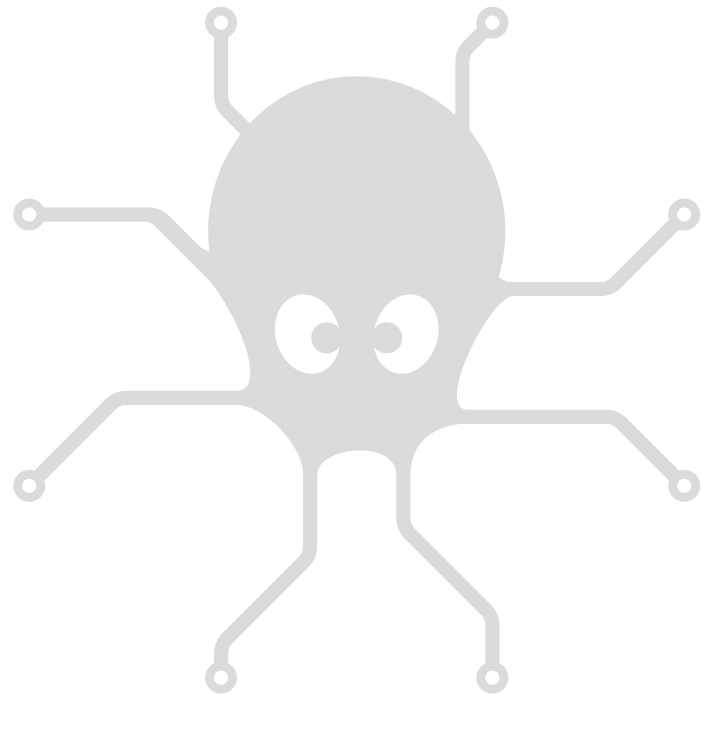

# C# .NET API Reference

## **Table of contents**

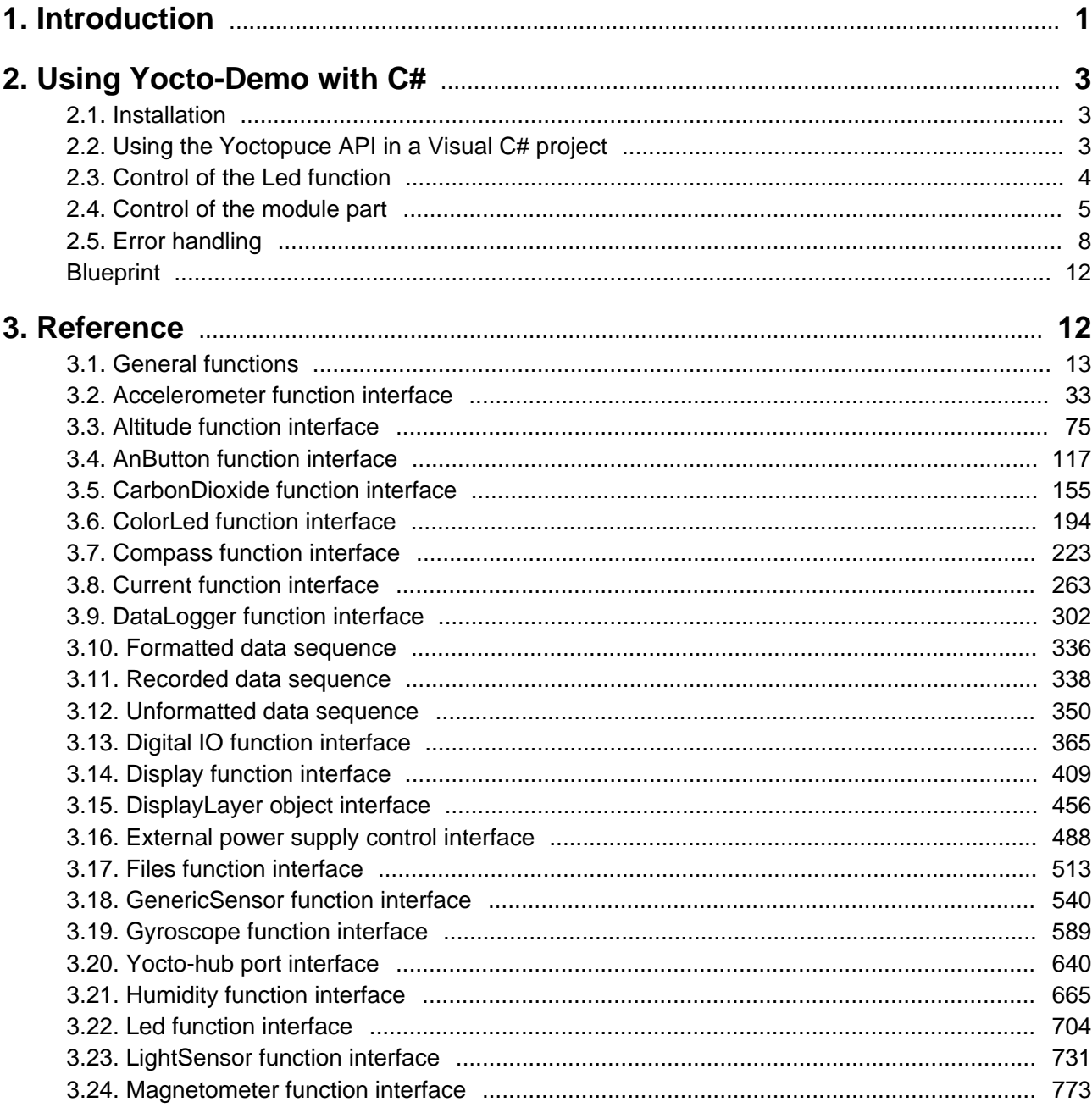

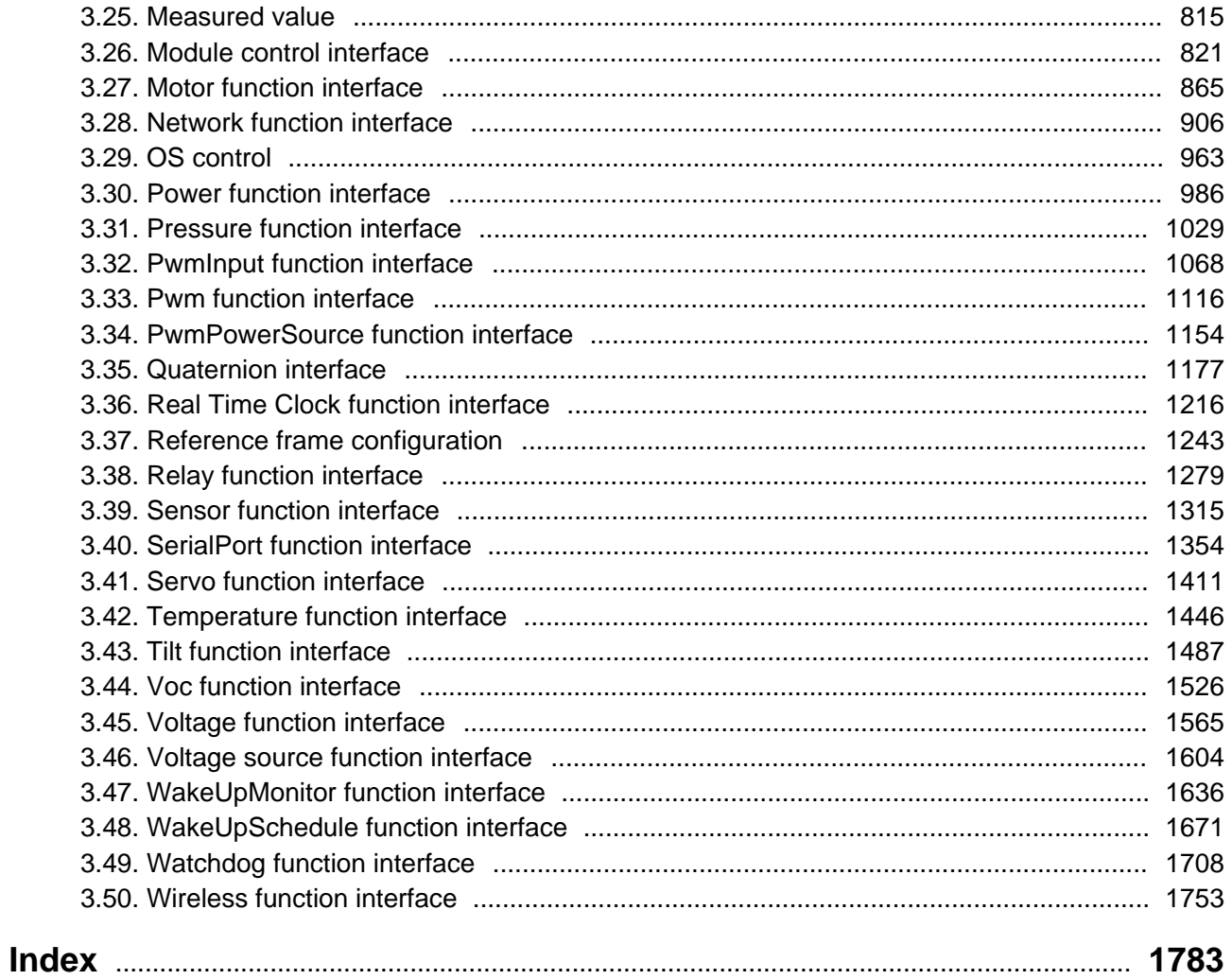

## <span id="page-4-0"></span>**1. Introduction**

This manual is intended to be used as a reference for Yoctopuce C# .NET library, in order to interface your code with USB sensors and controllers.

The next chapter is taken from the free USB device Yocto-Demo, in order to provide a concrete examples of how the library is used within a program.

The remaining part of the manual is a function-by-function, class-by-class documentation of the API. The first section describes all general-purpose global function, while the forthcoming sections describe the various classes that you may have to use depending on the Yoctopuce device beeing used. For more informations regarding the purpose and the usage of a given device attribute, please refer to the extended discussion provided in the device-specific user manual.

## <span id="page-6-0"></span>**2. Using Yocto-Demo with C#**

C# (pronounced C-Sharp) is an object-oriented programming language promoted by Microsoft, it is somewhat similar to Java. Like Visual-Basic and Delphi, it allows you to create Windows applications quite easily. All the examples and the project models are tested with Microsoft C# 2010 Express, freely available on the Microsoft web site<sup>1</sup>. .

## **2.1. Installation**

Download the Visual C# Yoctopuce library from the Yoctopuce web site<sup>2</sup>. There is no setup program, simply copy the content of the zip file into the directory of your choice. You mostly need the content of the Sources directory. The other directories contain the documentation and a few sample programs. All sample projects are Visual C# 2010, projects, if you are using a previous version, you may have to recreate the projects structure from scratch.

## **2.2. Using the Yoctopuce API in a Visual C# project**

The Visual C#.NET Yoctopuce library is composed of a DLL and of source files in Visual C#. The DLL is not a .NET DLL, but a classic DLL, written in C, which manages the low level communications with the modules<sup>3</sup>. The source files in Visual C# manage the high level part of the API. Therefore, your need both this DLL and the .cs files of the sources directory to create a project managing Yoctopuce modules.

### **Configuring a Visual C# project**

The following indications are provided for Visual Studio Express 2010, but the process is similar for other versions. Start by creating your project. Then, on the *Solution Explorer* panel, right click on your project, and select "Add" and then "Add an existing item".

A file selection window opens. Select the yocto api.cs file and the files corresponding to the functions of the Yoctopuce modules that your project is going to manage. If in doubt, select all the files.

You then have the choice between simply adding these files to your project, or to add them as links (the **Add** button is in fact a scroll-down menu). In the first case, Visual Studio copies the selected files into your project. In the second case, Visual Studio simply keeps a link on the original files. We recommend you to use links, which makes updates of the library much easier.

<sup>1</sup>http://www.microsoft.com/visualstudio/en-us/products/2010-editions/visual-csharp-express

<sup>2</sup>www.yoctopuce.com/EN/libraries.php

<sup>&</sup>lt;sup>3</sup>The sources of this DLL are available in the C++ API

<span id="page-7-0"></span>Then add in the same manner the  $\mathtt{gapi}$  .dll DLL, located in the <code>Sources/dll</code> directory<sup>4</sup>. Then, from the **Solution Explorer** window, right click on the DLL, select **Properties** and in the **Properties** panel, set the **Copy to output folder** to **always**. You are now ready to use your Yoctopuce modules from Visual Studio.

In order to keep them simple, all the examples provided in this documentation are console applications. Naturally, the libraries function in a strictly identical manner if you integrate them in an application with a graphical interface.

### **2.3. Control of the Led function**

A few lines of code are enough to use a Yocto-Demo. Here is the skeleton of a C# code snipplet to use the Led function.

```
[...]
string errmsg ="";
YLed led;
// Get access to your device, connected locally on USB for instance
YAPI.RegisterHub("usb", errmsg);
led = YLed.FindLed("YCTOPOC1-123456.led");
 // Hot-plug is easy: just check that the device is online
if (led.isOnline())
  { // Use led.set_power(); ...
 }
```
Let's look at these lines in more details.

### **YAPI.RegisterHub**

The YAPI. RegisterHub function initializes the Yoctopuce API and indicates where the modules should be looked for. When used with the parameter "usb", it will use the modules locally connected to the computer running the library. If the initialization does not succeed, this function returns a value different from YAPI. SUCCESS and errmsg contains the error message.

### **YLed.FindLed**

The YLed. FindLed function allows you to find a led from the serial number of the module on which it resides and from its function name. You can use logical names as well, as long as you have initialized them. Let us imagine a Yocto-Demo module with serial number *YCTOPOC1-123456* which you have named "*MyModule*", and for which you have given the *led* function the name "*MyFunction*". The following five calls are strictly equivalent, as long as "*MyFunction*" is defined only once.

```
led = YLed.FindLed("YCTOPOC1-123456.led");
led = YLed.FindLed("YCTOPOC1-123456.MyFunction");
led = YLed.FindLed("MyModule.led");
led = YLed.FindLed("MyModule.MyFunction");
led = YLed.FindLed("MyFunction");
```
YLed.FindLed returns an object which you can then use at will to control the led.

### **isOnline**

The isOnline() method of the object returned by YLed.FindLed allows you to know if the corresponding module is present and in working order.

### **set\_power**

The set power() function of the objet returned by  $YLed.FindLed$  allows you to turn on and off the led. The argument is YLed.POWER\_ON or YLed.POWER\_OFF. In the reference on the

<sup>&</sup>lt;sup>4</sup> Remember to change the filter of the selection window, otherwise the DLL will not show.

<span id="page-8-0"></span>programming interface, you will find more methods to precisely control the luminosity and make the led blink automatically.

### **A real example**

using System;

Launch Microsoft Visual C# and open the corresponding sample project provided in the directory **Examples/Doc-GettingStarted-Yocto-Demo** of the Yoctopuce library.

In this example, you will recognize the functions explained above, but this time used with all side materials needed to make it work nicely as a small demo.

```
using System.Collections.Generic;
using System.Linq;
using System.Text;
namespace ConsoleApplication1
\{ and \{ and \{ and \{ and \{ and \{ and \{ and \{ and \{ and \{ and \{ and \{ and \{ and \{ and \{ and \{ and \{ and \{ and \{ and \{ and \{ and \{ and \{ and \{ and \{ 
    class Program
    \{ and \{ and \{ and \{ and \{ and \{ and \{ and \{ and \{ and \{ and \{ and \{ and \{ and \{ and \{ and \{ and \{ and \{ and \{ and \{ and \{ and \{ and \{ and \{ and \{ 
       static void usage()
f and the second contract of the second contract of the second contract of the second contract of the second
           string execname = System.AppDomain.CurrentDomain.FriendlyName;
          Console.WriteLine(execname+" <serial number> [ on | off ]");
          Console.WriteLine(execname+" <logical_name> [ on | off ]");
           Console.WriteLine(execname+" any [ on | off ] ");
          System.Threading.Thread.Sleep(2500);
           Environment.Exit(0);
}<br>}<br>{
       static void Main(string[] args)
f and the second contract of the second contract of the second contract of the second contract of the second
          string errmsg = "";
          string target;
           YLed led;
          string on off;
          if (args.Length < 2) usage();target = args[0].T\sigma Upper();on off = args[1].ToUpper();
            if (YAPI.RegisterHub("usb", ref errmsg) != YAPI.SUCCESS)
\{ and \{ and \{ and \{ and \{ and \{ and \{ and \{ and \{ and \{ and \{ and \{ and \{ and \{ and \{ and \{ and \{ and \{ and \{ and \{ and \{ and \{ and \{ and \{ and \{ 
               Console.WriteLine("RegisterHub error: " + errmsg);
               Environment.Exit(0);
denotes the property of the contract of the contract of the contract of the contract of the contract of the contract of the contract of the contract of the contract of the contract of the contract of the contract of the co
           if (target == "ANY")\{ and \{ and \{ and \{ and \{ and \{ and \{ and \{ and \{ and \{ and \{ and \{ and \{ and \{ and \{ and \{ and \{ and \{ and \{ and \{ and \{ and \{ and \{ and \{ and \{ 
               led = YLed.FirstLed();
               if (led == null)
\{ and \{ and \{ and \{ and \{ and \{ and \{ and \{ and \{ and \{ and \{ and \{ and \{ and \{ and \{ and \{ and \{ and \{ and \{ and \{ and \{ and \{ and \{ and \{ and \{ 
                   Console.WriteLine("No module connected (check USB cable) ");
                   Environment.Exit(0);
 }
denotes the property of the contract of the contract of the contract of the contract of the contract of the contract of the contract of the contract of the contract of the contract of the contract of the contract of the co
           else led = YLed.FindLed(target + ".led");
            if (led.isOnline())
\{ and \{ and \{ and \{ and \{ and \{ and \{ and \{ and \{ and \{ and \{ and \{ and \{ and \{ and \{ and \{ and \{ and \{ and \{ and \{ and \{ and \{ and \{ and \{ and \{ 
              if (on off == "ON") led.set power(YLed.POWER ON); else led.set power(YLed.POWER OFF
); the contract of \mathcal{L} is a set of \mathcal{L} is a set of \mathcal{L} is a set of \mathcal{L}denotes the property of the contract of the contract of the contract of the contract of the contract of the contract of the contract of the contract of the contract of the contract of the contract of the contract of the co
           else Console.WriteLine("Module not connected (check identification and USB cable)");
}<br>}<br>{
 }
}
```
### **2.4. Control of the module part**

Each module can be controlled in a similar manner, you can find below a simple sample program displaying the main parameters of the module and enabling you to activate the localization beacon.

```
using System;
using System.Collections.Generic;
using System.Linq;
using System.Text;
namespace ConsoleApplication1
\{ and \{ and \{ and \{ and \{ and \{ and \{ and \{ and \{ and \{ and \{ and \{ and \{ and \{ and \{ and \{ and \{ and \{ and \{ and \{ and \{ and \{ and \{ and \{ and \{ 
   class Program
   \{ and \{ and \{ and \{ and \{ and \{ and \{ and \{ and \{ and \{ and \{ and \{ and \{ and \{ and \{ and \{ and \{ and \{ and \{ and \{ and \{ and \{ and \{ and \{ and \{ 
     static void usage()
       { string execname = System.AppDomain.CurrentDomain.FriendlyName; 
 Console.WriteLine("Usage:");
 Console.WriteLine(execname+" <serial or logical name> [ON/OFF]");
        System.Threading.Thread.Sleep(2500);
         Environment.Exit(0);
have a set of the contract of the contract of the contract of the contract of the contract of the contract of
     static void Main(string[] args)
f and the second contract of the second contract of the second contract of the second contract of the second
         YModule m;
        string errmsg = ";
        if (YAPI.RegisterHub("usb", ref errmsg) != YAPI.SUCCESS)
\{ and \{ and \{ and \{ and \{ and \{ and \{ and \{ and \{ and \{ and \{ and \{ and \{ and \{ and \{ and \{ and \{ and \{ and \{ and \{ and \{ and \{ and \{ and \{ and \{ 
           Console.WriteLine("RegisterHub error: " + errmsg);
           Environment.Exit(0);
and the contract of the contract of the contract of the contract of the contract of the contract of the contract of
        if (aras.Lenath < 1) usage();
         m = YModule.FindModule(args[0]); // use serial or logical name
         if (m.isOnline())
\{ and \{ and \{ and \{ and \{ and \{ and \{ and \{ and \{ and \{ and \{ and \{ and \{ and \{ and \{ and \{ and \{ and \{ and \{ and \{ and \{ and \{ and \{ and \{ and \{ 
           if (args.length \geq 2)\{ and \{ and \{ and \{ and \{ and \{ and \{ and \{ and \{ and \{ and \{ and \{ and \{ and \{ and \{ and \{ and \{ and \{ and \{ and \{ and \{ and \{ and \{ and \{ and \{ 
if (args[1].ToUpper() == "ON") { m.set beacon(YModule.BEACON ON); }
             if (args[1].T\overline{OUpper()} == "OFF") { m.set_beacon(YModule.BEACON_OFF); }
 }
           Console.WriteLine("serial: " + m.get serialNumber());
 Console.WriteLine("logical name: " + m.get_logicalName());
 Console.WriteLine("luminosity: " + m.get_luminosity().ToString());
           Console.Write("beacon: ");
           if (m.get\,\,beacon() == YModule.BEACON\,\,ON) Console.WriteLine("ON");
else else else a l'anticat de la construction de la construction de la construction de la construction de la c
           Console.WriteLine("OFF");<br>Console.WriteLine("upTime:
                                                        " + (m.get upTime() / 1000 ).Tostring() + " sec");Console.WriteLine("USB current: " + m.get_usbCurrent().ToString() + " mA");
            Console.WriteLine("Logs:\r\n"+ m.get_lastLogs());
and the contract of the contract of the contract of the contract of the contract of the contract of the contract of
else van die beleid van die beleid van die beleid van die beleid van die beleid van die beleid van die beleid
        Console.WriteLine(args[0] + " not connected (check identification and USB cable)");
 }
 }
}
```
Each property  $xxx$  of the module can be read thanks to a method of type YModule.get  $xxxx()$ , and properties which are not read-only can be modified with the help of the YModule.set  $xxx()$ method. For more details regarding the used functions, refer to the API chapters.

### **Changing the module settings**

When you want to modify the settings of a module, you only need to call the corresponding YModule.set xxx() function. However, this modification is performed only in the random access memory  $(RAM)$  of the module: if the module is restarted, the modifications are lost. To memorize them persistently, it is necessary to ask the module to save its current configuration in its permanent memory. To do so, use the YModule.saveToFlash() method. Inversely, it is possible to force the module to forget its current settings by using the YModule.revertFromFlash() method. The short example below allows you to modify the logical name of a module.

```
using System;
using System.Collections.Generic;
using System.Linq;
using System.Text;
namespace ConsoleApplication1
\{ and \{ and \{ and \{ and \{ and \{ and \{ and \{ and \{ and \{ and \{ and \{ and \{ and \{ and \{ and \{ and \{ and \{ and \{ and \{ and \{ and \{ and \{ and \{ and \{ 
    class Program
    \{ and \{ and \{ and \{ and \{ and \{ and \{ and \{ and \{ and \{ and \{ and \{ and \{ and \{ and \{ and \{ and \{ and \{ and \{ and \{ and \{ and \{ and \{ and \{ and \{ 
      static void usage()
       { string execname = System.AppDomain.CurrentDomain.FriendlyName;
          Console.WriteLine("Usage:");
          Console.WriteLine("usage: demo <serial or logical name> <new logical name>");
         System.Threading.Thread.Sleep(2500);
          Environment.Exit(0);
}<br>}<br>{
      static void Main(string[] args)
f and the second contract of the second contract of the second contract of the second contract of the second contract of the second contract of the second contract of the second contract of the second contract of the sec
          YModule m;
           string errmsg = "";
          string newname;
          if (args.Length != 2) usage(); if (YAPI.RegisterHub("usb", ref errmsg) != YAPI.SUCCESS)
\{ and \{ and \{ and \{ and \{ and \{ and \{ and \{ and \{ and \{ and \{ and \{ and \{ and \{ and \{ and \{ and \{ and \{ and \{ and \{ and \{ and \{ and \{ and \{ and \{ 
              Console.WriteLine("RegisterHub error: " + errmsg);
              Environment.Exit(0);
denotes the property of the contract of the contract of the contract of the contract of the contract of the contract of the contract of the contract of the contract of the contract of the contract of the contract of the co
           m = YModule.FindModule(args[0]); // use serial or logical name
           if (m.isOnline())
\{ and \{ and \{ and \{ and \{ and \{ and \{ and \{ and \{ and \{ and \{ and \{ and \{ and \{ and \{ and \{ and \{ and \{ and \{ and \{ and \{ and \{ and \{ and \{ and \{ 
             newname = args[1]; if (!YAPI.CheckLogicalName(newname))
\{ and \{ and \{ and \{ and \{ and \{ and \{ and \{ and \{ and \{ and \{ and \{ and \{ and \{ and \{ and \{ and \{ and \{ and \{ and \{ and \{ and \{ and \{ and \{ and \{ 
                 Console.WriteLine("Invalid name (" + newname + ")";
                 Environment.Exit(0);
 }
             m.set_logicalName(newname);
              m.saveToFlash(); // do not forget this
             Console.Write("Module: serial= " + m.get serialNumber());
             Console.WriteLine(" / name= " + m.get logicalName());
denotes the property of the contract of the contract of the contract of the contract of the contract of the contract of the contract of the contract of the contract of the contract of the contract of the contract of the co
          else
              Console.Write("not connected (check identification and USB cable");
}<br>}<br>{
 }
}
```
Warning: the number of write cycles of the nonvolatile memory of the module is limited. When this limit is reached, nothing guaranties that the saving process is performed correctly. This limit, linked to the technology employed by the module micro-processor, is located at about 100000 cycles. In short, you can use the YModule.saveToFlash() function only 100000 times in the life of the module. Make sure you do not call this function within a loop.

### **Listing the modules**

Obtaining the list of the connected modules is performed with the  $YModule.yFirstModule()$ function which returns the first module found. Then, you only need to call the nextModule() function of this object to find the following modules, and this as long as the returned value is not null. Below a short example listing the connected modules.

```
using System;
using System.Collections.Generic;
using System.Linq;
```

```
using System.Text;
namespace ConsoleApplication1
\{ and \{ and \{ and \{ and \{ and \{ and \{ and \{ and \{ and \{ and \{ and \{ and \{ and \{ and \{ and \{ and \{ and \{ and \{ and \{ and \{ and \{ and \{ and \{ and \{ 
    class Program
    \{ and \{ and \{ and \{ and \{ and \{ and \{ and \{ and \{ and \{ and \{ and \{ and \{ and \{ and \{ and \{ and \{ and \{ and \{ and \{ and \{ and \{ and \{ and \{ and \{ 
       static void Main(string[] args)
f and the second contract of the second contract of the second contract of the second contract of the second
           YModule m;
            string errmsg = "";
           if (YAPI.RegisterHub("usb", ref errmsg) != YAPI.SUCCESS)
\{ and \{ and \{ and \{ and \{ and \{ and \{ and \{ and \{ and \{ and \{ and \{ and \{ and \{ and \{ and \{ and \{ and \{ and \{ and \{ and \{ and \{ and \{ and \{ and \{ 
               Console.WriteLine("RegisterHub error: " + errmsg);
               Environment.Exit(0);
and the contract of the contract of the contract of the contract of the contract of the contract of the contract of
           Console.WriteLine("Device list");
            m = YModule.FirstModule();
            while (m!=null)
            { Console.WriteLine(m.get_serialNumber() + " (" + m.get_productName() + ")");
            m = m.nextModule();
and the contract of the contract of the contract of the contract of the contract of the contract of the contract of
have a set of the contract of the contract of the contract of the contract of the contract of the contract of
 }
}
```
### **2.5. Error handling**

When you implement a program which must interact with USB modules, you cannot disregard error handling. Inevitably, there will be a time when a user will have unplugged the device, either before running the software, or even while the software is running. The Yoctopuce library is designed to help you support this kind of behavior, but your code must nevertheless be conceived to interpret in the best possible way the errors indicated by the library.

The simplest way to work around the problem is the one used in the short examples provided in this chapter: before accessing a module, check that it is online with the isOnline function, and then hope that it will stay so during the fraction of a second necessary for the following code lines to run. This method is not perfect, but it can be sufficient in some cases. You must however be aware that you cannot completely exclude an error which would occur after the call to isOnline and which could crash the software. The only way to prevent this is to implement one of the two error handling techniques described below.

The method recommended by most programming languages for unpredictable error handling is the use of exceptions. By default, it is the behavior of the Yoctopuce library. If an error happens while you try to access a module, the library throws an exception. In this case, there are three possibilities:

- If your code catches the exception and handles it, everything goes well.
- If your program is running in debug mode, you can relatively easily determine where the problem happened and view the explanatory message linked to the exception.
- Otherwise... the exception makes your program crash, bang!

As this latest situation is not the most desirable, the Yoctopuce library offers another possibility for error handling, allowing you to create a robust program without needing to catch exceptions at every line of code. You simply need to call the  $yDisableExceptions$  () function to commute the library to a mode where exceptions for all the functions are systematically replaced by specific return values, which can be tested by the caller when necessary. For each function, the name of each return value in case of error is systematically documented in the library reference. The name always follows the same logic: a get state() method returns a Y STATE INVALID value, a get currentValue method returns a Y\_CURRENTVALUE\_INVALID value, and so on. In any case, the returned value is of the expected type and is not a null pointer which would risk crashing your program. At worst, if you display the value without testing it, it will be outside the expected bounds for the returned value. In the case of functions which do not normally return information, the return value is YAPI SUCCESS if everything went well, and a different error code in case of failure.

When you work without exceptions, you can obtain an error code and an error message explaining the source of the error. You can request them from the object which returned the error, calling the errType() and errMessage() methods. Their returned values contain the same information as in the exceptions when they are active.

<span id="page-15-0"></span>**3. Reference**

### <span id="page-16-0"></span>**3.1. General functions**

These general functions should be used to initialize and configure the Yoctopuce library. In most cases, a simple call to function yRegisterHub() should be enough. The module-specific functions yFind...() or yFirst...() should then be used to retrieve an object that provides interaction with the module.

In order to use the functions described here, you should include:

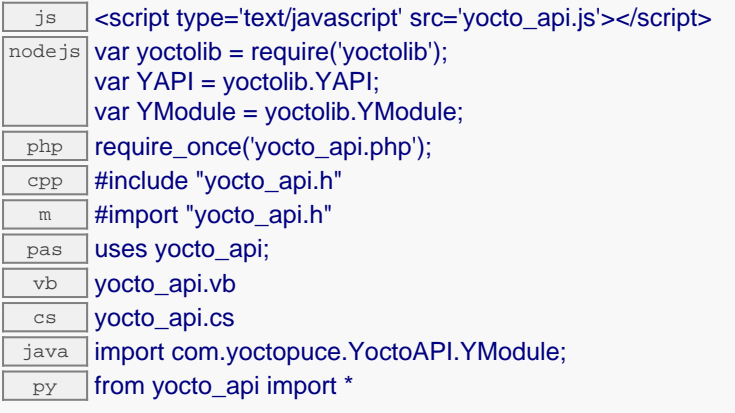

#### **Global functions**

### **[yCheckLogicalName](#page-18-0)**(**name**)

Checks if a given string is valid as logical name for a module or a function.

#### **[yDisableExceptions](#page-19-0)**()

Disables the use of exceptions to report runtime errors.

#### **[yEnableExceptions](#page-20-0)**()

Re-enables the use of exceptions for runtime error handling.

#### **[yEnableUSBHost](#page--1-0)**(**osContext**)

This function is used only on Android.

### **[yFreeAPI](#page-21-0)**()

Frees dynamically allocated memory blocks used by the Yoctopuce library.

#### **[yGetAPIVersion](#page-22-0)**()

Returns the version identifier for the Yoctopuce library in use.

### **[yGetTickCount](#page-23-0)**()

Returns the current value of a monotone millisecond-based time counter.

### **[yHandleEvents](#page-24-0)**(**errmsg**)

Maintains the device-to-library communication channel.

### **[yInitAPI](#page-25-0)**(**mode**, **errmsg**)

Initializes the Yoctopuce programming library explicitly.

#### **[yPreregisterHub](#page-26-0)**(**url**, **errmsg**)

Fault-tolerant alternative to RegisterHub().

#### **[yRegisterDeviceArrivalCallback](#page-27-0)**(**arrivalCallback**)

Register a callback function, to be called each time a device is plugged.

#### **[yRegisterDeviceRemovalCallback](#page-28-0)**(**removalCallback**)

Register a callback function, to be called each time a device is unplugged.

#### **[yRegisterHub](#page-29-0)**(**url**, **errmsg**)

Setup the Yoctopuce library to use modules connected on a given machine.

#### **[yRegisterHubDiscoveryCallback](#page-30-0)**(**hubDiscoveryCallback**)

Register a callback function, to be called each time an Network Hub send an SSDP message.

#### **[yRegisterLogFunction](#page-31-0)**(**logfun**)

Registers a log callback function.

#### **[ySelectArchitecture](#page--1-0)**(**arch**)

Select the architecture or the library to be loaded to access to USB.

#### **[ySetDelegate](#page--1-0)**(**object**)

(Objective-C only) Register an object that must follow the protocol YDeviceHotPlug.

**[ySetTimeout](#page--1-0)**(**callback**, **ms\_timeout**, **arguments**)

Invoke the specified callback function after a given timeout.

#### **[ySleep](#page-32-0)**(**ms\_duration**, **errmsg**)

Pauses the execution flow for a specified duration.

### **[yTriggerHubDiscovery](#page-33-0)**(**errmsg**)

Force a hub discovery, if a callback as been registered with yRegisterDeviceRemovalCallback it will be called for each net work hub that will respond to the discovery.

#### **[yUnregisterHub](#page-34-0)**(**url**)

Setup the Yoctopuce library to no more use modules connected on a previously registered machine with RegisterHub.

#### **[yUpdateDeviceList](#page-35-0)**(**errmsg**)

Triggers a (re)detection of connected Yoctopuce modules.

### **[yUpdateDeviceList\\_async](#page--1-0)**(**callback**, **context**)

Triggers a (re)detection of connected Yoctopuce modules.

### <span id="page-18-0"></span>**YAPI.CheckLogicalName() YAPI yCheckLogicalName()YAPI.CheckLogicalName()**

Checks if a given string is valid as logical name for a module or a function.

### bool **CheckLogicalName**( string **name**)

A valid logical name has a maximum of 19 characters, all among A. . Z, a. . z, 0. . 9, \_, and -. If you try to configure a logical name with an incorrect string, the invalid characters are ignored.

### **Parameters :**

**name** a string containing the name to check.

### **Returns :**

true if the name is valid, false otherwise.

### <span id="page-19-0"></span>**YAPI.DisableExceptions() YAPI yDisableExceptions()YAPI.DisableExceptions()**

Disables the use of exceptions to report runtime errors.

### void **DisableExceptions**( )

When exceptions are disabled, every function returns a specific error value which depends on its type and which is documented in this reference manual.

### <span id="page-20-0"></span>**YAPI.EnableExceptions() YAPI yEnableExceptions()YAPI.EnableExceptions()**

Re-enables the use of exceptions for runtime error handling.

### void **EnableExceptions**( )

Be aware than when exceptions are enabled, every function that fails triggers an exception. If the exception is not caught by the user code, it either fires the debugger or aborts (i.e. crash) the program. On failure, throws an exception or returns a negative error code.

### <span id="page-21-0"></span>**YAPI.FreeAPI() YAPI yFreeAPI()YAPI.FreeAPI()**

Frees dynamically allocated memory blocks used by the Yoctopuce library.

### void **FreeAPI**( )

It is generally not required to call this function, unless you want to free all dynamically allocated memory blocks in order to track a memory leak for instance. You should not call any other library function after calling yFreeAPI(), or your program will crash.

### <span id="page-22-0"></span>**YAPI.GetAPIVersion() YAPI yGetAPIVersion()YAPI.GetAPIVersion()**

Returns the version identifier for the Yoctopuce library in use.

### String **GetAPIVersion**( )

The version is a string in the form "Major.Minor.Build", for instance "1.01.5535". For languages using an external DLL (for instance C#, VisualBasic or Delphi), the character string includes as well the DLL version, for instance "1.01.5535 (1.01.5439)".

If you want to verify in your code that the library version is compatible with the version that you have used during development, verify that the major number is strictly equal and that the minor number is greater or equal. The build number is not relevant with respect to the library compatibility.

**Returns :**

a character string describing the library version.

### <span id="page-23-0"></span>**YAPI.GetTickCount() YAPI yGetTickCount()YAPI.GetTickCount()**

Returns the current value of a monotone millisecond-based time counter.

### ulong **GetTickCount**( )

This counter can be used to compute delays in relation with Yoctopuce devices, which also uses the millisecond as timebase.

### **Returns :**

a long integer corresponding to the millisecond counter.

### <span id="page-24-0"></span>**YAPI.HandleEvents() YAPI yHandleEvents()YAPI.HandleEvents()**

Maintains the device-to-library communication channel.

### YRETCODE **HandleEvents**( ref string **errmsg**)

If your program includes significant loops, you may want to include a call to this function to make sure that the library takes care of the information pushed by the modules on the communication channels. This is not strictly necessary, but it may improve the reactivity of the library for the following commands.

This function may signal an error in case there is a communication problem while contacting a module.

### **Parameters :**

**errmsg** a string passed by reference to receive any error message.

### **Returns :**

YAPI\_SUCCESS when the call succeeds.

### <span id="page-25-0"></span>**YAPI.InitAPI() YAPI yInitAPI()YAPI.InitAPI()**

Initializes the Yoctopuce programming library explicitly.

#### int **InitAPI**( int **mode**, ref string **errmsg**)

It is not strictly needed to call  $yInitAPI()$ , as the library is automatically initialized when calling yRegisterHub() for the first time.

When Y\_DETECT\_NONE is used as detection mode, you must explicitly use yRegisterHub() to point the API to the VirtualHub on which your devices are connected before trying to access them.

### **Parameters :**

**mode** an integer corresponding to the type of automatic device detection to use. Possible values are Y\_DETECT\_NONE, Y\_DETECT\_USB, Y\_DETECT\_NET, and Y\_DETECT\_ALL.

**errmsg** a string passed by reference to receive any error message.

### **Returns :**

YAPI SUCCESS when the call succeeds.

### <span id="page-26-0"></span>**YAPI.PreregisterHub() YAPI yPreregisterHub()YAPI.PreregisterHub()**

Fault-tolerant alternative to RegisterHub().

### int **PreregisterHub**( string **url**, ref string **errmsg**)

This function has the same purpose and same arguments as RegisterHub(), but does not trigger an error when the selected hub is not available at the time of the function call. This makes it possible to register a network hub independently of the current connectivity, and to try to contact it only when a device is actively needed.

#### **Parameters :**

**url** a string containing either **"usb"**,**"callback"** or the root URL of the hub to monitor **errmsg** a string passed by reference to receive any error message.

**Returns :**

YAPI\_SUCCESS when the call succeeds.

### <span id="page-27-0"></span>**YAPI.RegisterDeviceArrivalCallback() YAPI yRegisterDeviceArrivalCallback() YAPI.RegisterDeviceArrivalCallback()**

Register a callback function, to be called each time a device is plugged.

void **RegisterDeviceArrivalCallback**( yDeviceUpdateFunc **arrivalCallback**)

This callback will be invoked while yUpdateDeviceList is running. You will have to call this function on a regular basis.

### **Parameters :**

**arrivalCallback** a procedure taking a YModule parameter, or null

### <span id="page-28-0"></span>**YAPI.RegisterDeviceRemovalCallback() YAPI yRegisterDeviceRemovalCallback() YAPI.RegisterDeviceRemovalCallback()**

Register a callback function, to be called each time a device is unplugged.

void **RegisterDeviceRemovalCallback**( yDeviceUpdateFunc **removalCallback**)

This callback will be invoked while yUpdateDeviceList is running. You will have to call this function on a regular basis.

### **Parameters :**

**removalCallback** a procedure taking a YModule parameter, or null

### <span id="page-29-0"></span>**YAPI.RegisterHub() YAPI yRegisterHub()YAPI.RegisterHub()**

Setup the Yoctopuce library to use modules connected on a given machine.

### int **RegisterHub**( string **url**, ref string **errmsg**)

The parameter will determine how the API will work. Use the following values:

**usb**: When the **usb** keyword is used, the API will work with devices connected directly to the USB bus. Some programming languages such a Javascript, PHP, and Java don't provide direct access to USB hardware, so **usb** will not work with these. In this case, use a VirtualHub or a networked YoctoHub (see below).

**x.x.x.x** or **hostname**: The API will use the devices connected to the host with the given IP address or hostname. That host can be a regular computer running a VirtualHub, or a networked YoctoHub such as YoctoHub-Ethernet or YoctoHub-Wireless. If you want to use the VirtualHub running on you local computer, use the IP address 127.0.0.1.

**callback**: that keyword make the API run in "HTTP Callback" mode. This a special mode allowing to take control of Yoctopuce devices through a NAT filter when using a VirtualHub or a networked YoctoHub. You only need to configure your hub to call your server script on a regular basis. This mode is currently available for PHP and Node.JS only.

Be aware that only one application can use direct USB access at a given time on a machine. Multiple access would cause conflicts while trying to access the USB modules. In particular, this means that you must stop the VirtualHub software before starting an application that uses direct USB access. The workaround for this limitation is to setup the library to use the VirtualHub rather than direct USB access.

If access control has been activated on the hub, virtual or not, you want to reach, the URL parameter should look like:

http://username:password@address:port

You can call RegisterHub several times to connect to several machines.

### **Parameters :**

**url** a string containing either **"usb"**,**"callback"** or the root URL of the hub to monitor **errmsg** a string passed by reference to receive any error message.

### **Returns :**

YAPI SUCCESS when the call succeeds.

### <span id="page-30-0"></span>**YAPI.RegisterHubDiscoveryCallback() YAPI yRegisterHubDiscoveryCallback() YAPI.RegisterHubDiscoveryCallback()**

Register a callback function, to be called each time an Network Hub send an SSDP message.

void **RegisterHubDiscoveryCallback**( YHubDiscoveryCallback **hubDiscoveryCallback**)

The callback has two string parameter, the first one contain the serial number of the hub and the second contain the URL of the network hub (this URL can be passed to RegisterHub). This callback will be invoked while yUpdateDeviceList is running. You will have to call this function on a regular basis.

### **Parameters :**

**hubDiscoveryCallback** a procedure taking two string parameter, or null

### <span id="page-31-0"></span>**YAPI.RegisterLogFunction() YAPI yRegisterLogFunction()YAPI.RegisterLogFunction()**

Registers a log callback function.

### void **RegisterLogFunction**( yLogFunc **logfun**)

This callback will be called each time the API have something to say. Quite useful to debug the API.

### **Parameters :**

logfun a procedure taking a string parameter, or  $null$ 

### <span id="page-32-0"></span>**YAPI.Sleep() YAPI ySleep()YAPI.Sleep()**

Pauses the execution flow for a specified duration.

#### int **Sleep**( int **ms\_duration**, ref string **errmsg**)

This function implements a passive waiting loop, meaning that it does not consume CPU cycles significantly. The processor is left available for other threads and processes. During the pause, the library nevertheless reads from time to time information from the Yoctopuce modules by calling yHandleEvents(), in order to stay up-to-date.

This function may signal an error in case there is a communication problem while contacting a module.

#### **Parameters :**

**ms\_duration** an integer corresponding to the duration of the pause, in milliseconds.

**errmsg** a string passed by reference to receive any error message.

**Returns :**

YAPI\_SUCCESS when the call succeeds.

### <span id="page-33-0"></span>**YAPI.TriggerHubDiscovery() YAPI yTriggerHubDiscovery()YAPI.TriggerHubDiscovery()**

Force a hub discovery, if a callback as been registered with yRegisterDeviceRemovalCallback it will be called for each net work hub that will respond to the discovery.

int **TriggerHubDiscovery**( ref string **errmsg**)

#### **Parameters :**

**errmsg** a string passed by reference to receive any error message.

### **Returns :**

YAPI\_SUCCESS when the call succeeds. On failure, throws an exception or returns a negative error code.

### <span id="page-34-0"></span>**YAPI.UnregisterHub() YAPI yUnregisterHub()YAPI.UnregisterHub()**

Setup the Yoctopuce library to no more use modules connected on a previously registered machine with RegisterHub.

### void **UnregisterHub**( string **url**)

### **Parameters :**

**url** a string containing either **"usb"** or the

### <span id="page-35-0"></span>**YAPI.UpdateDeviceList() YAPI yUpdateDeviceList()YAPI.UpdateDeviceList()**

Triggers a (re)detection of connected Yoctopuce modules.

### YRETCODE **UpdateDeviceList**( ref string **errmsg**)

The library searches the machines or USB ports previously registered using yRegisterHub(), and invokes any user-defined callback function in case a change in the list of connected devices is detected.

This function can be called as frequently as desired to refresh the device list and to make the application aware of hot-plug events.

### **Parameters :**

**errmsg** a string passed by reference to receive any error message.

### **Returns :**

YAPI\_SUCCESS when the call succeeds.
# **3.2. Accelerometer function interface**

The Yoctopuce application programming interface allows you to read an instant measure of the sensor, as well as the minimal and maximal values observed.

In order to use the functions described here, you should include:

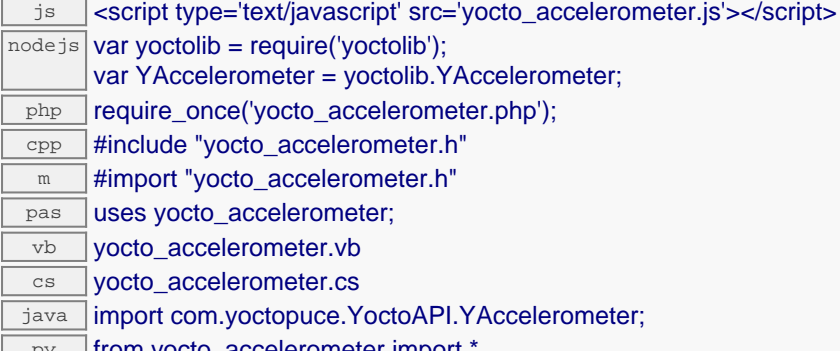

py from yocto\_accelerometer import

## **Global functions**

### **[yFindAccelerometer](#page-39-0)**(**func**)

Retrieves an accelerometer for a given identifier.

### **[yFirstAccelerometer](#page-40-0)**()

Starts the enumeration of accelerometers currently accessible.

### **YAccelerometer methods**

### **[accelerometer](#page-41-0)**[→](#page-41-0)**[calibrateFromPoints](#page-41-0)**(**rawValues**, **refValues**)

Configures error correction data points, in particular to compensate for a possible perturbation of the measure caused by an enclosure.

### **[accelerometer](#page-42-0)**[→](#page-42-0)**[describe](#page-42-0)**()

Returns a short text that describes unambiguously the instance of the accelerometer in the form TYPE(NAME)=SERIAL.FUNCTIONID.

### **[accelerometer](#page-43-0)**[→](#page-43-0)**[get\\_advertisedValue](#page-43-0)**()

Returns the current value of the accelerometer (no more than 6 characters).

### **[accelerometer](#page-44-0)**[→](#page-44-0)**[get\\_currentRawValue](#page-44-0)**()

Returns the uncalibrated, unrounded raw value returned by the sensor, in g, as a floating point number.

### **[accelerometer](#page-45-0)**[→](#page-45-0)**[get\\_currentValue](#page-45-0)**()

Returns the current value of the acceleration, in g, as a floating point number.

### **[accelerometer](#page-46-0)**[→](#page-46-0)**[get\\_errorMessage](#page-46-0)**()

Returns the error message of the latest error with the accelerometer.

### **[accelerometer](#page-47-0)**[→](#page-47-0)**[get\\_errorType](#page-47-0)**()

Returns the numerical error code of the latest error with the accelerometer.

### **[accelerometer](#page-48-0)**[→](#page-48-0)**[get\\_friendlyName](#page-48-0)**()

Returns a global identifier of the accelerometer in the format MODULE\_NAME. FUNCTION\_NAME.

# **[accelerometer](#page-49-0)**[→](#page-49-0)**[get\\_functionDescriptor](#page-49-0)**()

Returns a unique identifier of type YFUN\_DESCR corresponding to the function.

**[accelerometer](#page-50-0)**[→](#page-50-0)**[get\\_functionId](#page-50-0)**()

Returns the hardware identifier of the accelerometer, without reference to the module.

### **[accelerometer](#page-51-0)**[→](#page-51-0)**[get\\_hardwareId](#page-51-0)**()

Returns the unique hardware identifier of the accelerometer in the form SERIAL. FUNCTIONID.

### **3. Reference**

### **[accelerometer](#page-52-0)**[→](#page-52-0)**[get\\_highestValue](#page-52-0)**()

Returns the maximal value observed for the acceleration since the device was started.

### **[accelerometer](#page-53-0)**[→](#page-53-0)**[get\\_logFrequency](#page-53-0)**()

Returns the datalogger recording frequency for this function, or "OFF" when measures are not stored in the data logger flash memory.

### **[accelerometer](#page-54-0)**[→](#page-54-0)**[get\\_logicalName](#page-54-0)**()

Returns the logical name of the accelerometer.

### **[accelerometer](#page-55-0)**[→](#page-55-0)**[get\\_lowestValue](#page-55-0)**()

Returns the minimal value observed for the acceleration since the device was started.

### **[accelerometer](#page-56-0)**[→](#page-56-0)**[get\\_module](#page-56-0)**()

Gets the YModule object for the device on which the function is located.

### **[accelerometer](#page--1-0)**[→](#page--1-0)**[get\\_module\\_async](#page--1-0)**(**callback**, **context**)

Gets the YModule object for the device on which the function is located (asynchronous version).

### **[accelerometer](#page-57-0)**[→](#page-57-0)**[get\\_recordedData](#page-57-0)**(**startTime**, **endTime**)

Retrieves a DataSet object holding historical data for this sensor, for a specified time interval.

### **[accelerometer](#page-58-0)**[→](#page-58-0)**[get\\_reportFrequency](#page-58-0)**()

Returns the timed value notification frequency, or "OFF" if timed value notifications are disabled for this function.

### **[accelerometer](#page-59-0)**[→](#page-59-0)**[get\\_resolution](#page-59-0)**()

Returns the resolution of the measured values.

### **[accelerometer](#page-60-0)**[→](#page-60-0)**[get\\_unit](#page-60-0)**()

Returns the measuring unit for the acceleration.

### **[accelerometer](#page-61-0)**[→](#page-61-0)**[get\\_userData](#page-61-0)**()

Returns the value of the userData attribute, as previously stored using method set userData.

### **[accelerometer](#page-62-0)**[→](#page-62-0)**[get\\_xValue](#page-62-0)**()

Returns the X component of the acceleration, as a floating point number.

### **[accelerometer](#page-63-0)**[→](#page-63-0)**[get\\_yValue](#page-63-0)**()

Returns the Y component of the acceleration, as a floating point number.

### **[accelerometer](#page-64-0)**[→](#page-64-0)**[get\\_zValue](#page-64-0)**()

Returns the Z component of the acceleration, as a floating point number.

### **[accelerometer](#page-65-0)**[→](#page-65-0)**[isOnline](#page-65-0)**()

Checks if the accelerometer is currently reachable, without raising any error.

### **[accelerometer](#page--1-0)**[→](#page--1-0)**[isOnline\\_async](#page--1-0)**(**callback**, **context**)

Checks if the accelerometer is currently reachable, without raising any error (asynchronous version).

### **[accelerometer](#page-66-0)**[→](#page-66-0)**[load](#page-66-0)**(**msValidity**)

Preloads the accelerometer cache with a specified validity duration.

### **[accelerometer](#page-67-0)**[→](#page-67-0)**[loadCalibrationPoints](#page-67-0)**(**rawValues**, **refValues**)

Retrieves error correction data points previously entered using the method calibrateFromPoints.

### **[accelerometer](#page--1-0)**[→](#page--1-0)**[load\\_async](#page--1-0)**(**msValidity**, **callback**, **context**)

Preloads the accelerometer cache with a specified validity duration (asynchronous version).

### **[accelerometer](#page-68-0)**[→](#page-68-0)**[nextAccelerometer](#page-68-0)**()

Continues the enumeration of accelerometers started using  $yFirstAccept$  ().

### **[accelerometer](#page-69-0)**[→](#page-69-0)**[registerTimedReportCallback](#page-69-0)**(**callback**)

Registers the callback function that is invoked on every periodic timed notification.

### **[accelerometer](#page-70-0)**[→](#page-70-0)**[registerValueCallback](#page-70-0)**(**callback**)

Registers the callback function that is invoked on every change of advertised value.

### **[accelerometer](#page-71-0)**[→](#page-71-0)**[set\\_highestValue](#page-71-0)**(**newval**)

Changes the recorded maximal value observed.

### **[accelerometer](#page-72-0)**[→](#page-72-0)**[set\\_logFrequency](#page-72-0)**(**newval**)

Changes the datalogger recording frequency for this function.

### **[accelerometer](#page-73-0)**[→](#page-73-0)**[set\\_logicalName](#page-73-0)**(**newval**)

Changes the logical name of the accelerometer.

### **[accelerometer](#page-74-0)**[→](#page-74-0)**[set\\_lowestValue](#page-74-0)**(**newval**)

Changes the recorded minimal value observed.

### **[accelerometer](#page-75-0)**[→](#page-75-0)**[set\\_reportFrequency](#page-75-0)**(**newval**)

Changes the timed value notification frequency for this function.

### **[accelerometer](#page-76-0)**[→](#page-76-0)**[set\\_resolution](#page-76-0)**(**newval**)

Changes the resolution of the measured physical values.

### **[accelerometer](#page-77-0)**[→](#page-77-0)**[set\\_userData](#page-77-0)**(**data**)

Stores a user context provided as argument in the userData attribute of the function.

# **[accelerometer](#page--1-0)**[→](#page--1-0)**[wait\\_async](#page--1-0)**(**callback**, **context**)

Waits for all pending asynchronous commands on the module to complete, and invoke the user-provided callback function.

# <span id="page-39-0"></span>**YAccelerometer.FindAccelerometer() YAccelerometer yFindAccelerometer() YAccelerometer.FindAccelerometer()**

Retrieves an accelerometer for a given identifier.

YAccelerometer **FindAccelerometer**( string **func**)

The identifier can be specified using several formats:

- FunctionLogicalName
- ModuleSerialNumber.FunctionIdentifier
- ModuleSerialNumber.FunctionLogicalName
- ModuleLogicalName.FunctionIdentifier
- ModuleLogicalName.FunctionLogicalName

This function does not require that the accelerometer is online at the time it is invoked. The returned object is nevertheless valid. Use the method YAccelerometer.isOnline() to test if the accelerometer is indeed online at a given time. In case of ambiguity when looking for an accelerometer by logical name, no error is notified: the first instance found is returned. The search is performed first by hardware name, then by logical name.

**Parameters :**

**func** a string that uniquely characterizes the accelerometer

**Returns :** a YAccelerometer object allowing you to drive the accelerometer.

# <span id="page-40-0"></span>**YAccelerometer.FirstAccelerometer() YAccelerometer yFirstAccelerometer() YAccelerometer.FirstAccelerometer()**

Starts the enumeration of accelerometers currently accessible.

YAccelerometer **FirstAccelerometer**( )

Use the method YAccelerometer.nextAccelerometer() to iterate on next accelerometers.

## **Returns :**

a pointer to a YAccelerometer object, corresponding to the first accelerometer currently online, or a null pointer if there are none.

# <span id="page-41-0"></span>**accelerometer**→**calibrateFromPoints() YAccelerometer accelerometer.calibrateFromPoints()**

Configures error correction data points, in particular to compensate for a possible perturbation of the measure caused by an enclosure.

int **calibrateFromPoints**( List<double> **rawValues**,

List<double> **refValues**)

It is possible to configure up to five correction points. Correction points must be provided in ascending order, and be in the range of the sensor. The device will automatically perform a linear interpolation of the error correction between specified points. Remember to call the saveToFlash() method of the module if the modification must be kept.

For more information on advanced capabilities to refine the calibration of sensors, please contact support@yoctopuce.com.

## **Parameters :**

**rawValues** array of floating point numbers, corresponding to the raw values returned by the sensor for the correction points.

**refValues** array of floating point numbers, corresponding to the corrected values for the correction points.

## **Returns :**

YAPI SUCCESS if the call succeeds.

On failure, throws an exception or returns a negative error code.

# <span id="page-42-0"></span>**accelerometer**→**describe()accelerometer.describe() YAccelerometer**

Returns a short text that describes unambiguously the instance of the accelerometer in the form TYPE(NAME)=SERIAL.FUNCTIONID.

## string **describe**( )

More precisely, TYPE is the type of the function, NAME it the name used for the first access to the function, SERIAL is the serial number of the module if the module is connected or "unresolved", and FUNCTIONID is the hardware identifier of the function if the module is connected. For example, this method returns Relay(MyCustomName.relay1)=RELAYLO1-123456.relay1 if the module is already connected or Relay(BadCustomeName.relay1)=unresolved if the module has not yet been connected. This method does not trigger any USB or TCP transaction and can therefore be used in a debugger.

## **Returns :**

a string that describes the accelerometer (ex: Relay(MyCustomName.relay1)=RELAYLO1-123456.relay1)

# <span id="page-43-0"></span>**accelerometer**→**get\_advertisedValue() YAccelerometer accelerometer**→**advertisedValue() accelerometer.get\_advertisedValue()**

Returns the current value of the accelerometer (no more than 6 characters).

# string **get\_advertisedValue**( )

## **Returns :**

a string corresponding to the current value of the accelerometer (no more than 6 characters).

On failure, throws an exception or returns Y\_ADVERTISEDVALUE\_INVALID.

# <span id="page-44-0"></span>**accelerometer**→**get\_currentRawValue() YAccelerometer accelerometer**→**currentRawValue() accelerometer.get\_currentRawValue()**

Returns the uncalibrated, unrounded raw value returned by the sensor, in g, as a floating point number.

double **get\_currentRawValue**( )

## **Returns :**

a floating point number corresponding to the uncalibrated, unrounded raw value returned by the sensor, in g, as a floating point number

On failure, throws an exception or returns Y\_CURRENTRAWVALUE\_INVALID.

# <span id="page-45-0"></span>**accelerometer**→**get\_currentValue() YAccelerometer accelerometer**→**currentValue() accelerometer.get\_currentValue()**

Returns the current value of the acceleration, in g, as a floating point number.

## double **get\_currentValue**( )

### **Returns :**

a floating point number corresponding to the current value of the acceleration, in g, as a floating point number

On failure, throws an exception or returns Y\_CURRENTVALUE\_INVALID.

# <span id="page-46-0"></span>**accelerometer**→**get\_errorMessage() YAccelerometer accelerometer**→**errorMessage() accelerometer.get\_errorMessage()**

Returns the error message of the latest error with the accelerometer.

## string **get\_errorMessage**( )

This method is mostly useful when using the Yoctopuce library with exceptions disabled.

## **Returns :**

a string corresponding to the latest error message that occured while using the accelerometer object

# <span id="page-47-0"></span>**accelerometer**→**get\_errorType() YAccelerometer accelerometer**→**errorType() accelerometer.get\_errorType()**

Returns the numerical error code of the latest error with the accelerometer.

# YRETCODE **get\_errorType**( )

This method is mostly useful when using the Yoctopuce library with exceptions disabled.

## **Returns :**

a number corresponding to the code of the latest error that occurred while using the accelerometer object

# <span id="page-48-0"></span>**accelerometer**→**get\_friendlyName() YAccelerometer accelerometer**→**friendlyName() accelerometer.get\_friendlyName()**

Returns a global identifier of the accelerometer in the format MODULE\_NAME. FUNCTION\_NAME.

string **get\_friendlyName**( )

The returned string uses the logical names of the module and of the accelerometer if they are defined, otherwise the serial number of the module and the hardware identifier of the accelerometer (for example: MyCustomName.relay1)

# **Returns :**

a string that uniquely identifies the accelerometer using logical names (ex: MyCustomName.relay1)

On failure, throws an exception or returns Y\_FRIENDLYNAME\_INVALID.

# <span id="page-49-0"></span>**accelerometer**→**get\_functionDescriptor() YAccelerometer accelerometer**→**functionDescriptor() accelerometer.get\_functionDescriptor()**

Returns a unique identifier of type YFUN\_DESCR corresponding to the function.

YFUN\_DESCR **get\_functionDescriptor**( )

This identifier can be used to test if two instances of YFunction reference the same physical function on the same physical device.

# **Returns :**

an identifier of type YFUN\_DESCR.

If the function has never been contacted, the returned value is Y FUNCTIONDESCRIPTOR INVALID.

# <span id="page-50-0"></span>**accelerometer**→**get\_functionId() YAccelerometer accelerometer**→**functionId() accelerometer.get\_functionId()**

Returns the hardware identifier of the accelerometer, without reference to the module.

string **get\_functionId**( )

For example relay1

# **Returns :**

a string that identifies the accelerometer (ex: relay1)

On failure, throws an exception or returns Y\_FUNCTIONID\_INVALID.

# <span id="page-51-0"></span>**accelerometer**→**get\_hardwareId() YAccelerometer accelerometer**→**hardwareId() accelerometer.get\_hardwareId()**

Returns the unique hardware identifier of the accelerometer in the form SERIAL. FUNCTIONID.

string **get\_hardwareId**( )

The unique hardware identifier is composed of the device serial number and of the hardware identifier of the accelerometer (for example RELAYLO1-123456.relay1).

## **Returns :**

a string that uniquely identifies the accelerometer (ex: RELAYLO1-123456.relay1)

On failure, throws an exception or returns Y\_HARDWAREID\_INVALID.

# <span id="page-52-0"></span>**accelerometer**→**get\_highestValue() YAccelerometer accelerometer**→**highestValue() accelerometer.get\_highestValue()**

Returns the maximal value observed for the acceleration since the device was started.

## double **get\_highestValue**( )

## **Returns :**

a floating point number corresponding to the maximal value observed for the acceleration since the device was started

On failure, throws an exception or returns Y\_HIGHESTVALUE\_INVALID.

# <span id="page-53-0"></span>**accelerometer**→**get\_logFrequency() YAccelerometer accelerometer**→**logFrequency() accelerometer.get\_logFrequency()**

Returns the datalogger recording frequency for this function, or "OFF" when measures are not stored in the data logger flash memory.

string **get\_logFrequency**( )

## **Returns :**

a string corresponding to the datalogger recording frequency for this function, or "OFF" when measures are not stored in the data logger flash memory

On failure, throws an exception or returns Y\_LOGFREQUENCY\_INVALID.

# <span id="page-54-0"></span>**accelerometer**→**get\_logicalName() YAccelerometer accelerometer**→**logicalName() accelerometer.get\_logicalName()**

Returns the logical name of the accelerometer.

# string **get\_logicalName**( )

## **Returns :**

a string corresponding to the logical name of the accelerometer.

On failure, throws an exception or returns Y\_LOGICALNAME\_INVALID.

# <span id="page-55-0"></span>**accelerometer**→**get\_lowestValue() YAccelerometer accelerometer**→**lowestValue() accelerometer.get\_lowestValue()**

Returns the minimal value observed for the acceleration since the device was started.

## double **get\_lowestValue**( )

## **Returns :**

a floating point number corresponding to the minimal value observed for the acceleration since the device was started

On failure, throws an exception or returns Y\_LOWESTVALUE\_INVALID.

# <span id="page-56-0"></span>**accelerometer**→**get\_module() YAccelerometer accelerometer**→**module()accelerometer.get\_module()**

Gets the YModule object for the device on which the function is located.

YModule **get\_module**( )

If the function cannot be located on any module, the returned instance of YModule is not shown as online.

## **Returns :**

an instance of YModule

# <span id="page-57-0"></span>**accelerometer**→**get\_recordedData() YAccelerometer accelerometer**→**recordedData() accelerometer.get\_recordedData()**

Retrieves a DataSet object holding historical data for this sensor, for a specified time interval.

## YDataSet **get\_recordedData**( long **startTime**, long **endTime**)

The measures will be retrieved from the data logger, which must have been turned on at the desired time. See the documentation of the DataSet class for information on how to get an overview of the recorded data, and how to load progressively a large set of measures from the data logger.

This function only works if the device uses a recent firmware, as DataSet objects are not supported by firmwares older than version 13000.

## **Parameters :**

- **startTime** the start of the desired measure time interval, as a Unix timestamp, i.e. the number of seconds since January 1, 1970 UTC. The special value 0 can be used to include any meaasure, without initial limit.
- **endTime** the end of the desired measure time interval, as a Unix timestamp, i.e. the number of seconds since January 1, 1970 UTC. The special value 0 can be used to include any meaasure, without ending limit.

### **Returns :**

an instance of YDataSet, providing access to historical data. Past measures can be loaded progressively using methods from the YDataSet object.

# <span id="page-58-0"></span>**accelerometer**→**get\_reportFrequency() YAccelerometer accelerometer**→**reportFrequency() accelerometer.get\_reportFrequency()**

Returns the timed value notification frequency, or "OFF" if timed value notifications are disabled for this function.

string **get\_reportFrequency**( )

## **Returns :**

a string corresponding to the timed value notification frequency, or "OFF" if timed value notifications are disabled for this function

On failure, throws an exception or returns Y\_REPORTFREQUENCY\_INVALID.

# <span id="page-59-0"></span>**accelerometer**→**get\_resolution() YAccelerometer accelerometer**→**resolution() accelerometer.get\_resolution()**

Returns the resolution of the measured values.

double **get\_resolution**( )

The resolution corresponds to the numerical precision of the measures, which is not always the same as the actual precision of the sensor.

## **Returns :**

a floating point number corresponding to the resolution of the measured values

On failure, throws an exception or returns Y\_RESOLUTION\_INVALID.

# <span id="page-60-0"></span>**accelerometer**→**get\_unit() YAccelerometer accelerometer**→**unit()accelerometer.get\_unit()**

Returns the measuring unit for the acceleration.

string **get\_unit**( )

## **Returns :**

a string corresponding to the measuring unit for the acceleration

On failure, throws an exception or returns Y\_UNIT\_INVALID.

# <span id="page-61-0"></span>**accelerometer**→**get\_userData() YAccelerometer accelerometer**→**userData() accelerometer.get\_userData()**

Returns the value of the userData attribute, as previously stored using method set\_userData.

object **get\_userData**( )

This attribute is never touched directly by the API, and is at disposal of the caller to store a context.

## **Returns :**

the object stored previously by the caller.

# <span id="page-62-0"></span>**accelerometer**→**get\_xValue() YAccelerometer accelerometer**→**xValue()accelerometer.get\_xValue()**

Returns the X component of the acceleration, as a floating point number.

double **get\_xValue**( )

### **Returns :**

a floating point number corresponding to the X component of the acceleration, as a floating point number

On failure, throws an exception or returns Y\_XVALUE\_INVALID.

# <span id="page-63-0"></span>**accelerometer**→**get\_yValue() YAccelerometer accelerometer**→**yValue()accelerometer.get\_yValue()**

Returns the Y component of the acceleration, as a floating point number.

double **get\_yValue**( )

## **Returns :**

a floating point number corresponding to the Y component of the acceleration, as a floating point number

On failure, throws an exception or returns Y\_YVALUE\_INVALID.

# <span id="page-64-0"></span>**accelerometer**→**get\_zValue() YAccelerometer accelerometer**→**zValue()accelerometer.get\_zValue()**

Returns the Z component of the acceleration, as a floating point number.

double **get\_zValue**( )

## **Returns :**

a floating point number corresponding to the Z component of the acceleration, as a floating point number

On failure, throws an exception or returns Y\_ZVALUE\_INVALID.

# <span id="page-65-0"></span>**accelerometer**→**isOnline()accelerometer.isOnline() YAccelerometer**

Checks if the accelerometer is currently reachable, without raising any error.

# bool **isOnline**( )

If there is a cached value for the accelerometer in cache, that has not yet expired, the device is considered reachable. No exception is raised if there is an error while trying to contact the device hosting the accelerometer.

# **Returns :**

true if the accelerometer can be reached, and false otherwise

### **3. Reference**

# <span id="page-66-0"></span>**accelerometer**→**load()accelerometer.load() YAccelerometer**

Preloads the accelerometer cache with a specified validity duration.

## YRETCODE **load**( int **msValidity**)

By default, whenever accessing a device, all function attributes are kept in cache for the standard duration (5 ms). This method can be used to temporarily mark the cache as valid for a longer period, in order to reduce network traffic for instance.

## **Parameters :**

**msValidity** an integer corresponding to the validity attributed to the loaded function parameters, in milliseconds

## **Returns :**

YAPI\_SUCCESS when the call succeeds.

On failure, throws an exception or returns a negative error code.

# <span id="page-67-0"></span>**accelerometer**→**loadCalibrationPoints() YAccelerometer accelerometer.loadCalibrationPoints()**

Retrieves error correction data points previously entered using the method calibrateFromPoints.

int **loadCalibrationPoints**( List<double> **rawValues**,

List<double> **refValues**)

## **Parameters :**

**rawValues** array of floating point numbers, that will be filled by the function with the raw sensor values for the correction points.

**refValues** array of floating point numbers, that will be filled by the function with the desired values for the correction points.

### **Returns :**

YAPI\_SUCCESS if the call succeeds.

On failure, throws an exception or returns a negative error code.

# <span id="page-68-0"></span>**accelerometer**→**nextAccelerometer() YAccelerometer accelerometer.nextAccelerometer()**

Continues the enumeration of accelerometers started using yFirstAccelerometer().

YAccelerometer **nextAccelerometer**( )

# **Returns :**

a pointer to a YAccelerometer object, corresponding to an accelerometer currently online, or a null pointer if there are no more accelerometers to enumerate.

# <span id="page-69-0"></span>**accelerometer**→**registerTimedReportCallback() YAccelerometer accelerometer.registerTimedReportCallback()**

Registers the callback function that is invoked on every periodic timed notification.

## int **registerTimedReportCallback**( TimedReportCallback **callback**)

The callback is invoked only during the execution of ySleep or yHandleEvents. This provides control over the time when the callback is triggered. For good responsiveness, remember to call one of these two functions periodically. To unregister a callback, pass a null pointer as argument.

## **Parameters :**

**callback** the callback function to call, or a null pointer. The callback function should take two arguments: the function object of which the value has changed, and an YMeasure object describing the new advertised value.

# <span id="page-70-0"></span>**accelerometer**→**registerValueCallback() YAccelerometer accelerometer.registerValueCallback()**

Registers the callback function that is invoked on every change of advertised value.

## int **registerValueCallback**( ValueCallback **callback**)

The callback is invoked only during the execution of ySleep or yHandleEvents. This provides control over the time when the callback is triggered. For good responsiveness, remember to call one of these two functions periodically. To unregister a callback, pass a null pointer as argument.

## **Parameters :**

**callback** the callback function to call, or a null pointer. The callback function should take two arguments: the function object of which the value has changed, and the character string describing the new advertised value.

# <span id="page-71-0"></span>**accelerometer**→**set\_highestValue() YAccelerometer accelerometer**→**setHighestValue() accelerometer.set\_highestValue()**

## int **set\_highestValue**( double **newval**)

# **Parameters :**

**newval** a floating point number corresponding to the recorded maximal value observed

## **Returns :**

YAPI\_SUCCESS if the call succeeds.

On failure, throws an exception or returns a negative error code.
# **accelerometer**→**set\_logFrequency() YAccelerometer accelerometer**→**setLogFrequency() accelerometer.set\_logFrequency()**

Changes the datalogger recording frequency for this function.

int **set\_logFrequency**( string **newval**)

The frequency can be specified as samples per second, as sample per minute (for instance "15/m") or in samples per hour (eg. "4/h"). To disable recording for this function, use the value "OFF".

## **Parameters :**

**newval** a string corresponding to the datalogger recording frequency for this function

### **Returns :**

YAPI SUCCESS if the call succeeds.

# **accelerometer**→**set\_logicalName() YAccelerometer accelerometer**→**setLogicalName() accelerometer.set\_logicalName()**

Changes the logical name of the accelerometer.

## int **set\_logicalName**( string **newval**)

You can use yCheckLogicalName() prior to this call to make sure that your parameter is valid. Remember to call the saveToFlash() method of the module if the modification must be kept.

## **Parameters :**

**newval** a string corresponding to the logical name of the accelerometer.

#### **Returns :**

YAPI\_SUCCESS if the call succeeds.

# **accelerometer**→**set\_lowestValue() YAccelerometer accelerometer**→**setLowestValue() accelerometer.set\_lowestValue()**

Changes the recorded minimal value observed.

#### int **set\_lowestValue**( double **newval**)

## **Parameters :**

**newval** a floating point number corresponding to the recorded minimal value observed

## **Returns :**

YAPI\_SUCCESS if the call succeeds.

# **accelerometer**→**set\_reportFrequency() YAccelerometer accelerometer**→**setReportFrequency() accelerometer.set\_reportFrequency()**

Changes the timed value notification frequency for this function.

## int **set\_reportFrequency**( string **newval**)

The frequency can be specified as samples per second, as sample per minute (for instance "15/m") or in samples per hour (eg. "4/h"). To disable timed value notifications for this function, use the value "OFF".

## **Parameters :**

**newval** a string corresponding to the timed value notification frequency for this function

### **Returns :**

YAPI\_SUCCESS if the call succeeds.

# **accelerometer**→**set\_resolution() YAccelerometer accelerometer**→**setResolution() accelerometer.set\_resolution()**

Changes the resolution of the measured physical values.

int **set\_resolution**( double **newval**)

The resolution corresponds to the numerical precision when displaying value. It does not change the precision of the measure itself.

#### **Parameters :**

**newval** a floating point number corresponding to the resolution of the measured physical values

#### **Returns :**

YAPI\_SUCCESS if the call succeeds.

# **accelerometer**→**set\_userData() YAccelerometer accelerometer**→**setUserData() accelerometer.set\_userData()**

Stores a user context provided as argument in the userData attribute of the function.

void **set\_userData**( object **data**)

This attribute is never touched by the API, and is at disposal of the caller to store a context.

## **Parameters :**

**data** any kind of object to be stored

# **3.3. Altitude function interface**

The Yoctopuce application programming interface allows you to read an instant measure of the sensor, as well as the minimal and maximal values observed.

In order to use the functions described here, you should include:

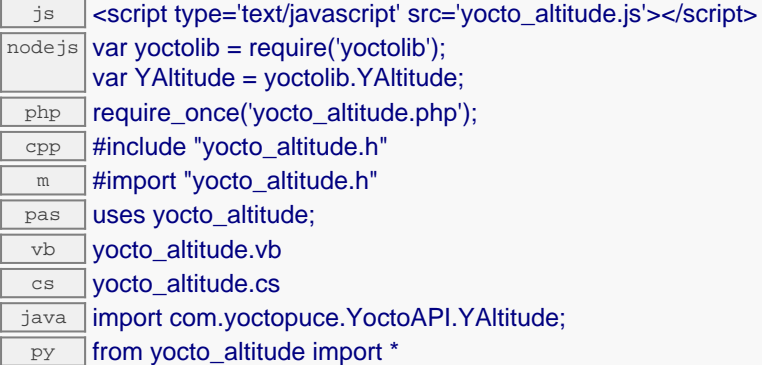

#### **Global functions**

#### **[yFindAltitude](#page-81-0)**(**func**)

Retrieves an altimeter for a given identifier.

#### **[yFirstAltitude](#page-82-0)**()

Starts the enumeration of altimeters currently accessible.

#### **YAltitude methods**

#### **[altitude](#page-83-0)**[→](#page-83-0)**[calibrateFromPoints](#page-83-0)**(**rawValues**, **refValues**)

Configures error correction data points, in particular to compensate for a possible perturbation of the measure caused by an enclosure.

#### **[altitude](#page-84-0)**[→](#page-84-0)**[describe](#page-84-0)**()

Returns a short text that describes unambiguously the instance of the altimeter in the form TYPE(NAME)=SERIAL.FUNCTIONID.

#### **[altitude](#page-85-0)**[→](#page-85-0)**[get\\_advertisedValue](#page-85-0)**()

Returns the current value of the altimeter (no more than 6 characters).

#### **[altitude](#page-86-0)**[→](#page-86-0)**[get\\_currentRawValue](#page-86-0)**()

Returns the uncalibrated, unrounded raw value returned by the sensor, in meters, as a floating point number.

#### **[altitude](#page-87-0)**[→](#page-87-0)**[get\\_currentValue](#page-87-0)**()

Returns the current value of the altitude, in meters, as a floating point number.

#### **[altitude](#page-88-0)**[→](#page-88-0)**[get\\_errorMessage](#page-88-0)**()

Returns the error message of the latest error with the altimeter.

#### **[altitude](#page-89-0)**[→](#page-89-0)**[get\\_errorType](#page-89-0)**()

Returns the numerical error code of the latest error with the altimeter.

## **[altitude](#page-90-0)**[→](#page-90-0)**[get\\_friendlyName](#page-90-0)**()

Returns a global identifier of the altimeter in the format MODULE\_NAME. FUNCTION\_NAME.

#### **[altitude](#page-91-0)**[→](#page-91-0)**[get\\_functionDescriptor](#page-91-0)**()

Returns a unique identifier of type YFUN\_DESCR corresponding to the function.

#### **[altitude](#page-92-0)**[→](#page-92-0)**[get\\_functionId](#page-92-0)**()

Returns the hardware identifier of the altimeter, without reference to the module.

#### **[altitude](#page-93-0)**[→](#page-93-0)**[get\\_hardwareId](#page-93-0)**()

Returns the unique hardware identifier of the altimeter in the form SERIAL. FUNCTIONID.

#### **3. Reference**

#### **[altitude](#page-94-0)**[→](#page-94-0)**[get\\_highestValue](#page-94-0)**()

Returns the maximal value observed for the altitude since the device was started.

#### **[altitude](#page-95-0)**[→](#page-95-0)**[get\\_logFrequency](#page-95-0)**()

Returns the datalogger recording frequency for this function, or "OFF" when measures are not stored in the data logger flash memory.

#### **[altitude](#page-96-0)**[→](#page-96-0)**[get\\_logicalName](#page-96-0)**()

Returns the logical name of the altimeter.

#### **[altitude](#page-97-0)**[→](#page-97-0)**[get\\_lowestValue](#page-97-0)**()

Returns the minimal value observed for the altitude since the device was started.

#### **[altitude](#page-98-0)**[→](#page-98-0)**[get\\_module](#page-98-0)**()

Gets the YModule object for the device on which the function is located.

#### **[altitude](#page--1-0)**[→](#page--1-0)**[get\\_module\\_async](#page--1-0)**(**callback**, **context**)

Gets the YModule object for the device on which the function is located (asynchronous version).

#### **[altitude](#page-99-0)**[→](#page-99-0)**[get\\_qnh](#page-99-0)**()

Returns the barometric pressure adjusted to sea level used to compute the altitude (QNH).

#### **[altitude](#page-100-0)**[→](#page-100-0)**[get\\_recordedData](#page-100-0)**(**startTime**, **endTime**)

Retrieves a DataSet object holding historical data for this sensor, for a specified time interval.

#### **[altitude](#page-101-0)**[→](#page-101-0)**[get\\_reportFrequency](#page-101-0)**()

Returns the timed value notification frequency, or "OFF" if timed value notifications are disabled for this function.

#### **[altitude](#page-102-0)**[→](#page-102-0)**[get\\_resolution](#page-102-0)**()

Returns the resolution of the measured values.

#### **[altitude](#page-103-0)**[→](#page-103-0)**[get\\_unit](#page-103-0)**()

Returns the measuring unit for the altitude.

## **[altitude](#page-104-0)**[→](#page-104-0)**[get\\_userData](#page-104-0)**()

Returns the value of the userData attribute, as previously stored using method set\_userData.

#### **[altitude](#page-105-0)**[→](#page-105-0)**[isOnline](#page-105-0)**()

Checks if the altimeter is currently reachable, without raising any error.

#### **[altitude](#page--1-0)**[→](#page--1-0)**[isOnline\\_async](#page--1-0)**(**callback**, **context**)

Checks if the altimeter is currently reachable, without raising any error (asynchronous version).

#### **[altitude](#page-106-0)**[→](#page-106-0)**[load](#page-106-0)**(**msValidity**)

Preloads the altimeter cache with a specified validity duration.

#### **[altitude](#page-107-0)**[→](#page-107-0)**[loadCalibrationPoints](#page-107-0)**(**rawValues**, **refValues**)

Retrieves error correction data points previously entered using the method calibrateFromPoints.

#### **[altitude](#page--1-0)**[→](#page--1-0)**[load\\_async](#page--1-0)**(**msValidity**, **callback**, **context**)

Preloads the altimeter cache with a specified validity duration (asynchronous version).

#### **[altitude](#page-108-0)**[→](#page-108-0)**[nextAltitude](#page-108-0)**()

Continues the enumeration of altimeters started using yFirstAltitude().

#### **[altitude](#page-109-0)**[→](#page-109-0)**[registerTimedReportCallback](#page-109-0)**(**callback**)

Registers the callback function that is invoked on every periodic timed notification.

#### **[altitude](#page-110-0)**[→](#page-110-0)**[registerValueCallback](#page-110-0)**(**callback**)

Registers the callback function that is invoked on every change of advertised value.

#### **[altitude](#page-111-0)**[→](#page-111-0)**[set\\_currentValue](#page-111-0)**(**newval**)

Changes the current estimated altitude.

#### **[altitude](#page-112-0)**[→](#page-112-0)**[set\\_highestValue](#page-112-0)**(**newval**)

Changes the recorded maximal value observed.

### **[altitude](#page-113-0)**[→](#page-113-0)**[set\\_logFrequency](#page-113-0)**(**newval**)

Changes the datalogger recording frequency for this function.

#### **[altitude](#page-114-0)**[→](#page-114-0)**[set\\_logicalName](#page-114-0)**(**newval**)

Changes the logical name of the altimeter.

#### **[altitude](#page-115-0)**[→](#page-115-0)**[set\\_lowestValue](#page-115-0)**(**newval**)

Changes the recorded minimal value observed.

#### **[altitude](#page-116-0)**[→](#page-116-0)**[set\\_qnh](#page-116-0)**(**newval**)

Changes the barometric pressure adjusted to sea level used to compute the altitude (QNH).

#### **[altitude](#page-117-0)**[→](#page-117-0)**[set\\_reportFrequency](#page-117-0)**(**newval**)

Changes the timed value notification frequency for this function.

#### **[altitude](#page-118-0)**[→](#page-118-0)**[set\\_resolution](#page-118-0)**(**newval**)

Changes the resolution of the measured physical values.

#### **[altitude](#page-119-0)**[→](#page-119-0)**[set\\_userData](#page-119-0)**(**data**)

Stores a user context provided as argument in the userData attribute of the function.

#### **[altitude](#page--1-0)**[→](#page--1-0)**[wait\\_async](#page--1-0)**(**callback**, **context**)

Waits for all pending asynchronous commands on the module to complete, and invoke the user-provided callback function.

# <span id="page-81-0"></span>**YAltitude.FindAltitude() YAltitude yFindAltitude()YAltitude.FindAltitude()**

Retrieves an altimeter for a given identifier.

## YAltitude **FindAltitude**( string **func**)

The identifier can be specified using several formats:

- FunctionLogicalName
- ModuleSerialNumber.FunctionIdentifier
- ModuleSerialNumber.FunctionLogicalName
- ModuleLogicalName.FunctionIdentifier
- ModuleLogicalName.FunctionLogicalName

This function does not require that the altimeter is online at the time it is invoked. The returned object is nevertheless valid. Use the method YAltitude.isOnline() to test if the altimeter is indeed online at a given time. In case of ambiguity when looking for an altimeter by logical name, no error is notified: the first instance found is returned. The search is performed first by hardware name, then by logical name.

### **Parameters :**

**func** a string that uniquely characterizes the altimeter

#### **Returns :**

a YAltitude object allowing you to drive the altimeter.

# <span id="page-82-0"></span>**YAltitude.FirstAltitude() YAltitude yFirstAltitude()YAltitude.FirstAltitude()**

Starts the enumeration of altimeters currently accessible.

## YAltitude **FirstAltitude**( )

Use the method YAltitude.nextAltitude() to iterate on next altimeters.

# **Returns :**

a pointer to a YAltitude object, corresponding to the first altimeter currently online, or a null pointer if there are none.

# <span id="page-83-0"></span>**altitude**→**calibrateFromPoints() YAltitude altitude.calibrateFromPoints()**

Configures error correction data points, in particular to compensate for a possible perturbation of the measure caused by an enclosure.

int **calibrateFromPoints**( List<double> **rawValues**,

List<double> **refValues**)

It is possible to configure up to five correction points. Correction points must be provided in ascending order, and be in the range of the sensor. The device will automatically perform a linear interpolation of the error correction between specified points. Remember to call the saveToFlash() method of the module if the modification must be kept.

For more information on advanced capabilities to refine the calibration of sensors, please contact support@yoctopuce.com.

## **Parameters :**

**rawValues** array of floating point numbers, corresponding to the raw values returned by the sensor for the correction points.

**refValues** array of floating point numbers, corresponding to the corrected values for the correction points.

## **Returns :**

YAPI SUCCESS if the call succeeds.

# <span id="page-84-0"></span>**altitude**→**describe()altitude.describe() YAltitude**

Returns a short text that describes unambiguously the instance of the altimeter in the form TYPE(NAME)=SERIAL.FUNCTIONID.

#### string **describe**( )

More precisely, TYPE is the type of the function, NAME it the name used for the first access to the function, SERIAL is the serial number of the module if the module is connected or "unresolved", and FUNCTIONID is the hardware identifier of the function if the module is connected. For example, this method returns Relay(MyCustomName.relay1)=RELAYLO1-123456.relay1 if the module is already connected or Relay(BadCustomeName.relay1)=unresolved if the module has not yet been connected. This method does not trigger any USB or TCP transaction and can therefore be used in a debugger.

## **Returns :**

a string that describes the altimeter (ex: Relay(MyCustomName.relay1)=RELAYLO1- 123456.relay1)

# <span id="page-85-0"></span>**altitude**→**get\_advertisedValue() YAltitude altitude**→**advertisedValue() altitude.get\_advertisedValue()**

Returns the current value of the altimeter (no more than 6 characters).

string **get\_advertisedValue**( )

## **Returns :**

a string corresponding to the current value of the altimeter (no more than 6 characters).

On failure, throws an exception or returns Y\_ADVERTISEDVALUE\_INVALID.

# <span id="page-86-0"></span>**altitude**→**get\_currentRawValue() YAltitude altitude**→**currentRawValue() altitude.get\_currentRawValue()**

Returns the uncalibrated, unrounded raw value returned by the sensor, in meters, as a floating point number.

double **get\_currentRawValue**( )

## **Returns :**

a floating point number corresponding to the uncalibrated, unrounded raw value returned by the sensor, in meters, as a floating point number

On failure, throws an exception or returns Y\_CURRENTRAWVALUE\_INVALID.

# <span id="page-87-0"></span>**altitude**→**get\_currentValue() YAltitude altitude**→**currentValue()altitude.get\_currentValue()**

Returns the current value of the altitude, in meters, as a floating point number.

# double **get\_currentValue**( )

## **Returns :**

a floating point number corresponding to the current value of the altitude, in meters, as a floating point number

On failure, throws an exception or returns Y\_CURRENTVALUE\_INVALID.

# <span id="page-88-0"></span>**altitude**→**get\_errorMessage() YAltitude altitude**→**errorMessage()altitude.get\_errorMessage()**

Returns the error message of the latest error with the altimeter.

## string **get\_errorMessage**( )

This method is mostly useful when using the Yoctopuce library with exceptions disabled.

#### **Returns :**

a string corresponding to the latest error message that occured while using the altimeter object

# <span id="page-89-0"></span>**altitude**→**get\_errorType() YAltitude altitude**→**errorType()altitude.get\_errorType()**

Returns the numerical error code of the latest error with the altimeter.

## YRETCODE **get\_errorType**( )

This method is mostly useful when using the Yoctopuce library with exceptions disabled.

#### **Returns :**

a number corresponding to the code of the latest error that occurred while using the altimeter object

# <span id="page-90-0"></span>**altitude**→**get\_friendlyName() YAltitude altitude**→**friendlyName()altitude.get\_friendlyName()**

Returns a global identifier of the altimeter in the format MODULE\_NAME. FUNCTION\_NAME.

#### string **get\_friendlyName**( )

The returned string uses the logical names of the module and of the altimeter if they are defined, otherwise the serial number of the module and the hardware identifier of the altimeter (for example: MyCustomName.relay1)

#### **Returns :**

a string that uniquely identifies the altimeter using logical names (ex: MyCustomName.relay1)

On failure, throws an exception or returns Y\_FRIENDLYNAME\_INVALID.

# <span id="page-91-0"></span>**altitude**→**get\_functionDescriptor() YAltitude altitude**→**functionDescriptor() altitude.get\_functionDescriptor()**

Returns a unique identifier of type YFUN\_DESCR corresponding to the function.

YFUN\_DESCR **get\_functionDescriptor**( )

This identifier can be used to test if two instances of YFunction reference the same physical function on the same physical device.

## **Returns :**

an identifier of type YFUN\_DESCR.

If the function has never been contacted, the returned value is Y FUNCTIONDESCRIPTOR INVALID.

# <span id="page-92-0"></span>**altitude**→**get\_functionId() YAltitude altitude**→**functionId()altitude.get\_functionId()**

Returns the hardware identifier of the altimeter, without reference to the module.

string **get\_functionId**( )

For example relay1

# **Returns :**

a string that identifies the altimeter (ex:  $\texttt{relay1}$ )

On failure, throws an exception or returns Y\_FUNCTIONID\_INVALID.

# <span id="page-93-0"></span>**altitude**→**get\_hardwareId() YAltitude altitude**→**hardwareId()altitude.get\_hardwareId()**

Returns the unique hardware identifier of the altimeter in the form SERIAL. FUNCTIONID.

## string **get\_hardwareId**( )

The unique hardware identifier is composed of the device serial number and of the hardware identifier of the altimeter (for example RELAYLO1-123456.relay1).

### **Returns :**

a string that uniquely identifies the altimeter (ex: RELAYLO1-123456.relay1)

On failure, throws an exception or returns Y\_HARDWAREID\_INVALID.

# <span id="page-94-0"></span>**altitude**→**get\_highestValue() YAltitude altitude**→**highestValue()altitude.get\_highestValue()**

Returns the maximal value observed for the altitude since the device was started.

## double **get\_highestValue**( )

#### **Returns :**

a floating point number corresponding to the maximal value observed for the altitude since the device was started

On failure, throws an exception or returns Y\_HIGHESTVALUE\_INVALID.

# <span id="page-95-0"></span>**altitude**→**get\_logFrequency() YAltitude altitude**→**logFrequency()altitude.get\_logFrequency()**

Returns the datalogger recording frequency for this function, or "OFF" when measures are not stored in the data logger flash memory.

# string **get\_logFrequency**( )

## **Returns :**

a string corresponding to the datalogger recording frequency for this function, or "OFF" when measures are not stored in the data logger flash memory

On failure, throws an exception or returns Y\_LOGFREQUENCY\_INVALID.

# <span id="page-96-0"></span>**altitude**→**get\_logicalName() YAltitude altitude**→**logicalName()altitude.get\_logicalName()**

Returns the logical name of the altimeter.

string **get\_logicalName**( )

## **Returns :**

a string corresponding to the logical name of the altimeter.

On failure, throws an exception or returns Y\_LOGICALNAME\_INVALID.

# <span id="page-97-0"></span>**altitude**→**get\_lowestValue() YAltitude altitude**→**lowestValue()altitude.get\_lowestValue()**

Returns the minimal value observed for the altitude since the device was started.

# double **get\_lowestValue**( )

# **Returns :**

a floating point number corresponding to the minimal value observed for the altitude since the device was started

On failure, throws an exception or returns Y\_LOWESTVALUE\_INVALID.

# <span id="page-98-0"></span>**altitude**→**get\_module() YAltitude altitude**→**module()altitude.get\_module()**

Gets the YModule object for the device on which the function is located.

YModule **get\_module**( )

If the function cannot be located on any module, the returned instance of YModule is not shown as online.

## **Returns :**

an instance of YModule

# <span id="page-99-0"></span>**altitude**→**get\_qnh() YAltitude altitude**→**qnh()altitude.get\_qnh()**

Returns the barometric pressure adjusted to sea level used to compute the altitude (QNH).

# double **get\_qnh**( )

## **Returns :**

a floating point number corresponding to the barometric pressure adjusted to sea level used to compute the altitude (QNH)

On failure, throws an exception or returns Y\_QNH\_INVALID.

# <span id="page-100-0"></span>**altitude**→**get\_recordedData() YAltitude altitude**→**recordedData()altitude.get\_recordedData()**

Retrieves a DataSet object holding historical data for this sensor, for a specified time interval.

## YDataSet **get\_recordedData**( long **startTime**, long **endTime**)

The measures will be retrieved from the data logger, which must have been turned on at the desired time. See the documentation of the DataSet class for information on how to get an overview of the recorded data, and how to load progressively a large set of measures from the data logger.

This function only works if the device uses a recent firmware, as DataSet objects are not supported by firmwares older than version 13000.

#### **Parameters :**

- **startTime** the start of the desired measure time interval, as a Unix timestamp, i.e. the number of seconds since January 1, 1970 UTC. The special value 0 can be used to include any meaasure, without initial limit.
- **endTime** the end of the desired measure time interval, as a Unix timestamp, i.e. the number of seconds since January 1, 1970 UTC. The special value 0 can be used to include any meaasure, without ending limit.

#### **Returns :**

an instance of YDataSet, providing access to historical data. Past measures can be loaded progressively using methods from the YDataSet object.

# <span id="page-101-0"></span>**altitude**→**get\_reportFrequency() YAltitude altitude**→**reportFrequency() altitude.get\_reportFrequency()**

Returns the timed value notification frequency, or "OFF" if timed value notifications are disabled for this function.

string **get\_reportFrequency**( )

### **Returns :**

a string corresponding to the timed value notification frequency, or "OFF" if timed value notifications are disabled for this function

On failure, throws an exception or returns Y\_REPORTFREQUENCY\_INVALID.

# <span id="page-102-0"></span>**altitude**→**get\_resolution() YAltitude altitude**→**resolution()altitude.get\_resolution()**

Returns the resolution of the measured values.

double **get\_resolution**( )

The resolution corresponds to the numerical precision of the measures, which is not always the same as the actual precision of the sensor.

## **Returns :**

a floating point number corresponding to the resolution of the measured values

On failure, throws an exception or returns Y\_RESOLUTION\_INVALID.

# <span id="page-103-0"></span>**altitude**→**get\_unit() YAltitude altitude**→**unit()altitude.get\_unit()**

Returns the measuring unit for the altitude.

string **get\_unit**( )

## **Returns :**

a string corresponding to the measuring unit for the altitude

On failure, throws an exception or returns Y\_UNIT\_INVALID.

# <span id="page-104-0"></span>**altitude**→**get\_userData() YAltitude altitude**→**userData()altitude.get\_userData()**

Returns the value of the userData attribute, as previously stored using method set\_userData.

object **get\_userData**( )

This attribute is never touched directly by the API, and is at disposal of the caller to store a context.

# **Returns :**

the object stored previously by the caller.

# <span id="page-105-0"></span>**altitude**→**isOnline()altitude.isOnline() YAltitude**

Checks if the altimeter is currently reachable, without raising any error.

# bool **isOnline**( )

If there is a cached value for the altimeter in cache, that has not yet expired, the device is considered reachable. No exception is raised if there is an error while trying to contact the device hosting the altimeter.

## **Returns :**

true if the altimeter can be reached, and false otherwise

# <span id="page-106-0"></span>**altitude**→**load()altitude.load() YAltitude**

Preloads the altimeter cache with a specified validity duration.

## YRETCODE **load**( int **msValidity**)

By default, whenever accessing a device, all function attributes are kept in cache for the standard duration (5 ms). This method can be used to temporarily mark the cache as valid for a longer period, in order to reduce network traffic for instance.

## **Parameters :**

**msValidity** an integer corresponding to the validity attributed to the loaded function parameters, in milliseconds

## **Returns :**

YAPI\_SUCCESS when the call succeeds.

# <span id="page-107-0"></span>**altitude**→**loadCalibrationPoints() YAltitude altitude.loadCalibrationPoints()**

Retrieves error correction data points previously entered using the method calibrateFromPoints.

int **loadCalibrationPoints**( List<double> **rawValues**,

List<double> **refValues**)

#### **Parameters :**

**rawValues** array of floating point numbers, that will be filled by the function with the raw sensor values for the correction points.

**refValues** array of floating point numbers, that will be filled by the function with the desired values for the correction points.

## **Returns :**

YAPI\_SUCCESS if the call succeeds.
### **3. Reference**

# **altitude**→**nextAltitude()altitude.nextAltitude() YAltitude**

Continues the enumeration of altimeters started using yFirstAltitude().

YAltitude **nextAltitude**( )

### **Returns :**

a pointer to a YAltitude object, corresponding to an altimeter currently online, or a null pointer if there are no more altimeters to enumerate.

# **altitude**→**registerTimedReportCallback() YAltitude altitude.registerTimedReportCallback()**

Registers the callback function that is invoked on every periodic timed notification.

# int **registerTimedReportCallback**( TimedReportCallback **callback**)

The callback is invoked only during the execution of ySleep or yHandleEvents. This provides control over the time when the callback is triggered. For good responsiveness, remember to call one of these two functions periodically. To unregister a callback, pass a null pointer as argument.

# **Parameters :**

**callback** the callback function to call, or a null pointer. The callback function should take two arguments: the function object of which the value has changed, and an YMeasure object describing the new advertised value.

# **altitude**→**registerValueCallback() YAltitude altitude.registerValueCallback()**

Registers the callback function that is invoked on every change of advertised value.

# int **registerValueCallback**( ValueCallback **callback**)

The callback is invoked only during the execution of ySleep or yHandleEvents. This provides control over the time when the callback is triggered. For good responsiveness, remember to call one of these two functions periodically. To unregister a callback, pass a null pointer as argument.

## **Parameters :**

**callback** the callback function to call, or a null pointer. The callback function should take two arguments: the function object of which the value has changed, and the character string describing the new advertised value.

# **altitude**→**set\_currentValue() YAltitude altitude**→**setCurrentValue() altitude.set\_currentValue()**

Changes the current estimated altitude.

int **set\_currentValue**( double **newval**)

This allows to compensate for ambient pressure variations and to work in relative mode.

## **Parameters :**

**newval** a floating point number corresponding to the current estimated altitude

## **Returns :**

YAPI\_SUCCESS if the call succeeds.

# **altitude**→**set\_highestValue() YAltitude altitude**→**setHighestValue() altitude.set\_highestValue()**

Changes the recorded maximal value observed.

### int **set\_highestValue**( double **newval**)

# **Parameters :**

**newval** a floating point number corresponding to the recorded maximal value observed

# **Returns :**

YAPI\_SUCCESS if the call succeeds.

# **altitude**→**set\_logFrequency() YAltitude altitude**→**setLogFrequency() altitude.set\_logFrequency()**

Changes the datalogger recording frequency for this function.

int **set\_logFrequency**( string **newval**)

The frequency can be specified as samples per second, as sample per minute (for instance "15/m") or in samples per hour (eg. "4/h"). To disable recording for this function, use the value "OFF".

# **Parameters :**

**newval** a string corresponding to the datalogger recording frequency for this function

# **Returns :**

YAPI\_SUCCESS if the call succeeds.

# **altitude**→**set\_logicalName() YAltitude altitude**→**setLogicalName()altitude.set\_logicalName()**

Changes the logical name of the altimeter.

int **set\_logicalName**( string **newval**)

You can use yCheckLogicalName() prior to this call to make sure that your parameter is valid. Remember to call the saveToFlash() method of the module if the modification must be kept.

## **Parameters :**

**newval** a string corresponding to the logical name of the altimeter.

**Returns :**

YAPI\_SUCCESS if the call succeeds.

# **altitude**→**set\_lowestValue() YAltitude altitude**→**setLowestValue()altitude.set\_lowestValue()**

Changes the recorded minimal value observed.

## int **set\_lowestValue**( double **newval**)

# **Parameters :**

**newval** a floating point number corresponding to the recorded minimal value observed

## **Returns :**

YAPI\_SUCCESS if the call succeeds.

# **altitude**→**set\_qnh() YAltitude altitude**→**setQnh()altitude.set\_qnh()**

Changes the barometric pressure adjusted to sea level used to compute the altitude (QNH).

# int **set\_qnh**( double **newval**)

This enables you to compensate for atmospheric pressure changes due to weather conditions.

## **Parameters :**

**newval** a floating point number corresponding to the barometric pressure adjusted to sea level used to compute the altitude (QNH)

#### **Returns :**

YAPI\_SUCCESS if the call succeeds.

# **altitude**→**set\_reportFrequency() YAltitude altitude**→**setReportFrequency() altitude.set\_reportFrequency()**

Changes the timed value notification frequency for this function.

# int **set\_reportFrequency**( string **newval**)

The frequency can be specified as samples per second, as sample per minute (for instance "15/m") or in samples per hour (eg. "4/h"). To disable timed value notifications for this function, use the value "OFF".

# **Parameters :**

**newval** a string corresponding to the timed value notification frequency for this function

## **Returns :**

YAPI\_SUCCESS if the call succeeds.

# **altitude**→**set\_resolution() YAltitude altitude**→**setResolution()altitude.set\_resolution()**

Changes the resolution of the measured physical values.

## int **set\_resolution**( double **newval**)

The resolution corresponds to the numerical precision when displaying value. It does not change the precision of the measure itself.

# **Parameters :**

**newval** a floating point number corresponding to the resolution of the measured physical values

## **Returns :**

YAPI\_SUCCESS if the call succeeds.

# **altitude**→**set\_userData() YAltitude altitude**→**setUserData()altitude.set\_userData()**

Stores a user context provided as argument in the userData attribute of the function.

# void **set\_userData**( object **data**)

This attribute is never touched by the API, and is at disposal of the caller to store a context.

# **Parameters :**

**data** any kind of object to be stored

# **3.4. AnButton function interface**

Yoctopuce application programming interface allows you to measure the state of a simple button as well as to read an analog potentiometer (variable resistance). This can be use for instance with a continuous rotating knob, a throttle grip or a joystick. The module is capable to calibrate itself on min and max values, in order to compute a calibrated value that varies proportionally with the potentiometer position, regardless of its total resistance.

In order to use the functions described here, you should include:

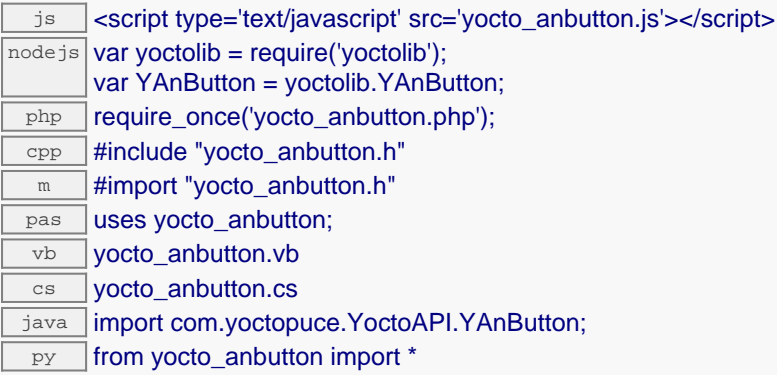

#### **Global functions**

### **[yFindAnButton](#page-123-0)**(**func**)

Retrieves an analog input for a given identifier.

#### **[yFirstAnButton](#page-124-0)**()

Starts the enumeration of analog inputs currently accessible.

#### **YAnButton methods**

#### **[anbutton](#page-125-0)**[→](#page-125-0)**[describe](#page-125-0)**()

Returns a short text that describes unambiguously the instance of the analog input in the form TYPE(NAME)=SERIAL.FUNCTIONID.

#### **[anbutton](#page-126-0)**[→](#page-126-0)**[get\\_advertisedValue](#page-126-0)**()

Returns the current value of the analog input (no more than 6 characters).

#### **[anbutton](#page-127-0)**[→](#page-127-0)**[get\\_analogCalibration](#page-127-0)**()

Tells if a calibration process is currently ongoing.

#### **[anbutton](#page-128-0)**[→](#page-128-0)**[get\\_calibratedValue](#page-128-0)**()

Returns the current calibrated input value (between 0 and 1000, included).

#### **[anbutton](#page-129-0)**[→](#page-129-0)**[get\\_calibrationMax](#page-129-0)**()

Returns the maximal value measured during the calibration (between 0 and 4095, included).

### **[anbutton](#page-130-0)**[→](#page-130-0)**[get\\_calibrationMin](#page-130-0)**()

Returns the minimal value measured during the calibration (between 0 and 4095, included).

#### **[anbutton](#page-131-0)**[→](#page-131-0)**[get\\_errorMessage](#page-131-0)**()

Returns the error message of the latest error with the analog input.

#### **[anbutton](#page-132-0)**[→](#page-132-0)**[get\\_errorType](#page-132-0)**()

Returns the numerical error code of the latest error with the analog input.

### **[anbutton](#page-133-0)**[→](#page-133-0)**[get\\_friendlyName](#page-133-0)**()

Returns a global identifier of the analog input in the format MODULE\_NAME. FUNCTION\_NAME.

#### **[anbutton](#page-134-0)**[→](#page-134-0)**[get\\_functionDescriptor](#page-134-0)**()

Returns a unique identifier of type YFUN\_DESCR corresponding to the function.

#### **3. Reference**

#### **[anbutton](#page-135-0)**[→](#page-135-0)**[get\\_functionId](#page-135-0)**()

Returns the hardware identifier of the analog input, without reference to the module.

#### **[anbutton](#page-136-0)**[→](#page-136-0)**[get\\_hardwareId](#page-136-0)**()

Returns the unique hardware identifier of the analog input in the form SERIAL. FUNCTIONID.

#### **[anbutton](#page-137-0)**[→](#page-137-0)**[get\\_isPressed](#page-137-0)**()

Returns true if the input (considered as binary) is active (closed contact), and false otherwise.

#### **[anbutton](#page-138-0)**[→](#page-138-0)**[get\\_lastTimePressed](#page-138-0)**()

Returns the number of elapsed milliseconds between the module power on and the last time the input button was pressed (the input contact transitioned from open to closed).

#### **[anbutton](#page-139-0)**[→](#page-139-0)**[get\\_lastTimeReleased](#page-139-0)**()

Returns the number of elapsed milliseconds between the module power on and the last time the input button was released (the input contact transitioned from closed to open).

#### **[anbutton](#page-140-0)**[→](#page-140-0)**[get\\_logicalName](#page-140-0)**()

Returns the logical name of the analog input.

#### **[anbutton](#page-141-0)**[→](#page-141-0)**[get\\_module](#page-141-0)**()

Gets the YModule object for the device on which the function is located.

#### **[anbutton](#page--1-0)**[→](#page--1-0)**[get\\_module\\_async](#page--1-0)**(**callback**, **context**)

Gets the YModule object for the device on which the function is located (asynchronous version).

#### **[anbutton](#page-142-0)**[→](#page-142-0)**[get\\_pulseCounter](#page-142-0)**()

Returns the pulse counter value

#### **[anbutton](#page-143-0)**[→](#page-143-0)**[get\\_pulseTimer](#page-143-0)**()

Returns the timer of the pulses counter (ms)

#### **[anbutton](#page-144-0)**[→](#page-144-0)**[get\\_rawValue](#page-144-0)**()

Returns the current measured input value as-is (between 0 and 4095, included).

#### **[anbutton](#page-145-0)**[→](#page-145-0)**[get\\_sensitivity](#page-145-0)**()

Returns the sensibility for the input (between 1 and 1000) for triggering user callbacks.

#### **[anbutton](#page-146-0)**[→](#page-146-0)**[get\\_userData](#page-146-0)**()

Returns the value of the userData attribute, as previously stored using method set userData.

#### **[anbutton](#page-147-0)**[→](#page-147-0)**[isOnline](#page-147-0)**()

Checks if the analog input is currently reachable, without raising any error.

#### **[anbutton](#page--1-0)**[→](#page--1-0)**[isOnline\\_async](#page--1-0)**(**callback**, **context**)

Checks if the analog input is currently reachable, without raising any error (asynchronous version).

#### **[anbutton](#page-148-0)**[→](#page-148-0)**[load](#page-148-0)**(**msValidity**)

Preloads the analog input cache with a specified validity duration.

### **[anbutton](#page--1-0)**[→](#page--1-0)**[load\\_async](#page--1-0)**(**msValidity**, **callback**, **context**)

Preloads the analog input cache with a specified validity duration (asynchronous version).

### **[anbutton](#page-149-0)**[→](#page-149-0)**[nextAnButton](#page-149-0)**()

Continues the enumeration of analog inputs started using yFirstAnButton().

### **[anbutton](#page-150-0)**[→](#page-150-0)**[registerValueCallback](#page-150-0)**(**callback**)

Registers the callback function that is invoked on every change of advertised value.

### **[anbutton](#page-151-0)**[→](#page-151-0)**[resetCounter](#page-151-0)**()

Returns the pulse counter value as well as his timer

# **[anbutton](#page-152-0)**[→](#page-152-0)**[set\\_analogCalibration](#page-152-0)**(**newval**)

Starts or stops the calibration process.

#### **[anbutton](#page-153-0)**[→](#page-153-0)**[set\\_calibrationMax](#page-153-0)**(**newval**)

Changes the maximal calibration value for the input (between 0 and 4095, included), without actually starting the automated calibration.

### **[anbutton](#page-154-0)**[→](#page-154-0)**[set\\_calibrationMin](#page-154-0)**(**newval**)

Changes the minimal calibration value for the input (between 0 and 4095, included), without actually starting the automated calibration.

#### **[anbutton](#page-155-0)**[→](#page-155-0)**[set\\_logicalName](#page-155-0)**(**newval**)

Changes the logical name of the analog input.

#### **[anbutton](#page-156-0)**[→](#page-156-0)**[set\\_sensitivity](#page-156-0)**(**newval**)

Changes the sensibility for the input (between 1 and 1000) for triggering user callbacks.

#### **[anbutton](#page-157-0)**[→](#page-157-0)**[set\\_userData](#page-157-0)**(**data**)

Stores a user context provided as argument in the userData attribute of the function.

#### **[anbutton](#page--1-0)**[→](#page--1-0)**[wait\\_async](#page--1-0)**(**callback**, **context**)

Waits for all pending asynchronous commands on the module to complete, and invoke the user-provided callback function.

# <span id="page-123-0"></span>**YAnButton.FindAnButton() YAnButton yFindAnButton()YAnButton.FindAnButton()**

Retrieves an analog input for a given identifier.

## YAnButton **FindAnButton**( string **func**)

The identifier can be specified using several formats:

- FunctionLogicalName
- ModuleSerialNumber.FunctionIdentifier
- ModuleSerialNumber.FunctionLogicalName
- ModuleLogicalName.FunctionIdentifier
- ModuleLogicalName.FunctionLogicalName

This function does not require that the analog input is online at the time it is invoked. The returned object is nevertheless valid. Use the method YAnButton.isOnline() to test if the analog input is indeed online at a given time. In case of ambiguity when looking for an analog input by logical name, no error is notified: the first instance found is returned. The search is performed first by hardware name, then by logical name.

## **Parameters :**

**func** a string that uniquely characterizes the analog input

## **Returns :**

a YAnButton object allowing you to drive the analog input.

# <span id="page-124-0"></span>**YAnButton.FirstAnButton() YAnButton yFirstAnButton()YAnButton.FirstAnButton()**

Starts the enumeration of analog inputs currently accessible.

# YAnButton **FirstAnButton**( )

Use the method YAnButton.nextAnButton() to iterate on next analog inputs.

# **Returns :**

a pointer to a YAnButton object, corresponding to the first analog input currently online, or a null pointer if there are none.

# <span id="page-125-0"></span>**anbutton**→**describe()anbutton.describe() YAnButton**

Returns a short text that describes unambiguously the instance of the analog input in the form TYPE(NAME)=SERIAL.FUNCTIONID.

## string **describe**( )

More precisely, TYPE is the type of the function, NAME it the name used for the first access to the function, SERIAL is the serial number of the module if the module is connected or "unresolved", and FUNCTIONID is the hardware identifier of the function if the module is connected. For example, this method returns Relay(MyCustomName.relay1)=RELAYLO1-123456.relay1 if the module is already connected or Relay(BadCustomeName.relay1)=unresolved if the module has not yet been connected. This method does not trigger any USB or TCP transaction and can therefore be used in a debugger.

## **Returns :**

a string that describes the analog input (ex: Relay(MyCustomName.relay1)=RELAYLO1- 123456.relay1)

# <span id="page-126-0"></span>**anbutton**→**get\_advertisedValue() YAnButton anbutton**→**advertisedValue() anbutton.get\_advertisedValue()**

Returns the current value of the analog input (no more than 6 characters).

string **get\_advertisedValue**( )

# **Returns :**

a string corresponding to the current value of the analog input (no more than 6 characters).

On failure, throws an exception or returns Y\_ADVERTISEDVALUE\_INVALID.

# <span id="page-127-0"></span>**anbutton**→**get\_analogCalibration() YAnButton anbutton**→**analogCalibration() anbutton.get\_analogCalibration()**

Tells if a calibration process is currently ongoing.

# int **get\_analogCalibration**( )

# **Returns :**

either Y\_ANALOGCALIBRATION\_OFF or Y\_ANALOGCALIBRATION\_ON

On failure, throws an exception or returns Y\_ANALOGCALIBRATION\_INVALID.

# <span id="page-128-0"></span>**anbutton**→**get\_calibratedValue() YAnButton anbutton**→**calibratedValue() anbutton.get\_calibratedValue()**

Returns the current calibrated input value (between 0 and 1000, included).

### int **get\_calibratedValue**( )

# **Returns :**

an integer corresponding to the current calibrated input value (between 0 and 1000, included)

On failure, throws an exception or returns Y\_CALIBRATEDVALUE\_INVALID.

# <span id="page-129-0"></span>**anbutton**→**get\_calibrationMax() YAnButton anbutton**→**calibrationMax() anbutton.get\_calibrationMax()**

Returns the maximal value measured during the calibration (between 0 and 4095, included).

int **get\_calibrationMax**( )

## **Returns :**

an integer corresponding to the maximal value measured during the calibration (between 0 and 4095, included)

On failure, throws an exception or returns Y\_CALIBRATIONMAX\_INVALID.

# <span id="page-130-0"></span>**anbutton**→**get\_calibrationMin() YAnButton anbutton**→**calibrationMin() anbutton.get\_calibrationMin()**

Returns the minimal value measured during the calibration (between 0 and 4095, included).

## int **get\_calibrationMin**( )

### **Returns :**

an integer corresponding to the minimal value measured during the calibration (between 0 and 4095, included)

On failure, throws an exception or returns Y\_CALIBRATIONMIN\_INVALID.

# <span id="page-131-0"></span>**anbutton**→**get\_errorMessage() YAnButton anbutton**→**errorMessage() anbutton.get\_errorMessage()**

Returns the error message of the latest error with the analog input.

# string **get\_errorMessage**( )

This method is mostly useful when using the Yoctopuce library with exceptions disabled.

## **Returns :**

a string corresponding to the latest error message that occured while using the analog input object

# <span id="page-132-0"></span>**anbutton**→**get\_errorType() YAnButton anbutton**→**errorType()anbutton.get\_errorType()**

Returns the numerical error code of the latest error with the analog input.

# YRETCODE **get\_errorType**( )

This method is mostly useful when using the Yoctopuce library with exceptions disabled.

## **Returns :**

a number corresponding to the code of the latest error that occurred while using the analog input object

# <span id="page-133-0"></span>**anbutton**→**get\_friendlyName() YAnButton anbutton**→**friendlyName() anbutton.get\_friendlyName()**

Returns a global identifier of the analog input in the format MODULE\_NAME. FUNCTION\_NAME.

string **get\_friendlyName**( )

The returned string uses the logical names of the module and of the analog input if they are defined, otherwise the serial number of the module and the hardware identifier of the analog input (for example: MyCustomName.relay1)

# **Returns :**

a string that uniquely identifies the analog input using logical names (ex: MyCustomName.relay1)

On failure, throws an exception or returns Y\_FRIENDLYNAME\_INVALID.

# <span id="page-134-0"></span>**anbutton**→**get\_functionDescriptor() YAnButton anbutton**→**functionDescriptor() anbutton.get\_functionDescriptor()**

Returns a unique identifier of type YFUN\_DESCR corresponding to the function.

YFUN\_DESCR **get\_functionDescriptor**( )

This identifier can be used to test if two instances of YFunction reference the same physical function on the same physical device.

# **Returns :**

an identifier of type YFUN\_DESCR.

If the function has never been contacted, the returned value is Y FUNCTIONDESCRIPTOR INVALID.

# <span id="page-135-0"></span>**anbutton**→**get\_functionId() YAnButton anbutton**→**functionId()anbutton.get\_functionId()**

Returns the hardware identifier of the analog input, without reference to the module.

string **get\_functionId**( )

For example relay1

# **Returns :**

a string that identifies the analog input (ex:  $\texttt{relay1})$ 

On failure, throws an exception or returns Y\_FUNCTIONID\_INVALID.

# <span id="page-136-0"></span>**anbutton**→**get\_hardwareId() YAnButton anbutton**→**hardwareId()anbutton.get\_hardwareId()**

Returns the unique hardware identifier of the analog input in the form SERIAL. FUNCTIONID.

## string **get\_hardwareId**( )

The unique hardware identifier is composed of the device serial number and of the hardware identifier of the analog input (for example RELAYLO1-123456.relay1).

### **Returns :**

a string that uniquely identifies the analog input (ex: RELAYLO1-123456.relay1)

On failure, throws an exception or returns Y\_HARDWAREID\_INVALID.

# <span id="page-137-0"></span>**anbutton**→**get\_isPressed() YAnButton anbutton**→**isPressed()anbutton.get\_isPressed()**

Returns true if the input (considered as binary) is active (closed contact), and false otherwise.

int **get\_isPressed**( )

## **Returns :**

either Y\_ISPRESSED\_FALSE or Y\_ISPRESSED\_TRUE, according to true if the input (considered as binary) is active (closed contact), and false otherwise

On failure, throws an exception or returns Y\_ISPRESSED\_INVALID.

# <span id="page-138-0"></span>**anbutton**→**get\_lastTimePressed() YAnButton anbutton**→**lastTimePressed() anbutton.get\_lastTimePressed()**

Returns the number of elapsed milliseconds between the module power on and the last time the input button was pressed (the input contact transitioned from open to closed).

long **get\_lastTimePressed**( )

## **Returns :**

an integer corresponding to the number of elapsed milliseconds between the module power on and the last time the input button was pressed (the input contact transitioned from open to closed)

On failure, throws an exception or returns Y\_LASTTIMEPRESSED\_INVALID.

# <span id="page-139-0"></span>**anbutton**→**get\_lastTimeReleased() YAnButton anbutton**→**lastTimeReleased() anbutton.get\_lastTimeReleased()**

Returns the number of elapsed milliseconds between the module power on and the last time the input button was released (the input contact transitioned from closed to open).

long **get\_lastTimeReleased**( )

## **Returns :**

an integer corresponding to the number of elapsed milliseconds between the module power on and the last time the input button was released (the input contact transitioned from closed to open)

On failure, throws an exception or returns Y\_LASTTIMERELEASED\_INVALID.

# <span id="page-140-0"></span>**anbutton**→**get\_logicalName() YAnButton anbutton**→**logicalName()anbutton.get\_logicalName()**

Returns the logical name of the analog input.

string **get\_logicalName**( )

# **Returns :**

a string corresponding to the logical name of the analog input.

On failure, throws an exception or returns Y\_LOGICALNAME\_INVALID.

# <span id="page-141-0"></span>**anbutton**→**get\_module() YAnButton anbutton**→**module()anbutton.get\_module()**

Gets the YModule object for the device on which the function is located.

YModule **get\_module**( )

If the function cannot be located on any module, the returned instance of YModule is not shown as online.

# **Returns :**

an instance of YModule

# <span id="page-142-0"></span>**anbutton**→**get\_pulseCounter() YAnButton anbutton**→**pulseCounter() anbutton.get\_pulseCounter()**

Returns the pulse counter value

# long **get\_pulseCounter**( )

## **Returns :**

an integer corresponding to the pulse counter value

On failure, throws an exception or returns Y\_PULSECOUNTER\_INVALID.

# <span id="page-143-0"></span>**anbutton**→**get\_pulseTimer() YAnButton anbutton**→**pulseTimer()anbutton.get\_pulseTimer()**

Returns the timer of the pulses counter (ms)

long **get\_pulseTimer**( )

## **Returns :**

an integer corresponding to the timer of the pulses counter (ms)

On failure, throws an exception or returns Y\_PULSETIMER\_INVALID.
# **anbutton**→**get\_rawValue() YAnButton anbutton**→**rawValue()anbutton.get\_rawValue()**

Returns the current measured input value as-is (between 0 and 4095, included).

# int **get\_rawValue**( )

# **Returns :**

an integer corresponding to the current measured input value as-is (between 0 and 4095, included)

On failure, throws an exception or returns Y\_RAWVALUE\_INVALID.

# **anbutton**→**get\_sensitivity() YAnButton anbutton**→**sensitivity()anbutton.get\_sensitivity()**

Returns the sensibility for the input (between 1 and 1000) for triggering user callbacks.

int **get\_sensitivity**( )

## **Returns :**

an integer corresponding to the sensibility for the input (between 1 and 1000) for triggering user callbacks

On failure, throws an exception or returns Y\_SENSITIVITY\_INVALID.

# **anbutton**→**get\_userData() YAnButton anbutton**→**userData()anbutton.get\_userData()**

Returns the value of the userData attribute, as previously stored using method set\_userData.

## object **get\_userData**( )

This attribute is never touched directly by the API, and is at disposal of the caller to store a context.

# **Returns :**

the object stored previously by the caller.

# **anbutton**→**isOnline()anbutton.isOnline() YAnButton**

Checks if the analog input is currently reachable, without raising any error.

# bool **isOnline**( )

If there is a cached value for the analog input in cache, that has not yet expired, the device is considered reachable. No exception is raised if there is an error while trying to contact the device hosting the analog input.

# **Returns :**

true if the analog input can be reached, and false otherwise

# **anbutton**→**load()anbutton.load() YAnButton**

Preloads the analog input cache with a specified validity duration.

## YRETCODE **load**( int **msValidity**)

By default, whenever accessing a device, all function attributes are kept in cache for the standard duration (5 ms). This method can be used to temporarily mark the cache as valid for a longer period, in order to reduce network traffic for instance.

# **Parameters :**

**msValidity** an integer corresponding to the validity attributed to the loaded function parameters, in milliseconds

## **Returns :**

YAPI\_SUCCESS when the call succeeds.

# **anbutton**→**nextAnButton()anbutton.nextAnButton() YAnButton**

Continues the enumeration of analog inputs started using yFirstAnButton().

# YAnButton **nextAnButton**( )

## **Returns :**

a pointer to a YAnButton object, corresponding to an analog input currently online, or a null pointer if there are no more analog inputs to enumerate.

# **anbutton**→**registerValueCallback() YAnButton anbutton.registerValueCallback()**

Registers the callback function that is invoked on every change of advertised value.

# int **registerValueCallback**( ValueCallback **callback**)

The callback is invoked only during the execution of ySleep or yHandleEvents. This provides control over the time when the callback is triggered. For good responsiveness, remember to call one of these two functions periodically. To unregister a callback, pass a null pointer as argument.

## **Parameters :**

**callback** the callback function to call, or a null pointer. The callback function should take two arguments: the function object of which the value has changed, and the character string describing the new advertised value.

# **anbutton**→**resetCounter()anbutton.resetCounter() YAnButton**

Returns the pulse counter value as well as his timer

# int **resetCounter**( )

## **Returns :**

YAPI SUCCESS if the call succeeds.

# **anbutton**→**set\_analogCalibration() YAnButton anbutton**→**setAnalogCalibration() anbutton.set\_analogCalibration()**

Starts or stops the calibration process.

int **set\_analogCalibration**( int **newval**)

Remember to call the saveToFlash() method of the module at the end of the calibration if the modification must be kept.

## **Parameters :**

**newval** either Y\_ANALOGCALIBRATION\_OFF or Y\_ANALOGCALIBRATION\_ON

## **Returns :**

YAPI\_SUCCESS if the call succeeds.

# **anbutton**→**set\_calibrationMax() YAnButton anbutton**→**setCalibrationMax() anbutton.set\_calibrationMax()**

Changes the maximal calibration value for the input (between 0 and 4095, included), without actually starting the automated calibration.

int **set\_calibrationMax**( int **newval**)

Remember to call the saveToFlash() method of the module if the modification must be kept.

# **Parameters :**

**newval** an integer corresponding to the maximal calibration value for the input (between 0 and 4095, included), without actually starting the automated calibration

# **Returns :**

YAPI\_SUCCESS if the call succeeds.

# **anbutton**→**set\_calibrationMin() YAnButton anbutton**→**setCalibrationMin() anbutton.set\_calibrationMin()**

Changes the minimal calibration value for the input (between 0 and 4095, included), without actually starting the automated calibration.

int **set\_calibrationMin**( int **newval**)

Remember to call the saveToFlash() method of the module if the modification must be kept.

# **Parameters :**

**newval** an integer corresponding to the minimal calibration value for the input (between 0 and 4095, included), without actually starting the automated calibration

## **Returns :**

YAPI\_SUCCESS if the call succeeds.

# **anbutton**→**set\_logicalName() YAnButton anbutton**→**setLogicalName() anbutton.set\_logicalName()**

Changes the logical name of the analog input.

# int **set\_logicalName**( string **newval**)

You can use yCheckLogicalName() prior to this call to make sure that your parameter is valid. Remember to call the saveToFlash() method of the module if the modification must be kept.

# **Parameters :**

**newval** a string corresponding to the logical name of the analog input.

## **Returns :**

YAPI\_SUCCESS if the call succeeds.

# **anbutton**→**set\_sensitivity() YAnButton anbutton**→**setSensitivity()anbutton.set\_sensitivity()**

Changes the sensibility for the input (between 1 and 1000) for triggering user callbacks.

## int **set\_sensitivity**( int **newval**)

The sensibility is used to filter variations around a fixed value, but does not preclude the transmission of events when the input value evolves constantly in the same direction. Special case: when the value 1000 is used, the callback will only be thrown when the logical state of the input switches from pressed to released and back. Remember to call the saveToFlash() method of the module if the modification must be kept.

### **Parameters :**

**newval** an integer corresponding to the sensibility for the input (between 1 and 1000) for triggering user callbacks

**Returns :**

YAPI\_SUCCESS if the call succeeds.

# **anbutton**→**set\_userData() YAnButton anbutton**→**setUserData()anbutton.set\_userData()**

Stores a user context provided as argument in the userData attribute of the function.

# void **set\_userData**( object **data**)

This attribute is never touched by the API, and is at disposal of the caller to store a context.

# **Parameters :**

**data** any kind of object to be stored

# **3.5. CarbonDioxide function interface**

The Yoctopuce application programming interface allows you to read an instant measure of the sensor, as well as the minimal and maximal values observed.

In order to use the functions described here, you should include:

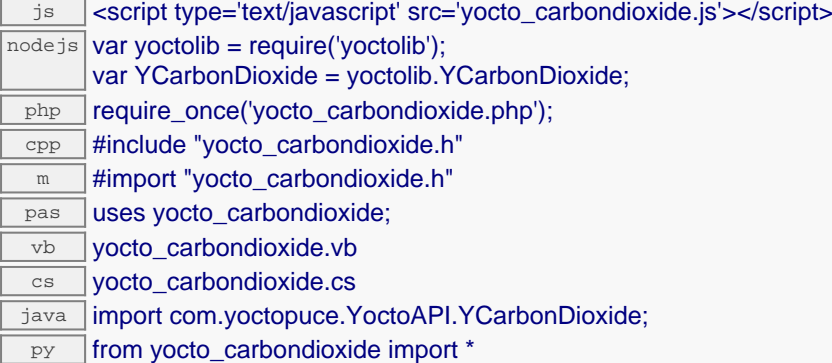

## **Global functions**

### **[yFindCarbonDioxide](#page-161-0)**(**func**)

Retrieves a CO2 sensor for a given identifier.

### **[yFirstCarbonDioxide](#page-162-0)**()

Starts the enumeration of CO2 sensors currently accessible.

### **YCarbonDioxide methods**

### **[carbondioxide](#page-163-0)**[→](#page-163-0)**[calibrateFromPoints](#page-163-0)**(**rawValues**, **refValues**)

Configures error correction data points, in particular to compensate for a possible perturbation of the measure caused by an enclosure.

#### **[carbondioxide](#page-164-0)**[→](#page-164-0)**[describe](#page-164-0)**()

Returns a short text that describes unambiguously the instance of the CO2 sensor in the form TYPE(NAME)=SERIAL.FUNCTIONID.

### **[carbondioxide](#page-165-0)**[→](#page-165-0)**[get\\_advertisedValue](#page-165-0)**()

Returns the current value of the CO2 sensor (no more than 6 characters).

#### **[carbondioxide](#page-166-0)**[→](#page-166-0)**[get\\_currentRawValue](#page-166-0)**()

Returns the uncalibrated, unrounded raw value returned by the sensor, in ppm (vol), as a floating point number.

### **[carbondioxide](#page-167-0)**[→](#page-167-0)**[get\\_currentValue](#page-167-0)**()

Returns the current value of the CO2 concentration, in ppm (vol), as a floating point number.

**[carbondioxide](#page-168-0)**[→](#page-168-0)**[get\\_errorMessage](#page-168-0)**()

Returns the error message of the latest error with the CO2 sensor.

**[carbondioxide](#page-169-0)**[→](#page-169-0)**[get\\_errorType](#page-169-0)**()

Returns the numerical error code of the latest error with the CO2 sensor.

### **[carbondioxide](#page-170-0)**[→](#page-170-0)**[get\\_friendlyName](#page-170-0)**()

Returns a global identifier of the CO2 sensor in the format MODULE\_NAME. FUNCTION\_NAME.

### **[carbondioxide](#page-171-0)**[→](#page-171-0)**[get\\_functionDescriptor](#page-171-0)**()

Returns a unique identifier of type YFUN\_DESCR corresponding to the function.

### **[carbondioxide](#page-172-0)**[→](#page-172-0)**[get\\_functionId](#page-172-0)**()

Returns the hardware identifier of the CO2 sensor, without reference to the module.

### **[carbondioxide](#page-173-0)**[→](#page-173-0)**[get\\_hardwareId](#page-173-0)**()

Returns the unique hardware identifier of the CO2 sensor in the form SERIAL. FUNCTIONID.

## **[carbondioxide](#page-174-0)**[→](#page-174-0)**[get\\_highestValue](#page-174-0)**()

Returns the maximal value observed for the CO2 concentration since the device was started.

### **[carbondioxide](#page-175-0)**[→](#page-175-0)**[get\\_logFrequency](#page-175-0)**()

Returns the datalogger recording frequency for this function, or "OFF" when measures are not stored in the data logger flash memory.

#### **[carbondioxide](#page-176-0)**[→](#page-176-0)**[get\\_logicalName](#page-176-0)**()

Returns the logical name of the CO2 sensor.

#### **[carbondioxide](#page-177-0)**[→](#page-177-0)**[get\\_lowestValue](#page-177-0)**()

Returns the minimal value observed for the CO2 concentration since the device was started.

#### **[carbondioxide](#page-178-0)**[→](#page-178-0)**[get\\_module](#page-178-0)**()

Gets the YModule object for the device on which the function is located.

#### **[carbondioxide](#page--1-0)**[→](#page--1-0)**[get\\_module\\_async](#page--1-0)**(**callback**, **context**)

Gets the YModule object for the device on which the function is located (asynchronous version).

#### **[carbondioxide](#page-179-0)**[→](#page-179-0)**[get\\_recordedData](#page-179-0)**(**startTime**, **endTime**)

Retrieves a DataSet object holding historical data for this sensor, for a specified time interval.

#### **[carbondioxide](#page-180-0)**[→](#page-180-0)**[get\\_reportFrequency](#page-180-0)**()

Returns the timed value notification frequency, or "OFF" if timed value notifications are disabled for this function.

#### **[carbondioxide](#page-181-0)**[→](#page-181-0)**[get\\_resolution](#page-181-0)**()

Returns the resolution of the measured values.

### **[carbondioxide](#page-182-0)**[→](#page-182-0)**[get\\_unit](#page-182-0)**()

Returns the measuring unit for the CO2 concentration.

#### **[carbondioxide](#page-183-0)**[→](#page-183-0)**[get\\_userData](#page-183-0)**()

Returns the value of the userData attribute, as previously stored using method set userData.

#### **[carbondioxide](#page-184-0)**[→](#page-184-0)**[isOnline](#page-184-0)**()

Checks if the CO2 sensor is currently reachable, without raising any error.

#### **[carbondioxide](#page--1-0)**[→](#page--1-0)**[isOnline\\_async](#page--1-0)**(**callback**, **context**)

Checks if the CO2 sensor is currently reachable, without raising any error (asynchronous version).

#### **[carbondioxide](#page-185-0)**[→](#page-185-0)**[load](#page-185-0)**(**msValidity**)

Preloads the CO2 sensor cache with a specified validity duration.

#### **[carbondioxide](#page-186-0)**[→](#page-186-0)**[loadCalibrationPoints](#page-186-0)**(**rawValues**, **refValues**)

Retrieves error correction data points previously entered using the method calibrateFromPoints.

### **[carbondioxide](#page--1-0)**[→](#page--1-0)**[load\\_async](#page--1-0)**(**msValidity**, **callback**, **context**)

Preloads the CO2 sensor cache with a specified validity duration (asynchronous version).

#### **[carbondioxide](#page-187-0)**[→](#page-187-0)**[nextCarbonDioxide](#page-187-0)**()

Continues the enumeration of CO2 sensors started using yFirstCarbonDioxide().

### **[carbondioxide](#page-188-0)**[→](#page-188-0)**[registerTimedReportCallback](#page-188-0)**(**callback**)

Registers the callback function that is invoked on every periodic timed notification.

#### **[carbondioxide](#page-189-0)**[→](#page-189-0)**[registerValueCallback](#page-189-0)**(**callback**)

Registers the callback function that is invoked on every change of advertised value.

#### **[carbondioxide](#page-190-0)**[→](#page-190-0)**[set\\_highestValue](#page-190-0)**(**newval**)

Changes the recorded maximal value observed.

#### **[carbondioxide](#page-191-0)**[→](#page-191-0)**[set\\_logFrequency](#page-191-0)**(**newval**)

Changes the datalogger recording frequency for this function.

Changes the logical name of the CO2 sensor.

#### **[carbondioxide](#page-193-0)**[→](#page-193-0)**[set\\_lowestValue](#page-193-0)**(**newval**)

Changes the recorded minimal value observed.

# **[carbondioxide](#page-194-0)**[→](#page-194-0)**[set\\_reportFrequency](#page-194-0)**(**newval**)

Changes the timed value notification frequency for this function.

### **[carbondioxide](#page-195-0)**[→](#page-195-0)**[set\\_resolution](#page-195-0)**(**newval**)

Changes the resolution of the measured physical values.

**[carbondioxide](#page-196-0)**[→](#page-196-0)**[set\\_userData](#page-196-0)**(**data**)

Stores a user context provided as argument in the userData attribute of the function.

## **[carbondioxide](#page--1-0)**[→](#page--1-0)**[wait\\_async](#page--1-0)**(**callback**, **context**)

Waits for all pending asynchronous commands on the module to complete, and invoke the user-provided callback function.

# <span id="page-161-0"></span>**YCarbonDioxide.FindCarbonDioxide() YCarbonDioxide yFindCarbonDioxide() YCarbonDioxide.FindCarbonDioxide()**

Retrieves a CO2 sensor for a given identifier.

YCarbonDioxide **FindCarbonDioxide**( string **func**)

The identifier can be specified using several formats:

- FunctionLogicalName
- ModuleSerialNumber.FunctionIdentifier
- ModuleSerialNumber.FunctionLogicalName
- ModuleLogicalName.FunctionIdentifier
- ModuleLogicalName.FunctionLogicalName

This function does not require that the CO2 sensor is online at the time it is invoked. The returned object is nevertheless valid. Use the method YCarbonDioxide.isOnline() to test if the CO2 sensor is indeed online at a given time. In case of ambiguity when looking for a CO2 sensor by logical name, no error is notified: the first instance found is returned. The search is performed first by hardware name, then by logical name.

# **Parameters :**

**func** a string that uniquely characterizes the CO2 sensor

**Returns :** a YCarbonDioxide object allowing you to drive the CO2 sensor.

# <span id="page-162-0"></span>**YCarbonDioxide.FirstCarbonDioxide() YCarbonDioxide yFirstCarbonDioxide() YCarbonDioxide.FirstCarbonDioxide()**

Starts the enumeration of CO2 sensors currently accessible.

YCarbonDioxide **FirstCarbonDioxide**( )

Use the method YCarbonDioxide.nextCarbonDioxide() to iterate on next CO2 sensors.

# **Returns :**

a pointer to a YCarbonDioxide object, corresponding to the first CO2 sensor currently online, or a null pointer if there are none.

# <span id="page-163-0"></span>**carbondioxide**→**calibrateFromPoints() YCarbonDioxide carbondioxide.calibrateFromPoints()**

Configures error correction data points, in particular to compensate for a possible perturbation of the measure caused by an enclosure.

int **calibrateFromPoints**( List<double> **rawValues**,

List<double> **refValues**)

It is possible to configure up to five correction points. Correction points must be provided in ascending order, and be in the range of the sensor. The device will automatically perform a linear interpolation of the error correction between specified points. Remember to call the saveToFlash() method of the module if the modification must be kept.

For more information on advanced capabilities to refine the calibration of sensors, please contact support@yoctopuce.com.

# **Parameters :**

**rawValues** array of floating point numbers, corresponding to the raw values returned by the sensor for the correction points.

**refValues** array of floating point numbers, corresponding to the corrected values for the correction points.

# **Returns :**

YAPI SUCCESS if the call succeeds.

# <span id="page-164-0"></span>**carbondioxide**→**describe()carbondioxide.describe() YCarbonDioxide**

Returns a short text that describes unambiguously the instance of the CO2 sensor in the form TYPE(NAME)=SERIAL.FUNCTIONID.

## string **describe**( )

More precisely, TYPE is the type of the function, NAME it the name used for the first access to the function, SERIAL is the serial number of the module if the module is connected or "unresolved", and FUNCTIONID is the hardware identifier of the function if the module is connected. For example, this method returns Relay(MyCustomName.relay1)=RELAYLO1-123456.relay1 if the module is already connected or Relay(BadCustomeName.relay1)=unresolved if the module has not yet been connected. This method does not trigger any USB or TCP transaction and can therefore be used in a debugger.

# **Returns :**

a string that describes the CO2 sensor (ex: Relay(MyCustomName.relay1)=RELAYLO1- 123456.relay1)

# <span id="page-165-0"></span>**carbondioxide**→**get\_advertisedValue() YCarbonDioxide carbondioxide**→**advertisedValue() carbondioxide.get\_advertisedValue()**

Returns the current value of the CO2 sensor (no more than 6 characters).

# string **get\_advertisedValue**( )

## **Returns :**

a string corresponding to the current value of the CO2 sensor (no more than 6 characters).

On failure, throws an exception or returns Y\_ADVERTISEDVALUE\_INVALID.

# <span id="page-166-0"></span>**carbondioxide**→**get\_currentRawValue() YCarbonDioxide carbondioxide**→**currentRawValue() carbondioxide.get\_currentRawValue()**

Returns the uncalibrated, unrounded raw value returned by the sensor, in ppm (vol), as a floating point number.

double **get\_currentRawValue**( )

## **Returns :**

a floating point number corresponding to the uncalibrated, unrounded raw value returned by the sensor, in ppm (vol), as a floating point number

On failure, throws an exception or returns Y\_CURRENTRAWVALUE\_INVALID.

# <span id="page-167-0"></span>**carbondioxide**→**get\_currentValue() YCarbonDioxide carbondioxide**→**currentValue() carbondioxide.get\_currentValue()**

Returns the current value of the CO2 concentration, in ppm (vol), as a floating point number.

# double **get\_currentValue**( )

## **Returns :**

a floating point number corresponding to the current value of the CO2 concentration, in ppm (vol), as a floating point number

On failure, throws an exception or returns Y\_CURRENTVALUE\_INVALID.

# <span id="page-168-0"></span>**carbondioxide**→**get\_errorMessage() YCarbonDioxide carbondioxide**→**errorMessage() carbondioxide.get\_errorMessage()**

Returns the error message of the latest error with the CO2 sensor.

# string **get\_errorMessage**( )

This method is mostly useful when using the Yoctopuce library with exceptions disabled.

## **Returns :**

a string corresponding to the latest error message that occured while using the CO2 sensor object

# <span id="page-169-0"></span>**carbondioxide**→**get\_errorType() YCarbonDioxide carbondioxide**→**errorType() carbondioxide.get\_errorType()**

Returns the numerical error code of the latest error with the CO2 sensor.

# YRETCODE **get\_errorType**( )

This method is mostly useful when using the Yoctopuce library with exceptions disabled.

## **Returns :**

a number corresponding to the code of the latest error that occurred while using the CO2 sensor object

# <span id="page-170-0"></span>**carbondioxide**→**get\_friendlyName() YCarbonDioxide carbondioxide**→**friendlyName() carbondioxide.get\_friendlyName()**

Returns a global identifier of the CO2 sensor in the format MODULE\_NAME. FUNCTION\_NAME.

# string **get\_friendlyName**( )

The returned string uses the logical names of the module and of the CO2 sensor if they are defined, otherwise the serial number of the module and the hardware identifier of the CO2 sensor (for example: MyCustomName.relay1)

# **Returns :**

a string that uniquely identifies the CO2 sensor using logical names (ex: MyCustomName.relay1)

On failure, throws an exception or returns Y\_FRIENDLYNAME\_INVALID.

# <span id="page-171-0"></span>**carbondioxide**→**get\_functionDescriptor() YCarbonDioxide carbondioxide**→**functionDescriptor() carbondioxide.get\_functionDescriptor()**

Returns a unique identifier of type YFUN\_DESCR corresponding to the function.

YFUN\_DESCR **get\_functionDescriptor**( )

This identifier can be used to test if two instances of YFunction reference the same physical function on the same physical device.

# **Returns :**

an identifier of type YFUN\_DESCR.

If the function has never been contacted, the returned value is Y FUNCTIONDESCRIPTOR INVALID.

# <span id="page-172-0"></span>**carbondioxide**→**get\_functionId() YCarbonDioxide carbondioxide**→**functionId() carbondioxide.get\_functionId()**

Returns the hardware identifier of the CO2 sensor, without reference to the module.

string **get\_functionId**( )

For example relay1

# **Returns :**

a string that identifies the CO2 sensor (ex: relay1)

On failure, throws an exception or returns Y\_FUNCTIONID\_INVALID.

# <span id="page-173-0"></span>**carbondioxide**→**get\_hardwareId() YCarbonDioxide carbondioxide**→**hardwareId() carbondioxide.get\_hardwareId()**

Returns the unique hardware identifier of the CO2 sensor in the form SERIAL. FUNCTIONID.

string **get\_hardwareId**( )

The unique hardware identifier is composed of the device serial number and of the hardware identifier of the CO2 sensor (for example RELAYLO1-123456.relay1).

# **Returns :**

a string that uniquely identifies the CO2 sensor (ex: RELAYLO1-123456.relay1)

On failure, throws an exception or returns Y\_HARDWAREID\_INVALID.

# <span id="page-174-0"></span>**carbondioxide**→**get\_highestValue() YCarbonDioxide carbondioxide**→**highestValue() carbondioxide.get\_highestValue()**

Returns the maximal value observed for the CO2 concentration since the device was started.

## double **get\_highestValue**( )

# **Returns :**

a floating point number corresponding to the maximal value observed for the CO2 concentration since the device was started

On failure, throws an exception or returns Y\_HIGHESTVALUE\_INVALID.

# <span id="page-175-0"></span>**carbondioxide**→**get\_logFrequency() YCarbonDioxide carbondioxide**→**logFrequency() carbondioxide.get\_logFrequency()**

Returns the datalogger recording frequency for this function, or "OFF" when measures are not stored in the data logger flash memory.

string **get\_logFrequency**( )

## **Returns :**

a string corresponding to the datalogger recording frequency for this function, or "OFF" when measures are not stored in the data logger flash memory

On failure, throws an exception or returns Y\_LOGFREQUENCY\_INVALID.

# <span id="page-176-0"></span>**carbondioxide**→**get\_logicalName() YCarbonDioxide carbondioxide**→**logicalName() carbondioxide.get\_logicalName()**

Returns the logical name of the CO2 sensor.

## string **get\_logicalName**( )

# **Returns :**

a string corresponding to the logical name of the CO2 sensor.

On failure, throws an exception or returns Y\_LOGICALNAME\_INVALID.

# <span id="page-177-0"></span>**carbondioxide**→**get\_lowestValue() YCarbonDioxide carbondioxide**→**lowestValue() carbondioxide.get\_lowestValue()**

Returns the minimal value observed for the CO2 concentration since the device was started.

## double **get\_lowestValue**( )

## **Returns :**

a floating point number corresponding to the minimal value observed for the CO2 concentration since the device was started

On failure, throws an exception or returns Y\_LOWESTVALUE\_INVALID.

# <span id="page-178-0"></span>**carbondioxide**→**get\_module() YCarbonDioxide carbondioxide**→**module() carbondioxide.get\_module()**

Gets the YModule object for the device on which the function is located.

YModule **get\_module**( )

If the function cannot be located on any module, the returned instance of YModule is not shown as online.

**Returns :**

an instance of YModule

# <span id="page-179-0"></span>**carbondioxide**→**get\_recordedData() YCarbonDioxide carbondioxide**→**recordedData() carbondioxide.get\_recordedData()**

Retrieves a DataSet object holding historical data for this sensor, for a specified time interval.

# YDataSet **get\_recordedData**( long **startTime**, long **endTime**)

The measures will be retrieved from the data logger, which must have been turned on at the desired time. See the documentation of the DataSet class for information on how to get an overview of the recorded data, and how to load progressively a large set of measures from the data logger.

This function only works if the device uses a recent firmware, as DataSet objects are not supported by firmwares older than version 13000.

## **Parameters :**

- **startTime** the start of the desired measure time interval, as a Unix timestamp, i.e. the number of seconds since January 1, 1970 UTC. The special value 0 can be used to include any meaasure, without initial limit.
- **endTime** the end of the desired measure time interval, as a Unix timestamp, i.e. the number of seconds since January 1, 1970 UTC. The special value 0 can be used to include any meaasure, without ending limit.

## **Returns :**

an instance of YDataSet, providing access to historical data. Past measures can be loaded progressively using methods from the YDataSet object.
# **carbondioxide**→**get\_reportFrequency() YCarbonDioxide carbondioxide**→**reportFrequency() carbondioxide.get\_reportFrequency()**

Returns the timed value notification frequency, or "OFF" if timed value notifications are disabled for this function.

string **get\_reportFrequency**( )

## **Returns :**

a string corresponding to the timed value notification frequency, or "OFF" if timed value notifications are disabled for this function

On failure, throws an exception or returns Y\_REPORTFREQUENCY\_INVALID.

# **carbondioxide**→**get\_resolution() YCarbonDioxide carbondioxide**→**resolution() carbondioxide.get\_resolution()**

Returns the resolution of the measured values.

double **get\_resolution**( )

The resolution corresponds to the numerical precision of the measures, which is not always the same as the actual precision of the sensor.

## **Returns :**

a floating point number corresponding to the resolution of the measured values

On failure, throws an exception or returns Y\_RESOLUTION\_INVALID.

# **carbondioxide**→**get\_unit() YCarbonDioxide carbondioxide**→**unit()carbondioxide.get\_unit()**

Returns the measuring unit for the CO2 concentration.

string **get\_unit**( )

## **Returns :**

a string corresponding to the measuring unit for the CO2 concentration

On failure, throws an exception or returns Y\_UNIT\_INVALID.

# **carbondioxide**→**get\_userData() YCarbonDioxide carbondioxide**→**userData() carbondioxide.get\_userData()**

Returns the value of the userData attribute, as previously stored using method set\_userData.

object **get\_userData**( )

This attribute is never touched directly by the API, and is at disposal of the caller to store a context.

## **Returns :**

the object stored previously by the caller.

# **carbondioxide**→**isOnline()carbondioxide.isOnline() YCarbonDioxide**

Checks if the CO2 sensor is currently reachable, without raising any error.

# bool **isOnline**( )

If there is a cached value for the CO2 sensor in cache, that has not yet expired, the device is considered reachable. No exception is raised if there is an error while trying to contact the device hosting the CO2 sensor.

# **Returns :**

true if the CO2 sensor can be reached, and false otherwise

# **carbondioxide**→**load()carbondioxide.load() YCarbonDioxide**

Preloads the CO2 sensor cache with a specified validity duration.

## YRETCODE **load**( int **msValidity**)

By default, whenever accessing a device, all function attributes are kept in cache for the standard duration (5 ms). This method can be used to temporarily mark the cache as valid for a longer period, in order to reduce network traffic for instance.

## **Parameters :**

**msValidity** an integer corresponding to the validity attributed to the loaded function parameters, in milliseconds

### **Returns :**

YAPI\_SUCCESS when the call succeeds.

# **carbondioxide**→**loadCalibrationPoints() YCarbonDioxide carbondioxide.loadCalibrationPoints()**

Retrieves error correction data points previously entered using the method calibrateFromPoints.

int **loadCalibrationPoints**( List<double> **rawValues**,

List<double> **refValues**)

### **Parameters :**

**rawValues** array of floating point numbers, that will be filled by the function with the raw sensor values for the correction points.

**refValues** array of floating point numbers, that will be filled by the function with the desired values for the correction points.

#### **Returns :**

YAPI\_SUCCESS if the call succeeds.

# **carbondioxide**→**nextCarbonDioxide() YCarbonDioxide carbondioxide.nextCarbonDioxide()**

Continues the enumeration of CO2 sensors started using yFirstCarbonDioxide().

YCarbonDioxide **nextCarbonDioxide**( )

## **Returns :**

a pointer to a YCarbonDioxide object, corresponding to a CO2 sensor currently online, or a null pointer if there are no more CO2 sensors to enumerate.

# **carbondioxide**→**registerTimedReportCallback() YCarbonDioxide carbondioxide.registerTimedReportCallback()**

Registers the callback function that is invoked on every periodic timed notification.

## int **registerTimedReportCallback**( TimedReportCallback **callback**)

The callback is invoked only during the execution of ySleep or yHandleEvents. This provides control over the time when the callback is triggered. For good responsiveness, remember to call one of these two functions periodically. To unregister a callback, pass a null pointer as argument.

### **Parameters :**

**callback** the callback function to call, or a null pointer. The callback function should take two arguments: the function object of which the value has changed, and an YMeasure object describing the new advertised value.

# **carbondioxide**→**registerValueCallback() YCarbonDioxide carbondioxide.registerValueCallback()**

Registers the callback function that is invoked on every change of advertised value.

## int **registerValueCallback**( ValueCallback **callback**)

The callback is invoked only during the execution of ySleep or yHandleEvents. This provides control over the time when the callback is triggered. For good responsiveness, remember to call one of these two functions periodically. To unregister a callback, pass a null pointer as argument.

## **Parameters :**

**callback** the callback function to call, or a null pointer. The callback function should take two arguments: the function object of which the value has changed, and the character string describing the new advertised value.

# **carbondioxide**→**set\_highestValue() YCarbonDioxide carbondioxide**→**setHighestValue() carbondioxide.set\_highestValue()**

Changes the recorded maximal value observed.

int **set\_highestValue**( double **newval**)

## **Parameters :**

**newval** a floating point number corresponding to the recorded maximal value observed

## **Returns :**

YAPI\_SUCCESS if the call succeeds.

# **carbondioxide**→**set\_logFrequency() YCarbonDioxide carbondioxide**→**setLogFrequency() carbondioxide.set\_logFrequency()**

Changes the datalogger recording frequency for this function.

int **set\_logFrequency**( string **newval**)

The frequency can be specified as samples per second, as sample per minute (for instance "15/m") or in samples per hour (eg. "4/h"). To disable recording for this function, use the value "OFF".

# **Parameters :**

**newval** a string corresponding to the datalogger recording frequency for this function

## **Returns :**

YAPI\_SUCCESS if the call succeeds.

# **carbondioxide**→**set\_logicalName() YCarbonDioxide carbondioxide**→**setLogicalName() carbondioxide.set\_logicalName()**

Changes the logical name of the CO2 sensor.

int **set\_logicalName**( string **newval**)

You can use yCheckLogicalName() prior to this call to make sure that your parameter is valid. Remember to call the saveToFlash() method of the module if the modification must be kept.

## **Parameters :**

**newval** a string corresponding to the logical name of the CO2 sensor.

### **Returns :**

YAPI\_SUCCESS if the call succeeds.

# **carbondioxide**→**set\_lowestValue() YCarbonDioxide carbondioxide**→**setLowestValue() carbondioxide.set\_lowestValue()**

Changes the recorded minimal value observed.

## int **set\_lowestValue**( double **newval**)

# **Parameters :**

**newval** a floating point number corresponding to the recorded minimal value observed

# **Returns :**

YAPI\_SUCCESS if the call succeeds.

# **carbondioxide**→**set\_reportFrequency() YCarbonDioxide carbondioxide**→**setReportFrequency() carbondioxide.set\_reportFrequency()**

Changes the timed value notification frequency for this function.

int **set\_reportFrequency**( string **newval**)

The frequency can be specified as samples per second, as sample per minute (for instance "15/m") or in samples per hour (eg. "4/h"). To disable timed value notifications for this function, use the value "OFF".

## **Parameters :**

**newval** a string corresponding to the timed value notification frequency for this function

## **Returns :**

YAPI\_SUCCESS if the call succeeds.

# **carbondioxide**→**set\_resolution() YCarbonDioxide carbondioxide**→**setResolution() carbondioxide.set\_resolution()**

Changes the resolution of the measured physical values.

int **set\_resolution**( double **newval**)

The resolution corresponds to the numerical precision when displaying value. It does not change the precision of the measure itself.

## **Parameters :**

**newval** a floating point number corresponding to the resolution of the measured physical values

## **Returns :**

YAPI\_SUCCESS if the call succeeds.

# **carbondioxide**→**set\_userData() YCarbonDioxide carbondioxide**→**setUserData() carbondioxide.set\_userData()**

Stores a user context provided as argument in the userData attribute of the function.

void **set\_userData**( object **data**)

This attribute is never touched by the API, and is at disposal of the caller to store a context.

## **Parameters :**

**data** any kind of object to be stored

# **3.6. ColorLed function interface**

Yoctopuce application programming interface allows you to drive a color led using RGB coordinates as well as HSL coordinates. The module performs all conversions form RGB to HSL automatically. It is then self-evident to turn on a led with a given hue and to progressively vary its saturation or lightness. If needed, you can find more information on the difference between RGB and HSL in the section following this one.

In order to use the functions described here, you should include:

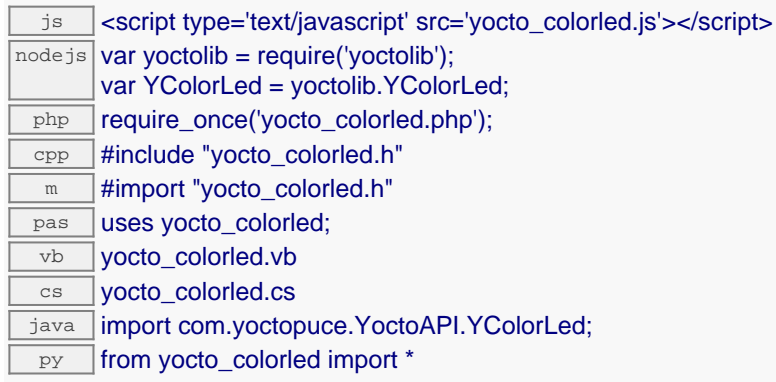

## **Global functions**

## **[yFindColorLed](#page-199-0)**(**func**)

Retrieves an RGB led for a given identifier.

### **[yFirstColorLed](#page-200-0)**()

Starts the enumeration of RGB leds currently accessible.

## **YColorLed methods**

### **[colorled](#page-201-0)**[→](#page-201-0)**[describe](#page-201-0)**()

Returns a short text that describes unambiguously the instance of the RGB led in the form TYPE(NAME)=SERIAL.FUNCTIONID.

### **[colorled](#page-202-0)**[→](#page-202-0)**[get\\_advertisedValue](#page-202-0)**()

Returns the current value of the RGB led (no more than 6 characters).

### **[colorled](#page-203-0)**[→](#page-203-0)**[get\\_errorMessage](#page-203-0)**()

Returns the error message of the latest error with the RGB led.

### **[colorled](#page-204-0)**[→](#page-204-0)**[get\\_errorType](#page-204-0)**()

Returns the numerical error code of the latest error with the RGB led.

### **[colorled](#page-205-0)**[→](#page-205-0)**[get\\_friendlyName](#page-205-0)**()

Returns a global identifier of the RGB led in the format MODULE\_NAME. FUNCTION\_NAME.

### **[colorled](#page-206-0)**[→](#page-206-0)**[get\\_functionDescriptor](#page-206-0)**()

Returns a unique identifier of type YFUN\_DESCR corresponding to the function.

### **[colorled](#page-207-0)**[→](#page-207-0)**[get\\_functionId](#page-207-0)**()

Returns the hardware identifier of the RGB led, without reference to the module.

## **[colorled](#page-208-0)**[→](#page-208-0)**[get\\_hardwareId](#page-208-0)**()

Returns the unique hardware identifier of the RGB led in the form SERIAL. FUNCTIONID.

### **[colorled](#page-209-0)**[→](#page-209-0)**[get\\_hslColor](#page-209-0)**()

Returns the current HSL color of the led.

#### **[colorled](#page-210-0)**[→](#page-210-0)**[get\\_logicalName](#page-210-0)**()

Returns the logical name of the RGB led.

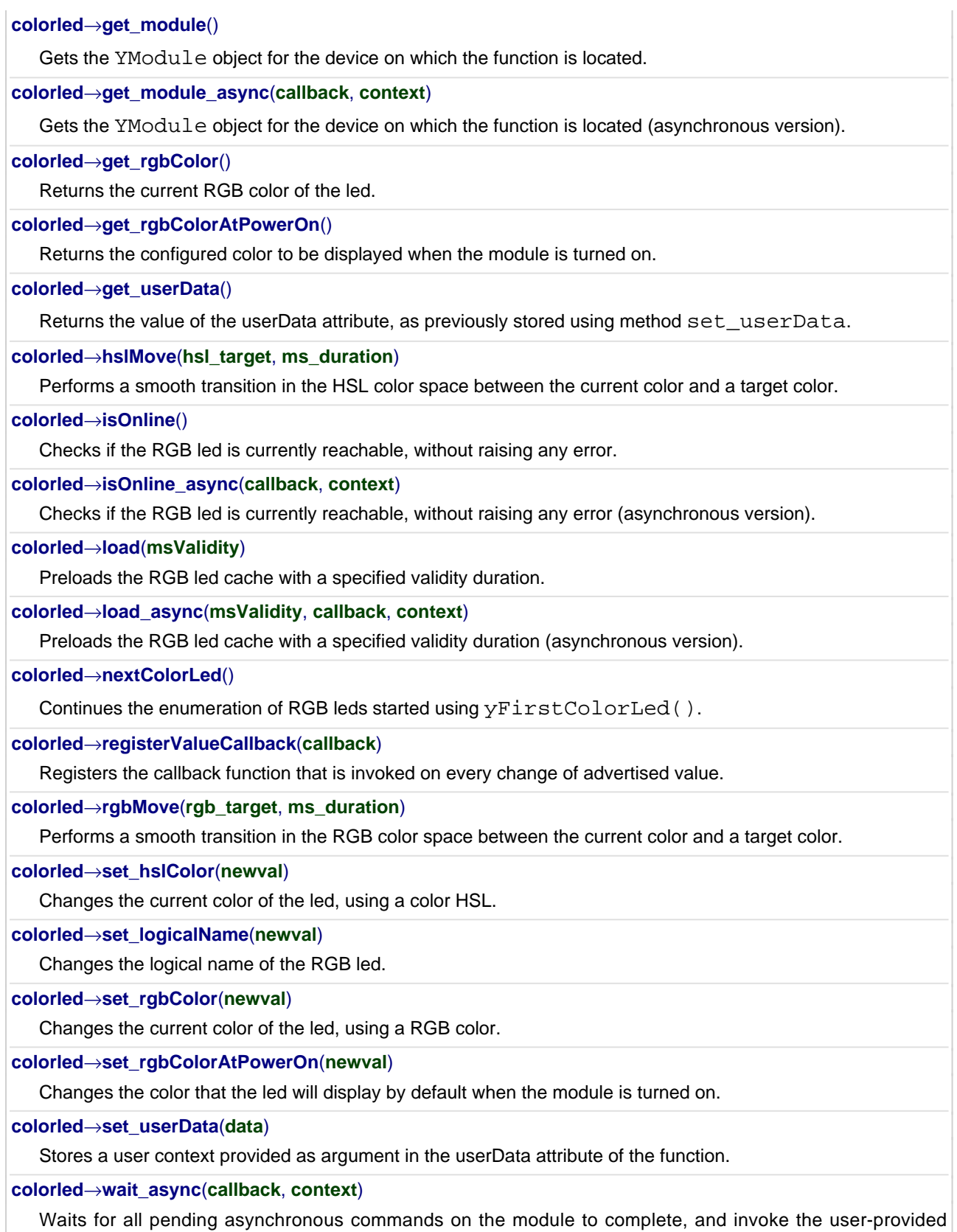

callback function.

# <span id="page-199-0"></span>**YColorLed.FindColorLed() YColorLed yFindColorLed()YColorLed.FindColorLed()**

Retrieves an RGB led for a given identifier.

YColorLed **FindColorLed**( string **func**)

The identifier can be specified using several formats:

- FunctionLogicalName
- ModuleSerialNumber.FunctionIdentifier
- ModuleSerialNumber.FunctionLogicalName
- ModuleLogicalName.FunctionIdentifier
- ModuleLogicalName.FunctionLogicalName

This function does not require that the RGB led is online at the time it is invoked. The returned object is nevertheless valid. Use the method YColorLed.isOnline() to test if the RGB led is indeed online at a given time. In case of ambiguity when looking for an RGB led by logical name, no error is notified: the first instance found is returned. The search is performed first by hardware name, then by logical name.

### **Parameters :**

**func** a string that uniquely characterizes the RGB led

### **Returns :**

a YColorLed object allowing you to drive the RGB led.

# <span id="page-200-0"></span>**YColorLed.FirstColorLed() YColorLed yFirstColorLed()YColorLed.FirstColorLed()**

Starts the enumeration of RGB leds currently accessible.

## YColorLed **FirstColorLed**( )

Use the method YColorLed.nextColorLed() to iterate on next RGB leds.

# **Returns :**

a pointer to a YColorLed object, corresponding to the first RGB led currently online, or a null pointer if there are none.

# <span id="page-201-0"></span>**colorled**→**describe()colorled.describe() YColorLed**

Returns a short text that describes unambiguously the instance of the RGB led in the form TYPE(NAME)=SERIAL.FUNCTIONID.

### string **describe**( )

More precisely, TYPE is the type of the function, NAME it the name used for the first access to the function, SERIAL is the serial number of the module if the module is connected or "unresolved", and FUNCTIONID is the hardware identifier of the function if the module is connected. For example, this method returns Relay(MyCustomName.relay1)=RELAYLO1-123456.relay1 if the module is already connected or Relay(BadCustomeName.relay1)=unresolved if the module has not yet been connected. This method does not trigger any USB or TCP transaction and can therefore be used in a debugger.

## **Returns :**

a string that describes the RGB led (ex: Relay(MyCustomName.relay1)=RELAYLO1- 123456.relay1)

# <span id="page-202-0"></span>**colorled**→**get\_advertisedValue() YColorLed colorled**→**advertisedValue() colorled.get\_advertisedValue()**

Returns the current value of the RGB led (no more than 6 characters).

string **get\_advertisedValue**( )

## **Returns :**

a string corresponding to the current value of the RGB led (no more than 6 characters).

On failure, throws an exception or returns Y\_ADVERTISEDVALUE\_INVALID.

# <span id="page-203-0"></span>**colorled**→**get\_errorMessage() YColorLed colorled**→**errorMessage() colorled.get\_errorMessage()**

Returns the error message of the latest error with the RGB led.

# string **get\_errorMessage**( )

This method is mostly useful when using the Yoctopuce library with exceptions disabled.

### **Returns :**

a string corresponding to the latest error message that occured while using the RGB led object

# <span id="page-204-0"></span>**colorled**→**get\_errorType() YColorLed colorled**→**errorType()colorled.get\_errorType()**

Returns the numerical error code of the latest error with the RGB led.

# YRETCODE **get\_errorType**( )

This method is mostly useful when using the Yoctopuce library with exceptions disabled.

### **Returns :**

a number corresponding to the code of the latest error that occurred while using the RGB led object

# <span id="page-205-0"></span>**colorled**→**get\_friendlyName() YColorLed colorled**→**friendlyName()colorled.get\_friendlyName()**

Returns a global identifier of the RGB led in the format MODULE\_NAME. FUNCTION\_NAME.

# string **get\_friendlyName**( )

The returned string uses the logical names of the module and of the RGB led if they are defined, otherwise the serial number of the module and the hardware identifier of the RGB led (for example: MyCustomName.relay1)

## **Returns :**

a string that uniquely identifies the RGB led using logical names (ex: MyCustomName.relay1)

On failure, throws an exception or returns Y\_FRIENDLYNAME\_INVALID.

# <span id="page-206-0"></span>**colorled**→**get\_functionDescriptor() YColorLed colorled**→**functionDescriptor() colorled.get\_functionDescriptor()**

Returns a unique identifier of type YFUN\_DESCR corresponding to the function.

YFUN\_DESCR **get\_functionDescriptor**( )

This identifier can be used to test if two instances of YFunction reference the same physical function on the same physical device.

# **Returns :**

an identifier of type YFUN\_DESCR.

If the function has never been contacted, the returned value is Y FUNCTIONDESCRIPTOR INVALID.

# <span id="page-207-0"></span>**colorled**→**get\_functionId() YColorLed colorled**→**functionId()colorled.get\_functionId()**

Returns the hardware identifier of the RGB led, without reference to the module.

string **get\_functionId**( )

For example relay1

# **Returns :**

a string that identifies the RGB led (ex: relay1)

On failure, throws an exception or returns Y\_FUNCTIONID\_INVALID.

# <span id="page-208-0"></span>**colorled**→**get\_hardwareId() YColorLed colorled**→**hardwareId()colorled.get\_hardwareId()**

Returns the unique hardware identifier of the RGB led in the form SERIAL. FUNCTIONID.

## string **get\_hardwareId**( )

The unique hardware identifier is composed of the device serial number and of the hardware identifier of the RGB led (for example RELAYLO1-123456.relay1).

### **Returns :**

a string that uniquely identifies the RGB led (ex: RELAYLO1-123456.relay1)

On failure, throws an exception or returns Y\_HARDWAREID\_INVALID.

# <span id="page-209-0"></span>**colorled**→**get\_hslColor() YColorLed colorled**→**hslColor()colorled.get\_hslColor()**

Returns the current HSL color of the led.

## **Returns :**

an integer corresponding to the current HSL color of the led

On failure, throws an exception or returns Y\_HSLCOLOR\_INVALID.

# <span id="page-210-0"></span>**colorled**→**get\_logicalName() YColorLed colorled**→**logicalName()colorled.get\_logicalName()**

Returns the logical name of the RGB led.

string **get\_logicalName**( )

## **Returns :**

a string corresponding to the logical name of the RGB led.

On failure, throws an exception or returns Y\_LOGICALNAME\_INVALID.

# <span id="page-211-0"></span>**colorled**→**get\_module() YColorLed colorled**→**module()colorled.get\_module()**

Gets the YModule object for the device on which the function is located.

YModule **get\_module**( )

If the function cannot be located on any module, the returned instance of YModule is not shown as online.

## **Returns :**

an instance of YModule

# <span id="page-212-0"></span>**colorled**→**get\_rgbColor() YColorLed colorled**→**rgbColor()colorled.get\_rgbColor()**

Returns the current RGB color of the led.

# int **get\_rgbColor**( )

## **Returns :**

an integer corresponding to the current RGB color of the led

On failure, throws an exception or returns Y\_RGBCOLOR\_INVALID.

# <span id="page-213-0"></span>**colorled**→**get\_rgbColorAtPowerOn() YColorLed colorled**→**rgbColorAtPowerOn() colorled.get\_rgbColorAtPowerOn()**

Returns the configured color to be displayed when the module is turned on.

## int **get\_rgbColorAtPowerOn**( )

## **Returns :**

an integer corresponding to the configured color to be displayed when the module is turned on

On failure, throws an exception or returns Y\_RGBCOLORATPOWERON\_INVALID.

# <span id="page-214-0"></span>**colorled**→**get\_userData() YColorLed colorled**→**userData()colorled.get\_userData()**

Returns the value of the userData attribute, as previously stored using method set\_userData.

object **get\_userData**( )

This attribute is never touched directly by the API, and is at disposal of the caller to store a context.

## **Returns :**

the object stored previously by the caller.

# <span id="page-215-0"></span>**colorled**→**hslMove()colorled.hslMove() YColorLed**

Performs a smooth transition in the HSL color space between the current color and a target color.

int **hslMove**( int **hsl\_target**, int **ms\_duration**)

## **Parameters :**

**hsl\_target** desired HSL color at the end of the transition **ms\_duration** duration of the transition, in millisecond

## **Returns :**

YAPI\_SUCCESS if the call succeeds.
# **colorled**→**isOnline()colorled.isOnline() YColorLed**

Checks if the RGB led is currently reachable, without raising any error.

# bool **isOnline**( )

If there is a cached value for the RGB led in cache, that has not yet expired, the device is considered reachable. No exception is raised if there is an error while trying to contact the device hosting the RGB led.

## **Returns :**

true if the RGB led can be reached, and false otherwise

# **colorled**→**load()colorled.load() YColorLed**

Preloads the RGB led cache with a specified validity duration.

#### YRETCODE **load**( int **msValidity**)

By default, whenever accessing a device, all function attributes are kept in cache for the standard duration (5 ms). This method can be used to temporarily mark the cache as valid for a longer period, in order to reduce network traffic for instance.

## **Parameters :**

**msValidity** an integer corresponding to the validity attributed to the loaded function parameters, in milliseconds

### **Returns :**

YAPI\_SUCCESS when the call succeeds.

# **colorled**→**nextColorLed()colorled.nextColorLed() YColorLed**

Continues the enumeration of RGB leds started using yFirstColorLed().

YColorLed **nextColorLed**( )

#### **Returns :**

a pointer to a YColorLed object, corresponding to an RGB led currently online, or a null pointer if there are no more RGB leds to enumerate.

# **colorled**→**registerValueCallback() YColorLed colorled.registerValueCallback()**

Registers the callback function that is invoked on every change of advertised value.

## int **registerValueCallback**( ValueCallback **callback**)

The callback is invoked only during the execution of ySleep or yHandleEvents. This provides control over the time when the callback is triggered. For good responsiveness, remember to call one of these two functions periodically. To unregister a callback, pass a null pointer as argument.

## **Parameters :**

**callback** the callback function to call, or a null pointer. The callback function should take two arguments: the function object of which the value has changed, and the character string describing the new advertised value.

# **colorled**→**rgbMove()colorled.rgbMove() YColorLed**

Performs a smooth transition in the RGB color space between the current color and a target color.

int **rgbMove**( int **rgb\_target**, int **ms\_duration**)

### **Parameters :**

**rgb\_target** desired RGB color at the end of the transition **ms\_duration** duration of the transition, in millisecond

## **Returns :**

YAPI\_SUCCESS if the call succeeds.

# **colorled**→**set\_hslColor() YColorLed colorled**→**setHslColor()colorled.set\_hslColor()**

Changes the current color of the led, using a color HSL.

## int **set\_hslColor**( int **newval**)

Encoding is done as follows: 0xHHSSLL.

## **Parameters :**

**newval** an integer corresponding to the current color of the led, using a color HSL

## **Returns :**

YAPI\_SUCCESS if the call succeeds.

# **colorled**→**set\_logicalName() YColorLed colorled**→**setLogicalName() colorled.set\_logicalName()**

Changes the logical name of the RGB led.

int **set\_logicalName**( string **newval**)

You can use yCheckLogicalName() prior to this call to make sure that your parameter is valid. Remember to call the saveToFlash() method of the module if the modification must be kept.

## **Parameters :**

**newval** a string corresponding to the logical name of the RGB led.

### **Returns :**

YAPI\_SUCCESS if the call succeeds.

# **colorled**→**set\_rgbColor() YColorLed colorled**→**setRgbColor()colorled.set\_rgbColor()**

Changes the current color of the led, using a RGB color.

int **set\_rgbColor**( int **newval**)

Encoding is done as follows: 0xRRGGBB.

## **Parameters :**

**newval** an integer corresponding to the current color of the led, using a RGB color

## **Returns :**

YAPI\_SUCCESS if the call succeeds.

# **colorled**→**set\_rgbColorAtPowerOn() YColorLed colorled**→**setRgbColorAtPowerOn() colorled.set\_rgbColorAtPowerOn()**

Changes the color that the led will display by default when the module is turned on.

int **set\_rgbColorAtPowerOn**( int **newval**)

This color will be displayed as soon as the module is powered on. Remember to call the saveToFlash() method of the module if the change should be kept.

## **Parameters :**

**newval** an integer corresponding to the color that the led will display by default when the module is turned on

## **Returns :**

YAPI\_SUCCESS if the call succeeds.

# **colorled**→**set\_userData() YColorLed colorled**→**setUserData()colorled.set\_userData()**

Stores a user context provided as argument in the userData attribute of the function.

## void **set\_userData**( object **data**)

This attribute is never touched by the API, and is at disposal of the caller to store a context.

## **Parameters :**

**data** any kind of object to be stored

# **3.7. Compass function interface**

The Yoctopuce application programming interface allows you to read an instant measure of the sensor, as well as the minimal and maximal values observed.

In order to use the functions described here, you should include:

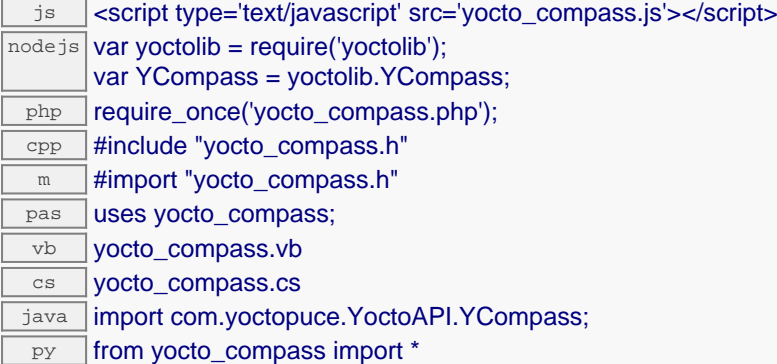

#### **Global functions**

#### **[yFindCompass](#page-229-0)**(**func**)

Retrieves a compass for a given identifier.

#### **[yFirstCompass](#page-230-0)**()

Starts the enumeration of compasses currently accessible.

#### **YCompass methods**

#### **[compass](#page-231-0)**[→](#page-231-0)**[calibrateFromPoints](#page-231-0)**(**rawValues**, **refValues**)

Configures error correction data points, in particular to compensate for a possible perturbation of the measure caused by an enclosure.

#### **[compass](#page-232-0)**[→](#page-232-0)**[describe](#page-232-0)**()

Returns a short text that describes unambiguously the instance of the compass in the form TYPE(NAME)=SERIAL.FUNCTIONID.

#### **[compass](#page-233-0)**[→](#page-233-0)**[get\\_advertisedValue](#page-233-0)**()

Returns the current value of the compass (no more than 6 characters).

#### **[compass](#page-234-0)**[→](#page-234-0)**[get\\_currentRawValue](#page-234-0)**()

Returns the uncalibrated, unrounded raw value returned by the sensor, in degrees, as a floating point number.

#### **[compass](#page-235-0)**[→](#page-235-0)**[get\\_currentValue](#page-235-0)**()

Returns the current value of the relative bearing, in degrees, as a floating point number.

#### **[compass](#page-236-0)**[→](#page-236-0)**[get\\_errorMessage](#page-236-0)**()

Returns the error message of the latest error with the compass.

#### **[compass](#page-237-0)**[→](#page-237-0)**[get\\_errorType](#page-237-0)**()

Returns the numerical error code of the latest error with the compass.

#### **[compass](#page-238-0)**[→](#page-238-0)**[get\\_friendlyName](#page-238-0)**()

Returns a global identifier of the compass in the format MODULE\_NAME. FUNCTION\_NAME.

## **[compass](#page-239-0)**[→](#page-239-0)**[get\\_functionDescriptor](#page-239-0)**()

Returns a unique identifier of type YFUN\_DESCR corresponding to the function.

**[compass](#page-240-0)**[→](#page-240-0)**[get\\_functionId](#page-240-0)**()

Returns the hardware identifier of the compass, without reference to the module.

#### **[compass](#page-241-0)**[→](#page-241-0)**[get\\_hardwareId](#page-241-0)**()

Returns the unique hardware identifier of the compass in the form SERIAL. FUNCTIONID.

# **3. Reference [compass](#page-242-0)**[→](#page-242-0)**[get\\_highestValue](#page-242-0)**() Returns the maximal value observed for the relative bearing since the device was started. **[compass](#page-243-0)**[→](#page-243-0)**[get\\_logFrequency](#page-243-0)**() Returns the datalogger recording frequency for this function, or "OFF" when measures are not stored in the data logger flash memory. **[compass](#page-244-0)**[→](#page-244-0)**[get\\_logicalName](#page-244-0)**() Returns the logical name of the compass. **[compass](#page-245-0)**[→](#page-245-0)**[get\\_lowestValue](#page-245-0)**() Returns the minimal value observed for the relative bearing since the device was started. **[compass](#page-246-0)**[→](#page-246-0)**[get\\_magneticHeading](#page-246-0)**() Returns the magnetic heading, regardless of the configured bearing. **[compass](#page-247-0)**[→](#page-247-0)**[get\\_module](#page-247-0)**() Gets the YModule object for the device on which the function is located. **[compass](#page--1-0)**[→](#page--1-0)**[get\\_module\\_async](#page--1-0)**(**callback**, **context**) Gets the YModule object for the device on which the function is located (asynchronous version). **[compass](#page-248-0)**[→](#page-248-0)**[get\\_recordedData](#page-248-0)**(**startTime**, **endTime**) Retrieves a DataSet object holding historical data for this sensor, for a specified time interval. **[compass](#page-249-0)**[→](#page-249-0)**[get\\_reportFrequency](#page-249-0)**() Returns the timed value notification frequency, or "OFF" if timed value notifications are disabled for this function. **[compass](#page-250-0)**[→](#page-250-0)**[get\\_resolution](#page-250-0)**() Returns the resolution of the measured values. **[compass](#page-251-0)**[→](#page-251-0)**[get\\_unit](#page-251-0)**() Returns the measuring unit for the relative bearing. **[compass](#page-252-0)**[→](#page-252-0)**[get\\_userData](#page-252-0)**() Returns the value of the userData attribute, as previously stored using method set\_userData. **[compass](#page-253-0)**[→](#page-253-0)**[isOnline](#page-253-0)**() Checks if the compass is currently reachable, without raising any error. **[compass](#page--1-0)**[→](#page--1-0)**[isOnline\\_async](#page--1-0)**(**callback**, **context**) Checks if the compass is currently reachable, without raising any error (asynchronous version). **[compass](#page-254-0)**[→](#page-254-0)**[load](#page-254-0)**(**msValidity**) Preloads the compass cache with a specified validity duration. **[compass](#page-255-0)**[→](#page-255-0)**[loadCalibrationPoints](#page-255-0)**(**rawValues**, **refValues**) Retrieves error correction data points previously entered using the method calibrateFromPoints. **[compass](#page--1-0)**[→](#page--1-0)**[load\\_async](#page--1-0)**(**msValidity**, **callback**, **context**) Preloads the compass cache with a specified validity duration (asynchronous version). **[compass](#page-256-0)**[→](#page-256-0)**[nextCompass](#page-256-0)**() Continues the enumeration of compasses started using  $yFirstCompass()$ . **[compass](#page-257-0)**[→](#page-257-0)**[registerTimedReportCallback](#page-257-0)**(**callback**) Registers the callback function that is invoked on every periodic timed notification. **[compass](#page-258-0)**[→](#page-258-0)**[registerValueCallback](#page-258-0)**(**callback**) Registers the callback function that is invoked on every change of advertised value. **[compass](#page-259-0)**[→](#page-259-0)**[set\\_highestValue](#page-259-0)**(**newval**) Changes the recorded maximal value observed.

#### **[compass](#page-260-0)**[→](#page-260-0)**[set\\_logFrequency](#page-260-0)**(**newval**)

Changes the datalogger recording frequency for this function.

### **[compass](#page-261-0)**[→](#page-261-0)**[set\\_logicalName](#page-261-0)**(**newval**)

Changes the logical name of the compass.

#### **[compass](#page-262-0)**[→](#page-262-0)**[set\\_lowestValue](#page-262-0)**(**newval**)

Changes the recorded minimal value observed.

#### **[compass](#page-263-0)**[→](#page-263-0)**[set\\_reportFrequency](#page-263-0)**(**newval**)

Changes the timed value notification frequency for this function.

#### **[compass](#page-264-0)**[→](#page-264-0)**[set\\_resolution](#page-264-0)**(**newval**)

Changes the resolution of the measured physical values.

#### **[compass](#page-265-0)**[→](#page-265-0)**[set\\_userData](#page-265-0)**(**data**)

Stores a user context provided as argument in the userData attribute of the function.

#### **[compass](#page--1-0)**[→](#page--1-0)**[wait\\_async](#page--1-0)**(**callback**, **context**)

Waits for all pending asynchronous commands on the module to complete, and invoke the user-provided callback function.

# <span id="page-229-0"></span>**YCompass.FindCompass() YCompass yFindCompass()YCompass.FindCompass()**

Retrieves a compass for a given identifier.

YCompass **FindCompass**( string **func**)

The identifier can be specified using several formats:

- FunctionLogicalName
- ModuleSerialNumber.FunctionIdentifier
- ModuleSerialNumber.FunctionLogicalName
- ModuleLogicalName.FunctionIdentifier
- ModuleLogicalName.FunctionLogicalName

This function does not require that the compass is online at the time it is invoked. The returned object is nevertheless valid. Use the method YCompass.isOnline() to test if the compass is indeed online at a given time. In case of ambiguity when looking for a compass by logical name, no error is notified: the first instance found is returned. The search is performed first by hardware name, then by logical name.

#### **Parameters :**

**func** a string that uniquely characterizes the compass

#### **Returns :**

a YCompass object allowing you to drive the compass.

# <span id="page-230-0"></span>**YCompass.FirstCompass() YCompass yFirstCompass()YCompass.FirstCompass()**

Starts the enumeration of compasses currently accessible.

## YCompass **FirstCompass**( )

Use the method YCompass.nextCompass() to iterate on next compasses.

# **Returns :**

a pointer to a YCompass object, corresponding to the first compass currently online, or a null pointer if there are none.

# <span id="page-231-0"></span>**compass**→**calibrateFromPoints() YCompass compass.calibrateFromPoints()**

Configures error correction data points, in particular to compensate for a possible perturbation of the measure caused by an enclosure.

int **calibrateFromPoints**( List<double> **rawValues**,

List<double> **refValues**)

It is possible to configure up to five correction points. Correction points must be provided in ascending order, and be in the range of the sensor. The device will automatically perform a linear interpolation of the error correction between specified points. Remember to call the saveToFlash() method of the module if the modification must be kept.

For more information on advanced capabilities to refine the calibration of sensors, please contact support@yoctopuce.com.

## **Parameters :**

**rawValues** array of floating point numbers, corresponding to the raw values returned by the sensor for the correction points.

**refValues** array of floating point numbers, corresponding to the corrected values for the correction points.

## **Returns :**

YAPI SUCCESS if the call succeeds.

# <span id="page-232-0"></span>**compass**→**describe()compass.describe() YCompass**

Returns a short text that describes unambiguously the instance of the compass in the form TYPE(NAME)=SERIAL.FUNCTIONID.

### string **describe**( )

More precisely, TYPE is the type of the function, NAME it the name used for the first access to the function, SERIAL is the serial number of the module if the module is connected or "unresolved", and FUNCTIONID is the hardware identifier of the function if the module is connected. For example, this method returns Relay(MyCustomName.relay1)=RELAYLO1-123456.relay1 if the module is already connected or Relay(BadCustomeName.relay1)=unresolved if the module has not yet been connected. This method does not trigger any USB or TCP transaction and can therefore be used in a debugger.

## **Returns :**

a string that describes the compass (ex: Relay(MyCustomName.relay1)=RELAYLO1- 123456.relay1)

# <span id="page-233-0"></span>**compass**→**get\_advertisedValue() YCompass compass**→**advertisedValue() compass.get\_advertisedValue()**

Returns the current value of the compass (no more than 6 characters).

## string **get\_advertisedValue**( )

## **Returns :**

a string corresponding to the current value of the compass (no more than 6 characters).

On failure, throws an exception or returns Y\_ADVERTISEDVALUE\_INVALID.

# <span id="page-234-0"></span>**compass**→**get\_currentRawValue() YCompass compass**→**currentRawValue() compass.get\_currentRawValue()**

Returns the uncalibrated, unrounded raw value returned by the sensor, in degrees, as a floating point number.

double **get\_currentRawValue**( )

#### **Returns :**

a floating point number corresponding to the uncalibrated, unrounded raw value returned by the sensor, in degrees, as a floating point number

On failure, throws an exception or returns Y\_CURRENTRAWVALUE\_INVALID.

# <span id="page-235-0"></span>**compass**→**get\_currentValue() YCompass compass**→**currentValue() compass.get\_currentValue()**

Returns the current value of the relative bearing, in degrees, as a floating point number.

#### double **get\_currentValue**( )

#### **Returns :**

a floating point number corresponding to the current value of the relative bearing, in degrees, as a floating point number

On failure, throws an exception or returns Y\_CURRENTVALUE\_INVALID.

# <span id="page-236-0"></span>**compass**→**get\_errorMessage() YCompass compass**→**errorMessage() compass.get\_errorMessage()**

Returns the error message of the latest error with the compass.

## string **get\_errorMessage**( )

This method is mostly useful when using the Yoctopuce library with exceptions disabled.

### **Returns :**

a string corresponding to the latest error message that occured while using the compass object

# <span id="page-237-0"></span>**compass**→**get\_errorType() YCompass compass**→**errorType()compass.get\_errorType()**

Returns the numerical error code of the latest error with the compass.

## YRETCODE **get\_errorType**( )

This method is mostly useful when using the Yoctopuce library with exceptions disabled.

#### **Returns :**

a number corresponding to the code of the latest error that occurred while using the compass object

# <span id="page-238-0"></span>**compass**→**get\_friendlyName() YCompass compass**→**friendlyName() compass.get\_friendlyName()**

Returns a global identifier of the compass in the format MODULE\_NAME. FUNCTION\_NAME.

string **get\_friendlyName**( )

The returned string uses the logical names of the module and of the compass if they are defined, otherwise the serial number of the module and the hardware identifier of the compass (for example: MyCustomName.relay1)

## **Returns :**

a string that uniquely identifies the compass using logical names (ex: MyCustomName.relay1)

On failure, throws an exception or returns Y\_FRIENDLYNAME\_INVALID.

# <span id="page-239-0"></span>**compass**→**get\_functionDescriptor() YCompass compass**→**functionDescriptor() compass.get\_functionDescriptor()**

Returns a unique identifier of type YFUN\_DESCR corresponding to the function.

YFUN\_DESCR **get\_functionDescriptor**( )

This identifier can be used to test if two instances of YFunction reference the same physical function on the same physical device.

## **Returns :**

an identifier of type YFUN\_DESCR.

If the function has never been contacted, the returned value is Y FUNCTIONDESCRIPTOR INVALID.

# <span id="page-240-0"></span>**compass**→**get\_functionId() YCompass compass**→**functionId()compass.get\_functionId()**

Returns the hardware identifier of the compass, without reference to the module.

string **get\_functionId**( )

For example relay1

# **Returns :**

a string that identifies the compass (ex:  $\texttt{relay1})$ 

On failure, throws an exception or returns Y\_FUNCTIONID\_INVALID.

# <span id="page-241-0"></span>**compass**→**get\_hardwareId() YCompass compass**→**hardwareId()compass.get\_hardwareId()**

Returns the unique hardware identifier of the compass in the form SERIAL. FUNCTIONID.

## string **get\_hardwareId**( )

The unique hardware identifier is composed of the device serial number and of the hardware identifier of the compass (for example RELAYLO1-123456.relay1).

### **Returns :**

a string that uniquely identifies the compass (ex: RELAYLO1-123456.relay1)

On failure, throws an exception or returns Y\_HARDWAREID\_INVALID.

# <span id="page-242-0"></span>**compass**→**get\_highestValue() YCompass compass**→**highestValue() compass.get\_highestValue()**

Returns the maximal value observed for the relative bearing since the device was started.

#### double **get\_highestValue**( )

## **Returns :**

a floating point number corresponding to the maximal value observed for the relative bearing since the device was started

On failure, throws an exception or returns Y\_HIGHESTVALUE\_INVALID.

# <span id="page-243-0"></span>**compass**→**get\_logFrequency() YCompass compass**→**logFrequency() compass.get\_logFrequency()**

Returns the datalogger recording frequency for this function, or "OFF" when measures are not stored in the data logger flash memory.

string **get\_logFrequency**( )

## **Returns :**

a string corresponding to the datalogger recording frequency for this function, or "OFF" when measures are not stored in the data logger flash memory

On failure, throws an exception or returns Y\_LOGFREQUENCY\_INVALID.

# <span id="page-244-0"></span>**compass**→**get\_logicalName() YCompass compass**→**logicalName()compass.get\_logicalName()**

Returns the logical name of the compass.

string **get\_logicalName**( )

## **Returns :**

a string corresponding to the logical name of the compass.

On failure, throws an exception or returns Y\_LOGICALNAME\_INVALID.

# <span id="page-245-0"></span>**compass**→**get\_lowestValue() YCompass compass**→**lowestValue()compass.get\_lowestValue()**

Returns the minimal value observed for the relative bearing since the device was started.

## double **get\_lowestValue**( )

### **Returns :**

a floating point number corresponding to the minimal value observed for the relative bearing since the device was started

On failure, throws an exception or returns Y\_LOWESTVALUE\_INVALID.

# <span id="page-246-0"></span>**compass**→**get\_magneticHeading() YCompass compass**→**magneticHeading() compass.get\_magneticHeading()**

Returns the magnetic heading, regardless of the configured bearing.

double **get\_magneticHeading**( )

## **Returns :**

a floating point number corresponding to the magnetic heading, regardless of the configured bearing

On failure, throws an exception or returns Y\_MAGNETICHEADING\_INVALID.

# <span id="page-247-0"></span>**compass**→**get\_module() YCompass compass**→**module()compass.get\_module()**

Gets the YModule object for the device on which the function is located.

YModule **get\_module**( )

If the function cannot be located on any module, the returned instance of YModule is not shown as online.

## **Returns :**

an instance of YModule

# <span id="page-248-0"></span>**compass**→**get\_recordedData() YCompass compass**→**recordedData() compass.get\_recordedData()**

Retrieves a DataSet object holding historical data for this sensor, for a specified time interval.

## YDataSet **get\_recordedData**( long **startTime**, long **endTime**)

The measures will be retrieved from the data logger, which must have been turned on at the desired time. See the documentation of the DataSet class for information on how to get an overview of the recorded data, and how to load progressively a large set of measures from the data logger.

This function only works if the device uses a recent firmware, as DataSet objects are not supported by firmwares older than version 13000.

#### **Parameters :**

- **startTime** the start of the desired measure time interval, as a Unix timestamp, i.e. the number of seconds since January 1, 1970 UTC. The special value 0 can be used to include any meaasure, without initial limit.
- **endTime** the end of the desired measure time interval, as a Unix timestamp, i.e. the number of seconds since January 1, 1970 UTC. The special value 0 can be used to include any meaasure, without ending limit.

### **Returns :**

an instance of YDataSet, providing access to historical data. Past measures can be loaded progressively using methods from the YDataSet object.

# <span id="page-249-0"></span>**compass**→**get\_reportFrequency() YCompass compass**→**reportFrequency() compass.get\_reportFrequency()**

Returns the timed value notification frequency, or "OFF" if timed value notifications are disabled for this function.

string **get\_reportFrequency**( )

## **Returns :**

a string corresponding to the timed value notification frequency, or "OFF" if timed value notifications are disabled for this function

On failure, throws an exception or returns Y\_REPORTFREQUENCY\_INVALID.

# <span id="page-250-0"></span>**compass**→**get\_resolution() YCompass compass**→**resolution()compass.get\_resolution()**

Returns the resolution of the measured values.

double **get\_resolution**( )

The resolution corresponds to the numerical precision of the measures, which is not always the same as the actual precision of the sensor.

## **Returns :**

a floating point number corresponding to the resolution of the measured values

On failure, throws an exception or returns Y\_RESOLUTION\_INVALID.

# <span id="page-251-0"></span>**compass**→**get\_unit() YCompass compass**→**unit()compass.get\_unit()**

Returns the measuring unit for the relative bearing.

string **get\_unit**( )

## **Returns :**

a string corresponding to the measuring unit for the relative bearing

On failure, throws an exception or returns Y\_UNIT\_INVALID.
# **compass**→**get\_userData() YCompass compass**→**userData()compass.get\_userData()**

Returns the value of the userData attribute, as previously stored using method set\_userData.

### object **get\_userData**( )

This attribute is never touched directly by the API, and is at disposal of the caller to store a context.

# **Returns :**

the object stored previously by the caller.

# **compass**→**isOnline()compass.isOnline() YCompass**

Checks if the compass is currently reachable, without raising any error.

# bool **isOnline**( )

If there is a cached value for the compass in cache, that has not yet expired, the device is considered reachable. No exception is raised if there is an error while trying to contact the device hosting the compass.

# **Returns :**

true if the compass can be reached, and false otherwise

# **compass**→**load()compass.load() YCompass**

Preloads the compass cache with a specified validity duration.

# YRETCODE **load**( int **msValidity**)

By default, whenever accessing a device, all function attributes are kept in cache for the standard duration (5 ms). This method can be used to temporarily mark the cache as valid for a longer period, in order to reduce network traffic for instance.

# **Parameters :**

**msValidity** an integer corresponding to the validity attributed to the loaded function parameters, in milliseconds

### **Returns :**

YAPI\_SUCCESS when the call succeeds.

# **compass**→**loadCalibrationPoints() YCompass compass.loadCalibrationPoints()**

Retrieves error correction data points previously entered using the method calibrateFromPoints.

int **loadCalibrationPoints**( List<double> **rawValues**,

List<double> **refValues**)

### **Parameters :**

**rawValues** array of floating point numbers, that will be filled by the function with the raw sensor values for the correction points.

**refValues** array of floating point numbers, that will be filled by the function with the desired values for the correction points.

## **Returns :**

YAPI\_SUCCESS if the call succeeds.

# **compass**→**nextCompass()compass.nextCompass() YCompass**

Continues the enumeration of compasses started using yFirstCompass().

YCompass **nextCompass**( )

### **Returns :**

a pointer to a YCompass object, corresponding to a compass currently online, or a null pointer if there are no more compasses to enumerate.

# **compass**→**registerTimedReportCallback() YCompass compass.registerTimedReportCallback()**

Registers the callback function that is invoked on every periodic timed notification.

# int **registerTimedReportCallback**( TimedReportCallback **callback**)

The callback is invoked only during the execution of ySleep or yHandleEvents. This provides control over the time when the callback is triggered. For good responsiveness, remember to call one of these two functions periodically. To unregister a callback, pass a null pointer as argument.

# **Parameters :**

**callback** the callback function to call, or a null pointer. The callback function should take two arguments: the function object of which the value has changed, and an YMeasure object describing the new advertised value.

# **compass**→**registerValueCallback() YCompass compass.registerValueCallback()**

Registers the callback function that is invoked on every change of advertised value.

# int **registerValueCallback**( ValueCallback **callback**)

The callback is invoked only during the execution of ySleep or yHandleEvents. This provides control over the time when the callback is triggered. For good responsiveness, remember to call one of these two functions periodically. To unregister a callback, pass a null pointer as argument.

### **Parameters :**

**callback** the callback function to call, or a null pointer. The callback function should take two arguments: the function object of which the value has changed, and the character string describing the new advertised value.

# **compass**→**set\_highestValue() YCompass compass**→**setHighestValue() compass.set\_highestValue()**

Changes the recorded maximal value observed.

### int **set\_highestValue**( double **newval**)

# **Parameters :**

**newval** a floating point number corresponding to the recorded maximal value observed

# **Returns :**

YAPI\_SUCCESS if the call succeeds.

# **compass**→**set\_logFrequency() YCompass compass**→**setLogFrequency() compass.set\_logFrequency()**

Changes the datalogger recording frequency for this function.

int **set\_logFrequency**( string **newval**)

The frequency can be specified as samples per second, as sample per minute (for instance "15/m") or in samples per hour (eg. "4/h"). To disable recording for this function, use the value "OFF".

# **Parameters :**

**newval** a string corresponding to the datalogger recording frequency for this function

### **Returns :**

YAPI\_SUCCESS if the call succeeds.

# **compass**→**set\_logicalName() YCompass compass**→**setLogicalName() compass.set\_logicalName()**

Changes the logical name of the compass.

# int **set\_logicalName**( string **newval**)

You can use yCheckLogicalName() prior to this call to make sure that your parameter is valid. Remember to call the saveToFlash() method of the module if the modification must be kept.

# **Parameters :**

**newval** a string corresponding to the logical name of the compass.

### **Returns :**

YAPI\_SUCCESS if the call succeeds.

# **compass**→**set\_lowestValue() YCompass compass**→**setLowestValue() compass.set\_lowestValue()**

Changes the recorded minimal value observed.

### int **set\_lowestValue**( double **newval**)

## **Parameters :**

**newval** a floating point number corresponding to the recorded minimal value observed

## **Returns :**

YAPI\_SUCCESS if the call succeeds.

# **compass**→**set\_reportFrequency() YCompass compass**→**setReportFrequency() compass.set\_reportFrequency()**

Changes the timed value notification frequency for this function.

# int **set\_reportFrequency**( string **newval**)

The frequency can be specified as samples per second, as sample per minute (for instance "15/m") or in samples per hour (eg. "4/h"). To disable timed value notifications for this function, use the value "OFF".

# **Parameters :**

**newval** a string corresponding to the timed value notification frequency for this function

# **Returns :**

YAPI\_SUCCESS if the call succeeds.

# **compass**→**set\_resolution() YCompass compass**→**setResolution()compass.set\_resolution()**

Changes the resolution of the measured physical values.

### int **set\_resolution**( double **newval**)

The resolution corresponds to the numerical precision when displaying value. It does not change the precision of the measure itself.

# **Parameters :**

**newval** a floating point number corresponding to the resolution of the measured physical values

### **Returns :**

YAPI\_SUCCESS if the call succeeds.

# **compass**→**set\_userData() YCompass compass**→**setUserData()compass.set\_userData()**

Stores a user context provided as argument in the userData attribute of the function.

void **set\_userData**( object **data**)

This attribute is never touched by the API, and is at disposal of the caller to store a context.

# **Parameters :**

**data** any kind of object to be stored

# **3.8. Current function interface**

The Yoctopuce application programming interface allows you to read an instant measure of the sensor, as well as the minimal and maximal values observed.

In order to use the functions described here, you should include:

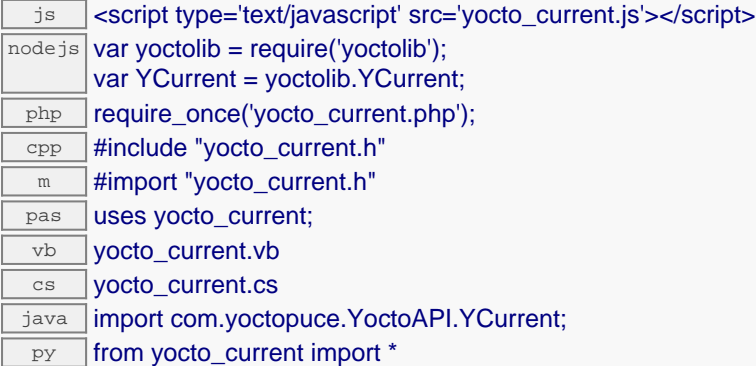

### **Global functions**

### **[yFindCurrent](#page-269-0)**(**func**)

Retrieves a current sensor for a given identifier.

### **[yFirstCurrent](#page-270-0)**()

Starts the enumeration of current sensors currently accessible.

#### **YCurrent methods**

#### **[current](#page-271-0)**[→](#page-271-0)**[calibrateFromPoints](#page-271-0)**(**rawValues**, **refValues**)

Configures error correction data points, in particular to compensate for a possible perturbation of the measure caused by an enclosure.

#### **[current](#page-272-0)**[→](#page-272-0)**[describe](#page-272-0)**()

Returns a short text that describes unambiguously the instance of the current sensor in the form TYPE(NAME)=SERIAL.FUNCTIONID.

### **[current](#page-273-0)**[→](#page-273-0)**[get\\_advertisedValue](#page-273-0)**()

Returns the current value of the current sensor (no more than 6 characters).

#### **[current](#page-274-0)**[→](#page-274-0)**[get\\_currentRawValue](#page-274-0)**()

Returns the uncalibrated, unrounded raw value returned by the sensor, in mA, as a floating point number.

#### **[current](#page-275-0)**[→](#page-275-0)**[get\\_currentValue](#page-275-0)**()

Returns the current value of the current, in mA, as a floating point number.

#### **[current](#page-276-0)**[→](#page-276-0)**[get\\_errorMessage](#page-276-0)**()

Returns the error message of the latest error with the current sensor.

#### **[current](#page-277-0)**[→](#page-277-0)**[get\\_errorType](#page-277-0)**()

Returns the numerical error code of the latest error with the current sensor.

#### **[current](#page-278-0)**[→](#page-278-0)**[get\\_friendlyName](#page-278-0)**()

Returns a global identifier of the current sensor in the format MODULE\_NAME. FUNCTION\_NAME.

# **[current](#page-279-0)**[→](#page-279-0)**[get\\_functionDescriptor](#page-279-0)**()

Returns a unique identifier of type YFUN\_DESCR corresponding to the function.

#### **[current](#page-280-0)**[→](#page-280-0)**[get\\_functionId](#page-280-0)**()

Returns the hardware identifier of the current sensor, without reference to the module.

#### **[current](#page-281-0)**[→](#page-281-0)**[get\\_hardwareId](#page-281-0)**()

Returns the unique hardware identifier of the current sensor in the form SERIAL. FUNCTIONID.

### **[current](#page-282-0)**[→](#page-282-0)**[get\\_highestValue](#page-282-0)**()

Returns the maximal value observed for the current since the device was started.

#### **[current](#page-283-0)**[→](#page-283-0)**[get\\_logFrequency](#page-283-0)**()

Returns the datalogger recording frequency for this function, or "OFF" when measures are not stored in the data logger flash memory.

### **[current](#page-284-0)**[→](#page-284-0)**[get\\_logicalName](#page-284-0)**()

Returns the logical name of the current sensor.

#### **[current](#page-285-0)**[→](#page-285-0)**[get\\_lowestValue](#page-285-0)**()

Returns the minimal value observed for the current since the device was started.

#### **[current](#page-286-0)**[→](#page-286-0)**[get\\_module](#page-286-0)**()

Gets the YModule object for the device on which the function is located.

#### **[current](#page--1-0)**[→](#page--1-0)**[get\\_module\\_async](#page--1-0)**(**callback**, **context**)

Gets the YModule object for the device on which the function is located (asynchronous version).

#### **[current](#page-287-0)**[→](#page-287-0)**[get\\_recordedData](#page-287-0)**(**startTime**, **endTime**)

Retrieves a DataSet object holding historical data for this sensor, for a specified time interval.

#### **[current](#page-288-0)**[→](#page-288-0)**[get\\_reportFrequency](#page-288-0)**()

Returns the timed value notification frequency, or "OFF" if timed value notifications are disabled for this function.

#### **[current](#page-289-0)**[→](#page-289-0)**[get\\_resolution](#page-289-0)**()

Returns the resolution of the measured values.

#### **[current](#page-290-0)**[→](#page-290-0)**[get\\_unit](#page-290-0)**()

Returns the measuring unit for the current.

#### **[current](#page-291-0)**[→](#page-291-0)**[get\\_userData](#page-291-0)**()

Returns the value of the userData attribute, as previously stored using method set userData.

#### **[current](#page-292-0)**[→](#page-292-0)**[isOnline](#page-292-0)**()

Checks if the current sensor is currently reachable, without raising any error.

#### **[current](#page--1-0)**[→](#page--1-0)**[isOnline\\_async](#page--1-0)**(**callback**, **context**)

Checks if the current sensor is currently reachable, without raising any error (asynchronous version).

#### **[current](#page-293-0)**[→](#page-293-0)**[load](#page-293-0)**(**msValidity**)

Preloads the current sensor cache with a specified validity duration.

#### **[current](#page-294-0)**[→](#page-294-0)**[loadCalibrationPoints](#page-294-0)**(**rawValues**, **refValues**)

Retrieves error correction data points previously entered using the method calibrateFromPoints.

#### **[current](#page--1-0)**[→](#page--1-0)**[load\\_async](#page--1-0)**(**msValidity**, **callback**, **context**)

Preloads the current sensor cache with a specified validity duration (asynchronous version).

#### **[current](#page-295-0)**[→](#page-295-0)**[nextCurrent](#page-295-0)**()

Continues the enumeration of current sensors started using  $yFirstCurrent()$ .

#### **[current](#page-296-0)**[→](#page-296-0)**[registerTimedReportCallback](#page-296-0)**(**callback**)

Registers the callback function that is invoked on every periodic timed notification.

#### **[current](#page-297-0)**[→](#page-297-0)**[registerValueCallback](#page-297-0)**(**callback**)

Registers the callback function that is invoked on every change of advertised value.

#### **[current](#page-298-0)**[→](#page-298-0)**[set\\_highestValue](#page-298-0)**(**newval**)

Changes the recorded maximal value observed.

#### **[current](#page-299-0)**[→](#page-299-0)**[set\\_logFrequency](#page-299-0)**(**newval**)

Changes the datalogger recording frequency for this function.

### **[current](#page-300-0)**[→](#page-300-0)**[set\\_logicalName](#page-300-0)**(**newval**)

Changes the logical name of the current sensor.

### **[current](#page-301-0)**[→](#page-301-0)**[set\\_lowestValue](#page-301-0)**(**newval**)

Changes the recorded minimal value observed.

### **[current](#page-302-0)**[→](#page-302-0)**[set\\_reportFrequency](#page-302-0)**(**newval**)

Changes the timed value notification frequency for this function.

#### **[current](#page-303-0)**[→](#page-303-0)**[set\\_resolution](#page-303-0)**(**newval**)

Changes the resolution of the measured physical values.

### **[current](#page-304-0)**[→](#page-304-0)**[set\\_userData](#page-304-0)**(**data**)

Stores a user context provided as argument in the userData attribute of the function.

### **[current](#page--1-0)**[→](#page--1-0)**[wait\\_async](#page--1-0)**(**callback**, **context**)

Waits for all pending asynchronous commands on the module to complete, and invoke the user-provided callback function.

# <span id="page-269-0"></span>**YCurrent.FindCurrent() YCurrent yFindCurrent()YCurrent.FindCurrent()**

Retrieves a current sensor for a given identifier.

# YCurrent **FindCurrent**( string **func**)

The identifier can be specified using several formats:

- FunctionLogicalName
- ModuleSerialNumber.FunctionIdentifier
- ModuleSerialNumber.FunctionLogicalName
- ModuleLogicalName.FunctionIdentifier
- ModuleLogicalName.FunctionLogicalName

This function does not require that the current sensor is online at the time it is invoked. The returned object is nevertheless valid. Use the method YCurrent.isOnline() to test if the current sensor is indeed online at a given time. In case of ambiguity when looking for a current sensor by logical name, no error is notified: the first instance found is returned. The search is performed first by hardware name, then by logical name.

# **Parameters :**

**func** a string that uniquely characterizes the current sensor

### **Returns :**

a YCurrent object allowing you to drive the current sensor.

# <span id="page-270-0"></span>**YCurrent.FirstCurrent() YCurrent yFirstCurrent()YCurrent.FirstCurrent()**

Starts the enumeration of current sensors currently accessible.

# YCurrent **FirstCurrent**( )

Use the method YCurrent.nextCurrent() to iterate on next current sensors.

# **Returns :**

a pointer to a YCurrent object, corresponding to the first current sensor currently online, or a null pointer if there are none.

# <span id="page-271-0"></span>**current**→**calibrateFromPoints() YCurrent current.calibrateFromPoints()**

Configures error correction data points, in particular to compensate for a possible perturbation of the measure caused by an enclosure.

int **calibrateFromPoints**( List<double> **rawValues**,

List<double> **refValues**)

It is possible to configure up to five correction points. Correction points must be provided in ascending order, and be in the range of the sensor. The device will automatically perform a linear interpolation of the error correction between specified points. Remember to call the saveToFlash() method of the module if the modification must be kept.

For more information on advanced capabilities to refine the calibration of sensors, please contact support@yoctopuce.com.

### **Parameters :**

**rawValues** array of floating point numbers, corresponding to the raw values returned by the sensor for the correction points.

**refValues** array of floating point numbers, corresponding to the corrected values for the correction points.

### **Returns :**

YAPI SUCCESS if the call succeeds.

# <span id="page-272-0"></span>**current**→**describe()current.describe() YCurrent**

Returns a short text that describes unambiguously the instance of the current sensor in the form TYPE(NAME)=SERIAL.FUNCTIONID.

### string **describe**( )

More precisely, TYPE is the type of the function, NAME it the name used for the first access to the function, SERIAL is the serial number of the module if the module is connected or "unresolved", and FUNCTIONID is the hardware identifier of the function if the module is connected. For example, this method returns Relay(MyCustomName.relay1)=RELAYLO1-123456.relay1 if the module is already connected or Relay(BadCustomeName.relay1)=unresolved if the module has not yet been connected. This method does not trigger any USB or TCP transaction and can therefore be used in a debugger.

## **Returns :**

a string that describes the current sensor (ex: Relay(MyCustomName.relay1)=RELAYLO1-123456.relay1)

# <span id="page-273-0"></span>**current**→**get\_advertisedValue() YCurrent current**→**advertisedValue() current.get\_advertisedValue()**

Returns the current value of the current sensor (no more than 6 characters).

string **get\_advertisedValue**( )

### **Returns :**

a string corresponding to the current value of the current sensor (no more than 6 characters).

On failure, throws an exception or returns Y\_ADVERTISEDVALUE\_INVALID.

# <span id="page-274-0"></span>**current**→**get\_currentRawValue() YCurrent current**→**currentRawValue() current.get\_currentRawValue()**

Returns the uncalibrated, unrounded raw value returned by the sensor, in mA, as a floating point number.

double **get\_currentRawValue**( )

### **Returns :**

a floating point number corresponding to the uncalibrated, unrounded raw value returned by the sensor, in mA, as a floating point number

On failure, throws an exception or returns Y\_CURRENTRAWVALUE\_INVALID.

# <span id="page-275-0"></span>**current**→**get\_currentValue() YCurrent current**→**currentValue()current.get\_currentValue()**

Returns the current value of the current, in mA, as a floating point number.

# double **get\_currentValue**( )

### **Returns :**

a floating point number corresponding to the current value of the current, in mA, as a floating point number

On failure, throws an exception or returns Y\_CURRENTVALUE\_INVALID.

# <span id="page-276-0"></span>**current**→**get\_errorMessage() YCurrent current**→**errorMessage()current.get\_errorMessage()**

Returns the error message of the latest error with the current sensor.

# string **get\_errorMessage**( )

This method is mostly useful when using the Yoctopuce library with exceptions disabled.

### **Returns :**

a string corresponding to the latest error message that occured while using the current sensor object

# <span id="page-277-0"></span>**current**→**get\_errorType() YCurrent current**→**errorType()current.get\_errorType()**

Returns the numerical error code of the latest error with the current sensor.

# YRETCODE **get\_errorType**( )

This method is mostly useful when using the Yoctopuce library with exceptions disabled.

### **Returns :**

a number corresponding to the code of the latest error that occurred while using the current sensor object

# <span id="page-278-0"></span>**current**→**get\_friendlyName() YCurrent current**→**friendlyName()current.get\_friendlyName()**

Returns a global identifier of the current sensor in the format MODULE\_NAME. FUNCTION\_NAME.

#### string **get\_friendlyName**( )

The returned string uses the logical names of the module and of the current sensor if they are defined, otherwise the serial number of the module and the hardware identifier of the current sensor (for example: MyCustomName.relay1)

### **Returns :**

a string that uniquely identifies the current sensor using logical names (ex: MyCustomName.relay1)

On failure, throws an exception or returns Y\_FRIENDLYNAME\_INVALID.

# <span id="page-279-0"></span>**current**→**get\_functionDescriptor() YCurrent current**→**functionDescriptor() current.get\_functionDescriptor()**

Returns a unique identifier of type YFUN\_DESCR corresponding to the function.

YFUN\_DESCR **get\_functionDescriptor**( )

This identifier can be used to test if two instances of YFunction reference the same physical function on the same physical device.

# **Returns :**

an identifier of type YFUN\_DESCR.

If the function has never been contacted, the returned value is Y FUNCTIONDESCRIPTOR INVALID.

# <span id="page-280-0"></span>**current**→**get\_functionId() YCurrent current**→**functionId()current.get\_functionId()**

Returns the hardware identifier of the current sensor, without reference to the module.

string **get\_functionId**( )

For example relay1

# **Returns :**

a string that identifies the current sensor (ex:  $\texttt{relay1})$ 

On failure, throws an exception or returns Y\_FUNCTIONID\_INVALID.

# <span id="page-281-0"></span>**current**→**get\_hardwareId() YCurrent current**→**hardwareId()current.get\_hardwareId()**

Returns the unique hardware identifier of the current sensor in the form SERIAL. FUNCTIONID.

# string **get\_hardwareId**( )

The unique hardware identifier is composed of the device serial number and of the hardware identifier of the current sensor (for example RELAYLO1-123456.relay1).

### **Returns :**

a string that uniquely identifies the current sensor (ex: RELAYLO1-123456.relay1)

On failure, throws an exception or returns Y\_HARDWAREID\_INVALID.

# <span id="page-282-0"></span>**current**→**get\_highestValue() YCurrent current**→**highestValue()current.get\_highestValue()**

Returns the maximal value observed for the current since the device was started.

# double **get\_highestValue**( )

### **Returns :**

a floating point number corresponding to the maximal value observed for the current since the device was started

On failure, throws an exception or returns Y\_HIGHESTVALUE\_INVALID.

# <span id="page-283-0"></span>**current**→**get\_logFrequency() YCurrent current**→**logFrequency()current.get\_logFrequency()**

Returns the datalogger recording frequency for this function, or "OFF" when measures are not stored in the data logger flash memory.

# string **get\_logFrequency**( )

### **Returns :**

a string corresponding to the datalogger recording frequency for this function, or "OFF" when measures are not stored in the data logger flash memory

On failure, throws an exception or returns Y\_LOGFREQUENCY\_INVALID.

# <span id="page-284-0"></span>**current**→**get\_logicalName() YCurrent current**→**logicalName()current.get\_logicalName()**

Returns the logical name of the current sensor.

string **get\_logicalName**( )

# **Returns :**

a string corresponding to the logical name of the current sensor.

On failure, throws an exception or returns Y\_LOGICALNAME\_INVALID.

# <span id="page-285-0"></span>**current**→**get\_lowestValue() YCurrent current**→**lowestValue()current.get\_lowestValue()**

Returns the minimal value observed for the current since the device was started.

# double **get\_lowestValue**( )

# **Returns :**

a floating point number corresponding to the minimal value observed for the current since the device was started

On failure, throws an exception or returns Y\_LOWESTVALUE\_INVALID.

# <span id="page-286-0"></span>**current**→**get\_module() YCurrent current**→**module()current.get\_module()**

Gets the YModule object for the device on which the function is located.

YModule **get\_module**( )

If the function cannot be located on any module, the returned instance of YModule is not shown as online.

# **Returns :**

an instance of YModule

# <span id="page-287-0"></span>**current**→**get\_recordedData() YCurrent current**→**recordedData()current.get\_recordedData()**

Retrieves a DataSet object holding historical data for this sensor, for a specified time interval.

# YDataSet **get\_recordedData**( long **startTime**, long **endTime**)

The measures will be retrieved from the data logger, which must have been turned on at the desired time. See the documentation of the DataSet class for information on how to get an overview of the recorded data, and how to load progressively a large set of measures from the data logger.

This function only works if the device uses a recent firmware, as DataSet objects are not supported by firmwares older than version 13000.

# **Parameters :**

- **startTime** the start of the desired measure time interval, as a Unix timestamp, i.e. the number of seconds since January 1, 1970 UTC. The special value 0 can be used to include any meaasure, without initial limit.
- **endTime** the end of the desired measure time interval, as a Unix timestamp, i.e. the number of seconds since January 1, 1970 UTC. The special value 0 can be used to include any meaasure, without ending limit.

### **Returns :**

an instance of YDataSet, providing access to historical data. Past measures can be loaded progressively using methods from the YDataSet object.
# **current**→**get\_reportFrequency() YCurrent current**→**reportFrequency() current.get\_reportFrequency()**

Returns the timed value notification frequency, or "OFF" if timed value notifications are disabled for this function.

string **get\_reportFrequency**( )

## **Returns :**

a string corresponding to the timed value notification frequency, or "OFF" if timed value notifications are disabled for this function

On failure, throws an exception or returns Y\_REPORTFREQUENCY\_INVALID.

# **current**→**get\_resolution() YCurrent current**→**resolution()current.get\_resolution()**

Returns the resolution of the measured values.

# double **get\_resolution**( )

The resolution corresponds to the numerical precision of the measures, which is not always the same as the actual precision of the sensor.

## **Returns :**

a floating point number corresponding to the resolution of the measured values

On failure, throws an exception or returns Y\_RESOLUTION\_INVALID.

# **current**→**get\_unit() YCurrent current**→**unit()current.get\_unit()**

Returns the measuring unit for the current.

string **get\_unit**( )

# **Returns :**

a string corresponding to the measuring unit for the current

On failure, throws an exception or returns Y\_UNIT\_INVALID.

# **current**→**get\_userData() YCurrent current**→**userData()current.get\_userData()**

Returns the value of the userData attribute, as previously stored using method set\_userData.

object **get\_userData**( )

This attribute is never touched directly by the API, and is at disposal of the caller to store a context.

# **Returns :**

the object stored previously by the caller.

# **current**→**isOnline()current.isOnline() YCurrent**

Checks if the current sensor is currently reachable, without raising any error.

# bool **isOnline**( )

If there is a cached value for the current sensor in cache, that has not yet expired, the device is considered reachable. No exception is raised if there is an error while trying to contact the device hosting the current sensor.

# **Returns :**

true if the current sensor can be reached, and false otherwise

# **current**→**load()current.load() YCurrent**

Preloads the current sensor cache with a specified validity duration.

### YRETCODE **load**( int **msValidity**)

By default, whenever accessing a device, all function attributes are kept in cache for the standard duration (5 ms). This method can be used to temporarily mark the cache as valid for a longer period, in order to reduce network traffic for instance.

## **Parameters :**

**msValidity** an integer corresponding to the validity attributed to the loaded function parameters, in milliseconds

## **Returns :**

YAPI\_SUCCESS when the call succeeds.

# **current**→**loadCalibrationPoints() YCurrent current.loadCalibrationPoints()**

Retrieves error correction data points previously entered using the method calibrateFromPoints.

int **loadCalibrationPoints**( List<double> **rawValues**,

List<double> **refValues**)

### **Parameters :**

**rawValues** array of floating point numbers, that will be filled by the function with the raw sensor values for the correction points.

**refValues** array of floating point numbers, that will be filled by the function with the desired values for the correction points.

### **Returns :**

YAPI\_SUCCESS if the call succeeds.

# **current**→**nextCurrent()current.nextCurrent() YCurrent**

Continues the enumeration of current sensors started using yFirstCurrent().

## YCurrent **nextCurrent**( )

## **Returns :**

a pointer to a YCurrent object, corresponding to a current sensor currently online, or a null pointer if there are no more current sensors to enumerate.

# **current**→**registerTimedReportCallback() YCurrent current.registerTimedReportCallback()**

Registers the callback function that is invoked on every periodic timed notification.

# int **registerTimedReportCallback**( TimedReportCallback **callback**)

The callback is invoked only during the execution of ySleep or yHandleEvents. This provides control over the time when the callback is triggered. For good responsiveness, remember to call one of these two functions periodically. To unregister a callback, pass a null pointer as argument.

### **Parameters :**

**callback** the callback function to call, or a null pointer. The callback function should take two arguments: the function object of which the value has changed, and an YMeasure object describing the new advertised value.

# **current**→**registerValueCallback() YCurrent current.registerValueCallback()**

Registers the callback function that is invoked on every change of advertised value.

## int **registerValueCallback**( ValueCallback **callback**)

The callback is invoked only during the execution of ySleep or yHandleEvents. This provides control over the time when the callback is triggered. For good responsiveness, remember to call one of these two functions periodically. To unregister a callback, pass a null pointer as argument.

## **Parameters :**

**callback** the callback function to call, or a null pointer. The callback function should take two arguments: the function object of which the value has changed, and the character string describing the new advertised value.

# **current**→**set\_highestValue() YCurrent current**→**setHighestValue() current.set\_highestValue()**

Changes the recorded maximal value observed.

### int **set\_highestValue**( double **newval**)

## **Parameters :**

**newval** a floating point number corresponding to the recorded maximal value observed

## **Returns :**

YAPI\_SUCCESS if the call succeeds.

# **current**→**set\_logFrequency() YCurrent current**→**setLogFrequency() current.set\_logFrequency()**

Changes the datalogger recording frequency for this function.

## int **set\_logFrequency**( string **newval**)

The frequency can be specified as samples per second, as sample per minute (for instance "15/m") or in samples per hour (eg. "4/h"). To disable recording for this function, use the value "OFF".

## **Parameters :**

**newval** a string corresponding to the datalogger recording frequency for this function

## **Returns :**

YAPI\_SUCCESS if the call succeeds.

# **current**→**set\_logicalName() YCurrent current**→**setLogicalName()current.set\_logicalName()**

Changes the logical name of the current sensor.

## int **set\_logicalName**( string **newval**)

You can use yCheckLogicalName() prior to this call to make sure that your parameter is valid. Remember to call the saveToFlash() method of the module if the modification must be kept.

## **Parameters :**

**newval** a string corresponding to the logical name of the current sensor.

### **Returns :**

YAPI\_SUCCESS if the call succeeds.

# **current**→**set\_lowestValue() YCurrent current**→**setLowestValue()current.set\_lowestValue()**

Changes the recorded minimal value observed.

## int **set\_lowestValue**( double **newval**)

# **Parameters :**

**newval** a floating point number corresponding to the recorded minimal value observed

## **Returns :**

YAPI\_SUCCESS if the call succeeds.

# **current**→**set\_reportFrequency() YCurrent current**→**setReportFrequency() current.set\_reportFrequency()**

Changes the timed value notification frequency for this function.

int **set\_reportFrequency**( string **newval**)

The frequency can be specified as samples per second, as sample per minute (for instance "15/m") or in samples per hour (eg. "4/h"). To disable timed value notifications for this function, use the value "OFF".

# **Parameters :**

**newval** a string corresponding to the timed value notification frequency for this function

# **Returns :**

YAPI\_SUCCESS if the call succeeds.

# **current**→**set\_resolution() YCurrent current**→**setResolution()current.set\_resolution()**

Changes the resolution of the measured physical values.

# int **set\_resolution**( double **newval**)

The resolution corresponds to the numerical precision when displaying value. It does not change the precision of the measure itself.

# **Parameters :**

**newval** a floating point number corresponding to the resolution of the measured physical values

# **Returns :**

YAPI\_SUCCESS if the call succeeds.

# **current**→**set\_userData() YCurrent current**→**setUserData()current.set\_userData()**

Stores a user context provided as argument in the userData attribute of the function.

void **set\_userData**( object **data**)

This attribute is never touched by the API, and is at disposal of the caller to store a context.

# **Parameters :**

**data** any kind of object to be stored

# **3.9. DataLogger function interface**

Yoctopuce sensors include a non-volatile memory capable of storing ongoing measured data automatically, without requiring a permanent connection to a computer. The DataLogger function controls the global parameters of the internal data logger.

In order to use the functions described here, you should include:

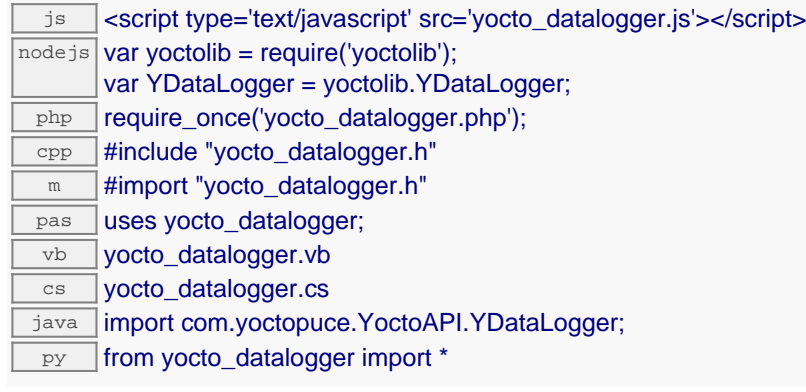

### **Global functions**

#### **[yFindDataLogger](#page-308-0)**(**func**)

Retrieves a data logger for a given identifier.

#### **[yFirstDataLogger](#page-309-0)**()

Starts the enumeration of data loggers currently accessible.

#### **YDataLogger methods**

#### **[datalogger](#page-310-0)**[→](#page-310-0)**[describe](#page-310-0)**()

Returns a short text that describes unambiguously the instance of the data logger in the form TYPE(NAME)=SERIAL.FUNCTIONID.

#### **[datalogger](#page-311-0)**[→](#page-311-0)**[forgetAllDataStreams](#page-311-0)**()

Clears the data logger memory and discards all recorded data streams.

#### **[datalogger](#page-312-0)**[→](#page-312-0)**[get\\_advertisedValue](#page-312-0)**()

Returns the current value of the data logger (no more than 6 characters).

#### **[datalogger](#page-313-0)**[→](#page-313-0)**[get\\_autoStart](#page-313-0)**()

Returns the default activation state of the data logger on power up.

### **[datalogger](#page-314-0)**[→](#page-314-0)**[get\\_beaconDriven](#page-314-0)**()

Return true if the data logger is synchronised with the localization beacon.

#### **[datalogger](#page-315-0)**[→](#page-315-0)**[get\\_currentRunIndex](#page-315-0)**()

Returns the current run number, corresponding to the number of times the module was powered on with the dataLogger enabled at some point.

#### **[datalogger](#page-316-0)**[→](#page-316-0)**[get\\_dataSets](#page-316-0)**()

Returns a list of YDataSet objects that can be used to retrieve all measures stored by the data logger.

# **[datalogger](#page-317-0)**[→](#page-317-0)**[get\\_dataStreams](#page-317-0)**(**v**)

Builds a list of all data streams hold by the data logger (legacy method).

# **[datalogger](#page-318-0)**[→](#page-318-0)**[get\\_errorMessage](#page-318-0)**()

Returns the error message of the latest error with the data logger.

# **[datalogger](#page-319-0)**[→](#page-319-0)**[get\\_errorType](#page-319-0)**()

Returns the numerical error code of the latest error with the data logger.

**[datalogger](#page-320-0)**[→](#page-320-0)**[get\\_friendlyName](#page-320-0)**()

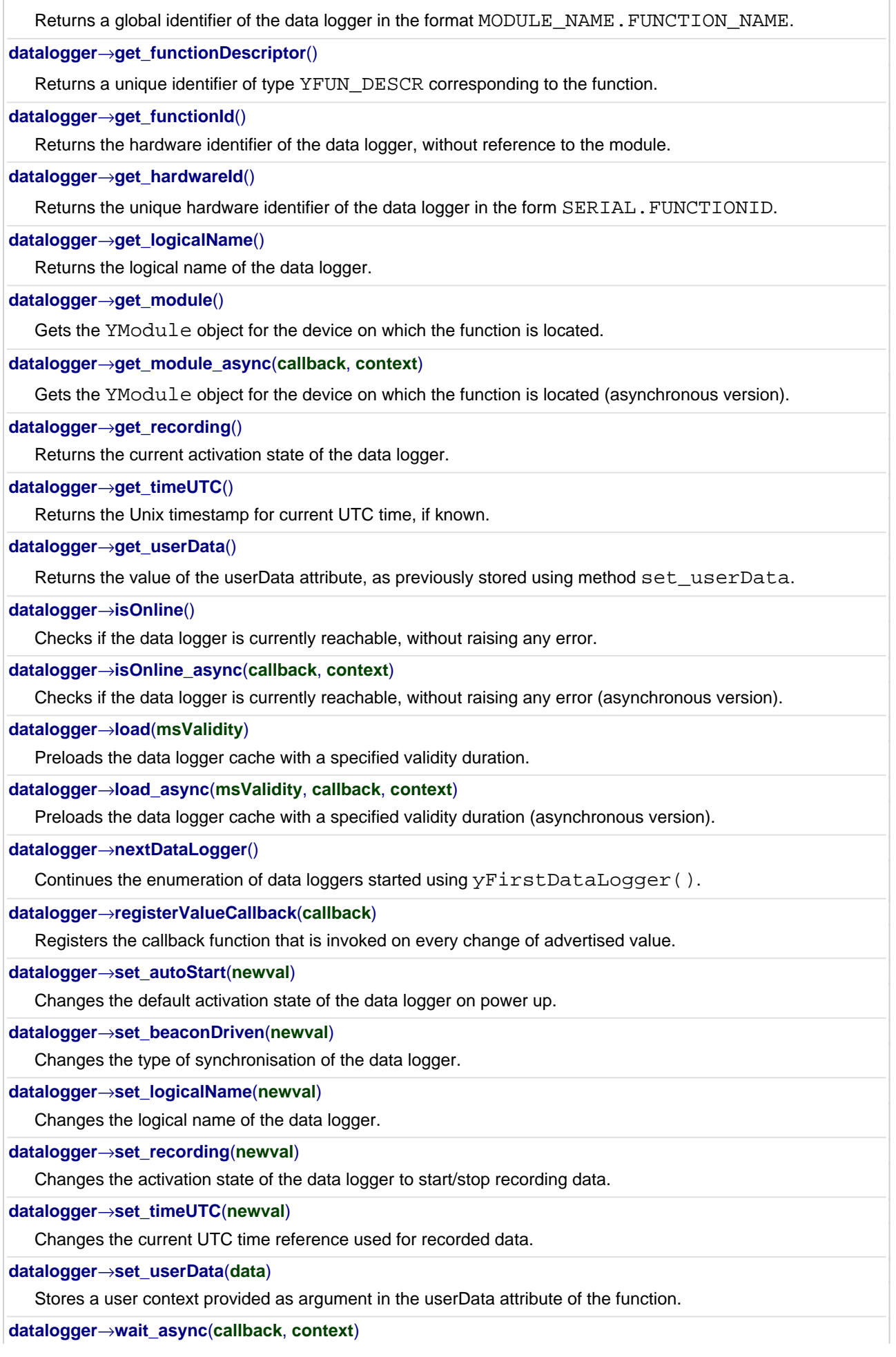

Waits for all pending asynchronous commands on the module to complete, and invoke the user-provided callback function.

# <span id="page-308-0"></span>**YDataLogger.FindDataLogger() YDataLogger yFindDataLogger()YDataLogger.FindDataLogger()**

Retrieves a data logger for a given identifier.

## YDataLogger **FindDataLogger**( string **func**)

The identifier can be specified using several formats:

- FunctionLogicalName
- ModuleSerialNumber.FunctionIdentifier
- ModuleSerialNumber.FunctionLogicalName
- ModuleLogicalName.FunctionIdentifier
- ModuleLogicalName.FunctionLogicalName

This function does not require that the data logger is online at the time it is invoked. The returned object is nevertheless valid. Use the method YDataLogger.isOnline() to test if the data logger is indeed online at a given time. In case of ambiguity when looking for a data logger by logical name, no error is notified: the first instance found is returned. The search is performed first by hardware name, then by logical name.

### **Parameters :**

**func** a string that uniquely characterizes the data logger

### **Returns :**

a YDataLogger object allowing you to drive the data logger.

# <span id="page-309-0"></span>**YDataLogger.FirstDataLogger() YDataLogger yFirstDataLogger()YDataLogger.FirstDataLogger()**

Starts the enumeration of data loggers currently accessible.

# YDataLogger **FirstDataLogger**( )

Use the method YDataLogger.nextDataLogger() to iterate on next data loggers.

# **Returns :**

a pointer to a YDataLogger object, corresponding to the first data logger currently online, or a null pointer if there are none.

# <span id="page-310-0"></span>**datalogger**→**describe()datalogger.describe() YDataLogger**

Returns a short text that describes unambiguously the instance of the data logger in the form TYPE(NAME)=SERIAL.FUNCTIONID.

### string **describe**( )

More precisely, TYPE is the type of the function, NAME it the name used for the first access to the function, SERIAL is the serial number of the module if the module is connected or "unresolved", and FUNCTIONID is the hardware identifier of the function if the module is connected. For example, this method returns Relay(MyCustomName.relay1)=RELAYLO1-123456.relay1 if the module is already connected or Relay(BadCustomeName.relay1)=unresolved if the module has not yet been connected. This method does not trigger any USB or TCP transaction and can therefore be used in a debugger.

# **Returns :**

a string that describes the data logger (ex: Relay(MyCustomName.relay1)=RELAYLO1- 123456.relay1)

# <span id="page-311-0"></span>**datalogger**→**forgetAllDataStreams() YDataLogger datalogger.forgetAllDataStreams()**

Clears the data logger memory and discards all recorded data streams.

# int **forgetAllDataStreams**( )

This method also resets the current run index to zero.

## **Returns :**

YAPI\_SUCCESS if the call succeeds.

# <span id="page-312-0"></span>**datalogger**→**get\_advertisedValue() YDataLogger datalogger**→**advertisedValue() datalogger.get\_advertisedValue()**

Returns the current value of the data logger (no more than 6 characters).

string **get\_advertisedValue**( )

# **Returns :**

a string corresponding to the current value of the data logger (no more than 6 characters).

On failure, throws an exception or returns Y\_ADVERTISEDVALUE\_INVALID.

# <span id="page-313-0"></span>**datalogger**→**get\_autoStart() YDataLogger datalogger**→**autoStart()datalogger.get\_autoStart()**

Returns the default activation state of the data logger on power up.

# int **get\_autoStart**( )

## **Returns :**

either Y\_AUTOSTART\_OFF or Y\_AUTOSTART\_ON, according to the default activation state of the data logger on power up

On failure, throws an exception or returns Y\_AUTOSTART\_INVALID.

# <span id="page-314-0"></span>**datalogger**→**get\_beaconDriven() YDataLogger datalogger**→**beaconDriven() datalogger.get\_beaconDriven()**

Return true if the data logger is synchronised with the localization beacon.

int **get\_beaconDriven**( )

# **Returns :**

either Y\_BEACONDRIVEN\_OFF or Y\_BEACONDRIVEN\_ON

On failure, throws an exception or returns Y\_BEACONDRIVEN\_INVALID.

# <span id="page-315-0"></span>**datalogger**→**get\_currentRunIndex() YDataLogger datalogger**→**currentRunIndex() datalogger.get\_currentRunIndex()**

Returns the current run number, corresponding to the number of times the module was powered on with the dataLogger enabled at some point.

# int **get\_currentRunIndex**( )

## **Returns :**

an integer corresponding to the current run number, corresponding to the number of times the module was powered on with the dataLogger enabled at some point

On failure, throws an exception or returns Y\_CURRENTRUNINDEX\_INVALID.

# <span id="page-316-0"></span>**datalogger**→**get\_dataSets() YDataLogger datalogger**→**dataSets()datalogger.get\_dataSets()**

Returns a list of YDataSet objects that can be used to retrieve all measures stored by the data logger.

# List<YDataSet> **get\_dataSets**( )

This function only works if the device uses a recent firmware, as YDataSet objects are not supported by firmwares older than version 13000.

## **Returns :**

a list of YDataSet object.

On failure, throws an exception or returns an empty list.

# <span id="page-317-0"></span>**datalogger**→**get\_dataStreams() YDataLogger datalogger**→**dataStreams() datalogger.get\_dataStreams()**

Builds a list of all data streams hold by the data logger (legacy method).

int **get\_dataStreams**( List<YDataStream> **v**)

The caller must pass by reference an empty array to hold YDataStream objects, and the function fills it with objects describing available data sequences.

This is the old way to retrieve data from the DataLogger. For new applications, you should rather use get\_dataSets() method, or call directly get\_recordedData() on the sensor object.

# **Parameters :**

**v** an array of YDataStream objects to be filled in

# **Returns :**

YAPI SUCCESS if the call succeeds.

# <span id="page-318-0"></span>**datalogger**→**get\_errorMessage() YDataLogger datalogger**→**errorMessage() datalogger.get\_errorMessage()**

Returns the error message of the latest error with the data logger.

# string **get\_errorMessage**( )

This method is mostly useful when using the Yoctopuce library with exceptions disabled.

## **Returns :**

a string corresponding to the latest error message that occured while using the data logger object

# <span id="page-319-0"></span>**datalogger**→**get\_errorType() YDataLogger datalogger**→**errorType()datalogger.get\_errorType()**

Returns the numerical error code of the latest error with the data logger.

# YRETCODE **get\_errorType**( )

This method is mostly useful when using the Yoctopuce library with exceptions disabled.

## **Returns :**

a number corresponding to the code of the latest error that occurred while using the data logger object

# <span id="page-320-0"></span>**datalogger**→**get\_friendlyName() YDataLogger datalogger**→**friendlyName() datalogger.get\_friendlyName()**

Returns a global identifier of the data logger in the format MODULE\_NAME. FUNCTION\_NAME.

string **get\_friendlyName**( )

The returned string uses the logical names of the module and of the data logger if they are defined, otherwise the serial number of the module and the hardware identifier of the data logger (for example: MyCustomName.relay1)

# **Returns :**

a string that uniquely identifies the data logger using logical names (ex: MyCustomName.relay1)

On failure, throws an exception or returns Y\_FRIENDLYNAME\_INVALID.

# <span id="page-321-0"></span>**datalogger**→**get\_functionDescriptor() YDataLogger datalogger**→**functionDescriptor() datalogger.get\_functionDescriptor()**

Returns a unique identifier of type YFUN\_DESCR corresponding to the function.

YFUN\_DESCR **get\_functionDescriptor**( )

This identifier can be used to test if two instances of YFunction reference the same physical function on the same physical device.

# **Returns :**

an identifier of type YFUN\_DESCR.

If the function has never been contacted, the returned value is Y FUNCTIONDESCRIPTOR INVALID.

# <span id="page-322-0"></span>**datalogger**→**get\_functionId() YDataLogger datalogger**→**functionId()datalogger.get\_functionId()**

Returns the hardware identifier of the data logger, without reference to the module.

string **get\_functionId**( )

For example relay1

# **Returns :**

a string that identifies the data logger (ex: relay1)

On failure, throws an exception or returns Y\_FUNCTIONID\_INVALID.

# <span id="page-323-0"></span>**datalogger**→**get\_hardwareId() YDataLogger datalogger**→**hardwareId() datalogger.get\_hardwareId()**

Returns the unique hardware identifier of the data logger in the form SERIAL.FUNCTIONID.

string **get\_hardwareId**( )

The unique hardware identifier is composed of the device serial number and of the hardware identifier of the data logger (for example RELAYLO1-123456.relay1).

# **Returns :**

a string that uniquely identifies the data logger (ex: RELAYLO1-123456.relay1)

On failure, throws an exception or returns Y\_HARDWAREID\_INVALID.
# **datalogger**→**get\_logicalName() YDataLogger datalogger**→**logicalName() datalogger.get\_logicalName()**

Returns the logical name of the data logger.

# string **get\_logicalName**( )

# **Returns :**

a string corresponding to the logical name of the data logger.

On failure, throws an exception or returns Y\_LOGICALNAME\_INVALID.

# **datalogger**→**get\_module() YDataLogger datalogger**→**module()datalogger.get\_module()**

Gets the YModule object for the device on which the function is located.

YModule **get\_module**( )

If the function cannot be located on any module, the returned instance of YModule is not shown as online.

# **Returns :**

an instance of YModule

# **datalogger**→**get\_recording() YDataLogger datalogger**→**recording()datalogger.get\_recording()**

Returns the current activation state of the data logger.

# int **get\_recording**( )

# **Returns :**

either Y\_RECORDING\_OFF or Y\_RECORDING\_ON, according to the current activation state of the data logger

On failure, throws an exception or returns Y\_RECORDING\_INVALID.

# **datalogger**→**get\_timeUTC() YDataLogger datalogger**→**timeUTC()datalogger.get\_timeUTC()**

Returns the Unix timestamp for current UTC time, if known.

long **get\_timeUTC**( )

## **Returns :**

an integer corresponding to the Unix timestamp for current UTC time, if known

On failure, throws an exception or returns Y\_TIMEUTC\_INVALID.

# **datalogger**→**get\_userData() YDataLogger datalogger**→**userData()datalogger.get\_userData()**

Returns the value of the userData attribute, as previously stored using method set\_userData.

# object **get\_userData**( )

This attribute is never touched directly by the API, and is at disposal of the caller to store a context.

# **Returns :**

the object stored previously by the caller.

# **datalogger**→**isOnline()datalogger.isOnline() YDataLogger**

Checks if the data logger is currently reachable, without raising any error.

# bool **isOnline**( )

If there is a cached value for the data logger in cache, that has not yet expired, the device is considered reachable. No exception is raised if there is an error while trying to contact the device hosting the data logger.

# **Returns :**

true if the data logger can be reached, and false otherwise

# **datalogger**→**load()datalogger.load() YDataLogger**

Preloads the data logger cache with a specified validity duration.

## YRETCODE **load**( int **msValidity**)

By default, whenever accessing a device, all function attributes are kept in cache for the standard duration (5 ms). This method can be used to temporarily mark the cache as valid for a longer period, in order to reduce network traffic for instance.

# **Parameters :**

**msValidity** an integer corresponding to the validity attributed to the loaded function parameters, in milliseconds

## **Returns :**

YAPI\_SUCCESS when the call succeeds.

# **datalogger**→**nextDataLogger() YDataLogger datalogger.nextDataLogger()**

Continues the enumeration of data loggers started using yFirstDataLogger().

YDataLogger **nextDataLogger**( )

## **Returns :**

a pointer to a YDataLogger object, corresponding to a data logger currently online, or a null pointer if there are no more data loggers to enumerate.

# **datalogger**→**registerValueCallback() YDataLogger datalogger.registerValueCallback()**

Registers the callback function that is invoked on every change of advertised value.

## int **registerValueCallback**( ValueCallback **callback**)

The callback is invoked only during the execution of ySleep or yHandleEvents. This provides control over the time when the callback is triggered. For good responsiveness, remember to call one of these two functions periodically. To unregister a callback, pass a null pointer as argument.

#### **Parameters :**

**callback** the callback function to call, or a null pointer. The callback function should take two arguments: the function object of which the value has changed, and the character string describing the new advertised value.

# **datalogger**→**set\_autoStart() YDataLogger datalogger**→**setAutoStart()datalogger.set\_autoStart()**

Changes the default activation state of the data logger on power up.

# int **set\_autoStart**( int **newval**)

Remember to call the saveToFlash() method of the module if the modification must be kept.

# **Parameters :**

**newval** either Y\_AUTOSTART\_OFF or Y\_AUTOSTART\_ON, according to the default activation state of the data logger on power up

### **Returns :**

YAPI\_SUCCESS if the call succeeds.

# **datalogger**→**set\_beaconDriven() YDataLogger datalogger**→**setBeaconDriven() datalogger.set\_beaconDriven()**

Changes the type of synchronisation of the data logger.

int **set\_beaconDriven**( int **newval**)

Remember to call the saveToFlash() method of the module if the modification must be kept.

# **Parameters :**

**newval** either Y\_BEACONDRIVEN\_OFF or Y\_BEACONDRIVEN\_ON, according to the type of synchronisation of the data logger

## **Returns :**

YAPI\_SUCCESS if the call succeeds.

# **datalogger**→**set\_logicalName() YDataLogger datalogger**→**setLogicalName() datalogger.set\_logicalName()**

Changes the logical name of the data logger.

# int **set\_logicalName**( string **newval**)

You can use yCheckLogicalName() prior to this call to make sure that your parameter is valid. Remember to call the saveToFlash() method of the module if the modification must be kept.

# **Parameters :**

**newval** a string corresponding to the logical name of the data logger.

# **Returns :**

YAPI\_SUCCESS if the call succeeds.

# **datalogger**→**set\_recording() YDataLogger datalogger**→**setRecording() datalogger.set\_recording()**

Changes the activation state of the data logger to start/stop recording data.

## int **set\_recording**( int **newval**)

## **Parameters :**

**newval** either Y\_RECORDING\_OFF or Y\_RECORDING\_ON, according to the activation state of the data logger to start/stop recording data

# **Returns :**

YAPI\_SUCCESS if the call succeeds.

# **datalogger**→**set\_timeUTC() YDataLogger datalogger**→**setTimeUTC()datalogger.set\_timeUTC()**

Changes the current UTC time reference used for recorded data.

## int **set\_timeUTC**( long **newval**)

# **Parameters :**

**newval** an integer corresponding to the current UTC time reference used for recorded data

## **Returns :**

YAPI\_SUCCESS if the call succeeds.

# **datalogger**→**set\_userData() YDataLogger datalogger**→**setUserData()datalogger.set\_userData()**

Stores a user context provided as argument in the userData attribute of the function.

void **set\_userData**( object **data**)

This attribute is never touched by the API, and is at disposal of the caller to store a context.

**Parameters :**

**data** any kind of object to be stored

# **3.10. Formatted data sequence**

A run is a continuous interval of time during which a module was powered on. A data run provides easy access to all data collected during a given run, providing on-the-fly resampling at the desired reporting rate.

In order to use the functions described here, you should include:

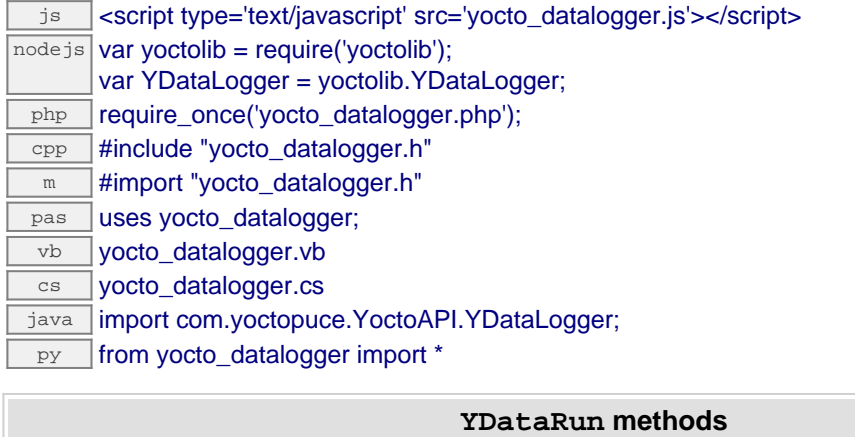

# **[datarun](#page--1-0)**[→](#page--1-0)**[get\\_averageValue](#page--1-0)**(**measureName**, **pos**)

Returns the average value of the measure observed at the specified time period.

#### **[datarun](#page--1-0)**[→](#page--1-0)**[get\\_duration](#page--1-0)**()

Returns the duration (in seconds) of the data run.

#### **[datarun](#page--1-0)**[→](#page--1-0)**[get\\_maxValue](#page--1-0)**(**measureName**, **pos**)

Returns the maximal value of the measure observed at the specified time period.

#### **[datarun](#page--1-0)**[→](#page--1-0)**[get\\_measureNames](#page--1-0)**()

Returns the names of the measures recorded by the data logger.

#### **[datarun](#page--1-0)**[→](#page--1-0)**[get\\_minValue](#page--1-0)**(**measureName**, **pos**)

Returns the minimal value of the measure observed at the specified time period.

### **[datarun](#page-340-0)**[→](#page-340-0)**[get\\_startTimeUTC](#page-340-0)**()

Returns the start time of the data run, relative to the Jan 1, 1970.

### **[datarun](#page--1-0)**[→](#page--1-0)**[get\\_valueCount](#page--1-0)**()

Returns the number of values accessible in this run, given the selected data samples interval.

### **[datarun](#page--1-0)**[→](#page--1-0)**[get\\_valueInterval](#page--1-0)**()

Returns the number of seconds covered by each value in this run.

### **[datarun](#page--1-0)**[→](#page--1-0)**[set\\_valueInterval](#page--1-0)**(**valueInterval**)

Changes the number of seconds covered by each value in this run.

# <span id="page-340-0"></span>**datarun**→**get\_startTimeUTC() YDataRun datarun**→**startTimeUTC()**

Returns the start time of the data run, relative to the Jan 1, 1970.

If the UTC time was not set in the datalogger at any time during the recording of this data run, and if this is not the current run, this method returns 0.

## **Returns :**

an unsigned number corresponding to the number of seconds between the Jan 1, 1970 and the beginning of this data run (i.e. Unix time representation of the absolute time).

# **3.11. Recorded data sequence**

YDataSet objects make it possible to retrieve a set of recorded measures for a given sensor and a specified time interval. They can be used to load data points with a progress report. When the YDataSet object is instantiated by the get\_recordedData() function, no data is yet loaded from the module. It is only when the loadMore() method is called over and over than data will be effectively loaded from the dataLogger.

A preview of available measures is available using the function get\_preview() as soon as loadMore() has been called once. Measures themselves are available using function get\_measures() when loaded by subsequent calls to loadMore().

This class can only be used on devices that use a recent firmware, as YDataSet objects are not supported by firmwares older than version 13000.

In order to use the functions described here, you should include:

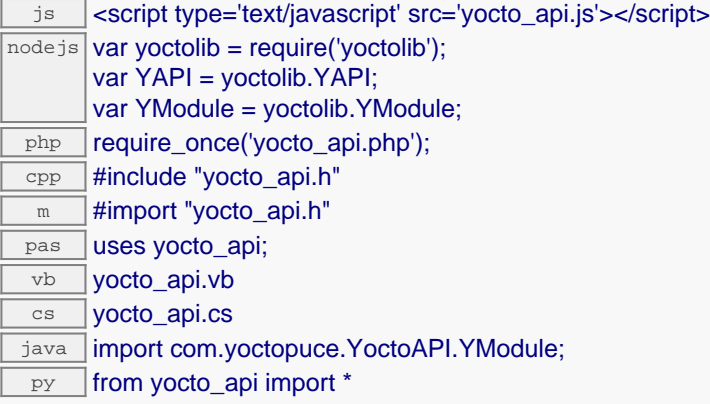

### **YDataSet methods**

### **[dataset](#page-343-0)**[→](#page-343-0)**[get\\_endTimeUTC](#page-343-0)**()

Returns the end time of the dataset, relative to the Jan 1, 1970.

#### **[dataset](#page-344-0)**[→](#page-344-0)**[get\\_functionId](#page-344-0)**()

Returns the hardware identifier of the function that performed the measure, without reference to the module.

#### **[dataset](#page-345-0)**[→](#page-345-0)**[get\\_hardwareId](#page-345-0)**()

Returns the unique hardware identifier of the function who performed the measures, in the form SERIAL.FUNCTIONID.

#### **[dataset](#page-346-0)**[→](#page-346-0)**[get\\_measures](#page-346-0)**()

Returns all measured values currently available for this DataSet, as a list of YMeasure objects.

#### **[dataset](#page-347-0)**[→](#page-347-0)**[get\\_preview](#page-347-0)**()

Returns a condensed version of the measures that can retrieved in this YDataSet, as a list of YMeasure objects.

#### **[dataset](#page-348-0)**[→](#page-348-0)**[get\\_progress](#page-348-0)**()

Returns the progress of the downloads of the measures from the data logger, on a scale from 0 to 100.

# **[dataset](#page-349-0)**[→](#page-349-0)**[get\\_startTimeUTC](#page-349-0)**()

Returns the start time of the dataset, relative to the Jan 1, 1970.

# **[dataset](#page-350-0)**[→](#page-350-0)**[get\\_summary](#page-350-0)**()

Returns an YMeasure object which summarizes the whole DataSet.

# **[dataset](#page-351-0)**[→](#page-351-0)**[get\\_unit](#page-351-0)**()

Returns the measuring unit for the measured value.

# **[dataset](#page-352-0)**[→](#page-352-0)**[loadMore](#page-352-0)**()

Loads the the next block of measures from the dataLogger, and updates the progress indicator.

## **[dataset](#page--1-0)**[→](#page--1-0)**[loadMore\\_async](#page--1-0)**(**callback**, **context**)

Loads the the next block of measures from the dataLogger asynchronously.

# <span id="page-343-0"></span>**dataset**→**get\_endTimeUTC() YDataSet dataset**→**endTimeUTC()dataset.get\_endTimeUTC()**

Returns the end time of the dataset, relative to the Jan 1, 1970.

## long **get\_endTimeUTC**( )

When the YDataSet is created, the end time is the value passed in parameter to the get\_dataSet() function. After the very first call to  $1$ oadMore(), the end time is updated to reflect the timestamp of the last measure actually found in the dataLogger within the specified range.

## **Returns :**

an unsigned number corresponding to the number of seconds between the Jan 1, 1970 and the end of this data set (i.e. Unix time representation of the absolute time).

# <span id="page-344-0"></span>**dataset**→**get\_functionId() YDataSet dataset**→**functionId()dataset.get\_functionId()**

Returns the hardware identifier of the function that performed the measure, without reference to the module.

# string **get\_functionId**( )

For example temperature1.

# **Returns :**

a string that identifies the function (ex: temperature1)

# <span id="page-345-0"></span>**dataset**→**get\_hardwareId() YDataSet dataset**→**hardwareId()dataset.get\_hardwareId()**

Returns the unique hardware identifier of the function who performed the measures, in the form SERIAL.FUNCTIONID.

## string **get\_hardwareId**( )

The unique hardware identifier is composed of the device serial number and of the hardware identifier of the function (for example THRMCPL1-123456.temperature1)

## **Returns :**

a string that uniquely identifies the function (ex: THRMCPL1-123456.temperature1)

On failure, throws an exception or returns Y\_HARDWAREID\_INVALID.

# <span id="page-346-0"></span>**dataset**→**get\_measures() YDataSet dataset**→**measures()dataset.get\_measures()**

Returns all measured values currently available for this DataSet, as a list of YMeasure objects.

### List<YMeasure> **get\_measures**( )

Each item includes: - the start of the measure time interval - the end of the measure time interval - the minimal value observed during the time interval - the average value observed during the time interval the maximal value observed during the time interval

Before calling this method, you should call loadMore () to load data from the device. You may have to call loadMore() several time until all rows are loaded, but you can start looking at available data rows before the load is complete.

The oldest measures are always loaded first, and the most recent measures will be loaded last. As a result, timestamps are normally sorted in ascending order within the measure table, unless there was an unexpected adjustment of the datalogger UTC clock.

#### **Returns :**

a table of records, where each record depicts the measured value for a given time interval

On failure, throws an exception or returns an empty array.

# <span id="page-347-0"></span>**dataset**→**get\_preview() YDataSet dataset**→**preview()dataset.get\_preview()**

Returns a condensed version of the measures that can retrieved in this YDataSet, as a list of YMeasure objects.

List<YMeasure> **get\_preview**( )

Each item includes: - the start of a time interval - the end of a time interval - the minimal value observed during the time interval - the average value observed during the time interval - the maximal value observed during the time interval

This preview is available as soon as loadMore() has been called for the first time.

### **Returns :**

a table of records, where each record depicts the measured values during a time interval

On failure, throws an exception or returns an empty array.

# <span id="page-348-0"></span>**dataset**→**get\_progress() YDataSet dataset**→**progress()dataset.get\_progress()**

Returns the progress of the downloads of the measures from the data logger, on a scale from 0 to 100.

# int **get\_progress**( )

When the object is instantiated by get\_dataSet, the progress is zero. Each time loadMore() is invoked, the progress is updated, to reach the value 100 only once all measures have been loaded.

## **Returns :**

an integer in the range 0 to 100 (percentage of completion).

# <span id="page-349-0"></span>**dataset**→**get\_startTimeUTC() YDataSet dataset**→**startTimeUTC()dataset.get\_startTimeUTC()**

Returns the start time of the dataset, relative to the Jan 1, 1970.

## long **get\_startTimeUTC**( )

When the YDataSet is created, the start time is the value passed in parameter to the get\_dataSet() function. After the very first call to loadMore(), the start time is updated to reflect the timestamp of the first measure actually found in the dataLogger within the specified range.

## **Returns :**

an unsigned number corresponding to the number of seconds between the Jan 1, 1970 and the beginning of this data set (i.e. Unix time representation of the absolute time).

# <span id="page-350-0"></span>**dataset**→**get\_summary() YDataSet dataset**→**summary()dataset.get\_summary()**

Returns an YMeasure object which summarizes the whole DataSet.

```
YMeasure get_summary( )
```
In includes the following information: - the start of a time interval - the end of a time interval - the minimal value observed during the time interval - the average value observed during the time interval the maximal value observed during the time interval

This summary is available as soon as loadMore() has been called for the first time.

**Returns :** an YMeasure object

# <span id="page-351-0"></span>**dataset**→**get\_unit() YDataSet dataset**→**unit()dataset.get\_unit()**

Returns the measuring unit for the measured value.

# string **get\_unit**( )

## **Returns :**

a string that represents a physical unit.

On failure, throws an exception or returns Y\_UNIT\_INVALID.

# <span id="page-352-0"></span>**dataset**→**loadMore()dataset.loadMore() YDataSet**

Loads the the next block of measures from the dataLogger, and updates the progress indicator.

int **loadMore**( )

## **Returns :**

an integer in the range 0 to 100 (percentage of completion), or a negative error code in case of failure.

# **3.12. Unformatted data sequence**

YDataStream objects represent bare recorded measure sequences, exactly as found within the data logger present on Yoctopuce sensors.

In most cases, it is not necessary to use YDataStream objects directly, as the YDataSet objects (returned by the get\_recordedData() method from sensors and the get\_dataSets() method from the data logger) provide a more convenient interface.

In order to use the functions described here, you should include:

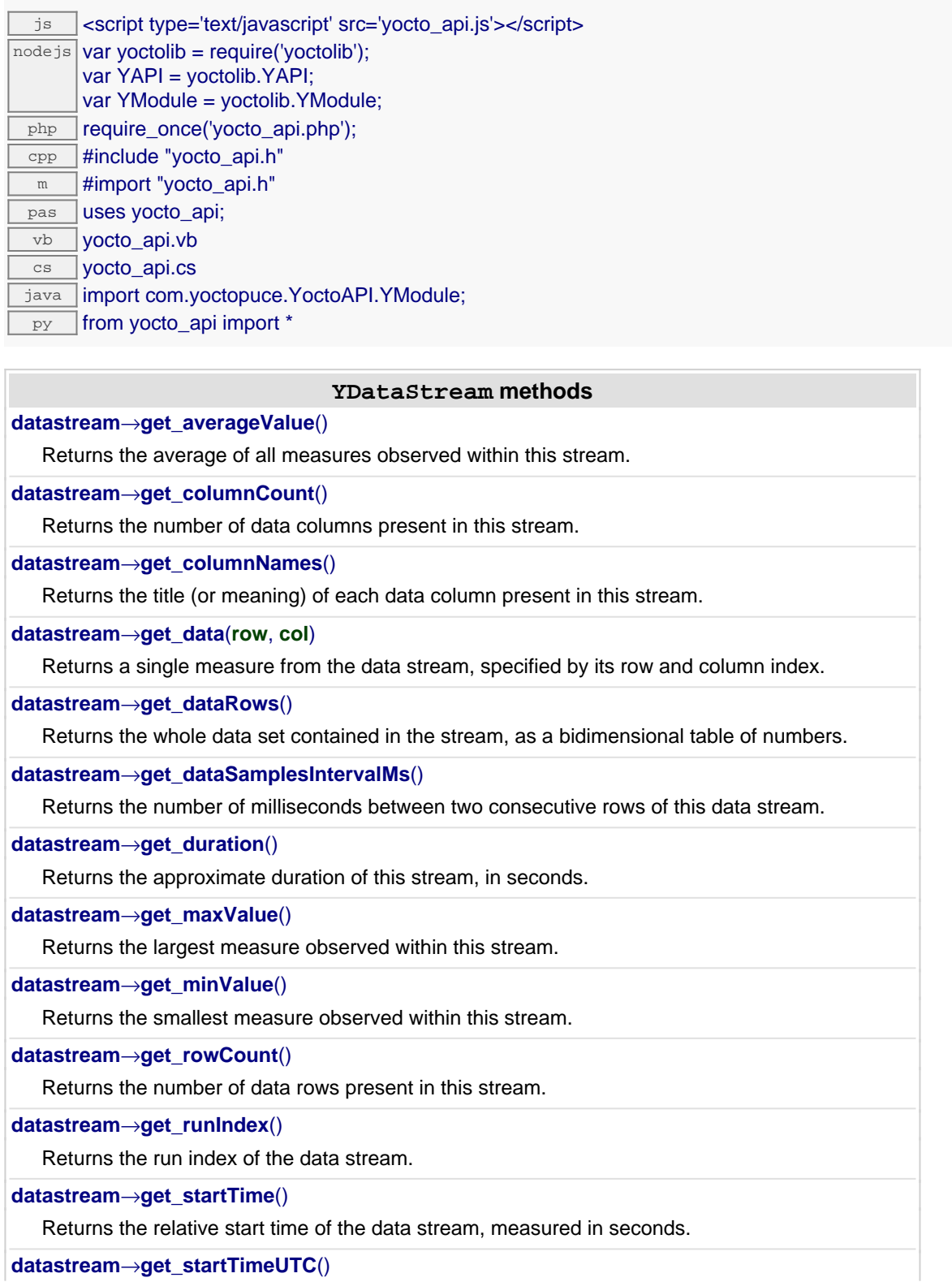

Returns the start time of the data stream, relative to the Jan 1, 1970.

# <span id="page-355-0"></span>**datastream**→**get\_averageValue() YDataStream datastream**→**averageValue() datastream.get\_averageValue()**

Returns the average of all measures observed within this stream.

## double **get\_averageValue**( )

If the device uses a firmware older than version 13000, this method will always return Y\_DATA\_INVALID.

## **Returns :**

a floating-point number corresponding to the average value, or Y\_DATA\_INVALID if the stream is not yet complete (still recording).

On failure, throws an exception or returns Y\_DATA\_INVALID.

# <span id="page-356-0"></span>**datastream**→**get\_columnCount() YDataStream datastream**→**columnCount() datastream.get\_columnCount()**

Returns the number of data columns present in this stream.

## int **get\_columnCount**( )

The meaning of the values present in each column can be obtained using the method get\_columnNames().

If the device uses a firmware older than version 13000, this method fetches the whole data stream from the device if not yet done, which can cause a little delay.

## **Returns :**

an unsigned number corresponding to the number of columns.

On failure, throws an exception or returns zero.

# <span id="page-357-0"></span>**datastream**→**get\_columnNames() YDataStream datastream**→**columnNames() datastream.get\_columnNames()**

Returns the title (or meaning) of each data column present in this stream.

List<string> **get\_columnNames**( )

In most case, the title of the data column is the hardware identifier of the sensor that produced the data. For streams recorded at a lower recording rate, the dataLogger stores the min, average and max value during each measure interval into three columns with suffixes \_min, \_avg and \_max respectively.

If the device uses a firmware older than version 13000, this method fetches the whole data stream from the device if not yet done, which can cause a little delay.

**Returns :**

a list containing as many strings as there are columns in the data stream.

On failure, throws an exception or returns an empty array.

# <span id="page-358-0"></span>**datastream**→**get\_data() YDataStream datastream**→**data()datastream.get\_data()**

Returns a single measure from the data stream, specified by its row and column index.

double **get\_data**( int **row**, int **col**)

The meaning of the values present in each column can be obtained using the method get\_columnNames().

This method fetches the whole data stream from the device, if not yet done.

**Parameters : row** row index **col** column index

**Returns :** a floating-point number

On failure, throws an exception or returns Y\_DATA\_INVALID.

# <span id="page-359-0"></span>**datastream**→**get\_dataRows() YDataStream datastream**→**dataRows()datastream.get\_dataRows()**

Returns the whole data set contained in the stream, as a bidimensional table of numbers.

# List<List<double>> **get\_dataRows**( )

The meaning of the values present in each column can be obtained using the method get\_columnNames().

This method fetches the whole data stream from the device, if not yet done.

## **Returns :**

a list containing as many elements as there are rows in the data stream. Each row itself is a list of floatingpoint numbers.

On failure, throws an exception or returns an empty array.
# **datastream**→**get\_dataSamplesIntervalMs() YDataStream datastream**→**dataSamplesIntervalMs() datastream.get\_dataSamplesIntervalMs()**

Returns the number of milliseconds between two consecutive rows of this data stream.

# int **get\_dataSamplesIntervalMs**( )

By default, the data logger records one row per second, but the recording frequency can be changed for each device function

# **Returns :**

an unsigned number corresponding to a number of milliseconds.

# **datastream**→**get\_duration() YDataStream datastream**→**duration()datastream.get\_duration()**

Returns the approximate duration of this stream, in seconds.

int **get\_duration**( )

## **Returns :**

the number of seconds covered by this stream.

On failure, throws an exception or returns Y\_DURATION\_INVALID.

# **datastream**→**get\_maxValue() YDataStream datastream**→**maxValue()datastream.get\_maxValue()**

Returns the largest measure observed within this stream.

double **get\_maxValue**( )

If the device uses a firmware older than version 13000, this method will always return Y\_DATA\_INVALID.

## **Returns :**

a floating-point number corresponding to the largest value, or Y\_DATA\_INVALID if the stream is not yet complete (still recording).

On failure, throws an exception or returns Y\_DATA\_INVALID.

# **datastream**→**get\_minValue() YDataStream datastream**→**minValue()datastream.get\_minValue()**

Returns the smallest measure observed within this stream.

# double **get\_minValue**( )

If the device uses a firmware older than version 13000, this method will always return Y\_DATA\_INVALID.

## **Returns :**

a floating-point number corresponding to the smallest value, or Y\_DATA\_INVALID if the stream is not yet complete (still recording).

On failure, throws an exception or returns Y\_DATA\_INVALID.

# **datastream**→**get\_rowCount() YDataStream datastream**→**rowCount()datastream.get\_rowCount()**

Returns the number of data rows present in this stream.

# int **get\_rowCount**( )

If the device uses a firmware older than version 13000, this method fetches the whole data stream from the device if not yet done, which can cause a little delay.

## **Returns :**

an unsigned number corresponding to the number of rows.

On failure, throws an exception or returns zero.

# **datastream**→**get\_runIndex() YDataStream datastream**→**runIndex()datastream.get\_runIndex()**

Returns the run index of the data stream.

int **get\_runIndex**( )

A run can be made of multiple datastreams, for different time intervals.

# **Returns :**

an unsigned number corresponding to the run index.

# **datastream**→**get\_startTime() YDataStream datastream**→**startTime()datastream.get\_startTime()**

Returns the relative start time of the data stream, measured in seconds.

### int **get\_startTime**( )

For recent firmwares, the value is relative to the present time, which means the value is always negative. If the device uses a firmware older than version 13000, value is relative to the start of the time the device was powered on, and is always positive. If you need an absolute UTC timestamp, use get\_startTimeUTC().

#### **Returns :**

an unsigned number corresponding to the number of seconds between the start of the run and the beginning of this data stream.

# **datastream**→**get\_startTimeUTC() YDataStream datastream**→**startTimeUTC() datastream.get\_startTimeUTC()**

Returns the start time of the data stream, relative to the Jan 1, 1970.

## long **get\_startTimeUTC**( )

If the UTC time was not set in the datalogger at the time of the recording of this data stream, this method returns 0.

### **Returns :**

an unsigned number corresponding to the number of seconds between the Jan 1, 1970 and the beginning of this data stream (i.e. Unix time representation of the absolute time).

# **3.13. Digital IO function interface**

The Yoctopuce application programming interface allows you to switch the state of each bit of the I/O port. You can switch all bits at once, or one by one. The library can also automatically generate short pulses of a determined duration. Electrical behavior of each I/O can be modified (open drain and reverse polarity).

In order to use the functions described here, you should include:

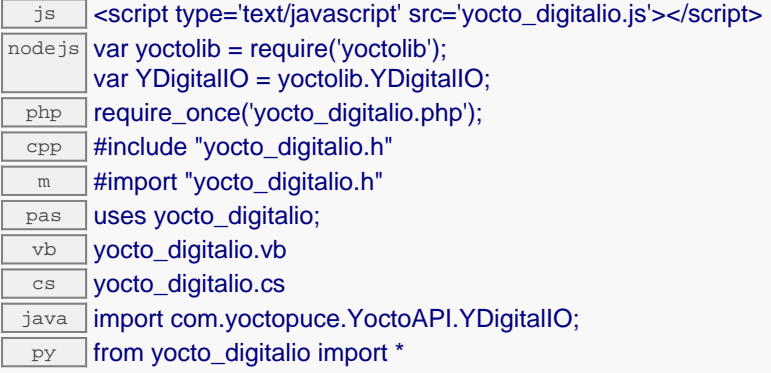

## **Global functions**

### **[yFindDigitalIO](#page-371-0)**(**func**)

Retrieves a digital IO port for a given identifier.

#### **[yFirstDigitalIO](#page-372-0)**()

Starts the enumeration of digital IO ports currently accessible.

#### **YDigitalIO methods**

## **[digitalio](#page-373-0)**[→](#page-373-0)**[delayedPulse](#page-373-0)**(**bitno**, **ms\_delay**, **ms\_duration**)

Schedules a pulse on a single bit for a specified duration.

#### **[digitalio](#page-374-0)**[→](#page-374-0)**[describe](#page-374-0)**()

Returns a short text that describes unambiguously the instance of the digital IO port in the form TYPE(NAME)=SERIAL.FUNCTIONID.

#### **[digitalio](#page-375-0)**[→](#page-375-0)**[get\\_advertisedValue](#page-375-0)**()

Returns the current value of the digital IO port (no more than 6 characters).

#### **[digitalio](#page-376-0)**[→](#page-376-0)**[get\\_bitDirection](#page-376-0)**(**bitno**)

Returns the direction of a single bit from the I/O port (0 means the bit is an input, 1 an output).

#### **[digitalio](#page-377-0)**[→](#page-377-0)**[get\\_bitOpenDrain](#page-377-0)**(**bitno**)

Returns the type of electrical interface of a single bit from the I/O port.

#### **[digitalio](#page-378-0)**[→](#page-378-0)**[get\\_bitPolarity](#page-378-0)**(**bitno**)

Returns the polarity of a single bit from the I/O port (0 means the I/O works in regular mode, 1 means the I/O works in reverse mode).

#### **[digitalio](#page-379-0)**[→](#page-379-0)**[get\\_bitState](#page-379-0)**(**bitno**)

Returns the state of a single bit of the I/O port.

#### **[digitalio](#page-380-0)**[→](#page-380-0)**[get\\_errorMessage](#page-380-0)**()

Returns the error message of the latest error with the digital IO port.

#### **[digitalio](#page-381-0)**[→](#page-381-0)**[get\\_errorType](#page-381-0)**()

Returns the numerical error code of the latest error with the digital IO port.

#### **[digitalio](#page-382-0)**[→](#page-382-0)**[get\\_friendlyName](#page-382-0)**()

Returns a global identifier of the digital IO port in the format MODULE\_NAME. FUNCTION\_NAME.

#### **3. Reference**

#### **[digitalio](#page-383-0)**[→](#page-383-0)**[get\\_functionDescriptor](#page-383-0)**()

Returns a unique identifier of type YFUN\_DESCR corresponding to the function.

#### **[digitalio](#page-384-0)**[→](#page-384-0)**[get\\_functionId](#page-384-0)**()

Returns the hardware identifier of the digital IO port, without reference to the module.

#### **[digitalio](#page-385-0)**[→](#page-385-0)**[get\\_hardwareId](#page-385-0)**()

Returns the unique hardware identifier of the digital IO port in the form SERIAL. FUNCTIONID.

#### **[digitalio](#page-386-0)**[→](#page-386-0)**[get\\_logicalName](#page-386-0)**()

Returns the logical name of the digital IO port.

#### **[digitalio](#page-387-0)**[→](#page-387-0)**[get\\_module](#page-387-0)**()

Gets the YModule object for the device on which the function is located.

#### **[digitalio](#page--1-0)**[→](#page--1-0)**[get\\_module\\_async](#page--1-0)**(**callback**, **context**)

Gets the YModule object for the device on which the function is located (asynchronous version).

### **[digitalio](#page-388-0)**[→](#page-388-0)**[get\\_outputVoltage](#page-388-0)**()

Returns the voltage source used to drive output bits.

#### **[digitalio](#page-389-0)**[→](#page-389-0)**[get\\_portDirection](#page-389-0)**()

Returns the IO direction of all bits of the port: 0 makes a bit an input, 1 makes it an output.

#### **[digitalio](#page-390-0)**[→](#page-390-0)**[get\\_portOpenDrain](#page-390-0)**()

Returns the electrical interface for each bit of the port.

#### **[digitalio](#page-391-0)**[→](#page-391-0)**[get\\_portPolarity](#page-391-0)**()

Returns the polarity of all the bits of the port.

#### **[digitalio](#page-392-0)**[→](#page-392-0)**[get\\_portSize](#page-392-0)**()

Returns the number of bits implemented in the I/O port.

#### **[digitalio](#page-393-0)**[→](#page-393-0)**[get\\_portState](#page-393-0)**()

Returns the digital IO port state: bit 0 represents input 0, and so on.

#### **[digitalio](#page-394-0)**[→](#page-394-0)**[get\\_userData](#page-394-0)**()

Returns the value of the userData attribute, as previously stored using method set\_userData.

#### **[digitalio](#page-395-0)**[→](#page-395-0)**[isOnline](#page-395-0)**()

Checks if the digital IO port is currently reachable, without raising any error.

#### **[digitalio](#page--1-0)**[→](#page--1-0)**[isOnline\\_async](#page--1-0)**(**callback**, **context**)

Checks if the digital IO port is currently reachable, without raising any error (asynchronous version).

#### **[digitalio](#page-396-0)**[→](#page-396-0)**[load](#page-396-0)**(**msValidity**)

Preloads the digital IO port cache with a specified validity duration.

#### **[digitalio](#page--1-0)**[→](#page--1-0)**[load\\_async](#page--1-0)**(**msValidity**, **callback**, **context**)

Preloads the digital IO port cache with a specified validity duration (asynchronous version).

#### **[digitalio](#page-397-0)**[→](#page-397-0)**[nextDigitalIO](#page-397-0)**()

Continues the enumeration of digital IO ports started using  $yFirstDigitall0()$ .

#### **[digitalio](#page-398-0)**[→](#page-398-0)**[pulse](#page-398-0)**(**bitno**, **ms\_duration**)

Triggers a pulse on a single bit for a specified duration.

#### **[digitalio](#page-399-0)**[→](#page-399-0)**[registerValueCallback](#page-399-0)**(**callback**)

Registers the callback function that is invoked on every change of advertised value.

#### **[digitalio](#page-400-0)**[→](#page-400-0)**[set\\_bitDirection](#page-400-0)**(**bitno**, **bitdirection**)

Changes the direction of a single bit from the I/O port.

#### **[digitalio](#page-401-0)**[→](#page-401-0)**[set\\_bitOpenDrain](#page-401-0)**(**bitno**, **opendrain**)

Changes the electrical interface of a single bit from the I/O port.

#### **[digitalio](#page-402-0)**[→](#page-402-0)**[set\\_bitPolarity](#page-402-0)**(**bitno**, **bitpolarity**)

Changes the polarity of a single bit from the I/O port.

#### **[digitalio](#page-403-0)**[→](#page-403-0)**[set\\_bitState](#page-403-0)**(**bitno**, **bitstate**)

Sets a single bit of the I/O port.

#### **[digitalio](#page-404-0)**[→](#page-404-0)**[set\\_logicalName](#page-404-0)**(**newval**)

Changes the logical name of the digital IO port.

#### **[digitalio](#page-405-0)**[→](#page-405-0)**[set\\_outputVoltage](#page-405-0)**(**newval**)

Changes the voltage source used to drive output bits.

#### **[digitalio](#page-406-0)**[→](#page-406-0)**[set\\_portDirection](#page-406-0)**(**newval**)

Changes the IO direction of all bits of the port: 0 makes a bit an input, 1 makes it an output.

#### **[digitalio](#page-407-0)**[→](#page-407-0)**[set\\_portOpenDrain](#page-407-0)**(**newval**)

Changes the electrical interface for each bit of the port.

#### **[digitalio](#page-408-0)**[→](#page-408-0)**[set\\_portPolarity](#page-408-0)**(**newval**)

Changes the polarity of all the bits of the port: 0 makes a bit an input, 1 makes it an output.

#### **[digitalio](#page-409-0)**[→](#page-409-0)**[set\\_portState](#page-409-0)**(**newval**)

Changes the digital IO port state: bit 0 represents input 0, and so on.

**[digitalio](#page-410-0)**[→](#page-410-0)**[set\\_userData](#page-410-0)**(**data**)

Stores a user context provided as argument in the userData attribute of the function.

**[digitalio](#page-411-0)**[→](#page-411-0)**[toggle\\_bitState](#page-411-0)**(**bitno**)

Reverts a single bit of the I/O port.

#### **[digitalio](#page--1-0)**[→](#page--1-0)**[wait\\_async](#page--1-0)**(**callback**, **context**)

Waits for all pending asynchronous commands on the module to complete, and invoke the user-provided callback function.

# <span id="page-371-0"></span>**YDigitalIO.FindDigitalIO() YDigitalIO yFindDigitalIO()YDigitalIO.FindDigitalIO()**

Retrieves a digital IO port for a given identifier.

## YDigitalIO **FindDigitalIO**( string **func**)

The identifier can be specified using several formats:

- FunctionLogicalName
- ModuleSerialNumber.FunctionIdentifier
- ModuleSerialNumber.FunctionLogicalName
- ModuleLogicalName.FunctionIdentifier
- ModuleLogicalName.FunctionLogicalName

This function does not require that the digital IO port is online at the time it is invoked. The returned object is nevertheless valid. Use the method YDigitalIO.isOnline() to test if the digital IO port is indeed online at a given time. In case of ambiguity when looking for a digital IO port by logical name, no error is notified: the first instance found is returned. The search is performed first by hardware name, then by logical name.

### **Parameters :**

**func** a string that uniquely characterizes the digital IO port

**Returns :**

a YDigitalIO object allowing you to drive the digital IO port.

# <span id="page-372-0"></span>**YDigitalIO.FirstDigitalIO() YDigitalIO yFirstDigitalIO()YDigitalIO.FirstDigitalIO()**

Starts the enumeration of digital IO ports currently accessible.

# YDigitalIO **FirstDigitalIO**( )

Use the method YDigitalIO.nextDigitalIO() to iterate on next digital IO ports.

# **Returns :**

a pointer to a YDigitalIO object, corresponding to the first digital IO port currently online, or a null pointer if there are none.

# <span id="page-373-0"></span>**digitalio**→**delayedPulse()digitalio.delayedPulse() YDigitalIO**

Schedules a pulse on a single bit for a specified duration.

## int **delayedPulse**( int **bitno**, int **ms\_delay**, int **ms\_duration**)

The specified bit will be turned to 1, and then back to 0 after the given duration.

# **Parameters :**

**bitno** the bit number; lowest bit has index 0

**ms\_delay** waiting time before the pulse, in milliseconds

**ms\_duration** desired pulse duration in milliseconds. Be aware that the device time resolution is not guaranteed up to the millisecond.

# **Returns :**

YAPI\_SUCCESS if the call succeeds.

# <span id="page-374-0"></span>**digitalio**→**describe()digitalio.describe() YDigitalIO**

Returns a short text that describes unambiguously the instance of the digital IO port in the form TYPE(NAME)=SERIAL.FUNCTIONID.

## string **describe**( )

More precisely, TYPE is the type of the function, NAME it the name used for the first access to the function, SERIAL is the serial number of the module if the module is connected or "unresolved", and FUNCTIONID is the hardware identifier of the function if the module is connected. For example, this method returns Relay(MyCustomName.relay1)=RELAYLO1-123456.relay1 if the module is already connected or Relay (BadCustomeName.relay1)=unresolved if the module has not yet been connected. This method does not trigger any USB or TCP transaction and can therefore be used in a debugger.

## **Returns :**

a string that describes the digital IO port (ex: Relay(MyCustomName.relay1)=RELAYLO1-123456.relay1)

# <span id="page-375-0"></span>**digitalio**→**get\_advertisedValue() YDigitalIO digitalio**→**advertisedValue() digitalio.get\_advertisedValue()**

Returns the current value of the digital IO port (no more than 6 characters).

string **get\_advertisedValue**( )

## **Returns :**

a string corresponding to the current value of the digital IO port (no more than 6 characters).

On failure, throws an exception or returns Y\_ADVERTISEDVALUE\_INVALID.

# <span id="page-376-0"></span>**digitalio**→**get\_bitDirection() YDigitalIO digitalio**→**bitDirection()digitalio.get\_bitDirection()**

Returns the direction of a single bit from the I/O port (0 means the bit is an input, 1 an output).

## int **get\_bitDirection**( int **bitno**)

**Parameters :**

**bitno** the bit number; lowest bit has index 0

**Returns :**

YAPI\_SUCCESS if the call succeeds.

# <span id="page-377-0"></span>**digitalio**→**get\_bitOpenDrain() YDigitalIO digitalio**→**bitOpenDrain()digitalio.get\_bitOpenDrain()**

Returns the type of electrical interface of a single bit from the I/O port.

## int **get\_bitOpenDrain**( int **bitno**)

(0 means the bit is an input, 1 an output).

## **Parameters :**

**bitno** the bit number; lowest bit has index 0

## **Returns :**

0 means the a bit is a regular input/output, 1 means the bit is an open-drain (open-collector) input/output.

# <span id="page-378-0"></span>**digitalio**→**get\_bitPolarity() YDigitalIO digitalio**→**bitPolarity()digitalio.get\_bitPolarity()**

Returns the polarity of a single bit from the I/O port (0 means the I/O works in regular mode, 1 means the I/O works in reverse mode).

# int **get\_bitPolarity**( int **bitno**)

# **Parameters :**

**bitno** the bit number; lowest bit has index 0

# **Returns :**

YAPI\_SUCCESS if the call succeeds.

# <span id="page-379-0"></span>**digitalio**→**get\_bitState() YDigitalIO digitalio**→**bitState()digitalio.get\_bitState()**

Returns the state of a single bit of the I/O port.

# int **get\_bitState**( int **bitno**)

# **Parameters :**

**bitno** the bit number; lowest bit has index 0

# **Returns :**

the bit state (0 or 1)

# <span id="page-380-0"></span>**digitalio**→**get\_errorMessage() YDigitalIO digitalio**→**errorMessage() digitalio.get\_errorMessage()**

Returns the error message of the latest error with the digital IO port.

# string **get\_errorMessage**( )

This method is mostly useful when using the Yoctopuce library with exceptions disabled.

### **Returns :**

a string corresponding to the latest error message that occured while using the digital IO port object

# <span id="page-381-0"></span>**digitalio**→**get\_errorType() YDigitalIO digitalio**→**errorType()digitalio.get\_errorType()**

Returns the numerical error code of the latest error with the digital IO port.

# YRETCODE **get\_errorType**( )

This method is mostly useful when using the Yoctopuce library with exceptions disabled.

## **Returns :**

a number corresponding to the code of the latest error that occurred while using the digital IO port object

# <span id="page-382-0"></span>**digitalio**→**get\_friendlyName() YDigitalIO digitalio**→**friendlyName()digitalio.get\_friendlyName()**

Returns a global identifier of the digital IO port in the format MODULE\_NAME. FUNCTION\_NAME.

#### string **get\_friendlyName**( )

The returned string uses the logical names of the module and of the digital IO port if they are defined, otherwise the serial number of the module and the hardware identifier of the digital IO port (for example: MyCustomName.relay1)

#### **Returns :**

a string that uniquely identifies the digital IO port using logical names (ex: MyCustomName.relay1)

On failure, throws an exception or returns Y\_FRIENDLYNAME\_INVALID.

# <span id="page-383-0"></span>**digitalio**→**get\_functionDescriptor() YDigitalIO digitalio**→**functionDescriptor() digitalio.get\_functionDescriptor()**

Returns a unique identifier of type YFUN\_DESCR corresponding to the function.

YFUN\_DESCR **get\_functionDescriptor**( )

This identifier can be used to test if two instances of YFunction reference the same physical function on the same physical device.

# **Returns :**

an identifier of type YFUN\_DESCR.

If the function has never been contacted, the returned value is Y FUNCTIONDESCRIPTOR INVALID.

# <span id="page-384-0"></span>**digitalio**→**get\_functionId() YDigitalIO digitalio**→**functionId()digitalio.get\_functionId()**

Returns the hardware identifier of the digital IO port, without reference to the module.

string **get\_functionId**( )

For example relay1

# **Returns :**

a string that identifies the digital IO port (ex: relay1)

On failure, throws an exception or returns Y\_FUNCTIONID\_INVALID.

# <span id="page-385-0"></span>**digitalio**→**get\_hardwareId() YDigitalIO digitalio**→**hardwareId()digitalio.get\_hardwareId()**

Returns the unique hardware identifier of the digital IO port in the form SERIAL. FUNCTIONID.

## string **get\_hardwareId**( )

The unique hardware identifier is composed of the device serial number and of the hardware identifier of the digital IO port (for example RELAYLO1-123456.relay1).

## **Returns :**

a string that uniquely identifies the digital IO port (ex: RELAYLO1-123456.relay1)

On failure, throws an exception or returns Y\_HARDWAREID\_INVALID.

# <span id="page-386-0"></span>**digitalio**→**get\_logicalName() YDigitalIO digitalio**→**logicalName()digitalio.get\_logicalName()**

Returns the logical name of the digital IO port.

string **get\_logicalName**( )

## **Returns :**

a string corresponding to the logical name of the digital IO port.

On failure, throws an exception or returns Y\_LOGICALNAME\_INVALID.

# <span id="page-387-0"></span>**digitalio**→**get\_module() YDigitalIO digitalio**→**module()digitalio.get\_module()**

Gets the YModule object for the device on which the function is located.

YModule **get\_module**( )

If the function cannot be located on any module, the returned instance of YModule is not shown as online.

## **Returns :**

an instance of YModule

# <span id="page-388-0"></span>**digitalio**→**get\_outputVoltage() YDigitalIO digitalio**→**outputVoltage() digitalio.get\_outputVoltage()**

Returns the voltage source used to drive output bits.

int **get\_outputVoltage**( )

## **Returns :**

- a value among Y\_OUTPUTVOLTAGE\_USB\_5V, Y\_OUTPUTVOLTAGE\_USB\_3V and
- Y\_OUTPUTVOLTAGE\_EXT\_V corresponding to the voltage source used to drive output bits

On failure, throws an exception or returns Y\_OUTPUTVOLTAGE\_INVALID.

# <span id="page-389-0"></span>**digitalio**→**get\_portDirection() YDigitalIO digitalio**→**portDirection()digitalio.get\_portDirection()**

Returns the IO direction of all bits of the port: 0 makes a bit an input, 1 makes it an output.

# int **get\_portDirection**( )

#### **Returns :**

an integer corresponding to the IO direction of all bits of the port: 0 makes a bit an input, 1 makes it an output

On failure, throws an exception or returns Y\_PORTDIRECTION\_INVALID.

# <span id="page-390-0"></span>**digitalio**→**get\_portOpenDrain() YDigitalIO digitalio**→**portOpenDrain() digitalio.get\_portOpenDrain()**

Returns the electrical interface for each bit of the port.

# int **get\_portOpenDrain**( )

For each bit set to 0 the matching I/O works in the regular, intuitive way, for each bit set to 1, the I/O works in reverse mode.

### **Returns :**

an integer corresponding to the electrical interface for each bit of the port

On failure, throws an exception or returns Y\_PORTOPENDRAIN\_INVALID.

# <span id="page-391-0"></span>**digitalio**→**get\_portPolarity() YDigitalIO digitalio**→**portPolarity()digitalio.get\_portPolarity()**

Returns the polarity of all the bits of the port.

# int **get\_portPolarity**( )

For each bit set to 0, the matching I/O works the regular, intuitive way; for each bit set to 1, the I/O works in reverse mode.

## **Returns :**

an integer corresponding to the polarity of all the bits of the port

On failure, throws an exception or returns Y\_PORTPOLARITY\_INVALID.

# <span id="page-392-0"></span>**digitalio**→**get\_portSize() YDigitalIO digitalio**→**portSize()digitalio.get\_portSize()**

Returns the number of bits implemented in the I/O port.

# int **get\_portSize**( )

# **Returns :**

an integer corresponding to the number of bits implemented in the I/O port

On failure, throws an exception or returns Y\_PORTSIZE\_INVALID.

# <span id="page-393-0"></span>**digitalio**→**get\_portState() YDigitalIO digitalio**→**portState()digitalio.get\_portState()**

Returns the digital IO port state: bit 0 represents input 0, and so on.

# int **get\_portState**( )

## **Returns :**

an integer corresponding to the digital IO port state: bit 0 represents input 0, and so on

On failure, throws an exception or returns Y\_PORTSTATE\_INVALID.

# <span id="page-394-0"></span>**digitalio**→**get\_userData() YDigitalIO digitalio**→**userData()digitalio.get\_userData()**

Returns the value of the userData attribute, as previously stored using method set\_userData.

object **get\_userData**( )

This attribute is never touched directly by the API, and is at disposal of the caller to store a context.

## **Returns :**

the object stored previously by the caller.

# <span id="page-395-0"></span>**digitalio**→**isOnline()digitalio.isOnline() YDigitalIO**

Checks if the digital IO port is currently reachable, without raising any error.

# bool **isOnline**( )

If there is a cached value for the digital IO port in cache, that has not yet expired, the device is considered reachable. No exception is raised if there is an error while trying to contact the device hosting the digital IO port.

# **Returns :**

true if the digital IO port can be reached, and false otherwise
# **digitalio**→**load()digitalio.load() YDigitalIO**

Preloads the digital IO port cache with a specified validity duration.

## YRETCODE **load**( int **msValidity**)

By default, whenever accessing a device, all function attributes are kept in cache for the standard duration (5 ms). This method can be used to temporarily mark the cache as valid for a longer period, in order to reduce network traffic for instance.

# **Parameters :**

**msValidity** an integer corresponding to the validity attributed to the loaded function parameters, in milliseconds

### **Returns :**

YAPI\_SUCCESS when the call succeeds.

# **digitalio**→**nextDigitalIO()digitalio.nextDigitalIO() YDigitalIO**

Continues the enumeration of digital IO ports started using yFirstDigitalIO().

# YDigitalIO **nextDigitalIO**( )

### **Returns :**

a pointer to a YDigitalIO object, corresponding to a digital IO port currently online, or a null pointer if there are no more digital IO ports to enumerate.

# **digitalio**→**pulse()digitalio.pulse() YDigitalIO**

Triggers a pulse on a single bit for a specified duration.

### int **pulse**( int **bitno**, int **ms\_duration**)

The specified bit will be turned to 1, and then back to 0 after the given duration.

# **Parameters :**

**bitno** the bit number; lowest bit has index 0

**ms\_duration** desired pulse duration in milliseconds. Be aware that the device time resolution is not guaranteed up to the millisecond.

## **Returns :**

YAPI\_SUCCESS if the call succeeds.

# **digitalio**→**registerValueCallback() YDigitalIO digitalio.registerValueCallback()**

Registers the callback function that is invoked on every change of advertised value.

## int **registerValueCallback**( ValueCallback **callback**)

The callback is invoked only during the execution of ySleep or yHandleEvents. This provides control over the time when the callback is triggered. For good responsiveness, remember to call one of these two functions periodically. To unregister a callback, pass a null pointer as argument.

## **Parameters :**

**callback** the callback function to call, or a null pointer. The callback function should take two arguments: the function object of which the value has changed, and the character string describing the new advertised value.

# **digitalio**→**set\_bitDirection() YDigitalIO digitalio**→**setBitDirection()digitalio.set\_bitDirection()**

Changes the direction of a single bit from the I/O port.

int **set\_bitDirection**( int **bitno**, int **bitdirection**)

#### **Parameters :**

**bitno** the bit number; lowest bit has index 0

**bitdirection** direction to set, 0 makes the bit an input, 1 makes it an output. Remember to call the saveToFlash() method to make sure the setting is kept after a reboot.

#### **Returns :**

YAPI\_SUCCESS if the call succeeds.

# **digitalio**→**set\_bitOpenDrain() YDigitalIO digitalio**→**setBitOpenDrain() digitalio.set\_bitOpenDrain()**

Changes the electrical interface of a single bit from the I/O port.

## int **set\_bitOpenDrain**( int **bitno**, int **opendrain**)

### **Parameters :**

**bitno** the bit number; lowest bit has index 0

**opendrain** 0 makes a bit a regular input/output, 1 makes it an open-drain (open-collector) input/output. Remember to call the saveToFlash() method to make sure the setting is kept after a reboot.

### **Returns :**

YAPI\_SUCCESS if the call succeeds.

# **digitalio**→**set\_bitPolarity() YDigitalIO digitalio**→**setBitPolarity()digitalio.set\_bitPolarity()**

Changes the polarity of a single bit from the I/O port.

int **set\_bitPolarity**( int **bitno**, int **bitpolarity**)

#### **Parameters :**

**bitno** the bit number; lowest bit has index 0.

**bitpolarity** polarity to set, 0 makes the I/O work in regular mode, 1 makes the I/O works in reverse mode. Remember to call the saveToFlash() method to make sure the setting is kept after a reboot.

#### **Returns :**

YAPI\_SUCCESS if the call succeeds.

# **digitalio**→**set\_bitState() YDigitalIO digitalio**→**setBitState()digitalio.set\_bitState()**

Sets a single bit of the I/O port.

int **set\_bitState**( int **bitno**, int **bitstate**)

# **Parameters :**

**bitno** the bit number; lowest bit has index 0 **bitstate** the state of the bit (1 or 0)

# **Returns :**

YAPI\_SUCCESS if the call succeeds.

# **digitalio**→**set\_logicalName() YDigitalIO digitalio**→**setLogicalName() digitalio.set\_logicalName()**

Changes the logical name of the digital IO port.

int **set\_logicalName**( string **newval**)

You can use yCheckLogicalName() prior to this call to make sure that your parameter is valid. Remember to call the saveToFlash() method of the module if the modification must be kept.

# **Parameters :**

**newval** a string corresponding to the logical name of the digital IO port.

# **Returns :**

YAPI\_SUCCESS if the call succeeds.

# **digitalio**→**set\_outputVoltage() YDigitalIO digitalio**→**setOutputVoltage() digitalio.set\_outputVoltage()**

Changes the voltage source used to drive output bits.

### int **set\_outputVoltage**( int **newval**)

Remember to call the saveToFlash() method to make sure the setting is kept after a reboot.

## **Parameters :**

**newval** a value among Y\_OUTPUTVOLTAGE\_USB\_5V, Y\_OUTPUTVOLTAGE\_USB\_3V and Y\_OUTPUTVOLTAGE\_EXT\_V corresponding to the voltage source used to drive output bits

### **Returns :**

YAPI\_SUCCESS if the call succeeds.

# **digitalio**→**set\_portDirection() YDigitalIO digitalio**→**setPortDirection() digitalio.set\_portDirection()**

Changes the IO direction of all bits of the port: 0 makes a bit an input, 1 makes it an output.

int **set\_portDirection**( int **newval**)

Remember to call the saveToFlash() method to make sure the setting is kept after a reboot.

## **Parameters :**

**newval** an integer corresponding to the IO direction of all bits of the port: 0 makes a bit an input, 1 makes it an output

## **Returns :**

YAPI SUCCESS if the call succeeds.

# **digitalio**→**set\_portOpenDrain() YDigitalIO digitalio**→**setPortOpenDrain() digitalio.set\_portOpenDrain()**

Changes the electrical interface for each bit of the port.

## int **set\_portOpenDrain**( int **newval**)

0 makes a bit a regular input/output, 1 makes it an open-drain (open-collector) input/output. Remember to call the saveToFlash() method to make sure the setting is kept after a reboot.

## **Parameters :**

**newval** an integer corresponding to the electrical interface for each bit of the port

# **Returns :**

YAPI\_SUCCESS if the call succeeds.

# **digitalio**→**set\_portPolarity() YDigitalIO digitalio**→**setPortPolarity()digitalio.set\_portPolarity()**

Changes the polarity of all the bits of the port: 0 makes a bit an input, 1 makes it an output.

## int **set\_portPolarity**( int **newval**)

Remember to call the saveToFlash() method to make sure the setting will be kept after a reboot.

# **Parameters :**

**newval** an integer corresponding to the polarity of all the bits of the port: 0 makes a bit an input, 1 makes it an output

#### **Returns :**

YAPI\_SUCCESS if the call succeeds.

# **digitalio**→**set\_portState() YDigitalIO digitalio**→**setPortState()digitalio.set\_portState()**

Changes the digital IO port state: bit 0 represents input 0, and so on.

# int **set\_portState**( int **newval**)

This function has no effect on bits configured as input in portDirection.

# **Parameters :**

**newval** an integer corresponding to the digital IO port state: bit 0 represents input 0, and so on

## **Returns :**

YAPI SUCCESS if the call succeeds.

# **digitalio**→**set\_userData() YDigitalIO digitalio**→**setUserData()digitalio.set\_userData()**

Stores a user context provided as argument in the userData attribute of the function.

## void **set\_userData**( object **data**)

This attribute is never touched by the API, and is at disposal of the caller to store a context.

#### **Parameters :**

**data** any kind of object to be stored

# **digitalio**→**toggle\_bitState()digitalio.toggle\_bitState() YDigitalIO**

Reverts a single bit of the I/O port.

# int **toggle\_bitState**( int **bitno**)

## **Parameters :**

**bitno** the bit number; lowest bit has index 0

# **Returns :**

YAPI\_SUCCESS if the call succeeds.

# **3.14. Display function interface**

Yoctopuce display interface has been designed to easily show information and images. The device provides built-in multi-layer rendering. Layers can be drawn offline, individually, and freely moved on the display. It can also replay recorded sequences (animations).

In order to use the functions described here, you should include:

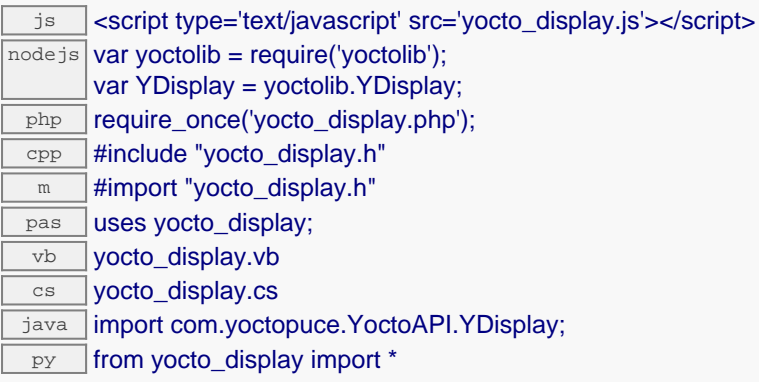

#### **Global functions**

**[yFindDisplay](#page-415-0)**(**func**)

Retrieves a display for a given identifier.

#### **[yFirstDisplay](#page-416-0)**()

Starts the enumeration of displays currently accessible.

#### **YDisplay methods**

### **[display](#page-417-0)**[→](#page-417-0)**[copyLayerContent](#page-417-0)**(**srcLayerId**, **dstLayerId**)

Copies the whole content of a layer to another layer.

### **[display](#page-418-0)**[→](#page-418-0)**[describe](#page-418-0)**()

Returns a short text that describes unambiguously the instance of the display in the form TYPE(NAME)=SERIAL.FUNCTIONID.

#### **[display](#page-419-0)**[→](#page-419-0)**[fade](#page-419-0)**(**brightness**, **duration**)

Smoothly changes the brightness of the screen to produce a fade-in or fade-out effect.

#### **[display](#page-420-0)**[→](#page-420-0)**[get\\_advertisedValue](#page-420-0)**()

Returns the current value of the display (no more than 6 characters).

#### **[display](#page-421-0)**[→](#page-421-0)**[get\\_brightness](#page-421-0)**()

Returns the luminosity of the module informative leds (from 0 to 100).

#### **[display](#page-422-0)**[→](#page-422-0)**[get\\_displayHeight](#page-422-0)**()

Returns the display height, in pixels.

#### **[display](#page-423-0)**[→](#page-423-0)**[get\\_displayLayer](#page-423-0)**(**layerId**)

Returns a YDisplayLayer object that can be used to draw on the specified layer.

#### **[display](#page-424-0)**[→](#page-424-0)**[get\\_displayType](#page-424-0)**()

Returns the display type: monochrome, gray levels or full color.

## **[display](#page-425-0)**[→](#page-425-0)**[get\\_displayWidth](#page-425-0)**()

Returns the display width, in pixels.

#### **[display](#page-426-0)**[→](#page-426-0)**[get\\_enabled](#page-426-0)**()

Returns true if the screen is powered, false otherwise.

#### **[display](#page-427-0)**[→](#page-427-0)**[get\\_errorMessage](#page-427-0)**()

Returns the error message of the latest error with the display.

## **3. Reference**

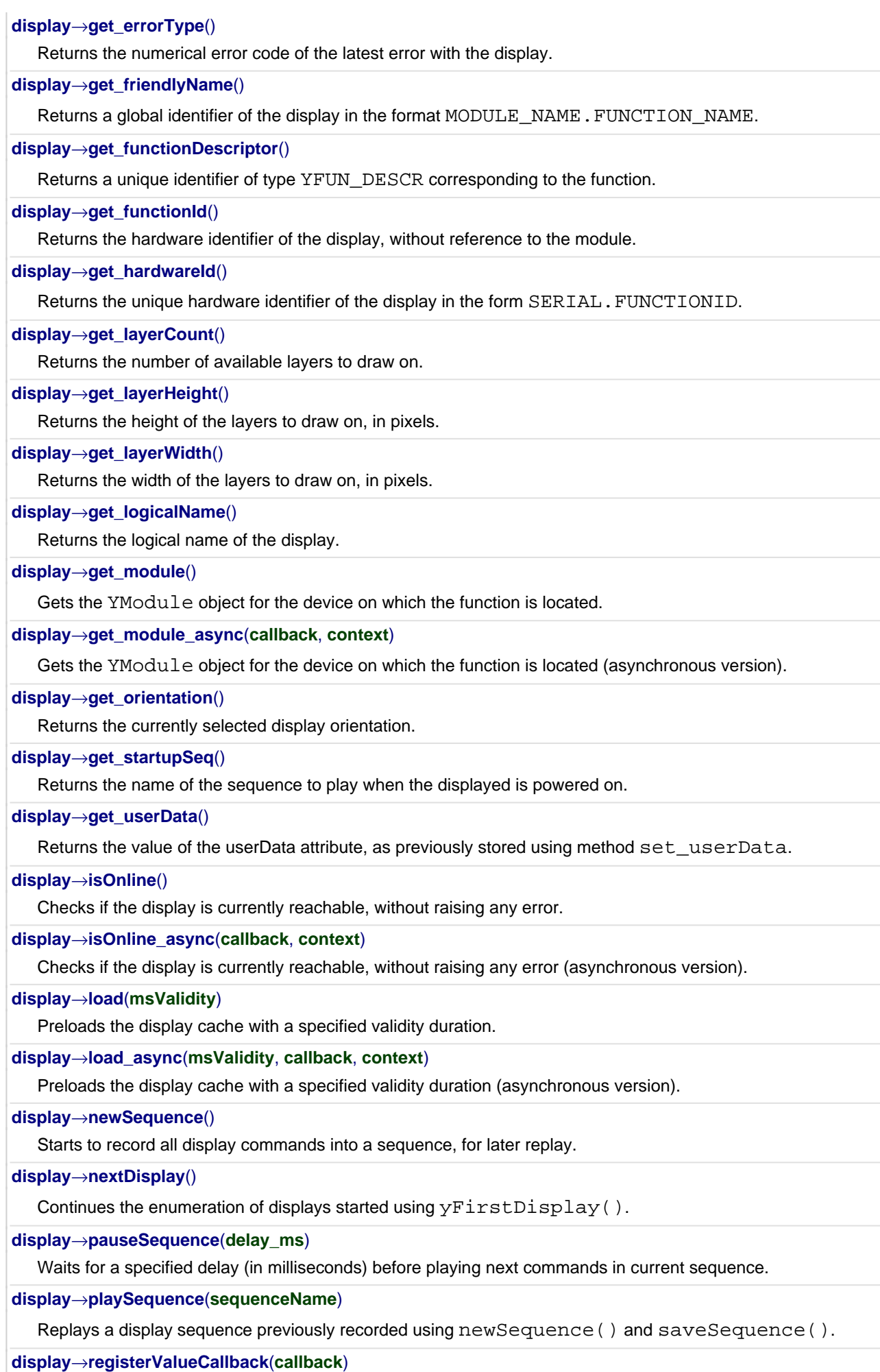

Registers the callback function that is invoked on every change of advertised value.

#### **[display](#page-448-0)**[→](#page-448-0)**[resetAll](#page-448-0)**()

Clears the display screen and resets all display layers to their default state.

#### **[display](#page-449-0)**[→](#page-449-0)**[saveSequence](#page-449-0)**(**sequenceName**)

Stops recording display commands and saves the sequence into the specified file on the display internal memory.

### **[display](#page-450-0)**[→](#page-450-0)**[set\\_brightness](#page-450-0)**(**newval**)

Changes the brightness of the display.

#### **[display](#page-451-0)**[→](#page-451-0)**[set\\_enabled](#page-451-0)**(**newval**)

Changes the power state of the display.

#### **[display](#page-452-0)**[→](#page-452-0)**[set\\_logicalName](#page-452-0)**(**newval**)

Changes the logical name of the display.

#### **[display](#page-453-0)**[→](#page-453-0)**[set\\_orientation](#page-453-0)**(**newval**)

Changes the display orientation.

#### **[display](#page-454-0)**[→](#page-454-0)**[set\\_startupSeq](#page-454-0)**(**newval**)

Changes the name of the sequence to play when the displayed is powered on.

#### **[display](#page-455-0)**[→](#page-455-0)**[set\\_userData](#page-455-0)**(**data**)

Stores a user context provided as argument in the userData attribute of the function.

#### **[display](#page-456-0)**[→](#page-456-0)**[stopSequence](#page-456-0)**()

Stops immediately any ongoing sequence replay.

#### **[display](#page-457-0)**[→](#page-457-0)**[swapLayerContent](#page-457-0)**(**layerIdA**, **layerIdB**)

Swaps the whole content of two layers.

#### **[display](#page-458-0)**[→](#page-458-0)**[upload](#page-458-0)**(**pathname**, **content**)

Uploads an arbitrary file (for instance a GIF file) to the display, to the specified full path name.

#### **[display](#page--1-0)**[→](#page--1-0)**[wait\\_async](#page--1-0)**(**callback**, **context**)

Waits for all pending asynchronous commands on the module to complete, and invoke the user-provided callback function.

# <span id="page-415-0"></span>**YDisplay.FindDisplay() YDisplay yFindDisplay()YDisplay.FindDisplay()**

Retrieves a display for a given identifier.

## YDisplay **FindDisplay**( string **func**)

The identifier can be specified using several formats:

- FunctionLogicalName
- ModuleSerialNumber.FunctionIdentifier
- ModuleSerialNumber.FunctionLogicalName
- ModuleLogicalName.FunctionIdentifier
- ModuleLogicalName.FunctionLogicalName

This function does not require that the display is online at the time it is invoked. The returned object is nevertheless valid. Use the method YDisplay.isOnline() to test if the display is indeed online at a given time. In case of ambiguity when looking for a display by logical name, no error is notified: the first instance found is returned. The search is performed first by hardware name, then by logical name.

## **Parameters :**

**func** a string that uniquely characterizes the display

#### **Returns :**

a YDisplay object allowing you to drive the display.

# <span id="page-416-0"></span>**YDisplay.FirstDisplay() YDisplay yFirstDisplay()YDisplay.FirstDisplay()**

Starts the enumeration of displays currently accessible.

# YDisplay **FirstDisplay**( )

Use the method YDisplay.nextDisplay() to iterate on next displays.

# **Returns :**

a pointer to a YDisplay object, corresponding to the first display currently online, or a null pointer if there are none.

# <span id="page-417-0"></span>**display**→**copyLayerContent() YDisplay display.copyLayerContent()**

Copies the whole content of a layer to another layer.

## int **copyLayerContent**( int **srcLayerId**, int **dstLayerId**)

The color and transparency of all the pixels from the destination layer are set to match the source pixels. This method only affects the displayed content, but does not change any property of the layer object. Note that layer 0 has no transparency support (it is always completely opaque).

## **Parameters :**

**srcLayerId** the identifier of the source layer (a number in range 0..layerCount-1) **dstLayerId** the identifier of the destination layer (a number in range 0..layerCount-1)

## **Returns :**

YAPI SUCCESS if the call succeeds.

# <span id="page-418-0"></span>**display**→**describe()display.describe() YDisplay**

Returns a short text that describes unambiguously the instance of the display in the form TYPE(NAME)=SERIAL.FUNCTIONID.

#### string **describe**( )

More precisely, TYPE is the type of the function, NAME it the name used for the first access to the function, SERIAL is the serial number of the module if the module is connected or "unresolved", and FUNCTIONID is the hardware identifier of the function if the module is connected. For example, this method returns Relay(MyCustomName.relay1)=RELAYLO1-123456.relay1 if the module is already connected or Relay(BadCustomeName.relay1)=unresolved if the module has not yet been connected. This method does not trigger any USB or TCP transaction and can therefore be used in a debugger.

## **Returns :**

a string that describes the display (ex: Relay(MyCustomName.relay1)=RELAYLO1- 123456.relay1)

# <span id="page-419-0"></span>**display**→**fade()display.fade() YDisplay**

Smoothly changes the brightness of the screen to produce a fade-in or fade-out effect.

# int **fade**( int **brightness**, int **duration**)

## **Parameters :**

**brightness** the new screen brightness **duration** duration of the brightness transition, in milliseconds.

## **Returns :**

YAPI\_SUCCESS if the call succeeds.

# <span id="page-420-0"></span>**display**→**get\_advertisedValue() YDisplay display**→**advertisedValue() display.get\_advertisedValue()**

Returns the current value of the display (no more than 6 characters).

string **get\_advertisedValue**( )

## **Returns :**

a string corresponding to the current value of the display (no more than 6 characters).

On failure, throws an exception or returns Y\_ADVERTISEDVALUE\_INVALID.

# <span id="page-421-0"></span>**display**→**get\_brightness() YDisplay display**→**brightness()display.get\_brightness()**

Returns the luminosity of the module informative leds (from 0 to 100).

# int **get\_brightness**( )

## **Returns :**

an integer corresponding to the luminosity of the module informative leds (from 0 to 100)

On failure, throws an exception or returns Y\_BRIGHTNESS\_INVALID.

# <span id="page-422-0"></span>**display**→**get\_displayHeight() YDisplay display**→**displayHeight()display.get\_displayHeight()**

Returns the display height, in pixels.

int **get\_displayHeight**( )

# **Returns :**

an integer corresponding to the display height, in pixels

On failure, throws an exception or returns Y\_DISPLAYHEIGHT\_INVALID.

# <span id="page-423-0"></span>**display**→**get\_displayLayer() YDisplay display**→**displayLayer()display.get\_displayLayer()**

Returns a YDisplayLayer object that can be used to draw on the specified layer.

# YDisplayLayer **get\_displayLayer**( int **layerId**)

The content is displayed only when the layer is active on the screen (and not masked by other overlapping layers).

# **Parameters :**

**layerId** the identifier of the layer (a number in range 0..layerCount-1)

# **Returns :**

an YDisplayLayer object

On failure, throws an exception or returns null.

# <span id="page-424-0"></span>**display**→**get\_displayType() YDisplay display**→**displayType()display.get\_displayType()**

Returns the display type: monochrome, gray levels or full color.

# int **get\_displayType**( )

#### **Returns :**

a value among Y\_DISPLAYTYPE\_MONO, Y\_DISPLAYTYPE\_GRAY and Y\_DISPLAYTYPE\_RGB corresponding to the display type: monochrome, gray levels or full color

On failure, throws an exception or returns Y\_DISPLAYTYPE\_INVALID.

# <span id="page-425-0"></span>**display**→**get\_displayWidth() YDisplay display**→**displayWidth()display.get\_displayWidth()**

Returns the display width, in pixels.

int **get\_displayWidth**( )

## **Returns :**

an integer corresponding to the display width, in pixels

On failure, throws an exception or returns Y\_DISPLAYWIDTH\_INVALID.

# <span id="page-426-0"></span>**display**→**get\_enabled() YDisplay display**→**enabled()display.get\_enabled()**

Returns true if the screen is powered, false otherwise.

# int **get\_enabled**( )

# **Returns :**

either Y\_ENABLED\_FALSE or Y\_ENABLED\_TRUE, according to true if the screen is powered, false otherwise

On failure, throws an exception or returns Y\_ENABLED\_INVALID.

# <span id="page-427-0"></span>**display**→**get\_errorMessage() YDisplay display**→**errorMessage()display.get\_errorMessage()**

Returns the error message of the latest error with the display.

# string **get\_errorMessage**( )

This method is mostly useful when using the Yoctopuce library with exceptions disabled.

### **Returns :**

a string corresponding to the latest error message that occured while using the display object

# <span id="page-428-0"></span>**display**→**get\_errorType() YDisplay display**→**errorType()display.get\_errorType()**

Returns the numerical error code of the latest error with the display.

# YRETCODE **get\_errorType**( )

This method is mostly useful when using the Yoctopuce library with exceptions disabled.

## **Returns :**

a number corresponding to the code of the latest error that occurred while using the display object

# <span id="page-429-0"></span>**display**→**get\_friendlyName() YDisplay display**→**friendlyName()display.get\_friendlyName()**

Returns a global identifier of the display in the format MODULE\_NAME. FUNCTION\_NAME.

## string **get\_friendlyName**( )

The returned string uses the logical names of the module and of the display if they are defined, otherwise the serial number of the module and the hardware identifier of the display (for example: MyCustomName.relay1)

## **Returns :**

a string that uniquely identifies the display using logical names (ex: MyCustomName.relay1)

On failure, throws an exception or returns Y\_FRIENDLYNAME\_INVALID.

# <span id="page-430-0"></span>**display**→**get\_functionDescriptor() YDisplay display**→**functionDescriptor() display.get\_functionDescriptor()**

Returns a unique identifier of type YFUN\_DESCR corresponding to the function.

YFUN\_DESCR **get\_functionDescriptor**( )

This identifier can be used to test if two instances of YFunction reference the same physical function on the same physical device.

# **Returns :**

an identifier of type YFUN\_DESCR.

If the function has never been contacted, the returned value is Y FUNCTIONDESCRIPTOR INVALID.

# <span id="page-431-0"></span>**display**→**get\_functionId() YDisplay display**→**functionId()display.get\_functionId()**

Returns the hardware identifier of the display, without reference to the module.

# string **get\_functionId**( )

For example relay1

# **Returns :**

a string that identifies the display (ex:  $\texttt{relay1})$ 

On failure, throws an exception or returns Y\_FUNCTIONID\_INVALID.
# **display**→**get\_hardwareId() YDisplay display**→**hardwareId()display.get\_hardwareId()**

Returns the unique hardware identifier of the display in the form SERIAL. FUNCTIONID.

## string **get\_hardwareId**( )

The unique hardware identifier is composed of the device serial number and of the hardware identifier of the display (for example RELAYLO1-123456.relay1).

#### **Returns :**

a string that uniquely identifies the display (ex: RELAYLO1-123456.relay1)

On failure, throws an exception or returns Y\_HARDWAREID\_INVALID.

# **display**→**get\_layerCount() YDisplay display**→**layerCount()display.get\_layerCount()**

Returns the number of available layers to draw on.

# **Returns :**

an integer corresponding to the number of available layers to draw on

On failure, throws an exception or returns Y\_LAYERCOUNT\_INVALID.

# **display**→**get\_layerHeight() YDisplay display**→**layerHeight()display.get\_layerHeight()**

Returns the height of the layers to draw on, in pixels.

## int **get\_layerHeight**( )

# **Returns :**

an integer corresponding to the height of the layers to draw on, in pixels

On failure, throws an exception or returns Y\_LAYERHEIGHT\_INVALID.

# **display**→**get\_layerWidth() YDisplay display**→**layerWidth()display.get\_layerWidth()**

Returns the width of the layers to draw on, in pixels.

## **Returns :**

an integer corresponding to the width of the layers to draw on, in pixels

On failure, throws an exception or returns Y\_LAYERWIDTH\_INVALID.

# **display**→**get\_logicalName() YDisplay display**→**logicalName()display.get\_logicalName()**

Returns the logical name of the display.

string **get\_logicalName**( )

# **Returns :**

a string corresponding to the logical name of the display.

On failure, throws an exception or returns Y\_LOGICALNAME\_INVALID.

# **display**→**get\_module() YDisplay display**→**module()display.get\_module()**

Gets the YModule object for the device on which the function is located.

YModule **get\_module**( )

If the function cannot be located on any module, the returned instance of YModule is not shown as online.

## **Returns :**

an instance of YModule

# **display**→**get\_orientation() YDisplay display**→**orientation()display.get\_orientation()**

Returns the currently selected display orientation.

# int **get\_orientation**( )

#### **Returns :**

a value among Y\_ORIENTATION\_LEFT, Y\_ORIENTATION\_UP, Y\_ORIENTATION\_RIGHT and Y\_ORIENTATION\_DOWN corresponding to the currently selected display orientation

On failure, throws an exception or returns Y\_ORIENTATION\_INVALID.

# **display**→**get\_startupSeq() YDisplay display**→**startupSeq()display.get\_startupSeq()**

Returns the name of the sequence to play when the displayed is powered on.

# string **get\_startupSeq**( )

### **Returns :**

a string corresponding to the name of the sequence to play when the displayed is powered on

On failure, throws an exception or returns Y\_STARTUPSEQ\_INVALID.

# **display**→**get\_userData() YDisplay display**→**userData()display.get\_userData()**

Returns the value of the userData attribute, as previously stored using method set\_userData.

object **get\_userData**( )

This attribute is never touched directly by the API, and is at disposal of the caller to store a context.

# **Returns :**

the object stored previously by the caller.

# **display**→**isOnline()display.isOnline() YDisplay**

Checks if the display is currently reachable, without raising any error.

# bool **isOnline**( )

If there is a cached value for the display in cache, that has not yet expired, the device is considered reachable. No exception is raised if there is an error while trying to contact the device hosting the display.

## **Returns :**

true if the display can be reached, and false otherwise

# **display**→**load()display.load() YDisplay**

Preloads the display cache with a specified validity duration.

## YRETCODE **load**( int **msValidity**)

By default, whenever accessing a device, all function attributes are kept in cache for the standard duration (5 ms). This method can be used to temporarily mark the cache as valid for a longer period, in order to reduce network traffic for instance.

# **Parameters :**

**msValidity** an integer corresponding to the validity attributed to the loaded function parameters, in milliseconds

## **Returns :**

YAPI\_SUCCESS when the call succeeds.

# **display**→**newSequence()display.newSequence() YDisplay**

Starts to record all display commands into a sequence, for later replay.

# int **newSequence**( )

The name used to store the sequence is specified when calling saveSequence(), once the recording is complete.

# **Returns :**

YAPI\_SUCCESS if the call succeeds.

# **display**→**nextDisplay()display.nextDisplay() YDisplay**

Continues the enumeration of displays started using yFirstDisplay().

YDisplay **nextDisplay**( )

## **Returns :**

a pointer to a YDisplay object, corresponding to a display currently online, or a null pointer if there are no more displays to enumerate.

# **display**→**pauseSequence()display.pauseSequence() YDisplay**

Waits for a specified delay (in milliseconds) before playing next commands in current sequence.

## int **pauseSequence**( int **delay\_ms**)

This method can be used while recording a display sequence, to insert a timed wait in the sequence (without any immediate effect). It can also be used dynamically while playing a pre-recorded sequence, to suspend or resume the execution of the sequence. To cancel a delay, call the same method with a zero delay.

## **Parameters :**

**delay\_ms** the duration to wait, in milliseconds

## **Returns :**

YAPI\_SUCCESS if the call succeeds.

# **display**→**playSequence()display.playSequence() YDisplay**

Replays a display sequence previously recorded using newSequence() and saveSequence().

## int **playSequence**( string **sequenceName**)

## **Parameters :**

**sequenceName** the name of the newly created sequence

# **Returns :**

YAPI\_SUCCESS if the call succeeds.

# **display**→**registerValueCallback() YDisplay display.registerValueCallback()**

Registers the callback function that is invoked on every change of advertised value.

## int **registerValueCallback**( ValueCallback **callback**)

The callback is invoked only during the execution of ySleep or yHandleEvents. This provides control over the time when the callback is triggered. For good responsiveness, remember to call one of these two functions periodically. To unregister a callback, pass a null pointer as argument.

## **Parameters :**

**callback** the callback function to call, or a null pointer. The callback function should take two arguments: the function object of which the value has changed, and the character string describing the new advertised value.

# **display**→**resetAll()display.resetAll() YDisplay**

Clears the display screen and resets all display layers to their default state.

# int **resetAll**( )

Using this function in a sequence will kill the sequence play-back. Don't use that function to reset the display at sequence start-up.

# **Returns :**

YAPI\_SUCCESS if the call succeeds.

# **display**→**saveSequence()display.saveSequence() YDisplay**

Stops recording display commands and saves the sequence into the specified file on the display internal memory.

int **saveSequence**( string **sequenceName**)

The sequence can be later replayed using playSequence().

# **Parameters :**

**sequenceName** the name of the newly created sequence

## **Returns :**

YAPI\_SUCCESS if the call succeeds.

# **display**→**set\_brightness() YDisplay display**→**setBrightness()display.set\_brightness()**

Changes the brightness of the display.

## int **set\_brightness**( int **newval**)

The parameter is a value between 0 and 100. Remember to call the saveToFlash() method of the module if the modification must be kept.

# **Parameters :**

**newval** an integer corresponding to the brightness of the display

# **Returns :**

YAPI\_SUCCESS if the call succeeds.

# **display**→**set\_enabled() YDisplay display**→**setEnabled()display.set\_enabled()**

Changes the power state of the display.

## int **set\_enabled**( int **newval**)

# **Parameters :**

**newval** either Y\_ENABLED\_FALSE or Y\_ENABLED\_TRUE, according to the power state of the display

## **Returns :**

YAPI\_SUCCESS if the call succeeds.

# **display**→**set\_logicalName() YDisplay display**→**setLogicalName()display.set\_logicalName()**

Changes the logical name of the display.

## int **set\_logicalName**( string **newval**)

You can use yCheckLogicalName() prior to this call to make sure that your parameter is valid. Remember to call the saveToFlash() method of the module if the modification must be kept.

### **Parameters :**

**newval** a string corresponding to the logical name of the display.

**Returns :**

YAPI\_SUCCESS if the call succeeds.

# **display**→**set\_orientation() YDisplay display**→**setOrientation()display.set\_orientation()**

Changes the display orientation.

## int **set\_orientation**( int **newval**)

Remember to call the saveToFlash() method of the module if the modification must be kept.

# **Parameters :**

**newval** a value among Y\_ORIENTATION\_LEFT, Y\_ORIENTATION\_UP, Y\_ORIENTATION\_RIGHT and Y\_ORIENTATION\_DOWN corresponding to the display orientation

# **Returns :**

YAPI SUCCESS if the call succeeds.

# **display**→**set\_startupSeq() YDisplay display**→**setStartupSeq()display.set\_startupSeq()**

Changes the name of the sequence to play when the displayed is powered on.

## int **set\_startupSeq**( string **newval**)

Remember to call the saveToFlash() method of the module if the modification must be kept.

# **Parameters :**

**newval** a string corresponding to the name of the sequence to play when the displayed is powered on

## **Returns :**

YAPI\_SUCCESS if the call succeeds.

# **display**→**set\_userData() YDisplay display**→**setUserData()display.set\_userData()**

Stores a user context provided as argument in the userData attribute of the function.

# void **set\_userData**( object **data**)

This attribute is never touched by the API, and is at disposal of the caller to store a context.

# **Parameters :**

**data** any kind of object to be stored

# **display**→**stopSequence()display.stopSequence() YDisplay**

Stops immediately any ongoing sequence replay.

# int **stopSequence**( )

The display is left as is.

# **Returns :**

YAPI\_SUCCESS if the call succeeds.

# **display**→**swapLayerContent() YDisplay display.swapLayerContent()**

Swaps the whole content of two layers.

## int **swapLayerContent**( int **layerIdA**, int **layerIdB**)

The color and transparency of all the pixels from the two layers are swapped. This method only affects the displayed content, but does not change any property of the layer objects. In particular, the visibility of each layer stays unchanged. When used between onae hidden layer and a visible layer, this method makes it possible to easily implement double-buffering. Note that layer 0 has no transparency support (it is always completely opaque).

# **Parameters :**

**layerIdA** the first layer (a number in range 0..layerCount-1) **layerIdB** the second layer (a number in range 0..layerCount-1)

## **Returns :**

YAPI SUCCESS if the call succeeds.

# **display**→**upload()display.upload() YDisplay**

Uploads an arbitrary file (for instance a GIF file) to the display, to the specified full path name.

# int **upload**( string **pathname**)

If a file already exists with the same path name, its content is overwritten.

# **Parameters :**

**pathname** path and name of the new file to create **content** binary buffer with the content to set

# **Returns :**

YAPI\_SUCCESS if the call succeeds.

# **3.15. DisplayLayer object interface**

A DisplayLayer is an image layer containing objects to display (bitmaps, text, etc.). The content is displayed only when the layer is active on the screen (and not masked by other overlapping layers).

In order to use the functions described here, you should include:

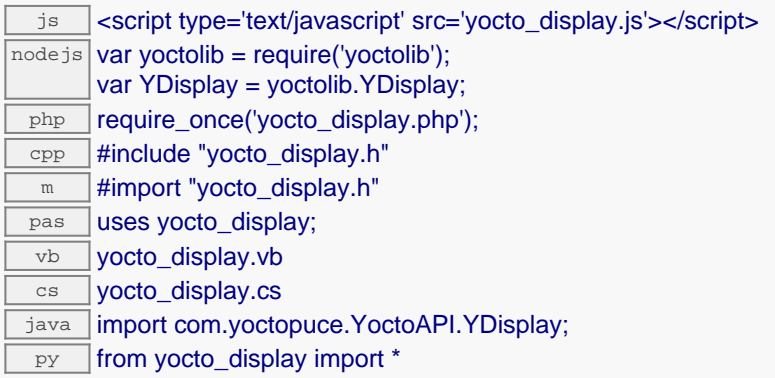

#### **YDisplayLayer methods**

#### **[displaylayer](#page-461-0)**[→](#page-461-0)**[clear](#page-461-0)**()

Erases the whole content of the layer (makes it fully transparent).

#### **[displaylayer](#page-462-0)**[→](#page-462-0)**[clearConsole](#page-462-0)**()

Blanks the console area within console margins, and resets the console pointer to the upper left corner of the console.

#### **[displaylayer](#page-463-0)**[→](#page-463-0)**[consoleOut](#page-463-0)**(**text**)

Outputs a message in the console area, and advances the console pointer accordingly.

#### **[displaylayer](#page-464-0)**[→](#page-464-0)**[drawBar](#page-464-0)**(**x1**, **y1**, **x2**, **y2**)

Draws a filled rectangular bar at a specified position.

#### **[displaylayer](#page-465-0)**[→](#page-465-0)**[drawBitmap](#page-465-0)**(**x**, **y**, **w**, **bitmap**, **bgcol**)

Draws a bitmap at the specified position.

# **[displaylayer](#page-466-0)**[→](#page-466-0)**[drawCircle](#page-466-0)**(**x**, **y**, **r**)

Draws an empty circle at a specified position.

## **[displaylayer](#page-467-0)**[→](#page-467-0)**[drawDisc](#page-467-0)**(**x**, **y**, **r**)

Draws a filled disc at a given position.

## **[displaylayer](#page-468-0)**[→](#page-468-0)**[drawImage](#page-468-0)**(**x**, **y**, **imagename**)

Draws a GIF image at the specified position.

#### **[displaylayer](#page-469-0)**[→](#page-469-0)**[drawPixel](#page-469-0)**(**x**, **y**)

Draws a single pixel at the specified position.

#### **[displaylayer](#page-470-0)**[→](#page-470-0)**[drawRect](#page-470-0)**(**x1**, **y1**, **x2**, **y2**)

Draws an empty rectangle at a specified position.

# **[displaylayer](#page-471-0)**[→](#page-471-0)**[drawText](#page-471-0)**(**x**, **y**, **anchor**, **text**)

Draws a text string at the specified position.

#### **[displaylayer](#page-472-0)**[→](#page-472-0)**[get\\_display](#page-472-0)**()

Gets parent YDisplay.

### **[displaylayer](#page-473-0)**[→](#page-473-0)**[get\\_displayHeight](#page-473-0)**()

Returns the display height, in pixels.

#### **[displaylayer](#page-474-0)**[→](#page-474-0)**[get\\_displayWidth](#page-474-0)**()

Returns the display width, in pixels.

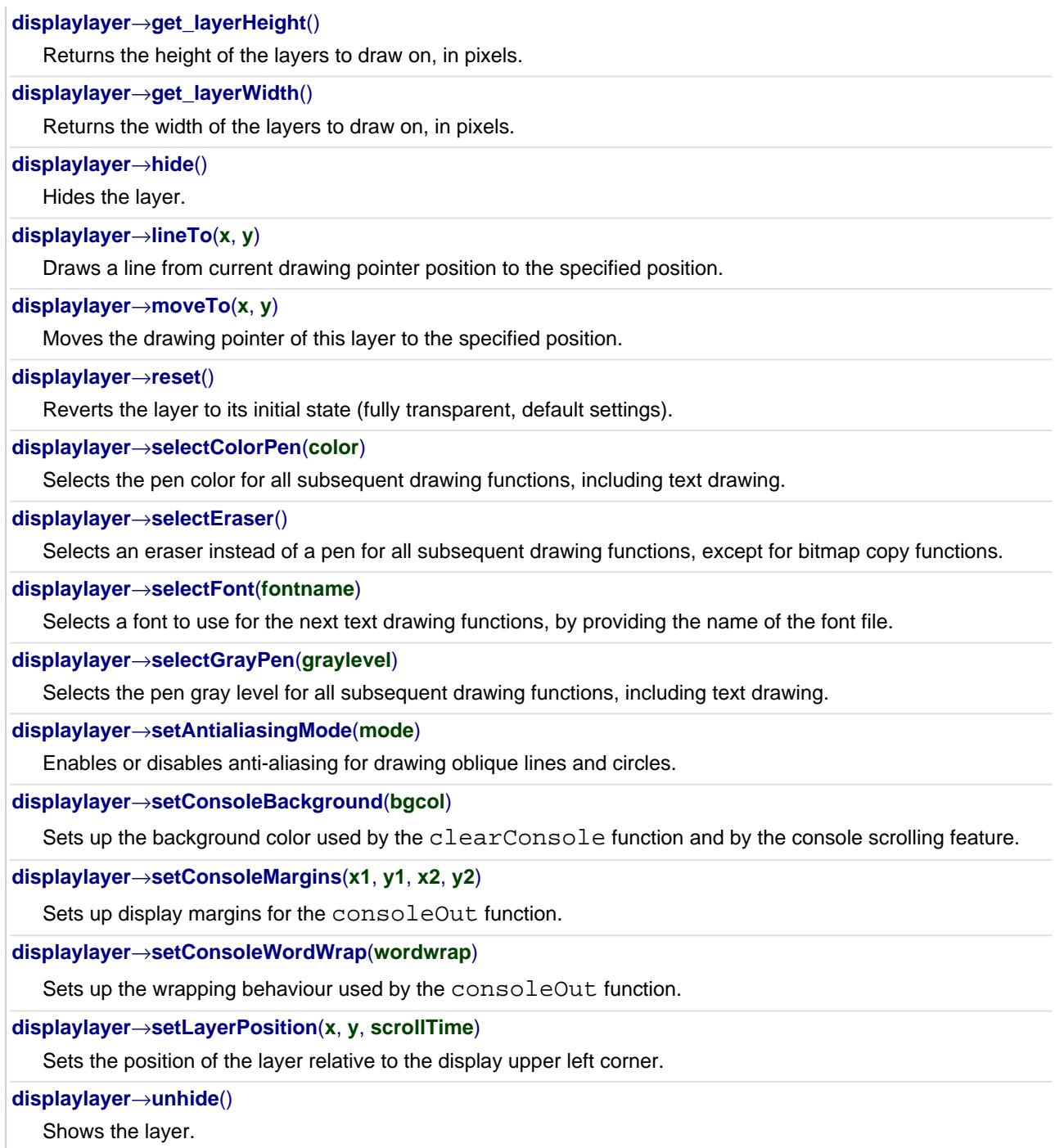

# <span id="page-461-0"></span>**displaylayer**→**clear()displaylayer.clear() YDisplayLayer**

Erases the whole content of the layer (makes it fully transparent).

# int **clear**( )

This method does not change any other attribute of the layer. To reinitialize the layer attributes to defaults settings, use the method reset () instead.

# **Returns :**

YAPI\_SUCCESS if the call succeeds.

# <span id="page-462-0"></span>**displaylayer**→**clearConsole() YDisplayLayer displaylayer.clearConsole()**

Blanks the console area within console margins, and resets the console pointer to the upper left corner of the console.

# int **clearConsole**( )

# **Returns :**

YAPI\_SUCCESS if the call succeeds.

# <span id="page-463-0"></span>**displaylayer**→**consoleOut()displaylayer.consoleOut() YDisplayLayer**

Outputs a message in the console area, and advances the console pointer accordingly.

## int **consoleOut**( string **text**)

The console pointer position is automatically moved to the beginning of the next line when a newline character is met, or when the right margin is hit. When the new text to display extends below the lower margin, the console area is automatically scrolled up.

## **Parameters :**

**text** the message to display

## **Returns :**

YAPI\_SUCCESS if the call succeeds.

# <span id="page-464-0"></span>**displaylayer**→**drawBar()displaylayer.drawBar() YDisplayLayer**

Draws a filled rectangular bar at a specified position.

int **drawBar**( int **x1**, int **y1**, int **x2**, int **y2**)

## **Parameters :**

- **x1** the distance from left of layer to the left border of the rectangle, in pixels
- **y1** the distance from top of layer to the top border of the rectangle, in pixels
- **x2** the distance from left of layer to the right border of the rectangle, in pixels
- **y2** the distance from top of layer to the bottom border of the rectangle, in pixels

## **Returns :**

YAPI\_SUCCESS if the call succeeds.

# <span id="page-465-0"></span>**displaylayer**→**drawBitmap() YDisplayLayer displaylayer.drawBitmap()**

Draws a bitmap at the specified position.

int **drawBitmap**( int **x**, int **y**, int **w**, int **bgcol**)

The bitmap is provided as a binary object, where each pixel maps to a bit, from left to right and from top to bottom. The most significant bit of each byte maps to the leftmost pixel, and the least significant bit maps to the rightmost pixel. Bits set to 1 are drawn using the layer selected pen color. Bits set to 0 are drawn using the specified background gray level, unless -1 is specified, in which case they are not drawn at all (as if transparent).

#### **Parameters :**

- **x** the distance from left of layer to the left of the bitmap, in pixels
- **y** the distance from top of layer to the top of the bitmap, in pixels
- **w** the width of the bitmap, in pixels

**bitmap** a binary object

**bgcol** the background gray level to use for zero bits (0 = black, 255 = white), or -1 to leave the pixels unchanged

## **Returns :**

YAPI SUCCESS if the call succeeds.

# <span id="page-466-0"></span>**displaylayer**→**drawCircle()displaylayer.drawCircle() YDisplayLayer**

Draws an empty circle at a specified position.

int **drawCircle**( int **x**, int **y**, int **r**)

## **Parameters :**

- **x** the distance from left of layer to the center of the circle, in pixels
- **y** the distance from top of layer to the center of the circle, in pixels
- **r** the radius of the circle, in pixels

# **Returns :**

YAPI\_SUCCESS if the call succeeds.

# <span id="page-467-0"></span>**displaylayer**→**drawDisc()displaylayer.drawDisc() YDisplayLayer**

Draws a filled disc at a given position.

int **drawDisc**( int **x**, int **y**, int **r**)

## **Parameters :**

- **x** the distance from left of layer to the center of the disc, in pixels
- **y** the distance from top of layer to the center of the disc, in pixels
- **r** the radius of the disc, in pixels

# **Returns :**

YAPI\_SUCCESS if the call succeeds.
## **displaylayer**→**drawImage()displaylayer.drawImage() YDisplayLayer**

Draws a GIF image at the specified position.

### int **drawImage**( int **x**, int **y**, string **imagename**)

The GIF image must have been previously uploaded to the device built-in memory. If you experience problems using an image file, check the device logs for any error message such as missing image file or bad image file format.

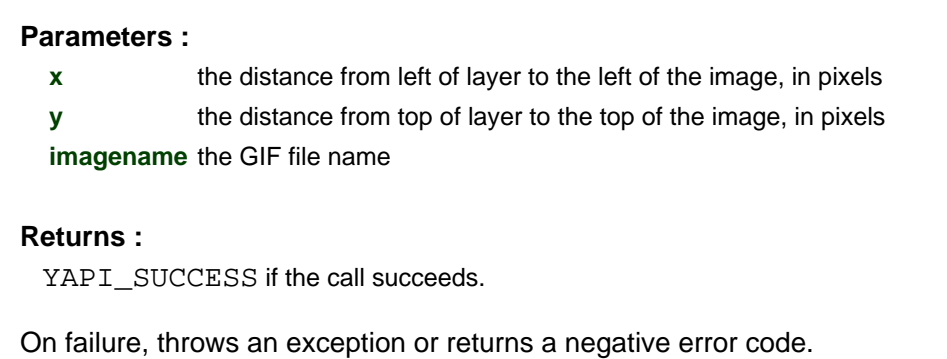

# **displaylayer**→**drawPixel()displaylayer.drawPixel() YDisplayLayer**

Draws a single pixel at the specified position.

int **drawPixel**( int **x**, int **y**)

#### **Parameters :**

**x** the distance from left of layer, in pixels

**y** the distance from top of layer, in pixels

#### **Returns :**

YAPI\_SUCCESS if the call succeeds.

## **displaylayer**→**drawRect()displaylayer.drawRect() YDisplayLayer**

Draws an empty rectangle at a specified position.

int **drawRect**( int **x1**, int **y1**, int **x2**, int **y2**)

#### **Parameters :**

- **x1** the distance from left of layer to the left border of the rectangle, in pixels
- **y1** the distance from top of layer to the top border of the rectangle, in pixels
- **x2** the distance from left of layer to the right border of the rectangle, in pixels
- **y2** the distance from top of layer to the bottom border of the rectangle, in pixels

#### **Returns :**

YAPI\_SUCCESS if the call succeeds.

## **displaylayer**→**drawText()displaylayer.drawText() YDisplayLayer**

Draws a text string at the specified position.

### int **drawText**( int **x**, int **y**, ALIGN **anchor**, string **text**)

The point of the text that is aligned to the specified pixel position is called the anchor point, and can be chosen among several options. Text is rendered from left to right, without implicit wrapping.

### **Parameters :**

- **x** the distance from left of layer to the text anchor point, in pixels
- **y** the distance from top of layer to the text anchor point, in pixels

**anchor** the text anchor point, chosen among the Y\_ALIGN enumeration: Y\_ALIGN\_TOP\_LEFT, Y\_ALIGN\_CENTER\_LEFT, Y\_ALIGN\_BASELINE\_LEFT, Y\_ALIGN\_BOTTOM\_LEFT, Y\_ALIGN\_TOP\_CENTER, Y\_ALIGN\_CENTER, Y\_ALIGN\_BASELINE\_CENTER, Y\_ALIGN\_BOTTOM\_CENTER , Y\_ALIGN\_TOP\_DECIMAL , Y\_ALIGN\_CENTER\_DECIMAL, Y\_ALIGN\_BASELINE\_DECIMAL, Y\_ALIGN\_BOTTOM\_DECIMAL, Y\_ALIGN\_TOP\_RIGHT, Y\_ALIGN\_CENTER\_RIGHT, Y\_ALIGN\_BASELINE\_RIGHT, Y\_ALIGN\_BOTTOM\_RIGHT.

**text** the text string to draw

#### **Returns :**

YAPI\_SUCCESS if the call succeeds.

# **displaylayer**→**get\_display() YDisplayLayer displaylayer**→**display()displaylayer.get\_display()**

Gets parent YDisplay.

YDisplay **get\_display**( )

Returns the parent YDisplay object of the current YDisplayLayer.

#### **Returns :**

an YDisplay object

# **displaylayer**→**get\_displayHeight() YDisplayLayer displaylayer**→**displayHeight() displaylayer.get\_displayHeight()**

Returns the display height, in pixels.

int **get\_displayHeight**( )

#### **Returns :**

an integer corresponding to the display height, in pixels On failure, throws an exception or returns Y\_DISPLAYHEIGHT\_INVALID.

# **displaylayer**→**get\_displayWidth() YDisplayLayer displaylayer**→**displayWidth() displaylayer.get\_displayWidth()**

Returns the display width, in pixels.

### int **get\_displayWidth**( )

#### **Returns :**

an integer corresponding to the display width, in pixels On failure, throws an exception or returns Y\_DISPLAYWIDTH\_INVALID.

# **displaylayer**→**get\_layerHeight() YDisplayLayer displaylayer**→**layerHeight() displaylayer.get\_layerHeight()**

Returns the height of the layers to draw on, in pixels.

int **get\_layerHeight**( )

#### **Returns :**

an integer corresponding to the height of the layers to draw on, in pixels

On failure, throws an exception or returns Y\_LAYERHEIGHT\_INVALID.

# **displaylayer**→**get\_layerWidth() YDisplayLayer displaylayer**→**layerWidth() displaylayer.get\_layerWidth()**

Returns the width of the layers to draw on, in pixels.

### int **get\_layerWidth**( )

#### **Returns :**

an integer corresponding to the width of the layers to draw on, in pixels

On failure, throws an exception or returns Y\_LAYERWIDTH\_INVALID.

## **displaylayer**→**hide()displaylayer.hide() YDisplayLayer**

Hides the layer.

## int **hide**( )

The state of the layer is perserved but the layer is not displayed on the screen until the next call to unhide(). Hiding the layer can positively affect the drawing speed, since it postpones the rendering until all operations are completed (double-buffering).

### **Returns :**

YAPI\_SUCCESS if the call succeeds.

# **displaylayer**→**lineTo()displaylayer.lineTo() YDisplayLayer**

Draws a line from current drawing pointer position to the specified position.

#### int **lineTo**( int **x**, int **y**)

The specified destination pixel is included in the line. The pointer position is then moved to the end point of the line.

## **Parameters :**

- **x** the distance from left of layer to the end point of the line, in pixels
- **y** the distance from top of layer to the end point of the line, in pixels

#### **Returns :**

YAPI\_SUCCESS if the call succeeds.

## **displaylayer**→**moveTo()displaylayer.moveTo() YDisplayLayer**

Moves the drawing pointer of this layer to the specified position.

### int **moveTo**( int **x**, int **y**)

#### **Parameters :**

**x** the distance from left of layer, in pixels

**y** the distance from top of layer, in pixels

#### **Returns :**

YAPI\_SUCCESS if the call succeeds.

## **displaylayer**→**reset()displaylayer.reset() YDisplayLayer**

Reverts the layer to its initial state (fully transparent, default settings).

## int **reset**( )

Reinitializes the drawing pointer to the upper left position, and selects the most visible pen color. If you only want to erase the layer content, use the method clear () instead.

## **Returns :**

YAPI\_SUCCESS if the call succeeds.

# **displaylayer**→**selectColorPen() YDisplayLayer displaylayer.selectColorPen()**

Selects the pen color for all subsequent drawing functions, including text drawing.

### int **selectColorPen**( int **color**)

The pen color is provided as an RGB value. For grayscale or monochrome displays, the value is automatically converted to the proper range.

### **Parameters :**

**color** the desired pen color, as a 24-bit RGB value

### **Returns :**

YAPI\_SUCCESS if the call succeeds.

## **displaylayer**→**selectEraser() YDisplayLayer displaylayer.selectEraser()**

Selects an eraser instead of a pen for all subsequent drawing functions, except for bitmap copy functions.

### int **selectEraser**( )

Any point drawn using the eraser becomes transparent (as when the layer is empty), showing the other layers beneath it.

#### **Returns :**

YAPI\_SUCCESS if the call succeeds.

## **displaylayer**→**selectFont()displaylayer.selectFont() YDisplayLayer**

Selects a font to use for the next text drawing functions, by providing the name of the font file.

#### int **selectFont**( string **fontname**)

You can use a built-in font as well as a font file that you have previously uploaded to the device built-in memory. If you experience problems selecting a font file, check the device logs for any error message such as missing font file or bad font file format.

#### **Parameters :**

**fontname** the font file name

### **Returns :**

YAPI\_SUCCESS if the call succeeds.

## **displaylayer**→**selectGrayPen() YDisplayLayer displaylayer.selectGrayPen()**

Selects the pen gray level for all subsequent drawing functions, including text drawing.

#### int **selectGrayPen**( int **graylevel**)

The gray level is provided as a number between 0 (black) and 255 (white, or whichever the lighest color is). For monochrome displays (without gray levels), any value lower than 128 is rendered as black, and any value equal or above to 128 is non-black.

#### **Parameters :**

**graylevel** the desired gray level, from 0 to 255

#### **Returns :**

YAPI SUCCESS if the call succeeds.

## **displaylayer**→**setAntialiasingMode() YDisplayLayer displaylayer.setAntialiasingMode()**

Enables or disables anti-aliasing for drawing oblique lines and circles.

#### int **setAntialiasingMode**( bool **mode**)

Anti-aliasing provides a smoother aspect when looked from far enough, but it can add fuzzyness when the display is looked from very close. At the end of the day, it is your personal choice. Anti-aliasing is enabled by default on grayscale and color displays, but you can disable it if you prefer. This setting has no effect on monochrome displays.

#### **Parameters :**

**mode** true to enable antialiasing, false to disable it.

#### **Returns :**

YAPI\_SUCCESS if the call succeeds.

# **displaylayer**→**setConsoleBackground() YDisplayLayer displaylayer.setConsoleBackground()**

Sets up the background color used by the clearConsole function and by the console scrolling feature.

## int **setConsoleBackground**( int **bgcol**)

### **Parameters :**

**bgcol** the background gray level to use when scrolling (0 = black, 255 = white), or -1 for transparent

### **Returns :**

YAPI\_SUCCESS if the call succeeds.

## **displaylayer**→**setConsoleMargins() YDisplayLayer displaylayer.setConsoleMargins()**

Sets up display margins for the consoleOut function.

int **setConsoleMargins**( int **x1**, int **y1**, int **x2**, int **y2**)

#### **Parameters :**

- **x1** the distance from left of layer to the left margin, in pixels
- **y1** the distance from top of layer to the top margin, in pixels
- **x2** the distance from left of layer to the right margin, in pixels
- **y2** the distance from top of layer to the bottom margin, in pixels

#### **Returns :**

YAPI\_SUCCESS if the call succeeds.

# **displaylayer**→**setConsoleWordWrap() YDisplayLayer displaylayer.setConsoleWordWrap()**

Sets up the wrapping behaviour used by the consoleOut function.

## int **setConsoleWordWrap**( bool **wordwrap**)

## **Parameters :**

wordwrap true to wrap only between words, false to wrap on the last column anyway.

## **Returns :**

YAPI\_SUCCESS if the call succeeds.

# **displaylayer**→**setLayerPosition() YDisplayLayer displaylayer.setLayerPosition()**

Sets the position of the layer relative to the display upper left corner.

int **setLayerPosition**( int **x**, int **y**, int **scrollTime**)

When smooth scrolling is used, the display offset of the layer is automatically updated during the next milliseconds to animate the move of the layer.

### **Parameters :**

**x** the distance from left of display to the upper left corner of the layer

**y** the distance from top of display to the upper left corner of the layer

**scrollTime** number of milliseconds to use for smooth scrolling, or 0 if the scrolling should be immediate.

#### **Returns :**

YAPI\_SUCCESS if the call succeeds.

#### **3. Reference**

# **displaylayer**→**unhide()displaylayer.unhide() YDisplayLayer**

Shows the layer.

int **unhide**( )

Shows the layer again after a hide command.

### **Returns :**

YAPI\_SUCCESS if the call succeeds.

# **3.16. External power supply control interface**

Yoctopuce application programming interface allows you to control the power source to use for module functions that require high current. The module can also automatically disconnect the external power when a voltage drop is observed on the external power source (external battery running out of power).

In order to use the functions described here, you should include:

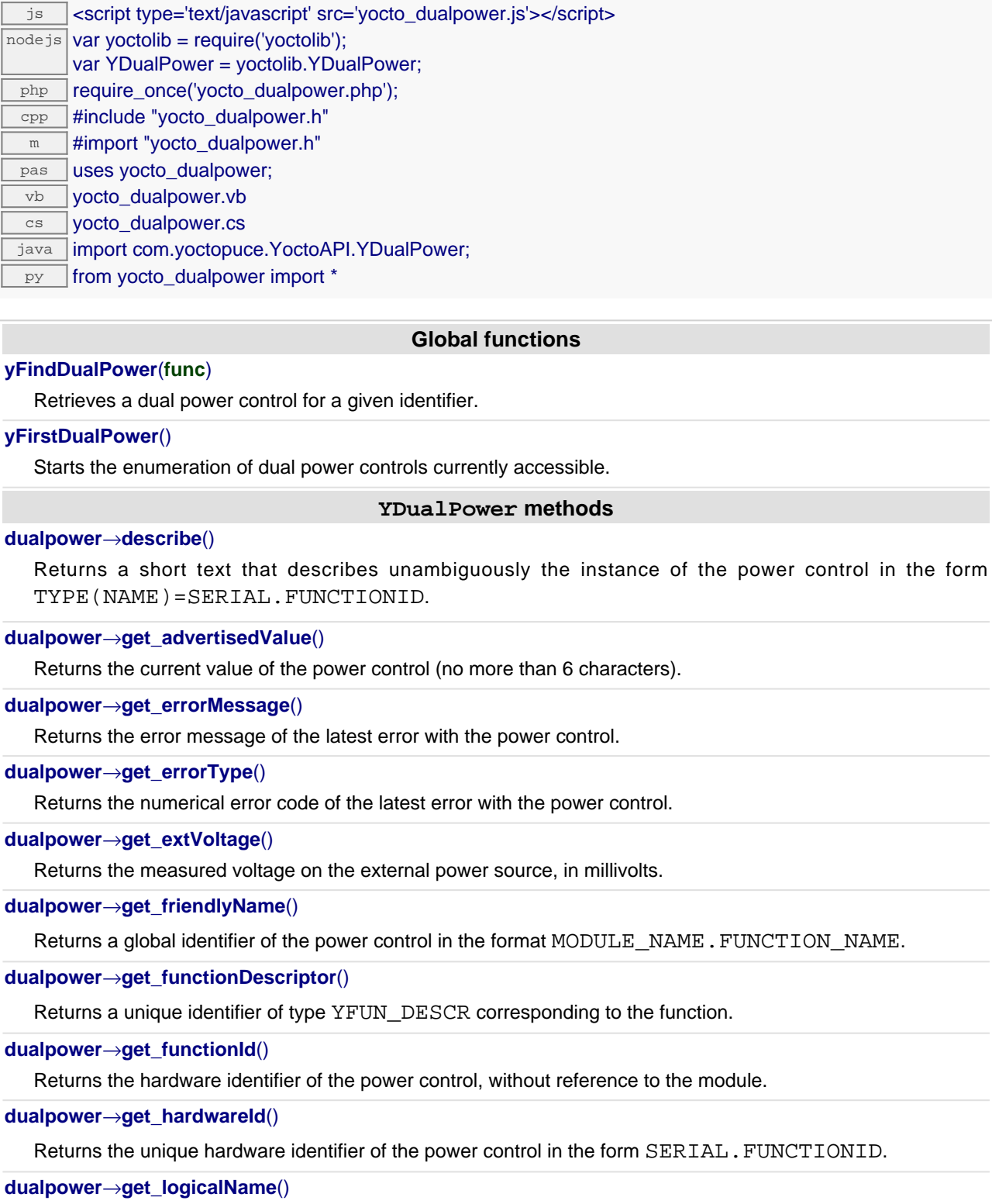

Returns the logical name of the power control.

**[dualpower](#page-505-0)**[→](#page-505-0)**[get\\_module](#page-505-0)**()

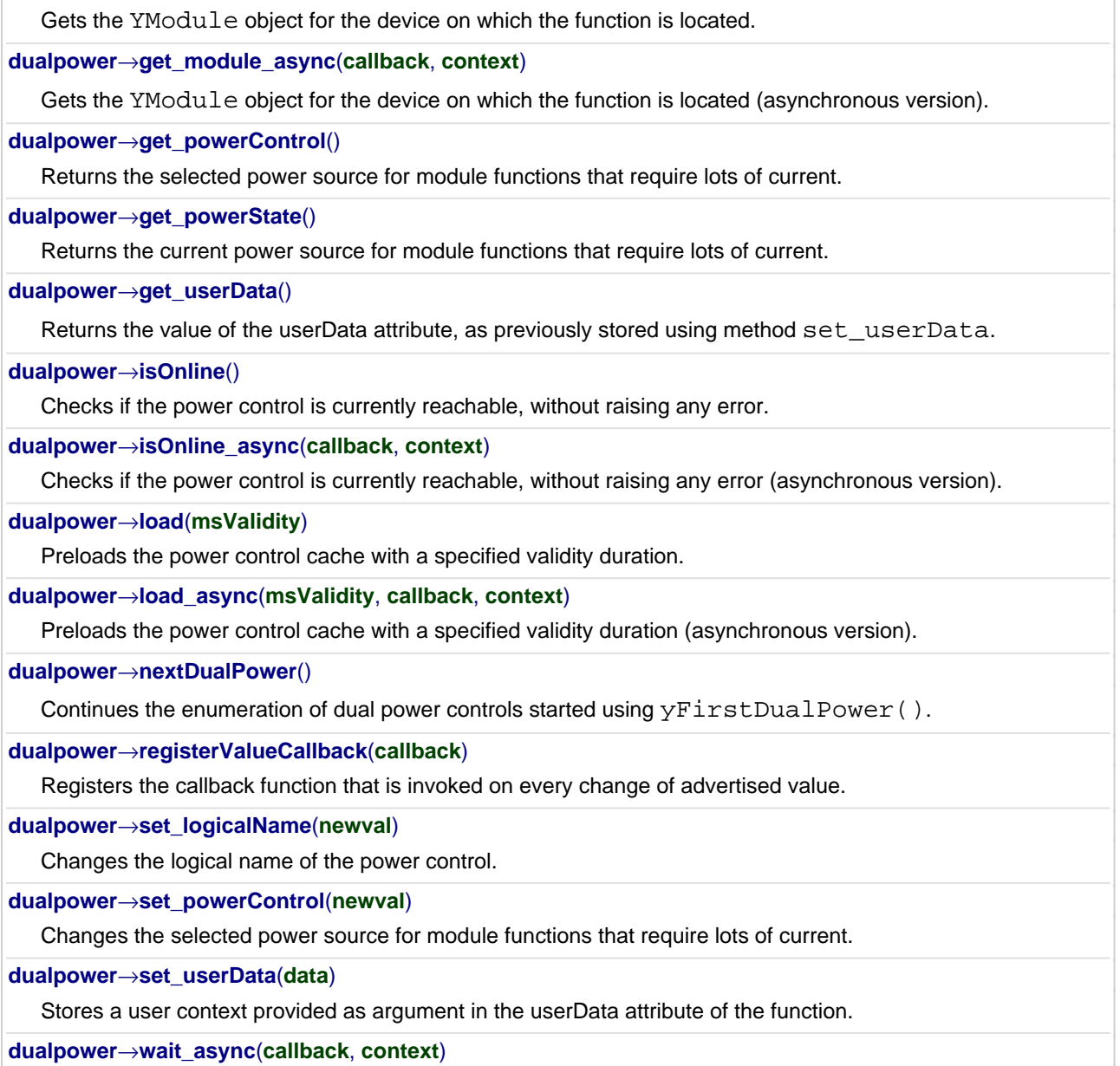

Waits for all pending asynchronous commands on the module to complete, and invoke the user-provided callback function.

## <span id="page-493-0"></span>**YDualPower.FindDualPower() YDualPower yFindDualPower()YDualPower.FindDualPower()**

Retrieves a dual power control for a given identifier.

YDualPower **FindDualPower**( string **func**)

The identifier can be specified using several formats:

- FunctionLogicalName
- ModuleSerialNumber.FunctionIdentifier
- ModuleSerialNumber.FunctionLogicalName
- ModuleLogicalName.FunctionIdentifier
- ModuleLogicalName.FunctionLogicalName

This function does not require that the power control is online at the time it is invoked. The returned object is nevertheless valid. Use the method YDualPower.isOnline() to test if the power control is indeed online at a given time. In case of ambiguity when looking for a dual power control by logical name, no error is notified: the first instance found is returned. The search is performed first by hardware name, then by logical name.

#### **Parameters :**

**func** a string that uniquely characterizes the power control

#### **Returns :**

a YDualPower object allowing you to drive the power control.

## <span id="page-494-0"></span>**YDualPower.FirstDualPower() YDualPower yFirstDualPower()YDualPower.FirstDualPower()**

Starts the enumeration of dual power controls currently accessible.

#### YDualPower **FirstDualPower**( )

Use the method YDualPower.nextDualPower() to iterate on next dual power controls.

### **Returns :**

a pointer to a YDualPower object, corresponding to the first dual power control currently online, or a null pointer if there are none.

## <span id="page-495-0"></span>**dualpower**→**describe()dualpower.describe() YDualPower**

Returns a short text that describes unambiguously the instance of the power control in the form TYPE(NAME)=SERIAL.FUNCTIONID.

#### string **describe**( )

More precisely, TYPE is the type of the function, NAME it the name used for the first access to the function, SERIAL is the serial number of the module if the module is connected or "unresolved", and FUNCTIONID is the hardware identifier of the function if the module is connected. For example, this method returns Relay(MyCustomName.relay1)=RELAYLO1-123456.relay1 if the module is already connected or Relay(BadCustomeName.relay1)=unresolved if the module has not yet been connected. This method does not trigger any USB or TCP transaction and can therefore be used in a debugger.

#### **Returns :**

a string that describes the power control (ex: Relay(MyCustomName.relay1)=RELAYLO1- 123456.relay1)

## <span id="page-496-0"></span>**dualpower**→**get\_advertisedValue() YDualPower dualpower**→**advertisedValue() dualpower.get\_advertisedValue()**

Returns the current value of the power control (no more than 6 characters).

string **get\_advertisedValue**( )

#### **Returns :**

a string corresponding to the current value of the power control (no more than 6 characters).

On failure, throws an exception or returns Y\_ADVERTISEDVALUE\_INVALID.

# <span id="page-497-0"></span>**dualpower**→**get\_errorMessage() YDualPower dualpower**→**errorMessage() dualpower.get\_errorMessage()**

Returns the error message of the latest error with the power control.

### string **get\_errorMessage**( )

This method is mostly useful when using the Yoctopuce library with exceptions disabled.

#### **Returns :**

a string corresponding to the latest error message that occured while using the power control object

## <span id="page-498-0"></span>**dualpower**→**get\_errorType() YDualPower dualpower**→**errorType()dualpower.get\_errorType()**

Returns the numerical error code of the latest error with the power control.

### YRETCODE **get\_errorType**( )

This method is mostly useful when using the Yoctopuce library with exceptions disabled.

#### **Returns :**

a number corresponding to the code of the latest error that occurred while using the power control object

## <span id="page-499-0"></span>**dualpower**→**get\_extVoltage() YDualPower dualpower**→**extVoltage()dualpower.get\_extVoltage()**

Returns the measured voltage on the external power source, in millivolts.

#### int **get\_extVoltage**( )

#### **Returns :**

an integer corresponding to the measured voltage on the external power source, in millivolts

On failure, throws an exception or returns Y\_EXTVOLTAGE\_INVALID.

## <span id="page-500-0"></span>**dualpower**→**get\_friendlyName() YDualPower dualpower**→**friendlyName() dualpower.get\_friendlyName()**

Returns a global identifier of the power control in the format MODULE\_NAME. FUNCTION\_NAME.

string **get\_friendlyName**( )

The returned string uses the logical names of the module and of the power control if they are defined, otherwise the serial number of the module and the hardware identifier of the power control (for example: MyCustomName.relay1)

#### **Returns :**

a string that uniquely identifies the power control using logical names (ex: MyCustomName.relay1)

On failure, throws an exception or returns Y\_FRIENDLYNAME\_INVALID.

## <span id="page-501-0"></span>**dualpower**→**get\_functionDescriptor() YDualPower dualpower**→**functionDescriptor() dualpower.get\_functionDescriptor()**

Returns a unique identifier of type YFUN\_DESCR corresponding to the function.

YFUN\_DESCR **get\_functionDescriptor**( )

This identifier can be used to test if two instances of YFunction reference the same physical function on the same physical device.

### **Returns :**

an identifier of type YFUN\_DESCR.

If the function has never been contacted, the returned value is Y FUNCTIONDESCRIPTOR INVALID.

## <span id="page-502-0"></span>**dualpower**→**get\_functionId() YDualPower dualpower**→**functionId()dualpower.get\_functionId()**

Returns the hardware identifier of the power control, without reference to the module.

string **get\_functionId**( )

For example relay1

## **Returns :**

a string that identifies the power control (ex: relay1)

On failure, throws an exception or returns Y\_FUNCTIONID\_INVALID.

## <span id="page-503-0"></span>**dualpower**→**get\_hardwareId() YDualPower dualpower**→**hardwareId()dualpower.get\_hardwareId()**

Returns the unique hardware identifier of the power control in the form SERIAL. FUNCTIONID.

#### string **get\_hardwareId**( )

The unique hardware identifier is composed of the device serial number and of the hardware identifier of the power control (for example RELAYLO1-123456.relay1).

#### **Returns :**

a string that uniquely identifies the power control (ex: RELAYLO1-123456.relay1)

On failure, throws an exception or returns Y\_HARDWAREID\_INVALID.
# **dualpower**→**get\_logicalName() YDualPower dualpower**→**logicalName() dualpower.get\_logicalName()**

Returns the logical name of the power control.

# string **get\_logicalName**( )

# **Returns :**

a string corresponding to the logical name of the power control.

On failure, throws an exception or returns Y\_LOGICALNAME\_INVALID.

# **dualpower**→**get\_module() YDualPower dualpower**→**module()dualpower.get\_module()**

Gets the YModule object for the device on which the function is located.

YModule **get\_module**( )

If the function cannot be located on any module, the returned instance of YModule is not shown as online.

# **Returns :**

an instance of YModule

# **dualpower**→**get\_powerControl() YDualPower dualpower**→**powerControl() dualpower.get\_powerControl()**

Returns the selected power source for module functions that require lots of current.

int **get\_powerControl**( )

# **Returns :**

a value among Y\_POWERCONTROL\_AUTO, Y\_POWERCONTROL\_FROM\_USB,

Y\_POWERCONTROL\_FROM\_EXT and Y\_POWERCONTROL\_OFF corresponding to the selected power source for module functions that require lots of current

On failure, throws an exception or returns Y\_POWERCONTROL\_INVALID.

# **dualpower**→**get\_powerState() YDualPower dualpower**→**powerState() dualpower.get\_powerState()**

Returns the current power source for module functions that require lots of current.

int **get\_powerState**( )

## **Returns :**

a value among Y\_POWERSTATE\_OFF, Y\_POWERSTATE\_FROM\_USB and Y\_POWERSTATE\_FROM\_EXT corresponding to the current power source for module functions that require lots of current

On failure, throws an exception or returns Y\_POWERSTATE\_INVALID.

# **dualpower**→**get\_userData() YDualPower dualpower**→**userData()dualpower.get\_userData()**

Returns the value of the userData attribute, as previously stored using method set\_userData.

## object **get\_userData**( )

This attribute is never touched directly by the API, and is at disposal of the caller to store a context.

# **Returns :**

the object stored previously by the caller.

# **dualpower**→**isOnline()dualpower.isOnline() YDualPower**

Checks if the power control is currently reachable, without raising any error.

# bool **isOnline**( )

If there is a cached value for the power control in cache, that has not yet expired, the device is considered reachable. No exception is raised if there is an error while trying to contact the device hosting the power control.

# **Returns :**

true if the power control can be reached, and false otherwise

# **dualpower**→**load()dualpower.load() YDualPower**

Preloads the power control cache with a specified validity duration.

## YRETCODE **load**( int **msValidity**)

By default, whenever accessing a device, all function attributes are kept in cache for the standard duration (5 ms). This method can be used to temporarily mark the cache as valid for a longer period, in order to reduce network traffic for instance.

# **Parameters :**

**msValidity** an integer corresponding to the validity attributed to the loaded function parameters, in milliseconds

## **Returns :**

YAPI\_SUCCESS when the call succeeds.

On failure, throws an exception or returns a negative error code.

# **dualpower**→**nextDualPower() YDualPower dualpower.nextDualPower()**

Continues the enumeration of dual power controls started using yFirstDualPower().

YDualPower **nextDualPower**( )

### **Returns :**

a pointer to a YDualPower object, corresponding to a dual power control currently online, or a null pointer if there are no more dual power controls to enumerate.

# **dualpower**→**registerValueCallback() YDualPower dualpower.registerValueCallback()**

Registers the callback function that is invoked on every change of advertised value.

## int **registerValueCallback**( ValueCallback **callback**)

The callback is invoked only during the execution of ySleep or yHandleEvents. This provides control over the time when the callback is triggered. For good responsiveness, remember to call one of these two functions periodically. To unregister a callback, pass a null pointer as argument.

#### **Parameters :**

**callback** the callback function to call, or a null pointer. The callback function should take two arguments: the function object of which the value has changed, and the character string describing the new advertised value.

# **dualpower**→**set\_logicalName() YDualPower dualpower**→**setLogicalName() dualpower.set\_logicalName()**

Changes the logical name of the power control.

## int **set\_logicalName**( string **newval**)

You can use yCheckLogicalName() prior to this call to make sure that your parameter is valid. Remember to call the saveToFlash() method of the module if the modification must be kept.

# **Parameters :**

**newval** a string corresponding to the logical name of the power control.

#### **Returns :**

YAPI\_SUCCESS if the call succeeds.

On failure, throws an exception or returns a negative error code.

# **dualpower**→**set\_powerControl() YDualPower dualpower**→**setPowerControl() dualpower.set\_powerControl()**

Changes the selected power source for module functions that require lots of current.

#### int **set\_powerControl**( int **newval**)

## **Parameters :**

**newval** a value among Y\_POWERCONTROL\_AUTO, Y\_POWERCONTROL\_FROM\_USB, Y\_POWERCONTROL\_FROM\_EXT and Y\_POWERCONTROL\_OFF corresponding to the selected power source for module functions that require lots of current

#### **Returns :**

YAPI\_SUCCESS if the call succeeds.

On failure, throws an exception or returns a negative error code.

# **dualpower**→**set\_userData() YDualPower dualpower**→**setUserData()dualpower.set\_userData()**

Stores a user context provided as argument in the userData attribute of the function.

void **set\_userData**( object **data**)

This attribute is never touched by the API, and is at disposal of the caller to store a context.

# **Parameters :**

**data** any kind of object to be stored

# **3.17. Files function interface**

The filesystem interface makes it possible to store files on some devices, for instance to design a custom web UI (for networked devices) or to add fonts (on display devices).

In order to use the functions described here, you should include:

- js <script type='text/javascript' src='yocto\_files.js'></script>
- $\lceil \text{node} \rceil$  var yoctolib = require('yoctolib'); var YFiles = yoctolib.YFiles;
- php require\_once('yocto\_files.php');
- $c_{PP}$  #include "yocto files.h"
- m #import "yocto\_files.h"
- pas | uses yocto\_files;
- vb vocto files.vb
- cs vocto files.cs
- $\frac{1}{\sqrt{3}}$  import com.yoctopuce.YoctoAPI.YFiles;
- py from yocto\_files import \*

# **Global functions**

## **[yFindFiles](#page-518-0)**(**func**)

Retrieves a filesystem for a given identifier.

## **[yFirstFiles](#page-519-0)**()

Starts the enumeration of filesystems currently accessible.

# **YFiles methods**

## **[files](#page-520-0)**[→](#page-520-0)**[describe](#page-520-0)**()

Returns a short text that describes unambiguously the instance of the filesystem in the form TYPE(NAME)=SERIAL.FUNCTIONID.

#### **[files](#page--1-0)**[→](#page--1-0)**[download](#page--1-0)**(**pathname**)

Downloads the requested file and returns a binary buffer with its content.

# **[files](#page--1-0)**[→](#page--1-0)**[download\\_async](#page--1-0)**(**pathname**, **callback**, **context**)

Downloads the requested file and returns a binary buffer with its content.

#### **[files](#page-521-0)**[→](#page-521-0)**[format\\_fs](#page-521-0)**()

Reinitialize the filesystem to its clean, unfragmented, empty state.

# **[files](#page-522-0)**[→](#page-522-0)**[get\\_advertisedValue](#page-522-0)**()

Returns the current value of the filesystem (no more than 6 characters).

# **[files](#page-523-0)**[→](#page-523-0)**[get\\_errorMessage](#page-523-0)**()

Returns the error message of the latest error with the filesystem.

#### **[files](#page-524-0)**[→](#page-524-0)**[get\\_errorType](#page-524-0)**()

Returns the numerical error code of the latest error with the filesystem.

**[files](#page-525-0)**[→](#page-525-0)**[get\\_filesCount](#page-525-0)**()

Returns the number of files currently loaded in the filesystem.

**[files](#page-526-0)**[→](#page-526-0)**[get\\_freeSpace](#page-526-0)**()

Returns the free space for uploading new files to the filesystem, in bytes.

# **[files](#page-527-0)**[→](#page-527-0)**[get\\_friendlyName](#page-527-0)**()

Returns a global identifier of the filesystem in the format MODULE\_NAME. FUNCTION\_NAME.

**[files](#page-528-0)**[→](#page-528-0)**[get\\_functionDescriptor](#page-528-0)**()

Returns a unique identifier of type YFUN\_DESCR corresponding to the function.

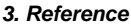

Returns the hardware identifier of the filesystem, without reference to the module.

#### **[files](#page-530-0)**[→](#page-530-0)**[get\\_hardwareId](#page-530-0)**()

Returns the unique hardware identifier of the filesystem in the form SERIAL. FUNCTIONID.

#### **[files](#page-531-0)**[→](#page-531-0)**[get\\_list](#page-531-0)**(**pattern**)

Returns a list of YFileRecord objects that describe files currently loaded in the filesystem.

#### **[files](#page-532-0)**[→](#page-532-0)**[get\\_logicalName](#page-532-0)**()

Returns the logical name of the filesystem.

#### **[files](#page-533-0)**[→](#page-533-0)**[get\\_module](#page-533-0)**()

Gets the YModule object for the device on which the function is located.

## **[files](#page--1-0)**[→](#page--1-0)**[get\\_module\\_async](#page--1-0)**(**callback**, **context**)

Gets the YModule object for the device on which the function is located (asynchronous version).

#### **[files](#page-534-0)**[→](#page-534-0)**[get\\_userData](#page-534-0)**()

Returns the value of the userData attribute, as previously stored using method set\_userData.

#### **[files](#page-535-0)**[→](#page-535-0)**[isOnline](#page-535-0)**()

Checks if the filesystem is currently reachable, without raising any error.

#### **[files](#page--1-0)**[→](#page--1-0)**[isOnline\\_async](#page--1-0)**(**callback**, **context**)

Checks if the filesystem is currently reachable, without raising any error (asynchronous version).

#### **[files](#page-536-0)**[→](#page-536-0)**[load](#page-536-0)**(**msValidity**)

Preloads the filesystem cache with a specified validity duration.

#### **[files](#page--1-0)**[→](#page--1-0)**[load\\_async](#page--1-0)**(**msValidity**, **callback**, **context**)

Preloads the filesystem cache with a specified validity duration (asynchronous version).

#### **[files](#page-537-0)**[→](#page-537-0)**[nextFiles](#page-537-0)**()

Continues the enumeration of filesystems started using  $yFirstFiles()$ .

#### **[files](#page-538-0)**[→](#page-538-0)**[registerValueCallback](#page-538-0)**(**callback**)

Registers the callback function that is invoked on every change of advertised value.

#### **[files](#page-539-0)**[→](#page-539-0)**[remove](#page-539-0)**(**pathname**)

Deletes a file, given by its full path name, from the filesystem.

#### **[files](#page-540-0)**[→](#page-540-0)**[set\\_logicalName](#page-540-0)**(**newval**)

Changes the logical name of the filesystem.

#### **[files](#page-541-0)**[→](#page-541-0)**[set\\_userData](#page-541-0)**(**data**)

Stores a user context provided as argument in the userData attribute of the function.

#### **[files](#page-542-0)**[→](#page-542-0)**[upload](#page-542-0)**(**pathname**, **content**)

Uploads a file to the filesystem, to the specified full path name.

#### **[files](#page--1-0)**[→](#page--1-0)**[wait\\_async](#page--1-0)**(**callback**, **context**)

Waits for all pending asynchronous commands on the module to complete, and invoke the user-provided callback function.

# <span id="page-518-0"></span>**YFiles.FindFiles() YFiles yFindFiles()YFiles.FindFiles()**

Retrieves a filesystem for a given identifier.

## YFiles **FindFiles**( string **func**)

The identifier can be specified using several formats:

- FunctionLogicalName
- ModuleSerialNumber.FunctionIdentifier
- ModuleSerialNumber.FunctionLogicalName
- ModuleLogicalName.FunctionIdentifier
- ModuleLogicalName.FunctionLogicalName

This function does not require that the filesystem is online at the time it is invoked. The returned object is nevertheless valid. Use the method YFiles.isOnline() to test if the filesystem is indeed online at a given time. In case of ambiguity when looking for a filesystem by logical name, no error is notified: the first instance found is returned. The search is performed first by hardware name, then by logical name.

#### **Parameters :**

**func** a string that uniquely characterizes the filesystem

**Returns :**

a YFiles object allowing you to drive the filesystem.

# <span id="page-519-0"></span>**YFiles.FirstFiles() YFiles yFirstFiles()YFiles.FirstFiles()**

Starts the enumeration of filesystems currently accessible.

# YFiles **FirstFiles**( )

Use the method YFiles.nextFiles() to iterate on next filesystems.

# **Returns :**

a pointer to a YFiles object, corresponding to the first filesystem currently online, or a null pointer if there are none.

# <span id="page-520-0"></span>**files**→**describe()files.describe() YFiles**

Returns a short text that describes unambiguously the instance of the filesystem in the form TYPE(NAME)=SERIAL.FUNCTIONID.

### string **describe**( )

More precisely, TYPE is the type of the function, NAME it the name used for the first access to the function, SERIAL is the serial number of the module if the module is connected or "unresolved", and FUNCTIONID is the hardware identifier of the function if the module is connected. For example, this method returns Relay(MyCustomName.relay1)=RELAYLO1-123456.relay1 if the module is already connected or Relay(BadCustomeName.relay1)=unresolved if the module has not yet been connected. This method does not trigger any USB or TCP transaction and can therefore be used in a debugger.

## **Returns :**

a string that describes the filesystem (ex: Relay(MyCustomName.relay1)=RELAYLO1- 123456.relay1)

# <span id="page-521-0"></span>**files**→**format\_fs()files.format\_fs() YFiles**

Reinitialize the filesystem to its clean, unfragmented, empty state.

int **format\_fs**( )

All files previously uploaded are permanently lost.

# **Returns :**

YAPI\_SUCCESS if the call succeeds.

On failure, throws an exception or returns a negative error code.

# <span id="page-522-0"></span>**files**→**get\_advertisedValue() YFiles files**→**advertisedValue()files.get\_advertisedValue()**

Returns the current value of the filesystem (no more than 6 characters).

string **get\_advertisedValue**( )

#### **Returns :**

a string corresponding to the current value of the filesystem (no more than 6 characters).

On failure, throws an exception or returns Y\_ADVERTISEDVALUE\_INVALID.

# <span id="page-523-0"></span>**files**→**get\_errorMessage() YFiles files**→**errorMessage()files.get\_errorMessage()**

Returns the error message of the latest error with the filesystem.

# string **get\_errorMessage**( )

This method is mostly useful when using the Yoctopuce library with exceptions disabled.

## **Returns :**

a string corresponding to the latest error message that occured while using the filesystem object

# <span id="page-524-0"></span>**files**→**get\_errorType() YFiles files**→**errorType()files.get\_errorType()**

Returns the numerical error code of the latest error with the filesystem.

# YRETCODE **get\_errorType**( )

This method is mostly useful when using the Yoctopuce library with exceptions disabled.

## **Returns :**

a number corresponding to the code of the latest error that occurred while using the filesystem object

# <span id="page-525-0"></span>**files**→**get\_filesCount() YFiles files**→**filesCount()files.get\_filesCount()**

Returns the number of files currently loaded in the filesystem.

# int **get\_filesCount**( )

## **Returns :**

an integer corresponding to the number of files currently loaded in the filesystem

On failure, throws an exception or returns Y\_FILESCOUNT\_INVALID.

# <span id="page-526-0"></span>**files**→**get\_freeSpace() YFiles files**→**freeSpace()files.get\_freeSpace()**

Returns the free space for uploading new files to the filesystem, in bytes.

# int **get\_freeSpace**( )

# **Returns :**

an integer corresponding to the free space for uploading new files to the filesystem, in bytes

On failure, throws an exception or returns Y\_FREESPACE\_INVALID.

# <span id="page-527-0"></span>**files**→**get\_friendlyName() YFiles files**→**friendlyName()files.get\_friendlyName()**

Returns a global identifier of the filesystem in the format MODULE\_NAME. FUNCTION\_NAME.

# string **get\_friendlyName**( )

The returned string uses the logical names of the module and of the filesystem if they are defined, otherwise the serial number of the module and the hardware identifier of the filesystem (for example: MyCustomName.relay1)

## **Returns :**

a string that uniquely identifies the filesystem using logical names (ex: MyCustomName.relay1)

On failure, throws an exception or returns Y\_FRIENDLYNAME\_INVALID.

# <span id="page-528-0"></span>**files**→**get\_functionDescriptor() YFiles files**→**functionDescriptor() files.get\_functionDescriptor()**

Returns a unique identifier of type YFUN\_DESCR corresponding to the function.

YFUN\_DESCR **get\_functionDescriptor**( )

This identifier can be used to test if two instances of YFunction reference the same physical function on the same physical device.

# **Returns :**

an identifier of type YFUN\_DESCR.

If the function has never been contacted, the returned value is Y FUNCTIONDESCRIPTOR INVALID.

# <span id="page-529-0"></span>**files**→**get\_functionId() YFiles files**→**functionId()files.get\_functionId()**

Returns the hardware identifier of the filesystem, without reference to the module.

# string **get\_functionId**( )

For example relay1

# **Returns :**

a string that identifies the filesystem (ex:  $\texttt{relay1})$ 

On failure, throws an exception or returns Y\_FUNCTIONID\_INVALID.

# <span id="page-530-0"></span>**files**→**get\_hardwareId() YFiles files**→**hardwareId()files.get\_hardwareId()**

Returns the unique hardware identifier of the filesystem in the form SERIAL. FUNCTIONID.

string **get\_hardwareId**( )

The unique hardware identifier is composed of the device serial number and of the hardware identifier of the filesystem (for example RELAYLO1-123456.relay1).

## **Returns :**

a string that uniquely identifies the filesystem (ex: RELAYLO1-123456.relay1)

On failure, throws an exception or returns Y\_HARDWAREID\_INVALID.

# <span id="page-531-0"></span>**files**→**get\_list() YFiles files**→**list()files.get\_list()**

Returns a list of YFileRecord objects that describe files currently loaded in the filesystem.

List<YFileRecord> **get\_list**( string **pattern**)

## **Parameters :**

**pattern** an optional filter pattern, using star and question marks as wildcards. When an empty pattern is provided, all file records are returned.

#### **Returns :**

a list of YFileRecord objects, containing the file path and name, byte size and 32-bit CRC of the file content.

On failure, throws an exception or returns an empty list.

# <span id="page-532-0"></span>**files**→**get\_logicalName() YFiles files**→**logicalName()files.get\_logicalName()**

Returns the logical name of the filesystem.

string **get\_logicalName**( )

## **Returns :**

a string corresponding to the logical name of the filesystem.

On failure, throws an exception or returns Y\_LOGICALNAME\_INVALID.

# <span id="page-533-0"></span>**files**→**get\_module() YFiles files**→**module()files.get\_module()**

Gets the YModule object for the device on which the function is located.

YModule **get\_module**( )

If the function cannot be located on any module, the returned instance of YModule is not shown as online.

# **Returns :**

an instance of YModule

# <span id="page-534-0"></span>**files**→**get\_userData() YFiles files**→**userData()files.get\_userData()**

Returns the value of the userData attribute, as previously stored using method set\_userData.

object **get\_userData**( )

This attribute is never touched directly by the API, and is at disposal of the caller to store a context.

# **Returns :**

the object stored previously by the caller.

# <span id="page-535-0"></span>**files**→**isOnline()files.isOnline() YFiles**

Checks if the filesystem is currently reachable, without raising any error.

# bool **isOnline**( )

If there is a cached value for the filesystem in cache, that has not yet expired, the device is considered reachable. No exception is raised if there is an error while trying to contact the device hosting the filesystem.

## **Returns :**

true if the filesystem can be reached, and false otherwise

# <span id="page-536-0"></span>**files**→**load()files.load() YFiles**

Preloads the filesystem cache with a specified validity duration.

### YRETCODE **load**( int **msValidity**)

By default, whenever accessing a device, all function attributes are kept in cache for the standard duration (5 ms). This method can be used to temporarily mark the cache as valid for a longer period, in order to reduce network traffic for instance.

# **Parameters :**

**msValidity** an integer corresponding to the validity attributed to the loaded function parameters, in milliseconds

### **Returns :**

YAPI\_SUCCESS when the call succeeds.

On failure, throws an exception or returns a negative error code.

# <span id="page-537-0"></span>**files**→**nextFiles()files.nextFiles() YFiles**

Continues the enumeration of filesystems started using yFirstFiles().

## YFiles **nextFiles**( )

### **Returns :**

a pointer to a YFiles object, corresponding to a filesystem currently online, or a null pointer if there are no more filesystems to enumerate.

# <span id="page-538-0"></span>**files**→**registerValueCallback() YFiles files.registerValueCallback()**

Registers the callback function that is invoked on every change of advertised value.

int **registerValueCallback**( ValueCallback **callback**)

The callback is invoked only during the execution of ySleep or yHandleEvents. This provides control over the time when the callback is triggered. For good responsiveness, remember to call one of these two functions periodically. To unregister a callback, pass a null pointer as argument.

#### **Parameters :**

**callback** the callback function to call, or a null pointer. The callback function should take two arguments: the function object of which the value has changed, and the character string describing the new advertised value.

# <span id="page-539-0"></span>**files**→**remove()files.remove() YFiles**

Deletes a file, given by its full path name, from the filesystem.

### int **remove**( string **pathname**)

Because of filesystem fragmentation, deleting a file may not always free up the whole space used by the file. However, rewriting a file with the same path name will always reuse any space not freed previously. If you need to ensure that no space is taken by previously deleted files, you can use format\_fs to fully reinitialize the filesystem.

## **Parameters :**

**pathname** path and name of the file to remove.

## **Returns :**

YAPI SUCCESS if the call succeeds.

On failure, throws an exception or returns a negative error code.
# **files**→**set\_logicalName() YFiles files**→**setLogicalName()files.set\_logicalName()**

Changes the logical name of the filesystem.

### int **set\_logicalName**( string **newval**)

You can use yCheckLogicalName() prior to this call to make sure that your parameter is valid. Remember to call the saveToFlash() method of the module if the modification must be kept.

### **Parameters :**

**newval** a string corresponding to the logical name of the filesystem.

### **Returns :**

YAPI\_SUCCESS if the call succeeds.

On failure, throws an exception or returns a negative error code.

# **files**→**set\_userData() YFiles files**→**setUserData()files.set\_userData()**

### void **set\_userData**( object **data**)

This attribute is never touched by the API, and is at disposal of the caller to store a context.

## **Parameters :**

**data** any kind of object to be stored

# **files**→**upload()files.upload() YFiles**

Uploads a file to the filesystem, to the specified full path name.

int **upload**( string **pathname**)

If a file already exists with the same path name, its content is overwritten.

## **Parameters :**

**pathname** path and name of the new file to create **content** binary buffer with the content to set

## **Returns :**

YAPI\_SUCCESS if the call succeeds.

On failure, throws an exception or returns a negative error code.

# **3.18. GenericSensor function interface**

The Yoctopuce application programming interface allows you to read an instant measure of the sensor, as well as the minimal and maximal values observed.

In order to use the functions described here, you should include:

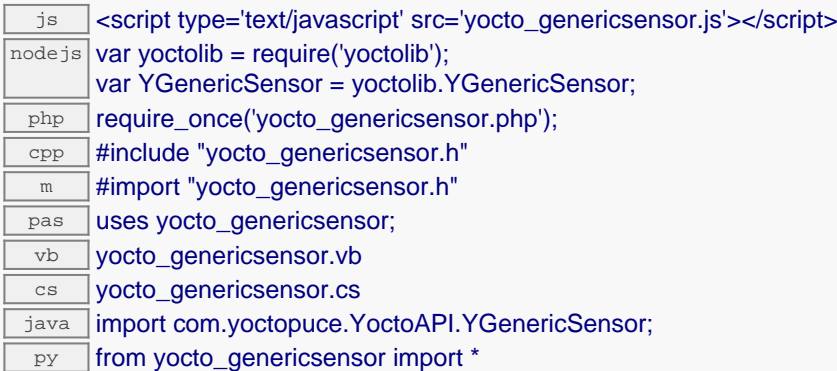

### **Global functions**

### **[yFindGenericSensor](#page-546-0)**(**func**)

Retrieves a generic sensor for a given identifier.

### **[yFirstGenericSensor](#page-547-0)**()

Starts the enumeration of generic sensors currently accessible.

### **YGenericSensor methods**

### **[genericsensor](#page-548-0)**[→](#page-548-0)**[calibrateFromPoints](#page-548-0)**(**rawValues**, **refValues**)

Configures error correction data points, in particular to compensate for a possible perturbation of the measure caused by an enclosure.

### **[genericsensor](#page-549-0)**[→](#page-549-0)**[describe](#page-549-0)**()

Returns a short text that describes unambiguously the instance of the generic sensor in the form TYPE(NAME)=SERIAL.FUNCTIONID.

### **[genericsensor](#page-550-0)**[→](#page-550-0)**[get\\_advertisedValue](#page-550-0)**()

Returns the current value of the generic sensor (no more than 6 characters).

### **[genericsensor](#page-551-0)**[→](#page-551-0)**[get\\_currentRawValue](#page-551-0)**()

Returns the uncalibrated, unrounded raw value returned by the sensor.

### **[genericsensor](#page-552-0)**[→](#page-552-0)**[get\\_currentValue](#page-552-0)**()

Returns the current measured value.

### **[genericsensor](#page-553-0)**[→](#page-553-0)**[get\\_errorMessage](#page-553-0)**()

Returns the error message of the latest error with the generic sensor.

### **[genericsensor](#page-554-0)**[→](#page-554-0)**[get\\_errorType](#page-554-0)**()

Returns the numerical error code of the latest error with the generic sensor.

### **[genericsensor](#page-555-0)**[→](#page-555-0)**[get\\_friendlyName](#page-555-0)**()

Returns a global identifier of the generic sensor in the format MODULE\_NAME. FUNCTION\_NAME.

### **[genericsensor](#page-556-0)**[→](#page-556-0)**[get\\_functionDescriptor](#page-556-0)**()

Returns a unique identifier of type YFUN\_DESCR corresponding to the function.

### **[genericsensor](#page-557-0)**[→](#page-557-0)**[get\\_functionId](#page-557-0)**()

Returns the hardware identifier of the generic sensor, without reference to the module.

## **[genericsensor](#page-558-0)**[→](#page-558-0)**[get\\_hardwareId](#page-558-0)**()

Returns the unique hardware identifier of the generic sensor in the form SERIAL. FUNCTIONID.

### **[genericsensor](#page-559-0)**[→](#page-559-0)**[get\\_highestValue](#page-559-0)**()

Returns the maximal value observed for the measure since the device was started.

#### **[genericsensor](#page-560-0)**[→](#page-560-0)**[get\\_logFrequency](#page-560-0)**()

Returns the datalogger recording frequency for this function, or "OFF" when measures are not stored in the data logger flash memory.

### **[genericsensor](#page-561-0)**[→](#page-561-0)**[get\\_logicalName](#page-561-0)**()

Returns the logical name of the generic sensor.

#### **[genericsensor](#page-562-0)**[→](#page-562-0)**[get\\_lowestValue](#page-562-0)**()

Returns the minimal value observed for the measure since the device was started.

#### **[genericsensor](#page-563-0)**[→](#page-563-0)**[get\\_module](#page-563-0)**()

Gets the YModule object for the device on which the function is located.

#### **[genericsensor](#page--1-0)**[→](#page--1-0)**[get\\_module\\_async](#page--1-0)**(**callback**, **context**)

Gets the YModule object for the device on which the function is located (asynchronous version).

### **[genericsensor](#page-564-0)**[→](#page-564-0)**[get\\_recordedData](#page-564-0)**(**startTime**, **endTime**)

Retrieves a DataSet object holding historical data for this sensor, for a specified time interval.

### **[genericsensor](#page-565-0)**[→](#page-565-0)**[get\\_reportFrequency](#page-565-0)**()

Returns the timed value notification frequency, or "OFF" if timed value notifications are disabled for this function.

### **[genericsensor](#page-566-0)**[→](#page-566-0)**[get\\_resolution](#page-566-0)**()

Returns the resolution of the measured values.

#### **[genericsensor](#page-567-0)**[→](#page-567-0)**[get\\_signalBias](#page-567-0)**()

Returns the electric signal bias for zero shift adjustment.

#### **[genericsensor](#page-568-0)**[→](#page-568-0)**[get\\_signalRange](#page-568-0)**()

Returns the electric signal range used by the sensor.

#### **[genericsensor](#page-569-0)**[→](#page-569-0)**[get\\_signalUnit](#page-569-0)**()

Returns the measuring unit of the electrical signal used by the sensor.

### **[genericsensor](#page-570-0)**[→](#page-570-0)**[get\\_signalValue](#page-570-0)**()

Returns the measured value of the electrical signal used by the sensor.

#### **[genericsensor](#page-571-0)**[→](#page-571-0)**[get\\_unit](#page-571-0)**()

Returns the measuring unit for the measure.

### **[genericsensor](#page-572-0)**[→](#page-572-0)**[get\\_userData](#page-572-0)**()

Returns the value of the userData attribute, as previously stored using method set\_userData.

#### **[genericsensor](#page-573-0)**[→](#page-573-0)**[get\\_valueRange](#page-573-0)**()

Returns the physical value range measured by the sensor.

#### **[genericsensor](#page-574-0)**[→](#page-574-0)**[isOnline](#page-574-0)**()

Checks if the generic sensor is currently reachable, without raising any error.

#### **[genericsensor](#page--1-0)**[→](#page--1-0)**[isOnline\\_async](#page--1-0)**(**callback**, **context**)

Checks if the generic sensor is currently reachable, without raising any error (asynchronous version).

#### **[genericsensor](#page-575-0)**[→](#page-575-0)**[load](#page-575-0)**(**msValidity**)

Preloads the generic sensor cache with a specified validity duration.

#### **[genericsensor](#page-576-0)**[→](#page-576-0)**[loadCalibrationPoints](#page-576-0)**(**rawValues**, **refValues**)

Retrieves error correction data points previously entered using the method calibrateFromPoints.

#### **[genericsensor](#page--1-0)**[→](#page--1-0)**[load\\_async](#page--1-0)**(**msValidity**, **callback**, **context**)

Preloads the generic sensor cache with a specified validity duration (asynchronous version).

#### **[genericsensor](#page-577-0)**[→](#page-577-0)**[nextGenericSensor](#page-577-0)**()

Continues the enumeration of generic sensors started using  $yFirstGenerator()$ .

**3. Reference**

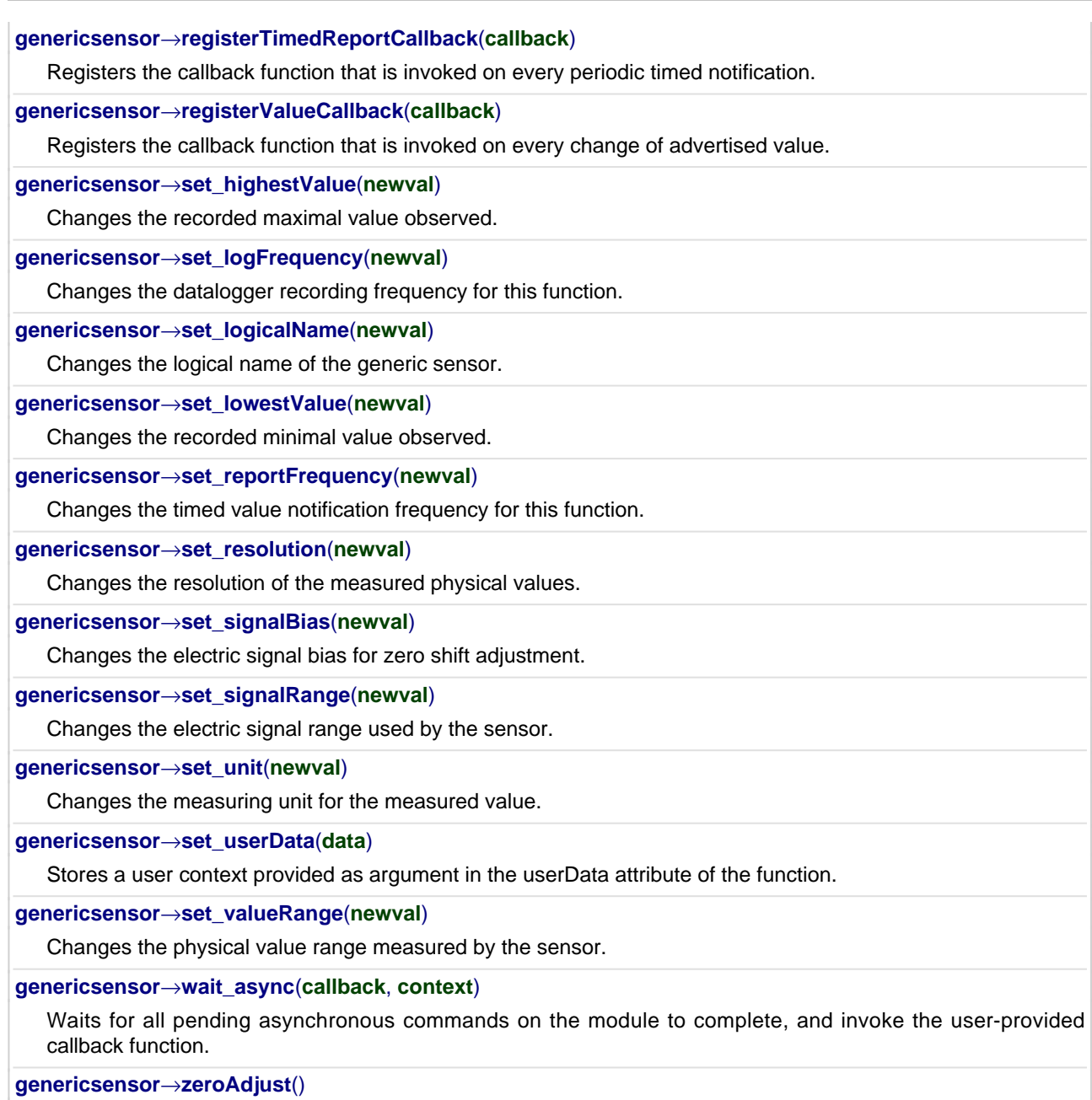

Adjusts the signal bias so that the current signal value is need precisely as zero.

# <span id="page-546-0"></span>**YGenericSensor.FindGenericSensor() YGenericSensor yFindGenericSensor() YGenericSensor.FindGenericSensor()**

Retrieves a generic sensor for a given identifier.

YGenericSensor **FindGenericSensor**( string **func**)

The identifier can be specified using several formats:

- FunctionLogicalName
- ModuleSerialNumber.FunctionIdentifier
- ModuleSerialNumber.FunctionLogicalName
- ModuleLogicalName.FunctionIdentifier
- ModuleLogicalName.FunctionLogicalName

This function does not require that the generic sensor is online at the time it is invoked. The returned object is nevertheless valid. Use the method YGenericSensor.isOnline() to test if the generic sensor is indeed online at a given time. In case of ambiguity when looking for a generic sensor by logical name, no error is notified: the first instance found is returned. The search is performed first by hardware name, then by logical name.

## **Parameters :**

**func** a string that uniquely characterizes the generic sensor

**Returns :**

a YGenericSensor object allowing you to drive the generic sensor.

# <span id="page-547-0"></span>**YGenericSensor.FirstGenericSensor() YGenericSensor yFirstGenericSensor() YGenericSensor.FirstGenericSensor()**

Starts the enumeration of generic sensors currently accessible.

YGenericSensor **FirstGenericSensor**( )

Use the method YGenericSensor.nextGenericSensor() to iterate on next generic sensors.

## **Returns :**

a pointer to a YGenericSensor object, corresponding to the first generic sensor currently online, or a null pointer if there are none.

# <span id="page-548-0"></span>**genericsensor**→**calibrateFromPoints() YGenericSensor genericsensor.calibrateFromPoints()**

Configures error correction data points, in particular to compensate for a possible perturbation of the measure caused by an enclosure.

int **calibrateFromPoints**( List<double> **rawValues**,

### List<double> **refValues**)

It is possible to configure up to five correction points. Correction points must be provided in ascending order, and be in the range of the sensor. The device will automatically perform a linear interpolation of the error correction between specified points. Remember to call the saveToFlash() method of the module if the modification must be kept.

For more information on advanced capabilities to refine the calibration of sensors, please contact support@yoctopuce.com.

### **Parameters :**

- **rawValues** array of floating point numbers, corresponding to the raw values returned by the sensor for the correction points.
- **refValues** array of floating point numbers, corresponding to the corrected values for the correction points.

### **Returns :**

YAPI SUCCESS if the call succeeds.

On failure, throws an exception or returns a negative error code.

## <span id="page-549-0"></span>**genericsensor**→**describe()genericsensor.describe() YGenericSensor**

Returns a short text that describes unambiguously the instance of the generic sensor in the form TYPE(NAME)=SERIAL.FUNCTIONID.

### string **describe**( )

More precisely, TYPE is the type of the function, NAME it the name used for the first access to the function, SERIAL is the serial number of the module if the module is connected or "unresolved", and FUNCTIONID is the hardware identifier of the function if the module is connected. For example, this method returns Relay(MyCustomName.relay1)=RELAYLO1-123456.relay1 if the module is already connected or Relay(BadCustomeName.relay1)=unresolved if the module has not yet been connected. This method does not trigger any USB or TCP transaction and can therefore be used in a debugger.

### **Returns :**

a string that describes the generic sensor (ex: Relay(MyCustomName.relay1)=RELAYLO1-123456.relay1)

# <span id="page-550-0"></span>**genericsensor**→**get\_advertisedValue() YGenericSensor genericsensor**→**advertisedValue() genericsensor.get\_advertisedValue()**

Returns the current value of the generic sensor (no more than 6 characters).

string **get\_advertisedValue**( )

### **Returns :**

a string corresponding to the current value of the generic sensor (no more than 6 characters).

On failure, throws an exception or returns Y\_ADVERTISEDVALUE\_INVALID.

# <span id="page-551-0"></span>**genericsensor**→**get\_currentRawValue() YGenericSensor genericsensor**→**currentRawValue() genericsensor.get\_currentRawValue()**

Returns the uncalibrated, unrounded raw value returned by the sensor.

### double **get\_currentRawValue**( )

### **Returns :**

a floating point number corresponding to the uncalibrated, unrounded raw value returned by the sensor

On failure, throws an exception or returns Y\_CURRENTRAWVALUE\_INVALID.

# <span id="page-552-0"></span>**genericsensor**→**get\_currentValue() YGenericSensor genericsensor**→**currentValue() genericsensor.get\_currentValue()**

Returns the current measured value.

double **get\_currentValue**( )

### **Returns :**

a floating point number corresponding to the current measured value

On failure, throws an exception or returns Y\_CURRENTVALUE\_INVALID.

# <span id="page-553-0"></span>**genericsensor**→**get\_errorMessage() YGenericSensor genericsensor**→**errorMessage() genericsensor.get\_errorMessage()**

Returns the error message of the latest error with the generic sensor.

## string **get\_errorMessage**( )

This method is mostly useful when using the Yoctopuce library with exceptions disabled.

### **Returns :**

a string corresponding to the latest error message that occured while using the generic sensor object

# <span id="page-554-0"></span>**genericsensor**→**get\_errorType() YGenericSensor genericsensor**→**errorType() genericsensor.get\_errorType()**

Returns the numerical error code of the latest error with the generic sensor.

## YRETCODE **get\_errorType**( )

This method is mostly useful when using the Yoctopuce library with exceptions disabled.

### **Returns :**

a number corresponding to the code of the latest error that occurred while using the generic sensor object

# <span id="page-555-0"></span>**genericsensor**→**get\_friendlyName() YGenericSensor genericsensor**→**friendlyName() genericsensor.get\_friendlyName()**

Returns a global identifier of the generic sensor in the format MODULE\_NAME. FUNCTION\_NAME.

string **get\_friendlyName**( )

The returned string uses the logical names of the module and of the generic sensor if they are defined, otherwise the serial number of the module and the hardware identifier of the generic sensor (for example: MyCustomName.relay1)

## **Returns :**

a string that uniquely identifies the generic sensor using logical names (ex: MyCustomName.relay1)

On failure, throws an exception or returns Y\_FRIENDLYNAME\_INVALID.

# <span id="page-556-0"></span>**genericsensor**→**get\_functionDescriptor() YGenericSensor genericsensor**→**functionDescriptor() genericsensor.get\_functionDescriptor()**

Returns a unique identifier of type YFUN\_DESCR corresponding to the function.

YFUN\_DESCR **get\_functionDescriptor**( )

This identifier can be used to test if two instances of YFunction reference the same physical function on the same physical device.

## **Returns :**

an identifier of type YFUN\_DESCR.

If the function has never been contacted, the returned value is Y FUNCTIONDESCRIPTOR INVALID.

# <span id="page-557-0"></span>**genericsensor**→**get\_functionId() YGenericSensor genericsensor**→**functionId() genericsensor.get\_functionId()**

Returns the hardware identifier of the generic sensor, without reference to the module.

string **get\_functionId**( )

For example relay1

### **Returns :**

a string that identifies the generic sensor (ex: relay1)

On failure, throws an exception or returns Y\_FUNCTIONID\_INVALID.

# <span id="page-558-0"></span>**genericsensor**→**get\_hardwareId() YGenericSensor genericsensor**→**hardwareId() genericsensor.get\_hardwareId()**

Returns the unique hardware identifier of the generic sensor in the form SERIAL. FUNCTIONID.

### string **get\_hardwareId**( )

The unique hardware identifier is composed of the device serial number and of the hardware identifier of the generic sensor (for example RELAYLO1-123456.relay1).

### **Returns :**

a string that uniquely identifies the generic sensor (ex: RELAYLO1-123456.relay1)

On failure, throws an exception or returns Y\_HARDWAREID\_INVALID.

# <span id="page-559-0"></span>**genericsensor**→**get\_highestValue() YGenericSensor genericsensor**→**highestValue() genericsensor.get\_highestValue()**

Returns the maximal value observed for the measure since the device was started.

### double **get\_highestValue**( )

### **Returns :**

a floating point number corresponding to the maximal value observed for the measure since the device was started

On failure, throws an exception or returns Y\_HIGHESTVALUE\_INVALID.

# <span id="page-560-0"></span>**genericsensor**→**get\_logFrequency() YGenericSensor genericsensor**→**logFrequency() genericsensor.get\_logFrequency()**

Returns the datalogger recording frequency for this function, or "OFF" when measures are not stored in the data logger flash memory.

string **get\_logFrequency**( )

### **Returns :**

a string corresponding to the datalogger recording frequency for this function, or "OFF" when measures are not stored in the data logger flash memory

On failure, throws an exception or returns Y\_LOGFREQUENCY\_INVALID.

# <span id="page-561-0"></span>**genericsensor**→**get\_logicalName() YGenericSensor genericsensor**→**logicalName() genericsensor.get\_logicalName()**

Returns the logical name of the generic sensor.

## string **get\_logicalName**( )

### **Returns :**

a string corresponding to the logical name of the generic sensor.

On failure, throws an exception or returns Y\_LOGICALNAME\_INVALID.

# <span id="page-562-0"></span>**genericsensor**→**get\_lowestValue() YGenericSensor genericsensor**→**lowestValue() genericsensor.get\_lowestValue()**

Returns the minimal value observed for the measure since the device was started.

double **get\_lowestValue**( )

### **Returns :**

a floating point number corresponding to the minimal value observed for the measure since the device was started

On failure, throws an exception or returns Y\_LOWESTVALUE\_INVALID.

# <span id="page-563-0"></span>**genericsensor**→**get\_module() YGenericSensor genericsensor**→**module() genericsensor.get\_module()**

Gets the YModule object for the device on which the function is located.

YModule **get\_module**( )

If the function cannot be located on any module, the returned instance of YModule is not shown as online.

**Returns :**

an instance of YModule

# <span id="page-564-0"></span>**genericsensor**→**get\_recordedData() YGenericSensor genericsensor**→**recordedData() genericsensor.get\_recordedData()**

Retrieves a DataSet object holding historical data for this sensor, for a specified time interval.

### YDataSet **get\_recordedData**( long **startTime**, long **endTime**)

The measures will be retrieved from the data logger, which must have been turned on at the desired time. See the documentation of the DataSet class for information on how to get an overview of the recorded data, and how to load progressively a large set of measures from the data logger.

This function only works if the device uses a recent firmware, as DataSet objects are not supported by firmwares older than version 13000.

### **Parameters :**

- **startTime** the start of the desired measure time interval, as a Unix timestamp, i.e. the number of seconds since January 1, 1970 UTC. The special value 0 can be used to include any meaasure, without initial limit.
- **endTime** the end of the desired measure time interval, as a Unix timestamp, i.e. the number of seconds since January 1, 1970 UTC. The special value 0 can be used to include any meaasure, without ending limit.

### **Returns :**

an instance of YDataSet, providing access to historical data. Past measures can be loaded progressively using methods from the YDataSet object.

# <span id="page-565-0"></span>**genericsensor**→**get\_reportFrequency() YGenericSensor genericsensor**→**reportFrequency() genericsensor.get\_reportFrequency()**

Returns the timed value notification frequency, or "OFF" if timed value notifications are disabled for this function.

### string **get\_reportFrequency**( )

### **Returns :**

a string corresponding to the timed value notification frequency, or "OFF" if timed value notifications are disabled for this function

On failure, throws an exception or returns Y\_REPORTFREQUENCY\_INVALID.

# <span id="page-566-0"></span>**genericsensor**→**get\_resolution() YGenericSensor genericsensor**→**resolution() genericsensor.get\_resolution()**

Returns the resolution of the measured values.

double **get\_resolution**( )

The resolution corresponds to the numerical precision of the measures, which is not always the same as the actual precision of the sensor.

### **Returns :**

a floating point number corresponding to the resolution of the measured values

On failure, throws an exception or returns Y\_RESOLUTION\_INVALID.

# <span id="page-567-0"></span>**genericsensor**→**get\_signalBias() YGenericSensor genericsensor**→**signalBias() genericsensor.get\_signalBias()**

Returns the electric signal bias for zero shift adjustment.

double **get\_signalBias**( )

A positive bias means that the signal is over-reporting the measure, while a negative bias means that the signal is underreporting the measure.

### **Returns :**

a floating point number corresponding to the electric signal bias for zero shift adjustment

On failure, throws an exception or returns Y\_SIGNALBIAS\_INVALID.

# <span id="page-568-0"></span>**genericsensor**→**get\_signalRange() YGenericSensor genericsensor**→**signalRange() genericsensor.get\_signalRange()**

Returns the electric signal range used by the sensor.

string **get\_signalRange**( )

### **Returns :**

a string corresponding to the electric signal range used by the sensor

On failure, throws an exception or returns Y\_SIGNALRANGE\_INVALID.

# <span id="page-569-0"></span>**genericsensor**→**get\_signalUnit() YGenericSensor genericsensor**→**signalUnit() genericsensor.get\_signalUnit()**

Returns the measuring unit of the electrical signal used by the sensor.

string **get\_signalUnit**( )

### **Returns :**

a string corresponding to the measuring unit of the electrical signal used by the sensor

On failure, throws an exception or returns Y\_SIGNALUNIT\_INVALID.

# <span id="page-570-0"></span>**genericsensor**→**get\_signalValue() YGenericSensor genericsensor**→**signalValue() genericsensor.get\_signalValue()**

Returns the measured value of the electrical signal used by the sensor.

double **get\_signalValue**( )

### **Returns :**

a floating point number corresponding to the measured value of the electrical signal used by the sensor

On failure, throws an exception or returns Y\_SIGNALVALUE\_INVALID.

# <span id="page-571-0"></span>**genericsensor**→**get\_unit() YGenericSensor genericsensor**→**unit()genericsensor.get\_unit()**

Returns the measuring unit for the measure.

### **Returns :**

a string corresponding to the measuring unit for the measure

On failure, throws an exception or returns Y\_UNIT\_INVALID.

# <span id="page-572-0"></span>**genericsensor**→**get\_userData() YGenericSensor genericsensor**→**userData() genericsensor.get\_userData()**

Returns the value of the userData attribute, as previously stored using method set\_userData.

object **get\_userData**( )

This attribute is never touched directly by the API, and is at disposal of the caller to store a context.

## **Returns :**

the object stored previously by the caller.

# <span id="page-573-0"></span>**genericsensor**→**get\_valueRange() YGenericSensor genericsensor**→**valueRange() genericsensor.get\_valueRange()**

Returns the physical value range measured by the sensor.

string **get\_valueRange**( )

### **Returns :**

a string corresponding to the physical value range measured by the sensor

On failure, throws an exception or returns Y\_VALUERANGE\_INVALID.

# <span id="page-574-0"></span>**genericsensor**→**isOnline()genericsensor.isOnline() YGenericSensor**

Checks if the generic sensor is currently reachable, without raising any error.

## bool **isOnline**( )

If there is a cached value for the generic sensor in cache, that has not yet expired, the device is considered reachable. No exception is raised if there is an error while trying to contact the device hosting the generic sensor.

## **Returns :**

true if the generic sensor can be reached, and false otherwise

# <span id="page-575-0"></span>**genericsensor**→**load()genericsensor.load() YGenericSensor**

Preloads the generic sensor cache with a specified validity duration.

### YRETCODE **load**( int **msValidity**)

By default, whenever accessing a device, all function attributes are kept in cache for the standard duration (5 ms). This method can be used to temporarily mark the cache as valid for a longer period, in order to reduce network traffic for instance.

### **Parameters :**

**msValidity** an integer corresponding to the validity attributed to the loaded function parameters, in milliseconds

### **Returns :**

YAPI\_SUCCESS when the call succeeds.

On failure, throws an exception or returns a negative error code.
# **genericsensor**→**loadCalibrationPoints() YGenericSensor genericsensor.loadCalibrationPoints()**

Retrieves error correction data points previously entered using the method calibrateFromPoints.

int **loadCalibrationPoints**( List<double> **rawValues**,

List<double> **refValues**)

### **Parameters :**

**rawValues** array of floating point numbers, that will be filled by the function with the raw sensor values for the correction points.

**refValues** array of floating point numbers, that will be filled by the function with the desired values for the correction points.

### **Returns :**

YAPI\_SUCCESS if the call succeeds.

# **genericsensor**→**nextGenericSensor() YGenericSensor genericsensor.nextGenericSensor()**

Continues the enumeration of generic sensors started using yFirstGenericSensor().

YGenericSensor **nextGenericSensor**( )

## **Returns :**

a pointer to a YGenericSensor object, corresponding to a generic sensor currently online, or a null pointer if there are no more generic sensors to enumerate.

# **genericsensor**→**registerTimedReportCallback() YGenericSensor genericsensor.registerTimedReportCallback()**

Registers the callback function that is invoked on every periodic timed notification.

# int **registerTimedReportCallback**( TimedReportCallback **callback**)

The callback is invoked only during the execution of ySleep or yHandleEvents. This provides control over the time when the callback is triggered. For good responsiveness, remember to call one of these two functions periodically. To unregister a callback, pass a null pointer as argument.

### **Parameters :**

**callback** the callback function to call, or a null pointer. The callback function should take two arguments: the function object of which the value has changed, and an YMeasure object describing the new advertised value.

# **genericsensor**→**registerValueCallback() YGenericSensor genericsensor.registerValueCallback()**

Registers the callback function that is invoked on every change of advertised value.

## int **registerValueCallback**( ValueCallback **callback**)

The callback is invoked only during the execution of ySleep or yHandleEvents. This provides control over the time when the callback is triggered. For good responsiveness, remember to call one of these two functions periodically. To unregister a callback, pass a null pointer as argument.

# **Parameters :**

**callback** the callback function to call, or a null pointer. The callback function should take two arguments: the function object of which the value has changed, and the character string describing the new advertised value.

# **genericsensor**→**set\_highestValue() YGenericSensor genericsensor**→**setHighestValue() genericsensor.set\_highestValue()**

Changes the recorded maximal value observed.

## int **set\_highestValue**( double **newval**)

# **Parameters :**

**newval** a floating point number corresponding to the recorded maximal value observed

## **Returns :**

YAPI\_SUCCESS if the call succeeds.

# **genericsensor**→**set\_logFrequency() YGenericSensor genericsensor**→**setLogFrequency() genericsensor.set\_logFrequency()**

Changes the datalogger recording frequency for this function.

# int **set\_logFrequency**( string **newval**)

The frequency can be specified as samples per second, as sample per minute (for instance "15/m") or in samples per hour (eg. "4/h"). To disable recording for this function, use the value "OFF".

# **Parameters :**

**newval** a string corresponding to the datalogger recording frequency for this function

# **Returns :**

YAPI\_SUCCESS if the call succeeds.

# **genericsensor**→**set\_logicalName() YGenericSensor genericsensor**→**setLogicalName() genericsensor.set\_logicalName()**

Changes the logical name of the generic sensor.

int **set\_logicalName**( string **newval**)

You can use yCheckLogicalName() prior to this call to make sure that your parameter is valid. Remember to call the saveToFlash() method of the module if the modification must be kept.

### **Parameters :**

**newval** a string corresponding to the logical name of the generic sensor.

### **Returns :**

YAPI\_SUCCESS if the call succeeds.

# **genericsensor**→**set\_lowestValue() YGenericSensor genericsensor**→**setLowestValue() genericsensor.set\_lowestValue()**

Changes the recorded minimal value observed.

### int **set\_lowestValue**( double **newval**)

# **Parameters :**

**newval** a floating point number corresponding to the recorded minimal value observed

# **Returns :**

YAPI\_SUCCESS if the call succeeds.

# **genericsensor**→**set\_reportFrequency() YGenericSensor genericsensor**→**setReportFrequency() genericsensor.set\_reportFrequency()**

Changes the timed value notification frequency for this function.

int **set\_reportFrequency**( string **newval**)

The frequency can be specified as samples per second, as sample per minute (for instance "15/m") or in samples per hour (eg. "4/h"). To disable timed value notifications for this function, use the value "OFF".

# **Parameters :**

**newval** a string corresponding to the timed value notification frequency for this function

# **Returns :**

YAPI\_SUCCESS if the call succeeds.

# **genericsensor**→**set\_resolution() YGenericSensor genericsensor**→**setResolution() genericsensor.set\_resolution()**

Changes the resolution of the measured physical values.

## int **set\_resolution**( double **newval**)

The resolution corresponds to the numerical precision when displaying value. It does not change the precision of the measure itself.

### **Parameters :**

**newval** a floating point number corresponding to the resolution of the measured physical values

# **Returns :**

YAPI\_SUCCESS if the call succeeds.

# **genericsensor**→**set\_signalBias() YGenericSensor genericsensor**→**setSignalBias() genericsensor.set\_signalBias()**

Changes the electric signal bias for zero shift adjustment.

int **set\_signalBias**( double **newval**)

If your electric signal reads positif when it should be zero, setup a positive signalBias of the same value to fix the zero shift.

## **Parameters :**

**newval** a floating point number corresponding to the electric signal bias for zero shift adjustment

### **Returns :**

YAPI\_SUCCESS if the call succeeds.

# **genericsensor**→**set\_signalRange() YGenericSensor genericsensor**→**setSignalRange() genericsensor.set\_signalRange()**

Changes the electric signal range used by the sensor.

### int **set\_signalRange**( string **newval**)

# **Parameters :**

**newval** a string corresponding to the electric signal range used by the sensor

# **Returns :**

YAPI\_SUCCESS if the call succeeds.

# **genericsensor**→**set\_unit() YGenericSensor genericsensor**→**setUnit()genericsensor.set\_unit()**

Changes the measuring unit for the measured value.

# int **set\_unit**( string **newval**)

Remember to call the saveToFlash() method of the module if the modification must be kept.

# **Parameters :**

**newval** a string corresponding to the measuring unit for the measured value

# **Returns :**

YAPI\_SUCCESS if the call succeeds.

# **genericsensor**→**set\_userData() YGenericSensor genericsensor**→**setUserData() genericsensor.set\_userData()**

Stores a user context provided as argument in the userData attribute of the function.

void **set\_userData**( object **data**)

This attribute is never touched by the API, and is at disposal of the caller to store a context.

# **Parameters :**

**data** any kind of object to be stored

# **genericsensor**→**set\_valueRange() YGenericSensor genericsensor**→**setValueRange() genericsensor.set\_valueRange()**

Changes the physical value range measured by the sensor.

int **set\_valueRange**( string **newval**)

As a side effect, the range modification may automatically modify the display resolution.

# **Parameters :**

**newval** a string corresponding to the physical value range measured by the sensor

### **Returns :**

YAPI\_SUCCESS if the call succeeds.

# **genericsensor**→**zeroAdjust() YGenericSensor genericsensor.zeroAdjust()**

Adjusts the signal bias so that the current signal value is need precisely as zero.

int **zeroAdjust**( )

### **Returns :**

YAPI\_SUCCESS if the call succeeds.

# **3.19. Gyroscope function interface**

The Yoctopuce application programming interface allows you to read an instant measure of the sensor, as well as the minimal and maximal values observed.

In order to use the functions described here, you should include:

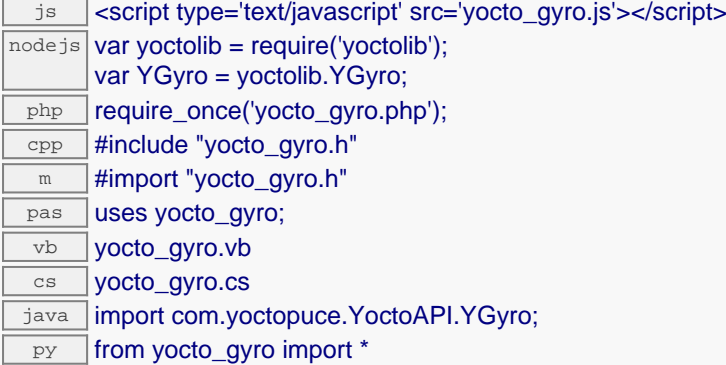

### **Global functions**

### **[yFindGyro](#page-595-0)**(**func**)

Retrieves a gyroscope for a given identifier.

### **[yFirstGyro](#page-596-0)**()

Starts the enumeration of gyroscopes currently accessible.

#### **YGyro methods**

#### **[gyro](#page-597-0)**[→](#page-597-0)**[calibrateFromPoints](#page-597-0)**(**rawValues**, **refValues**)

Configures error correction data points, in particular to compensate for a possible perturbation of the measure caused by an enclosure.

#### **[gyro](#page-598-0)**[→](#page-598-0)**[describe](#page-598-0)**()

Returns a short text that describes unambiguously the instance of the gyroscope in the form TYPE(NAME)=SERIAL.FUNCTIONID.

### **[gyro](#page-599-0)**[→](#page-599-0)**[get\\_advertisedValue](#page-599-0)**()

Returns the current value of the gyroscope (no more than 6 characters).

#### **[gyro](#page-600-0)**[→](#page-600-0)**[get\\_currentRawValue](#page-600-0)**()

Returns the uncalibrated, unrounded raw value returned by the sensor, in degrees per second, as a floating point number.

# **[gyro](#page-601-0)**[→](#page-601-0)**[get\\_currentValue](#page-601-0)**()

Returns the current value of the angular velocity, in degrees per second, as a floating point number.

#### **[gyro](#page-602-0)**[→](#page-602-0)**[get\\_errorMessage](#page-602-0)**()

Returns the error message of the latest error with the gyroscope.

#### **[gyro](#page-603-0)**[→](#page-603-0)**[get\\_errorType](#page-603-0)**()

Returns the numerical error code of the latest error with the gyroscope.

### **[gyro](#page-604-0)**[→](#page-604-0)**[get\\_friendlyName](#page-604-0)**()

Returns a global identifier of the gyroscope in the format MODULE\_NAME. FUNCTION\_NAME.

### **[gyro](#page-605-0)**[→](#page-605-0)**[get\\_functionDescriptor](#page-605-0)**()

Returns a unique identifier of type YFUN\_DESCR corresponding to the function.

#### **[gyro](#page-606-0)**[→](#page-606-0)**[get\\_functionId](#page-606-0)**()

Returns the hardware identifier of the gyroscope, without reference to the module.

#### **[gyro](#page-607-0)**[→](#page-607-0)**[get\\_hardwareId](#page-607-0)**()

Returns the unique hardware identifier of the gyroscope in the form SERIAL. FUNCTIONID.

#### **[gyro](#page-608-0)**[→](#page-608-0)**[get\\_heading](#page-608-0)**()

Returns the estimated heading angle, based on the integration of gyroscopic measures combined with acceleration and magnetic field measurements.

#### **[gyro](#page-609-0)**[→](#page-609-0)**[get\\_highestValue](#page-609-0)**()

Returns the maximal value observed for the angular velocity since the device was started.

#### **[gyro](#page-610-0)**[→](#page-610-0)**[get\\_logFrequency](#page-610-0)**()

Returns the datalogger recording frequency for this function, or "OFF" when measures are not stored in the data logger flash memory.

#### **[gyro](#page-611-0)**[→](#page-611-0)**[get\\_logicalName](#page-611-0)**()

Returns the logical name of the gyroscope.

#### **[gyro](#page-612-0)**[→](#page-612-0)**[get\\_lowestValue](#page-612-0)**()

Returns the minimal value observed for the angular velocity since the device was started.

#### **[gyro](#page-613-0)**[→](#page-613-0)**[get\\_module](#page-613-0)**()

Gets the YModule object for the device on which the function is located.

#### **[gyro](#page--1-0)**[→](#page--1-0)**[get\\_module\\_async](#page--1-0)**(**callback**, **context**)

Gets the YModule object for the device on which the function is located (asynchronous version).

#### **[gyro](#page-614-0)**[→](#page-614-0)**[get\\_pitch](#page-614-0)**()

Returns the estimated pitch angle, based on the integration of gyroscopic measures combined with acceleration and magnetic field measurements.

#### **[gyro](#page-615-0)**[→](#page-615-0)**[get\\_quaternionW](#page-615-0)**()

Returns the w component (real part) of the quaternion describing the device estimated orientation, based on the integration of gyroscopic measures combined with acceleration and magnetic field measurements.

#### **[gyro](#page-616-0)**[→](#page-616-0)**[get\\_quaternionX](#page-616-0)**()

Returns the x component of the quaternion describing the device estimated orientation, based on the integration of gyroscopic measures combined with acceleration and magnetic field measurements.

#### **[gyro](#page-617-0)**[→](#page-617-0)**[get\\_quaternionY](#page-617-0)**()

Returns the y component of the quaternion describing the device estimated orientation, based on the integration of gyroscopic measures combined with acceleration and magnetic field measurements.

#### **[gyro](#page-618-0)**[→](#page-618-0)**[get\\_quaternionZ](#page-618-0)**()

Returns the x component of the quaternion describing the device estimated orientation, based on the integration of gyroscopic measures combined with acceleration and magnetic field measurements.

### **[gyro](#page-619-0)**[→](#page-619-0)**[get\\_recordedData](#page-619-0)**(**startTime**, **endTime**)

Retrieves a DataSet object holding historical data for this sensor, for a specified time interval.

#### **[gyro](#page-620-0)**[→](#page-620-0)**[get\\_reportFrequency](#page-620-0)**()

Returns the timed value notification frequency, or "OFF" if timed value notifications are disabled for this function.

## **[gyro](#page-621-0)**[→](#page-621-0)**[get\\_resolution](#page-621-0)**()

Returns the resolution of the measured values.

#### **[gyro](#page-622-0)**[→](#page-622-0)**[get\\_roll](#page-622-0)**()

Returns the estimated roll angle, based on the integration of gyroscopic measures combined with acceleration and magnetic field measurements.

#### **[gyro](#page-623-0)**[→](#page-623-0)**[get\\_unit](#page-623-0)**()

Returns the measuring unit for the angular velocity.

#### **[gyro](#page-624-0)**[→](#page-624-0)**[get\\_userData](#page-624-0)**()

Returns the value of the userData attribute, as previously stored using method set\_userData.

**[gyro](#page-625-0)**[→](#page-625-0)**[get\\_xValue](#page-625-0)**()

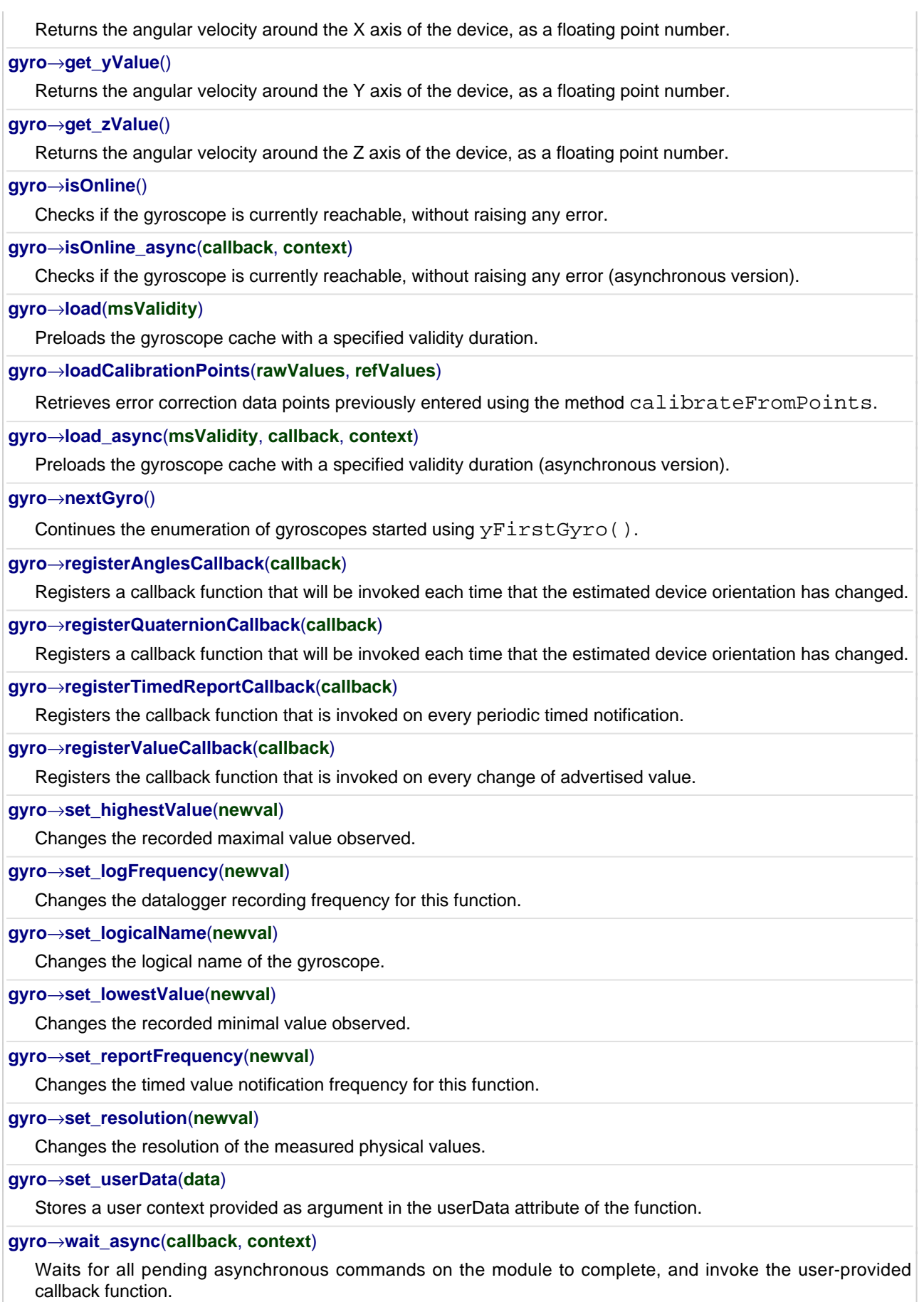

# <span id="page-595-0"></span>**YGyro.FindGyro() YGyro yFindGyro()YGyro.FindGyro()**

Retrieves a gyroscope for a given identifier.

# YGyro **FindGyro**( string **func**)

The identifier can be specified using several formats:

- FunctionLogicalName
- ModuleSerialNumber.FunctionIdentifier
- ModuleSerialNumber.FunctionLogicalName
- ModuleLogicalName.FunctionIdentifier
- ModuleLogicalName.FunctionLogicalName

This function does not require that the gyroscope is online at the time it is invoked. The returned object is nevertheless valid. Use the method YGyro.isOnline() to test if the gyroscope is indeed online at a given time. In case of ambiguity when looking for a gyroscope by logical name, no error is notified: the first instance found is returned. The search is performed first by hardware name, then by logical name.

# **Parameters :**

**func** a string that uniquely characterizes the gyroscope

### **Returns :**

a YGyro object allowing you to drive the gyroscope.

# <span id="page-596-0"></span>**YGyro.FirstGyro() YGyro yFirstGyro()YGyro.FirstGyro()**

Starts the enumeration of gyroscopes currently accessible.

# YGyro **FirstGyro**( )

Use the method YGyro.nextGyro() to iterate on next gyroscopes.

# **Returns :**

a pointer to a YGyro object, corresponding to the first gyro currently online, or a null pointer if there are none.

# <span id="page-597-0"></span>**gyro**→**calibrateFromPoints() YGyro gyro.calibrateFromPoints()**

Configures error correction data points, in particular to compensate for a possible perturbation of the measure caused by an enclosure.

int **calibrateFromPoints**( List<double> **rawValues**,

List<double> **refValues**)

It is possible to configure up to five correction points. Correction points must be provided in ascending order, and be in the range of the sensor. The device will automatically perform a linear interpolation of the error correction between specified points. Remember to call the saveToFlash() method of the module if the modification must be kept.

For more information on advanced capabilities to refine the calibration of sensors, please contact support@yoctopuce.com.

### **Parameters :**

**rawValues** array of floating point numbers, corresponding to the raw values returned by the sensor for the correction points.

**refValues** array of floating point numbers, corresponding to the corrected values for the correction points.

### **Returns :**

YAPI SUCCESS if the call succeeds.

# <span id="page-598-0"></span>**gyro**→**describe()gyro.describe() YGyro**

Returns a short text that describes unambiguously the instance of the gyroscope in the form TYPE(NAME)=SERIAL.FUNCTIONID.

### string **describe**( )

More precisely, TYPE is the type of the function, NAME it the name used for the first access to the function, SERIAL is the serial number of the module if the module is connected or "unresolved", and FUNCTIONID is the hardware identifier of the function if the module is connected. For example, this method returns Relay(MyCustomName.relay1)=RELAYLO1-123456.relay1 if the module is already connected or Relay(BadCustomeName.relay1)=unresolved if the module has not yet been connected. This method does not trigger any USB or TCP transaction and can therefore be used in a debugger.

# **Returns :**

a string that describes the gyroscope (ex: Relay(MyCustomName.relay1)=RELAYLO1- 123456.relay1)

# <span id="page-599-0"></span>**gyro**→**get\_advertisedValue() YGyro gyro**→**advertisedValue()gyro.get\_advertisedValue()**

Returns the current value of the gyroscope (no more than 6 characters).

# string **get\_advertisedValue**( )

### **Returns :**

a string corresponding to the current value of the gyroscope (no more than 6 characters).

On failure, throws an exception or returns Y\_ADVERTISEDVALUE\_INVALID.

# <span id="page-600-0"></span>**gyro**→**get\_currentRawValue() YGyro gyro**→**currentRawValue()gyro.get\_currentRawValue()**

Returns the uncalibrated, unrounded raw value returned by the sensor, in degrees per second, as a floating point number.

double **get\_currentRawValue**( )

# **Returns :**

a floating point number corresponding to the uncalibrated, unrounded raw value returned by the sensor, in degrees per second, as a floating point number

On failure, throws an exception or returns Y\_CURRENTRAWVALUE\_INVALID.

# <span id="page-601-0"></span>**gyro**→**get\_currentValue() YGyro gyro**→**currentValue()gyro.get\_currentValue()**

# double **get\_currentValue**( )

### **Returns :**

a floating point number corresponding to the current value of the angular velocity, in degrees per second, as a floating point number

On failure, throws an exception or returns Y\_CURRENTVALUE\_INVALID.

# <span id="page-602-0"></span>**gyro**→**get\_errorMessage() YGyro gyro**→**errorMessage()gyro.get\_errorMessage()**

Returns the error message of the latest error with the gyroscope.

# string **get\_errorMessage**( )

This method is mostly useful when using the Yoctopuce library with exceptions disabled.

### **Returns :**

a string corresponding to the latest error message that occured while using the gyroscope object

# <span id="page-603-0"></span>**gyro**→**get\_errorType() YGyro gyro**→**errorType()gyro.get\_errorType()**

Returns the numerical error code of the latest error with the gyroscope.

# YRETCODE **get\_errorType**( )

This method is mostly useful when using the Yoctopuce library with exceptions disabled.

### **Returns :**

a number corresponding to the code of the latest error that occurred while using the gyroscope object

# <span id="page-604-0"></span>**gyro**→**get\_friendlyName() YGyro gyro**→**friendlyName()gyro.get\_friendlyName()**

Returns a global identifier of the gyroscope in the format MODULE\_NAME. FUNCTION\_NAME.

string **get\_friendlyName**( )

The returned string uses the logical names of the module and of the gyroscope if they are defined, otherwise the serial number of the module and the hardware identifier of the gyroscope (for example: MyCustomName.relay1)

### **Returns :**

a string that uniquely identifies the gyroscope using logical names (ex: MyCustomName.relay1)

On failure, throws an exception or returns Y\_FRIENDLYNAME\_INVALID.

# <span id="page-605-0"></span>**gyro**→**get\_functionDescriptor() YGyro gyro**→**functionDescriptor() gyro.get\_functionDescriptor()**

Returns a unique identifier of type YFUN\_DESCR corresponding to the function.

YFUN\_DESCR **get\_functionDescriptor**( )

This identifier can be used to test if two instances of YFunction reference the same physical function on the same physical device.

# **Returns :**

an identifier of type YFUN\_DESCR.

If the function has never been contacted, the returned value is Y FUNCTIONDESCRIPTOR INVALID.

# <span id="page-606-0"></span>**gyro**→**get\_functionId() YGyro gyro**→**functionId()gyro.get\_functionId()**

Returns the hardware identifier of the gyroscope, without reference to the module.

string **get\_functionId**( )

For example relay1

# **Returns :**

a string that identifies the gyroscope (ex: relay1)

On failure, throws an exception or returns Y\_FUNCTIONID\_INVALID.

# <span id="page-607-0"></span>**gyro**→**get\_hardwareId() YGyro gyro**→**hardwareId()gyro.get\_hardwareId()**

Returns the unique hardware identifier of the gyroscope in the form SERIAL. FUNCTIONID.

## string **get\_hardwareId**( )

The unique hardware identifier is composed of the device serial number and of the hardware identifier of the gyroscope (for example RELAYLO1-123456.relay1).

## **Returns :**

a string that uniquely identifies the gyroscope (ex: RELAYLO1-123456.relay1)

On failure, throws an exception or returns Y\_HARDWAREID\_INVALID.

# <span id="page-608-0"></span>**gyro**→**get\_heading() YGyro gyro**→**heading()gyro.get\_heading()**

Returns the estimated heading angle, based on the integration of gyroscopic measures combined with acceleration and magnetic field measurements.

# double **get\_heading**( )

The axis corresponding to the heading can be mapped to any of the device X, Y or Z physical directions using methods of the class YRefFrame.

# **Returns :**

a floating-point number corresponding to heading in degrees, between 0 and 360.

# <span id="page-609-0"></span>**gyro**→**get\_highestValue() YGyro gyro**→**highestValue()gyro.get\_highestValue()**

Returns the maximal value observed for the angular velocity since the device was started.

# double **get\_highestValue**( )

### **Returns :**

a floating point number corresponding to the maximal value observed for the angular velocity since the device was started

On failure, throws an exception or returns Y\_HIGHESTVALUE\_INVALID.

# <span id="page-610-0"></span>**gyro**→**get\_logFrequency() YGyro gyro**→**logFrequency()gyro.get\_logFrequency()**

Returns the datalogger recording frequency for this function, or "OFF" when measures are not stored in the data logger flash memory.

string **get\_logFrequency**( )

## **Returns :**

a string corresponding to the datalogger recording frequency for this function, or "OFF" when measures are not stored in the data logger flash memory

On failure, throws an exception or returns Y\_LOGFREQUENCY\_INVALID.

# <span id="page-611-0"></span>**gyro**→**get\_logicalName() YGyro gyro**→**logicalName()gyro.get\_logicalName()**

Returns the logical name of the gyroscope.

# string **get\_logicalName**( )

### **Returns :**

a string corresponding to the logical name of the gyroscope.

On failure, throws an exception or returns Y\_LOGICALNAME\_INVALID.
# **gyro**→**get\_lowestValue() YGyro gyro**→**lowestValue()gyro.get\_lowestValue()**

Returns the minimal value observed for the angular velocity since the device was started.

```
double get_lowestValue( )
```
#### **Returns :**

a floating point number corresponding to the minimal value observed for the angular velocity since the device was started

On failure, throws an exception or returns Y\_LOWESTVALUE\_INVALID.

# **gyro**→**get\_module() YGyro gyro**→**module()gyro.get\_module()**

Gets the YModule object for the device on which the function is located.

YModule **get\_module**( )

If the function cannot be located on any module, the returned instance of YModule is not shown as online.

### **Returns :**

an instance of YModule

### **gyro**→**get\_pitch() YGyro gyro**→**pitch()gyro.get\_pitch()**

Returns the estimated pitch angle, based on the integration of gyroscopic measures combined with acceleration and magnetic field measurements.

### double **get\_pitch**( )

The axis corresponding to the pitch angle can be mapped to any of the device X, Y or Z physical directions using methods of the class YRefFrame.

### **Returns :**

a floating-point number corresponding to pitch angle in degrees, between -90 and +90.

### **gyro**→**get\_quaternionW() YGyro gyro**→**quaternionW()gyro.get\_quaternionW()**

Returns the w component (real part) of the quaternion describing the device estimated orientation, based on the integration of gyroscopic measures combined with acceleration and magnetic field measurements.

### double **get\_quaternionW**( )

#### **Returns :**

a floating-point number corresponding to the w component of the quaternion.

### **gyro**→**get\_quaternionX() YGyro gyro**→**quaternionX()gyro.get\_quaternionX()**

Returns the x component of the quaternion describing the device estimated orientation, based on the integration of gyroscopic measures combined with acceleration and magnetic field measurements.

#### double **get\_quaternionX**( )

The x component is mostly correlated with rotations on the roll axis.

### **Returns :**

a floating-point number corresponding to the x component of the quaternion.

### **gyro**→**get\_quaternionY() YGyro gyro**→**quaternionY()gyro.get\_quaternionY()**

Returns the  $y$  component of the quaternion describing the device estimated orientation, based on the integration of gyroscopic measures combined with acceleration and magnetic field measurements.

#### double **get\_quaternionY**( )

The  $y$  component is mostly correlated with rotations on the pitch axis.

#### **Returns :**

a floating-point number corresponding to the y component of the quaternion.

### **gyro**→**get\_quaternionZ() YGyro gyro**→**quaternionZ()gyro.get\_quaternionZ()**

Returns the x component of the quaternion describing the device estimated orientation, based on the integration of gyroscopic measures combined with acceleration and magnetic field measurements.

#### double **get\_quaternionZ**( )

The x component is mostly correlated with changes of heading.

### **Returns :**

a floating-point number corresponding to the z component of the quaternion.

### **gyro**→**get\_recordedData() YGyro gyro**→**recordedData()gyro.get\_recordedData()**

Retrieves a DataSet object holding historical data for this sensor, for a specified time interval.

### YDataSet **get\_recordedData**( long **startTime**, long **endTime**)

The measures will be retrieved from the data logger, which must have been turned on at the desired time. See the documentation of the DataSet class for information on how to get an overview of the recorded data, and how to load progressively a large set of measures from the data logger.

This function only works if the device uses a recent firmware, as DataSet objects are not supported by firmwares older than version 13000.

### **Parameters :**

- **startTime** the start of the desired measure time interval, as a Unix timestamp, i.e. the number of seconds since January 1, 1970 UTC. The special value 0 can be used to include any meaasure, without initial limit.
- **endTime** the end of the desired measure time interval, as a Unix timestamp, i.e. the number of seconds since January 1, 1970 UTC. The special value 0 can be used to include any meaasure, without ending limit.

#### **Returns :**

an instance of YDataSet, providing access to historical data. Past measures can be loaded progressively using methods from the YDataSet object.

### **gyro**→**get\_reportFrequency() YGyro gyro**→**reportFrequency()gyro.get\_reportFrequency()**

Returns the timed value notification frequency, or "OFF" if timed value notifications are disabled for this function.

string **get\_reportFrequency**( )

### **Returns :**

a string corresponding to the timed value notification frequency, or "OFF" if timed value notifications are disabled for this function

On failure, throws an exception or returns Y\_REPORTFREQUENCY\_INVALID.

# **gyro**→**get\_resolution() YGyro gyro**→**resolution()gyro.get\_resolution()**

Returns the resolution of the measured values.

### double **get\_resolution**( )

The resolution corresponds to the numerical precision of the measures, which is not always the same as the actual precision of the sensor.

### **Returns :**

a floating point number corresponding to the resolution of the measured values

On failure, throws an exception or returns Y\_RESOLUTION\_INVALID.

### **gyro**→**get\_roll() YGyro gyro**→**roll()gyro.get\_roll()**

Returns the estimated roll angle, based on the integration of gyroscopic measures combined with acceleration and magnetic field measurements.

### double **get\_roll**( )

The axis corresponding to the roll angle can be mapped to any of the device X, Y or Z physical directions using methods of the class YRefFrame.

### **Returns :**

a floating-point number corresponding to roll angle in degrees, between -180 and +180.

### **gyro**→**get\_unit() YGyro gyro**→**unit()gyro.get\_unit()**

Returns the measuring unit for the angular velocity.

### **Returns :**

a string corresponding to the measuring unit for the angular velocity

On failure, throws an exception or returns Y\_UNIT\_INVALID.

# **gyro**→**get\_userData() YGyro gyro**→**userData()gyro.get\_userData()**

Returns the value of the userData attribute, as previously stored using method set\_userData.

object **get\_userData**( )

This attribute is never touched directly by the API, and is at disposal of the caller to store a context.

### **Returns :**

the object stored previously by the caller.

# **gyro**→**get\_xValue() YGyro gyro**→**xValue()gyro.get\_xValue()**

Returns the angular velocity around the X axis of the device, as a floating point number.

double **get\_xValue**( )

#### **Returns :**

a floating point number corresponding to the angular velocity around the X axis of the device, as a floating point number

On failure, throws an exception or returns Y\_XVALUE\_INVALID.

# **gyro**→**get\_yValue() YGyro gyro**→**yValue()gyro.get\_yValue()**

Returns the angular velocity around the Y axis of the device, as a floating point number.

double **get\_yValue**( )

### **Returns :**

a floating point number corresponding to the angular velocity around the Y axis of the device, as a floating point number

On failure, throws an exception or returns Y\_YVALUE\_INVALID.

# **gyro**→**get\_zValue() YGyro gyro**→**zValue()gyro.get\_zValue()**

Returns the angular velocity around the Z axis of the device, as a floating point number.

double **get\_zValue**( )

### **Returns :**

a floating point number corresponding to the angular velocity around the Z axis of the device, as a floating point number

On failure, throws an exception or returns Y\_ZVALUE\_INVALID.

### **gyro**→**isOnline()gyro.isOnline() YGyro**

Checks if the gyroscope is currently reachable, without raising any error.

### bool **isOnline**( )

If there is a cached value for the gyroscope in cache, that has not yet expired, the device is considered reachable. No exception is raised if there is an error while trying to contact the device hosting the gyroscope.

### **Returns :**

true if the gyroscope can be reached, and false otherwise

### **gyro**→**load()gyro.load() YGyro**

Preloads the gyroscope cache with a specified validity duration.

### YRETCODE **load**( int **msValidity**)

By default, whenever accessing a device, all function attributes are kept in cache for the standard duration (5 ms). This method can be used to temporarily mark the cache as valid for a longer period, in order to reduce network traffic for instance.

### **Parameters :**

**msValidity** an integer corresponding to the validity attributed to the loaded function parameters, in milliseconds

### **Returns :**

YAPI\_SUCCESS when the call succeeds.

### **gyro**→**loadCalibrationPoints() YGyro gyro.loadCalibrationPoints()**

Retrieves error correction data points previously entered using the method calibrateFromPoints.

int **loadCalibrationPoints**( List<double> **rawValues**,

List<double> **refValues**)

#### **Parameters :**

**rawValues** array of floating point numbers, that will be filled by the function with the raw sensor values for the correction points.

**refValues** array of floating point numbers, that will be filled by the function with the desired values for the correction points.

#### **Returns :**

YAPI\_SUCCESS if the call succeeds.

### **gyro**→**nextGyro()gyro.nextGyro() YGyro**

Continues the enumeration of gyroscopes started using yFirstGyro().

### YGyro **nextGyro**( )

### **Returns :**

a pointer to a YGyro object, corresponding to a gyroscope currently online, or a null pointer if there are no more gyroscopes to enumerate.

### **gyro**→**registerAnglesCallback() YGyro gyro.registerAnglesCallback()**

Registers a callback function that will be invoked each time that the estimated device orientation has changed.

#### int **registerAnglesCallback**( YAnglesCallback **callback**)

The call frequency is typically around 95Hz during a move. The callback is invoked only during the execution of ySleep or yHandleEvents. This provides control over the time when the callback is triggered. For good responsiveness, remember to call one of these two functions periodically. To unregister a callback, pass a null pointer as argument.

#### **Parameters :**

**callback** the callback function to invoke, or a null pointer. The callback function should take four arguments: the YGyro object of the turning device, and the floating point values of the three angles roll, pitch and heading in degrees (as floating-point numbers).

# **gyro**→**registerQuaternionCallback() YGyro gyro.registerQuaternionCallback()**

Registers a callback function that will be invoked each time that the estimated device orientation has changed.

### int **registerQuaternionCallback**( YQuatCallback **callback**)

The call frequency is typically around 95Hz during a move. The callback is invoked only during the execution of ySleep or yHandleEvents. This provides control over the time when the callback is triggered. For good responsiveness, remember to call one of these two functions periodically. To unregister a callback, pass a null pointer as argument.

### **Parameters :**

**callback** the callback function to invoke, or a null pointer. The callback function should take five arguments: the YGyro object of the turning device, and the floating point values of the four components w, x, y and z (as floating-point numbers).

### **gyro**→**registerTimedReportCallback() YGyro gyro.registerTimedReportCallback()**

Registers the callback function that is invoked on every periodic timed notification.

### int **registerTimedReportCallback**( TimedReportCallback **callback**)

The callback is invoked only during the execution of ySleep or yHandleEvents. This provides control over the time when the callback is triggered. For good responsiveness, remember to call one of these two functions periodically. To unregister a callback, pass a null pointer as argument.

#### **Parameters :**

**callback** the callback function to call, or a null pointer. The callback function should take two arguments: the function object of which the value has changed, and an YMeasure object describing the new advertised value.

# **gyro**→**registerValueCallback() YGyro gyro.registerValueCallback()**

Registers the callback function that is invoked on every change of advertised value.

### int **registerValueCallback**( ValueCallback **callback**)

The callback is invoked only during the execution of ySleep or yHandleEvents. This provides control over the time when the callback is triggered. For good responsiveness, remember to call one of these two functions periodically. To unregister a callback, pass a null pointer as argument.

### **Parameters :**

**callback** the callback function to call, or a null pointer. The callback function should take two arguments: the function object of which the value has changed, and the character string describing the new advertised value.

### **gyro**→**set\_highestValue() YGyro gyro**→**setHighestValue()gyro.set\_highestValue()**

Changes the recorded maximal value observed.

int **set\_highestValue**( double **newval**)

### **Parameters :**

**newval** a floating point number corresponding to the recorded maximal value observed

### **Returns :**

YAPI\_SUCCESS if the call succeeds.

# **gyro**→**set\_logFrequency() YGyro gyro**→**setLogFrequency()gyro.set\_logFrequency()**

Changes the datalogger recording frequency for this function.

### int **set\_logFrequency**( string **newval**)

The frequency can be specified as samples per second, as sample per minute (for instance "15/m") or in samples per hour (eg. "4/h"). To disable recording for this function, use the value "OFF".

### **Parameters :**

**newval** a string corresponding to the datalogger recording frequency for this function

### **Returns :**

YAPI\_SUCCESS if the call succeeds.

# **gyro**→**set\_logicalName() YGyro gyro**→**setLogicalName()gyro.set\_logicalName()**

Changes the logical name of the gyroscope.

### int **set\_logicalName**( string **newval**)

You can use yCheckLogicalName() prior to this call to make sure that your parameter is valid. Remember to call the saveToFlash() method of the module if the modification must be kept.

#### **Parameters :**

**newval** a string corresponding to the logical name of the gyroscope.

**Returns :**

YAPI\_SUCCESS if the call succeeds.

### **gyro**→**set\_lowestValue() YGyro gyro**→**setLowestValue()gyro.set\_lowestValue()**

Changes the recorded minimal value observed.

### int **set\_lowestValue**( double **newval**)

### **Parameters :**

**newval** a floating point number corresponding to the recorded minimal value observed

### **Returns :**

YAPI\_SUCCESS if the call succeeds.

### **gyro**→**set\_reportFrequency() YGyro gyro**→**setReportFrequency() gyro.set\_reportFrequency()**

Changes the timed value notification frequency for this function.

int **set\_reportFrequency**( string **newval**)

The frequency can be specified as samples per second, as sample per minute (for instance "15/m") or in samples per hour (eg. "4/h"). To disable timed value notifications for this function, use the value "OFF".

### **Parameters :**

**newval** a string corresponding to the timed value notification frequency for this function

### **Returns :**

YAPI\_SUCCESS if the call succeeds.

# **gyro**→**set\_resolution() YGyro gyro**→**setResolution()gyro.set\_resolution()**

Changes the resolution of the measured physical values.

### int **set\_resolution**( double **newval**)

The resolution corresponds to the numerical precision when displaying value. It does not change the precision of the measure itself.

### **Parameters :**

**newval** a floating point number corresponding to the resolution of the measured physical values

### **Returns :**

YAPI\_SUCCESS if the call succeeds.

# **gyro**→**set\_userData() YGyro gyro**→**setUserData()gyro.set\_userData()**

Stores a user context provided as argument in the userData attribute of the function.

void **set\_userData**( object **data**)

This attribute is never touched by the API, and is at disposal of the caller to store a context.

### **Parameters :**

**data** any kind of object to be stored

# **3.20. Yocto-hub port interface**

YHubPort objects provide control over the power supply for every YoctoHub port and provide information about the device connected to it. The logical name of a YHubPort is always automatically set to the unique serial number of the Yoctopuce device connected to it.

In order to use the functions described here, you should include:

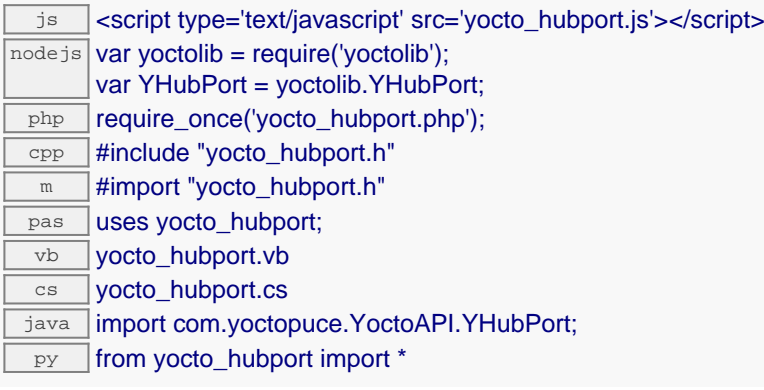

#### **Global functions**

#### **[yFindHubPort](#page-645-0)**(**func**)

Retrieves a Yocto-hub port for a given identifier.

#### **[yFirstHubPort](#page-646-0)**()

Starts the enumeration of Yocto-hub ports currently accessible.

#### **YHubPort methods**

### **[hubport](#page-647-0)**[→](#page-647-0)**[describe](#page-647-0)**()

Returns a short text that describes unambiguously the instance of the Yocto-hub port in the form TYPE(NAME)=SERIAL.FUNCTIONID.

#### **[hubport](#page-648-0)**[→](#page-648-0)**[get\\_advertisedValue](#page-648-0)**()

Returns the current value of the Yocto-hub port (no more than 6 characters).

#### **[hubport](#page-649-0)**[→](#page-649-0)**[get\\_baudRate](#page-649-0)**()

Returns the current baud rate used by this Yocto-hub port, in kbps.

#### **[hubport](#page-650-0)**[→](#page-650-0)**[get\\_enabled](#page-650-0)**()

Returns true if the Yocto-hub port is powered, false otherwise.

#### **[hubport](#page-651-0)**[→](#page-651-0)**[get\\_errorMessage](#page-651-0)**()

Returns the error message of the latest error with the Yocto-hub port.

#### **[hubport](#page-652-0)**[→](#page-652-0)**[get\\_errorType](#page-652-0)**()

Returns the numerical error code of the latest error with the Yocto-hub port.

#### **[hubport](#page-653-0)**[→](#page-653-0)**[get\\_friendlyName](#page-653-0)**()

Returns a global identifier of the Yocto-hub port in the format MODULE\_NAME. FUNCTION\_NAME.

#### **[hubport](#page-654-0)**[→](#page-654-0)**[get\\_functionDescriptor](#page-654-0)**()

Returns a unique identifier of type YFUN\_DESCR corresponding to the function.

#### **[hubport](#page-655-0)**[→](#page-655-0)**[get\\_functionId](#page-655-0)**()

Returns the hardware identifier of the Yocto-hub port, without reference to the module.

#### **[hubport](#page-656-0)**[→](#page-656-0)**[get\\_hardwareId](#page-656-0)**()

Returns the unique hardware identifier of the Yocto-hub port in the form SERIAL. FUNCTIONID.

#### **[hubport](#page-657-0)**[→](#page-657-0)**[get\\_logicalName](#page-657-0)**()

Returns the logical name of the Yocto-hub port.

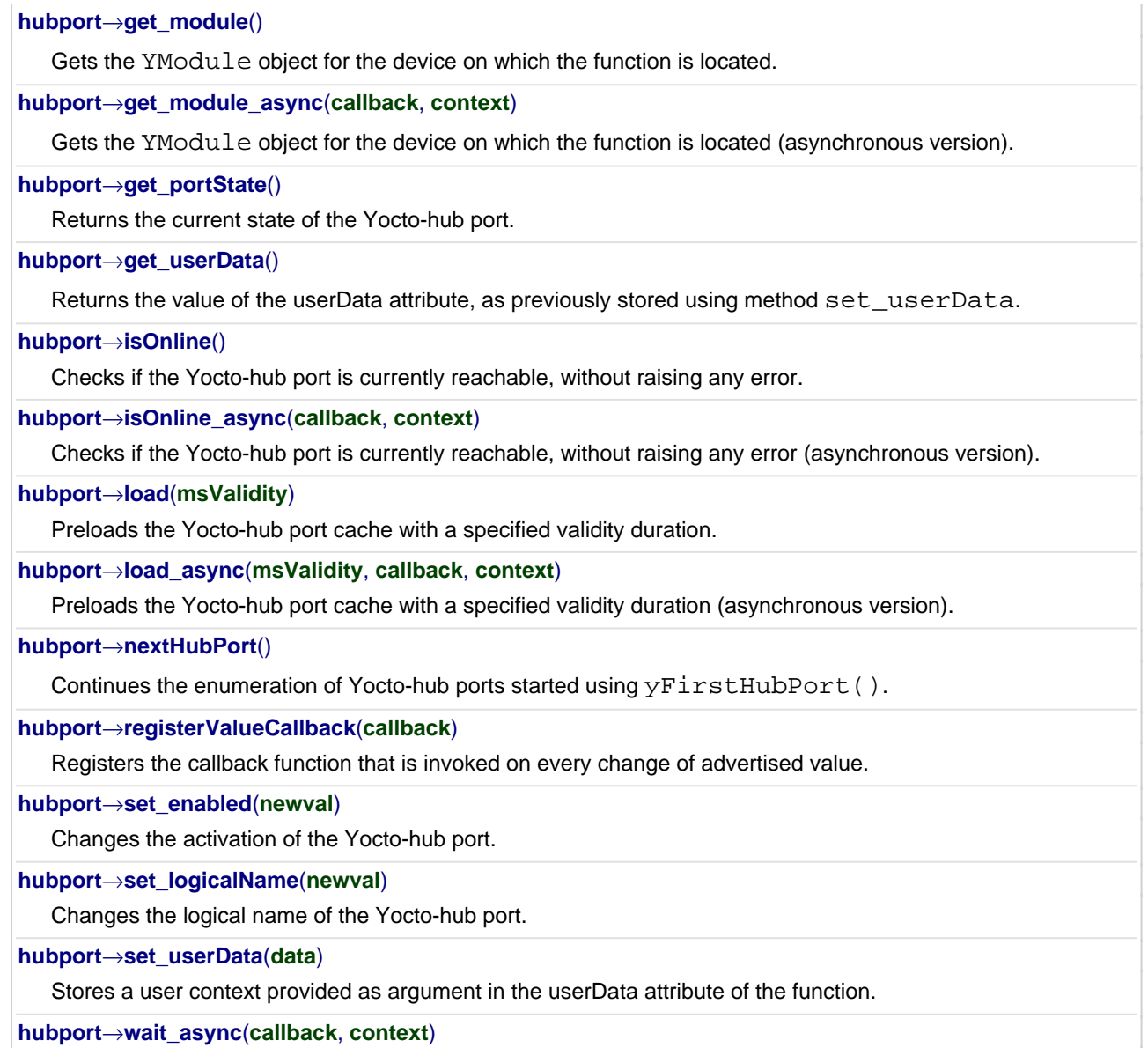

Waits for all pending asynchronous commands on the module to complete, and invoke the user-provided callback function.

## <span id="page-645-0"></span>**YHubPort.FindHubPort() YHubPort yFindHubPort()YHubPort.FindHubPort()**

Retrieves a Yocto-hub port for a given identifier.

### YHubPort **FindHubPort**( string **func**)

The identifier can be specified using several formats:

- FunctionLogicalName
- ModuleSerialNumber.FunctionIdentifier
- ModuleSerialNumber.FunctionLogicalName
- ModuleLogicalName.FunctionIdentifier
- ModuleLogicalName.FunctionLogicalName

This function does not require that the Yocto-hub port is online at the time it is invoked. The returned object is nevertheless valid. Use the method YHubPort.isOnline() to test if the Yocto-hub port is indeed online at a given time. In case of ambiguity when looking for a Yocto-hub port by logical name, no error is notified: the first instance found is returned. The search is performed first by hardware name, then by logical name.

#### **Parameters :**

**func** a string that uniquely characterizes the Yocto-hub port

#### **Returns :**

a YHubPort object allowing you to drive the Yocto-hub port.

# <span id="page-646-0"></span>**YHubPort.FirstHubPort() YHubPort yFirstHubPort()YHubPort.FirstHubPort()**

Starts the enumeration of Yocto-hub ports currently accessible.

### YHubPort **FirstHubPort**( )

Use the method YHubPort.nextHubPort() to iterate on next Yocto-hub ports.

### **Returns :**

a pointer to a YHubPort object, corresponding to the first Yocto-hub port currently online, or a null pointer if there are none.

### <span id="page-647-0"></span>**hubport**→**describe()hubport.describe() YHubPort**

Returns a short text that describes unambiguously the instance of the Yocto-hub port in the form TYPE(NAME)=SERIAL.FUNCTIONID.

#### string **describe**( )

More precisely, TYPE is the type of the function, NAME it the name used for the first access to the function, SERIAL is the serial number of the module if the module is connected or "unresolved", and FUNCTIONID is the hardware identifier of the function if the module is connected. For example, this method returns Relay(MyCustomName.relay1)=RELAYLO1-123456.relay1 if the module is already connected or Relay(BadCustomeName.relay1)=unresolved if the module has not yet been connected. This method does not trigger any USB or TCP transaction and can therefore be used in a debugger.

### **Returns :**

a string that describes the Yocto-hub port (ex: Relay(MyCustomName.relay1)=RELAYLO1-123456.relay1)
# **hubport**→**get\_advertisedValue() YHubPort hubport**→**advertisedValue() hubport.get\_advertisedValue()**

Returns the current value of the Yocto-hub port (no more than 6 characters).

string **get\_advertisedValue**( )

### **Returns :**

a string corresponding to the current value of the Yocto-hub port (no more than 6 characters).

On failure, throws an exception or returns Y\_ADVERTISEDVALUE\_INVALID.

# **hubport**→**get\_baudRate() YHubPort hubport**→**baudRate()hubport.get\_baudRate()**

Returns the current baud rate used by this Yocto-hub port, in kbps.

# int **get\_baudRate**( )

The default value is 1000 kbps, but a slower rate may be used if communication problems are encountered.

### **Returns :**

an integer corresponding to the current baud rate used by this Yocto-hub port, in kbps

On failure, throws an exception or returns Y\_BAUDRATE\_INVALID.

# **hubport**→**get\_enabled() YHubPort hubport**→**enabled()hubport.get\_enabled()**

Returns true if the Yocto-hub port is powered, false otherwise.

# int **get\_enabled**( )

### **Returns :**

either Y\_ENABLED\_FALSE or Y\_ENABLED\_TRUE, according to true if the Yocto-hub port is powered, false otherwise

On failure, throws an exception or returns Y\_ENABLED\_INVALID.

# **hubport**→**get\_errorMessage() YHubPort hubport**→**errorMessage()hubport.get\_errorMessage()**

Returns the error message of the latest error with the Yocto-hub port.

# string **get\_errorMessage**( )

This method is mostly useful when using the Yoctopuce library with exceptions disabled.

### **Returns :**

a string corresponding to the latest error message that occured while using the Yocto-hub port object

# **hubport**→**get\_errorType() YHubPort hubport**→**errorType()hubport.get\_errorType()**

Returns the numerical error code of the latest error with the Yocto-hub port.

# YRETCODE **get\_errorType**( )

This method is mostly useful when using the Yoctopuce library with exceptions disabled.

### **Returns :**

a number corresponding to the code of the latest error that occurred while using the Yocto-hub port object

# **hubport**→**get\_friendlyName() YHubPort hubport**→**friendlyName()hubport.get\_friendlyName()**

Returns a global identifier of the Yocto-hub port in the format MODULE\_NAME. FUNCTION\_NAME.

### string **get\_friendlyName**( )

The returned string uses the logical names of the module and of the Yocto-hub port if they are defined, otherwise the serial number of the module and the hardware identifier of the Yocto-hub port (for example: MyCustomName.relay1)

### **Returns :**

a string that uniquely identifies the Yocto-hub port using logical names (ex: MyCustomName.relay1)

On failure, throws an exception or returns Y\_FRIENDLYNAME\_INVALID.

# **hubport**→**get\_functionDescriptor() YHubPort hubport**→**functionDescriptor() hubport.get\_functionDescriptor()**

Returns a unique identifier of type YFUN\_DESCR corresponding to the function.

YFUN\_DESCR **get\_functionDescriptor**( )

This identifier can be used to test if two instances of YFunction reference the same physical function on the same physical device.

# **Returns :**

an identifier of type YFUN\_DESCR.

If the function has never been contacted, the returned value is Y FUNCTIONDESCRIPTOR INVALID.

# **hubport**→**get\_functionId() YHubPort hubport**→**functionId()hubport.get\_functionId()**

Returns the hardware identifier of the Yocto-hub port, without reference to the module.

# string **get\_functionId**( )

For example relay1

# **Returns :**

a string that identifies the Yocto-hub port (ex: relay1)

On failure, throws an exception or returns Y\_FUNCTIONID\_INVALID.

# **hubport**→**get\_hardwareId() YHubPort hubport**→**hardwareId()hubport.get\_hardwareId()**

Returns the unique hardware identifier of the Yocto-hub port in the form SERIAL. FUNCTIONID.

### string **get\_hardwareId**( )

The unique hardware identifier is composed of the device serial number and of the hardware identifier of the Yocto-hub port (for example RELAYLO1-123456.relay1).

### **Returns :**

a string that uniquely identifies the Yocto-hub port (ex: RELAYLO1-123456.relay1)

On failure, throws an exception or returns Y\_HARDWAREID\_INVALID.

# **hubport**→**get\_logicalName() YHubPort hubport**→**logicalName()hubport.get\_logicalName()**

Returns the logical name of the Yocto-hub port.

### **Returns :**

a string corresponding to the logical name of the Yocto-hub port.

On failure, throws an exception or returns Y\_LOGICALNAME\_INVALID.

# **hubport**→**get\_module() YHubPort hubport**→**module()hubport.get\_module()**

Gets the YModule object for the device on which the function is located.

YModule **get\_module**( )

If the function cannot be located on any module, the returned instance of YModule is not shown as online.

### **Returns :**

an instance of YModule

# **hubport**→**get\_portState() YHubPort hubport**→**portState()hubport.get\_portState()**

Returns the current state of the Yocto-hub port.

# int **get\_portState**( )

### **Returns :**

```
a value among Y_PORTSTATE_OFF, Y_PORTSTATE_OVRLD, Y_PORTSTATE_ON,
Y_PORTSTATE_RUN and Y_PORTSTATE_PROG corresponding to the current state of the Yocto-hub
port
```
On failure, throws an exception or returns Y\_PORTSTATE\_INVALID.

# **hubport**→**get\_userData() YHubPort hubport**→**userData()hubport.get\_userData()**

Returns the value of the userData attribute, as previously stored using method set\_userData.

object **get\_userData**( )

This attribute is never touched directly by the API, and is at disposal of the caller to store a context.

# **Returns :**

the object stored previously by the caller.

# **hubport**→**isOnline()hubport.isOnline() YHubPort**

Checks if the Yocto-hub port is currently reachable, without raising any error.

# bool **isOnline**( )

If there is a cached value for the Yocto-hub port in cache, that has not yet expired, the device is considered reachable. No exception is raised if there is an error while trying to contact the device hosting the Yocto-hub port.

# **Returns :**

true if the Yocto-hub port can be reached, and false otherwise

# **hubport**→**load()hubport.load() YHubPort**

Preloads the Yocto-hub port cache with a specified validity duration.

### YRETCODE **load**( int **msValidity**)

By default, whenever accessing a device, all function attributes are kept in cache for the standard duration (5 ms). This method can be used to temporarily mark the cache as valid for a longer period, in order to reduce network traffic for instance.

# **Parameters :**

**msValidity** an integer corresponding to the validity attributed to the loaded function parameters, in milliseconds

### **Returns :**

YAPI\_SUCCESS when the call succeeds.

On failure, throws an exception or returns a negative error code.

# **hubport**→**nextHubPort()hubport.nextHubPort() YHubPort**

Continues the enumeration of Yocto-hub ports started using yFirstHubPort().

### YHubPort **nextHubPort**( )

### **Returns :**

a pointer to a YHubPort object, corresponding to a Yocto-hub port currently online, or a null pointer if there are no more Yocto-hub ports to enumerate.

# **hubport**→**registerValueCallback() YHubPort hubport.registerValueCallback()**

Registers the callback function that is invoked on every change of advertised value.

### int **registerValueCallback**( ValueCallback **callback**)

The callback is invoked only during the execution of ySleep or yHandleEvents. This provides control over the time when the callback is triggered. For good responsiveness, remember to call one of these two functions periodically. To unregister a callback, pass a null pointer as argument.

### **Parameters :**

**callback** the callback function to call, or a null pointer. The callback function should take two arguments: the function object of which the value has changed, and the character string describing the new advertised value.

# **hubport**→**set\_enabled() YHubPort hubport**→**setEnabled()hubport.set\_enabled()**

Changes the activation of the Yocto-hub port.

### int **set\_enabled**( int **newval**)

If the port is enabled, the connected module is powered. Otherwise, port power is shut down.

## **Parameters :**

**newval** either Y\_ENABLED\_FALSE or Y\_ENABLED\_TRUE, according to the activation of the Yoctohub port

### **Returns :**

YAPI\_SUCCESS if the call succeeds.

On failure, throws an exception or returns a negative error code.

# **hubport**→**set\_logicalName() YHubPort hubport**→**setLogicalName() hubport.set\_logicalName()**

Changes the logical name of the Yocto-hub port.

int **set\_logicalName**( string **newval**)

You can use yCheckLogicalName() prior to this call to make sure that your parameter is valid. Remember to call the saveToFlash() method of the module if the modification must be kept.

### **Parameters :**

**newval** a string corresponding to the logical name of the Yocto-hub port.

#### **Returns :**

YAPI\_SUCCESS if the call succeeds.

On failure, throws an exception or returns a negative error code.

# **hubport**→**set\_userData() YHubPort hubport**→**setUserData()hubport.set\_userData()**

Stores a user context provided as argument in the userData attribute of the function.

## void **set\_userData**( object **data**)

This attribute is never touched by the API, and is at disposal of the caller to store a context.

# **Parameters :**

**data** any kind of object to be stored

# **3.21. Humidity function interface**

The Yoctopuce application programming interface allows you to read an instant measure of the sensor, as well as the minimal and maximal values observed.

In order to use the functions described here, you should include:

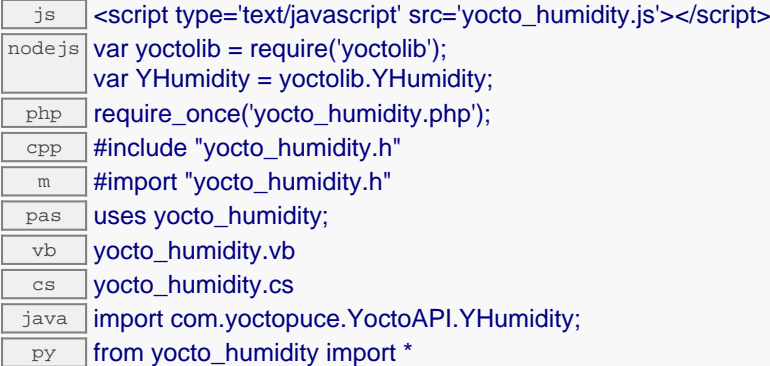

### **Global functions**

#### **[yFindHumidity](#page-671-0)**(**func**)

Retrieves a humidity sensor for a given identifier.

#### **[yFirstHumidity](#page-672-0)**()

Starts the enumeration of humidity sensors currently accessible.

#### **YHumidity methods**

#### **[humidity](#page-673-0)**[→](#page-673-0)**[calibrateFromPoints](#page-673-0)**(**rawValues**, **refValues**)

Configures error correction data points, in particular to compensate for a possible perturbation of the measure caused by an enclosure.

#### **[humidity](#page-674-0)**[→](#page-674-0)**[describe](#page-674-0)**()

Returns a short text that describes unambiguously the instance of the humidity sensor in the form TYPE(NAME)=SERIAL.FUNCTIONID.

#### **[humidity](#page-675-0)**[→](#page-675-0)**[get\\_advertisedValue](#page-675-0)**()

Returns the current value of the humidity sensor (no more than 6 characters).

#### **[humidity](#page-676-0)**[→](#page-676-0)**[get\\_currentRawValue](#page-676-0)**()

Returns the uncalibrated, unrounded raw value returned by the sensor, in %RH, as a floating point number.

#### **[humidity](#page-677-0)**[→](#page-677-0)**[get\\_currentValue](#page-677-0)**()

Returns the current value of the humidity, in %RH, as a floating point number.

#### **[humidity](#page-678-0)**[→](#page-678-0)**[get\\_errorMessage](#page-678-0)**()

Returns the error message of the latest error with the humidity sensor.

#### **[humidity](#page-679-0)**[→](#page-679-0)**[get\\_errorType](#page-679-0)**()

Returns the numerical error code of the latest error with the humidity sensor.

#### **[humidity](#page-680-0)**[→](#page-680-0)**[get\\_friendlyName](#page-680-0)**()

Returns a global identifier of the humidity sensor in the format MODULE\_NAME. FUNCTION\_NAME.

# **[humidity](#page-681-0)**[→](#page-681-0)**[get\\_functionDescriptor](#page-681-0)**()

Returns a unique identifier of type YFUN\_DESCR corresponding to the function.

#### **[humidity](#page-682-0)**[→](#page-682-0)**[get\\_functionId](#page-682-0)**()

Returns the hardware identifier of the humidity sensor, without reference to the module.

#### **[humidity](#page-683-0)**[→](#page-683-0)**[get\\_hardwareId](#page-683-0)**()

Returns the unique hardware identifier of the humidity sensor in the form SERIAL. FUNCTIONID.

# **3. Reference [humidity](#page-684-0)**[→](#page-684-0)**[get\\_highestValue](#page-684-0)**() Returns the maximal value observed for the humidity since the device was started. **[humidity](#page-685-0)**[→](#page-685-0)**[get\\_logFrequency](#page-685-0)**() Returns the datalogger recording frequency for this function, or "OFF" when measures are not stored in the data logger flash memory. **[humidity](#page-686-0)**[→](#page-686-0)**[get\\_logicalName](#page-686-0)**() Returns the logical name of the humidity sensor. **[humidity](#page-687-0)**[→](#page-687-0)**[get\\_lowestValue](#page-687-0)**() Returns the minimal value observed for the humidity since the device was started. **[humidity](#page-688-0)**[→](#page-688-0)**[get\\_module](#page-688-0)**() Gets the YModule object for the device on which the function is located. **[humidity](#page--1-0)**[→](#page--1-0)**[get\\_module\\_async](#page--1-0)**(**callback**, **context**) Gets the YModule object for the device on which the function is located (asynchronous version). **[humidity](#page-689-0)**[→](#page-689-0)**[get\\_recordedData](#page-689-0)**(**startTime**, **endTime**) Retrieves a DataSet object holding historical data for this sensor, for a specified time interval. **[humidity](#page-690-0)**[→](#page-690-0)**[get\\_reportFrequency](#page-690-0)**() Returns the timed value notification frequency, or "OFF" if timed value notifications are disabled for this function. **[humidity](#page-691-0)**[→](#page-691-0)**[get\\_resolution](#page-691-0)**() Returns the resolution of the measured values. **[humidity](#page-692-0)**[→](#page-692-0)**[get\\_unit](#page-692-0)**() Returns the measuring unit for the humidity. **[humidity](#page-693-0)**[→](#page-693-0)**[get\\_userData](#page-693-0)**() Returns the value of the userData attribute, as previously stored using method set userData. **[humidity](#page-694-0)**[→](#page-694-0)**[isOnline](#page-694-0)**() Checks if the humidity sensor is currently reachable, without raising any error. **[humidity](#page--1-0)**[→](#page--1-0)**[isOnline\\_async](#page--1-0)**(**callback**, **context**) Checks if the humidity sensor is currently reachable, without raising any error (asynchronous version). **[humidity](#page-695-0)**[→](#page-695-0)**[load](#page-695-0)**(**msValidity**) Preloads the humidity sensor cache with a specified validity duration. **[humidity](#page-696-0)**[→](#page-696-0)**[loadCalibrationPoints](#page-696-0)**(**rawValues**, **refValues**) Retrieves error correction data points previously entered using the method calibrateFromPoints. **[humidity](#page--1-0)**[→](#page--1-0)**[load\\_async](#page--1-0)**(**msValidity**, **callback**, **context**) Preloads the humidity sensor cache with a specified validity duration (asynchronous version). **[humidity](#page-697-0)**[→](#page-697-0)**[nextHumidity](#page-697-0)**() Continues the enumeration of humidity sensors started using  $yFirstHumidity()$ . **[humidity](#page-698-0)**[→](#page-698-0)**[registerTimedReportCallback](#page-698-0)**(**callback**) Registers the callback function that is invoked on every periodic timed notification. **[humidity](#page-699-0)**[→](#page-699-0)**[registerValueCallback](#page-699-0)**(**callback**)

Registers the callback function that is invoked on every change of advertised value.

# **[humidity](#page-700-0)**[→](#page-700-0)**[set\\_highestValue](#page-700-0)**(**newval**)

Changes the recorded maximal value observed.

# **[humidity](#page-701-0)**[→](#page-701-0)**[set\\_logFrequency](#page-701-0)**(**newval**)

Changes the datalogger recording frequency for this function.

# **[humidity](#page-702-0)**[→](#page-702-0)**[set\\_logicalName](#page-702-0)**(**newval**)

Changes the logical name of the humidity sensor.

### **[humidity](#page-703-0)**[→](#page-703-0)**[set\\_lowestValue](#page-703-0)**(**newval**)

Changes the recorded minimal value observed.

#### **[humidity](#page-704-0)**[→](#page-704-0)**[set\\_reportFrequency](#page-704-0)**(**newval**)

Changes the timed value notification frequency for this function.

#### **[humidity](#page-705-0)**[→](#page-705-0)**[set\\_resolution](#page-705-0)**(**newval**)

Changes the resolution of the measured physical values.

# **[humidity](#page-706-0)**[→](#page-706-0)**[set\\_userData](#page-706-0)**(**data**)

Stores a user context provided as argument in the userData attribute of the function.

### **[humidity](#page--1-0)**[→](#page--1-0)**[wait\\_async](#page--1-0)**(**callback**, **context**)

Waits for all pending asynchronous commands on the module to complete, and invoke the user-provided callback function.

# <span id="page-671-0"></span>**YHumidity.FindHumidity() YHumidity yFindHumidity()YHumidity.FindHumidity()**

Retrieves a humidity sensor for a given identifier.

### YHumidity **FindHumidity**( string **func**)

The identifier can be specified using several formats:

- FunctionLogicalName
- ModuleSerialNumber.FunctionIdentifier
- ModuleSerialNumber.FunctionLogicalName
- ModuleLogicalName.FunctionIdentifier
- ModuleLogicalName.FunctionLogicalName

This function does not require that the humidity sensor is online at the time it is invoked. The returned object is nevertheless valid. Use the method YHumidity.isOnline() to test if the humidity sensor is indeed online at a given time. In case of ambiguity when looking for a humidity sensor by logical name, no error is notified: the first instance found is returned. The search is performed first by hardware name, then by logical name.

### **Parameters :**

**func** a string that uniquely characterizes the humidity sensor

#### **Returns :**

a YHumidity object allowing you to drive the humidity sensor.

# <span id="page-672-0"></span>**YHumidity.FirstHumidity() YHumidity yFirstHumidity()YHumidity.FirstHumidity()**

Starts the enumeration of humidity sensors currently accessible.

### YHumidity **FirstHumidity**( )

Use the method YHumidity.nextHumidity() to iterate on next humidity sensors.

# **Returns :**

a pointer to a YHumidity object, corresponding to the first humidity sensor currently online, or a null pointer if there are none.

# <span id="page-673-0"></span>**humidity**→**calibrateFromPoints() YHumidity humidity.calibrateFromPoints()**

Configures error correction data points, in particular to compensate for a possible perturbation of the measure caused by an enclosure.

int **calibrateFromPoints**( List<double> **rawValues**,

List<double> **refValues**)

It is possible to configure up to five correction points. Correction points must be provided in ascending order, and be in the range of the sensor. The device will automatically perform a linear interpolation of the error correction between specified points. Remember to call the saveToFlash() method of the module if the modification must be kept.

For more information on advanced capabilities to refine the calibration of sensors, please contact support@yoctopuce.com.

### **Parameters :**

**rawValues** array of floating point numbers, corresponding to the raw values returned by the sensor for the correction points.

**refValues** array of floating point numbers, corresponding to the corrected values for the correction points.

#### **Returns :**

YAPI SUCCESS if the call succeeds.

On failure, throws an exception or returns a negative error code.

# <span id="page-674-0"></span>**humidity**→**describe()humidity.describe() YHumidity**

Returns a short text that describes unambiguously the instance of the humidity sensor in the form TYPE(NAME)=SERIAL.FUNCTIONID.

### string **describe**( )

More precisely, TYPE is the type of the function, NAME it the name used for the first access to the function, SERIAL is the serial number of the module if the module is connected or "unresolved", and FUNCTIONID is the hardware identifier of the function if the module is connected. For example, this method returns Relay(MyCustomName.relay1)=RELAYLO1-123456.relay1 if the module is already connected or Relay(BadCustomeName.relay1)=unresolved if the module has not yet been connected. This method does not trigger any USB or TCP transaction and can therefore be used in a debugger.

### **Returns :**

a string that describes the humidity sensor (ex: Relay(MyCustomName.relay1)=RELAYLO1-123456.relay1)

# <span id="page-675-0"></span>**humidity**→**get\_advertisedValue() YHumidity humidity**→**advertisedValue() humidity.get\_advertisedValue()**

Returns the current value of the humidity sensor (no more than 6 characters).

string **get\_advertisedValue**( )

### **Returns :**

a string corresponding to the current value of the humidity sensor (no more than 6 characters).

On failure, throws an exception or returns Y\_ADVERTISEDVALUE\_INVALID.

# <span id="page-676-0"></span>**humidity**→**get\_currentRawValue() YHumidity humidity**→**currentRawValue() humidity.get\_currentRawValue()**

Returns the uncalibrated, unrounded raw value returned by the sensor, in %RH, as a floating point number.

double **get\_currentRawValue**( )

### **Returns :**

a floating point number corresponding to the uncalibrated, unrounded raw value returned by the sensor, in %RH, as a floating point number

On failure, throws an exception or returns Y\_CURRENTRAWVALUE\_INVALID.

# <span id="page-677-0"></span>**humidity**→**get\_currentValue() YHumidity humidity**→**currentValue()humidity.get\_currentValue()**

Returns the current value of the humidity, in %RH, as a floating point number.

# double **get\_currentValue**( )

## **Returns :**

a floating point number corresponding to the current value of the humidity, in %RH, as a floating point number

On failure, throws an exception or returns Y\_CURRENTVALUE\_INVALID.

# <span id="page-678-0"></span>**humidity**→**get\_errorMessage() YHumidity humidity**→**errorMessage() humidity.get\_errorMessage()**

Returns the error message of the latest error with the humidity sensor.

# string **get\_errorMessage**( )

This method is mostly useful when using the Yoctopuce library with exceptions disabled.

### **Returns :**

a string corresponding to the latest error message that occured while using the humidity sensor object

# <span id="page-679-0"></span>**humidity**→**get\_errorType() YHumidity humidity**→**errorType()humidity.get\_errorType()**

Returns the numerical error code of the latest error with the humidity sensor.

# YRETCODE **get\_errorType**( )

This method is mostly useful when using the Yoctopuce library with exceptions disabled.

### **Returns :**

a number corresponding to the code of the latest error that occurred while using the humidity sensor object

# <span id="page-680-0"></span>**humidity**→**get\_friendlyName() YHumidity humidity**→**friendlyName() humidity.get\_friendlyName()**

Returns a global identifier of the humidity sensor in the format MODULE\_NAME. FUNCTION\_NAME.

string **get\_friendlyName**( )

The returned string uses the logical names of the module and of the humidity sensor if they are defined, otherwise the serial number of the module and the hardware identifier of the humidity sensor (for example: MyCustomName.relay1)

# **Returns :**

a string that uniquely identifies the humidity sensor using logical names (ex: MyCustomName.relay1)

On failure, throws an exception or returns Y\_FRIENDLYNAME\_INVALID.

# <span id="page-681-0"></span>**humidity**→**get\_functionDescriptor() YHumidity humidity**→**functionDescriptor() humidity.get\_functionDescriptor()**

Returns a unique identifier of type YFUN\_DESCR corresponding to the function.

YFUN\_DESCR **get\_functionDescriptor**( )

This identifier can be used to test if two instances of YFunction reference the same physical function on the same physical device.

# **Returns :**

an identifier of type YFUN\_DESCR.

If the function has never been contacted, the returned value is Y FUNCTIONDESCRIPTOR INVALID.

# <span id="page-682-0"></span>**humidity**→**get\_functionId() YHumidity humidity**→**functionId()humidity.get\_functionId()**

Returns the hardware identifier of the humidity sensor, without reference to the module.

string **get\_functionId**( )

For example relay1

# **Returns :**

a string that identifies the humidity sensor (ex:  $\texttt{relay1})$ 

On failure, throws an exception or returns Y\_FUNCTIONID\_INVALID.

# <span id="page-683-0"></span>**humidity**→**get\_hardwareId() YHumidity humidity**→**hardwareId()humidity.get\_hardwareId()**

Returns the unique hardware identifier of the humidity sensor in the form SERIAL. FUNCTIONID.

### string **get\_hardwareId**( )

The unique hardware identifier is composed of the device serial number and of the hardware identifier of the humidity sensor (for example RELAYLO1-123456.relay1).

### **Returns :**

a string that uniquely identifies the humidity sensor (ex: RELAYLO1-123456.relay1)

On failure, throws an exception or returns Y\_HARDWAREID\_INVALID.
# **humidity**→**get\_highestValue() YHumidity humidity**→**highestValue() humidity.get\_highestValue()**

Returns the maximal value observed for the humidity since the device was started.

double **get\_highestValue**( )

#### **Returns :**

a floating point number corresponding to the maximal value observed for the humidity since the device was started

On failure, throws an exception or returns Y\_HIGHESTVALUE\_INVALID.

Returns the datalogger recording frequency for this function, or "OFF" when measures are not stored in the data logger flash memory.

string **get\_logFrequency**( )

#### **Returns :**

a string corresponding to the datalogger recording frequency for this function, or "OFF" when measures are not stored in the data logger flash memory

On failure, throws an exception or returns Y\_LOGFREQUENCY\_INVALID.

# **humidity**→**get\_logicalName() YHumidity humidity**→**logicalName()humidity.get\_logicalName()**

Returns the logical name of the humidity sensor.

string **get\_logicalName**( )

## **Returns :**

a string corresponding to the logical name of the humidity sensor.

On failure, throws an exception or returns Y\_LOGICALNAME\_INVALID.

# **humidity**→**get\_lowestValue() YHumidity humidity**→**lowestValue()humidity.get\_lowestValue()**

Returns the minimal value observed for the humidity since the device was started.

## double **get\_lowestValue**( )

#### **Returns :**

a floating point number corresponding to the minimal value observed for the humidity since the device was started

On failure, throws an exception or returns Y\_LOWESTVALUE\_INVALID.

# **humidity**→**get\_module() YHumidity humidity**→**module()humidity.get\_module()**

Gets the YModule object for the device on which the function is located.

YModule **get\_module**( )

If the function cannot be located on any module, the returned instance of YModule is not shown as online.

#### **Returns :**

an instance of YModule

# **humidity**→**get\_recordedData() YHumidity humidity**→**recordedData() humidity.get\_recordedData()**

Retrieves a DataSet object holding historical data for this sensor, for a specified time interval.

## YDataSet **get\_recordedData**( long **startTime**, long **endTime**)

The measures will be retrieved from the data logger, which must have been turned on at the desired time. See the documentation of the DataSet class for information on how to get an overview of the recorded data, and how to load progressively a large set of measures from the data logger.

This function only works if the device uses a recent firmware, as DataSet objects are not supported by firmwares older than version 13000.

## **Parameters :**

- **startTime** the start of the desired measure time interval, as a Unix timestamp, i.e. the number of seconds since January 1, 1970 UTC. The special value 0 can be used to include any meaasure, without initial limit.
- **endTime** the end of the desired measure time interval, as a Unix timestamp, i.e. the number of seconds since January 1, 1970 UTC. The special value 0 can be used to include any meaasure, without ending limit.

#### **Returns :**

an instance of YDataSet, providing access to historical data. Past measures can be loaded progressively using methods from the YDataSet object.

# **humidity**→**get\_reportFrequency() YHumidity humidity**→**reportFrequency() humidity.get\_reportFrequency()**

Returns the timed value notification frequency, or "OFF" if timed value notifications are disabled for this function.

string **get\_reportFrequency**( )

#### **Returns :**

a string corresponding to the timed value notification frequency, or "OFF" if timed value notifications are disabled for this function

On failure, throws an exception or returns Y\_REPORTFREQUENCY\_INVALID.

# **humidity**→**get\_resolution() YHumidity humidity**→**resolution()humidity.get\_resolution()**

Returns the resolution of the measured values.

## double **get\_resolution**( )

The resolution corresponds to the numerical precision of the measures, which is not always the same as the actual precision of the sensor.

### **Returns :**

a floating point number corresponding to the resolution of the measured values

On failure, throws an exception or returns Y\_RESOLUTION\_INVALID.

# **humidity**→**get\_unit() YHumidity humidity**→**unit()humidity.get\_unit()**

Returns the measuring unit for the humidity.

string **get\_unit**( )

## **Returns :**

a string corresponding to the measuring unit for the humidity

On failure, throws an exception or returns Y\_UNIT\_INVALID.

# **humidity**→**get\_userData() YHumidity humidity**→**userData()humidity.get\_userData()**

Returns the value of the userData attribute, as previously stored using method set\_userData.

object **get\_userData**( )

This attribute is never touched directly by the API, and is at disposal of the caller to store a context.

## **Returns :**

the object stored previously by the caller.

# **humidity**→**isOnline()humidity.isOnline() YHumidity**

Checks if the humidity sensor is currently reachable, without raising any error.

## bool **isOnline**( )

If there is a cached value for the humidity sensor in cache, that has not yet expired, the device is considered reachable. No exception is raised if there is an error while trying to contact the device hosting the humidity sensor.

## **Returns :**

true if the humidity sensor can be reached, and false otherwise

# **humidity**→**load()humidity.load() YHumidity**

Preloads the humidity sensor cache with a specified validity duration.

#### YRETCODE **load**( int **msValidity**)

By default, whenever accessing a device, all function attributes are kept in cache for the standard duration (5 ms). This method can be used to temporarily mark the cache as valid for a longer period, in order to reduce network traffic for instance.

### **Parameters :**

**msValidity** an integer corresponding to the validity attributed to the loaded function parameters, in milliseconds

#### **Returns :**

YAPI\_SUCCESS when the call succeeds.

# **humidity→loadCalibrationPoints() WHO YHumidity humidity.loadCalibrationPoints()**

Retrieves error correction data points previously entered using the method calibrateFromPoints.

int **loadCalibrationPoints**( List<double> **rawValues**,

List<double> **refValues**)

#### **Parameters :**

**rawValues** array of floating point numbers, that will be filled by the function with the raw sensor values for the correction points.

**refValues** array of floating point numbers, that will be filled by the function with the desired values for the correction points.

#### **Returns :**

YAPI\_SUCCESS if the call succeeds.

# **humidity**→**nextHumidity()humidity.nextHumidity() YHumidity**

Continues the enumeration of humidity sensors started using  $yFirstHumidity()$ .

#### YHumidity **nextHumidity**( )

#### **Returns :**

a pointer to a YHumidity object, corresponding to a humidity sensor currently online, or a null pointer if there are no more humidity sensors to enumerate.

# **humidity**→**registerTimedReportCallback() YHumidity humidity.registerTimedReportCallback()**

Registers the callback function that is invoked on every periodic timed notification.

## int **registerTimedReportCallback**( TimedReportCallback **callback**)

The callback is invoked only during the execution of ySleep or yHandleEvents. This provides control over the time when the callback is triggered. For good responsiveness, remember to call one of these two functions periodically. To unregister a callback, pass a null pointer as argument.

#### **Parameters :**

**callback** the callback function to call, or a null pointer. The callback function should take two arguments: the function object of which the value has changed, and an YMeasure object describing the new advertised value.

# **humidity**→**registerValueCallback() YHumidity humidity.registerValueCallback()**

Registers the callback function that is invoked on every change of advertised value.

### int **registerValueCallback**( ValueCallback **callback**)

The callback is invoked only during the execution of ySleep or yHandleEvents. This provides control over the time when the callback is triggered. For good responsiveness, remember to call one of these two functions periodically. To unregister a callback, pass a null pointer as argument.

## **Parameters :**

**callback** the callback function to call, or a null pointer. The callback function should take two arguments: the function object of which the value has changed, and the character string describing the new advertised value.

# **humidity**→**set\_highestValue() YHumidity humidity**→**setHighestValue() humidity.set\_highestValue()**

Changes the recorded maximal value observed.

#### int **set\_highestValue**( double **newval**)

## **Parameters :**

**newval** a floating point number corresponding to the recorded maximal value observed

## **Returns :**

YAPI\_SUCCESS if the call succeeds.

# **humidity**→**set\_logFrequency() YHumidity humidity**→**setLogFrequency() humidity.set\_logFrequency()**

Changes the datalogger recording frequency for this function.

## int **set\_logFrequency**( string **newval**)

The frequency can be specified as samples per second, as sample per minute (for instance "15/m") or in samples per hour (eg. "4/h"). To disable recording for this function, use the value "OFF".

### **Parameters :**

**newval** a string corresponding to the datalogger recording frequency for this function

## **Returns :**

YAPI\_SUCCESS if the call succeeds.

# **humidity**→**set\_logicalName() YHumidity humidity**→**setLogicalName() humidity.set\_logicalName()**

Changes the logical name of the humidity sensor.

int **set\_logicalName**( string **newval**)

You can use yCheckLogicalName() prior to this call to make sure that your parameter is valid. Remember to call the saveToFlash() method of the module if the modification must be kept.

### **Parameters :**

**newval** a string corresponding to the logical name of the humidity sensor.

#### **Returns :**

YAPI\_SUCCESS if the call succeeds.

# **humidity**→**set\_lowestValue() YHumidity humidity**→**setLowestValue() humidity.set\_lowestValue()**

Changes the recorded minimal value observed.

#### int **set\_lowestValue**( double **newval**)

## **Parameters :**

**newval** a floating point number corresponding to the recorded minimal value observed

## **Returns :**

YAPI\_SUCCESS if the call succeeds.

# **humidity**→**set\_reportFrequency() YHumidity humidity**→**setReportFrequency() humidity.set\_reportFrequency()**

Changes the timed value notification frequency for this function.

int **set\_reportFrequency**( string **newval**)

The frequency can be specified as samples per second, as sample per minute (for instance "15/m") or in samples per hour (eg. "4/h"). To disable timed value notifications for this function, use the value "OFF".

### **Parameters :**

**newval** a string corresponding to the timed value notification frequency for this function

## **Returns :**

YAPI\_SUCCESS if the call succeeds.

# **humidity**→**set\_resolution() YHumidity humidity**→**setResolution()humidity.set\_resolution()**

Changes the resolution of the measured physical values.

## int **set\_resolution**( double **newval**)

The resolution corresponds to the numerical precision when displaying value. It does not change the precision of the measure itself.

## **Parameters :**

**newval** a floating point number corresponding to the resolution of the measured physical values

## **Returns :**

YAPI\_SUCCESS if the call succeeds.

# **humidity**→**set\_userData() YHumidity humidity**→**setUserData()humidity.set\_userData()**

Stores a user context provided as argument in the userData attribute of the function.

### void **set\_userData**( object **data**)

This attribute is never touched by the API, and is at disposal of the caller to store a context.

## **Parameters :**

**data** any kind of object to be stored

# **3.22. Led function interface**

Yoctopuce application programming interface allows you not only to drive the intensity of the led, but also to have it blink at various preset frequencies.

In order to use the functions described here, you should include:

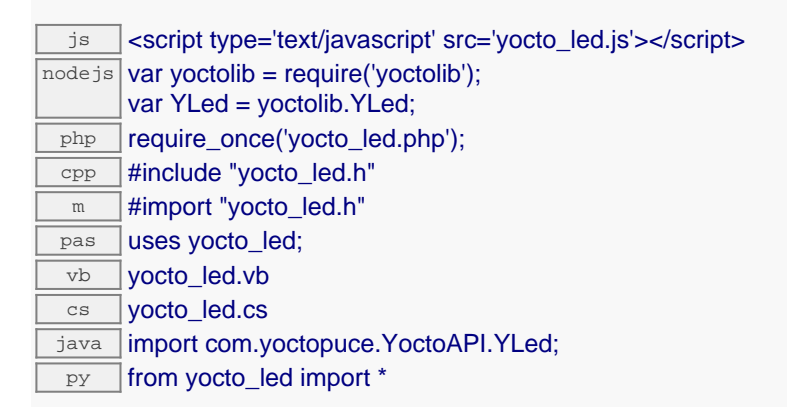

#### **Global functions**

#### **[yFindLed](#page-709-0)**(**func**)

Retrieves a led for a given identifier.

#### **[yFirstLed](#page-710-0)**()

Starts the enumeration of leds currently accessible.

#### **YLed methods**

#### **[led](#page-711-0)**[→](#page-711-0)**[describe](#page-711-0)**()

Returns a short text that describes unambiguously the instance of the led in the form TYPE(NAME)=SERIAL.FUNCTIONID.

#### **[led](#page-712-0)**[→](#page-712-0)**[get\\_advertisedValue](#page-712-0)**()

Returns the current value of the led (no more than 6 characters).

## **[led](#page-713-0)**[→](#page-713-0)**[get\\_blinking](#page-713-0)**()

Returns the current led signaling mode.

#### **[led](#page-714-0)**[→](#page-714-0)**[get\\_errorMessage](#page-714-0)**()

Returns the error message of the latest error with the led.

#### **[led](#page-715-0)**[→](#page-715-0)**[get\\_errorType](#page-715-0)**()

Returns the numerical error code of the latest error with the led.

#### **[led](#page-716-0)**[→](#page-716-0)**[get\\_friendlyName](#page-716-0)**()

Returns a global identifier of the led in the format MODULE\_NAME. FUNCTION\_NAME.

#### **[led](#page-717-0)**[→](#page-717-0)**[get\\_functionDescriptor](#page-717-0)**()

Returns a unique identifier of type YFUN\_DESCR corresponding to the function.

#### **[led](#page-718-0)**[→](#page-718-0)**[get\\_functionId](#page-718-0)**()

Returns the hardware identifier of the led, without reference to the module.

#### **[led](#page-719-0)**[→](#page-719-0)**[get\\_hardwareId](#page-719-0)**()

Returns the unique hardware identifier of the led in the form SERIAL. FUNCTIONID.

#### **[led](#page-720-0)**[→](#page-720-0)**[get\\_logicalName](#page-720-0)**()

Returns the logical name of the led.

#### **[led](#page-721-0)**[→](#page-721-0)**[get\\_luminosity](#page-721-0)**()

Returns the current led intensity (in per cent).

**[led](#page-722-0)**[→](#page-722-0)**[get\\_module](#page-722-0)**()

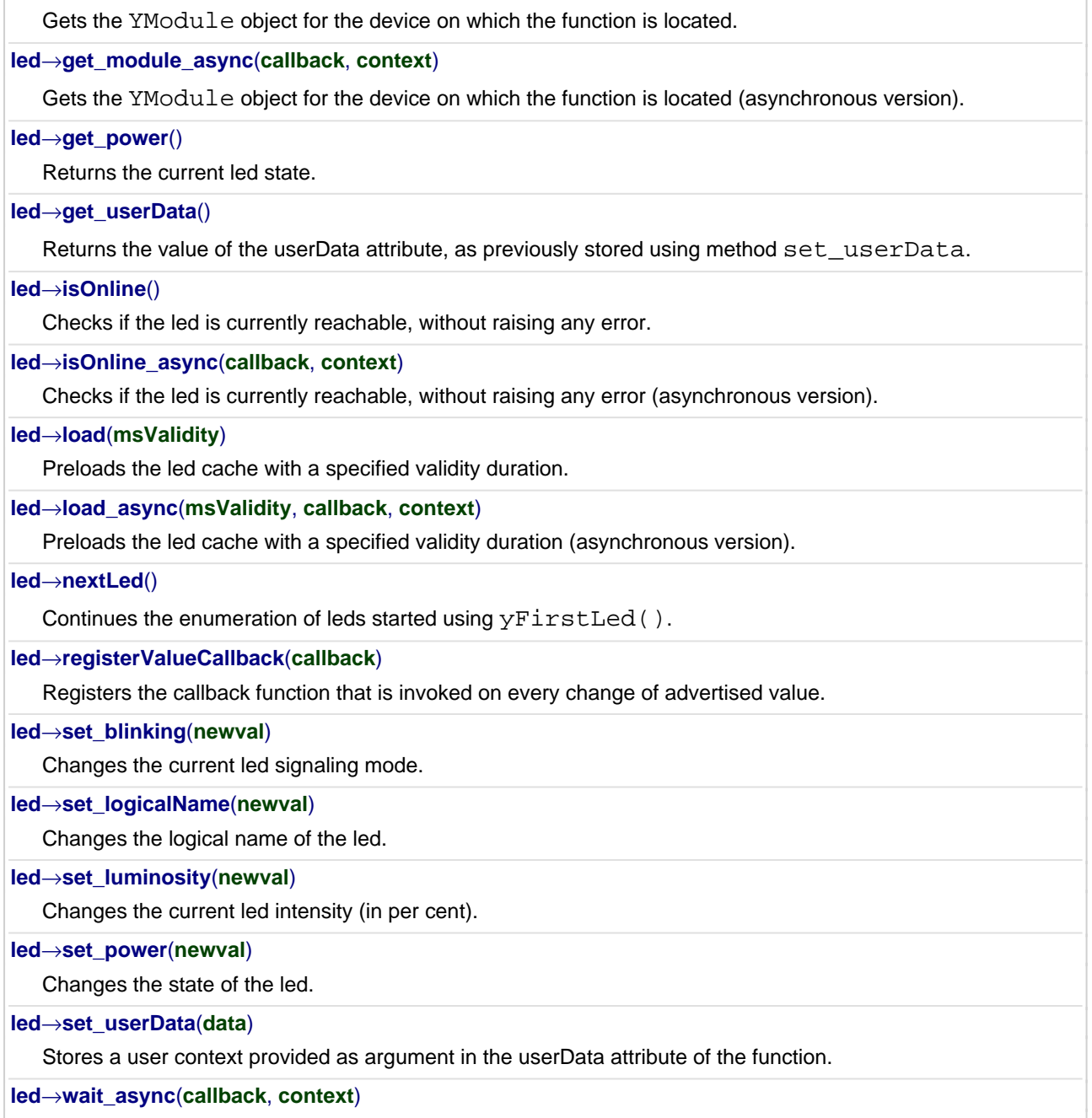

Waits for all pending asynchronous commands on the module to complete, and invoke the user-provided callback function.

# <span id="page-709-0"></span>**YLed.FindLed() YLed yFindLed()YLed.FindLed()**

Retrieves a led for a given identifier.

## YLed **FindLed**( string **func**)

The identifier can be specified using several formats:

- FunctionLogicalName
- ModuleSerialNumber.FunctionIdentifier
- ModuleSerialNumber.FunctionLogicalName
- ModuleLogicalName.FunctionIdentifier
- ModuleLogicalName.FunctionLogicalName

This function does not require that the led is online at the time it is invoked. The returned object is nevertheless valid. Use the method YLed.isOnline() to test if the led is indeed online at a given time. In case of ambiguity when looking for a led by logical name, no error is notified: the first instance found is returned. The search is performed first by hardware name, then by logical name.

## **Parameters :**

**func** a string that uniquely characterizes the led

## **Returns :**

a YLed object allowing you to drive the led.

# <span id="page-710-0"></span>**YLed.FirstLed() YLed yFirstLed()YLed.FirstLed()**

Starts the enumeration of leds currently accessible.

## YLed **FirstLed**( )

Use the method YLed.nextLed() to iterate on next leds.

## **Returns :**

a pointer to a YLed object, corresponding to the first led currently online, or a null pointer if there are none.

## <span id="page-711-0"></span>**led**→**describe()led.describe() YLed**

Returns a short text that describes unambiguously the instance of the led in the form TYPE(NAME)=SERIAL.FUNCTIONID.

#### string **describe**( )

More precisely, TYPE is the type of the function, NAME it the name used for the first access to the function, SERIAL is the serial number of the module if the module is connected or "unresolved", and FUNCTIONID is the hardware identifier of the function if the module is connected. For example, this method returns Relay(MyCustomName.relay1)=RELAYLO1-123456.relay1 if the module is already connected or Relay(BadCustomeName.relay1)=unresolved if the module has not yet been connected. This method does not trigger any USB or TCP transaction and can therefore be used in a debugger.

## **Returns :**

a string that describes the led (ex: Relay(MyCustomName.relay1)=RELAYLO1- 123456.relay1)

# <span id="page-712-0"></span>**led**→**get\_advertisedValue() YLed led**→**advertisedValue()led.get\_advertisedValue()**

Returns the current value of the led (no more than 6 characters).

string **get\_advertisedValue**( )

#### **Returns :**

a string corresponding to the current value of the led (no more than 6 characters).

On failure, throws an exception or returns Y\_ADVERTISEDVALUE\_INVALID.

# <span id="page-713-0"></span>**led**→**get\_blinking() YLed led**→**blinking()led.get\_blinking()**

Returns the current led signaling mode.

## int **get\_blinking**( )

#### **Returns :**

```
a value among Y_BLINKING_STILL, Y_BLINKING_RELAX, Y_BLINKING_AWARE,
Y_BLINKING_RUN, Y_BLINKING_CALL and Y_BLINKING_PANIC corresponding to the current
led signaling mode
```
On failure, throws an exception or returns Y\_BLINKING\_INVALID.

# <span id="page-714-0"></span>**led**→**get\_errorMessage() YLed led**→**errorMessage()led.get\_errorMessage()**

Returns the error message of the latest error with the led.

## string **get\_errorMessage**( )

This method is mostly useful when using the Yoctopuce library with exceptions disabled.

### **Returns :**

a string corresponding to the latest error message that occured while using the led object

# <span id="page-715-0"></span>**led**→**get\_errorType() YLed led**→**errorType()led.get\_errorType()**

Returns the numerical error code of the latest error with the led.

## YRETCODE **get\_errorType**( )

This method is mostly useful when using the Yoctopuce library with exceptions disabled.

#### **Returns :**

a number corresponding to the code of the latest error that occurred while using the led object

# <span id="page-716-0"></span>**led**→**get\_friendlyName() YLed led**→**friendlyName()led.get\_friendlyName()**

Returns a global identifier of the led in the format MODULE\_NAME. FUNCTION\_NAME.

string **get\_friendlyName**( )

The returned string uses the logical names of the module and of the led if they are defined, otherwise the serial number of the module and the hardware identifier of the led (for example: MyCustomName.relay1)

#### **Returns :**

a string that uniquely identifies the led using logical names (ex: MyCustomName.relay1)

On failure, throws an exception or returns Y\_FRIENDLYNAME\_INVALID.

# <span id="page-717-0"></span>**led**→**get\_functionDescriptor() YLed led**→**functionDescriptor() led.get\_functionDescriptor()**

Returns a unique identifier of type YFUN\_DESCR corresponding to the function.

YFUN\_DESCR **get\_functionDescriptor**( )

This identifier can be used to test if two instances of YFunction reference the same physical function on the same physical device.

## **Returns :**

an identifier of type YFUN\_DESCR.

If the function has never been contacted, the returned value is Y FUNCTIONDESCRIPTOR INVALID.

# <span id="page-718-0"></span>**led**→**get\_functionId() YLed led**→**functionId()led.get\_functionId()**

Returns the hardware identifier of the led, without reference to the module.

## string **get\_functionId**( )

For example relay1

## **Returns :**

a string that identifies the led (ex: relay1)

On failure, throws an exception or returns Y\_FUNCTIONID\_INVALID.

# <span id="page-719-0"></span>**led**→**get\_hardwareId() YLed led**→**hardwareId()led.get\_hardwareId()**

Returns the unique hardware identifier of the led in the form SERIAL. FUNCTIONID.

## string **get\_hardwareId**( )

The unique hardware identifier is composed of the device serial number and of the hardware identifier of the led (for example RELAYLO1-123456.relay1).

#### **Returns :**

a string that uniquely identifies the led (ex: RELAYLO1-123456.relay1)

On failure, throws an exception or returns Y\_HARDWAREID\_INVALID.
# **led**→**get\_logicalName() YLed led**→**logicalName()led.get\_logicalName()**

Returns the logical name of the led.

string **get\_logicalName**( )

# **Returns :**

a string corresponding to the logical name of the led.

On failure, throws an exception or returns Y\_LOGICALNAME\_INVALID.

# **led**→**get\_luminosity() YLed led**→**luminosity()led.get\_luminosity()**

Returns the current led intensity (in per cent).

# int **get\_luminosity**( )

### **Returns :**

an integer corresponding to the current led intensity (in per cent)

On failure, throws an exception or returns Y\_LUMINOSITY\_INVALID.

# **led**→**get\_module() YLed led**→**module()led.get\_module()**

Gets the YModule object for the device on which the function is located.

YModule **get\_module**( )

If the function cannot be located on any module, the returned instance of YModule is not shown as online.

## **Returns :**

an instance of YModule

# **led**→**get\_power() YLed led**→**power()led.get\_power()**

Returns the current led state.

# int **get\_power**( )

### **Returns :**

either Y\_POWER\_OFF or Y\_POWER\_ON, according to the current led state

On failure, throws an exception or returns Y\_POWER\_INVALID.

# **led**→**get\_userData() YLed led**→**userData()led.get\_userData()**

Returns the value of the userData attribute, as previously stored using method set\_userData.

object **get\_userData**( )

This attribute is never touched directly by the API, and is at disposal of the caller to store a context.

# **Returns :**

the object stored previously by the caller.

# **led**→**isOnline()led.isOnline() YLed**

Checks if the led is currently reachable, without raising any error.

# bool **isOnline**( )

If there is a cached value for the led in cache, that has not yet expired, the device is considered reachable. No exception is raised if there is an error while trying to contact the device hosting the led.

# **Returns :**

true if the led can be reached, and false otherwise

# **led**→**load()led.load() YLed**

Preloads the led cache with a specified validity duration.

### YRETCODE **load**( int **msValidity**)

By default, whenever accessing a device, all function attributes are kept in cache for the standard duration (5 ms). This method can be used to temporarily mark the cache as valid for a longer period, in order to reduce network traffic for instance.

# **Parameters :**

**msValidity** an integer corresponding to the validity attributed to the loaded function parameters, in milliseconds

### **Returns :**

YAPI\_SUCCESS when the call succeeds.

# **led**→**nextLed()led.nextLed() YLed**

Continues the enumeration of leds started using yFirstLed().

### YLed **nextLed**( )

### **Returns :**

a pointer to a YLed object, corresponding to a led currently online, or a null pointer if there are no more leds to enumerate.

# **led**→**registerValueCallback() YLed led.registerValueCallback()**

Registers the callback function that is invoked on every change of advertised value.

int **registerValueCallback**( ValueCallback **callback**)

The callback is invoked only during the execution of ySleep or yHandleEvents. This provides control over the time when the callback is triggered. For good responsiveness, remember to call one of these two functions periodically. To unregister a callback, pass a null pointer as argument.

### **Parameters :**

**callback** the callback function to call, or a null pointer. The callback function should take two arguments: the function object of which the value has changed, and the character string describing the new advertised value.

# **led**→**set\_blinking() YLed led**→**setBlinking()led.set\_blinking()**

Changes the current led signaling mode.

# int **set\_blinking**( int **newval**)

# **Parameters :**

**newval** a value among Y\_BLINKING\_STILL, Y\_BLINKING\_RELAX, Y\_BLINKING\_AWARE, Y\_BLINKING\_RUN, Y\_BLINKING\_CALL and Y\_BLINKING\_PANIC corresponding to the current led signaling mode

### **Returns :**

YAPI\_SUCCESS if the call succeeds.

# **led**→**set\_logicalName() YLed led**→**setLogicalName()led.set\_logicalName()**

Changes the logical name of the led.

### int **set\_logicalName**( string **newval**)

You can use yCheckLogicalName() prior to this call to make sure that your parameter is valid. Remember to call the saveToFlash() method of the module if the modification must be kept.

### **Parameters :**

**newval** a string corresponding to the logical name of the led.

### **Returns :**

YAPI\_SUCCESS if the call succeeds.

# **led**→**set\_luminosity() YLed led**→**setLuminosity()led.set\_luminosity()**

Changes the current led intensity (in per cent).

## int **set\_luminosity**( int **newval**)

# **Parameters :**

**newval** an integer corresponding to the current led intensity (in per cent)

# **Returns :**

YAPI\_SUCCESS if the call succeeds.

# **led**→**set\_power() YLed led**→**setPower()led.set\_power()**

Changes the state of the led.

# int **set\_power**( int **newval**)

# **Parameters :**

**newval** either Y\_POWER\_OFF or Y\_POWER\_ON, according to the state of the led

# **Returns :**

YAPI\_SUCCESS if the call succeeds.

# **led**→**set\_userData() YLed led**→**setUserData()led.set\_userData()**

Stores a user context provided as argument in the userData attribute of the function.

# void **set\_userData**( object **data**)

This attribute is never touched by the API, and is at disposal of the caller to store a context.

# **Parameters :**

**data** any kind of object to be stored

# **3.23. LightSensor function interface**

The Yoctopuce application programming interface allows you to read an instant measure of the sensor, as well as the minimal and maximal values observed.

In order to use the functions described here, you should include:

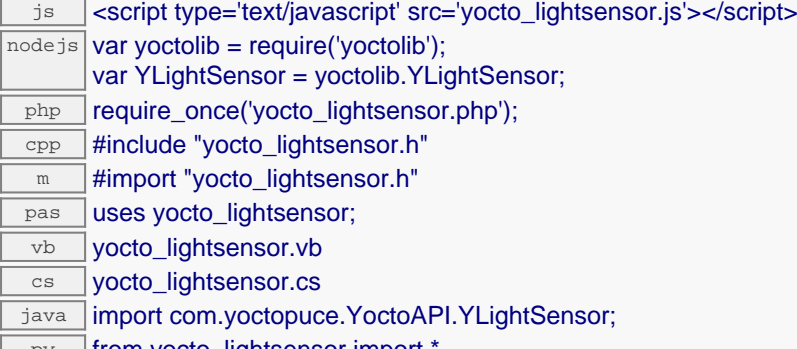

 $\Box$  py  $\Box$  from yocto\_lightsensor import

### **Global functions**

### **[yFindLightSensor](#page-737-0)**(**func**)

Retrieves a light sensor for a given identifier.

### **[yFirstLightSensor](#page-738-0)**()

Starts the enumeration of light sensors currently accessible.

#### **YLightSensor methods**

#### **[lightsensor](#page-739-0)**[→](#page-739-0)**[calibrate](#page-739-0)**(**calibratedVal**)

Changes the sensor-specific calibration parameter so that the current value matches a desired target (linear scaling).

#### **[lightsensor](#page-740-0)**[→](#page-740-0)**[calibrateFromPoints](#page-740-0)**(**rawValues**, **refValues**)

Configures error correction data points, in particular to compensate for a possible perturbation of the measure caused by an enclosure.

#### **[lightsensor](#page-741-0)**[→](#page-741-0)**[describe](#page-741-0)**()

Returns a short text that describes unambiguously the instance of the light sensor in the form TYPE(NAME)=SERIAL.FUNCTIONID.

#### **[lightsensor](#page-742-0)**[→](#page-742-0)**[get\\_advertisedValue](#page-742-0)**()

Returns the current value of the light sensor (no more than 6 characters).

#### **[lightsensor](#page-743-0)**[→](#page-743-0)**[get\\_currentRawValue](#page-743-0)**()

Returns the uncalibrated, unrounded raw value returned by the sensor, in lux, as a floating point number.

#### **[lightsensor](#page-744-0)**[→](#page-744-0)**[get\\_currentValue](#page-744-0)**()

Returns the current value of the ambient light, in lux, as a floating point number.

**[lightsensor](#page-745-0)**[→](#page-745-0)**[get\\_errorMessage](#page-745-0)**()

Returns the error message of the latest error with the light sensor.

### **[lightsensor](#page-746-0)**[→](#page-746-0)**[get\\_errorType](#page-746-0)**()

Returns the numerical error code of the latest error with the light sensor.

#### **[lightsensor](#page-747-0)**[→](#page-747-0)**[get\\_friendlyName](#page-747-0)**()

Returns a global identifier of the light sensor in the format MODULE\_NAME. FUNCTION\_NAME.

**[lightsensor](#page-748-0)**[→](#page-748-0)**[get\\_functionDescriptor](#page-748-0)**()

Returns a unique identifier of type YFUN\_DESCR corresponding to the function.

**[lightsensor](#page-749-0)**[→](#page-749-0)**[get\\_functionId](#page-749-0)**()

Returns the hardware identifier of the light sensor, without reference to the module.

#### **[lightsensor](#page-750-0)**[→](#page-750-0)**[get\\_hardwareId](#page-750-0)**()

Returns the unique hardware identifier of the light sensor in the form SERIAL. FUNCTIONID.

#### **[lightsensor](#page-751-0)**[→](#page-751-0)**[get\\_highestValue](#page-751-0)**()

Returns the maximal value observed for the ambient light since the device was started.

#### **[lightsensor](#page-752-0)**[→](#page-752-0)**[get\\_logFrequency](#page-752-0)**()

Returns the datalogger recording frequency for this function, or "OFF" when measures are not stored in the data logger flash memory.

#### **[lightsensor](#page-753-0)**[→](#page-753-0)**[get\\_logicalName](#page-753-0)**()

Returns the logical name of the light sensor.

#### **[lightsensor](#page-754-0)**[→](#page-754-0)**[get\\_lowestValue](#page-754-0)**()

Returns the minimal value observed for the ambient light since the device was started.

#### **[lightsensor](#page-755-0)**[→](#page-755-0)**[get\\_measureType](#page-755-0)**()

Returns the type of light measure.

#### **[lightsensor](#page-756-0)**[→](#page-756-0)**[get\\_module](#page-756-0)**()

Gets the YModule object for the device on which the function is located.

#### **[lightsensor](#page--1-0)**[→](#page--1-0)**[get\\_module\\_async](#page--1-0)**(**callback**, **context**)

Gets the YModule object for the device on which the function is located (asynchronous version).

### **[lightsensor](#page-757-0)**[→](#page-757-0)**[get\\_recordedData](#page-757-0)**(**startTime**, **endTime**)

Retrieves a DataSet object holding historical data for this sensor, for a specified time interval.

#### **[lightsensor](#page-758-0)**[→](#page-758-0)**[get\\_reportFrequency](#page-758-0)**()

Returns the timed value notification frequency, or "OFF" if timed value notifications are disabled for this function.

#### **[lightsensor](#page-759-0)**[→](#page-759-0)**[get\\_resolution](#page-759-0)**()

Returns the resolution of the measured values.

#### **[lightsensor](#page-760-0)**[→](#page-760-0)**[get\\_unit](#page-760-0)**()

Returns the measuring unit for the ambient light.

#### **[lightsensor](#page-761-0)**[→](#page-761-0)**[get\\_userData](#page-761-0)**()

Returns the value of the userData attribute, as previously stored using method set\_userData.

### **[lightsensor](#page-762-0)**[→](#page-762-0)**[isOnline](#page-762-0)**()

Checks if the light sensor is currently reachable, without raising any error.

#### **[lightsensor](#page--1-0)**[→](#page--1-0)**[isOnline\\_async](#page--1-0)**(**callback**, **context**)

Checks if the light sensor is currently reachable, without raising any error (asynchronous version).

#### **[lightsensor](#page-763-0)**[→](#page-763-0)**[load](#page-763-0)**(**msValidity**)

Preloads the light sensor cache with a specified validity duration.

#### **[lightsensor](#page-764-0)**[→](#page-764-0)**[loadCalibrationPoints](#page-764-0)**(**rawValues**, **refValues**)

Retrieves error correction data points previously entered using the method calibrateFromPoints.

#### **[lightsensor](#page--1-0)**[→](#page--1-0)**[load\\_async](#page--1-0)**(**msValidity**, **callback**, **context**)

Preloads the light sensor cache with a specified validity duration (asynchronous version).

#### **[lightsensor](#page-765-0)**[→](#page-765-0)**[nextLightSensor](#page-765-0)**()

Continues the enumeration of light sensors started using  $yFirstLightSensor()$ .

#### **[lightsensor](#page-766-0)**[→](#page-766-0)**[registerTimedReportCallback](#page-766-0)**(**callback**)

Registers the callback function that is invoked on every periodic timed notification.

#### **[lightsensor](#page-767-0)**[→](#page-767-0)**[registerValueCallback](#page-767-0)**(**callback**)

Registers the callback function that is invoked on every change of advertised value.

Changes the recorded maximal value observed.

#### **[lightsensor](#page-769-0)**[→](#page-769-0)**[set\\_logFrequency](#page-769-0)**(**newval**)

Changes the datalogger recording frequency for this function.

### **[lightsensor](#page-770-0)**[→](#page-770-0)**[set\\_logicalName](#page-770-0)**(**newval**)

Changes the logical name of the light sensor.

#### **[lightsensor](#page-771-0)**[→](#page-771-0)**[set\\_lowestValue](#page-771-0)**(**newval**)

Changes the recorded minimal value observed.

### **[lightsensor](#page-772-0)**[→](#page-772-0)**[set\\_measureType](#page-772-0)**(**newval**)

Modify the light sensor type used in the device.

#### **[lightsensor](#page-773-0)**[→](#page-773-0)**[set\\_reportFrequency](#page-773-0)**(**newval**)

Changes the timed value notification frequency for this function.

### **[lightsensor](#page-774-0)**[→](#page-774-0)**[set\\_resolution](#page-774-0)**(**newval**)

Changes the resolution of the measured physical values.

#### **[lightsensor](#page-775-0)**[→](#page-775-0)**[set\\_userData](#page-775-0)**(**data**)

Stores a user context provided as argument in the userData attribute of the function.

#### **[lightsensor](#page--1-0)**[→](#page--1-0)**[wait\\_async](#page--1-0)**(**callback**, **context**)

Waits for all pending asynchronous commands on the module to complete, and invoke the user-provided callback function.

# <span id="page-737-0"></span>**YLightSensor.FindLightSensor() YLightSensor yFindLightSensor()YLightSensor.FindLightSensor()**

Retrieves a light sensor for a given identifier.

YLightSensor **FindLightSensor**( string **func**)

The identifier can be specified using several formats:

- FunctionLogicalName
- ModuleSerialNumber.FunctionIdentifier
- ModuleSerialNumber.FunctionLogicalName
- ModuleLogicalName.FunctionIdentifier
- ModuleLogicalName.FunctionLogicalName

This function does not require that the light sensor is online at the time it is invoked. The returned object is nevertheless valid. Use the method YLightSensor.isOnline() to test if the light sensor is indeed online at a given time. In case of ambiguity when looking for a light sensor by logical name, no error is notified: the first instance found is returned. The search is performed first by hardware name, then by logical name.

## **Parameters :**

**func** a string that uniquely characterizes the light sensor

**Returns :**

a YLightSensor object allowing you to drive the light sensor.

# <span id="page-738-0"></span>**YLightSensor.FirstLightSensor() YLightSensor yFirstLightSensor()YLightSensor.FirstLightSensor()**

Starts the enumeration of light sensors currently accessible.

# YLightSensor **FirstLightSensor**( )

Use the method YLightSensor.nextLightSensor() to iterate on next light sensors.

# **Returns :**

a pointer to a YLightSensor object, corresponding to the first light sensor currently online, or a null pointer if there are none.

# <span id="page-739-0"></span>**lightsensor**→**calibrate()lightsensor.calibrate() YLightSensor**

Changes the sensor-specific calibration parameter so that the current value matches a desired target (linear scaling).

int **calibrate**( double **calibratedVal**)

# **Parameters :**

**calibratedVal** the desired target value.

# **Returns :**

YAPI\_SUCCESS if the call succeeds.

# <span id="page-740-0"></span>**lightsensor**→**calibrateFromPoints() YLightSensor lightsensor.calibrateFromPoints()**

Configures error correction data points, in particular to compensate for a possible perturbation of the measure caused by an enclosure.

int **calibrateFromPoints**( List<double> **rawValues**,

### List<double> **refValues**)

It is possible to configure up to five correction points. Correction points must be provided in ascending order, and be in the range of the sensor. The device will automatically perform a linear interpolation of the error correction between specified points. Remember to call the saveToFlash() method of the module if the modification must be kept.

For more information on advanced capabilities to refine the calibration of sensors, please contact support@yoctopuce.com.

### **Parameters :**

- **rawValues** array of floating point numbers, corresponding to the raw values returned by the sensor for the correction points.
- **refValues** array of floating point numbers, corresponding to the corrected values for the correction points.

### **Returns :**

YAPI SUCCESS if the call succeeds.

# <span id="page-741-0"></span>**lightsensor**→**describe()lightsensor.describe() YLightSensor**

Returns a short text that describes unambiguously the instance of the light sensor in the form TYPE(NAME)=SERIAL.FUNCTIONID.

### string **describe**( )

More precisely, TYPE is the type of the function, NAME it the name used for the first access to the function, SERIAL is the serial number of the module if the module is connected or "unresolved", and FUNCTIONID is the hardware identifier of the function if the module is connected. For example, this method returns Relay(MyCustomName.relay1)=RELAYLO1-123456.relay1 if the module is already connected or Relay(BadCustomeName.relay1)=unresolved if the module has not yet been connected. This method does not trigger any USB or TCP transaction and can therefore be used in a debugger.

## **Returns :**

a string that describes the light sensor (ex: Relay(MyCustomName.relay1)=RELAYLO1- 123456.relay1)

# <span id="page-742-0"></span>**lightsensor**→**get\_advertisedValue() YLightSensor lightsensor**→**advertisedValue() lightsensor.get\_advertisedValue()**

Returns the current value of the light sensor (no more than 6 characters).

string **get\_advertisedValue**( )

# **Returns :**

a string corresponding to the current value of the light sensor (no more than 6 characters).

On failure, throws an exception or returns Y\_ADVERTISEDVALUE\_INVALID.

# <span id="page-743-0"></span>**lightsensor**→**get\_currentRawValue() YLightSensor lightsensor**→**currentRawValue() lightsensor.get\_currentRawValue()**

Returns the uncalibrated, unrounded raw value returned by the sensor, in lux, as a floating point number.

double **get\_currentRawValue**( )

### **Returns :**

a floating point number corresponding to the uncalibrated, unrounded raw value returned by the sensor, in lux, as a floating point number

On failure, throws an exception or returns Y\_CURRENTRAWVALUE\_INVALID.

# <span id="page-744-0"></span>**lightsensor**→**get\_currentValue() YLightSensor lightsensor**→**currentValue() lightsensor.get\_currentValue()**

Returns the current value of the ambient light, in lux, as a floating point number.

double **get\_currentValue**( )

### **Returns :**

a floating point number corresponding to the current value of the ambient light, in lux, as a floating point number

On failure, throws an exception or returns Y\_CURRENTVALUE\_INVALID.

# <span id="page-745-0"></span>**lightsensor**→**get\_errorMessage() YLightSensor lightsensor**→**errorMessage() lightsensor.get\_errorMessage()**

Returns the error message of the latest error with the light sensor.

# string **get\_errorMessage**( )

This method is mostly useful when using the Yoctopuce library with exceptions disabled.

### **Returns :**

a string corresponding to the latest error message that occured while using the light sensor object

# <span id="page-746-0"></span>**lightsensor**→**get\_errorType() YLightSensor lightsensor**→**errorType()lightsensor.get\_errorType()**

Returns the numerical error code of the latest error with the light sensor.

# YRETCODE **get\_errorType**( )

This method is mostly useful when using the Yoctopuce library with exceptions disabled.

### **Returns :**

a number corresponding to the code of the latest error that occurred while using the light sensor object

# <span id="page-747-0"></span>**lightsensor**→**get\_friendlyName() YLightSensor lightsensor**→**friendlyName() lightsensor.get\_friendlyName()**

Returns a global identifier of the light sensor in the format MODULE\_NAME. FUNCTION\_NAME.

string **get\_friendlyName**( )

The returned string uses the logical names of the module and of the light sensor if they are defined, otherwise the serial number of the module and the hardware identifier of the light sensor (for example: MyCustomName.relay1)

# **Returns :**

a string that uniquely identifies the light sensor using logical names (ex: MyCustomName.relay1)

On failure, throws an exception or returns Y\_FRIENDLYNAME\_INVALID.

# <span id="page-748-0"></span>**lightsensor**→**get\_functionDescriptor() YLightSensor lightsensor**→**functionDescriptor() lightsensor.get\_functionDescriptor()**

Returns a unique identifier of type YFUN\_DESCR corresponding to the function.

YFUN\_DESCR **get\_functionDescriptor**( )

This identifier can be used to test if two instances of YFunction reference the same physical function on the same physical device.

# **Returns :**

an identifier of type YFUN\_DESCR.

If the function has never been contacted, the returned value is Y FUNCTIONDESCRIPTOR INVALID.

# <span id="page-749-0"></span>**lightsensor**→**get\_functionId() YLightSensor lightsensor**→**functionId()lightsensor.get\_functionId()**

Returns the hardware identifier of the light sensor, without reference to the module.

# string **get\_functionId**( )

For example relay1

# **Returns :**

a string that identifies the light sensor (ex:  $\texttt{relay1}$ )

On failure, throws an exception or returns Y\_FUNCTIONID\_INVALID.

# <span id="page-750-0"></span>**lightsensor**→**get\_hardwareId() YLightSensor lightsensor**→**hardwareId() lightsensor.get\_hardwareId()**

Returns the unique hardware identifier of the light sensor in the form SERIAL. FUNCTIONID.

string **get\_hardwareId**( )

The unique hardware identifier is composed of the device serial number and of the hardware identifier of the light sensor (for example RELAYLO1-123456.relay1).

# **Returns :**

a string that uniquely identifies the light sensor (ex: RELAYLO1-123456.relay1)

On failure, throws an exception or returns Y\_HARDWAREID\_INVALID.

# <span id="page-751-0"></span>**lightsensor**→**get\_highestValue() YLightSensor lightsensor**→**highestValue() lightsensor.get\_highestValue()**

Returns the maximal value observed for the ambient light since the device was started.

# double **get\_highestValue**( )

### **Returns :**

a floating point number corresponding to the maximal value observed for the ambient light since the device was started

On failure, throws an exception or returns Y\_HIGHESTVALUE\_INVALID.

# <span id="page-752-0"></span>**lightsensor**→**get\_logFrequency() YLightSensor lightsensor**→**logFrequency() lightsensor.get\_logFrequency()**

Returns the datalogger recording frequency for this function, or "OFF" when measures are not stored in the data logger flash memory.

string **get\_logFrequency**( )

### **Returns :**

a string corresponding to the datalogger recording frequency for this function, or "OFF" when measures are not stored in the data logger flash memory

On failure, throws an exception or returns Y\_LOGFREQUENCY\_INVALID.

# <span id="page-753-0"></span>**lightsensor**→**get\_logicalName() YLightSensor lightsensor**→**logicalName() lightsensor.get\_logicalName()**

Returns the logical name of the light sensor.

## string **get\_logicalName**( )

### **Returns :**

a string corresponding to the logical name of the light sensor.

On failure, throws an exception or returns Y\_LOGICALNAME\_INVALID.

# <span id="page-754-0"></span>**lightsensor**→**get\_lowestValue() YLightSensor lightsensor**→**lowestValue() lightsensor.get\_lowestValue()**

Returns the minimal value observed for the ambient light since the device was started.

double **get\_lowestValue**( )

### **Returns :**

a floating point number corresponding to the minimal value observed for the ambient light since the device was started

On failure, throws an exception or returns Y\_LOWESTVALUE\_INVALID.

# <span id="page-755-0"></span>**lightsensor**→**get\_measureType() YLightSensor lightsensor**→**measureType() lightsensor.get\_measureType()**

Returns the type of light measure.

int **get\_measureType**( )

### **Returns :**

a value among Y\_MEASURETYPE\_HUMAN\_EYE, Y\_MEASURETYPE\_WIDE\_SPECTRUM, Y\_MEASURETYPE\_INFRARED, Y\_MEASURETYPE\_HIGH\_RATE and Y\_MEASURETYPE\_HIGH\_ENERGY corresponding to the type of light measure

On failure, throws an exception or returns Y\_MEASURETYPE\_INVALID.
# **lightsensor**→**get\_module() YLightSensor lightsensor**→**module()lightsensor.get\_module()**

Gets the YModule object for the device on which the function is located.

YModule **get\_module**( )

If the function cannot be located on any module, the returned instance of YModule is not shown as online.

**Returns :**

an instance of YModule

# **lightsensor**→**get\_recordedData() YLightSensor lightsensor**→**recordedData() lightsensor.get\_recordedData()**

Retrieves a DataSet object holding historical data for this sensor, for a specified time interval.

# YDataSet **get\_recordedData**( long **startTime**, long **endTime**)

The measures will be retrieved from the data logger, which must have been turned on at the desired time. See the documentation of the DataSet class for information on how to get an overview of the recorded data, and how to load progressively a large set of measures from the data logger.

This function only works if the device uses a recent firmware, as DataSet objects are not supported by firmwares older than version 13000.

## **Parameters :**

- **startTime** the start of the desired measure time interval, as a Unix timestamp, i.e. the number of seconds since January 1, 1970 UTC. The special value 0 can be used to include any meaasure, without initial limit.
- **endTime** the end of the desired measure time interval, as a Unix timestamp, i.e. the number of seconds since January 1, 1970 UTC. The special value 0 can be used to include any meaasure, without ending limit.

## **Returns :**

an instance of YDataSet, providing access to historical data. Past measures can be loaded progressively using methods from the YDataSet object.

# **lightsensor**→**get\_reportFrequency() YLightSensor lightsensor**→**reportFrequency() lightsensor.get\_reportFrequency()**

Returns the timed value notification frequency, or "OFF" if timed value notifications are disabled for this function.

string **get\_reportFrequency**( )

## **Returns :**

a string corresponding to the timed value notification frequency, or "OFF" if timed value notifications are disabled for this function

On failure, throws an exception or returns Y\_REPORTFREQUENCY\_INVALID.

# **lightsensor**→**get\_resolution() YLightSensor lightsensor**→**resolution()lightsensor.get\_resolution()**

Returns the resolution of the measured values.

# double **get\_resolution**( )

The resolution corresponds to the numerical precision of the measures, which is not always the same as the actual precision of the sensor.

# **Returns :**

a floating point number corresponding to the resolution of the measured values

On failure, throws an exception or returns Y\_RESOLUTION\_INVALID.

# **lightsensor**→**get\_unit() YLightSensor lightsensor**→**unit()lightsensor.get\_unit()**

Returns the measuring unit for the ambient light.

string **get\_unit**( )

# **Returns :**

a string corresponding to the measuring unit for the ambient light

On failure, throws an exception or returns Y\_UNIT\_INVALID.

# **lightsensor**→**get\_userData() YLightSensor lightsensor**→**userData()lightsensor.get\_userData()**

Returns the value of the userData attribute, as previously stored using method set\_userData.

object **get\_userData**( )

This attribute is never touched directly by the API, and is at disposal of the caller to store a context.

# **Returns :**

the object stored previously by the caller.

# **lightsensor**→**isOnline()lightsensor.isOnline() YLightSensor**

Checks if the light sensor is currently reachable, without raising any error.

# bool **isOnline**( )

If there is a cached value for the light sensor in cache, that has not yet expired, the device is considered reachable. No exception is raised if there is an error while trying to contact the device hosting the light sensor.

# **Returns :**

true if the light sensor can be reached, and false otherwise

# **lightsensor**→**load()lightsensor.load() YLightSensor**

Preloads the light sensor cache with a specified validity duration.

## YRETCODE **load**( int **msValidity**)

By default, whenever accessing a device, all function attributes are kept in cache for the standard duration (5 ms). This method can be used to temporarily mark the cache as valid for a longer period, in order to reduce network traffic for instance.

# **Parameters :**

**msValidity** an integer corresponding to the validity attributed to the loaded function parameters, in milliseconds

## **Returns :**

YAPI\_SUCCESS when the call succeeds.

# **lightsensor**→**loadCalibrationPoints() YLightSensor lightsensor.loadCalibrationPoints()**

Retrieves error correction data points previously entered using the method calibrateFromPoints.

int **loadCalibrationPoints**( List<double> **rawValues**,

List<double> **refValues**)

## **Parameters :**

**rawValues** array of floating point numbers, that will be filled by the function with the raw sensor values for the correction points.

**refValues** array of floating point numbers, that will be filled by the function with the desired values for the correction points.

## **Returns :**

YAPI\_SUCCESS if the call succeeds.

# **lightsensor**→**nextLightSensor() YLightSensor lightsensor.nextLightSensor()**

Continues the enumeration of light sensors started using yFirstLightSensor().

YLightSensor **nextLightSensor**( )

## **Returns :**

a pointer to a YLightSensor object, corresponding to a light sensor currently online, or a null pointer if there are no more light sensors to enumerate.

# **lightsensor**→**registerTimedReportCallback() YLightSensor lightsensor.registerTimedReportCallback()**

Registers the callback function that is invoked on every periodic timed notification.

# int **registerTimedReportCallback**( TimedReportCallback **callback**)

The callback is invoked only during the execution of ySleep or yHandleEvents. This provides control over the time when the callback is triggered. For good responsiveness, remember to call one of these two functions periodically. To unregister a callback, pass a null pointer as argument.

## **Parameters :**

**callback** the callback function to call, or a null pointer. The callback function should take two arguments: the function object of which the value has changed, and an YMeasure object describing the new advertised value.

# **lightsensor**→**registerValueCallback() YLightSensor lightsensor.registerValueCallback()**

Registers the callback function that is invoked on every change of advertised value.

# int **registerValueCallback**( ValueCallback **callback**)

The callback is invoked only during the execution of ySleep or yHandleEvents. This provides control over the time when the callback is triggered. For good responsiveness, remember to call one of these two functions periodically. To unregister a callback, pass a null pointer as argument.

# **Parameters :**

**callback** the callback function to call, or a null pointer. The callback function should take two arguments: the function object of which the value has changed, and the character string describing the new advertised value.

# **lightsensor**→**set\_highestValue() YLightSensor lightsensor**→**setHighestValue() lightsensor.set\_highestValue()**

Changes the recorded maximal value observed.

## int **set\_highestValue**( double **newval**)

## **Parameters :**

**newval** a floating point number corresponding to the recorded maximal value observed

# **Returns :**

YAPI\_SUCCESS if the call succeeds.

# **lightsensor**→**set\_logFrequency() YLightSensor lightsensor**→**setLogFrequency() lightsensor.set\_logFrequency()**

Changes the datalogger recording frequency for this function.

# int **set\_logFrequency**( string **newval**)

The frequency can be specified as samples per second, as sample per minute (for instance "15/m") or in samples per hour (eg. "4/h"). To disable recording for this function, use the value "OFF".

# **Parameters :**

**newval** a string corresponding to the datalogger recording frequency for this function

## **Returns :**

YAPI\_SUCCESS if the call succeeds.

# **lightsensor**→**set\_logicalName() YLightSensor lightsensor**→**setLogicalName() lightsensor.set\_logicalName()**

Changes the logical name of the light sensor.

int **set\_logicalName**( string **newval**)

You can use yCheckLogicalName() prior to this call to make sure that your parameter is valid. Remember to call the saveToFlash() method of the module if the modification must be kept.

# **Parameters :**

**newval** a string corresponding to the logical name of the light sensor.

## **Returns :**

YAPI\_SUCCESS if the call succeeds.

# **lightsensor**→**set\_lowestValue() YLightSensor lightsensor**→**setLowestValue() lightsensor.set\_lowestValue()**

Changes the recorded minimal value observed.

# int **set\_lowestValue**( double **newval**)

# **Parameters :**

**newval** a floating point number corresponding to the recorded minimal value observed

# **Returns :**

YAPI\_SUCCESS if the call succeeds.

**lightsensor**→**set\_measureType() YLightSensor lightsensor**→**setMeasureType() lightsensor.set\_measureType()**

Modify the light sensor type used in the device.

int **set\_measureType**( int **newval**)

The measure can either approximate the response of the human eye, focus on a specific light spectrum, depending on the capabilities of the light-sensitive cell. Remember to call the saveToFlash() method of the module if the modification must be kept.

# **Parameters :**

```
newval a value among Y_MEASURETYPE_HUMAN_EYE, Y_MEASURETYPE_WIDE_SPECTRUM,
Y_MEASURETYPE_INFRARED, Y_MEASURETYPE_HIGH_RATE and
Y_MEASURETYPE_HIGH_ENERGY
```
## **Returns :**

YAPI\_SUCCESS if the call succeeds.

# **lightsensor**→**set\_reportFrequency() YLightSensor lightsensor**→**setReportFrequency() lightsensor.set\_reportFrequency()**

Changes the timed value notification frequency for this function.

# int **set\_reportFrequency**( string **newval**)

The frequency can be specified as samples per second, as sample per minute (for instance "15/m") or in samples per hour (eg. "4/h"). To disable timed value notifications for this function, use the value "OFF".

# **Parameters :**

**newval** a string corresponding to the timed value notification frequency for this function

# **Returns :**

YAPI\_SUCCESS if the call succeeds.

# **lightsensor**→**set\_resolution() YLightSensor lightsensor**→**setResolution() lightsensor.set\_resolution()**

Changes the resolution of the measured physical values.

int **set\_resolution**( double **newval**)

The resolution corresponds to the numerical precision when displaying value. It does not change the precision of the measure itself.

## **Parameters :**

**newval** a floating point number corresponding to the resolution of the measured physical values

## **Returns :**

YAPI\_SUCCESS if the call succeeds.

# **lightsensor**→**set\_userData() YLightSensor lightsensor**→**setUserData() lightsensor.set\_userData()**

Stores a user context provided as argument in the userData attribute of the function.

void **set\_userData**( object **data**)

This attribute is never touched by the API, and is at disposal of the caller to store a context.

# **Parameters :**

**data** any kind of object to be stored

# **3.24. Magnetometer function interface**

The Yoctopuce application programming interface allows you to read an instant measure of the sensor, as well as the minimal and maximal values observed.

In order to use the functions described here, you should include:

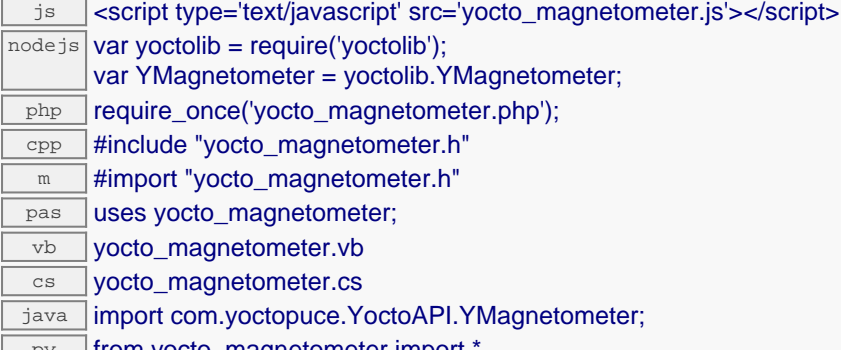

py from yocto\_magnetometer import

## **Global functions**

### **[yFindMagnetometer](#page-779-0)**(**func**)

Retrieves a magnetometer for a given identifier.

### **[yFirstMagnetometer](#page-780-0)**()

Starts the enumeration of magnetometers currently accessible.

#### **YMagnetometer methods**

### **[magnetometer](#page-781-0)**[→](#page-781-0)**[calibrateFromPoints](#page-781-0)**(**rawValues**, **refValues**)

Configures error correction data points, in particular to compensate for a possible perturbation of the measure caused by an enclosure.

#### **[magnetometer](#page-782-0)**[→](#page-782-0)**[describe](#page-782-0)**()

Returns a short text that describes unambiguously the instance of the magnetometer in the form TYPE(NAME)=SERIAL.FUNCTIONID.

### **[magnetometer](#page-783-0)**[→](#page-783-0)**[get\\_advertisedValue](#page-783-0)**()

Returns the current value of the magnetometer (no more than 6 characters).

#### **[magnetometer](#page-784-0)**[→](#page-784-0)**[get\\_currentRawValue](#page-784-0)**()

Returns the uncalibrated, unrounded raw value returned by the sensor, in mT, as a floating point number.

### **[magnetometer](#page-785-0)**[→](#page-785-0)**[get\\_currentValue](#page-785-0)**()

Returns the current value of the magnetic field, in mT, as a floating point number.

### **[magnetometer](#page-786-0)**[→](#page-786-0)**[get\\_errorMessage](#page-786-0)**()

Returns the error message of the latest error with the magnetometer.

#### **[magnetometer](#page-787-0)**[→](#page-787-0)**[get\\_errorType](#page-787-0)**()

Returns the numerical error code of the latest error with the magnetometer.

### **[magnetometer](#page-788-0)**[→](#page-788-0)**[get\\_friendlyName](#page-788-0)**()

Returns a global identifier of the magnetometer in the format MODULE\_NAME. FUNCTION\_NAME.

# **[magnetometer](#page-789-0)**[→](#page-789-0)**[get\\_functionDescriptor](#page-789-0)**()

Returns a unique identifier of type YFUN\_DESCR corresponding to the function.

**[magnetometer](#page-790-0)**[→](#page-790-0)**[get\\_functionId](#page-790-0)**()

Returns the hardware identifier of the magnetometer, without reference to the module.

### **[magnetometer](#page-791-0)**[→](#page-791-0)**[get\\_hardwareId](#page-791-0)**()

Returns the unique hardware identifier of the magnetometer in the form SERIAL. FUNCTIONID.

#### **3. Reference**

### **[magnetometer](#page-792-0)**[→](#page-792-0)**[get\\_highestValue](#page-792-0)**()

Returns the maximal value observed for the magnetic field since the device was started.

#### **[magnetometer](#page-793-0)**[→](#page-793-0)**[get\\_logFrequency](#page-793-0)**()

Returns the datalogger recording frequency for this function, or "OFF" when measures are not stored in the data logger flash memory.

### **[magnetometer](#page-794-0)**[→](#page-794-0)**[get\\_logicalName](#page-794-0)**()

Returns the logical name of the magnetometer.

### **[magnetometer](#page-795-0)**[→](#page-795-0)**[get\\_lowestValue](#page-795-0)**()

Returns the minimal value observed for the magnetic field since the device was started.

#### **[magnetometer](#page-796-0)**[→](#page-796-0)**[get\\_module](#page-796-0)**()

Gets the YModule object for the device on which the function is located.

#### **[magnetometer](#page--1-0)**[→](#page--1-0)**[get\\_module\\_async](#page--1-0)**(**callback**, **context**)

Gets the YModule object for the device on which the function is located (asynchronous version).

#### **[magnetometer](#page-797-0)**[→](#page-797-0)**[get\\_recordedData](#page-797-0)**(**startTime**, **endTime**)

Retrieves a DataSet object holding historical data for this sensor, for a specified time interval.

#### **[magnetometer](#page-798-0)**[→](#page-798-0)**[get\\_reportFrequency](#page-798-0)**()

Returns the timed value notification frequency, or "OFF" if timed value notifications are disabled for this function.

### **[magnetometer](#page-799-0)**[→](#page-799-0)**[get\\_resolution](#page-799-0)**()

Returns the resolution of the measured values.

### **[magnetometer](#page-800-0)**[→](#page-800-0)**[get\\_unit](#page-800-0)**()

Returns the measuring unit for the magnetic field.

#### **[magnetometer](#page-801-0)**[→](#page-801-0)**[get\\_userData](#page-801-0)**()

Returns the value of the userData attribute, as previously stored using method set userData.

#### **[magnetometer](#page-802-0)**[→](#page-802-0)**[get\\_xValue](#page-802-0)**()

Returns the X component of the magnetic field, as a floating point number.

#### **[magnetometer](#page-803-0)**[→](#page-803-0)**[get\\_yValue](#page-803-0)**()

Returns the Y component of the magnetic field, as a floating point number.

#### **[magnetometer](#page-804-0)**[→](#page-804-0)**[get\\_zValue](#page-804-0)**()

Returns the Z component of the magnetic field, as a floating point number.

#### **[magnetometer](#page-805-0)**[→](#page-805-0)**[isOnline](#page-805-0)**()

Checks if the magnetometer is currently reachable, without raising any error.

#### **[magnetometer](#page--1-0)**[→](#page--1-0)**[isOnline\\_async](#page--1-0)**(**callback**, **context**)

Checks if the magnetometer is currently reachable, without raising any error (asynchronous version).

#### **[magnetometer](#page-806-0)**[→](#page-806-0)**[load](#page-806-0)**(**msValidity**)

Preloads the magnetometer cache with a specified validity duration.

#### **[magnetometer](#page-807-0)**[→](#page-807-0)**[loadCalibrationPoints](#page-807-0)**(**rawValues**, **refValues**)

Retrieves error correction data points previously entered using the method calibrateFromPoints.

#### **[magnetometer](#page--1-0)**[→](#page--1-0)**[load\\_async](#page--1-0)**(**msValidity**, **callback**, **context**)

Preloads the magnetometer cache with a specified validity duration (asynchronous version).

#### **[magnetometer](#page-808-0)**[→](#page-808-0)**[nextMagnetometer](#page-808-0)**()

Continues the enumeration of magnetometers started using yFirstMagnetometer().

#### **[magnetometer](#page-809-0)**[→](#page-809-0)**[registerTimedReportCallback](#page-809-0)**(**callback**)

Registers the callback function that is invoked on every periodic timed notification.

## **[magnetometer](#page-810-0)**[→](#page-810-0)**[registerValueCallback](#page-810-0)**(**callback**)

Registers the callback function that is invoked on every change of advertised value.

### **[magnetometer](#page-811-0)**[→](#page-811-0)**[set\\_highestValue](#page-811-0)**(**newval**)

Changes the recorded maximal value observed.

## **[magnetometer](#page-812-0)**[→](#page-812-0)**[set\\_logFrequency](#page-812-0)**(**newval**)

Changes the datalogger recording frequency for this function.

### **[magnetometer](#page-813-0)**[→](#page-813-0)**[set\\_logicalName](#page-813-0)**(**newval**)

Changes the logical name of the magnetometer.

### **[magnetometer](#page-814-0)**[→](#page-814-0)**[set\\_lowestValue](#page-814-0)**(**newval**)

Changes the recorded minimal value observed.

### **[magnetometer](#page-815-0)**[→](#page-815-0)**[set\\_reportFrequency](#page-815-0)**(**newval**)

Changes the timed value notification frequency for this function.

#### **[magnetometer](#page-816-0)**[→](#page-816-0)**[set\\_resolution](#page-816-0)**(**newval**)

Changes the resolution of the measured physical values.

### **[magnetometer](#page-817-0)**[→](#page-817-0)**[set\\_userData](#page-817-0)**(**data**)

Stores a user context provided as argument in the userData attribute of the function.

## **[magnetometer](#page--1-0)**[→](#page--1-0)**[wait\\_async](#page--1-0)**(**callback**, **context**)

Waits for all pending asynchronous commands on the module to complete, and invoke the user-provided callback function.

# <span id="page-779-0"></span>**YMagnetometer.FindMagnetometer() YMagnetometer yFindMagnetometer() YMagnetometer.FindMagnetometer()**

Retrieves a magnetometer for a given identifier.

YMagnetometer **FindMagnetometer**( string **func**)

The identifier can be specified using several formats:

- FunctionLogicalName
- ModuleSerialNumber.FunctionIdentifier
- ModuleSerialNumber.FunctionLogicalName
- ModuleLogicalName.FunctionIdentifier
- ModuleLogicalName.FunctionLogicalName

This function does not require that the magnetometer is online at the time it is invoked. The returned object is nevertheless valid. Use the method YMagnetometer.isOnline() to test if the magnetometer is indeed online at a given time. In case of ambiguity when looking for a magnetometer by logical name, no error is notified: the first instance found is returned. The search is performed first by hardware name, then by logical name.

**Parameters :**

**func** a string that uniquely characterizes the magnetometer

**Returns :** a YMagnetometer object allowing you to drive the magnetometer.

# <span id="page-780-0"></span>**YMagnetometer.FirstMagnetometer() YMagnetometer yFirstMagnetometer() YMagnetometer.FirstMagnetometer()**

Starts the enumeration of magnetometers currently accessible.

YMagnetometer **FirstMagnetometer**( )

Use the method YMagnetometer.nextMagnetometer() to iterate on next magnetometers.

# **Returns :**

a pointer to a YMagnetometer object, corresponding to the first magnetometer currently online, or a null pointer if there are none.

# <span id="page-781-0"></span>**magnetometer**→**calibrateFromPoints() YMagnetometer magnetometer.calibrateFromPoints()**

Configures error correction data points, in particular to compensate for a possible perturbation of the measure caused by an enclosure.

int **calibrateFromPoints**( List<double> **rawValues**,

List<double> **refValues**)

It is possible to configure up to five correction points. Correction points must be provided in ascending order, and be in the range of the sensor. The device will automatically perform a linear interpolation of the error correction between specified points. Remember to call the saveToFlash() method of the module if the modification must be kept.

For more information on advanced capabilities to refine the calibration of sensors, please contact support@yoctopuce.com.

# **Parameters :**

**rawValues** array of floating point numbers, corresponding to the raw values returned by the sensor for the correction points.

**refValues** array of floating point numbers, corresponding to the corrected values for the correction points.

# **Returns :**

YAPI SUCCESS if the call succeeds.

# <span id="page-782-0"></span>**magnetometer**→**describe()magnetometer.describe() YMagnetometer**

Returns a short text that describes unambiguously the instance of the magnetometer in the form TYPE(NAME)=SERIAL.FUNCTIONID.

### string **describe**( )

More precisely, TYPE is the type of the function, NAME it the name used for the first access to the function, SERIAL is the serial number of the module if the module is connected or "unresolved", and FUNCTIONID is the hardware identifier of the function if the module is connected. For example, this method returns Relay(MyCustomName.relay1)=RELAYLO1-123456.relay1 if the module is already connected or Relay(BadCustomeName.relay1)=unresolved if the module has not yet been connected. This method does not trigger any USB or TCP transaction and can therefore be used in a debugger.

# **Returns :**

a string that describes the magnetometer (ex: Relay(MyCustomName.relay1)=RELAYLO1-123456.relay1)

# <span id="page-783-0"></span>**magnetometer→get\_advertisedValue() Wagnetometer YMagnetometer magnetometer**→**advertisedValue() magnetometer.get\_advertisedValue()**

Returns the current value of the magnetometer (no more than 6 characters).

## string **get\_advertisedValue**( )

## **Returns :**

a string corresponding to the current value of the magnetometer (no more than 6 characters).

On failure, throws an exception or returns Y\_ADVERTISEDVALUE\_INVALID.

# <span id="page-784-0"></span>**magnetometer**→**get\_currentRawValue() YMagnetometer magnetometer**→**currentRawValue() magnetometer.get\_currentRawValue()**

Returns the uncalibrated, unrounded raw value returned by the sensor, in mT, as a floating point number.

double **get\_currentRawValue**( )

## **Returns :**

a floating point number corresponding to the uncalibrated, unrounded raw value returned by the sensor, in mT, as a floating point number

On failure, throws an exception or returns Y\_CURRENTRAWVALUE\_INVALID.

# <span id="page-785-0"></span>**magnetometer**→**get\_currentValue() YMagnetometer magnetometer**→**currentValue() magnetometer.get\_currentValue()**

Returns the current value of the magnetic field, in mT, as a floating point number.

# double **get\_currentValue**( )

## **Returns :**

a floating point number corresponding to the current value of the magnetic field, in mT, as a floating point number

On failure, throws an exception or returns Y\_CURRENTVALUE\_INVALID.

# <span id="page-786-0"></span>**magnetometer**→**get\_errorMessage() YMagnetometer magnetometer**→**errorMessage() magnetometer.get\_errorMessage()**

Returns the error message of the latest error with the magnetometer.

# string **get\_errorMessage**( )

This method is mostly useful when using the Yoctopuce library with exceptions disabled.

## **Returns :**

a string corresponding to the latest error message that occured while using the magnetometer object

# <span id="page-787-0"></span>**magnetometer**→**get\_errorType() YMagnetometer magnetometer**→**errorType() magnetometer.get\_errorType()**

Returns the numerical error code of the latest error with the magnetometer.

# YRETCODE **get\_errorType**( )

This method is mostly useful when using the Yoctopuce library with exceptions disabled.

## **Returns :**

a number corresponding to the code of the latest error that occurred while using the magnetometer object

# <span id="page-788-0"></span>**magnetometer**→**get\_friendlyName() YMagnetometer magnetometer**→**friendlyName() magnetometer.get\_friendlyName()**

Returns a global identifier of the magnetometer in the format MODULE\_NAME. FUNCTION\_NAME.

string **get\_friendlyName**( )

The returned string uses the logical names of the module and of the magnetometer if they are defined, otherwise the serial number of the module and the hardware identifier of the magnetometer (for example: MyCustomName.relay1)

# **Returns :**

a string that uniquely identifies the magnetometer using logical names (ex: MyCustomName.relay1)

On failure, throws an exception or returns Y\_FRIENDLYNAME\_INVALID.

# <span id="page-789-0"></span>**magnetometer**→**get\_functionDescriptor() YMagnetometer magnetometer**→**functionDescriptor() magnetometer.get\_functionDescriptor()**

Returns a unique identifier of type YFUN\_DESCR corresponding to the function.

YFUN\_DESCR **get\_functionDescriptor**( )

This identifier can be used to test if two instances of YFunction reference the same physical function on the same physical device.

# **Returns :**

an identifier of type YFUN\_DESCR.

If the function has never been contacted, the returned value is Y FUNCTIONDESCRIPTOR INVALID.

# <span id="page-790-0"></span>**magnetometer**→**get\_functionId() YMagnetometer magnetometer**→**functionId() magnetometer.get\_functionId()**

Returns the hardware identifier of the magnetometer, without reference to the module.

string **get\_functionId**( )

For example relay1

# **Returns :**

a string that identifies the magnetometer (ex: relay1)

On failure, throws an exception or returns Y\_FUNCTIONID\_INVALID.

# <span id="page-791-0"></span>**magnetometer**→**get\_hardwareId() YMagnetometer magnetometer**→**hardwareId() magnetometer.get\_hardwareId()**

Returns the unique hardware identifier of the magnetometer in the form SERIAL. FUNCTIONID.

string **get\_hardwareId**( )

The unique hardware identifier is composed of the device serial number and of the hardware identifier of the magnetometer (for example RELAYLO1-123456.relay1).

# **Returns :**

a string that uniquely identifies the magnetometer (ex: RELAYLO1-123456.relay1)

On failure, throws an exception or returns Y\_HARDWAREID\_INVALID.
# **magnetometer**→**get\_highestValue() YMagnetometer magnetometer**→**highestValue() magnetometer.get\_highestValue()**

Returns the maximal value observed for the magnetic field since the device was started.

#### double **get\_highestValue**( )

## **Returns :**

a floating point number corresponding to the maximal value observed for the magnetic field since the device was started

On failure, throws an exception or returns Y\_HIGHESTVALUE\_INVALID.

# **magnetometer**→**get\_logFrequency() YMagnetometer magnetometer**→**logFrequency() magnetometer.get\_logFrequency()**

Returns the datalogger recording frequency for this function, or "OFF" when measures are not stored in the data logger flash memory.

string **get\_logFrequency**( )

### **Returns :**

a string corresponding to the datalogger recording frequency for this function, or "OFF" when measures are not stored in the data logger flash memory

On failure, throws an exception or returns Y\_LOGFREQUENCY\_INVALID.

# **magnetometer**→**get\_logicalName() YMagnetometer magnetometer**→**logicalName() magnetometer.get\_logicalName()**

Returns the logical name of the magnetometer.

string **get\_logicalName**( )

## **Returns :**

a string corresponding to the logical name of the magnetometer.

On failure, throws an exception or returns Y\_LOGICALNAME\_INVALID.

# **magnetometer**→**get\_lowestValue() YMagnetometer magnetometer**→**lowestValue() magnetometer.get\_lowestValue()**

Returns the minimal value observed for the magnetic field since the device was started.

double **get\_lowestValue**( )

#### **Returns :**

a floating point number corresponding to the minimal value observed for the magnetic field since the device was started

On failure, throws an exception or returns Y\_LOWESTVALUE\_INVALID.

# **magnetometer**→**get\_module() YMagnetometer magnetometer**→**module() magnetometer.get\_module()**

Gets the YModule object for the device on which the function is located.

YModule **get\_module**( )

If the function cannot be located on any module, the returned instance of YModule is not shown as online.

**Returns :**

an instance of YModule

# **magnetometer**→**get\_recordedData() YMagnetometer magnetometer**→**recordedData() magnetometer.get\_recordedData()**

Retrieves a DataSet object holding historical data for this sensor, for a specified time interval.

## YDataSet **get\_recordedData**( long **startTime**, long **endTime**)

The measures will be retrieved from the data logger, which must have been turned on at the desired time. See the documentation of the DataSet class for information on how to get an overview of the recorded data, and how to load progressively a large set of measures from the data logger.

This function only works if the device uses a recent firmware, as DataSet objects are not supported by firmwares older than version 13000.

### **Parameters :**

- **startTime** the start of the desired measure time interval, as a Unix timestamp, i.e. the number of seconds since January 1, 1970 UTC. The special value 0 can be used to include any meaasure, without initial limit.
- **endTime** the end of the desired measure time interval, as a Unix timestamp, i.e. the number of seconds since January 1, 1970 UTC. The special value 0 can be used to include any meaasure, without ending limit.

### **Returns :**

an instance of YDataSet, providing access to historical data. Past measures can be loaded progressively using methods from the YDataSet object.

# **magnetometer**→**get\_reportFrequency() YMagnetometer magnetometer**→**reportFrequency() magnetometer.get\_reportFrequency()**

Returns the timed value notification frequency, or "OFF" if timed value notifications are disabled for this function.

string **get\_reportFrequency**( )

### **Returns :**

a string corresponding to the timed value notification frequency, or "OFF" if timed value notifications are disabled for this function

On failure, throws an exception or returns Y\_REPORTFREQUENCY\_INVALID.

# **magnetometer**→**get\_resolution() YMagnetometer magnetometer**→**resolution() magnetometer.get\_resolution()**

Returns the resolution of the measured values.

double **get\_resolution**( )

The resolution corresponds to the numerical precision of the measures, which is not always the same as the actual precision of the sensor.

## **Returns :**

a floating point number corresponding to the resolution of the measured values

On failure, throws an exception or returns Y\_RESOLUTION\_INVALID.

# **magnetometer**→**get\_unit() YMagnetometer magnetometer**→**unit()magnetometer.get\_unit()**

Returns the measuring unit for the magnetic field.

string **get\_unit**( )

## **Returns :**

a string corresponding to the measuring unit for the magnetic field

On failure, throws an exception or returns Y\_UNIT\_INVALID.

# **magnetometer**→**get\_userData() YMagnetometer magnetometer**→**userData() magnetometer.get\_userData()**

Returns the value of the userData attribute, as previously stored using method set\_userData.

object **get\_userData**( )

This attribute is never touched directly by the API, and is at disposal of the caller to store a context.

## **Returns :**

the object stored previously by the caller.

# **magnetometer**→**get\_xValue() YMagnetometer magnetometer**→**xValue()magnetometer.get\_xValue()**

Returns the X component of the magnetic field, as a floating point number.

double **get\_xValue**( )

## **Returns :**

a floating point number corresponding to the X component of the magnetic field, as a floating point number

On failure, throws an exception or returns Y\_XVALUE\_INVALID.

# **magnetometer**→**get\_yValue() YMagnetometer magnetometer**→**yValue()magnetometer.get\_yValue()**

Returns the Y component of the magnetic field, as a floating point number.

double **get\_yValue**( )

### **Returns :**

a floating point number corresponding to the Y component of the magnetic field, as a floating point number

On failure, throws an exception or returns Y\_YVALUE\_INVALID.

# **magnetometer**→**get\_zValue() YMagnetometer magnetometer**→**zValue()magnetometer.get\_zValue()**

Returns the Z component of the magnetic field, as a floating point number.

double **get\_zValue**( )

## **Returns :**

a floating point number corresponding to the Z component of the magnetic field, as a floating point number

On failure, throws an exception or returns Y\_ZVALUE\_INVALID.

# **magnetometer**→**isOnline()magnetometer.isOnline() YMagnetometer**

Checks if the magnetometer is currently reachable, without raising any error.

## bool **isOnline**( )

If there is a cached value for the magnetometer in cache, that has not yet expired, the device is considered reachable. No exception is raised if there is an error while trying to contact the device hosting the magnetometer.

## **Returns :**

true if the magnetometer can be reached, and false otherwise

#### **3. Reference**

# **magnetometer**→**load()magnetometer.load() YMagnetometer**

Preloads the magnetometer cache with a specified validity duration.

### YRETCODE **load**( int **msValidity**)

By default, whenever accessing a device, all function attributes are kept in cache for the standard duration (5 ms). This method can be used to temporarily mark the cache as valid for a longer period, in order to reduce network traffic for instance.

## **Parameters :**

**msValidity** an integer corresponding to the validity attributed to the loaded function parameters, in milliseconds

#### **Returns :**

YAPI\_SUCCESS when the call succeeds.

# **magnetometer**→**loadCalibrationPoints() YMagnetometer magnetometer.loadCalibrationPoints()**

Retrieves error correction data points previously entered using the method calibrateFromPoints.

int **loadCalibrationPoints**( List<double> **rawValues**,

List<double> **refValues**)

#### **Parameters :**

**rawValues** array of floating point numbers, that will be filled by the function with the raw sensor values for the correction points.

**refValues** array of floating point numbers, that will be filled by the function with the desired values for the correction points.

#### **Returns :**

YAPI\_SUCCESS if the call succeeds.

# **magnetometer**→**nextMagnetometer() YMagnetometer magnetometer.nextMagnetometer()**

Continues the enumeration of magnetometers started using yFirstMagnetometer().

YMagnetometer **nextMagnetometer**( )

## **Returns :**

a pointer to a YMagnetometer object, corresponding to a magnetometer currently online, or a null pointer if there are no more magnetometers to enumerate.

# **magnetometer**→**registerTimedReportCallback() YMagnetometer magnetometer.registerTimedReportCallback()**

Registers the callback function that is invoked on every periodic timed notification.

## int **registerTimedReportCallback**( TimedReportCallback **callback**)

The callback is invoked only during the execution of ySleep or yHandleEvents. This provides control over the time when the callback is triggered. For good responsiveness, remember to call one of these two functions periodically. To unregister a callback, pass a null pointer as argument.

## **Parameters :**

**callback** the callback function to call, or a null pointer. The callback function should take two arguments: the function object of which the value has changed, and an YMeasure object describing the new advertised value.

# **magnetometer**→**registerValueCallback() YMagnetometer magnetometer.registerValueCallback()**

Registers the callback function that is invoked on every change of advertised value.

## int **registerValueCallback**( ValueCallback **callback**)

The callback is invoked only during the execution of ySleep or yHandleEvents. This provides control over the time when the callback is triggered. For good responsiveness, remember to call one of these two functions periodically. To unregister a callback, pass a null pointer as argument.

#### **Parameters :**

**callback** the callback function to call, or a null pointer. The callback function should take two arguments: the function object of which the value has changed, and the character string describing the new advertised value.

# **magnetometer**→**set\_highestValue() YMagnetometer magnetometer**→**setHighestValue() magnetometer.set\_highestValue()**

Changes the recorded maximal value observed.

## int **set\_highestValue**( double **newval**)

## **Parameters :**

**newval** a floating point number corresponding to the recorded maximal value observed

## **Returns :**

YAPI\_SUCCESS if the call succeeds.

# **magnetometer**→**set\_logFrequency() YMagnetometer magnetometer**→**setLogFrequency() magnetometer.set\_logFrequency()**

Changes the datalogger recording frequency for this function.

int **set\_logFrequency**( string **newval**)

The frequency can be specified as samples per second, as sample per minute (for instance "15/m") or in samples per hour (eg. "4/h"). To disable recording for this function, use the value "OFF".

## **Parameters :**

**newval** a string corresponding to the datalogger recording frequency for this function

### **Returns :**

YAPI\_SUCCESS if the call succeeds.

# **magnetometer**→**set\_logicalName() YMagnetometer magnetometer**→**setLogicalName() magnetometer.set\_logicalName()**

Changes the logical name of the magnetometer.

## int **set\_logicalName**( string **newval**)

You can use yCheckLogicalName() prior to this call to make sure that your parameter is valid. Remember to call the saveToFlash() method of the module if the modification must be kept.

## **Parameters :**

**newval** a string corresponding to the logical name of the magnetometer.

#### **Returns :**

YAPI\_SUCCESS if the call succeeds.

# **magnetometer**→**set\_lowestValue() YMagnetometer magnetometer**→**setLowestValue() magnetometer.set\_lowestValue()**

Changes the recorded minimal value observed.

#### int **set\_lowestValue**( double **newval**)

## **Parameters :**

**newval** a floating point number corresponding to the recorded minimal value observed

## **Returns :**

YAPI\_SUCCESS if the call succeeds.

# **magnetometer**→**set\_reportFrequency() YMagnetometer magnetometer**→**setReportFrequency() magnetometer.set\_reportFrequency()**

Changes the timed value notification frequency for this function.

## int **set\_reportFrequency**( string **newval**)

The frequency can be specified as samples per second, as sample per minute (for instance "15/m") or in samples per hour (eg. "4/h"). To disable timed value notifications for this function, use the value "OFF".

## **Parameters :**

**newval** a string corresponding to the timed value notification frequency for this function

## **Returns :**

YAPI\_SUCCESS if the call succeeds.

# **magnetometer**→**set\_resolution() YMagnetometer magnetometer**→**setResolution() magnetometer.set\_resolution()**

Changes the resolution of the measured physical values.

int **set\_resolution**( double **newval**)

The resolution corresponds to the numerical precision when displaying value. It does not change the precision of the measure itself.

### **Parameters :**

**newval** a floating point number corresponding to the resolution of the measured physical values

#### **Returns :**

YAPI\_SUCCESS if the call succeeds.

# **magnetometer**→**set\_userData() YMagnetometer magnetometer**→**setUserData() magnetometer.set\_userData()**

Stores a user context provided as argument in the userData attribute of the function.

void **set\_userData**( object **data**)

This attribute is never touched by the API, and is at disposal of the caller to store a context.

## **Parameters :**

**data** any kind of object to be stored

# **3.25. Measured value**

YMeasure objects are used within the API to represent a value measured at a specified time. These objects are used in particular in conjunction with the YDataSet class.

In order to use the functions described here, you should include:

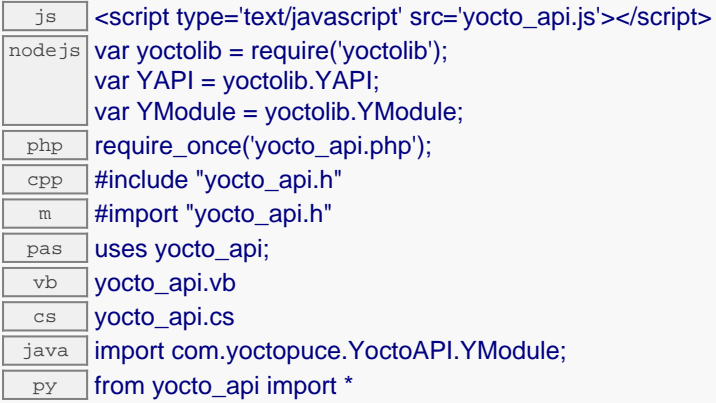

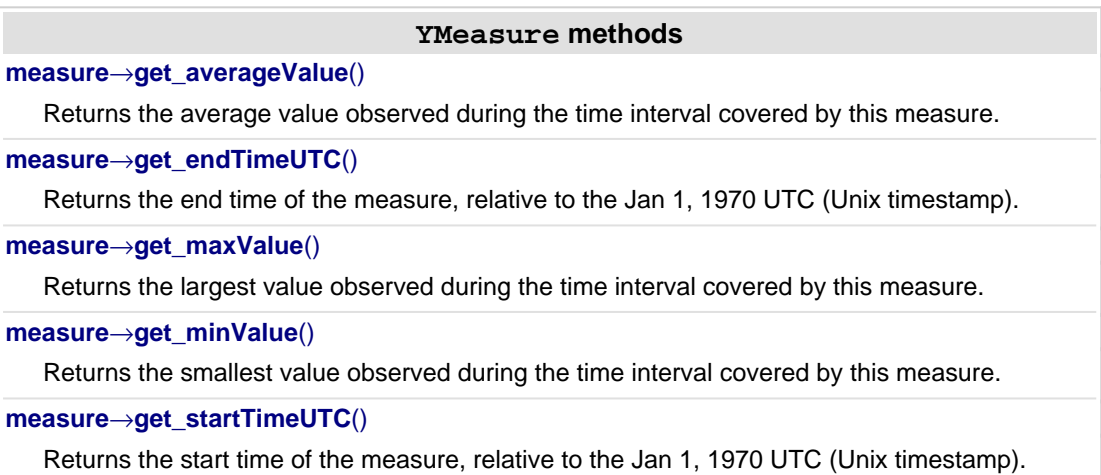

# <span id="page-819-0"></span>**measure**→**get\_averageValue() YMeasure measure**→**averageValue() measure.get\_averageValue()**

Returns the average value observed during the time interval covered by this measure.

double **get\_averageValue**( )

### **Returns :**

a floating-point number corresponding to the average value observed.

# <span id="page-820-0"></span>**measure**→**get\_endTimeUTC() YMeasure measure**→**endTimeUTC()measure.get\_endTimeUTC()**

## Returns the end time of the measure, relative to the Jan 1, 1970 UTC (Unix timestamp).

## double **get\_endTimeUTC**( )

When the recording rate is higher than 1 sample per second, the timestamp may have a fractional part.

### **Returns :**

an floating point number corresponding to the number of seconds between the Jan 1, 1970 UTC and the end of this measure.

# <span id="page-821-0"></span>**measure**→**get\_maxValue() YMeasure measure**→**maxValue()measure.get\_maxValue()**

Returns the largest value observed during the time interval covered by this measure.

## double **get\_maxValue**( )

#### **Returns :**

a floating-point number corresponding to the largest value observed.

# <span id="page-822-0"></span>**measure**→**get\_minValue() YMeasure measure**→**minValue()measure.get\_minValue()**

Returns the smallest value observed during the time interval covered by this measure.

## double **get\_minValue**( )

## **Returns :**

a floating-point number corresponding to the smallest value observed.

# <span id="page-823-0"></span>**measure**→**get\_startTimeUTC() YMeasure measure**→**startTimeUTC() measure.get\_startTimeUTC()**

Returns the start time of the measure, relative to the Jan 1, 1970 UTC (Unix timestamp).

double **get\_startTimeUTC**( )

When the recording rate is higher then 1 sample per second, the timestamp may have a fractional part.

#### **Returns :**

an floating point number corresponding to the number of seconds between the Jan 1, 1970 UTC and the beginning of this measure.

# **3.26. Module control interface**

This interface is identical for all Yoctopuce USB modules. It can be used to control the module global parameters, and to enumerate the functions provided by each module.

In order to use the functions described here, you should include:

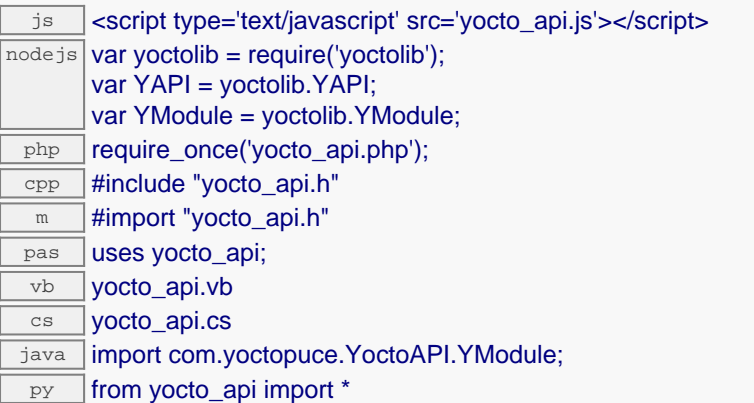

### **Global functions**

### **[yFindModule](#page-827-0)**(**func**)

Allows you to find a module from its serial number or from its logical name.

#### **[yFirstModule](#page-828-0)**()

Starts the enumeration of modules currently accessible.

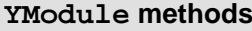

**[module](#page-829-0)**[→](#page-829-0)**[checkFirmware](#page-829-0)**(**path**, **onlynew**)

Test if the byn file is valid for this module.

**[module](#page-830-0)**[→](#page-830-0)**[describe](#page-830-0)**()

Returns a descriptive text that identifies the module.

**[module](#page--1-0)**[→](#page--1-0)**[download](#page--1-0)**(**pathname**)

Downloads the specified built-in file and returns a binary buffer with its content.

#### **[module](#page-831-0)**[→](#page-831-0)**[functionCount](#page-831-0)**()

Returns the number of functions (beside the "module" interface) available on the module.

#### **[module](#page-832-0)**[→](#page-832-0)**[functionId](#page-832-0)**(**functionIndex**)

Retrieves the hardware identifier of the nth function on the module.

#### **[module](#page-833-0)**[→](#page-833-0)**[functionName](#page-833-0)**(**functionIndex**)

Retrieves the logical name of the nth function on the module.

#### **[module](#page-834-0)**[→](#page-834-0)**[functionValue](#page-834-0)**(**functionIndex**)

Retrieves the advertised value of the nth function on the module.

#### **[module](#page--1-0)**[→](#page--1-0)**[get\\_allSettings](#page--1-0)**()

Returns all the setting of the module.

#### **[module](#page-835-0)**[→](#page-835-0)**[get\\_beacon](#page-835-0)**()

Returns the state of the localization beacon.

#### **[module](#page-836-0)**[→](#page-836-0)**[get\\_errorMessage](#page-836-0)**()

Returns the error message of the latest error with this module object.

#### **[module](#page-837-0)**[→](#page-837-0)**[get\\_errorType](#page-837-0)**()

Returns the numerical error code of the latest error with this module object.

**[module](#page-838-0)**[→](#page-838-0)**[get\\_firmwareRelease](#page-838-0)**()

Returns the version of the firmware embedded in the module.

#### **[module](#page-839-0)**[→](#page-839-0)**[get\\_hardwareId](#page-839-0)**()

Returns the unique hardware identifier of the module.

#### **[module](#page--1-0)**[→](#page--1-0)**[get\\_icon2d](#page--1-0)**()

Returns the icon of the module.

#### **[module](#page-840-0)**[→](#page-840-0)**[get\\_lastLogs](#page-840-0)**()

Returns a string with last logs of the module.

## **[module](#page-841-0)**[→](#page-841-0)**[get\\_logicalName](#page-841-0)**()

Returns the logical name of the module.

### **[module](#page-842-0)**[→](#page-842-0)**[get\\_luminosity](#page-842-0)**()

Returns the luminosity of the module informative leds (from 0 to 100).

#### **[module](#page-843-0)**[→](#page-843-0)**[get\\_persistentSettings](#page-843-0)**()

Returns the current state of persistent module settings.

#### **[module](#page-844-0)**[→](#page-844-0)**[get\\_productId](#page-844-0)**()

Returns the USB device identifier of the module.

#### **[module](#page-845-0)**[→](#page-845-0)**[get\\_productName](#page-845-0)**()

Returns the commercial name of the module, as set by the factory.

#### **[module](#page-846-0)**[→](#page-846-0)**[get\\_productRelease](#page-846-0)**()

Returns the hardware release version of the module.

#### **[module](#page-847-0)**[→](#page-847-0)**[get\\_rebootCountdown](#page-847-0)**()

Returns the remaining number of seconds before the module restarts, or zero when no reboot has been scheduled.

#### **[module](#page-848-0)**[→](#page-848-0)**[get\\_serialNumber](#page-848-0)**()

Returns the serial number of the module, as set by the factory.

#### **[module](#page-849-0)**[→](#page-849-0)**[get\\_upTime](#page-849-0)**()

Returns the number of milliseconds spent since the module was powered on.

#### **[module](#page-850-0)**[→](#page-850-0)**[get\\_usbCurrent](#page-850-0)**()

Returns the current consumed by the module on the USB bus, in milli-amps.

#### **[module](#page-851-0)**[→](#page-851-0)**[get\\_userData](#page-851-0)**()

Returns the value of the userData attribute, as previously stored using method set userData.

#### **[module](#page-852-0)**[→](#page-852-0)**[get\\_userVar](#page-852-0)**()

Returns the value previously stored in this attribute.

#### **[module](#page-853-0)**[→](#page-853-0)**[isOnline](#page-853-0)**()

Checks if the module is currently reachable, without raising any error.

#### **[module](#page--1-0)**[→](#page--1-0)**[isOnline\\_async](#page--1-0)**(**callback**, **context**)

Checks if the module is currently reachable, without raising any error.

#### **[module](#page-854-0)**[→](#page-854-0)**[load](#page-854-0)**(**msValidity**)

Preloads the module cache with a specified validity duration.

#### **[module](#page--1-0)**[→](#page--1-0)**[load\\_async](#page--1-0)**(**msValidity**, **callback**, **context**)

Preloads the module cache with a specified validity duration (asynchronous version).

### **[module](#page-855-0)**[→](#page-855-0)**[nextModule](#page-855-0)**()

Continues the module enumeration started using  $yFirstModule()$ .

#### **[module](#page-856-0)**[→](#page-856-0)**[reboot](#page-856-0)**(**secBeforeReboot**)

Schedules a simple module reboot after the given number of seconds.

## **[module](#page-857-0)**[→](#page-857-0)**[registerLogCallback](#page-857-0)**(**callback**)

Registers a device log callback function.

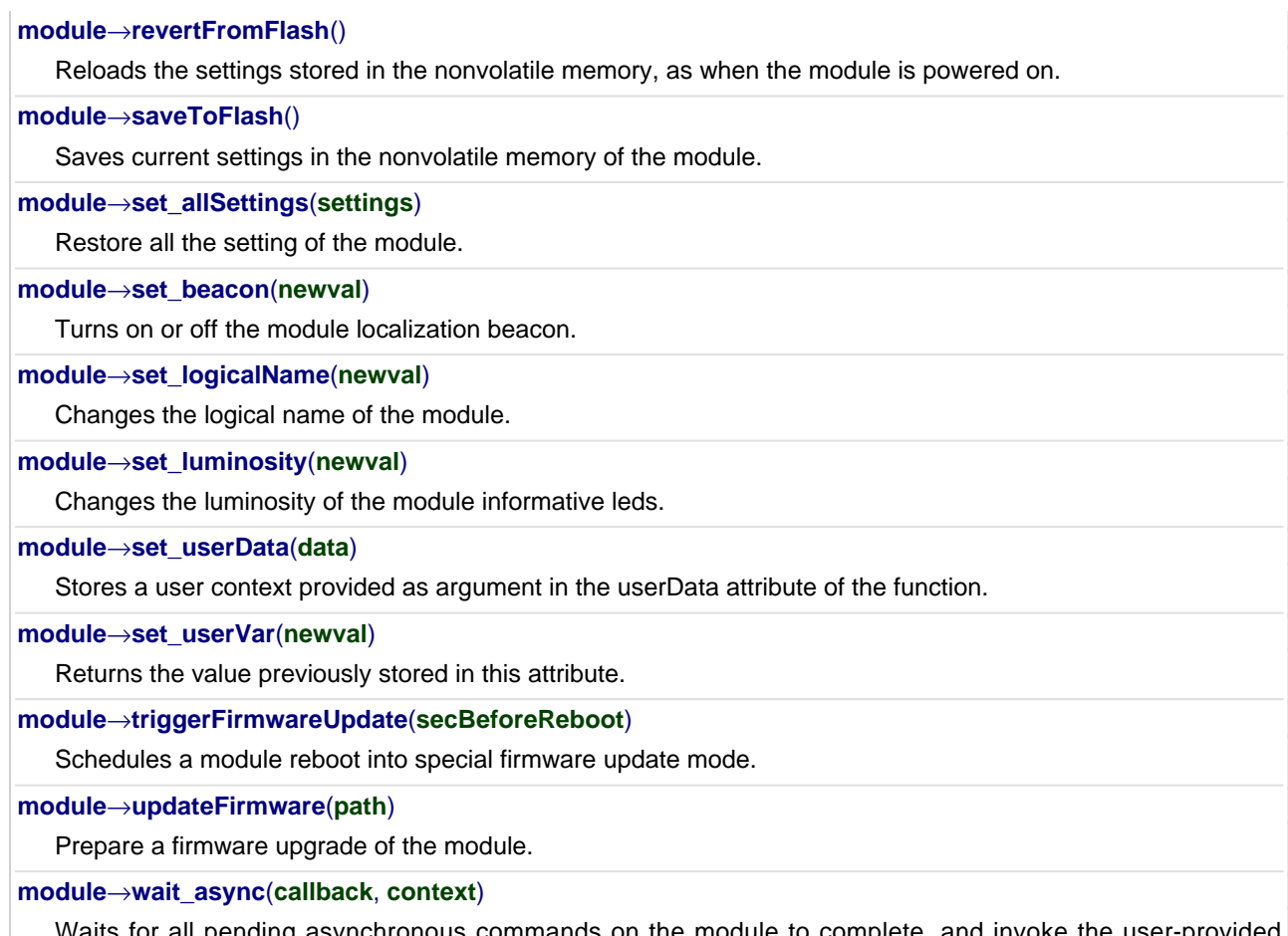

Waits for all pending asynchronous commands on the module to complete, and invoke the user-provided callback function.

# <span id="page-827-0"></span>**YModule.FindModule() YModule yFindModule()YModule.FindModule()**

Allows you to find a module from its serial number or from its logical name.

## YModule **FindModule**( string **func**)

This function does not require that the module is online at the time it is invoked. The returned object is nevertheless valid. Use the method YModule.isOnline() to test if the module is indeed online at a given time. In case of ambiguity when looking for a module by logical name, no error is notified: the first instance found is returned. The search is performed first by hardware name, then by logical name.

# **Parameters :**

**func** a string containing either the serial number or the logical name of the desired module

## **Returns :**

a YModule object allowing you to drive the module or get additional information on the module.
# **YModule.FirstModule() YModule yFirstModule()YModule.FirstModule()**

Starts the enumeration of modules currently accessible.

## YModule **FirstModule**( )

Use the method YModule.nextModule() to iterate on the next modules.

## **Returns :**

a pointer to a YModule object, corresponding to the first module currently online, or a null pointer if there are none.

## **module**→**checkFirmware()module.checkFirmware() YModule**

Test if the byn file is valid for this module.

## string **checkFirmware**( string **path**, bool **onlynew**)

This method is useful to test if the module need to be updated. It's possible to pass an directory instead of a file. In this case this method return the path of the most recent appropriate byn file. If the parameter onlynew is true the function will discard firmware that are older or equal to the installed firmware.

## **Parameters :**

**path** the path of a byn file or a directory that contain byn files **onlynew** return only files that are strictly newer

### **Returns :**

: the path of the byn file to use or a empty string if no byn files match the requirement

On failure, throws an exception or returns a string that start with "error:".

# **module**→**describe()module.describe() YModule**

Returns a descriptive text that identifies the module.

string **describe**( )

The text may include either the logical name or the serial number of the module.

**Returns :**

a string that describes the module

# **module**→**functionCount()module.functionCount() YModule**

Returns the number of functions (beside the "module" interface) available on the module.

## int **functionCount**( )

## **Returns :**

the number of functions on the module

## **module**→**functionId()module.functionId() YModule**

Retrieves the hardware identifier of the nth function on the module.

## string **functionId**( int **functionIndex**)

## **Parameters :**

**functionIndex** the index of the function for which the information is desired, starting at 0 for the first function.

## **Returns :**

a string corresponding to the unambiguous hardware identifier of the requested module function

On failure, throws an exception or returns an empty string.

## **module**→**functionName()module.functionName() YModule**

Retrieves the logical name of the nth function on the module.

## string **functionName**( int **functionIndex**)

## **Parameters :**

**functionIndex** the index of the function for which the information is desired, starting at 0 for the first function.

## **Returns :**

a string corresponding to the logical name of the requested module function

On failure, throws an exception or returns an empty string.

## **module**→**functionValue()module.functionValue() YModule**

Retrieves the advertised value of the nth function on the module.

string **functionValue**( int **functionIndex**)

## **Parameters :**

**functionIndex** the index of the function for which the information is desired, starting at 0 for the first function.

## **Returns :**

a short string (up to 6 characters) corresponding to the advertised value of the requested module function

On failure, throws an exception or returns an empty string.

# **module**→**get\_beacon() YModule module**→**beacon()module.get\_beacon()**

Returns the state of the localization beacon.

## int **get\_beacon**( )

## **Returns :**

either Y\_BEACON\_OFF or Y\_BEACON\_ON, according to the state of the localization beacon

On failure, throws an exception or returns Y\_BEACON\_INVALID.

## **module**→**get\_errorMessage() YModule module**→**errorMessage()module.get\_errorMessage()**

Returns the error message of the latest error with this module object.

## string **get\_errorMessage**( )

This method is mostly useful when using the Yoctopuce library with exceptions disabled.

#### **Returns :**

a string corresponding to the latest error message that occured while using this module object

# **module**→**get\_errorType() YModule module**→**errorType()module.get\_errorType()**

Returns the numerical error code of the latest error with this module object.

## YRETCODE **get\_errorType**( )

This method is mostly useful when using the Yoctopuce library with exceptions disabled.

#### **Returns :**

a number corresponding to the code of the latest error that occured while using this module object

## **module**→**get\_firmwareRelease() YModule module**→**firmwareRelease() module.get\_firmwareRelease()**

Returns the version of the firmware embedded in the module.

string **get\_firmwareRelease**( )

## **Returns :**

a string corresponding to the version of the firmware embedded in the module

On failure, throws an exception or returns Y\_FIRMWARERELEASE\_INVALID.

## **module**→**get\_hardwareId() YModule module**→**hardwareId()module.get\_hardwareId()**

Returns the unique hardware identifier of the module.

## string **get\_hardwareId**( )

The unique hardware identifier is made of the device serial number followed by string ".module".

## **Returns :**

a string that uniquely identifies the module

## **module**→**get\_lastLogs() YModule module**→**lastLogs()module.get\_lastLogs()**

Returns a string with last logs of the module.

string **get\_lastLogs**( )

This method return only logs that are still in the module.

## **Returns :**

a string with last logs of the module. On failure, throws an exception or returns YAPI\_INVALID\_STRING.

## **module**→**get\_logicalName() YModule module**→**logicalName()module.get\_logicalName()**

Returns the logical name of the module.

## string **get\_logicalName**( )

## **Returns :**

a string corresponding to the logical name of the module

On failure, throws an exception or returns Y\_LOGICALNAME\_INVALID.

## **module**→**get\_luminosity() YModule module**→**luminosity()module.get\_luminosity()**

Returns the luminosity of the module informative leds (from 0 to 100).

## int **get\_luminosity**( )

#### **Returns :**

an integer corresponding to the luminosity of the module informative leds (from 0 to 100)

On failure, throws an exception or returns Y\_LUMINOSITY\_INVALID.

# **module**→**get\_persistentSettings() YModule module**→**persistentSettings() module.get\_persistentSettings()**

Returns the current state of persistent module settings.

### int **get\_persistentSettings**( )

## **Returns :**

a value among Y\_PERSISTENTSETTINGS\_LOADED, Y\_PERSISTENTSETTINGS\_SAVED and Y\_PERSISTENTSETTINGS\_MODIFIED corresponding to the current state of persistent module settings

On failure, throws an exception or returns Y\_PERSISTENTSETTINGS\_INVALID.

# **module**→**get\_productId() YModule module**→**productId()module.get\_productId()**

Returns the USB device identifier of the module.

## int **get\_productId**( )

## **Returns :**

an integer corresponding to the USB device identifier of the module

On failure, throws an exception or returns Y\_PRODUCTID\_INVALID.

## **module**→**get\_productName() YModule module**→**productName()module.get\_productName()**

Returns the commercial name of the module, as set by the factory.

## string **get\_productName**( )

### **Returns :**

a string corresponding to the commercial name of the module, as set by the factory

On failure, throws an exception or returns Y\_PRODUCTNAME\_INVALID.

# **module**→**get\_productRelease() YModule module**→**productRelease() module.get\_productRelease()**

Returns the hardware release version of the module.

#### int **get\_productRelease**( )

## **Returns :**

an integer corresponding to the hardware release version of the module

On failure, throws an exception or returns Y\_PRODUCTRELEASE\_INVALID.

# **module**→**get\_rebootCountdown() YModule module**→**rebootCountdown() module.get\_rebootCountdown()**

### int **get\_rebootCountdown**( )

## **Returns :**

an integer corresponding to the remaining number of seconds before the module restarts, or zero when no reboot has been scheduled

On failure, throws an exception or returns Y\_REBOOTCOUNTDOWN\_INVALID.

## **module**→**get\_serialNumber() YModule module**→**serialNumber()module.get\_serialNumber()**

Returns the serial number of the module, as set by the factory.

string **get\_serialNumber**( )

## **Returns :**

a string corresponding to the serial number of the module, as set by the factory

On failure, throws an exception or returns Y\_SERIALNUMBER\_INVALID.

# **module**→**get\_upTime() YModule module**→**upTime()module.get\_upTime()**

Returns the number of milliseconds spent since the module was powered on.

## long **get\_upTime**( )

### **Returns :**

an integer corresponding to the number of milliseconds spent since the module was powered on

On failure, throws an exception or returns Y\_UPTIME\_INVALID.

## **module**→**get\_usbCurrent() YModule module**→**usbCurrent()module.get\_usbCurrent()**

Returns the current consumed by the module on the USB bus, in milli-amps.

int **get\_usbCurrent**( )

## **Returns :**

an integer corresponding to the current consumed by the module on the USB bus, in milli-amps

On failure, throws an exception or returns Y\_USBCURRENT\_INVALID.

## **module**→**get\_userData() YModule module**→**userData()module.get\_userData()**

Returns the value of the userData attribute, as previously stored using method set\_userData.

object **get\_userData**( )

This attribute is never touched directly by the API, and is at disposal of the caller to store a context.

## **Returns :**

the object stored previously by the caller.

# **module**→**get\_userVar() YModule module**→**userVar()module.get\_userVar()**

Returns the value previously stored in this attribute.

## int **get\_userVar**( )

On startup and after a device reboot, the value is always reset to zero.

## **Returns :**

an integer corresponding to the value previously stored in this attribute

On failure, throws an exception or returns Y\_USERVAR\_INVALID.

## **module**→**isOnline()module.isOnline() YModule**

Checks if the module is currently reachable, without raising any error.

## bool **isOnline**( )

If there are valid cached values for the module, that have not yet expired, the device is considered reachable. No exception is raised if there is an error while trying to contact the requested module.

## **Returns :**

true if the module can be reached, and false otherwise

#### **3. Reference**

## **module**→**load()module.load() YModule**

Preloads the module cache with a specified validity duration.

## YRETCODE **load**( int **msValidity**)

By default, whenever accessing a device, all module attributes are kept in cache for the standard duration (5 ms). This method can be used to temporarily mark the cache as valid for a longer period, in order to reduce network trafic for instance.

## **Parameters :**

**msValidity** an integer corresponding to the validity attributed to the loaded module parameters, in milliseconds

### **Returns :**

YAPI\_SUCCESS when the call succeeds.

# **module**→**nextModule()module.nextModule() YModule**

Continues the module enumeration started using yFirstModule().

### YModule **nextModule**( )

### **Returns :**

a pointer to a YModule object, corresponding to the next module found, or a null pointer if there are no more modules to enumerate.

## **module**→**reboot()module.reboot() YModule**

Schedules a simple module reboot after the given number of seconds.

## int **reboot**( int **secBeforeReboot**)

## **Parameters :**

**secBeforeReboot** number of seconds before rebooting

## **Returns :**

YAPI\_SUCCESS when the call succeeds.

# **module**→**registerLogCallback() YModule module.registerLogCallback()**

Registers a device log callback function.

## int **registerLogCallback**( LogCallback **callback**)

This callback will be called each time that a module sends a new log message. Mostly useful to debug a Yoctopuce module.

## **Parameters :**

**callback** the callback function to call, or a null pointer. The callback function should take two arguments: the module object that emitted the log message, and the character string containing the log.

## **module**→**revertFromFlash() YModule module.revertFromFlash()**

Reloads the settings stored in the nonvolatile memory, as when the module is powered on.

int **revertFromFlash**( )

## **Returns :**

YAPI\_SUCCESS when the call succeeds.

## **module**→**saveToFlash()module.saveToFlash() YModule**

Saves current settings in the nonvolatile memory of the module.

#### int **saveToFlash**( )

Warning: the number of allowed save operations during a module life is limited (about 100000 cycles). Do not call this function within a loop.

## **Returns :**

YAPI\_SUCCESS when the call succeeds.

## **module**→**set\_allSettings() YModule module**→**setAllSettings()module.set\_allSettings()**

Restore all the setting of the module.

## int **set\_allSettings**( )

Useful to restore all the logical name and calibrations parameters of a module from a backup.

#### **Parameters :**

**settings** a binary buffer with all settings.

## **Returns :**

YAPI\_SUCCESS when the call succeeds.

## **module**→**set\_beacon() YModule module**→**setBeacon()module.set\_beacon()**

Turns on or off the module localization beacon.

## int **set\_beacon**( int **newval**)

## **Parameters :**

**newval** either Y\_BEACON\_OFF or Y\_BEACON\_ON

## **Returns :**

YAPI\_SUCCESS if the call succeeds.

## **module**→**set\_logicalName() YModule module**→**setLogicalName()module.set\_logicalName()**

Changes the logical name of the module.

### int **set\_logicalName**( string **newval**)

You can use yCheckLogicalName() prior to this call to make sure that your parameter is valid. Remember to call the saveToFlash() method of the module if the modification must be kept.

#### **Parameters :**

**newval** a string corresponding to the logical name of the module

#### **Returns :**

YAPI\_SUCCESS if the call succeeds.

## **module**→**set\_luminosity() YModule module**→**setLuminosity()module.set\_luminosity()**

Changes the luminosity of the module informative leds.

## int **set\_luminosity**( int **newval**)

The parameter is a value between 0 and 100. Remember to call the saveToFlash() method of the module if the modification must be kept.

## **Parameters :**

**newval** an integer corresponding to the luminosity of the module informative leds

## **Returns :**

YAPI\_SUCCESS if the call succeeds.
# **module**→**set\_userData() YModule module**→**setUserData()module.set\_userData()**

Stores a user context provided as argument in the userData attribute of the function.

void **set\_userData**( object **data**)

This attribute is never touched by the API, and is at disposal of the caller to store a context.

**Parameters :**

**data** any kind of object to be stored

# **module**→**set\_userVar() YModule module**→**setUserVar()module.set\_userVar()**

Returns the value previously stored in this attribute.

### int **set\_userVar**( int **newval**)

On startup and after a device reboot, the value is always reset to zero.

### **Parameters :**

**newval** an integer

### **Returns :**

YAPI\_SUCCESS if the call succeeds.

On failure, throws an exception or returns a negative error code.

# **module**→**triggerFirmwareUpdate() YModule module.triggerFirmwareUpdate()**

Schedules a module reboot into special firmware update mode.

### int **triggerFirmwareUpdate**( int **secBeforeReboot**)

**Parameters :**

**secBeforeReboot** number of seconds before rebooting

**Returns :**

YAPI\_SUCCESS when the call succeeds.

On failure, throws an exception or returns a negative error code.

# **module**→**updateFirmware()module.updateFirmware() YModule**

Prepare a firmware upgrade of the module.

YFirmwareUpdate **updateFirmware**( string **path**)

This method return a object YFirmwareUpdate which will handle the firmware upgrade process.

# **Parameters :**

**path** the path of the byn file to use.

# **Returns :**

: A object YFirmwareUpdate.

# **3.27. Motor function interface**

Yoctopuce application programming interface allows you to drive the power sent to the motor to make it turn both ways, but also to drive accelerations and decelerations. The motor will then accelerate automatically: you will not have to monitor it. The API also allows to slow down the motor by shortening its terminals: the motor will then act as an electromagnetic brake.

In order to use the functions described here, you should include:

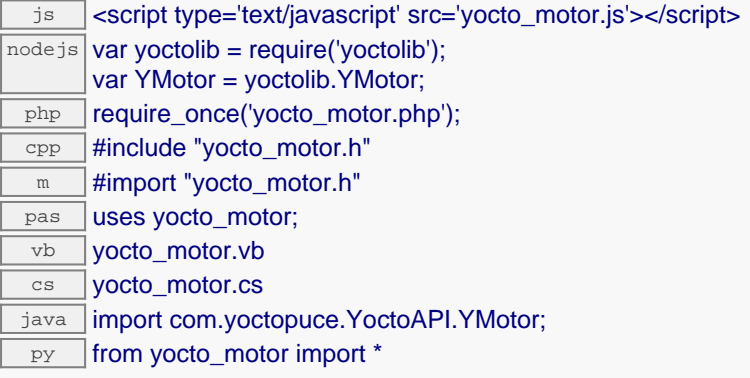

#### **Global functions**

#### **[yFindMotor](#page-871-0)**(**func**)

Retrieves a motor for a given identifier.

#### **[yFirstMotor](#page-872-0)**()

Starts the enumeration of motors currently accessible.

#### **YMotor methods**

### **[motor](#page-873-0)**[→](#page-873-0)**[brakingForceMove](#page-873-0)**(**targetPower**, **delay**)

Changes progressively the braking force applied to the motor for a specific duration.

#### **[motor](#page-874-0)**[→](#page-874-0)**[describe](#page-874-0)**()

Returns a short text that describes unambiguously the instance of the motor in the form TYPE(NAME)=SERIAL.FUNCTIONID.

#### **[motor](#page-875-0)**[→](#page-875-0)**[drivingForceMove](#page-875-0)**(**targetPower**, **delay**)

Changes progressively the power sent to the moteur for a specific duration.

#### **[motor](#page-876-0)**[→](#page-876-0)**[get\\_advertisedValue](#page-876-0)**()

Returns the current value of the motor (no more than 6 characters).

#### **[motor](#page-877-0)**[→](#page-877-0)**[get\\_brakingForce](#page-877-0)**()

Returns the braking force applied to the motor, as a percentage.

#### **[motor](#page-878-0)**[→](#page-878-0)**[get\\_cutOffVoltage](#page-878-0)**()

Returns the threshold voltage under which the controller automatically switches to error state and prevents further current draw.

#### **[motor](#page-879-0)**[→](#page-879-0)**[get\\_drivingForce](#page-879-0)**()

Returns the power sent to the motor, as a percentage between -100% and +100%.

#### **[motor](#page-880-0)**[→](#page-880-0)**[get\\_errorMessage](#page-880-0)**()

Returns the error message of the latest error with the motor.

#### **[motor](#page-881-0)**[→](#page-881-0)**[get\\_errorType](#page-881-0)**()

Returns the numerical error code of the latest error with the motor.

#### **[motor](#page-882-0)**[→](#page-882-0)**[get\\_failSafeTimeout](#page-882-0)**()

Returns the delay in milliseconds allowed for the controller to run autonomously without receiving any instruction from the control process.

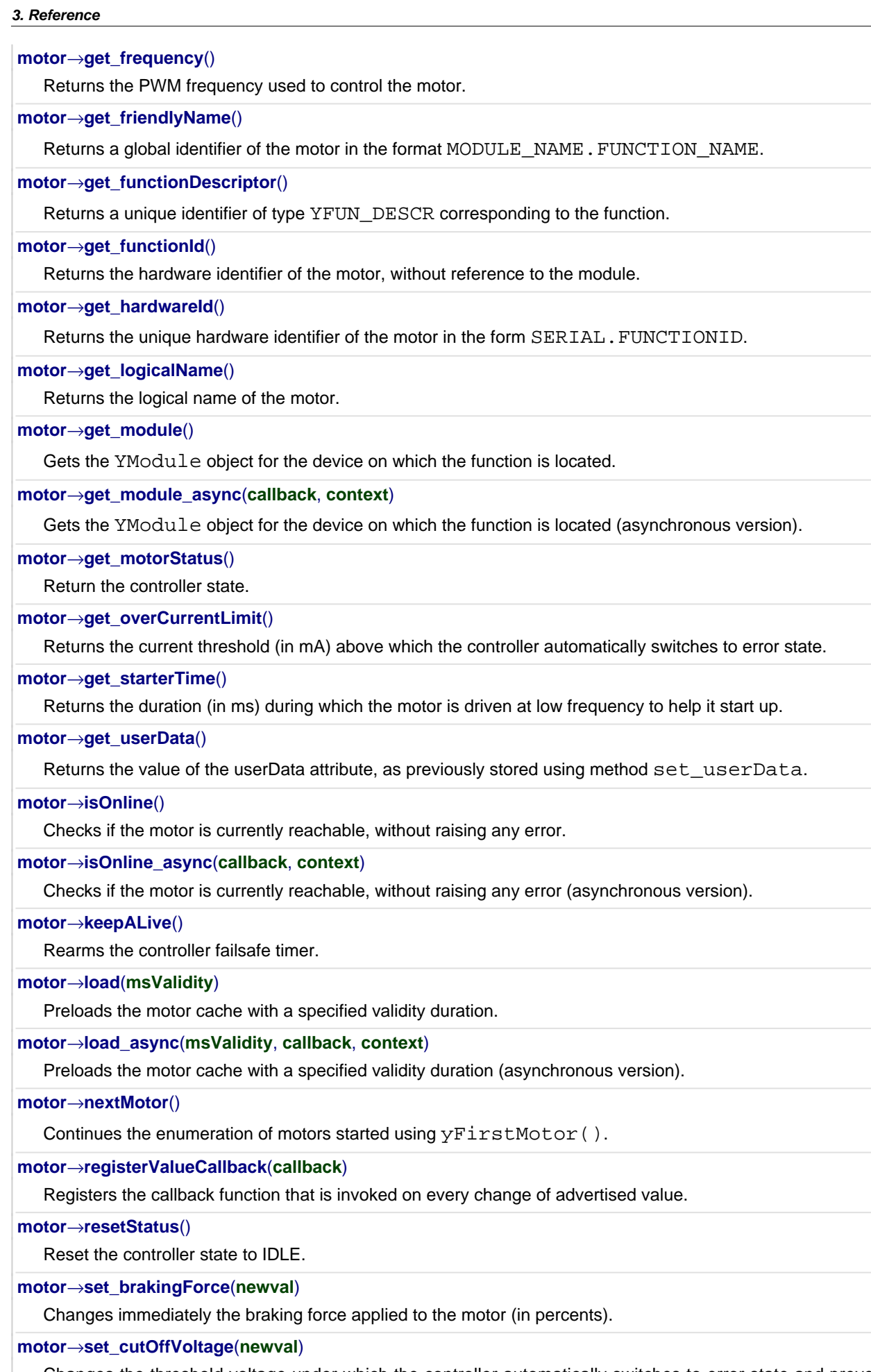

Changes the threshold voltage under which the controller automatically switches to error state and prevents further current draw.

#### **[motor](#page-902-0)**[→](#page-902-0)**[set\\_drivingForce](#page-902-0)**(**newval**)

Changes immediately the power sent to the motor.

#### **[motor](#page-903-0)**[→](#page-903-0)**[set\\_failSafeTimeout](#page-903-0)**(**newval**)

Changes the delay in milliseconds allowed for the controller to run autonomously without receiving any instruction from the control process.

#### **[motor](#page-904-0)**[→](#page-904-0)**[set\\_frequency](#page-904-0)**(**newval**)

Changes the PWM frequency used to control the motor.

#### **[motor](#page-905-0)**[→](#page-905-0)**[set\\_logicalName](#page-905-0)**(**newval**)

Changes the logical name of the motor.

#### **[motor](#page-906-0)**[→](#page-906-0)**[set\\_overCurrentLimit](#page-906-0)**(**newval**)

Changes the current threshold (in mA) above which the controller automatically switches to error state.

#### **[motor](#page-907-0)**[→](#page-907-0)**[set\\_starterTime](#page-907-0)**(**newval**)

Changes the duration (in ms) during which the motor is driven at low frequency to help it start up.

#### **[motor](#page-908-0)**[→](#page-908-0)**[set\\_userData](#page-908-0)**(**data**)

Stores a user context provided as argument in the userData attribute of the function.

#### **[motor](#page--1-0)**[→](#page--1-0)**[wait\\_async](#page--1-0)**(**callback**, **context**)

Waits for all pending asynchronous commands on the module to complete, and invoke the user-provided callback function.

# <span id="page-871-0"></span>**YMotor.FindMotor() YMotor yFindMotor()YMotor.FindMotor()**

Retrieves a motor for a given identifier.

### YMotor **FindMotor**( string **func**)

The identifier can be specified using several formats:

- FunctionLogicalName
- ModuleSerialNumber.FunctionIdentifier
- ModuleSerialNumber.FunctionLogicalName
- ModuleLogicalName.FunctionIdentifier
- ModuleLogicalName.FunctionLogicalName

This function does not require that the motor is online at the time it is invoked. The returned object is nevertheless valid. Use the method YMotor.isOnline() to test if the motor is indeed online at a given time. In case of ambiguity when looking for a motor by logical name, no error is notified: the first instance found is returned. The search is performed first by hardware name, then by logical name.

### **Parameters :**

**func** a string that uniquely characterizes the motor

#### **Returns :**

a YMotor object allowing you to drive the motor.

# <span id="page-872-0"></span>**YMotor.FirstMotor() YMotor yFirstMotor()YMotor.FirstMotor()**

Starts the enumeration of motors currently accessible.

### YMotor **FirstMotor**( )

Use the method YMotor.nextMotor() to iterate on next motors.

# **Returns :**

a pointer to a YMotor object, corresponding to the first motor currently online, or a null pointer if there are none.

# <span id="page-873-0"></span>**motor**→**brakingForceMove() YMotor motor.brakingForceMove()**

Changes progressively the braking force applied to the motor for a specific duration.

int **brakingForceMove**( double **targetPower**, int **delay**)

# **Parameters :**

**targetPower** desired braking force, in percents **delay** duration (in ms) of the transition

## **Returns :**

YAPI\_SUCCESS if the call succeeds.

On failure, throws an exception or returns a negative error code.

# <span id="page-874-0"></span>**motor**→**describe()motor.describe() YMotor**

Returns a short text that describes unambiguously the instance of the motor in the form TYPE(NAME)=SERIAL.FUNCTIONID.

#### string **describe**( )

More precisely, TYPE is the type of the function, NAME it the name used for the first access to the function, SERIAL is the serial number of the module if the module is connected or "unresolved", and FUNCTIONID is the hardware identifier of the function if the module is connected. For example, this method returns Relay(MyCustomName.relay1)=RELAYLO1-123456.relay1 if the module is already connected or Relay(BadCustomeName.relay1)=unresolved if the module has not yet been connected. This method does not trigger any USB or TCP transaction and can therefore be used in a debugger.

### **Returns :**

a string that describes the motor (ex: Relay(MyCustomName.relay1)=RELAYLO1- 123456.relay1)

# <span id="page-875-0"></span>**motor**→**drivingForceMove() YMotor motor.drivingForceMove()**

Changes progressively the power sent to the moteur for a specific duration.

int **drivingForceMove**( double **targetPower**, int **delay**)

# **Parameters :**

**targetPower** desired motor power, in percents (between -100% and +100%) **delay** duration (in ms) of the transition

## **Returns :**

YAPI\_SUCCESS if the call succeeds.

On failure, throws an exception or returns a negative error code.

# <span id="page-876-0"></span>**motor**→**get\_advertisedValue() YMotor motor**→**advertisedValue() motor.get\_advertisedValue()**

Returns the current value of the motor (no more than 6 characters).

string **get\_advertisedValue**( )

### **Returns :**

a string corresponding to the current value of the motor (no more than 6 characters).

On failure, throws an exception or returns Y\_ADVERTISEDVALUE\_INVALID.

# <span id="page-877-0"></span>**motor**→**get\_brakingForce() YMotor motor**→**brakingForce()motor.get\_brakingForce()**

Returns the braking force applied to the motor, as a percentage.

### double **get\_brakingForce**( )

The value 0 corresponds to no braking (free wheel).

### **Returns :**

a floating point number corresponding to the braking force applied to the motor, as a percentage

On failure, throws an exception or returns Y\_BRAKINGFORCE\_INVALID.

# <span id="page-878-0"></span>**motor**→**get\_cutOffVoltage() YMotor motor**→**cutOffVoltage()motor.get\_cutOffVoltage()**

Returns the threshold voltage under which the controller automatically switches to error state and prevents further current draw.

#### double **get\_cutOffVoltage**( )

This setting prevents damage to a battery that can occur when drawing current from an "empty" battery.

#### **Returns :**

a floating point number corresponding to the threshold voltage under which the controller automatically switches to error state and prevents further current draw

On failure, throws an exception or returns Y\_CUTOFFVOLTAGE\_INVALID.

# <span id="page-879-0"></span>**motor**→**get\_drivingForce() YMotor motor**→**drivingForce()motor.get\_drivingForce()**

Returns the power sent to the motor, as a percentage between -100% and +100%.

## double **get\_drivingForce**( )

### **Returns :**

a floating point number corresponding to the power sent to the motor, as a percentage between -100% and +100%

On failure, throws an exception or returns Y\_DRIVINGFORCE\_INVALID.

# <span id="page-880-0"></span>**motor**→**get\_errorMessage() YMotor motor**→**errorMessage()motor.get\_errorMessage()**

Returns the error message of the latest error with the motor.

# string **get\_errorMessage**( )

This method is mostly useful when using the Yoctopuce library with exceptions disabled.

### **Returns :**

a string corresponding to the latest error message that occured while using the motor object

# <span id="page-881-0"></span>**motor**→**get\_errorType() YMotor motor**→**errorType()motor.get\_errorType()**

Returns the numerical error code of the latest error with the motor.

### YRETCODE **get\_errorType**( )

This method is mostly useful when using the Yoctopuce library with exceptions disabled.

#### **Returns :**

a number corresponding to the code of the latest error that occurred while using the motor object

# <span id="page-882-0"></span>**motor**→**get\_failSafeTimeout() YMotor motor**→**failSafeTimeout()motor.get\_failSafeTimeout()**

Returns the delay in milliseconds allowed for the controller to run autonomously without receiving any instruction from the control process.

### int **get\_failSafeTimeout**( )

When this delay has elapsed, the controller automatically stops the motor and switches to FAILSAFE error. Failsafe security is disabled when the value is zero.

#### **Returns :**

an integer corresponding to the delay in milliseconds allowed for the controller to run autonomously without receiving any instruction from the control process

On failure, throws an exception or returns Y\_FAILSAFETIMEOUT\_INVALID.

# <span id="page-883-0"></span>**motor**→**get\_frequency() YMotor motor**→**frequency()motor.get\_frequency()**

Returns the PWM frequency used to control the motor.

### **Returns :**

a floating point number corresponding to the PWM frequency used to control the motor

On failure, throws an exception or returns Y\_FREQUENCY\_INVALID.

# <span id="page-884-0"></span>**motor**→**get\_friendlyName() YMotor motor**→**friendlyName()motor.get\_friendlyName()**

Returns a global identifier of the motor in the format MODULE\_NAME. FUNCTION\_NAME.

string **get\_friendlyName**( )

The returned string uses the logical names of the module and of the motor if they are defined, otherwise the serial number of the module and the hardware identifier of the motor (for example: MyCustomName.relay1)

#### **Returns :**

a string that uniquely identifies the motor using logical names (ex: MyCustomName.relay1)

On failure, throws an exception or returns Y\_FRIENDLYNAME\_INVALID.

# <span id="page-885-0"></span>**motor**→**get\_functionDescriptor() YMotor motor**→**functionDescriptor() motor.get\_functionDescriptor()**

YFUN\_DESCR **get\_functionDescriptor**( )

This identifier can be used to test if two instances of YFunction reference the same physical function on the same physical device.

### **Returns :**

an identifier of type YFUN\_DESCR.

If the function has never been contacted, the returned value is Y FUNCTIONDESCRIPTOR INVALID.

# <span id="page-886-0"></span>**motor**→**get\_functionId() YMotor motor**→**functionId()motor.get\_functionId()**

Returns the hardware identifier of the motor, without reference to the module.

string **get\_functionId**( )

For example relay1

# **Returns :**

a string that identifies the motor (ex:  $\texttt{relay1}$ )

On failure, throws an exception or returns Y\_FUNCTIONID\_INVALID.

# <span id="page-887-0"></span>**motor**→**get\_hardwareId() YMotor motor**→**hardwareId()motor.get\_hardwareId()**

Returns the unique hardware identifier of the motor in the form SERIAL. FUNCTIONID.

### string **get\_hardwareId**( )

The unique hardware identifier is composed of the device serial number and of the hardware identifier of the motor (for example RELAYLO1-123456.relay1).

#### **Returns :**

a string that uniquely identifies the motor (ex: RELAYLO1-123456.relay1)

On failure, throws an exception or returns Y\_HARDWAREID\_INVALID.

# <span id="page-888-0"></span>**motor**→**get\_logicalName() YMotor motor**→**logicalName()motor.get\_logicalName()**

Returns the logical name of the motor.

string **get\_logicalName**( )

### **Returns :**

a string corresponding to the logical name of the motor.

On failure, throws an exception or returns Y\_LOGICALNAME\_INVALID.

# <span id="page-889-0"></span>**motor**→**get\_module() YMotor motor**→**module()motor.get\_module()**

Gets the YModule object for the device on which the function is located.

YModule **get\_module**( )

If the function cannot be located on any module, the returned instance of YModule is not shown as online.

### **Returns :**

an instance of YModule

# <span id="page-890-0"></span>**motor**→**get\_motorStatus() YMotor motor**→**motorStatus()motor.get\_motorStatus()**

Return the controller state.

### int **get\_motorStatus**( )

Possible states are: IDLE when the motor is stopped/in free wheel, ready to start; FORWD when the controller is driving the motor forward; BACKWD when the controller is driving the motor backward; BRAKE when the controller is braking; LOVOLT when the controller has detected a low voltage condition; HICURR when the controller has detected an overcurrent condition; HIHEAT when the controller has detected an overheat condition; FAILSF when the controller switched on the failsafe security.

When an error condition occurred (LOVOLT, HICURR, HIHEAT, FAILSF), the controller status must be explicitly reset using the resetStatus function.

### **Returns :**

a value among Y\_MOTORSTATUS\_IDLE, Y\_MOTORSTATUS\_BRAKE, Y\_MOTORSTATUS\_FORWD, Y\_MOTORSTATUS\_BACKWD, Y\_MOTORSTATUS\_LOVOLT, Y\_MOTORSTATUS\_HICURR, Y\_MOTORSTATUS\_HIHEAT and Y\_MOTORSTATUS\_FAILSF

On failure, throws an exception or returns Y\_MOTORSTATUS\_INVALID.

# <span id="page-891-0"></span>**motor**→**get\_overCurrentLimit() YMotor motor**→**overCurrentLimit() motor.get\_overCurrentLimit()**

Returns the current threshold (in mA) above which the controller automatically switches to error state.

int **get\_overCurrentLimit**( )

A zero value means that there is no limit.

#### **Returns :**

an integer corresponding to the current threshold (in mA) above which the controller automatically switches to error state

On failure, throws an exception or returns Y\_OVERCURRENTLIMIT\_INVALID.

# <span id="page-892-0"></span>**motor**→**get\_starterTime() YMotor motor**→**starterTime()motor.get\_starterTime()**

Returns the duration (in ms) during which the motor is driven at low frequency to help it start up.

### int **get\_starterTime**( )

#### **Returns :**

an integer corresponding to the duration (in ms) during which the motor is driven at low frequency to help it start up

On failure, throws an exception or returns Y\_STARTERTIME\_INVALID.

# <span id="page-893-0"></span>**motor**→**get\_userData() YMotor motor**→**userData()motor.get\_userData()**

Returns the value of the userData attribute, as previously stored using method set\_userData.

object **get\_userData**( )

This attribute is never touched directly by the API, and is at disposal of the caller to store a context.

# **Returns :**

the object stored previously by the caller.

# <span id="page-894-0"></span>**motor**→**isOnline()motor.isOnline() YMotor**

Checks if the motor is currently reachable, without raising any error.

# bool **isOnline**( )

If there is a cached value for the motor in cache, that has not yet expired, the device is considered reachable. No exception is raised if there is an error while trying to contact the device hosting the motor.

## **Returns :**

true if the motor can be reached, and false otherwise

# <span id="page-895-0"></span>**motor**→**keepALive()motor.keepALive() YMotor**

Rearms the controller failsafe timer.

# int **keepALive**( )

When the motor is running and the failsafe feature is active, this function should be called periodically to prove that the control process is running properly. Otherwise, the motor is automatically stopped after the specified timeout. Calling a motor set function implicitely rearms the failsafe timer.

# <span id="page-896-0"></span>**motor**→**load()motor.load() YMotor**

Preloads the motor cache with a specified validity duration.

### YRETCODE **load**( int **msValidity**)

By default, whenever accessing a device, all function attributes are kept in cache for the standard duration (5 ms). This method can be used to temporarily mark the cache as valid for a longer period, in order to reduce network traffic for instance.

### **Parameters :**

**msValidity** an integer corresponding to the validity attributed to the loaded function parameters, in milliseconds

### **Returns :**

YAPI\_SUCCESS when the call succeeds.

On failure, throws an exception or returns a negative error code.

# <span id="page-897-0"></span>**motor**→**nextMotor()motor.nextMotor() YMotor**

Continues the enumeration of motors started using yFirstMotor().

### YMotor **nextMotor**( )

### **Returns :**

a pointer to a YMotor object, corresponding to a motor currently online, or a null pointer if there are no more motors to enumerate.

# <span id="page-898-0"></span>**motor**→**registerValueCallback() YMotor motor.registerValueCallback()**

Registers the callback function that is invoked on every change of advertised value.

### int **registerValueCallback**( ValueCallback **callback**)

The callback is invoked only during the execution of ySleep or yHandleEvents. This provides control over the time when the callback is triggered. For good responsiveness, remember to call one of these two functions periodically. To unregister a callback, pass a null pointer as argument.

#### **Parameters :**

**callback** the callback function to call, or a null pointer. The callback function should take two arguments: the function object of which the value has changed, and the character string describing the new advertised value.

# <span id="page-899-0"></span>**motor**→**resetStatus()motor.resetStatus() YMotor**

Reset the controller state to IDLE.

# int **resetStatus**( )

This function must be invoked explicitely after any error condition is signaled.
# **motor**→**set\_brakingForce() YMotor motor**→**setBrakingForce()motor.set\_brakingForce()**

Changes immediately the braking force applied to the motor (in percents).

int **set\_brakingForce**( double **newval**)

The value 0 corresponds to no braking (free wheel). When the braking force is changed, the driving power is set to zero. The value is a percentage.

# **Parameters :**

**newval** a floating point number corresponding to immediately the braking force applied to the motor (in percents)

# **Returns :**

YAPI\_SUCCESS if the call succeeds.

# **motor**→**set\_cutOffVoltage() YMotor motor**→**setCutOffVoltage()motor.set\_cutOffVoltage()**

Changes the threshold voltage under which the controller automatically switches to error state and prevents further current draw.

## int **set\_cutOffVoltage**( double **newval**)

This setting prevent damage to a battery that can occur when drawing current from an "empty" battery. Note that whatever the cutoff threshold, the controller switches to undervoltage error state if the power supply goes under 3V, even for a very brief time.

# **Parameters :**

**newval** a floating point number corresponding to the threshold voltage under which the controller automatically switches to error state and prevents further current draw

# **Returns :**

YAPI\_SUCCESS if the call succeeds.

# **motor**→**set\_drivingForce() YMotor motor**→**setDrivingForce()motor.set\_drivingForce()**

Changes immediately the power sent to the motor.

## int **set\_drivingForce**( double **newval**)

The value is a percentage between -100% to 100%. If you want go easy on your mechanics and avoid excessive current consumption, try to avoid brutal power changes. For example, immediate transition from forward full power to reverse full power is a very bad idea. Each time the driving power is modified, the braking power is set to zero.

## **Parameters :**

**newval** a floating point number corresponding to immediately the power sent to the motor

# **Returns :**

YAPI\_SUCCESS if the call succeeds.

# **motor**→**set\_failSafeTimeout() YMotor motor**→**setFailSafeTimeout() motor.set\_failSafeTimeout()**

Changes the delay in milliseconds allowed for the controller to run autonomously without receiving any instruction from the control process.

### int **set\_failSafeTimeout**( int **newval**)

When this delay has elapsed, the controller automatically stops the motor and switches to FAILSAFE error. Failsafe security is disabled when the value is zero.

## **Parameters :**

**newval** an integer corresponding to the delay in milliseconds allowed for the controller to run autonomously without receiving any instruction from the control process

### **Returns :**

YAPI\_SUCCESS if the call succeeds.

# **motor**→**set\_frequency() YMotor motor**→**setFrequency()motor.set\_frequency()**

Changes the PWM frequency used to control the motor.

int **set\_frequency**( double **newval**)

Low frequency is usually more efficient and may help the motor to start, but an audible noise might be generated. A higher frequency reduces the noise, but more energy is converted into heat.

# **Parameters :**

**newval** a floating point number corresponding to the PWM frequency used to control the motor

## **Returns :**

YAPI\_SUCCESS if the call succeeds.

# **motor**→**set\_logicalName() YMotor motor**→**setLogicalName()motor.set\_logicalName()**

Changes the logical name of the motor.

# int **set\_logicalName**( string **newval**)

You can use yCheckLogicalName() prior to this call to make sure that your parameter is valid. Remember to call the saveToFlash() method of the module if the modification must be kept.

## **Parameters :**

**newval** a string corresponding to the logical name of the motor.

### **Returns :**

YAPI\_SUCCESS if the call succeeds.

# **motor**→**set\_overCurrentLimit() YMotor motor**→**setOverCurrentLimit() motor.set\_overCurrentLimit()**

Changes the current threshold (in mA) above which the controller automatically switches to error state.

int **set\_overCurrentLimit**( int **newval**)

A zero value means that there is no limit. Note that whatever the current limit is, the controller switches to OVERCURRENT status if the current goes above 32A, even for a very brief time.

# **Parameters :**

**newval** an integer corresponding to the current threshold (in mA) above which the controller automatically switches to error state

# **Returns :**

YAPI\_SUCCESS if the call succeeds.

# **motor**→**set\_starterTime() YMotor motor**→**setStarterTime()motor.set\_starterTime()**

Changes the duration (in ms) during which the motor is driven at low frequency to help it start up.

# int **set\_starterTime**( int **newval**)

## **Parameters :**

**newval** an integer corresponding to the duration (in ms) during which the motor is driven at low frequency to help it start up

## **Returns :**

YAPI\_SUCCESS if the call succeeds.

# **motor**→**set\_userData() YMotor motor**→**setUserData()motor.set\_userData()**

Stores a user context provided as argument in the userData attribute of the function.

void **set\_userData**( object **data**)

This attribute is never touched by the API, and is at disposal of the caller to store a context.

# **Parameters :**

**data** any kind of object to be stored

# **3.28. Network function interface**

YNetwork objects provide access to TCP/IP parameters of Yoctopuce modules that include a built-in network interface.

In order to use the functions described here, you should include:

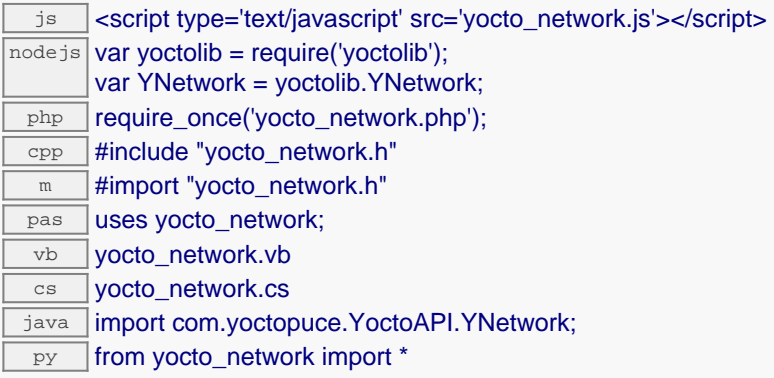

## **Global functions**

### **[yFindNetwork](#page-913-0)**(**func**)

Retrieves a network interface for a given identifier.

#### **[yFirstNetwork](#page-914-0)**()

Starts the enumeration of network interfaces currently accessible.

#### **YNetwork methods**

#### **[network](#page-915-0)**[→](#page-915-0)**[callbackLogin](#page-915-0)**(**username**, **password**)

Connects to the notification callback and saves the credentials required to log into it.

#### **[network](#page-916-0)**[→](#page-916-0)**[describe](#page-916-0)**()

Returns a short text that describes unambiguously the instance of the network interface in the form TYPE(NAME)=SERIAL.FUNCTIONID.

## **[network](#page-917-0)**[→](#page-917-0)**[get\\_adminPassword](#page-917-0)**()

Returns a hash string if a password has been set for user "admin", or an empty string otherwise.

# **[network](#page-918-0)**[→](#page-918-0)**[get\\_advertisedValue](#page-918-0)**()

Returns the current value of the network interface (no more than 6 characters).

### **[network](#page-919-0)**[→](#page-919-0)**[get\\_callbackCredentials](#page-919-0)**()

Returns a hashed version of the notification callback credentials if set, or an empty string otherwise.

### **[network](#page-920-0)**[→](#page-920-0)**[get\\_callbackEncoding](#page-920-0)**()

Returns the encoding standard to use for representing notification values.

### **[network](#page-921-0)**[→](#page-921-0)**[get\\_callbackMaxDelay](#page-921-0)**()

Returns the maximum waiting time between two callback notifications, in seconds.

#### **[network](#page-922-0)**[→](#page-922-0)**[get\\_callbackMethod](#page-922-0)**()

Returns the HTTP method used to notify callbacks for significant state changes.

### **[network](#page-923-0)**[→](#page-923-0)**[get\\_callbackMinDelay](#page-923-0)**()

Returns the minimum waiting time between two callback notifications, in seconds.

# **[network](#page-924-0)**[→](#page-924-0)**[get\\_callbackUrl](#page-924-0)**()

Returns the callback URL to notify of significant state changes.

#### **[network](#page-925-0)**[→](#page-925-0)**[get\\_discoverable](#page-925-0)**()

Returns the activation state of the multicast announce protocols to allow easy discovery of the module in the network neighborhood (uPnP/Bonjour protocol).

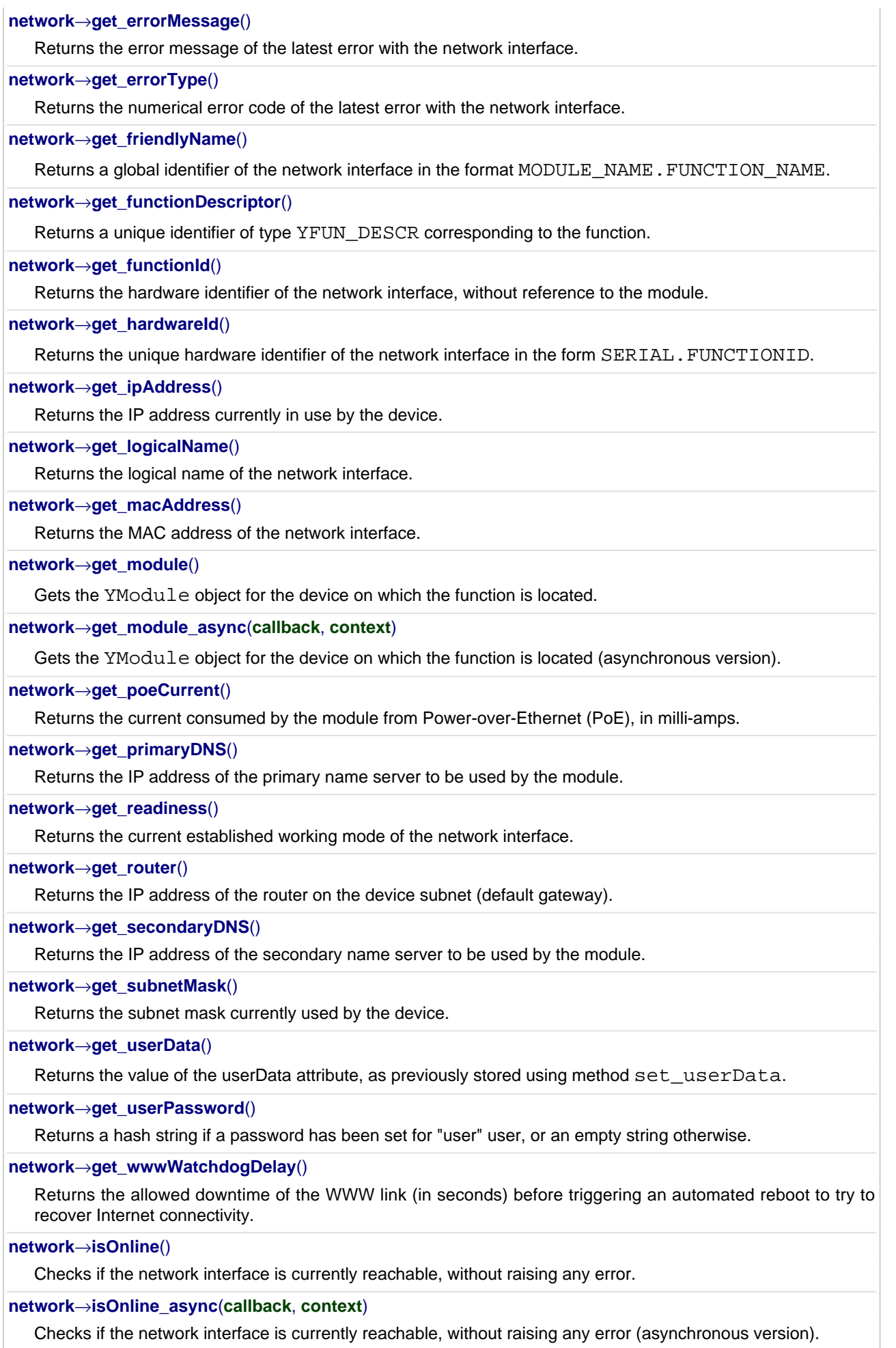

#### **3. Reference**

#### **[network](#page-946-0)**[→](#page-946-0)**[load](#page-946-0)**(**msValidity**)

Preloads the network interface cache with a specified validity duration.

#### **[network](#page--1-0)**[→](#page--1-0)**[load\\_async](#page--1-0)**(**msValidity**, **callback**, **context**)

Preloads the network interface cache with a specified validity duration (asynchronous version).

#### **[network](#page-947-0)**[→](#page-947-0)**[nextNetwork](#page-947-0)**()

Continues the enumeration of network interfaces started using  $yFirstNetwork()$ .

#### **[network](#page-948-0)**[→](#page-948-0)**[ping](#page-948-0)**(**host**)

Pings str\_host to test the network connectivity.

#### **[network](#page-949-0)**[→](#page-949-0)**[registerValueCallback](#page-949-0)**(**callback**)

Registers the callback function that is invoked on every change of advertised value.

#### **[network](#page-950-0)**[→](#page-950-0)**[set\\_adminPassword](#page-950-0)**(**newval**)

Changes the password for the "admin" user.

#### **[network](#page-951-0)**[→](#page-951-0)**[set\\_callbackCredentials](#page-951-0)**(**newval**)

Changes the credentials required to connect to the callback address.

#### **[network](#page-952-0)**[→](#page-952-0)**[set\\_callbackEncoding](#page-952-0)**(**newval**)

Changes the encoding standard to use for representing notification values.

#### **[network](#page-953-0)**[→](#page-953-0)**[set\\_callbackMaxDelay](#page-953-0)**(**newval**)

Changes the maximum waiting time between two callback notifications, in seconds.

### **[network](#page-954-0)**[→](#page-954-0)**[set\\_callbackMethod](#page-954-0)**(**newval**)

Changes the HTTP method used to notify callbacks for significant state changes.

#### **[network](#page-955-0)**[→](#page-955-0)**[set\\_callbackMinDelay](#page-955-0)**(**newval**)

Changes the minimum waiting time between two callback notifications, in seconds.

#### **[network](#page-956-0)**[→](#page-956-0)**[set\\_callbackUrl](#page-956-0)**(**newval**)

Changes the callback URL to notify significant state changes.

#### **[network](#page-957-0)**[→](#page-957-0)**[set\\_discoverable](#page-957-0)**(**newval**)

Changes the activation state of the multicast announce protocols to allow easy discovery of the module in the network neighborhood (uPnP/Bonjour protocol).

#### **[network](#page-958-0)**[→](#page-958-0)**[set\\_logicalName](#page-958-0)**(**newval**)

Changes the logical name of the network interface.

#### **[network](#page-959-0)**[→](#page-959-0)**[set\\_primaryDNS](#page-959-0)**(**newval**)

Changes the IP address of the primary name server to be used by the module.

#### **[network](#page-960-0)**[→](#page-960-0)**[set\\_secondaryDNS](#page-960-0)**(**newval**)

Changes the IP address of the secondary name server to be used by the module.

#### **[network](#page-961-0)**[→](#page-961-0)**[set\\_userData](#page-961-0)**(**data**)

Stores a user context provided as argument in the userData attribute of the function.

#### **[network](#page-962-0)**[→](#page-962-0)**[set\\_userPassword](#page-962-0)**(**newval**)

Changes the password for the "user" user.

#### **[network](#page-963-0)**[→](#page-963-0)**[set\\_wwwWatchdogDelay](#page-963-0)**(**newval**)

Changes the allowed downtime of the WWW link (in seconds) before triggering an automated reboot to try to recover Internet connectivity.

## **[network](#page-964-0)**[→](#page-964-0)**[useDHCP](#page-964-0)**(**fallbackIpAddr**, **fallbackSubnetMaskLen**, **fallbackRouter**)

Changes the configuration of the network interface to enable the use of an IP address received from a DHCP server.

#### **[network](#page-965-0)**[→](#page-965-0)**[useStaticIP](#page-965-0)**(**ipAddress**, **subnetMaskLen**, **router**)

Changes the configuration of the network interface to use a static IP address.

#### **[network](#page--1-0)**[→](#page--1-0)**[wait\\_async](#page--1-0)**(**callback**, **context**)

Waits for all pending asynchronous commands on the module to complete, and invoke the user-provided callback function.

# <span id="page-913-0"></span>**YNetwork.FindNetwork() YNetwork yFindNetwork()YNetwork.FindNetwork()**

Retrieves a network interface for a given identifier.

## YNetwork **FindNetwork**( string **func**)

The identifier can be specified using several formats:

- FunctionLogicalName
- ModuleSerialNumber.FunctionIdentifier
- ModuleSerialNumber.FunctionLogicalName
- ModuleLogicalName.FunctionIdentifier
- ModuleLogicalName.FunctionLogicalName

This function does not require that the network interface is online at the time it is invoked. The returned object is nevertheless valid. Use the method YNetwork.isOnline() to test if the network interface is indeed online at a given time. In case of ambiguity when looking for a network interface by logical name, no error is notified: the first instance found is returned. The search is performed first by hardware name, then by logical name.

## **Parameters :**

**func** a string that uniquely characterizes the network interface

### **Returns :**

a YNetwork object allowing you to drive the network interface.

# <span id="page-914-0"></span>**YNetwork.FirstNetwork() YNetwork yFirstNetwork()YNetwork.FirstNetwork()**

Starts the enumeration of network interfaces currently accessible.

## YNetwork **FirstNetwork**( )

Use the method YNetwork.nextNetwork() to iterate on next network interfaces.

# **Returns :**

a pointer to a YNetwork object, corresponding to the first network interface currently online, or a null pointer if there are none.

# <span id="page-915-0"></span>**network**→**callbackLogin()network.callbackLogin() YNetwork**

Connects to the notification callback and saves the credentials required to log into it.

int **callbackLogin**( string **username**, string **password**)

The password is not stored into the module, only a hashed copy of the credentials are saved. Remember to call the saveToFlash() method of the module if the modification must be kept.

# **Parameters :**

**username** username required to log to the callback **password** password required to log to the callback

# **Returns :**

YAPI\_SUCCESS if the call succeeds.

# <span id="page-916-0"></span>**network**→**describe()network.describe() YNetwork**

Returns a short text that describes unambiguously the instance of the network interface in the form TYPE(NAME)=SERIAL.FUNCTIONID.

## string **describe**( )

More precisely, TYPE is the type of the function, NAME it the name used for the first access to the function, SERIAL is the serial number of the module if the module is connected or "unresolved", and FUNCTIONID is the hardware identifier of the function if the module is connected. For example, this method returns Relay(MyCustomName.relay1)=RELAYLO1-123456.relay1 if the module is already connected or Relay(BadCustomeName.relay1)=unresolved if the module has not yet been connected. This method does not trigger any USB or TCP transaction and can therefore be used in a debugger.

# **Returns :**

a string that describes the network interface (ex: Relay (MyCustomName.relay1)=RELAYLO1-123456.relay1)

# <span id="page-917-0"></span>**network**→**get\_adminPassword() YNetwork network**→**adminPassword() network.get\_adminPassword()**

Returns a hash string if a password has been set for user "admin", or an empty string otherwise.

## string **get\_adminPassword**( )

### **Returns :**

a string corresponding to a hash string if a password has been set for user "admin", or an empty string otherwise

On failure, throws an exception or returns Y\_ADMINPASSWORD\_INVALID.

# <span id="page-918-0"></span>**network**→**get\_advertisedValue() YNetwork network**→**advertisedValue() network.get\_advertisedValue()**

Returns the current value of the network interface (no more than 6 characters).

string **get\_advertisedValue**( )

# **Returns :**

a string corresponding to the current value of the network interface (no more than 6 characters).

On failure, throws an exception or returns Y\_ADVERTISEDVALUE\_INVALID.

# <span id="page-919-0"></span>**network**→**get\_callbackCredentials() YNetwork network**→**callbackCredentials() network.get\_callbackCredentials()**

Returns a hashed version of the notification callback credentials if set, or an empty string otherwise.

## string **get\_callbackCredentials**( )

### **Returns :**

a string corresponding to a hashed version of the notification callback credentials if set, or an empty string otherwise

On failure, throws an exception or returns Y\_CALLBACKCREDENTIALS\_INVALID.

# <span id="page-920-0"></span>**network**→**get\_callbackEncoding() YNetwork network**→**callbackEncoding() network.get\_callbackEncoding()**

Returns the encoding standard to use for representing notification values.

int **get\_callbackEncoding**( )

## **Returns :**

a value among Y\_CALLBACKENCODING\_FORM, Y\_CALLBACKENCODING\_JSON,

Y\_CALLBACKENCODING\_JSON\_ARRAY, Y\_CALLBACKENCODING\_CSV and Y\_CALLBACKENCODING\_YOCTO\_API corresponding to the encoding standard to use for representing notification values

On failure, throws an exception or returns Y\_CALLBACKENCODING\_INVALID.

# <span id="page-921-0"></span>**network**→**get\_callbackMaxDelay() YNetwork network**→**callbackMaxDelay() network.get\_callbackMaxDelay()**

Returns the maximum waiting time between two callback notifications, in seconds.

int **get\_callbackMaxDelay**( )

## **Returns :**

an integer corresponding to the maximum waiting time between two callback notifications, in seconds

On failure, throws an exception or returns Y\_CALLBACKMAXDELAY\_INVALID.

# <span id="page-922-0"></span>**network**→**get\_callbackMethod() YNetwork network**→**callbackMethod() network.get\_callbackMethod()**

Returns the HTTP method used to notify callbacks for significant state changes.

int **get\_callbackMethod**( )

# **Returns :**

a value among Y\_CALLBACKMETHOD\_POST, Y\_CALLBACKMETHOD\_GET and Y\_CALLBACKMETHOD\_PUT corresponding to the HTTP method used to notify callbacks for significant state changes

On failure, throws an exception or returns Y\_CALLBACKMETHOD\_INVALID.

# <span id="page-923-0"></span>**network**→**get\_callbackMinDelay() YNetwork network**→**callbackMinDelay() network.get\_callbackMinDelay()**

Returns the minimum waiting time between two callback notifications, in seconds.

int **get\_callbackMinDelay**( )

## **Returns :**

an integer corresponding to the minimum waiting time between two callback notifications, in seconds

On failure, throws an exception or returns Y\_CALLBACKMINDELAY\_INVALID.

# <span id="page-924-0"></span>**network**→**get\_callbackUrl() YNetwork network**→**callbackUrl()network.get\_callbackUrl()**

Returns the callback URL to notify of significant state changes.

string **get\_callbackUrl**( )

# **Returns :**

a string corresponding to the callback URL to notify of significant state changes

On failure, throws an exception or returns Y\_CALLBACKURL\_INVALID.

# <span id="page-925-0"></span>**network**→**get\_discoverable() YNetwork network**→**discoverable()network.get\_discoverable()**

Returns the activation state of the multicast announce protocols to allow easy discovery of the module in the network neighborhood (uPnP/Bonjour protocol).

# int **get\_discoverable**( )

# **Returns :**

either Y\_DISCOVERABLE\_FALSE or Y\_DISCOVERABLE\_TRUE, according to the activation state of the multicast announce protocols to allow easy discovery of the module in the network neighborhood (uPnP/Bonjour protocol)

On failure, throws an exception or returns Y\_DISCOVERABLE\_INVALID.

# <span id="page-926-0"></span>**network**→**get\_errorMessage() YNetwork network**→**errorMessage() network.get\_errorMessage()**

Returns the error message of the latest error with the network interface.

# string **get\_errorMessage**( )

This method is mostly useful when using the Yoctopuce library with exceptions disabled.

## **Returns :**

a string corresponding to the latest error message that occured while using the network interface object

# <span id="page-927-0"></span>**network**→**get\_errorType() YNetwork network**→**errorType()network.get\_errorType()**

Returns the numerical error code of the latest error with the network interface.

# YRETCODE **get\_errorType**( )

This method is mostly useful when using the Yoctopuce library with exceptions disabled.

# **Returns :**

a number corresponding to the code of the latest error that occurred while using the network interface object

# <span id="page-928-0"></span>**network**→**get\_friendlyName() YNetwork network**→**friendlyName()network.get\_friendlyName()**

Returns a global identifier of the network interface in the format MODULE\_NAME.FUNCTION\_NAME.

string **get\_friendlyName**( )

The returned string uses the logical names of the module and of the network interface if they are defined, otherwise the serial number of the module and the hardware identifier of the network interface (for example: MyCustomName.relay1)

### **Returns :**

a string that uniquely identifies the network interface using logical names (ex: MyCustomName.relay1)

On failure, throws an exception or returns Y\_FRIENDLYNAME\_INVALID.

# <span id="page-929-0"></span>**network**→**get\_functionDescriptor() YNetwork network**→**functionDescriptor() network.get\_functionDescriptor()**

Returns a unique identifier of type YFUN\_DESCR corresponding to the function.

YFUN\_DESCR **get\_functionDescriptor**( )

This identifier can be used to test if two instances of YFunction reference the same physical function on the same physical device.

# **Returns :**

an identifier of type YFUN\_DESCR.

If the function has never been contacted, the returned value is Y FUNCTIONDESCRIPTOR INVALID.

# <span id="page-930-0"></span>**network**→**get\_functionId() YNetwork network**→**functionId()network.get\_functionId()**

Returns the hardware identifier of the network interface, without reference to the module.

string **get\_functionId**( )

For example relay1

# **Returns :**

a string that identifies the network interface (ex:  $\texttt{relu}$ )

On failure, throws an exception or returns Y\_FUNCTIONID\_INVALID.

# <span id="page-931-0"></span>**network**→**get\_hardwareId() YNetwork network**→**hardwareId()network.get\_hardwareId()**

Returns the unique hardware identifier of the network interface in the form SERIAL. FUNCTIONID.

## string **get\_hardwareId**( )

The unique hardware identifier is composed of the device serial number and of the hardware identifier of the network interface (for example RELAYLO1-123456.relay1).

## **Returns :**

a string that uniquely identifies the network interface (ex: RELAYLO1-123456.relay1)

On failure, throws an exception or returns Y\_HARDWAREID\_INVALID.

# <span id="page-932-0"></span>**network**→**get\_ipAddress() YNetwork network**→**ipAddress()network.get\_ipAddress()**

Returns the IP address currently in use by the device.

## string **get\_ipAddress**( )

The address may have been configured statically, or provided by a DHCP server.

### **Returns :**

a string corresponding to the IP address currently in use by the device

On failure, throws an exception or returns Y\_IPADDRESS\_INVALID.

# <span id="page-933-0"></span>**network**→**get\_logicalName() YNetwork network**→**logicalName()network.get\_logicalName()**

Returns the logical name of the network interface.

# **Returns :**

a string corresponding to the logical name of the network interface.

On failure, throws an exception or returns Y\_LOGICALNAME\_INVALID.

# <span id="page-934-0"></span>**network**→**get\_macAddress() YNetwork network**→**macAddress()network.get\_macAddress()**

Returns the MAC address of the network interface.

## string **get\_macAddress**( )

The MAC address is also available on a sticker on the module, in both numeric and barcode forms.

### **Returns :**

a string corresponding to the MAC address of the network interface

On failure, throws an exception or returns Y\_MACADDRESS\_INVALID.

# <span id="page-935-0"></span>**network**→**get\_module() YNetwork network**→**module()network.get\_module()**

Gets the YModule object for the device on which the function is located.

YModule **get\_module**( )

If the function cannot be located on any module, the returned instance of YModule is not shown as online.

# **Returns :**

an instance of YModule
# **network**→**get\_poeCurrent() YNetwork network**→**poeCurrent()network.get\_poeCurrent()**

Returns the current consumed by the module from Power-over-Ethernet (PoE), in milli-amps.

## int **get\_poeCurrent**( )

The current consumption is measured after converting PoE source to 5 Volt, and should never exceed 1800 mA.

### **Returns :**

an integer corresponding to the current consumed by the module from Power-over-Ethernet (PoE), in milliamps

On failure, throws an exception or returns Y\_POECURRENT\_INVALID.

# **network**→**get\_primaryDNS() YNetwork network**→**primaryDNS()network.get\_primaryDNS()**

Returns the IP address of the primary name server to be used by the module.

## string **get\_primaryDNS**( )

## **Returns :**

a string corresponding to the IP address of the primary name server to be used by the module

On failure, throws an exception or returns Y\_PRIMARYDNS\_INVALID.

# **network**→**get\_readiness() YNetwork network**→**readiness()network.get\_readiness()**

Returns the current established working mode of the network interface.

## int **get\_readiness**( )

Level zero (DOWN 0) means that no hardware link has been detected. Either there is no signal on the network cable, or the selected wireless access point cannot be detected. Level 1 (LIVE\_1) is reached when the network is detected, but is not yet connected. For a wireless network, this shows that the requested SSID is present. Level 2 (LINK\_2) is reached when the hardware connection is established. For a wired network connection, level 2 means that the cable is attached at both ends. For a connection to a wireless access point, it shows that the security parameters are properly configured. For an ad-hoc wireless connection, it means that there is at least one other device connected on the ad-hoc network. Level 3 (DHCP\_3) is reached when an IP address has been obtained using DHCP. Level 4 (DNS\_4) is reached when the DNS server is reachable on the network. Level 5 (WWW\_5) is reached when global connectivity is demonstrated by properly loading the current time from an NTP server.

## **Returns :**

a value among Y\_READINESS\_DOWN, Y\_READINESS\_EXISTS, Y\_READINESS\_LINKED, Y\_READINESS\_LAN\_OK and Y\_READINESS\_WWW\_OK corresponding to the current established working mode of the network interface

On failure, throws an exception or returns Y\_READINESS\_INVALID.

# **network**→**get\_router() YNetwork network**→**router()network.get\_router()**

Returns the IP address of the router on the device subnet (default gateway).

string **get\_router**( )

## **Returns :**

a string corresponding to the IP address of the router on the device subnet (default gateway)

On failure, throws an exception or returns Y\_ROUTER\_INVALID.

# **network**→**get\_secondaryDNS() YNetwork network**→**secondaryDNS() network.get\_secondaryDNS()**

Returns the IP address of the secondary name server to be used by the module.

string **get\_secondaryDNS**( )

## **Returns :**

a string corresponding to the IP address of the secondary name server to be used by the module

On failure, throws an exception or returns Y\_SECONDARYDNS\_INVALID.

# **network**→**get\_subnetMask() YNetwork network**→**subnetMask()network.get\_subnetMask()**

Returns the subnet mask currently used by the device.

string **get\_subnetMask**( )

## **Returns :**

a string corresponding to the subnet mask currently used by the device

On failure, throws an exception or returns Y\_SUBNETMASK\_INVALID.

# **network**→**get\_userData() YNetwork network**→**userData()network.get\_userData()**

Returns the value of the userData attribute, as previously stored using method set\_userData.

object **get\_userData**( )

This attribute is never touched directly by the API, and is at disposal of the caller to store a context.

# **Returns :**

the object stored previously by the caller.

# **network**→**get\_userPassword() YNetwork network**→**userPassword() network.get\_userPassword()**

Returns a hash string if a password has been set for "user" user, or an empty string otherwise.

string **get\_userPassword**( )

### **Returns :**

a string corresponding to a hash string if a password has been set for "user" user, or an empty string otherwise

On failure, throws an exception or returns Y\_USERPASSWORD\_INVALID.

# **network**→**get\_wwwWatchdogDelay() YNetwork network**→**wwwWatchdogDelay() network.get\_wwwWatchdogDelay()**

Returns the allowed downtime of the WWW link (in seconds) before triggering an automated reboot to try to recover Internet connectivity.

### int **get\_wwwWatchdogDelay**( )

A zero value disables automated reboot in case of Internet connectivity loss.

### **Returns :**

an integer corresponding to the allowed downtime of the WWW link (in seconds) before triggering an automated reboot to try to recover Internet connectivity

On failure, throws an exception or returns Y\_WWWWATCHDOGDELAY\_INVALID.

# **network**→**isOnline()network.isOnline() YNetwork**

Checks if the network interface is currently reachable, without raising any error.

# bool **isOnline**( )

If there is a cached value for the network interface in cache, that has not yet expired, the device is considered reachable. No exception is raised if there is an error while trying to contact the device hosting the network interface.

## **Returns :**

true if the network interface can be reached, and false otherwise

# **network**→**load()network.load() YNetwork**

Preloads the network interface cache with a specified validity duration.

## YRETCODE **load**( int **msValidity**)

By default, whenever accessing a device, all function attributes are kept in cache for the standard duration (5 ms). This method can be used to temporarily mark the cache as valid for a longer period, in order to reduce network traffic for instance.

## **Parameters :**

**msValidity** an integer corresponding to the validity attributed to the loaded function parameters, in milliseconds

## **Returns :**

YAPI\_SUCCESS when the call succeeds.

# **network**→**nextNetwork()network.nextNetwork() YNetwork**

Continues the enumeration of network interfaces started using yFirstNetwork().

YNetwork **nextNetwork**( )

### **Returns :**

a pointer to a YNetwork object, corresponding to a network interface currently online, or a null pointer if there are no more network interfaces to enumerate.

# **network**→**ping()network.ping() YNetwork**

Pings str\_host to test the network connectivity.

## string **ping**( string **host**)

Sends four ICMP ECHO\_REQUEST requests from the module to the target str\_host. This method returns a string with the result of the 4 ICMP ECHO\_REQUEST requests.

# **Parameters :**

**host** the hostname or the IP address of the target

# **Returns :**

a string with the result of the ping.

# **network**→**registerValueCallback() YNetwork network.registerValueCallback()**

Registers the callback function that is invoked on every change of advertised value.

## int **registerValueCallback**( ValueCallback **callback**)

The callback is invoked only during the execution of ySleep or yHandleEvents. This provides control over the time when the callback is triggered. For good responsiveness, remember to call one of these two functions periodically. To unregister a callback, pass a null pointer as argument.

## **Parameters :**

**callback** the callback function to call, or a null pointer. The callback function should take two arguments: the function object of which the value has changed, and the character string describing the new advertised value.

# **network**→**set\_adminPassword() YNetwork network**→**setAdminPassword() network.set\_adminPassword()**

Changes the password for the "admin" user.

int **set\_adminPassword**( string **newval**)

This password becomes instantly required to perform any change of the module state. If the specified value is an empty string, a password is not required anymore. Remember to call the saveToFlash() method of the module if the modification must be kept.

# **Parameters :**

**newval** a string corresponding to the password for the "admin" user

## **Returns :**

YAPI SUCCESS if the call succeeds.

# **network**→**set\_callbackCredentials() YNetwork network**→**setCallbackCredentials() network.set\_callbackCredentials()**

Changes the credentials required to connect to the callback address.

## int **set\_callbackCredentials**( string **newval**)

The credentials must be provided as returned by function get\_callbackCredentials, in the form username:hash. The method used to compute the hash varies according to the the authentication scheme implemented by the callback, For Basic authentication, the hash is the MD5 of the string username:password. For Digest authentication, the hash is the MD5 of the string username:realm:password. For a simpler way to configure callback credentials, use function callbackLogin instead. Remember to call the saveToFlash() method of the module if the modification must be kept.

# **Parameters :**

**newval** a string corresponding to the credentials required to connect to the callback address

## **Returns :**

YAPI\_SUCCESS if the call succeeds.

# **network**→**set\_callbackEncoding() YNetwork network**→**setCallbackEncoding() network.set\_callbackEncoding()**

Changes the encoding standard to use for representing notification values.

int **set\_callbackEncoding**( int **newval**)

## **Parameters :**

**newval** a value among Y\_CALLBACKENCODING\_FORM, Y\_CALLBACKENCODING\_JSON, Y\_CALLBACKENCODING\_JSON\_ARRAY, Y\_CALLBACKENCODING\_CSV and Y\_CALLBACKENCODING\_YOCTO\_API corresponding to the encoding standard to use for representing notification values

## **Returns :**

YAPI\_SUCCESS if the call succeeds.

# **network**→**set\_callbackMaxDelay() YNetwork network**→**setCallbackMaxDelay() network.set\_callbackMaxDelay()**

Changes the maximum waiting time between two callback notifications, in seconds.

## int **set\_callbackMaxDelay**( int **newval**)

### **Parameters :**

**newval** an integer corresponding to the maximum waiting time between two callback notifications, in seconds

## **Returns :**

YAPI\_SUCCESS if the call succeeds.

# **network**→**set\_callbackMethod() YNetwork network**→**setCallbackMethod() network.set\_callbackMethod()**

Changes the HTTP method used to notify callbacks for significant state changes.

int **set\_callbackMethod**( int **newval**)

## **Parameters :**

**newval** a value among Y\_CALLBACKMETHOD\_POST, Y\_CALLBACKMETHOD\_GET and Y CALLBACKMETHOD PUT corresponding to the HTTP method used to notify callbacks for significant state changes

## **Returns :**

YAPI\_SUCCESS if the call succeeds.

# **network**→**set\_callbackMinDelay() YNetwork network**→**setCallbackMinDelay() network.set\_callbackMinDelay()**

Changes the minimum waiting time between two callback notifications, in seconds.

### int **set\_callbackMinDelay**( int **newval**)

### **Parameters :**

**newval** an integer corresponding to the minimum waiting time between two callback notifications, in seconds

## **Returns :**

YAPI\_SUCCESS if the call succeeds.

# **network**→**set\_callbackUrl() YNetwork network**→**setCallbackUrl()network.set\_callbackUrl()**

Changes the callback URL to notify significant state changes.

int **set\_callbackUrl**( string **newval**)

Remember to call the saveToFlash() method of the module if the modification must be kept.

# **Parameters :**

**newval** a string corresponding to the callback URL to notify significant state changes

## **Returns :**

YAPI\_SUCCESS if the call succeeds.

# **network**→**set\_discoverable() YNetwork network**→**setDiscoverable() network.set\_discoverable()**

Changes the activation state of the multicast announce protocols to allow easy discovery of the module in the network neighborhood (uPnP/Bonjour protocol).

int **set\_discoverable**( int **newval**)

## **Parameters :**

**newval** either Y\_DISCOVERABLE\_FALSE or Y\_DISCOVERABLE\_TRUE, according to the activation state of the multicast announce protocols to allow easy discovery of the module in the network neighborhood (uPnP/Bonjour protocol)

## **Returns :**

YAPI\_SUCCESS if the call succeeds.

# **network**→**set\_logicalName() YNetwork network**→**setLogicalName() network.set\_logicalName()**

Changes the logical name of the network interface.

int **set\_logicalName**( string **newval**)

You can use yCheckLogicalName() prior to this call to make sure that your parameter is valid. Remember to call the saveToFlash() method of the module if the modification must be kept.

## **Parameters :**

**newval** a string corresponding to the logical name of the network interface.

## **Returns :**

YAPI\_SUCCESS if the call succeeds.

# **network**→**set\_primaryDNS() YNetwork network**→**setPrimaryDNS()network.set\_primaryDNS()**

Changes the IP address of the primary name server to be used by the module.

## int **set\_primaryDNS**( string **newval**)

When using DHCP, if a value is specified, it overrides the value received from the DHCP server. Remember to call the saveToFlash() method and then to reboot the module to apply this setting.

# **Parameters :**

**newval** a string corresponding to the IP address of the primary name server to be used by the module

## **Returns :**

YAPI\_SUCCESS if the call succeeds.

# **network**→**set\_secondaryDNS() YNetwork network**→**setSecondaryDNS() network.set\_secondaryDNS()**

Changes the IP address of the secondary name server to be used by the module.

int **set\_secondaryDNS**( string **newval**)

When using DHCP, if a value is specified, it overrides the value received from the DHCP server. Remember to call the saveToFlash() method and then to reboot the module to apply this setting.

## **Parameters :**

**newval** a string corresponding to the IP address of the secondary name server to be used by the module

## **Returns :**

YAPI\_SUCCESS if the call succeeds.

# **network**→**set\_userData() YNetwork network**→**setUserData()network.set\_userData()**

Stores a user context provided as argument in the userData attribute of the function.

## void **set\_userData**( object **data**)

This attribute is never touched by the API, and is at disposal of the caller to store a context.

## **Parameters :**

**data** any kind of object to be stored

# **network**→**set\_userPassword() YNetwork network**→**setUserPassword() network.set\_userPassword()**

Changes the password for the "user" user.

## int **set\_userPassword**( string **newval**)

This password becomes instantly required to perform any use of the module. If the specified value is an empty string, a password is not required anymore. Remember to call the saveToFlash() method of the module if the modification must be kept.

## **Parameters :**

**newval** a string corresponding to the password for the "user" user

## **Returns :**

YAPI SUCCESS if the call succeeds.

# **network**→**set\_wwwWatchdogDelay() YNetwork network**→**setWwwWatchdogDelay() network.set\_wwwWatchdogDelay()**

Changes the allowed downtime of the WWW link (in seconds) before triggering an automated reboot to try to recover Internet connectivity.

int **set\_wwwWatchdogDelay**( int **newval**)

A zero value disables automated reboot in case of Internet connectivity loss. The smallest valid nonzero timeout is 90 seconds.

## **Parameters :**

**newval** an integer corresponding to the allowed downtime of the WWW link (in seconds) before triggering an automated reboot to try to recover Internet connectivity

## **Returns :**

YAPI\_SUCCESS if the call succeeds.

# **network**→**useDHCP()network.useDHCP() YNetwork**

Changes the configuration of the network interface to enable the use of an IP address received from a DHCP server.

int **useDHCP**( string **fallbackIpAddr**,

int **fallbackSubnetMaskLen**, string **fallbackRouter**)

Until an address is received from a DHCP server, the module uses the IP parameters specified to this function. Remember to call the saveToFlash() method and then to reboot the module to apply this setting.

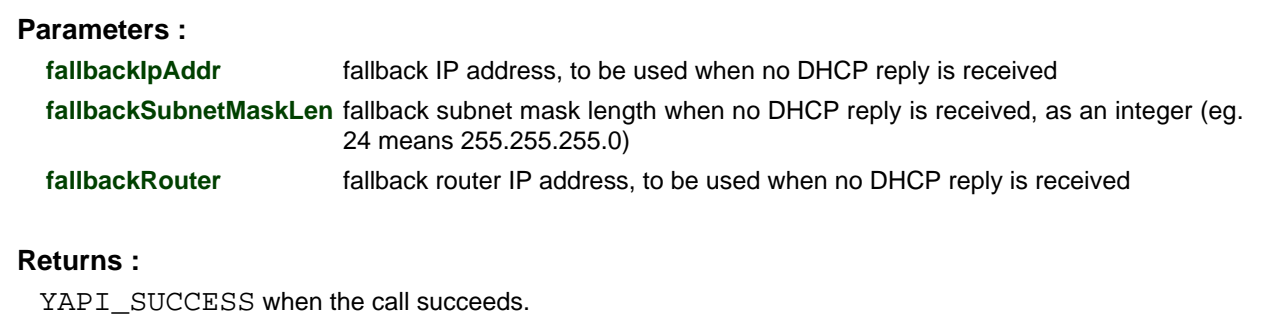

# **network**→**useStaticIP()network.useStaticIP() YNetwork**

Changes the configuration of the network interface to use a static IP address.

## int **useStaticIP**( string **ipAddress**,

## int **subnetMaskLen**,

### string **router**)

Remember to call the saveToFlash() method and then to reboot the module to apply this setting.

# **Parameters :**

**ipAddress** device IP address **subnetMaskLen** subnet mask length, as an integer (eg. 24 means 255.255.255.0) **router** router IP address (default gateway)

# **Returns :**

YAPI\_SUCCESS when the call succeeds.

# **3.29. OS control**

The OScontrol object allows some control over the operating system running a VirtualHub. OsControl is available on the VirtualHub software only. This feature must be activated at the VirtualHub start up with -o option.

In order to use the functions described here, you should include:

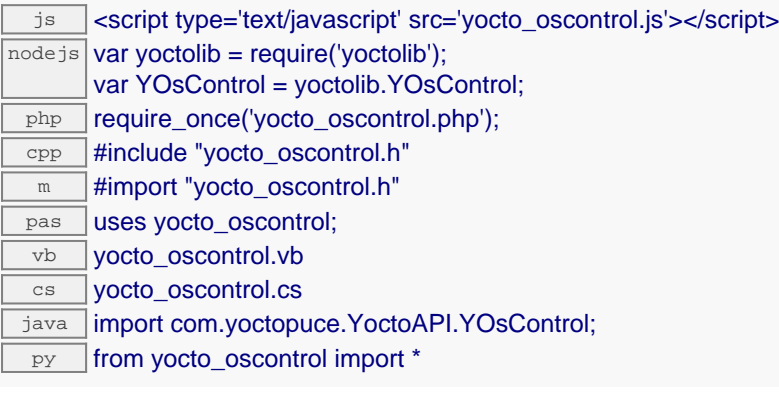

### **Global functions**

**[yFindOsControl](#page-968-0)**(**func**)

Retrieves OS control for a given identifier.

#### **[yFirstOsControl](#page-969-0)**()

Starts the enumeration of OS control currently accessible.

#### **YOsControl methods**

#### **[oscontrol](#page-970-0)**[→](#page-970-0)**[describe](#page-970-0)**()

Returns a short text that describes unambiguously the instance of the OS control in the form TYPE(NAME)=SERIAL.FUNCTIONID.

**[oscontrol](#page-971-0)**[→](#page-971-0)**[get\\_advertisedValue](#page-971-0)**()

Returns the current value of the OS control (no more than 6 characters).

**[oscontrol](#page-972-0)**[→](#page-972-0)**[get\\_errorMessage](#page-972-0)**()

Returns the error message of the latest error with the OS control.

#### **[oscontrol](#page-973-0)**[→](#page-973-0)**[get\\_errorType](#page-973-0)**()

Returns the numerical error code of the latest error with the OS control.

#### **[oscontrol](#page-974-0)**[→](#page-974-0)**[get\\_friendlyName](#page-974-0)**()

Returns a global identifier of the OS control in the format MODULE\_NAME. FUNCTION\_NAME.

**[oscontrol](#page-975-0)**[→](#page-975-0)**[get\\_functionDescriptor](#page-975-0)**()

Returns a unique identifier of type YFUN\_DESCR corresponding to the function.

**[oscontrol](#page-976-0)**[→](#page-976-0)**[get\\_functionId](#page-976-0)**()

Returns the hardware identifier of the OS control, without reference to the module.

#### **[oscontrol](#page-977-0)**[→](#page-977-0)**[get\\_hardwareId](#page-977-0)**()

Returns the unique hardware identifier of the OS control in the form SERIAL. FUNCTIONID.

#### **[oscontrol](#page-978-0)**[→](#page-978-0)**[get\\_logicalName](#page-978-0)**()

Returns the logical name of the OS control.

**[oscontrol](#page-979-0)**[→](#page-979-0)**[get\\_module](#page-979-0)**()

Gets the YModule object for the device on which the function is located.

**[oscontrol](#page--1-0)**[→](#page--1-0)**[get\\_module\\_async](#page--1-0)**(**callback**, **context**)

Gets the YModule object for the device on which the function is located (asynchronous version).

#### **[oscontrol](#page-980-0)**[→](#page-980-0)**[get\\_shutdownCountdown](#page-980-0)**()

Returns the remaining number of seconds before the OS shutdown, or zero when no shutdown has been scheduled.

### **[oscontrol](#page-981-0)**[→](#page-981-0)**[get\\_userData](#page-981-0)**()

Returns the value of the userData attribute, as previously stored using method set userData.

#### **[oscontrol](#page-982-0)**[→](#page-982-0)**[isOnline](#page-982-0)**()

Checks if the OS control is currently reachable, without raising any error.

#### **[oscontrol](#page--1-0)**[→](#page--1-0)**[isOnline\\_async](#page--1-0)**(**callback**, **context**)

Checks if the OS control is currently reachable, without raising any error (asynchronous version).

#### **[oscontrol](#page-983-0)**[→](#page-983-0)**[load](#page-983-0)**(**msValidity**)

Preloads the OS control cache with a specified validity duration.

#### **[oscontrol](#page--1-0)**[→](#page--1-0)**[load\\_async](#page--1-0)**(**msValidity**, **callback**, **context**)

Preloads the OS control cache with a specified validity duration (asynchronous version).

#### **[oscontrol](#page-984-0)**[→](#page-984-0)**[nextOsControl](#page-984-0)**()

Continues the enumeration of OS control started using yFirstOsControl().

#### **[oscontrol](#page-985-0)**[→](#page-985-0)**[registerValueCallback](#page-985-0)**(**callback**)

Registers the callback function that is invoked on every change of advertised value.

#### **[oscontrol](#page-986-0)**[→](#page-986-0)**[set\\_logicalName](#page-986-0)**(**newval**)

Changes the logical name of the OS control.

## **[oscontrol](#page-987-0)**[→](#page-987-0)**[set\\_userData](#page-987-0)**(**data**)

Stores a user context provided as argument in the userData attribute of the function.

#### **[oscontrol](#page-988-0)**[→](#page-988-0)**[shutdown](#page-988-0)**(**secBeforeShutDown**)

Schedules an OS shutdown after a given number of seconds.

#### **[oscontrol](#page--1-0)**[→](#page--1-0)**[wait\\_async](#page--1-0)**(**callback**, **context**)

Waits for all pending asynchronous commands on the module to complete, and invoke the user-provided callback function.

# <span id="page-968-0"></span>**YOsControl.FindOsControl() YOsControl yFindOsControl()YOsControl.FindOsControl()**

Retrieves OS control for a given identifier.

### YOsControl **FindOsControl**( string **func**)

The identifier can be specified using several formats:

- FunctionLogicalName
- ModuleSerialNumber.FunctionIdentifier
- ModuleSerialNumber.FunctionLogicalName
- ModuleLogicalName.FunctionIdentifier
- ModuleLogicalName.FunctionLogicalName

This function does not require that the OS control is online at the time it is invoked. The returned object is nevertheless valid. Use the method YOsControl.isOnline() to test if the OS control is indeed online at a given time. In case of ambiguity when looking for OS control by logical name, no error is notified: the first instance found is returned. The search is performed first by hardware name, then by logical name.

### **Parameters :**

**func** a string that uniquely characterizes the OS control

**Returns :**

a YOsControl object allowing you to drive the OS control.

# <span id="page-969-0"></span>**YOsControl.FirstOsControl() YOsControl yFirstOsControl()YOsControl.FirstOsControl()**

Starts the enumeration of OS control currently accessible.

## YOsControl **FirstOsControl**( )

Use the method YOsControl.nextOsControl() to iterate on next OS control.

# **Returns :**

a pointer to a YOsControl object, corresponding to the first OS control currently online, or a null pointer if there are none.

# <span id="page-970-0"></span>**oscontrol**→**describe()oscontrol.describe() YOsControl**

Returns a short text that describes unambiguously the instance of the OS control in the form TYPE(NAME)=SERIAL.FUNCTIONID.

### string **describe**( )

More precisely, TYPE is the type of the function, NAME it the name used for the first access to the function, SERIAL is the serial number of the module if the module is connected or "unresolved", and FUNCTIONID is the hardware identifier of the function if the module is connected. For example, this method returns Relay(MyCustomName.relay1)=RELAYLO1-123456.relay1 if the module is already connected or Relay(BadCustomeName.relay1)=unresolved if the module has not yet been connected. This method does not trigger any USB or TCP transaction and can therefore be used in a debugger.

## **Returns :**

a string that describes the OS control (ex: Relay(MyCustomName.relay1)=RELAYLO1-123456.relay1)

# <span id="page-971-0"></span>**oscontrol**→**get\_advertisedValue() YOsControl oscontrol**→**advertisedValue() oscontrol.get\_advertisedValue()**

Returns the current value of the OS control (no more than 6 characters).

string **get\_advertisedValue**( )

## **Returns :**

a string corresponding to the current value of the OS control (no more than 6 characters).

On failure, throws an exception or returns Y\_ADVERTISEDVALUE\_INVALID.
# **oscontrol**→**get\_errorMessage() YOsControl oscontrol**→**errorMessage() oscontrol.get\_errorMessage()**

Returns the error message of the latest error with the OS control.

# string **get\_errorMessage**( )

This method is mostly useful when using the Yoctopuce library with exceptions disabled.

## **Returns :**

a string corresponding to the latest error message that occured while using the OS control object

# **oscontrol**→**get\_errorType() YOsControl oscontrol**→**errorType()oscontrol.get\_errorType()**

Returns the numerical error code of the latest error with the OS control.

# YRETCODE **get\_errorType**( )

This method is mostly useful when using the Yoctopuce library with exceptions disabled.

# **Returns :**

a number corresponding to the code of the latest error that occurred while using the OS control object

# **oscontrol**→**get\_friendlyName() YOsControl oscontrol**→**friendlyName() oscontrol.get\_friendlyName()**

Returns a global identifier of the OS control in the format MODULE\_NAME. FUNCTION\_NAME.

string **get\_friendlyName**( )

The returned string uses the logical names of the module and of the OS control if they are defined, otherwise the serial number of the module and the hardware identifier of the OS control (for example: MyCustomName.relay1)

# **Returns :**

a string that uniquely identifies the OS control using logical names (ex: MyCustomName.relay1)

On failure, throws an exception or returns Y\_FRIENDLYNAME\_INVALID.

# **oscontrol**→**get\_functionDescriptor() YOsControl oscontrol**→**functionDescriptor() oscontrol.get\_functionDescriptor()**

Returns a unique identifier of type YFUN\_DESCR corresponding to the function.

YFUN\_DESCR **get\_functionDescriptor**( )

This identifier can be used to test if two instances of YFunction reference the same physical function on the same physical device.

# **Returns :**

an identifier of type YFUN\_DESCR.

If the function has never been contacted, the returned value is Y FUNCTIONDESCRIPTOR INVALID.

# **oscontrol**→**get\_functionId() YOsControl oscontrol**→**functionId()oscontrol.get\_functionId()**

Returns the hardware identifier of the OS control, without reference to the module.

string **get\_functionId**( )

For example relay1

# **Returns :**

a string that identifies the OS control (ex: relay1)

On failure, throws an exception or returns Y\_FUNCTIONID\_INVALID.

# **oscontrol**→**get\_hardwareId() YOsControl oscontrol**→**hardwareId()oscontrol.get\_hardwareId()**

Returns the unique hardware identifier of the OS control in the form SERIAL. FUNCTIONID.

## string **get\_hardwareId**( )

The unique hardware identifier is composed of the device serial number and of the hardware identifier of the OS control (for example RELAYLO1-123456.relay1).

## **Returns :**

a string that uniquely identifies the OS control (ex: RELAYLO1-123456.relay1)

On failure, throws an exception or returns Y\_HARDWAREID\_INVALID.

# **oscontrol**→**get\_logicalName() YOsControl oscontrol**→**logicalName() oscontrol.get\_logicalName()**

Returns the logical name of the OS control.

# string **get\_logicalName**( )

# **Returns :**

a string corresponding to the logical name of the OS control.

On failure, throws an exception or returns Y\_LOGICALNAME\_INVALID.

# **oscontrol**→**get\_module() YOsControl oscontrol**→**module()oscontrol.get\_module()**

Gets the YModule object for the device on which the function is located.

YModule **get\_module**( )

If the function cannot be located on any module, the returned instance of YModule is not shown as online.

# **Returns :**

an instance of YModule

# **oscontrol**→**get\_shutdownCountdown() YOsControl oscontrol**→**shutdownCountdown() oscontrol.get\_shutdownCountdown()**

Returns the remaining number of seconds before the OS shutdown, or zero when no shutdown has been scheduled.

int **get\_shutdownCountdown**( )

## **Returns :**

an integer corresponding to the remaining number of seconds before the OS shutdown, or zero when no shutdown has been scheduled

On failure, throws an exception or returns Y\_SHUTDOWNCOUNTDOWN\_INVALID.

# **oscontrol**→**get\_userData() YOsControl oscontrol**→**userData()oscontrol.get\_userData()**

Returns the value of the userData attribute, as previously stored using method set\_userData.

object **get\_userData**( )

This attribute is never touched directly by the API, and is at disposal of the caller to store a context.

# **Returns :**

the object stored previously by the caller.

# **oscontrol**→**isOnline()oscontrol.isOnline() YOsControl**

Checks if the OS control is currently reachable, without raising any error.

# bool **isOnline**( )

If there is a cached value for the OS control in cache, that has not yet expired, the device is considered reachable. No exception is raised if there is an error while trying to contact the device hosting the OS control.

# **Returns :**

true if the OS control can be reached, and false otherwise

# **oscontrol**→**load()oscontrol.load() YOsControl**

Preloads the OS control cache with a specified validity duration.

## YRETCODE **load**( int **msValidity**)

By default, whenever accessing a device, all function attributes are kept in cache for the standard duration (5 ms). This method can be used to temporarily mark the cache as valid for a longer period, in order to reduce network traffic for instance.

## **Parameters :**

**msValidity** an integer corresponding to the validity attributed to the loaded function parameters, in milliseconds

## **Returns :**

YAPI\_SUCCESS when the call succeeds.

On failure, throws an exception or returns a negative error code.

# **oscontrol**→**nextOsControl() YOsControl oscontrol.nextOsControl()**

Continues the enumeration of OS control started using  $yFirstOsControl()$ .

YOsControl **nextOsControl**( )

# **Returns :**

a pointer to a YOsControl object, corresponding to OS control currently online, or a null pointer if there are no more OS control to enumerate.

# **oscontrol**→**registerValueCallback() YOsControl oscontrol.registerValueCallback()**

Registers the callback function that is invoked on every change of advertised value.

# int **registerValueCallback**( ValueCallback **callback**)

The callback is invoked only during the execution of ySleep or yHandleEvents. This provides control over the time when the callback is triggered. For good responsiveness, remember to call one of these two functions periodically. To unregister a callback, pass a null pointer as argument.

# **Parameters :**

**callback** the callback function to call, or a null pointer. The callback function should take two arguments: the function object of which the value has changed, and the character string describing the new advertised value.

# **oscontrol**→**set\_logicalName() YOsControl oscontrol**→**setLogicalName() oscontrol.set\_logicalName()**

Changes the logical name of the OS control.

int **set\_logicalName**( string **newval**)

You can use yCheckLogicalName() prior to this call to make sure that your parameter is valid. Remember to call the saveToFlash() method of the module if the modification must be kept.

## **Parameters :**

**newval** a string corresponding to the logical name of the OS control.

## **Returns :**

YAPI\_SUCCESS if the call succeeds.

On failure, throws an exception or returns a negative error code.

# **oscontrol**→**set\_userData() YOsControl oscontrol**→**setUserData()oscontrol.set\_userData()**

Stores a user context provided as argument in the userData attribute of the function.

# void **set\_userData**( object **data**)

This attribute is never touched by the API, and is at disposal of the caller to store a context.

# **Parameters :**

**data** any kind of object to be stored

### **3. Reference**

# **oscontrol**→**shutdown()oscontrol.shutdown() YOsControl**

Schedules an OS shutdown after a given number of seconds.

int **shutdown**( int **secBeforeShutDown**)

## **Parameters :**

**secBeforeShutDown** number of seconds before shutdown

# **Returns :**

YAPI\_SUCCESS when the call succeeds.

On failure, throws an exception or returns a negative error code.

# **3.30. Power function interface**

The Yoctopuce application programming interface allows you to read an instant measure of the sensor, as well as the minimal and maximal values observed.

In order to use the functions described here, you should include:

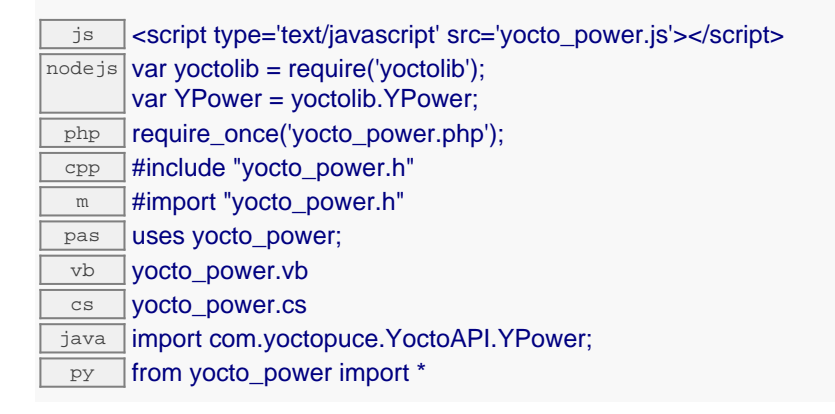

## **Global functions**

### **[yFindPower](#page-992-0)**(**func**)

Retrieves a electrical power sensor for a given identifier.

#### **[yFirstPower](#page-993-0)**()

Starts the enumeration of electrical power sensors currently accessible.

#### **YPower methods**

#### **[power](#page-994-0)**[→](#page-994-0)**[calibrateFromPoints](#page-994-0)**(**rawValues**, **refValues**)

Configures error correction data points, in particular to compensate for a possible perturbation of the measure caused by an enclosure.

#### **[power](#page-995-0)**[→](#page-995-0)**[describe](#page-995-0)**()

Returns a short text that describes unambiguously the instance of the electrical power sensor in the form TYPE(NAME)=SERIAL.FUNCTIONID.

## **[power](#page-996-0)**[→](#page-996-0)**[get\\_advertisedValue](#page-996-0)**()

Returns the current value of the electrical power sensor (no more than 6 characters).

#### **[power](#page-997-0)**[→](#page-997-0)**[get\\_cosPhi](#page-997-0)**()

Returns the power factor (the ratio between the real power consumed, measured in W, and the apparent power provided, measured in VA).

#### **[power](#page-998-0)**[→](#page-998-0)**[get\\_currentRawValue](#page-998-0)**()

Returns the uncalibrated, unrounded raw value returned by the sensor, in Watt, as a floating point number.

### **[power](#page-999-0)**[→](#page-999-0)**[get\\_currentValue](#page-999-0)**()

Returns the current value of the electrical power, in Watt, as a floating point number.

#### **[power](#page-1000-0)**[→](#page-1000-0)**[get\\_errorMessage](#page-1000-0)**()

Returns the error message of the latest error with the electrical power sensor.

## **[power](#page-1001-0)**[→](#page-1001-0)**[get\\_errorType](#page-1001-0)**()

Returns the numerical error code of the latest error with the electrical power sensor.

### **[power](#page-1002-0)**[→](#page-1002-0)**[get\\_friendlyName](#page-1002-0)**()

Returns a global identifier of the electrical power sensor in the format MODULE\_NAME.FUNCTION\_NAME.

#### **[power](#page-1003-0)**[→](#page-1003-0)**[get\\_functionDescriptor](#page-1003-0)**()

Returns a unique identifier of type YFUN\_DESCR corresponding to the function.

Returns the hardware identifier of the electrical power sensor, without reference to the module.

### **[power](#page-1005-0)**[→](#page-1005-0)**[get\\_hardwareId](#page-1005-0)**()

Returns the unique hardware identifier of the electrical power sensor in the form SERIAL. FUNCTIONID.

#### **[power](#page-1006-0)**[→](#page-1006-0)**[get\\_highestValue](#page-1006-0)**()

Returns the maximal value observed for the electrical power since the device was started.

#### **[power](#page-1007-0)**[→](#page-1007-0)**[get\\_logFrequency](#page-1007-0)**()

Returns the datalogger recording frequency for this function, or "OFF" when measures are not stored in the data logger flash memory.

### **[power](#page-1008-0)**[→](#page-1008-0)**[get\\_logicalName](#page-1008-0)**()

Returns the logical name of the electrical power sensor.

#### **[power](#page-1009-0)**[→](#page-1009-0)**[get\\_lowestValue](#page-1009-0)**()

Returns the minimal value observed for the electrical power since the device was started.

#### **[power](#page-1010-0)**[→](#page-1010-0)**[get\\_meter](#page-1010-0)**()

Returns the energy counter, maintained by the wattmeter by integrating the power consumption over time.

#### **[power](#page-1011-0)**[→](#page-1011-0)**[get\\_meterTimer](#page-1011-0)**()

Returns the elapsed time since last energy counter reset, in seconds.

#### **[power](#page-1012-0)**[→](#page-1012-0)**[get\\_module](#page-1012-0)**()

Gets the YModule object for the device on which the function is located.

#### **[power](#page--1-0)**[→](#page--1-0)**[get\\_module\\_async](#page--1-0)**(**callback**, **context**)

Gets the YModule object for the device on which the function is located (asynchronous version).

#### **[power](#page-1013-0)**[→](#page-1013-0)**[get\\_recordedData](#page-1013-0)**(**startTime**, **endTime**)

Retrieves a DataSet object holding historical data for this sensor, for a specified time interval.

#### **[power](#page-1014-0)**[→](#page-1014-0)**[get\\_reportFrequency](#page-1014-0)**()

Returns the timed value notification frequency, or "OFF" if timed value notifications are disabled for this function.

#### **[power](#page-1015-0)[→](#page-1015-0)aet\_resolution**()

Returns the resolution of the measured values.

#### **[power](#page-1016-0)**[→](#page-1016-0)**[get\\_unit](#page-1016-0)**()

Returns the measuring unit for the electrical power.

## **[power](#page-1017-0)**[→](#page-1017-0)**[get\\_userData](#page-1017-0)**()

Returns the value of the userData attribute, as previously stored using method set\_userData.

#### **[power](#page-1018-0)**[→](#page-1018-0)**[isOnline](#page-1018-0)**()

Checks if the electrical power sensor is currently reachable, without raising any error.

#### **[power](#page--1-0)**[→](#page--1-0)**[isOnline\\_async](#page--1-0)**(**callback**, **context**)

Checks if the electrical power sensor is currently reachable, without raising any error (asynchronous version).

#### **[power](#page-1019-0)**[→](#page-1019-0)**[load](#page-1019-0)**(**msValidity**)

Preloads the electrical power sensor cache with a specified validity duration.

#### **[power](#page-1020-0)**[→](#page-1020-0)**[loadCalibrationPoints](#page-1020-0)**(**rawValues**, **refValues**)

Retrieves error correction data points previously entered using the method calibrateFromPoints.

#### **[power](#page--1-0)**[→](#page--1-0)**[load\\_async](#page--1-0)**(**msValidity**, **callback**, **context**)

Preloads the electrical power sensor cache with a specified validity duration (asynchronous version).

#### **[power](#page-1021-0)**[→](#page-1021-0)**[nextPower](#page-1021-0)**()

Continues the enumeration of electrical power sensors started using  $yFirstPower()$ .

#### **[power](#page-1022-0)**[→](#page-1022-0)**[registerTimedReportCallback](#page-1022-0)**(**callback**)

Registers the callback function that is invoked on every periodic timed notification.

#### **[power](#page-1023-0)**[→](#page-1023-0)**[registerValueCallback](#page-1023-0)**(**callback**)

#### **3. Reference**

Registers the callback function that is invoked on every change of advertised value.

### **[power](#page-1024-0)**[→](#page-1024-0)**[reset](#page-1024-0)**()

Resets the energy counter.

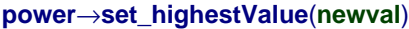

Changes the recorded maximal value observed.

#### **[power](#page-1026-0)**[→](#page-1026-0)**[set\\_logFrequency](#page-1026-0)**(**newval**)

Changes the datalogger recording frequency for this function.

# **[power](#page-1027-0)**[→](#page-1027-0)**[set\\_logicalName](#page-1027-0)**(**newval**)

Changes the logical name of the electrical power sensor.

# **[power](#page-1028-0)**[→](#page-1028-0)**[set\\_lowestValue](#page-1028-0)**(**newval**)

Changes the recorded minimal value observed.

## **[power](#page-1029-0)**[→](#page-1029-0)**[set\\_reportFrequency](#page-1029-0)**(**newval**)

Changes the timed value notification frequency for this function.

#### **[power](#page-1030-0)**[→](#page-1030-0)**[set\\_resolution](#page-1030-0)**(**newval**)

Changes the resolution of the measured physical values.

**[power](#page-1031-0)**[→](#page-1031-0)**[set\\_userData](#page-1031-0)**(**data**)

Stores a user context provided as argument in the userData attribute of the function.

#### **[power](#page--1-0)**[→](#page--1-0)**[wait\\_async](#page--1-0)**(**callback**, **context**)

Waits for all pending asynchronous commands on the module to complete, and invoke the user-provided callback function.

# <span id="page-992-0"></span>**YPower.FindPower() YPower yFindPower()YPower.FindPower()**

Retrieves a electrical power sensor for a given identifier.

YPower **FindPower**( string **func**)

The identifier can be specified using several formats:

- FunctionLogicalName
- ModuleSerialNumber.FunctionIdentifier
- ModuleSerialNumber.FunctionLogicalName
- ModuleLogicalName.FunctionIdentifier
- ModuleLogicalName.FunctionLogicalName

This function does not require that the electrical power sensor is online at the time it is invoked. The returned object is nevertheless valid. Use the method YPower. isOnline() to test if the electrical power sensor is indeed online at a given time. In case of ambiguity when looking for a electrical power sensor by logical name, no error is notified: the first instance found is returned. The search is performed first by hardware name, then by logical name.

### **Parameters :**

**func** a string that uniquely characterizes the electrical power sensor

### **Returns :**

a YPower object allowing you to drive the electrical power sensor.

# <span id="page-993-0"></span>**YPower.FirstPower() YPower yFirstPower()YPower.FirstPower()**

Starts the enumeration of electrical power sensors currently accessible.

# YPower **FirstPower**( )

Use the method YPower.nextPower() to iterate on next electrical power sensors.

# **Returns :**

a pointer to a YPower object, corresponding to the first electrical power sensor currently online, or a null pointer if there are none.

# <span id="page-994-0"></span>**power**→**calibrateFromPoints() YPower power.calibrateFromPoints()**

Configures error correction data points, in particular to compensate for a possible perturbation of the measure caused by an enclosure.

int **calibrateFromPoints**( List<double> **rawValues**,

### List<double> **refValues**)

It is possible to configure up to five correction points. Correction points must be provided in ascending order, and be in the range of the sensor. The device will automatically perform a linear interpolation of the error correction between specified points. Remember to call the saveToFlash() method of the module if the modification must be kept.

For more information on advanced capabilities to refine the calibration of sensors, please contact support@yoctopuce.com.

## **Parameters :**

- **rawValues** array of floating point numbers, corresponding to the raw values returned by the sensor for the correction points.
- **refValues** array of floating point numbers, corresponding to the corrected values for the correction points.

### **Returns :**

YAPI SUCCESS if the call succeeds.

On failure, throws an exception or returns a negative error code.

# <span id="page-995-0"></span>**power**→**describe()power.describe() YPower**

Returns a short text that describes unambiguously the instance of the electrical power sensor in the form TYPE(NAME)=SERIAL.FUNCTIONID.

## string **describe**( )

More precisely, TYPE is the type of the function, NAME it the name used for the first access to the function, SERIAL is the serial number of the module if the module is connected or "unresolved", and FUNCTIONID is the hardware identifier of the function if the module is connected. For example, this method returns Relay(MyCustomName.relay1)=RELAYLO1-123456.relay1 if the module is already connected or Relay(BadCustomeName.relay1)=unresolved if the module has not yet been connected. This method does not trigger any USB or TCP transaction and can therefore be used in a debugger.

## **Returns :**

```
a string that describes the electrical power sensor (ex:
Relay(MyCustomName.relay1)=RELAYLO1-123456.relay1)
```
# <span id="page-996-0"></span>**power**→**get\_advertisedValue() YPower power**→**advertisedValue() power.get\_advertisedValue()**

Returns the current value of the electrical power sensor (no more than 6 characters).

string **get\_advertisedValue**( )

# **Returns :**

a string corresponding to the current value of the electrical power sensor (no more than 6 characters).

On failure, throws an exception or returns Y\_ADVERTISEDVALUE\_INVALID.

# <span id="page-997-0"></span>**power**→**get\_cosPhi() YPower power**→**cosPhi()power.get\_cosPhi()**

Returns the power factor (the ratio between the real power consumed, measured in W, and the apparent power provided, measured in VA).

# double **get\_cosPhi**( )

## **Returns :**

a floating point number corresponding to the power factor (the ratio between the real power consumed, measured in W, and the apparent power provided, measured in VA)

On failure, throws an exception or returns Y\_COSPHI\_INVALID.

# <span id="page-998-0"></span>**power**→**get\_currentRawValue() YPower power**→**currentRawValue() power.get\_currentRawValue()**

Returns the uncalibrated, unrounded raw value returned by the sensor, in Watt, as a floating point number.

double **get\_currentRawValue**( )

## **Returns :**

a floating point number corresponding to the uncalibrated, unrounded raw value returned by the sensor, in Watt, as a floating point number

On failure, throws an exception or returns Y\_CURRENTRAWVALUE\_INVALID.

# <span id="page-999-0"></span>**power**→**get\_currentValue() YPower power**→**currentValue()power.get\_currentValue()**

Returns the current value of the electrical power, in Watt, as a floating point number.

# double **get\_currentValue**( )

# **Returns :**

a floating point number corresponding to the current value of the electrical power, in Watt, as a floating point number

On failure, throws an exception or returns Y\_CURRENTVALUE\_INVALID.

# <span id="page-1000-0"></span>**power**→**get\_errorMessage() YPower power**→**errorMessage()power.get\_errorMessage()**

Returns the error message of the latest error with the electrical power sensor.

# string **get\_errorMessage**( )

This method is mostly useful when using the Yoctopuce library with exceptions disabled.

## **Returns :**

a string corresponding to the latest error message that occured while using the electrical power sensor object

# <span id="page-1001-0"></span>**power**→**get\_errorType() YPower power**→**errorType()power.get\_errorType()**

Returns the numerical error code of the latest error with the electrical power sensor.

# YRETCODE **get\_errorType**( )

This method is mostly useful when using the Yoctopuce library with exceptions disabled.

## **Returns :**

a number corresponding to the code of the latest error that occurred while using the electrical power sensor object

# <span id="page-1002-0"></span>**power**→**get\_friendlyName() YPower power**→**friendlyName()power.get\_friendlyName()**

Returns a global identifier of the electrical power sensor in the format MODULE\_NAME.FUNCTION\_NAME.

## string **get\_friendlyName**( )

The returned string uses the logical names of the module and of the electrical power sensor if they are defined, otherwise the serial number of the module and the hardware identifier of the electrical power sensor (for example: MyCustomName.relay1)

## **Returns :**

a string that uniquely identifies the electrical power sensor using logical names (ex: MyCustomName.relay1)

On failure, throws an exception or returns Y\_FRIENDLYNAME\_INVALID.

# <span id="page-1003-0"></span>**power**→**get\_functionDescriptor() YPower power**→**functionDescriptor() power.get\_functionDescriptor()**

Returns a unique identifier of type YFUN\_DESCR corresponding to the function.

YFUN\_DESCR **get\_functionDescriptor**( )

This identifier can be used to test if two instances of YFunction reference the same physical function on the same physical device.

# **Returns :**

an identifier of type YFUN\_DESCR.

If the function has never been contacted, the returned value is Y FUNCTIONDESCRIPTOR INVALID.

# <span id="page-1004-0"></span>**power**→**get\_functionId() YPower power**→**functionId()power.get\_functionId()**

Returns the hardware identifier of the electrical power sensor, without reference to the module.

string **get\_functionId**( )

For example relay1

# **Returns :**

a string that identifies the electrical power sensor (ex:  $\texttt{relu}(x)$ )

On failure, throws an exception or returns Y\_FUNCTIONID\_INVALID.

# <span id="page-1005-0"></span>**power**→**get\_hardwareId() YPower power**→**hardwareId()power.get\_hardwareId()**

Returns the unique hardware identifier of the electrical power sensor in the form SERIAL.FUNCTIONID.

## string **get\_hardwareId**( )

The unique hardware identifier is composed of the device serial number and of the hardware identifier of the electrical power sensor (for example RELAYLO1-123456.relay1).

## **Returns :**

a string that uniquely identifies the electrical power sensor (ex: RELAYLO1-123456.relay1)

On failure, throws an exception or returns Y\_HARDWAREID\_INVALID.

# <span id="page-1006-0"></span>**power**→**get\_highestValue() YPower power**→**highestValue()power.get\_highestValue()**

Returns the maximal value observed for the electrical power since the device was started.

## double **get\_highestValue**( )

## **Returns :**

a floating point number corresponding to the maximal value observed for the electrical power since the device was started

On failure, throws an exception or returns Y\_HIGHESTVALUE\_INVALID.

# <span id="page-1007-0"></span>**power**→**get\_logFrequency() YPower power**→**logFrequency()power.get\_logFrequency()**

Returns the datalogger recording frequency for this function, or "OFF" when measures are not stored in the data logger flash memory.

# string **get\_logFrequency**( )

## **Returns :**

a string corresponding to the datalogger recording frequency for this function, or "OFF" when measures are not stored in the data logger flash memory

On failure, throws an exception or returns Y\_LOGFREQUENCY\_INVALID.
# **power**→**get\_logicalName() YPower power**→**logicalName()power.get\_logicalName()**

Returns the logical name of the electrical power sensor.

string **get\_logicalName**( )

# **Returns :**

a string corresponding to the logical name of the electrical power sensor.

On failure, throws an exception or returns Y\_LOGICALNAME\_INVALID.

# **power**→**get\_lowestValue() YPower power**→**lowestValue()power.get\_lowestValue()**

Returns the minimal value observed for the electrical power since the device was started.

# double **get\_lowestValue**( )

## **Returns :**

a floating point number corresponding to the minimal value observed for the electrical power since the device was started

On failure, throws an exception or returns Y\_LOWESTVALUE\_INVALID.

# **power**→**get\_meter() YPower power**→**meter()power.get\_meter()**

Returns the energy counter, maintained by the wattmeter by integrating the power consumption over time.

# double **get\_meter**( )

Note that this counter is reset at each start of the device.

## **Returns :**

a floating point number corresponding to the energy counter, maintained by the wattmeter by integrating the power consumption over time

On failure, throws an exception or returns Y\_METER\_INVALID.

# **power**→**get\_meterTimer() YPower power**→**meterTimer()power.get\_meterTimer()**

Returns the elapsed time since last energy counter reset, in seconds.

# int **get\_meterTimer**( )

## **Returns :**

an integer corresponding to the elapsed time since last energy counter reset, in seconds

On failure, throws an exception or returns Y\_METERTIMER\_INVALID.

# **power**→**get\_module() YPower power**→**module()power.get\_module()**

Gets the YModule object for the device on which the function is located.

YModule **get\_module**( )

If the function cannot be located on any module, the returned instance of YModule is not shown as online.

# **Returns :**

an instance of YModule

# **power**→**get\_recordedData() YPower power**→**recordedData()power.get\_recordedData()**

Retrieves a DataSet object holding historical data for this sensor, for a specified time interval.

## YDataSet **get\_recordedData**( long **startTime**, long **endTime**)

The measures will be retrieved from the data logger, which must have been turned on at the desired time. See the documentation of the DataSet class for information on how to get an overview of the recorded data, and how to load progressively a large set of measures from the data logger.

This function only works if the device uses a recent firmware, as DataSet objects are not supported by firmwares older than version 13000.

# **Parameters :**

- **startTime** the start of the desired measure time interval, as a Unix timestamp, i.e. the number of seconds since January 1, 1970 UTC. The special value 0 can be used to include any meaasure, without initial limit.
- **endTime** the end of the desired measure time interval, as a Unix timestamp, i.e. the number of seconds since January 1, 1970 UTC. The special value 0 can be used to include any meaasure, without ending limit.

## **Returns :**

an instance of YDataSet, providing access to historical data. Past measures can be loaded progressively using methods from the YDataSet object.

# **power**→**get\_reportFrequency() YPower power**→**reportFrequency() power.get\_reportFrequency()**

Returns the timed value notification frequency, or "OFF" if timed value notifications are disabled for this function.

string **get\_reportFrequency**( )

## **Returns :**

a string corresponding to the timed value notification frequency, or "OFF" if timed value notifications are disabled for this function

On failure, throws an exception or returns Y\_REPORTFREQUENCY\_INVALID.

# **power**→**get\_resolution() YPower power**→**resolution()power.get\_resolution()**

Returns the resolution of the measured values.

# double **get\_resolution**( )

The resolution corresponds to the numerical precision of the measures, which is not always the same as the actual precision of the sensor.

# **Returns :**

a floating point number corresponding to the resolution of the measured values

On failure, throws an exception or returns Y\_RESOLUTION\_INVALID.

# **power**→**get\_unit() YPower power**→**unit()power.get\_unit()**

Returns the measuring unit for the electrical power.

string **get\_unit**( )

# **Returns :**

a string corresponding to the measuring unit for the electrical power

On failure, throws an exception or returns Y\_UNIT\_INVALID.

# **power**→**get\_userData() YPower power**→**userData()power.get\_userData()**

Returns the value of the userData attribute, as previously stored using method set\_userData.

object **get\_userData**( )

This attribute is never touched directly by the API, and is at disposal of the caller to store a context.

# **Returns :**

the object stored previously by the caller.

# **power**→**isOnline()power.isOnline() YPower**

Checks if the electrical power sensor is currently reachable, without raising any error.

# bool **isOnline**( )

If there is a cached value for the electrical power sensor in cache, that has not yet expired, the device is considered reachable. No exception is raised if there is an error while trying to contact the device hosting the electrical power sensor.

# **Returns :**

true if the electrical power sensor can be reached, and false otherwise

# **power**→**load()power.load() YPower**

Preloads the electrical power sensor cache with a specified validity duration.

## YRETCODE **load**( int **msValidity**)

By default, whenever accessing a device, all function attributes are kept in cache for the standard duration (5 ms). This method can be used to temporarily mark the cache as valid for a longer period, in order to reduce network traffic for instance.

# **Parameters :**

**msValidity** an integer corresponding to the validity attributed to the loaded function parameters, in milliseconds

## **Returns :**

YAPI\_SUCCESS when the call succeeds.

# **power**→**loadCalibrationPoints() YPower power.loadCalibrationPoints()**

Retrieves error correction data points previously entered using the method calibrateFromPoints.

int **loadCalibrationPoints**( List<double> **rawValues**,

List<double> **refValues**)

## **Parameters :**

**rawValues** array of floating point numbers, that will be filled by the function with the raw sensor values for the correction points.

**refValues** array of floating point numbers, that will be filled by the function with the desired values for the correction points.

## **Returns :**

YAPI\_SUCCESS if the call succeeds.

# **power**→**nextPower()power.nextPower() YPower**

Continues the enumeration of electrical power sensors started using  $yFirstPower()$ .

## YPower **nextPower**( )

## **Returns :**

a pointer to a YPower object, corresponding to a electrical power sensor currently online, or a null pointer if there are no more electrical power sensors to enumerate.

# **power**→**registerTimedReportCallback() YPower power.registerTimedReportCallback()**

Registers the callback function that is invoked on every periodic timed notification.

# int **registerTimedReportCallback**( TimedReportCallback **callback**)

The callback is invoked only during the execution of ySleep or yHandleEvents. This provides control over the time when the callback is triggered. For good responsiveness, remember to call one of these two functions periodically. To unregister a callback, pass a null pointer as argument.

## **Parameters :**

**callback** the callback function to call, or a null pointer. The callback function should take two arguments: the function object of which the value has changed, and an YMeasure object describing the new advertised value.

# **power**→**registerValueCallback() YPower power.registerValueCallback()**

Registers the callback function that is invoked on every change of advertised value.

# int **registerValueCallback**( ValueCallback **callback**)

The callback is invoked only during the execution of ySleep or yHandleEvents. This provides control over the time when the callback is triggered. For good responsiveness, remember to call one of these two functions periodically. To unregister a callback, pass a null pointer as argument.

# **Parameters :**

**callback** the callback function to call, or a null pointer. The callback function should take two arguments: the function object of which the value has changed, and the character string describing the new advertised value.

# **power**→**reset()power.reset() YPower**

Resets the energy counter.

int **reset**( )

# **Returns :**

YAPI SUCCESS if the call succeeds.

# **power**→**set\_highestValue() YPower power**→**setHighestValue()power.set\_highestValue()**

Changes the recorded maximal value observed.

# int **set\_highestValue**( double **newval**)

# **Parameters :**

**newval** a floating point number corresponding to the recorded maximal value observed

## **Returns :**

YAPI\_SUCCESS if the call succeeds.

# **power**→**set\_logFrequency() YPower power**→**setLogFrequency()power.set\_logFrequency()**

Changes the datalogger recording frequency for this function.

int **set\_logFrequency**( string **newval**)

The frequency can be specified as samples per second, as sample per minute (for instance "15/m") or in samples per hour (eg. "4/h"). To disable recording for this function, use the value "OFF".

# **Parameters :**

**newval** a string corresponding to the datalogger recording frequency for this function

# **Returns :**

YAPI\_SUCCESS if the call succeeds.

# **power**→**set\_logicalName() YPower power**→**setLogicalName()power.set\_logicalName()**

Changes the logical name of the electrical power sensor.

# int **set\_logicalName**( string **newval**)

You can use yCheckLogicalName() prior to this call to make sure that your parameter is valid. Remember to call the saveToFlash() method of the module if the modification must be kept.

# **Parameters :**

**newval** a string corresponding to the logical name of the electrical power sensor.

## **Returns :**

YAPI\_SUCCESS if the call succeeds.

# **power**→**set\_lowestValue() YPower power**→**setLowestValue()power.set\_lowestValue()**

Changes the recorded minimal value observed.

## int **set\_lowestValue**( double **newval**)

# **Parameters :**

**newval** a floating point number corresponding to the recorded minimal value observed

## **Returns :**

YAPI\_SUCCESS if the call succeeds.

# **power**→**set\_reportFrequency() YPower power**→**setReportFrequency() power.set\_reportFrequency()**

Changes the timed value notification frequency for this function.

# int **set\_reportFrequency**( string **newval**)

The frequency can be specified as samples per second, as sample per minute (for instance "15/m") or in samples per hour (eg. "4/h"). To disable timed value notifications for this function, use the value "OFF".

# **Parameters :**

**newval** a string corresponding to the timed value notification frequency for this function

## **Returns :**

YAPI\_SUCCESS if the call succeeds.

# **power**→**set\_resolution() YPower power**→**setResolution()power.set\_resolution()**

Changes the resolution of the measured physical values.

# int **set\_resolution**( double **newval**)

The resolution corresponds to the numerical precision when displaying value. It does not change the precision of the measure itself.

# **Parameters :**

**newval** a floating point number corresponding to the resolution of the measured physical values

# **Returns :**

YAPI\_SUCCESS if the call succeeds.

# **power**→**set\_userData() YPower power**→**setUserData()power.set\_userData()**

Stores a user context provided as argument in the userData attribute of the function.

# void **set\_userData**( object **data**)

This attribute is never touched by the API, and is at disposal of the caller to store a context.

# **Parameters :**

**data** any kind of object to be stored

# **3.31. Pressure function interface**

The Yoctopuce application programming interface allows you to read an instant measure of the sensor, as well as the minimal and maximal values observed.

In order to use the functions described here, you should include:

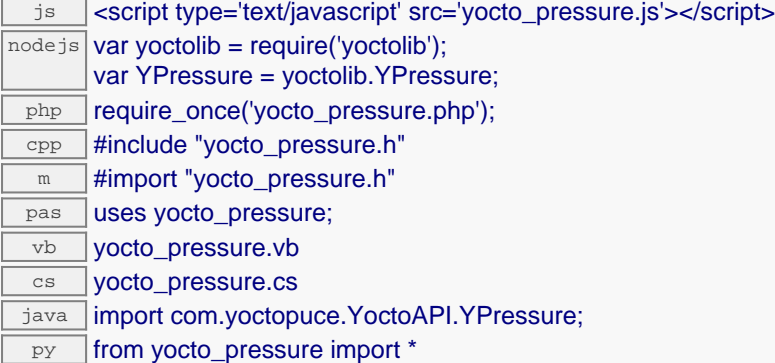

## **Global functions**

### **[yFindPressure](#page-1035-0)**(**func**)

Retrieves a pressure sensor for a given identifier.

### **[yFirstPressure](#page-1036-0)**()

Starts the enumeration of pressure sensors currently accessible.

#### **YPressure methods**

#### **[pressure](#page-1037-0)**[→](#page-1037-0)**[calibrateFromPoints](#page-1037-0)**(**rawValues**, **refValues**)

Configures error correction data points, in particular to compensate for a possible perturbation of the measure caused by an enclosure.

#### **[pressure](#page-1038-0)**[→](#page-1038-0)**[describe](#page-1038-0)**()

Returns a short text that describes unambiguously the instance of the pressure sensor in the form TYPE(NAME)=SERIAL.FUNCTIONID.

## **[pressure](#page-1039-0)**[→](#page-1039-0)**[get\\_advertisedValue](#page-1039-0)**()

Returns the current value of the pressure sensor (no more than 6 characters).

#### **[pressure](#page-1040-0)**[→](#page-1040-0)**[get\\_currentRawValue](#page-1040-0)**()

Returns the uncalibrated, unrounded raw value returned by the sensor, in millibar (hPa), as a floating point number.

# **[pressure](#page-1041-0)**[→](#page-1041-0)**[get\\_currentValue](#page-1041-0)**()

Returns the current value of the pressure, in millibar (hPa), as a floating point number.

**[pressure](#page-1042-0)**[→](#page-1042-0)**[get\\_errorMessage](#page-1042-0)**()

Returns the error message of the latest error with the pressure sensor.

**[pressure](#page-1043-0)**[→](#page-1043-0)**[get\\_errorType](#page-1043-0)**()

Returns the numerical error code of the latest error with the pressure sensor.

#### **[pressure](#page-1044-0)**[→](#page-1044-0)**[get\\_friendlyName](#page-1044-0)**()

Returns a global identifier of the pressure sensor in the format MODULE\_NAME. FUNCTION\_NAME.

#### **[pressure](#page-1045-0)**[→](#page-1045-0)**[get\\_functionDescriptor](#page-1045-0)**()

Returns a unique identifier of type YFUN\_DESCR corresponding to the function.

## **[pressure](#page-1046-0)**[→](#page-1046-0)**[get\\_functionId](#page-1046-0)**()

Returns the hardware identifier of the pressure sensor, without reference to the module.

#### **[pressure](#page-1047-0)**[→](#page-1047-0)**[get\\_hardwareId](#page-1047-0)**()

Returns the unique hardware identifier of the pressure sensor in the form SERIAL. FUNCTIONID.

### **[pressure](#page-1048-0)**[→](#page-1048-0)**[get\\_highestValue](#page-1048-0)**()

Returns the maximal value observed for the pressure since the device was started.

### **[pressure](#page-1049-0)**[→](#page-1049-0)**[get\\_logFrequency](#page-1049-0)**()

Returns the datalogger recording frequency for this function, or "OFF" when measures are not stored in the data logger flash memory.

#### **[pressure](#page-1050-0)**[→](#page-1050-0)**[get\\_logicalName](#page-1050-0)**()

Returns the logical name of the pressure sensor.

#### **[pressure](#page-1051-0)**[→](#page-1051-0)**[get\\_lowestValue](#page-1051-0)**()

Returns the minimal value observed for the pressure since the device was started.

### **[pressure](#page-1052-0)**[→](#page-1052-0)**[get\\_module](#page-1052-0)**()

Gets the YModule object for the device on which the function is located.

#### **[pressure](#page--1-0)**[→](#page--1-0)**[get\\_module\\_async](#page--1-0)**(**callback**, **context**)

Gets the YModule object for the device on which the function is located (asynchronous version).

#### **[pressure](#page-1053-0)**[→](#page-1053-0)**[get\\_recordedData](#page-1053-0)**(**startTime**, **endTime**)

Retrieves a DataSet object holding historical data for this sensor, for a specified time interval.

#### **[pressure](#page-1054-0)**[→](#page-1054-0)**[get\\_reportFrequency](#page-1054-0)**()

Returns the timed value notification frequency, or "OFF" if timed value notifications are disabled for this function.

#### **[pressure](#page-1055-0)**[→](#page-1055-0)**[get\\_resolution](#page-1055-0)**()

Returns the resolution of the measured values.

### **[pressure](#page-1056-0)**[→](#page-1056-0)**[get\\_unit](#page-1056-0)**()

Returns the measuring unit for the pressure.

#### **[pressure](#page-1057-0)**[→](#page-1057-0)**[get\\_userData](#page-1057-0)**()

Returns the value of the userData attribute, as previously stored using method set userData.

#### **[pressure](#page-1058-0)**[→](#page-1058-0)**[isOnline](#page-1058-0)**()

Checks if the pressure sensor is currently reachable, without raising any error.

#### **[pressure](#page--1-0)**[→](#page--1-0)**[isOnline\\_async](#page--1-0)**(**callback**, **context**)

Checks if the pressure sensor is currently reachable, without raising any error (asynchronous version).

### **[pressure](#page-1059-0)**[→](#page-1059-0)**[load](#page-1059-0)**(**msValidity**)

Preloads the pressure sensor cache with a specified validity duration.

#### **[pressure](#page-1060-0)**[→](#page-1060-0)**[loadCalibrationPoints](#page-1060-0)**(**rawValues**, **refValues**)

Retrieves error correction data points previously entered using the method calibrateFromPoints.

#### **[pressure](#page--1-0)**[→](#page--1-0)**[load\\_async](#page--1-0)**(**msValidity**, **callback**, **context**)

Preloads the pressure sensor cache with a specified validity duration (asynchronous version).

#### **[pressure](#page-1061-0)**[→](#page-1061-0)**[nextPressure](#page-1061-0)**()

Continues the enumeration of pressure sensors started using  $yFirstPressure()$ .

## **[pressure](#page-1062-0)**[→](#page-1062-0)**[registerTimedReportCallback](#page-1062-0)**(**callback**)

Registers the callback function that is invoked on every periodic timed notification.

#### **[pressure](#page-1063-0)**[→](#page-1063-0)**[registerValueCallback](#page-1063-0)**(**callback**)

Registers the callback function that is invoked on every change of advertised value.

#### **[pressure](#page-1064-0)**[→](#page-1064-0)**[set\\_highestValue](#page-1064-0)**(**newval**)

Changes the recorded maximal value observed.

#### **[pressure](#page-1065-0)**[→](#page-1065-0)**[set\\_logFrequency](#page-1065-0)**(**newval**)

Changes the datalogger recording frequency for this function.

#### **[pressure](#page-1066-0)**[→](#page-1066-0)**[set\\_logicalName](#page-1066-0)**(**newval**)

Changes the logical name of the pressure sensor.

**[pressure](#page-1067-0)**[→](#page-1067-0)**[set\\_lowestValue](#page-1067-0)**(**newval**)

Changes the recorded minimal value observed.

**[pressure](#page-1068-0)**[→](#page-1068-0)**[set\\_reportFrequency](#page-1068-0)**(**newval**)

Changes the timed value notification frequency for this function.

**[pressure](#page-1069-0)**[→](#page-1069-0)**[set\\_resolution](#page-1069-0)**(**newval**)

Changes the resolution of the measured physical values.

**[pressure](#page-1070-0)**[→](#page-1070-0)**[set\\_userData](#page-1070-0)**(**data**)

Stores a user context provided as argument in the userData attribute of the function.

**[pressure](#page--1-0)**[→](#page--1-0)**[wait\\_async](#page--1-0)**(**callback**, **context**)

Waits for all pending asynchronous commands on the module to complete, and invoke the user-provided callback function.

# <span id="page-1035-0"></span>**YPressure.FindPressure() YPressure yFindPressure()YPressure.FindPressure()**

Retrieves a pressure sensor for a given identifier.

## YPressure **FindPressure**( string **func**)

The identifier can be specified using several formats:

- FunctionLogicalName
- ModuleSerialNumber.FunctionIdentifier
- ModuleSerialNumber.FunctionLogicalName
- ModuleLogicalName.FunctionIdentifier
- ModuleLogicalName.FunctionLogicalName

This function does not require that the pressure sensor is online at the time it is invoked. The returned object is nevertheless valid. Use the method YPressure.isOnline() to test if the pressure sensor is indeed online at a given time. In case of ambiguity when looking for a pressure sensor by logical name, no error is notified: the first instance found is returned. The search is performed first by hardware name, then by logical name.

## **Parameters :**

**func** a string that uniquely characterizes the pressure sensor

## **Returns :**

a YPressure object allowing you to drive the pressure sensor.

# <span id="page-1036-0"></span>**YPressure.FirstPressure() YPressure yFirstPressure()YPressure.FirstPressure()**

Starts the enumeration of pressure sensors currently accessible.

# YPressure **FirstPressure**( )

Use the method YPressure.nextPressure() to iterate on next pressure sensors.

# **Returns :**

a pointer to a YPressure object, corresponding to the first pressure sensor currently online, or a null pointer if there are none.

# <span id="page-1037-0"></span>**pressure**→**calibrateFromPoints() YPressure pressure.calibrateFromPoints()**

Configures error correction data points, in particular to compensate for a possible perturbation of the measure caused by an enclosure.

int **calibrateFromPoints**( List<double> **rawValues**,

List<double> **refValues**)

It is possible to configure up to five correction points. Correction points must be provided in ascending order, and be in the range of the sensor. The device will automatically perform a linear interpolation of the error correction between specified points. Remember to call the saveToFlash() method of the module if the modification must be kept.

For more information on advanced capabilities to refine the calibration of sensors, please contact support@yoctopuce.com.

## **Parameters :**

**rawValues** array of floating point numbers, corresponding to the raw values returned by the sensor for the correction points.

**refValues** array of floating point numbers, corresponding to the corrected values for the correction points.

## **Returns :**

YAPI SUCCESS if the call succeeds.

# <span id="page-1038-0"></span>**pressure**→**describe()pressure.describe() YPressure**

Returns a short text that describes unambiguously the instance of the pressure sensor in the form TYPE(NAME)=SERIAL.FUNCTIONID.

### string **describe**( )

More precisely, TYPE is the type of the function, NAME it the name used for the first access to the function, SERIAL is the serial number of the module if the module is connected or "unresolved", and FUNCTIONID is the hardware identifier of the function if the module is connected. For example, this method returns Relay(MyCustomName.relay1)=RELAYLO1-123456.relay1 if the module is already connected or Relay(BadCustomeName.relay1)=unresolved if the module has not yet been connected. This method does not trigger any USB or TCP transaction and can therefore be used in a debugger.

# **Returns :**

a string that describes the pressure sensor (ex: Relay(MyCustomName.relay1)=RELAYLO1-123456.relay1)

# <span id="page-1039-0"></span>**pressure**→**get\_advertisedValue() YPressure pressure**→**advertisedValue() pressure.get\_advertisedValue()**

Returns the current value of the pressure sensor (no more than 6 characters).

string **get\_advertisedValue**( )

# **Returns :**

a string corresponding to the current value of the pressure sensor (no more than 6 characters).

On failure, throws an exception or returns Y\_ADVERTISEDVALUE\_INVALID.

# <span id="page-1040-0"></span>**pressure**→**get\_currentRawValue() YPressure pressure**→**currentRawValue() pressure.get\_currentRawValue()**

Returns the uncalibrated, unrounded raw value returned by the sensor, in millibar (hPa), as a floating point number.

double **get\_currentRawValue**( )

# **Returns :**

a floating point number corresponding to the uncalibrated, unrounded raw value returned by the sensor, in millibar (hPa), as a floating point number

On failure, throws an exception or returns Y\_CURRENTRAWVALUE\_INVALID.

# <span id="page-1041-0"></span>**pressure**→**get\_currentValue() YPressure pressure**→**currentValue()pressure.get\_currentValue()**

Returns the current value of the pressure, in millibar (hPa), as a floating point number.

# double **get\_currentValue**( )

# **Returns :**

a floating point number corresponding to the current value of the pressure, in millibar (hPa), as a floating point number

On failure, throws an exception or returns Y\_CURRENTVALUE\_INVALID.

# <span id="page-1042-0"></span>**pressure**→**get\_errorMessage() YPressure pressure**→**errorMessage() pressure.get\_errorMessage()**

Returns the error message of the latest error with the pressure sensor.

# string **get\_errorMessage**( )

This method is mostly useful when using the Yoctopuce library with exceptions disabled.

## **Returns :**

a string corresponding to the latest error message that occured while using the pressure sensor object

# <span id="page-1043-0"></span>**pressure**→**get\_errorType() YPressure pressure**→**errorType()pressure.get\_errorType()**

Returns the numerical error code of the latest error with the pressure sensor.

# YRETCODE **get\_errorType**( )

This method is mostly useful when using the Yoctopuce library with exceptions disabled.

## **Returns :**

a number corresponding to the code of the latest error that occurred while using the pressure sensor object
## **pressure**→**get\_friendlyName() YPressure pressure**→**friendlyName() pressure.get\_friendlyName()**

Returns a global identifier of the pressure sensor in the format MODULE\_NAME. FUNCTION\_NAME.

string **get\_friendlyName**( )

The returned string uses the logical names of the module and of the pressure sensor if they are defined, otherwise the serial number of the module and the hardware identifier of the pressure sensor (for example: MyCustomName.relay1)

## **Returns :**

a string that uniquely identifies the pressure sensor using logical names (ex: MyCustomName.relay1)

On failure, throws an exception or returns Y\_FRIENDLYNAME\_INVALID.

# **pressure**→**get\_functionDescriptor() YPressure pressure**→**functionDescriptor() pressure.get\_functionDescriptor()**

Returns a unique identifier of type YFUN\_DESCR corresponding to the function.

YFUN\_DESCR **get\_functionDescriptor**( )

This identifier can be used to test if two instances of YFunction reference the same physical function on the same physical device.

## **Returns :**

an identifier of type YFUN\_DESCR.

If the function has never been contacted, the returned value is Y FUNCTIONDESCRIPTOR INVALID.

## **pressure**→**get\_functionId() YPressure pressure**→**functionId()pressure.get\_functionId()**

Returns the hardware identifier of the pressure sensor, without reference to the module.

string **get\_functionId**( )

For example relay1

## **Returns :**

a string that identifies the pressure sensor (ex:  $\texttt{relay1})$ 

On failure, throws an exception or returns Y\_FUNCTIONID\_INVALID.

## **pressure**→**get\_hardwareId() YPressure pressure**→**hardwareId()pressure.get\_hardwareId()**

Returns the unique hardware identifier of the pressure sensor in the form SERIAL. FUNCTIONID.

## string **get\_hardwareId**( )

The unique hardware identifier is composed of the device serial number and of the hardware identifier of the pressure sensor (for example RELAYLO1-123456.relay1).

## **Returns :**

a string that uniquely identifies the pressure sensor (ex: RELAYLO1-123456.relay1)

On failure, throws an exception or returns Y\_HARDWAREID\_INVALID.

# **pressure**→**get\_highestValue() YPressure pressure**→**highestValue() pressure.get\_highestValue()**

Returns the maximal value observed for the pressure since the device was started.

double **get\_highestValue**( )

## **Returns :**

a floating point number corresponding to the maximal value observed for the pressure since the device was started

On failure, throws an exception or returns Y\_HIGHESTVALUE\_INVALID.

# **pressure**→**get\_logFrequency() YPressure pressure**→**logFrequency() pressure.get\_logFrequency()**

Returns the datalogger recording frequency for this function, or "OFF" when measures are not stored in the data logger flash memory.

string **get\_logFrequency**( )

## **Returns :**

a string corresponding to the datalogger recording frequency for this function, or "OFF" when measures are not stored in the data logger flash memory

On failure, throws an exception or returns Y\_LOGFREQUENCY\_INVALID.

## **pressure**→**get\_logicalName() YPressure pressure**→**logicalName()pressure.get\_logicalName()**

Returns the logical name of the pressure sensor.

string **get\_logicalName**( )

## **Returns :**

a string corresponding to the logical name of the pressure sensor.

On failure, throws an exception or returns Y\_LOGICALNAME\_INVALID.

## **pressure**→**get\_lowestValue() YPressure pressure**→**lowestValue()pressure.get\_lowestValue()**

Returns the minimal value observed for the pressure since the device was started.

## double **get\_lowestValue**( )

## **Returns :**

a floating point number corresponding to the minimal value observed for the pressure since the device was started

On failure, throws an exception or returns Y\_LOWESTVALUE\_INVALID.

# **pressure**→**get\_module() YPressure pressure**→**module()pressure.get\_module()**

Gets the YModule object for the device on which the function is located.

YModule **get\_module**( )

If the function cannot be located on any module, the returned instance of YModule is not shown as online.

## **Returns :**

an instance of YModule

# **pressure**→**get\_recordedData() YPressure pressure**→**recordedData() pressure.get\_recordedData()**

Retrieves a DataSet object holding historical data for this sensor, for a specified time interval.

## YDataSet **get\_recordedData**( long **startTime**, long **endTime**)

The measures will be retrieved from the data logger, which must have been turned on at the desired time. See the documentation of the DataSet class for information on how to get an overview of the recorded data, and how to load progressively a large set of measures from the data logger.

This function only works if the device uses a recent firmware, as DataSet objects are not supported by firmwares older than version 13000.

## **Parameters :**

- **startTime** the start of the desired measure time interval, as a Unix timestamp, i.e. the number of seconds since January 1, 1970 UTC. The special value 0 can be used to include any meaasure, without initial limit.
- **endTime** the end of the desired measure time interval, as a Unix timestamp, i.e. the number of seconds since January 1, 1970 UTC. The special value 0 can be used to include any meaasure, without ending limit.

## **Returns :**

an instance of YDataSet, providing access to historical data. Past measures can be loaded progressively using methods from the YDataSet object.

# **pressure**→**get\_reportFrequency() YPressure pressure**→**reportFrequency() pressure.get\_reportFrequency()**

Returns the timed value notification frequency, or "OFF" if timed value notifications are disabled for this function.

string **get\_reportFrequency**( )

## **Returns :**

a string corresponding to the timed value notification frequency, or "OFF" if timed value notifications are disabled for this function

On failure, throws an exception or returns Y\_REPORTFREQUENCY\_INVALID.

## **pressure**→**get\_resolution() YPressure pressure**→**resolution()pressure.get\_resolution()**

Returns the resolution of the measured values.

## double **get\_resolution**( )

The resolution corresponds to the numerical precision of the measures, which is not always the same as the actual precision of the sensor.

## **Returns :**

a floating point number corresponding to the resolution of the measured values

On failure, throws an exception or returns Y\_RESOLUTION\_INVALID.

# **pressure**→**get\_unit() YPressure pressure**→**unit()pressure.get\_unit()**

Returns the measuring unit for the pressure.

string **get\_unit**( )

## **Returns :**

a string corresponding to the measuring unit for the pressure

On failure, throws an exception or returns Y\_UNIT\_INVALID.

## **pressure**→**get\_userData() YPressure pressure**→**userData()pressure.get\_userData()**

Returns the value of the userData attribute, as previously stored using method set\_userData.

object **get\_userData**( )

This attribute is never touched directly by the API, and is at disposal of the caller to store a context.

## **Returns :**

the object stored previously by the caller.

## **pressure**→**isOnline()pressure.isOnline() YPressure**

Checks if the pressure sensor is currently reachable, without raising any error.

## bool **isOnline**( )

If there is a cached value for the pressure sensor in cache, that has not yet expired, the device is considered reachable. No exception is raised if there is an error while trying to contact the device hosting the pressure sensor.

## **Returns :**

true if the pressure sensor can be reached, and false otherwise

## **pressure**→**load()pressure.load() YPressure**

Preloads the pressure sensor cache with a specified validity duration.

## YRETCODE **load**( int **msValidity**)

By default, whenever accessing a device, all function attributes are kept in cache for the standard duration (5 ms). This method can be used to temporarily mark the cache as valid for a longer period, in order to reduce network traffic for instance.

## **Parameters :**

**msValidity** an integer corresponding to the validity attributed to the loaded function parameters, in milliseconds

## **Returns :**

YAPI\_SUCCESS when the call succeeds.

## **pressure**→**loadCalibrationPoints() YPressure pressure.loadCalibrationPoints()**

Retrieves error correction data points previously entered using the method calibrateFromPoints.

int **loadCalibrationPoints**( List<double> **rawValues**,

List<double> **refValues**)

## **Parameters :**

**rawValues** array of floating point numbers, that will be filled by the function with the raw sensor values for the correction points.

**refValues** array of floating point numbers, that will be filled by the function with the desired values for the correction points.

### **Returns :**

YAPI\_SUCCESS if the call succeeds.

# **pressure**→**nextPressure()pressure.nextPressure() YPressure**

Continues the enumeration of pressure sensors started using yFirstPressure().

## YPressure **nextPressure**( )

#### **Returns :**

a pointer to a YPressure object, corresponding to a pressure sensor currently online, or a null pointer if there are no more pressure sensors to enumerate.

## **pressure**→**registerTimedReportCallback() YPressure pressure.registerTimedReportCallback()**

Registers the callback function that is invoked on every periodic timed notification.

## int **registerTimedReportCallback**( TimedReportCallback **callback**)

The callback is invoked only during the execution of ySleep or yHandleEvents. This provides control over the time when the callback is triggered. For good responsiveness, remember to call one of these two functions periodically. To unregister a callback, pass a null pointer as argument.

## **Parameters :**

**callback** the callback function to call, or a null pointer. The callback function should take two arguments: the function object of which the value has changed, and an YMeasure object describing the new advertised value.

## **pressure**→**registerValueCallback() YPressure pressure.registerValueCallback()**

Registers the callback function that is invoked on every change of advertised value.

## int **registerValueCallback**( ValueCallback **callback**)

The callback is invoked only during the execution of ySleep or yHandleEvents. This provides control over the time when the callback is triggered. For good responsiveness, remember to call one of these two functions periodically. To unregister a callback, pass a null pointer as argument.

## **Parameters :**

**callback** the callback function to call, or a null pointer. The callback function should take two arguments: the function object of which the value has changed, and the character string describing the new advertised value.

# **pressure**→**set\_highestValue() YPressure pressure**→**setHighestValue() pressure.set\_highestValue()**

Changes the recorded maximal value observed.

### int **set\_highestValue**( double **newval**)

## **Parameters :**

**newval** a floating point number corresponding to the recorded maximal value observed

## **Returns :**

YAPI\_SUCCESS if the call succeeds.

# **pressure**→**set\_logFrequency() YPressure pressure**→**setLogFrequency() pressure.set\_logFrequency()**

Changes the datalogger recording frequency for this function.

## int **set\_logFrequency**( string **newval**)

The frequency can be specified as samples per second, as sample per minute (for instance "15/m") or in samples per hour (eg. "4/h"). To disable recording for this function, use the value "OFF".

## **Parameters :**

**newval** a string corresponding to the datalogger recording frequency for this function

## **Returns :**

YAPI\_SUCCESS if the call succeeds.

# **pressure**→**set\_logicalName() YPressure pressure**→**setLogicalName() pressure.set\_logicalName()**

Changes the logical name of the pressure sensor.

int **set\_logicalName**( string **newval**)

You can use yCheckLogicalName() prior to this call to make sure that your parameter is valid. Remember to call the saveToFlash() method of the module if the modification must be kept.

## **Parameters :**

**newval** a string corresponding to the logical name of the pressure sensor.

#### **Returns :**

YAPI\_SUCCESS if the call succeeds.

# **pressure**→**set\_lowestValue() YPressure pressure**→**setLowestValue() pressure.set\_lowestValue()**

## int **set\_lowestValue**( double **newval**)

## **Parameters :**

**newval** a floating point number corresponding to the recorded minimal value observed

## **Returns :**

YAPI\_SUCCESS if the call succeeds.

## **pressure**→**set\_reportFrequency() YPressure pressure**→**setReportFrequency() pressure.set\_reportFrequency()**

Changes the timed value notification frequency for this function.

int **set\_reportFrequency**( string **newval**)

The frequency can be specified as samples per second, as sample per minute (for instance "15/m") or in samples per hour (eg. "4/h"). To disable timed value notifications for this function, use the value "OFF".

## **Parameters :**

**newval** a string corresponding to the timed value notification frequency for this function

## **Returns :**

YAPI\_SUCCESS if the call succeeds.

## **pressure**→**set\_resolution() YPressure pressure**→**setResolution()pressure.set\_resolution()**

Changes the resolution of the measured physical values.

## int **set\_resolution**( double **newval**)

The resolution corresponds to the numerical precision when displaying value. It does not change the precision of the measure itself.

## **Parameters :**

**newval** a floating point number corresponding to the resolution of the measured physical values

## **Returns :**

YAPI\_SUCCESS if the call succeeds.

## **pressure**→**set\_userData() YPressure pressure**→**setUserData()pressure.set\_userData()**

## Stores a user context provided as argument in the userData attribute of the function.

## void **set\_userData**( object **data**)

This attribute is never touched by the API, and is at disposal of the caller to store a context.

## **Parameters :**

**data** any kind of object to be stored

# **3.32. PwmInput function interface**

The Yoctopuce application programming interface allows you to read an instant measure of the sensor, as well as the minimal and maximal values observed.

In order to use the functions described here, you should include:

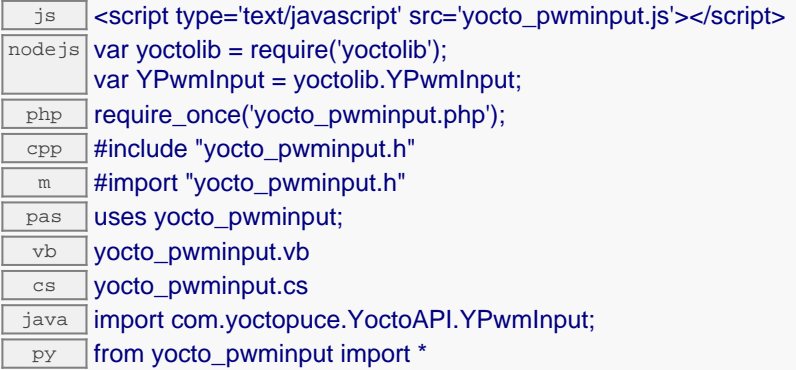

## **Global functions**

## **[yFindPwmInput](#page-1074-0)**(**func**)

Retrieves a voltage sensor for a given identifier.

#### **[yFirstPwmInput](#page-1075-0)**()

Starts the enumeration of voltage sensors currently accessible.

#### **YPwmInput methods**

#### **[pwminput](#page-1076-0)**[→](#page-1076-0)**[calibrateFromPoints](#page-1076-0)**(**rawValues**, **refValues**)

Configures error correction data points, in particular to compensate for a possible perturbation of the measure caused by an enclosure.

#### **[pwminput](#page-1077-0)**[→](#page-1077-0)**[describe](#page-1077-0)**()

Returns a short text that describes unambiguously the instance of the voltage sensor in the form TYPE(NAME)=SERIAL.FUNCTIONID.

## **[pwminput](#page-1078-0)**[→](#page-1078-0)**[get\\_advertisedValue](#page-1078-0)**()

Returns the current value of the voltage sensor (no more than 6 characters).

#### **[pwminput](#page-1079-0)**[→](#page-1079-0)**[get\\_currentRawValue](#page-1079-0)**()

Returns the uncalibrated, unrounded raw value returned by the sensor, in Volt, as a floating point number.

#### **[pwminput](#page-1080-0)**[→](#page-1080-0)**[get\\_currentValue](#page-1080-0)**()

Returns the current value of PwmInput feature as a floating point number.

### **[pwminput](#page-1081-0)**[→](#page-1081-0)**[get\\_dutyCycle](#page-1081-0)**()

Returns the PWM duty cycle, in per cents.

## **[pwminput](#page-1082-0)**[→](#page-1082-0)**[get\\_errorMessage](#page-1082-0)**()

Returns the error message of the latest error with the voltage sensor.

#### **[pwminput](#page-1083-0)**[→](#page-1083-0)**[get\\_errorType](#page-1083-0)**()

Returns the numerical error code of the latest error with the voltage sensor.

#### **[pwminput](#page-1084-0)**[→](#page-1084-0)**[get\\_frequency](#page-1084-0)**()

Returns the PWM frequency in Hz.

#### **[pwminput](#page-1085-0)**[→](#page-1085-0)**[get\\_friendlyName](#page-1085-0)**()

Returns a global identifier of the voltage sensor in the format MODULE\_NAME. FUNCTION\_NAME.

#### **[pwminput](#page-1086-0)**[→](#page-1086-0)**[get\\_functionDescriptor](#page-1086-0)**()

Returns a unique identifier of type YFUN\_DESCR corresponding to the function.

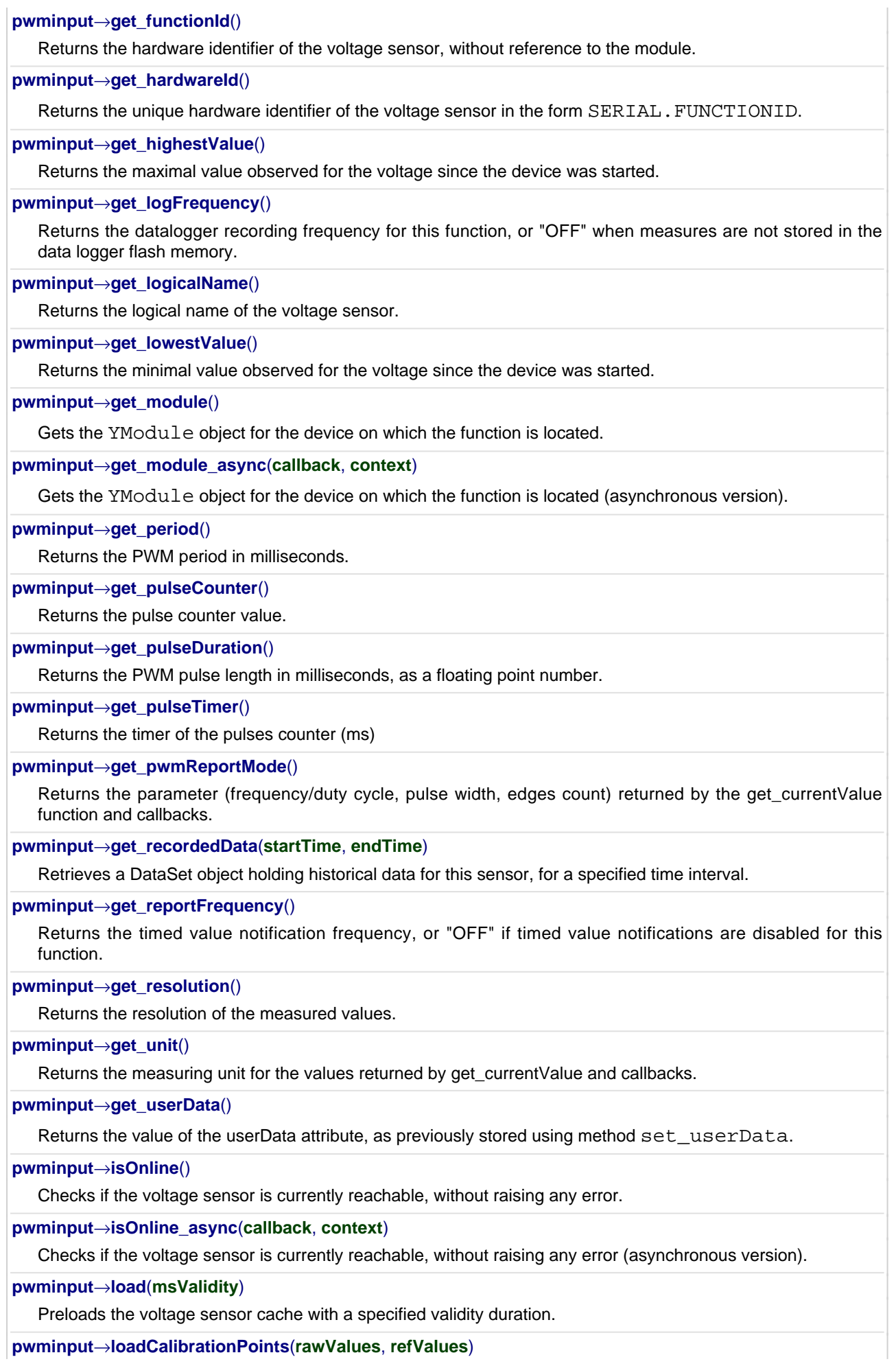

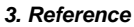

Retrieves error correction data points previously entered using the method calibrateFromPoints. **[pwminput](#page--1-0)**[→](#page--1-0)**[load\\_async](#page--1-0)**(**msValidity**, **callback**, **context**) Preloads the voltage sensor cache with a specified validity duration (asynchronous version). **[pwminput](#page-1107-0)**[→](#page-1107-0)**[nextPwmInput](#page-1107-0)**() Continues the enumeration of voltage sensors started using  $yFirstPwmInput()$ . **[pwminput](#page-1108-0)**[→](#page-1108-0)**[registerTimedReportCallback](#page-1108-0)**(**callback**) Registers the callback function that is invoked on every periodic timed notification. **[pwminput](#page-1109-0)**[→](#page-1109-0)**[registerValueCallback](#page-1109-0)**(**callback**) Registers the callback function that is invoked on every change of advertised value. **[pwminput](#page-1110-0)**[→](#page-1110-0)**[resetCounter](#page-1110-0)**() Returns the pulse counter value as well as his timer **[pwminput](#page-1111-0)**[→](#page-1111-0)**[set\\_highestValue](#page-1111-0)**(**newval**) Changes the recorded maximal value observed. **[pwminput](#page-1112-0)**[→](#page-1112-0)**[set\\_logFrequency](#page-1112-0)**(**newval**) Changes the datalogger recording frequency for this function. **[pwminput](#page-1113-0)**[→](#page-1113-0)**[set\\_logicalName](#page-1113-0)**(**newval**) Changes the logical name of the voltage sensor. **[pwminput](#page-1114-0)**[→](#page-1114-0)**[set\\_lowestValue](#page-1114-0)**(**newval**) Changes the recorded minimal value observed. **[pwminput](#page-1115-0)**[→](#page-1115-0)**[set\\_pwmReportMode](#page-1115-0)**(**newval**) Modify the parameter type(frequency/duty cycle, pulse width ou edge count) returned by the get\_currentValue function and callbacks. **[pwminput](#page-1116-0)**[→](#page-1116-0)**[set\\_reportFrequency](#page-1116-0)**(**newval**) Changes the timed value notification frequency for this function. **[pwminput](#page-1117-0)**[→](#page-1117-0)**[set\\_resolution](#page-1117-0)**(**newval**) Changes the resolution of the measured physical values. **[pwminput](#page-1118-0)**[→](#page-1118-0)**[set\\_userData](#page-1118-0)**(**data**) Stores a user context provided as argument in the userData attribute of the function. **[pwminput](#page--1-0)**[→](#page--1-0)**[wait\\_async](#page--1-0)**(**callback**, **context**)

Waits for all pending asynchronous commands on the module to complete, and invoke the user-provided callback function.

## <span id="page-1074-0"></span>**YPwmInput.FindPwmInput() YPwmInput yFindPwmInput()YPwmInput.FindPwmInput()**

Retrieves a voltage sensor for a given identifier.

## YPwmInput **FindPwmInput**( string **func**)

The identifier can be specified using several formats:

- FunctionLogicalName
- ModuleSerialNumber.FunctionIdentifier
- ModuleSerialNumber.FunctionLogicalName
- ModuleLogicalName.FunctionIdentifier
- ModuleLogicalName.FunctionLogicalName

This function does not require that the voltage sensor is online at the time it is invoked. The returned object is nevertheless valid. Use the method YPwmInput.isOnline() to test if the voltage sensor is indeed online at a given time. In case of ambiguity when looking for a voltage sensor by logical name, no error is notified: the first instance found is returned. The search is performed first by hardware name, then by logical name.

### **Parameters :**

**func** a string that uniquely characterizes the voltage sensor

### **Returns :**

a YPwmInput object allowing you to drive the voltage sensor.

# <span id="page-1075-0"></span>**YPwmInput.FirstPwmInput() YPwmInput yFirstPwmInput()YPwmInput.FirstPwmInput()**

Starts the enumeration of voltage sensors currently accessible.

## YPwmInput **FirstPwmInput**( )

Use the method YPwmInput.nextPwmInput() to iterate on next voltage sensors.

## **Returns :**

a pointer to a YPwmInput object, corresponding to the first voltage sensor currently online, or a null pointer if there are none.

## <span id="page-1076-0"></span>**pwminput**→**calibrateFromPoints() YPwmInput pwminput.calibrateFromPoints()**

Configures error correction data points, in particular to compensate for a possible perturbation of the measure caused by an enclosure.

int **calibrateFromPoints**( List<double> **rawValues**,

#### List<double> **refValues**)

It is possible to configure up to five correction points. Correction points must be provided in ascending order, and be in the range of the sensor. The device will automatically perform a linear interpolation of the error correction between specified points. Remember to call the saveToFlash() method of the module if the modification must be kept.

For more information on advanced capabilities to refine the calibration of sensors, please contact support@yoctopuce.com.

## **Parameters :**

- **rawValues** array of floating point numbers, corresponding to the raw values returned by the sensor for the correction points.
- **refValues** array of floating point numbers, corresponding to the corrected values for the correction points.

### **Returns :**

YAPI SUCCESS if the call succeeds.

## <span id="page-1077-0"></span>**pwminput**→**describe()pwminput.describe() YPwmInput**

Returns a short text that describes unambiguously the instance of the voltage sensor in the form TYPE(NAME)=SERIAL.FUNCTIONID.

## string **describe**( )

More precisely, TYPE is the type of the function, NAME it the name used for the first access to the function, SERIAL is the serial number of the module if the module is connected or "unresolved", and FUNCTIONID is the hardware identifier of the function if the module is connected. For example, this method returns Relay(MyCustomName.relay1)=RELAYLO1-123456.relay1 if the module is already connected or Relay(BadCustomeName.relay1)=unresolved if the module has not yet been connected. This method does not trigger any USB or TCP transaction and can therefore be used in a debugger.

## **Returns :**

a string that describes the voltage sensor (ex: Relay(MyCustomName.relay1)=RELAYLO1-123456.relay1)

# <span id="page-1078-0"></span>**pwminput**→**get\_advertisedValue() YPwmInput pwminput**→**advertisedValue() pwminput.get\_advertisedValue()**

Returns the current value of the voltage sensor (no more than 6 characters).

string **get\_advertisedValue**( )

## **Returns :**

a string corresponding to the current value of the voltage sensor (no more than 6 characters).

On failure, throws an exception or returns Y\_ADVERTISEDVALUE\_INVALID.

# <span id="page-1079-0"></span>**pwminput**→**get\_currentRawValue() YPwmInput pwminput**→**currentRawValue() pwminput.get\_currentRawValue()**

Returns the uncalibrated, unrounded raw value returned by the sensor, in Volt, as a floating point number.

double **get\_currentRawValue**( )

## **Returns :**

a floating point number corresponding to the uncalibrated, unrounded raw value returned by the sensor, in Volt, as a floating point number

On failure, throws an exception or returns Y\_CURRENTRAWVALUE\_INVALID.
## **pwminput**→**get\_currentValue() YPwmInput pwminput**→**currentValue() pwminput.get\_currentValue()**

Returns the current value of PwmInput feature as a floating point number.

#### double **get\_currentValue**( )

Depending on the pwmReportMode setting, this can be the frequency, in Hz, the duty cycle in % or the pulse length.

#### **Returns :**

a floating point number corresponding to the current value of PwmInput feature as a floating point number

On failure, throws an exception or returns Y\_CURRENTVALUE\_INVALID.

# **pwminput**→**get\_dutyCycle() YPwmInput pwminput**→**dutyCycle()pwminput.get\_dutyCycle()**

Returns the PWM duty cycle, in per cents.

### **Returns :**

a floating point number corresponding to the PWM duty cycle, in per cents

On failure, throws an exception or returns Y\_DUTYCYCLE\_INVALID.

# **pwminput**→**get\_errorMessage() YPwmInput pwminput**→**errorMessage() pwminput.get\_errorMessage()**

Returns the error message of the latest error with the voltage sensor.

### string **get\_errorMessage**( )

This method is mostly useful when using the Yoctopuce library with exceptions disabled.

#### **Returns :**

a string corresponding to the latest error message that occured while using the voltage sensor object

# **pwminput**→**get\_errorType() YPwmInput pwminput**→**errorType()pwminput.get\_errorType()**

Returns the numerical error code of the latest error with the voltage sensor.

### YRETCODE **get\_errorType**( )

This method is mostly useful when using the Yoctopuce library with exceptions disabled.

#### **Returns :**

a number corresponding to the code of the latest error that occurred while using the voltage sensor object

# **pwminput**→**get\_frequency() YPwmInput pwminput**→**frequency()pwminput.get\_frequency()**

Returns the PWM frequency in Hz.

double **get\_frequency**( )

### **Returns :**

a floating point number corresponding to the PWM frequency in Hz

On failure, throws an exception or returns Y\_FREQUENCY\_INVALID.

# **pwminput**→**get\_friendlyName() YPwmInput pwminput**→**friendlyName() pwminput.get\_friendlyName()**

Returns a global identifier of the voltage sensor in the format MODULE\_NAME. FUNCTION\_NAME.

string **get\_friendlyName**( )

The returned string uses the logical names of the module and of the voltage sensor if they are defined, otherwise the serial number of the module and the hardware identifier of the voltage sensor (for example: MyCustomName.relay1)

### **Returns :**

a string that uniquely identifies the voltage sensor using logical names (ex: MyCustomName.relay1)

On failure, throws an exception or returns Y\_FRIENDLYNAME\_INVALID.

## **pwminput**→**get\_functionDescriptor() YPwmInput pwminput**→**functionDescriptor() pwminput.get\_functionDescriptor()**

Returns a unique identifier of type YFUN\_DESCR corresponding to the function.

YFUN\_DESCR **get\_functionDescriptor**( )

This identifier can be used to test if two instances of YFunction reference the same physical function on the same physical device.

### **Returns :**

an identifier of type YFUN\_DESCR.

If the function has never been contacted, the returned value is Y FUNCTIONDESCRIPTOR INVALID.

# **pwminput**→**get\_functionId() YPwmInput pwminput**→**functionId()pwminput.get\_functionId()**

Returns the hardware identifier of the voltage sensor, without reference to the module.

string **get\_functionId**( )

For example relay1

### **Returns :**

a string that identifies the voltage sensor (ex: relay1)

On failure, throws an exception or returns Y\_FUNCTIONID\_INVALID.

## **pwminput**→**get\_hardwareId() YPwmInput pwminput**→**hardwareId()pwminput.get\_hardwareId()**

Returns the unique hardware identifier of the voltage sensor in the form SERIAL. FUNCTIONID.

#### string **get\_hardwareId**( )

The unique hardware identifier is composed of the device serial number and of the hardware identifier of the voltage sensor (for example RELAYLO1-123456.relay1).

#### **Returns :**

a string that uniquely identifies the voltage sensor (ex: RELAYLO1-123456.relay1)

On failure, throws an exception or returns Y\_HARDWAREID\_INVALID.

# **pwminput**→**get\_highestValue() YPwmInput pwminput**→**highestValue() pwminput.get\_highestValue()**

Returns the maximal value observed for the voltage since the device was started.

### double **get\_highestValue**( )

#### **Returns :**

a floating point number corresponding to the maximal value observed for the voltage since the device was started

On failure, throws an exception or returns Y\_HIGHESTVALUE\_INVALID.

# **pwminput**→**get\_logFrequency() YPwmInput pwminput**→**logFrequency() pwminput.get\_logFrequency()**

Returns the datalogger recording frequency for this function, or "OFF" when measures are not stored in the data logger flash memory.

string **get\_logFrequency**( )

#### **Returns :**

a string corresponding to the datalogger recording frequency for this function, or "OFF" when measures are not stored in the data logger flash memory

On failure, throws an exception or returns Y\_LOGFREQUENCY\_INVALID.

# **pwminput**→**get\_logicalName() YPwmInput pwminput**→**logicalName() pwminput.get\_logicalName()**

Returns the logical name of the voltage sensor.

### string **get\_logicalName**( )

#### **Returns :**

a string corresponding to the logical name of the voltage sensor.

On failure, throws an exception or returns Y\_LOGICALNAME\_INVALID.

# **pwminput**→**get\_lowestValue() YPwmInput pwminput**→**lowestValue() pwminput.get\_lowestValue()**

Returns the minimal value observed for the voltage since the device was started.

double **get\_lowestValue**( )

#### **Returns :**

a floating point number corresponding to the minimal value observed for the voltage since the device was started

On failure, throws an exception or returns Y\_LOWESTVALUE\_INVALID.

# **pwminput**→**get\_module() YPwmInput pwminput**→**module()pwminput.get\_module()**

Gets the YModule object for the device on which the function is located.

YModule **get\_module**( )

If the function cannot be located on any module, the returned instance of YModule is not shown as online.

#### **Returns :**

an instance of YModule

# **pwminput**→**get\_period() YPwmInput pwminput**→**period()pwminput.get\_period()**

Returns the PWM period in milliseconds.

double **get\_period**( )

### **Returns :**

a floating point number corresponding to the PWM period in milliseconds

On failure, throws an exception or returns Y\_PERIOD\_INVALID.

# **pwminput**→**get\_pulseCounter() YPwmInput pwminput**→**pulseCounter() pwminput.get\_pulseCounter()**

Returns the pulse counter value.

long **get\_pulseCounter**( )

Actually that counter is incremented twice per period. That counter is limited to 1 billions

#### **Returns :**

an integer corresponding to the pulse counter value

On failure, throws an exception or returns Y\_PULSECOUNTER\_INVALID.

# **pwminput**→**get\_pulseDuration() YPwmInput pwminput**→**pulseDuration() pwminput.get\_pulseDuration()**

Returns the PWM pulse length in milliseconds, as a floating point number.

double **get\_pulseDuration**( )

#### **Returns :**

a floating point number corresponding to the PWM pulse length in milliseconds, as a floating point number

On failure, throws an exception or returns Y\_PULSEDURATION\_INVALID.

# **pwminput**→**get\_pulseTimer() YPwmInput pwminput**→**pulseTimer()pwminput.get\_pulseTimer()**

Returns the timer of the pulses counter (ms)

long **get\_pulseTimer**( )

#### **Returns :**

an integer corresponding to the timer of the pulses counter (ms)

On failure, throws an exception or returns Y\_PULSETIMER\_INVALID.

## **pwminput**→**get\_pwmReportMode() YPwmInput pwminput**→**pwmReportMode() pwminput.get\_pwmReportMode()**

Returns the parameter (frequency/duty cycle, pulse width, edges count) returned by the get\_currentValue function and callbacks.

int **get\_pwmReportMode**( )

### Attention

#### **Returns :**

a value among Y\_PWMREPORTMODE\_PWM\_DUTYCYCLE, Y\_PWMREPORTMODE\_PWM\_FREQUENCY, Y\_PWMREPORTMODE\_PWM\_PULSEDURATION and Y\_PWMREPORTMODE\_PWM\_EDGECOUNT corresponding to the parameter (frequency/duty cycle, pulse width, edges count) returned by the get\_currentValue function and callbacks

On failure, throws an exception or returns Y\_PWMREPORTMODE\_INVALID.

# **pwminput**→**get\_recordedData() YPwmInput pwminput**→**recordedData() pwminput.get\_recordedData()**

Retrieves a DataSet object holding historical data for this sensor, for a specified time interval.

#### YDataSet **get\_recordedData**( long **startTime**, long **endTime**)

The measures will be retrieved from the data logger, which must have been turned on at the desired time. See the documentation of the DataSet class for information on how to get an overview of the recorded data, and how to load progressively a large set of measures from the data logger.

This function only works if the device uses a recent firmware, as DataSet objects are not supported by firmwares older than version 13000.

#### **Parameters :**

- **startTime** the start of the desired measure time interval, as a Unix timestamp, i.e. the number of seconds since January 1, 1970 UTC. The special value 0 can be used to include any meaasure, without initial limit.
- **endTime** the end of the desired measure time interval, as a Unix timestamp, i.e. the number of seconds since January 1, 1970 UTC. The special value 0 can be used to include any meaasure, without ending limit.

#### **Returns :**

an instance of YDataSet, providing access to historical data. Past measures can be loaded progressively using methods from the YDataSet object.

# **pwminput**→**get\_reportFrequency() YPwmInput pwminput**→**reportFrequency() pwminput.get\_reportFrequency()**

Returns the timed value notification frequency, or "OFF" if timed value notifications are disabled for this function.

string **get\_reportFrequency**( )

#### **Returns :**

a string corresponding to the timed value notification frequency, or "OFF" if timed value notifications are disabled for this function

On failure, throws an exception or returns Y\_REPORTFREQUENCY\_INVALID.

# **pwminput**→**get\_resolution() YPwmInput pwminput**→**resolution()pwminput.get\_resolution()**

Returns the resolution of the measured values.

### double **get\_resolution**( )

The resolution corresponds to the numerical precision of the measures, which is not always the same as the actual precision of the sensor.

#### **Returns :**

a floating point number corresponding to the resolution of the measured values

On failure, throws an exception or returns Y\_RESOLUTION\_INVALID.

# **pwminput**→**get\_unit() YPwmInput pwminput**→**unit()pwminput.get\_unit()**

Returns the measuring unit for the values returned by get\_currentValue and callbacks.

### string **get\_unit**( )

That unit will change according to the pwmReportMode settings.

#### **Returns :**

a string corresponding to the measuring unit for the values returned by get\_currentValue and callbacks

On failure, throws an exception or returns Y\_UNIT\_INVALID.

# **pwminput**→**get\_userData() YPwmInput pwminput**→**userData()pwminput.get\_userData()**

Returns the value of the userData attribute, as previously stored using method set\_userData.

object **get\_userData**( )

This attribute is never touched directly by the API, and is at disposal of the caller to store a context.

### **Returns :**

the object stored previously by the caller.

# **pwminput**→**isOnline()pwminput.isOnline() YPwmInput**

Checks if the voltage sensor is currently reachable, without raising any error.

### bool **isOnline**( )

If there is a cached value for the voltage sensor in cache, that has not yet expired, the device is considered reachable. No exception is raised if there is an error while trying to contact the device hosting the voltage sensor.

### **Returns :**

true if the voltage sensor can be reached, and false otherwise

## **pwminput**→**load()pwminput.load() YPwmInput**

Preloads the voltage sensor cache with a specified validity duration.

#### YRETCODE **load**( int **msValidity**)

By default, whenever accessing a device, all function attributes are kept in cache for the standard duration (5 ms). This method can be used to temporarily mark the cache as valid for a longer period, in order to reduce network traffic for instance.

#### **Parameters :**

**msValidity** an integer corresponding to the validity attributed to the loaded function parameters, in milliseconds

#### **Returns :**

YAPI\_SUCCESS when the call succeeds.

## **pwminput**→**loadCalibrationPoints() YPwmInput pwminput.loadCalibrationPoints()**

Retrieves error correction data points previously entered using the method calibrateFromPoints.

int **loadCalibrationPoints**( List<double> **rawValues**,

List<double> **refValues**)

#### **Parameters :**

**rawValues** array of floating point numbers, that will be filled by the function with the raw sensor values for the correction points.

**refValues** array of floating point numbers, that will be filled by the function with the desired values for the correction points.

#### **Returns :**

YAPI\_SUCCESS if the call succeeds.

# **pwminput**→**nextPwmInput() YPwmInput pwminput.nextPwmInput()**

Continues the enumeration of voltage sensors started using yFirstPwmInput().

YPwmInput **nextPwmInput**( )

### **Returns :**

a pointer to a YPwmInput object, corresponding to a voltage sensor currently online, or a null pointer if there are no more voltage sensors to enumerate.

# **pwminput**→**registerTimedReportCallback() YPwmInput pwminput.registerTimedReportCallback()**

Registers the callback function that is invoked on every periodic timed notification.

#### int **registerTimedReportCallback**( TimedReportCallback **callback**)

The callback is invoked only during the execution of ySleep or yHandleEvents. This provides control over the time when the callback is triggered. For good responsiveness, remember to call one of these two functions periodically. To unregister a callback, pass a null pointer as argument.

#### **Parameters :**

**callback** the callback function to call, or a null pointer. The callback function should take two arguments: the function object of which the value has changed, and an YMeasure object describing the new advertised value.

# **pwminput**→**registerValueCallback() YPwmInput pwminput.registerValueCallback()**

Registers the callback function that is invoked on every change of advertised value.

### int **registerValueCallback**( ValueCallback **callback**)

The callback is invoked only during the execution of ySleep or yHandleEvents. This provides control over the time when the callback is triggered. For good responsiveness, remember to call one of these two functions periodically. To unregister a callback, pass a null pointer as argument.

### **Parameters :**

**callback** the callback function to call, or a null pointer. The callback function should take two arguments: the function object of which the value has changed, and the character string describing the new advertised value.

# **pwminput**→**resetCounter()pwminput.resetCounter() YPwmInput**

Returns the pulse counter value as well as his timer

### int **resetCounter**( )

#### **Returns :**

YAPI\_SUCCESS if the call succeeds.

# **pwminput**→**set\_highestValue() YPwmInput pwminput**→**setHighestValue() pwminput.set\_highestValue()**

Changes the recorded maximal value observed.

#### int **set\_highestValue**( double **newval**)

#### **Parameters :**

**newval** a floating point number corresponding to the recorded maximal value observed

### **Returns :**

YAPI\_SUCCESS if the call succeeds.

# **pwminput**→**set\_logFrequency() YPwmInput pwminput**→**setLogFrequency() pwminput.set\_logFrequency()**

Changes the datalogger recording frequency for this function.

int **set\_logFrequency**( string **newval**)

The frequency can be specified as samples per second, as sample per minute (for instance "15/m") or in samples per hour (eg. "4/h"). To disable recording for this function, use the value "OFF".

#### **Parameters :**

**newval** a string corresponding to the datalogger recording frequency for this function

#### **Returns :**

YAPI\_SUCCESS if the call succeeds.

# **pwminput**→**set\_logicalName() YPwmInput pwminput**→**setLogicalName() pwminput.set\_logicalName()**

Changes the logical name of the voltage sensor.

#### int **set\_logicalName**( string **newval**)

You can use yCheckLogicalName() prior to this call to make sure that your parameter is valid. Remember to call the saveToFlash() method of the module if the modification must be kept.

#### **Parameters :**

**newval** a string corresponding to the logical name of the voltage sensor.

#### **Returns :**

YAPI\_SUCCESS if the call succeeds.

# **pwminput**→**set\_lowestValue() YPwmInput pwminput**→**setLowestValue() pwminput.set\_lowestValue()**

Changes the recorded minimal value observed.

#### int **set\_lowestValue**( double **newval**)

#### **Parameters :**

**newval** a floating point number corresponding to the recorded minimal value observed

#### **Returns :**

YAPI\_SUCCESS if the call succeeds.

# **pwminput**→**set\_pwmReportMode() YPwmInput pwminput**→**setPwmReportMode() pwminput.set\_pwmReportMode()**

Modify the parameter type(frequency/duty cycle, pulse width ou edge count) returned by the get\_currentValue function and callbacks.

#### int **set\_pwmReportMode**( int **newval**)

The edge count value will be limited to the 6 lowest digit, for values greater than one million, use get\_pulseCounter().

#### **Parameters :**

```
newval a value among Y_PWMREPORTMODE_PWM_DUTYCYCLE ,
Y_PWMREPORTMODE_PWM_FREQUENCY ,
Y_PWMREPORTMODE_PWM_PULSEDURATION and
Y_PWMREPORTMODE_PWM_EDGECOUNT
```
#### **Returns :**

YAPI\_SUCCESS if the call succeeds.
# **pwminput**→**set\_reportFrequency() YPwmInput pwminput**→**setReportFrequency() pwminput.set\_reportFrequency()**

Changes the timed value notification frequency for this function.

int **set\_reportFrequency**( string **newval**)

The frequency can be specified as samples per second, as sample per minute (for instance "15/m") or in samples per hour (eg. "4/h"). To disable timed value notifications for this function, use the value "OFF".

### **Parameters :**

**newval** a string corresponding to the timed value notification frequency for this function

### **Returns :**

YAPI\_SUCCESS if the call succeeds.

# **pwminput**→**set\_resolution() YPwmInput pwminput**→**setResolution() pwminput.set\_resolution()**

Changes the resolution of the measured physical values.

int **set\_resolution**( double **newval**)

The resolution corresponds to the numerical precision when displaying value. It does not change the precision of the measure itself.

## **Parameters :**

**newval** a floating point number corresponding to the resolution of the measured physical values

## **Returns :**

YAPI\_SUCCESS if the call succeeds.

# **pwminput**→**set\_userData() YPwmInput pwminput**→**setUserData()pwminput.set\_userData()**

Stores a user context provided as argument in the userData attribute of the function.

void **set\_userData**( object **data**)

This attribute is never touched by the API, and is at disposal of the caller to store a context.

**Parameters :**

**data** any kind of object to be stored

# **3.33. Pwm function interface**

The Yoctopuce application programming interface allows you to configure, start, and stop the PWM.

In order to use the functions described here, you should include:

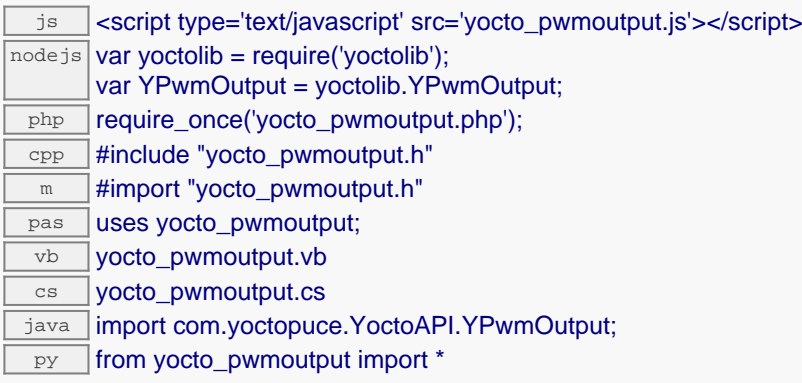

#### **Global functions**

### **[yFindPwmOutput](#page-1122-0)**(**func**)

Retrieves a PWM for a given identifier.

#### **[yFirstPwmOutput](#page-1123-0)**()

Starts the enumeration of PWMs currently accessible.

#### **YPwmOutput methods**

#### **[pwmoutput](#page-1124-0)**[→](#page-1124-0)**[describe](#page-1124-0)**()

Returns a short text that describes unambiguously the instance of the PWM in the form TYPE(NAME)=SERIAL.FUNCTIONID.

#### **[pwmoutput](#page-1125-0)**[→](#page-1125-0)**[dutyCycleMove](#page-1125-0)**(**target**, **ms\_duration**)

Performs a smooth change of the pulse duration toward a given value.

#### **[pwmoutput](#page-1126-0)**[→](#page-1126-0)**[get\\_advertisedValue](#page-1126-0)**()

Returns the current value of the PWM (no more than 6 characters).

**[pwmoutput](#page-1127-0)**[→](#page-1127-0)**[get\\_dutyCycle](#page-1127-0)**()

Returns the PWM duty cycle, in per cents.

#### **[pwmoutput](#page-1128-0)**[→](#page-1128-0)**[get\\_dutyCycleAtPowerOn](#page-1128-0)**()

Returns the PWMs duty cycle at device power on as a floating point number between 0 and 100

#### **[pwmoutput](#page-1129-0)**[→](#page-1129-0)**[get\\_enabled](#page-1129-0)**()

Returns the state of the PWMs.

#### **[pwmoutput](#page-1130-0)**[→](#page-1130-0)**[get\\_enabledAtPowerOn](#page-1130-0)**()

Returns the state of the PWM at device power on.

#### **[pwmoutput](#page-1131-0)**[→](#page-1131-0)**[get\\_errorMessage](#page-1131-0)**()

Returns the error message of the latest error with the PWM.

#### **[pwmoutput](#page-1132-0)**[→](#page-1132-0)**[get\\_errorType](#page-1132-0)**()

Returns the numerical error code of the latest error with the PWM.

#### **[pwmoutput](#page-1133-0)**[→](#page-1133-0)**[get\\_frequency](#page-1133-0)**()

Returns the PWM frequency in Hz.

#### **[pwmoutput](#page-1134-0)**[→](#page-1134-0)**[get\\_friendlyName](#page-1134-0)**()

Returns a global identifier of the PWM in the format MODULE\_NAME. FUNCTION\_NAME.

**[pwmoutput](#page-1135-0)**[→](#page-1135-0)**[get\\_functionDescriptor](#page-1135-0)**()

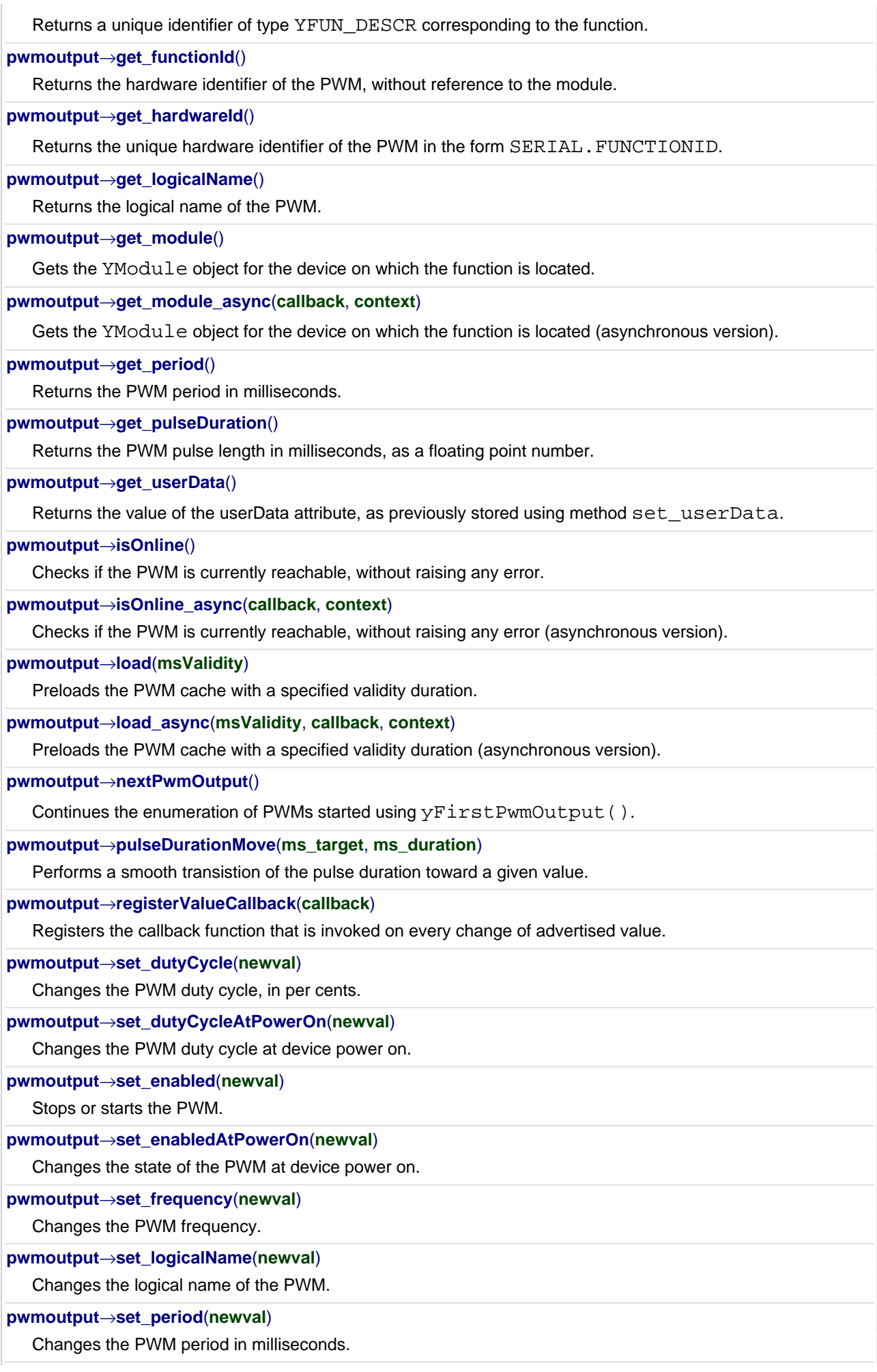

#### **[pwmoutput](#page-1155-0)**[→](#page-1155-0)**[set\\_pulseDuration](#page-1155-0)**(**newval**)

Changes the PWM pulse length, in milliseconds.

## **[pwmoutput](#page-1156-0)**[→](#page-1156-0)**[set\\_userData](#page-1156-0)**(**data**)

Stores a user context provided as argument in the userData attribute of the function.

## **[pwmoutput](#page--1-0)**[→](#page--1-0)**[wait\\_async](#page--1-0)**(**callback**, **context**)

Waits for all pending asynchronous commands on the module to complete, and invoke the user-provided callback function.

# <span id="page-1122-0"></span>**YPwmOutput.FindPwmOutput() YPwmOutput yFindPwmOutput()YPwmOutput.FindPwmOutput()**

Retrieves a PWM for a given identifier.

### YPwmOutput **FindPwmOutput**( string **func**)

The identifier can be specified using several formats:

- FunctionLogicalName
- ModuleSerialNumber.FunctionIdentifier
- ModuleSerialNumber.FunctionLogicalName
- ModuleLogicalName.FunctionIdentifier
- ModuleLogicalName.FunctionLogicalName

This function does not require that the PWM is online at the time it is invoked. The returned object is nevertheless valid. Use the method YPwmOutput.isOnline() to test if the PWM is indeed online at a given time. In case of ambiguity when looking for a PWM by logical name, no error is notified: the first instance found is returned. The search is performed first by hardware name, then by logical name.

## **Parameters :**

**func** a string that uniquely characterizes the PWM

#### **Returns :**

a YPwmOutput object allowing you to drive the PWM.

# <span id="page-1123-0"></span>**YPwmOutput.FirstPwmOutput() YPwmOutput yFirstPwmOutput()YPwmOutput.FirstPwmOutput()**

Starts the enumeration of PWMs currently accessible.

## YPwmOutput **FirstPwmOutput**( )

Use the method YPwmOutput.nextPwmOutput() to iterate on next PWMs.

## **Returns :**

a pointer to a YPwmOutput object, corresponding to the first PWM currently online, or a null pointer if there are none.

# <span id="page-1124-0"></span>**pwmoutput**→**describe()pwmoutput.describe() YPwmOutput**

Returns a short text that describes unambiguously the instance of the PWM in the form TYPE(NAME)=SERIAL.FUNCTIONID.

#### string **describe**( )

More precisely, TYPE is the type of the function, NAME it the name used for the first access to the function, SERIAL is the serial number of the module if the module is connected or "unresolved", and FUNCTIONID is the hardware identifier of the function if the module is connected. For example, this method returns Relay(MyCustomName.relay1)=RELAYLO1-123456.relay1 if the module is already connected or Relay(BadCustomeName.relay1)=unresolved if the module has not yet been connected. This method does not trigger any USB or TCP transaction and can therefore be used in a debugger.

## **Returns :**

a string that describes the PWM (ex: Relay(MyCustomName.relay1)=RELAYLO1- 123456.relay1)

# <span id="page-1125-0"></span>**pwmoutput**→**dutyCycleMove() YPwmOutput pwmoutput.dutyCycleMove()**

Performs a smooth change of the pulse duration toward a given value.

int **dutyCycleMove**( double **target**, int **ms\_duration**)

## **Parameters :**

**target** new duty cycle at the end of the transition (floating-point number, between 0 and 1) **ms\_duration** total duration of the transition, in milliseconds

### **Returns :**

YAPI\_SUCCESS when the call succeeds.

# <span id="page-1126-0"></span>**pwmoutput**→**get\_advertisedValue() YPwmOutput pwmoutput**→**advertisedValue() pwmoutput.get\_advertisedValue()**

Returns the current value of the PWM (no more than 6 characters).

string **get\_advertisedValue**( )

## **Returns :**

a string corresponding to the current value of the PWM (no more than 6 characters).

On failure, throws an exception or returns Y\_ADVERTISEDVALUE\_INVALID.

# <span id="page-1127-0"></span>**pwmoutput**→**get\_dutyCycle() YPwmOutput pwmoutput**→**dutyCycle()pwmoutput.get\_dutyCycle()**

Returns the PWM duty cycle, in per cents.

double **get\_dutyCycle**( )

## **Returns :**

a floating point number corresponding to the PWM duty cycle, in per cents

On failure, throws an exception or returns Y\_DUTYCYCLE\_INVALID.

# <span id="page-1128-0"></span>**pwmoutput**→**get\_dutyCycleAtPowerOn() YPwmOutput pwmoutput**→**dutyCycleAtPowerOn() pwmoutput.get\_dutyCycleAtPowerOn()**

Returns the PWMs duty cycle at device power on as a floating point number between 0 and 100

double **get\_dutyCycleAtPowerOn**( )

## **Returns :**

a floating point number corresponding to the PWMs duty cycle at device power on as a floating point number between 0 and 100

On failure, throws an exception or returns Y\_DUTYCYCLEATPOWERON\_INVALID.

# <span id="page-1129-0"></span>**pwmoutput**→**get\_enabled() YPwmOutput pwmoutput**→**enabled()pwmoutput.get\_enabled()**

Returns the state of the PWMs.

int **get\_enabled**( )

## **Returns :**

either Y\_ENABLED\_FALSE or Y\_ENABLED\_TRUE, according to the state of the PWMs

On failure, throws an exception or returns Y\_ENABLED\_INVALID.

# <span id="page-1130-0"></span>**pwmoutput**→**get\_enabledAtPowerOn() YPwmOutput pwmoutput**→**enabledAtPowerOn() pwmoutput.get\_enabledAtPowerOn()**

Returns the state of the PWM at device power on.

int **get\_enabledAtPowerOn**( )

### **Returns :**

either Y\_ENABLEDATPOWERON\_FALSE or Y\_ENABLEDATPOWERON\_TRUE, according to the state of the PWM at device power on

On failure, throws an exception or returns Y\_ENABLEDATPOWERON\_INVALID.

# <span id="page-1131-0"></span>**pwmoutput**→**get\_errorMessage() YPwmOutput pwmoutput**→**errorMessage() pwmoutput.get\_errorMessage()**

Returns the error message of the latest error with the PWM.

## string **get\_errorMessage**( )

This method is mostly useful when using the Yoctopuce library with exceptions disabled.

#### **Returns :**

a string corresponding to the latest error message that occured while using the PWM object

# <span id="page-1132-0"></span>**pwmoutput**→**get\_errorType() YPwmOutput pwmoutput**→**errorType()pwmoutput.get\_errorType()**

Returns the numerical error code of the latest error with the PWM.

## YRETCODE **get\_errorType**( )

This method is mostly useful when using the Yoctopuce library with exceptions disabled.

#### **Returns :**

a number corresponding to the code of the latest error that occurred while using the PWM object

# <span id="page-1133-0"></span>**pwmoutput**→**get\_frequency() YPwmOutput pwmoutput**→**frequency()pwmoutput.get\_frequency()**

Returns the PWM frequency in Hz.

double **get\_frequency**( )

### **Returns :**

a floating point number corresponding to the PWM frequency in Hz

On failure, throws an exception or returns Y\_FREQUENCY\_INVALID.

# <span id="page-1134-0"></span>**pwmoutput**→**get\_friendlyName() YPwmOutput pwmoutput**→**friendlyName() pwmoutput.get\_friendlyName()**

Returns a global identifier of the PWM in the format MODULE\_NAME. FUNCTION\_NAME.

string **get\_friendlyName**( )

The returned string uses the logical names of the module and of the PWM if they are defined, otherwise the serial number of the module and the hardware identifier of the PWM (for example: MyCustomName.relay1)

## **Returns :**

a string that uniquely identifies the PWM using logical names (ex: MyCustomName.relay1)

On failure, throws an exception or returns Y\_FRIENDLYNAME\_INVALID.

# <span id="page-1135-0"></span>**pwmoutput**→**get\_functionDescriptor() YPwmOutput pwmoutput**→**functionDescriptor() pwmoutput.get\_functionDescriptor()**

Returns a unique identifier of type YFUN\_DESCR corresponding to the function.

YFUN\_DESCR **get\_functionDescriptor**( )

This identifier can be used to test if two instances of YFunction reference the same physical function on the same physical device.

## **Returns :**

an identifier of type YFUN\_DESCR.

If the function has never been contacted, the returned value is Y FUNCTIONDESCRIPTOR INVALID.

# <span id="page-1136-0"></span>**pwmoutput**→**get\_functionId() YPwmOutput pwmoutput**→**functionId()pwmoutput.get\_functionId()**

Returns the hardware identifier of the PWM, without reference to the module.

string **get\_functionId**( )

For example relay1

# **Returns :**

a string that identifies the PWM (ex: relay1)

On failure, throws an exception or returns Y\_FUNCTIONID\_INVALID.

# <span id="page-1137-0"></span>**pwmoutput**→**get\_hardwareId() YPwmOutput pwmoutput**→**hardwareId() pwmoutput.get\_hardwareId()**

Returns the unique hardware identifier of the PWM in the form SERIAL. FUNCTIONID.

string **get\_hardwareId**( )

The unique hardware identifier is composed of the device serial number and of the hardware identifier of the PWM (for example RELAYLO1-123456.relay1).

## **Returns :**

a string that uniquely identifies the PWM (ex: RELAYLO1-123456.relay1)

On failure, throws an exception or returns Y\_HARDWAREID\_INVALID.

# <span id="page-1138-0"></span>**pwmoutput**→**get\_logicalName() YPwmOutput pwmoutput**→**logicalName() pwmoutput.get\_logicalName()**

Returns the logical name of the PWM.

## string **get\_logicalName**( )

## **Returns :**

a string corresponding to the logical name of the PWM.

On failure, throws an exception or returns Y\_LOGICALNAME\_INVALID.

# <span id="page-1139-0"></span>**pwmoutput**→**get\_module() YPwmOutput pwmoutput**→**module()pwmoutput.get\_module()**

Gets the YModule object for the device on which the function is located.

YModule **get\_module**( )

If the function cannot be located on any module, the returned instance of YModule is not shown as online.

## **Returns :**

an instance of YModule

# <span id="page-1140-0"></span>**pwmoutput**→**get\_period() YPwmOutput pwmoutput**→**period()pwmoutput.get\_period()**

Returns the PWM period in milliseconds.

double **get\_period**( )

## **Returns :**

a floating point number corresponding to the PWM period in milliseconds

On failure, throws an exception or returns Y\_PERIOD\_INVALID.

# <span id="page-1141-0"></span>**pwmoutput**→**get\_pulseDuration() YPwmOutput pwmoutput**→**pulseDuration() pwmoutput.get\_pulseDuration()**

Returns the PWM pulse length in milliseconds, as a floating point number.

## double **get\_pulseDuration**( )

### **Returns :**

a floating point number corresponding to the PWM pulse length in milliseconds, as a floating point number

On failure, throws an exception or returns Y\_PULSEDURATION\_INVALID.

# <span id="page-1142-0"></span>**pwmoutput**→**get\_userData() YPwmOutput pwmoutput**→**userData()pwmoutput.get\_userData()**

Returns the value of the userData attribute, as previously stored using method set\_userData.

## object **get\_userData**( )

This attribute is never touched directly by the API, and is at disposal of the caller to store a context.

## **Returns :**

the object stored previously by the caller.

# <span id="page-1143-0"></span>**pwmoutput**→**isOnline()pwmoutput.isOnline() YPwmOutput**

Checks if the PWM is currently reachable, without raising any error.

## bool **isOnline**( )

If there is a cached value for the PWM in cache, that has not yet expired, the device is considered reachable. No exception is raised if there is an error while trying to contact the device hosting the PWM.

## **Returns :**

true if the PWM can be reached, and false otherwise

#### **3. Reference**

## <span id="page-1144-0"></span>**pwmoutput**→**load()pwmoutput.load() YPwmOutput**

Preloads the PWM cache with a specified validity duration.

### YRETCODE **load**( int **msValidity**)

By default, whenever accessing a device, all function attributes are kept in cache for the standard duration (5 ms). This method can be used to temporarily mark the cache as valid for a longer period, in order to reduce network traffic for instance.

## **Parameters :**

**msValidity** an integer corresponding to the validity attributed to the loaded function parameters, in milliseconds

#### **Returns :**

YAPI\_SUCCESS when the call succeeds.

# <span id="page-1145-0"></span>**pwmoutput**→**nextPwmOutput() YPwmOutput pwmoutput.nextPwmOutput()**

Continues the enumeration of PWMs started using yFirstPwmOutput().

YPwmOutput **nextPwmOutput**( )

### **Returns :**

a pointer to a YPwmOutput object, corresponding to a PWM currently online, or a null pointer if there are no more PWMs to enumerate.

# <span id="page-1146-0"></span>**pwmoutput**→**pulseDurationMove() YPwmOutput pwmoutput.pulseDurationMove()**

Performs a smooth transistion of the pulse duration toward a given value.

### int **pulseDurationMove**( double **ms\_target**, int **ms\_duration**)

Any period, frequency, duty cycle or pulse width change will cancel any ongoing transition process.

### **Parameters :**

**ms\_target** new pulse duration at the end of the transition (floating-point number, representing the pulse duration in milliseconds)

**ms\_duration** total duration of the transition, in milliseconds

#### **Returns :**

YAPI\_SUCCESS when the call succeeds.

# <span id="page-1147-0"></span>**pwmoutput**→**registerValueCallback() YPwmOutput pwmoutput.registerValueCallback()**

Registers the callback function that is invoked on every change of advertised value.

## int **registerValueCallback**( ValueCallback **callback**)

The callback is invoked only during the execution of ySleep or yHandleEvents. This provides control over the time when the callback is triggered. For good responsiveness, remember to call one of these two functions periodically. To unregister a callback, pass a null pointer as argument.

## **Parameters :**

**callback** the callback function to call, or a null pointer. The callback function should take two arguments: the function object of which the value has changed, and the character string describing the new advertised value.

# <span id="page-1148-0"></span>**pwmoutput**→**set\_dutyCycle() YPwmOutput pwmoutput**→**setDutyCycle() pwmoutput.set\_dutyCycle()**

Changes the PWM duty cycle, in per cents.

## int **set\_dutyCycle**( double **newval**)

## **Parameters :**

**newval** a floating point number corresponding to the PWM duty cycle, in per cents

## **Returns :**

YAPI\_SUCCESS if the call succeeds.

# <span id="page-1149-0"></span>**pwmoutput**→**set\_dutyCycleAtPowerOn() YPwmOutput pwmoutput**→**setDutyCycleAtPowerOn() pwmoutput.set\_dutyCycleAtPowerOn()**

Changes the PWM duty cycle at device power on.

int **set\_dutyCycleAtPowerOn**( double **newval**)

Remember to call the matching module saveToFlash() method, otherwise this call will have no effect.

## **Parameters :**

**newval** a floating point number corresponding to the PWM duty cycle at device power on

## **Returns :**

YAPI\_SUCCESS if the call succeeds.

# <span id="page-1150-0"></span>**pwmoutput**→**set\_enabled() YPwmOutput pwmoutput**→**setEnabled()pwmoutput.set\_enabled()**

Stops or starts the PWM.

## int **set\_enabled**( int **newval**)

## **Parameters :**

**newval** either Y\_ENABLED\_FALSE or Y\_ENABLED\_TRUE

## **Returns :**

YAPI\_SUCCESS if the call succeeds.

# <span id="page-1151-0"></span>**pwmoutput**→**set\_enabledAtPowerOn() YPwmOutput pwmoutput**→**setEnabledAtPowerOn() pwmoutput.set\_enabledAtPowerOn()**

Changes the state of the PWM at device power on.

#### int **set\_enabledAtPowerOn**( int **newval**)

Remember to call the matching module saveToFlash() method, otherwise this call will have no effect.

### **Parameters :**

**newval** either Y\_ENABLEDATPOWERON\_FALSE or Y\_ENABLEDATPOWERON\_TRUE, according to the state of the PWM at device power on

#### **Returns :**

YAPI\_SUCCESS if the call succeeds.
# **pwmoutput**→**set\_frequency() YPwmOutput pwmoutput**→**setFrequency() pwmoutput.set\_frequency()**

Changes the PWM frequency.

int **set\_frequency**( double **newval**)

The duty cycle is kept unchanged thanks to an automatic pulse width change.

## **Parameters :**

**newval** a floating point number corresponding to the PWM frequency

## **Returns :**

YAPI\_SUCCESS if the call succeeds.

# **pwmoutput**→**set\_logicalName() YPwmOutput pwmoutput**→**setLogicalName() pwmoutput.set\_logicalName()**

Changes the logical name of the PWM.

# int **set\_logicalName**( string **newval**)

You can use yCheckLogicalName() prior to this call to make sure that your parameter is valid. Remember to call the saveToFlash() method of the module if the modification must be kept.

# **Parameters :**

**newval** a string corresponding to the logical name of the PWM.

## **Returns :**

YAPI\_SUCCESS if the call succeeds.

# **pwmoutput**→**set\_period() YPwmOutput pwmoutput**→**setPeriod()pwmoutput.set\_period()**

Changes the PWM period in milliseconds.

## int **set\_period**( double **newval**)

# **Parameters :**

**newval** a floating point number corresponding to the PWM period in milliseconds

## **Returns :**

YAPI\_SUCCESS if the call succeeds.

# **pwmoutput**→**set\_pulseDuration() YPwmOutput pwmoutput**→**setPulseDuration() pwmoutput.set\_pulseDuration()**

Changes the PWM pulse length, in milliseconds.

int **set\_pulseDuration**( double **newval**)

A pulse length cannot be longer than period, otherwise it is truncated.

# **Parameters :**

**newval** a floating point number corresponding to the PWM pulse length, in milliseconds

# **Returns :**

YAPI\_SUCCESS if the call succeeds.

# **pwmoutput**→**set\_userData() YPwmOutput pwmoutput**→**setUserData() pwmoutput.set\_userData()**

Stores a user context provided as argument in the userData attribute of the function.

void **set\_userData**( object **data**)

This attribute is never touched by the API, and is at disposal of the caller to store a context.

# **Parameters :**

**data** any kind of object to be stored

# **3.34. PwmPowerSource function interface**

The Yoctopuce application programming interface allows you to configure the voltage source used by all PWM on the same device.

In order to use the functions described here, you should include:

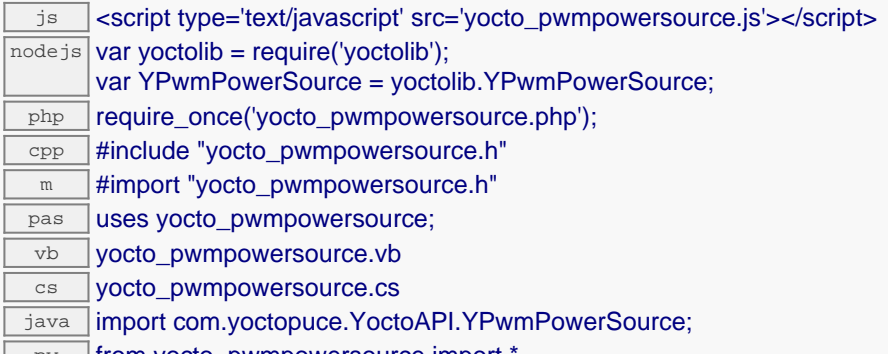

 $\Box$  py  $\Box$  from yocto\_pwmpowersource import

## **Global functions**

## **[yFindPwmPowerSource](#page-1159-0)**(**func**)

Retrieves a voltage source for a given identifier.

## **[yFirstPwmPowerSource](#page-1160-0)**()

Starts the enumeration of Voltage sources currently accessible.

## **YPwmPowerSource methods**

## **[pwmpowersource](#page-1161-0)**[→](#page-1161-0)**[describe](#page-1161-0)**()

Returns a short text that describes unambiguously the instance of the voltage source in the form TYPE(NAME)=SERIAL.FUNCTIONID.

### **[pwmpowersource](#page-1162-0)**[→](#page-1162-0)**[get\\_advertisedValue](#page-1162-0)**()

Returns the current value of the voltage source (no more than 6 characters).

## **[pwmpowersource](#page-1163-0)**[→](#page-1163-0)**[get\\_errorMessage](#page-1163-0)**()

Returns the error message of the latest error with the voltage source.

# **[pwmpowersource](#page-1164-0)**[→](#page-1164-0)**[get\\_errorType](#page-1164-0)**()

Returns the numerical error code of the latest error with the voltage source.

## **[pwmpowersource](#page-1165-0)**[→](#page-1165-0)**[get\\_friendlyName](#page-1165-0)**()

Returns a global identifier of the voltage source in the format MODULE\_NAME. FUNCTION\_NAME.

### **[pwmpowersource](#page-1166-0)**[→](#page-1166-0)**[get\\_functionDescriptor](#page-1166-0)**()

Returns a unique identifier of type YFUN\_DESCR corresponding to the function.

## **[pwmpowersource](#page-1167-0)**[→](#page-1167-0)**[get\\_functionId](#page-1167-0)**()

Returns the hardware identifier of the voltage source, without reference to the module.

## **[pwmpowersource](#page-1168-0)**[→](#page-1168-0)**[get\\_hardwareId](#page-1168-0)**()

Returns the unique hardware identifier of the voltage source in the form SERIAL. FUNCTIONID.

## **[pwmpowersource](#page-1169-0)**[→](#page-1169-0)**[get\\_logicalName](#page-1169-0)**()

Returns the logical name of the voltage source.

## **[pwmpowersource](#page-1170-0)**[→](#page-1170-0)**[get\\_module](#page-1170-0)**()

Gets the YModule object for the device on which the function is located.

### **[pwmpowersource](#page--1-0)**[→](#page--1-0)**[get\\_module\\_async](#page--1-0)**(**callback**, **context**)

Gets the YModule object for the device on which the function is located (asynchronous version).

### **[pwmpowersource](#page-1171-0)**[→](#page-1171-0)**[get\\_powerMode](#page-1171-0)**()

Returns the selected power source for the PWM on the same device

#### **[pwmpowersource](#page-1172-0)**[→](#page-1172-0)**[get\\_userData](#page-1172-0)**()

Returns the value of the userData attribute, as previously stored using method  $set\_userData$ .

#### **[pwmpowersource](#page-1173-0)**[→](#page-1173-0)**[isOnline](#page-1173-0)**()

Checks if the voltage source is currently reachable, without raising any error.

## **[pwmpowersource](#page--1-0)**[→](#page--1-0)**[isOnline\\_async](#page--1-0)**(**callback**, **context**)

Checks if the voltage source is currently reachable, without raising any error (asynchronous version).

#### **[pwmpowersource](#page-1174-0)**[→](#page-1174-0)**[load](#page-1174-0)**(**msValidity**)

Preloads the voltage source cache with a specified validity duration.

### **[pwmpowersource](#page--1-0)**[→](#page--1-0)**[load\\_async](#page--1-0)**(**msValidity**, **callback**, **context**)

Preloads the voltage source cache with a specified validity duration (asynchronous version).

#### **[pwmpowersource](#page-1175-0)**[→](#page-1175-0)**[nextPwmPowerSource](#page-1175-0)**()

Continues the enumeration of Voltage sources started using yFirstPwmPowerSource().

### **[pwmpowersource](#page-1176-0)**[→](#page-1176-0)**[registerValueCallback](#page-1176-0)**(**callback**)

Registers the callback function that is invoked on every change of advertised value.

#### **[pwmpowersource](#page-1177-0)**[→](#page-1177-0)**[set\\_logicalName](#page-1177-0)**(**newval**)

Changes the logical name of the voltage source.

## **[pwmpowersource](#page-1178-0)**[→](#page-1178-0)**[set\\_powerMode](#page-1178-0)**(**newval**)

Changes the PWM power source.

### **[pwmpowersource](#page-1179-0)**[→](#page-1179-0)**[set\\_userData](#page-1179-0)**(**data**)

Stores a user context provided as argument in the userData attribute of the function.

## **[pwmpowersource](#page--1-0)**[→](#page--1-0)**[wait\\_async](#page--1-0)**(**callback**, **context**)

Waits for all pending asynchronous commands on the module to complete, and invoke the user-provided callback function.

# <span id="page-1159-0"></span>**YPwmPowerSource.FindPwmPowerSource() YPwmPowerSource yFindPwmPowerSource() YPwmPowerSource.FindPwmPowerSource()**

Retrieves a voltage source for a given identifier.

# YPwmPowerSource **FindPwmPowerSource**( string **func**)

The identifier can be specified using several formats:

- FunctionLogicalName
- ModuleSerialNumber.FunctionIdentifier
- ModuleSerialNumber.FunctionLogicalName
- ModuleLogicalName.FunctionIdentifier
- ModuleLogicalName.FunctionLogicalName

This function does not require that the voltage source is online at the time it is invoked. The returned object is nevertheless valid. Use the method YPwmPowerSource.isOnline() to test if the voltage source is indeed online at a given time. In case of ambiguity when looking for a voltage source by logical name, no error is notified: the first instance found is returned. The search is performed first by hardware name, then by logical name.

# **Parameters :**

**func** a string that uniquely characterizes the voltage source

# **Returns :**

a YPwmPowerSource object allowing you to drive the voltage source.

# <span id="page-1160-0"></span>**YPwmPowerSource.FirstPwmPowerSource() YPwmPowerSource yFirstPwmPowerSource() YPwmPowerSource.FirstPwmPowerSource()**

Starts the enumeration of Voltage sources currently accessible.

## YPwmPowerSource **FirstPwmPowerSource**( )

Use the method YPwmPowerSource.nextPwmPowerSource() to iterate on next Voltage sources.

## **Returns :**

a pointer to a YPwmPowerSource object, corresponding to the first source currently online, or a null pointer if there are none.

# <span id="page-1161-0"></span>**pwmpowersource**→**describe() YPwmPowerSource pwmpowersource.describe()**

Returns a short text that describes unambiguously the instance of the voltage source in the form TYPE(NAME)=SERIAL.FUNCTIONID.

## string **describe**( )

More precisely, TYPE is the type of the function, NAME it the name used for the first access to the function, SERIAL is the serial number of the module if the module is connected or "unresolved", and FUNCTIONID is the hardware identifier of the function if the module is connected. For example, this method returns Relay(MyCustomName.relay1)=RELAYLO1-123456.relay1 if the module is already connected or Relay (BadCustomeName.relay1)=unresolved if the module has not yet been connected. This method does not trigger any USB or TCP transaction and can therefore be used in a debugger.

## **Returns :**

a string that describes the voltage source (ex: Relay(MyCustomName.relay1)=RELAYLO1-123456.relay1)

# <span id="page-1162-0"></span>**pwmpowersource**→**get\_advertisedValue() YPwmPowerSource pwmpowersource**→**advertisedValue() pwmpowersource.get\_advertisedValue()**

Returns the current value of the voltage source (no more than 6 characters).

string **get\_advertisedValue**( )

# **Returns :**

a string corresponding to the current value of the voltage source (no more than 6 characters).

On failure, throws an exception or returns Y\_ADVERTISEDVALUE\_INVALID.

# <span id="page-1163-0"></span>**pwmpowersource**→**get\_errorMessage() YPwmPowerSource pwmpowersource**→**errorMessage() pwmpowersource.get\_errorMessage()**

Returns the error message of the latest error with the voltage source.

# string **get\_errorMessage**( )

This method is mostly useful when using the Yoctopuce library with exceptions disabled.

# **Returns :**

a string corresponding to the latest error message that occured while using the voltage source object

# <span id="page-1164-0"></span>**pwmpowersource**→**get\_errorType() YPwmPowerSource pwmpowersource**→**errorType() pwmpowersource.get\_errorType()**

Returns the numerical error code of the latest error with the voltage source.

# YRETCODE **get\_errorType**( )

This method is mostly useful when using the Yoctopuce library with exceptions disabled.

## **Returns :**

a number corresponding to the code of the latest error that occurred while using the voltage source object

# <span id="page-1165-0"></span>**pwmpowersource**→**get\_friendlyName() YPwmPowerSource pwmpowersource**→**friendlyName() pwmpowersource.get\_friendlyName()**

Returns a global identifier of the voltage source in the format MODULE\_NAME. FUNCTION\_NAME.

string **get\_friendlyName**( )

The returned string uses the logical names of the module and of the voltage source if they are defined, otherwise the serial number of the module and the hardware identifier of the voltage source (for example: MyCustomName.relay1)

# **Returns :**

a string that uniquely identifies the voltage source using logical names (ex: MyCustomName.relay1)

On failure, throws an exception or returns Y\_FRIENDLYNAME\_INVALID.

# <span id="page-1166-0"></span>**pwmpowersource**→**get\_functionDescriptor() YPwmPowerSource pwmpowersource**→**functionDescriptor() pwmpowersource.get\_functionDescriptor()**

Returns a unique identifier of type YFUN\_DESCR corresponding to the function.

YFUN\_DESCR **get\_functionDescriptor**( )

This identifier can be used to test if two instances of YFunction reference the same physical function on the same physical device.

# **Returns :**

an identifier of type YFUN\_DESCR.

If the function has never been contacted, the returned value is Y FUNCTIONDESCRIPTOR INVALID.

# <span id="page-1167-0"></span>**pwmpowersource**→**get\_functionId() YPwmPowerSource pwmpowersource**→**functionId() pwmpowersource.get\_functionId()**

Returns the hardware identifier of the voltage source, without reference to the module.

string **get\_functionId**( )

For example relay1

# **Returns :**

a string that identifies the voltage source (ex: relay1)

On failure, throws an exception or returns Y\_FUNCTIONID\_INVALID.

# <span id="page-1168-0"></span>**pwmpowersource**→**get\_hardwareId() YPwmPowerSource pwmpowersource**→**hardwareId() pwmpowersource.get\_hardwareId()**

Returns the unique hardware identifier of the voltage source in the form SERIAL.FUNCTIONID.

## string **get\_hardwareId**( )

The unique hardware identifier is composed of the device serial number and of the hardware identifier of the voltage source (for example RELAYLO1-123456.relay1).

# **Returns :**

a string that uniquely identifies the voltage source (ex: RELAYLO1-123456.relay1)

On failure, throws an exception or returns Y\_HARDWAREID\_INVALID.

# <span id="page-1169-0"></span>**pwmpowersource**→**get\_logicalName() YPwmPowerSource pwmpowersource**→**logicalName() pwmpowersource.get\_logicalName()**

Returns the logical name of the voltage source.

# string **get\_logicalName**( )

## **Returns :**

a string corresponding to the logical name of the voltage source.

On failure, throws an exception or returns Y\_LOGICALNAME\_INVALID.

# <span id="page-1170-0"></span>**pwmpowersource**→**get\_module() YPwmPowerSource pwmpowersource**→**module() pwmpowersource.get\_module()**

Gets the YModule object for the device on which the function is located.

YModule **get\_module**( )

If the function cannot be located on any module, the returned instance of YModule is not shown as online.

# **Returns :**

an instance of YModule

# <span id="page-1171-0"></span>**pwmpowersource**→**get\_powerMode() YPwmPowerSource pwmpowersource**→**powerMode() pwmpowersource.get\_powerMode()**

Returns the selected power source for the PWM on the same device

int **get\_powerMode**( )

# **Returns :**

a value among Y\_POWERMODE\_USB\_5V, Y\_POWERMODE\_USB\_3V, Y\_POWERMODE\_EXT\_V and Y\_POWERMODE\_OPNDRN corresponding to the selected power source for the PWM on the same device

On failure, throws an exception or returns Y\_POWERMODE\_INVALID.

# <span id="page-1172-0"></span>**pwmpowersource**→**get\_userData() YPwmPowerSource pwmpowersource**→**userData() pwmpowersource.get\_userData()**

Returns the value of the userData attribute, as previously stored using method set\_userData.

# object **get\_userData**( )

This attribute is never touched directly by the API, and is at disposal of the caller to store a context.

## **Returns :**

the object stored previously by the caller.

# <span id="page-1173-0"></span>**pwmpowersource**→**isOnline() YPwmPowerSource pwmpowersource.isOnline()**

Checks if the voltage source is currently reachable, without raising any error.

# bool **isOnline**( )

If there is a cached value for the voltage source in cache, that has not yet expired, the device is considered reachable. No exception is raised if there is an error while trying to contact the device hosting the voltage source.

# **Returns :**

true if the voltage source can be reached, and false otherwise

#### **3. Reference**

# <span id="page-1174-0"></span>**pwmpowersource**→**load()pwmpowersource.load() YPwmPowerSource**

Preloads the voltage source cache with a specified validity duration.

## YRETCODE **load**( int **msValidity**)

By default, whenever accessing a device, all function attributes are kept in cache for the standard duration (5 ms). This method can be used to temporarily mark the cache as valid for a longer period, in order to reduce network traffic for instance.

# **Parameters :**

**msValidity** an integer corresponding to the validity attributed to the loaded function parameters, in milliseconds

## **Returns :**

YAPI\_SUCCESS when the call succeeds.

# <span id="page-1175-0"></span>**pwmpowersource**→**nextPwmPowerSource() YPwmPowerSource pwmpowersource.nextPwmPowerSource()**

Continues the enumeration of Voltage sources started using yFirstPwmPowerSource().

YPwmPowerSource **nextPwmPowerSource**( )

# **Returns :**

a pointer to a YPwmPowerSource object, corresponding to a voltage source currently online, or a null pointer if there are no more Voltage sources to enumerate.

# <span id="page-1176-0"></span>**pwmpowersource**→**registerValueCallback() YPwmPowerSource pwmpowersource.registerValueCallback()**

Registers the callback function that is invoked on every change of advertised value.

# int **registerValueCallback**( ValueCallback **callback**)

The callback is invoked only during the execution of ySleep or yHandleEvents. This provides control over the time when the callback is triggered. For good responsiveness, remember to call one of these two functions periodically. To unregister a callback, pass a null pointer as argument.

## **Parameters :**

**callback** the callback function to call, or a null pointer. The callback function should take two arguments: the function object of which the value has changed, and the character string describing the new advertised value.

# <span id="page-1177-0"></span>**pwmpowersource**→**set\_logicalName() YPwmPowerSource pwmpowersource**→**setLogicalName() pwmpowersource.set\_logicalName()**

Changes the logical name of the voltage source.

# int **set\_logicalName**( string **newval**)

You can use yCheckLogicalName() prior to this call to make sure that your parameter is valid. Remember to call the saveToFlash() method of the module if the modification must be kept.

# **Parameters :**

**newval** a string corresponding to the logical name of the voltage source.

## **Returns :**

YAPI\_SUCCESS if the call succeeds.

# <span id="page-1178-0"></span>**pwmpowersource**→**set\_powerMode() YPwmPowerSource pwmpowersource**→**setPowerMode() pwmpowersource.set\_powerMode()**

Changes the PWM power source.

int **set\_powerMode**( int **newval**)

PWM can use isolated 5V from USB, isolated 3V from USB or voltage from an external power source. The PWM can also work in open drain mode. In that mode, the PWM actively pulls the line down. Warning: this setting is common to all PWM on the same device. If you change that parameter, all PWM located on the same device are affected. If you want the change to be kept after a device reboot, make sure to call the matching module saveToFlash().

```
Parameters :
```
**newval** a value among Y\_POWERMODE\_USB\_5V, Y\_POWERMODE\_USB\_3V, Y\_POWERMODE\_EXT\_V and Y\_POWERMODE\_OPNDRN corresponding to the PWM power source

**Returns :**

YAPI\_SUCCESS if the call succeeds.

# <span id="page-1179-0"></span>**pwmpowersource**→**set\_userData() YPwmPowerSource pwmpowersource**→**setUserData() pwmpowersource.set\_userData()**

Stores a user context provided as argument in the userData attribute of the function.

void **set\_userData**( object **data**)

This attribute is never touched by the API, and is at disposal of the caller to store a context.

# **Parameters :**

**data** any kind of object to be stored

# **3.35. Quaternion interface**

The Yoctopuce API YQt class provides direct access to the Yocto3D attitude estimation using a quaternion. It is usually not needed to use the YQt class directly, as the YGyro class provides a more convenient higher-level interface.

In order to use the functions described here, you should include:

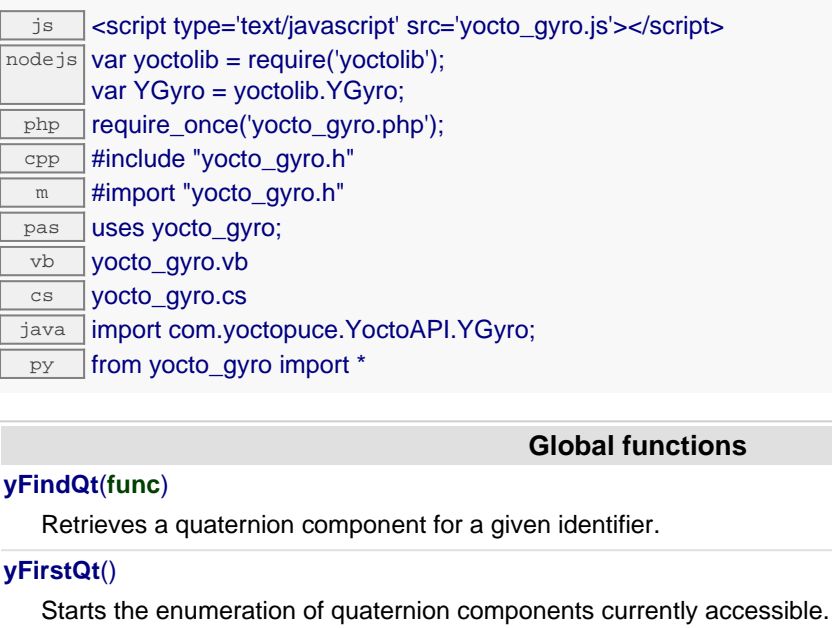

#### **YQt methods**

## **[qt](#page-1185-0)**[→](#page-1185-0)**[calibrateFromPoints](#page-1185-0)**(**rawValues**, **refValues**)

Configures error correction data points, in particular to compensate for a possible perturbation of the measure caused by an enclosure.

#### **[qt](#page-1186-0)**[→](#page-1186-0)**[describe](#page-1186-0)**()

Returns a short text that describes unambiguously the instance of the quaternion component in the form TYPE(NAME)=SERIAL.FUNCTIONID.

#### **[qt](#page-1187-0)**[→](#page-1187-0)**[get\\_advertisedValue](#page-1187-0)**()

Returns the current value of the quaternion component (no more than 6 characters).

### **[qt](#page-1188-0)**[→](#page-1188-0)**[get\\_currentRawValue](#page-1188-0)**()

Returns the uncalibrated, unrounded raw value returned by the sensor, in units, as a floating point number.

## **[qt](#page-1189-0)**[→](#page-1189-0)**[get\\_currentValue](#page-1189-0)**()

Returns the current value of the value, in units, as a floating point number.

### **[qt](#page-1190-0)**[→](#page-1190-0)**[get\\_errorMessage](#page-1190-0)**()

Returns the error message of the latest error with the quaternion component.

#### **[qt](#page-1191-0)**[→](#page-1191-0)**[get\\_errorType](#page-1191-0)**()

Returns the numerical error code of the latest error with the quaternion component.

## **[qt](#page-1192-0)**[→](#page-1192-0)**[get\\_friendlyName](#page-1192-0)**()

Returns a global identifier of the quaternion component in the format MODULE\_NAME. FUNCTION\_NAME.

## **[qt](#page-1193-0)**[→](#page-1193-0)**[get\\_functionDescriptor](#page-1193-0)**()

Returns a unique identifier of type YFUN\_DESCR corresponding to the function.

**[qt](#page-1194-0)**[→](#page-1194-0)**[get\\_functionId](#page-1194-0)**()

Returns the hardware identifier of the quaternion component, without reference to the module.

**[qt](#page-1195-0)**[→](#page-1195-0)**[get\\_hardwareId](#page-1195-0)**()

Returns the unique hardware identifier of the quaternion component in the form SERIAL. FUNCTIONID.

## **[qt](#page-1196-0)**[→](#page-1196-0)**[get\\_highestValue](#page-1196-0)**()

Returns the maximal value observed for the value since the device was started.

## **[qt](#page-1197-0)**[→](#page-1197-0)**[get\\_logFrequency](#page-1197-0)**()

Returns the datalogger recording frequency for this function, or "OFF" when measures are not stored in the data logger flash memory.

## **[qt](#page-1198-0)**[→](#page-1198-0)**[get\\_logicalName](#page-1198-0)**()

Returns the logical name of the quaternion component.

### **[qt](#page-1199-0)**[→](#page-1199-0)**[get\\_lowestValue](#page-1199-0)**()

Returns the minimal value observed for the value since the device was started.

## **[qt](#page-1200-0)**[→](#page-1200-0)**[get\\_module](#page-1200-0)**()

Gets the YModule object for the device on which the function is located.

#### **[qt](#page--1-0)**[→](#page--1-0)**[get\\_module\\_async](#page--1-0)**(**callback**, **context**)

Gets the YModule object for the device on which the function is located (asynchronous version).

### **[qt](#page-1201-0)**[→](#page-1201-0)**[get\\_recordedData](#page-1201-0)**(**startTime**, **endTime**)

Retrieves a DataSet object holding historical data for this sensor, for a specified time interval.

### **[qt](#page-1202-0)**[→](#page-1202-0)**[get\\_reportFrequency](#page-1202-0)**()

Returns the timed value notification frequency, or "OFF" if timed value notifications are disabled for this function.

### **[qt](#page-1203-0)**[→](#page-1203-0)**[get\\_resolution](#page-1203-0)**()

Returns the resolution of the measured values.

## **[qt](#page-1204-0)**[→](#page-1204-0)**[get\\_unit](#page-1204-0)**()

Returns the measuring unit for the value.

## **[qt](#page-1205-0)**[→](#page-1205-0)**[get\\_userData](#page-1205-0)**()

Returns the value of the userData attribute, as previously stored using method set userData.

### **[qt](#page-1206-0)**[→](#page-1206-0)**[isOnline](#page-1206-0)**()

Checks if the quaternion component is currently reachable, without raising any error.

### **[qt](#page--1-0)**[→](#page--1-0)**[isOnline\\_async](#page--1-0)**(**callback**, **context**)

Checks if the quaternion component is currently reachable, without raising any error (asynchronous version).

## **[qt](#page-1207-0)**[→](#page-1207-0)**[load](#page-1207-0)**(**msValidity**)

Preloads the quaternion component cache with a specified validity duration.

## **[qt](#page-1208-0)**[→](#page-1208-0)**[loadCalibrationPoints](#page-1208-0)**(**rawValues**, **refValues**)

Retrieves error correction data points previously entered using the method calibrateFromPoints.

## **[qt](#page--1-0)**[→](#page--1-0)**[load\\_async](#page--1-0)**(**msValidity**, **callback**, **context**)

Preloads the quaternion component cache with a specified validity duration (asynchronous version).

#### **[qt](#page-1209-0)**[→](#page-1209-0)**[nextQt](#page-1209-0)**()

Continues the enumeration of quaternion components started using  $yFirstOt()$ .

### **[qt](#page-1210-0)**[→](#page-1210-0)**[registerTimedReportCallback](#page-1210-0)**(**callback**)

Registers the callback function that is invoked on every periodic timed notification.

### **[qt](#page-1211-0)**[→](#page-1211-0)**[registerValueCallback](#page-1211-0)**(**callback**)

Registers the callback function that is invoked on every change of advertised value.

## **[qt](#page-1212-0)**[→](#page-1212-0)**[set\\_highestValue](#page-1212-0)**(**newval**)

Changes the recorded maximal value observed.

#### **[qt](#page-1213-0)**[→](#page-1213-0)**[set\\_logFrequency](#page-1213-0)**(**newval**)

Changes the datalogger recording frequency for this function.

Changes the logical name of the quaternion component.

**[qt](#page-1215-0)**[→](#page-1215-0)**[set\\_lowestValue](#page-1215-0)**(**newval**) Changes the recorded minimal value observed. **[qt](#page-1216-0)**[→](#page-1216-0)**[set\\_reportFrequency](#page-1216-0)**(**newval**)

Changes the timed value notification frequency for this function.

**[qt](#page-1217-0)**[→](#page-1217-0)**[set\\_resolution](#page-1217-0)**(**newval**) Changes the resolution of the measured physical values.

**[qt](#page-1218-0)**[→](#page-1218-0)**[set\\_userData](#page-1218-0)**(**data**)

Stores a user context provided as argument in the userData attribute of the function.

**[qt](#page--1-0)**[→](#page--1-0)**[wait\\_async](#page--1-0)**(**callback**, **context**)

Waits for all pending asynchronous commands on the module to complete, and invoke the user-provided callback function.

# <span id="page-1183-0"></span>**YQt.FindQt() YQt yFindQt()YQt.FindQt()**

Retrieves a quaternion component for a given identifier.

# YQt **FindQt**( string **func**)

The identifier can be specified using several formats:

- FunctionLogicalName
- ModuleSerialNumber.FunctionIdentifier
- ModuleSerialNumber.FunctionLogicalName
- ModuleLogicalName.FunctionIdentifier
- ModuleLogicalName.FunctionLogicalName

This function does not require that the quaternion component is online at the time it is invoked. The returned object is nevertheless valid. Use the method YQt.isOnline() to test if the quaternion component is indeed online at a given time. In case of ambiguity when looking for a quaternion component by logical name, no error is notified: the first instance found is returned. The search is performed first by hardware name, then by logical name.

## **Parameters :**

**func** a string that uniquely characterizes the quaternion component

**Returns :**

a YQt object allowing you to drive the quaternion component.

# <span id="page-1184-0"></span>**YQt.FirstQt() YQt yFirstQt()YQt.FirstQt()**

Starts the enumeration of quaternion components currently accessible.

# YQt **FirstQt**( )

Use the method YQt.nextQt() to iterate on next quaternion components.

# **Returns :**

a pointer to a YQt object, corresponding to the first quaternion component currently online, or a null pointer if there are none.

# <span id="page-1185-0"></span>**qt**→**calibrateFromPoints()qt.calibrateFromPoints() YQt**

Configures error correction data points, in particular to compensate for a possible perturbation of the measure caused by an enclosure.

int **calibrateFromPoints**( List<double> **rawValues**,

## List<double> **refValues**)

It is possible to configure up to five correction points. Correction points must be provided in ascending order, and be in the range of the sensor. The device will automatically perform a linear interpolation of the error correction between specified points. Remember to call the saveToFlash() method of the module if the modification must be kept.

For more information on advanced capabilities to refine the calibration of sensors, please contact support@yoctopuce.com.

## **Parameters :**

**rawValues** array of floating point numbers, corresponding to the raw values returned by the sensor for the correction points.

**refValues** array of floating point numbers, corresponding to the corrected values for the correction points.

## **Returns :**

YAPI\_SUCCESS if the call succeeds.

# <span id="page-1186-0"></span>**qt**→**describe()qt.describe() YQt**

Returns a short text that describes unambiguously the instance of the quaternion component in the form TYPE(NAME)=SERIAL.FUNCTIONID.

## string **describe**( )

More precisely, TYPE is the type of the function, NAME it the name used for the first access to the function, SERIAL is the serial number of the module if the module is connected or "unresolved", and FUNCTIONID is the hardware identifier of the function if the module is connected. For example, this method returns Relay(MyCustomName.relay1)=RELAYLO1-123456.relay1 if the module is already connected or Relay(BadCustomeName.relay1)=unresolved if the module has not yet been connected. This method does not trigger any USB or TCP transaction and can therefore be used in a debugger.

```
Returns :
a string that describes the quaternion component (ex:
Relay(MyCustomName.relay1)=RELAYLO1-123456.relay1)
```
# <span id="page-1187-0"></span>**qt**→**get\_advertisedValue() YQt qt**→**advertisedValue()qt.get\_advertisedValue()**

Returns the current value of the quaternion component (no more than 6 characters).

# string **get\_advertisedValue**( )

## **Returns :**

a string corresponding to the current value of the quaternion component (no more than 6 characters).

On failure, throws an exception or returns Y\_ADVERTISEDVALUE\_INVALID.
# **qt**→**get\_currentRawValue() YQt qt**→**currentRawValue()qt.get\_currentRawValue()**

Returns the uncalibrated, unrounded raw value returned by the sensor, in units, as a floating point number.

double **get\_currentRawValue**( )

### **Returns :**

a floating point number corresponding to the uncalibrated, unrounded raw value returned by the sensor, in units, as a floating point number

On failure, throws an exception or returns Y\_CURRENTRAWVALUE\_INVALID.

# **qt**→**get\_currentValue() YQt qt**→**currentValue()qt.get\_currentValue()**

Returns the current value of the value, in units, as a floating point number.

### double **get\_currentValue**( )

#### **Returns :**

a floating point number corresponding to the current value of the value, in units, as a floating point number

On failure, throws an exception or returns Y\_CURRENTVALUE\_INVALID.

# **qt**→**get\_errorMessage() YQt qt**→**errorMessage()qt.get\_errorMessage()**

Returns the error message of the latest error with the quaternion component.

### string **get\_errorMessage**( )

This method is mostly useful when using the Yoctopuce library with exceptions disabled.

#### **Returns :**

a string corresponding to the latest error message that occured while using the quaternion component object

# **qt**→**get\_errorType() YQt qt**→**errorType()qt.get\_errorType()**

Returns the numerical error code of the latest error with the quaternion component.

### YRETCODE **get\_errorType**( )

This method is mostly useful when using the Yoctopuce library with exceptions disabled.

### **Returns :**

a number corresponding to the code of the latest error that occurred while using the quaternion component object

# **qt**→**get\_friendlyName() YQt qt**→**friendlyName()qt.get\_friendlyName()**

Returns a global identifier of the quaternion component in the format MODULE\_NAME.FUNCTION\_NAME.

#### string **get\_friendlyName**( )

The returned string uses the logical names of the module and of the quaternion component if they are defined, otherwise the serial number of the module and the hardware identifier of the quaternion component (for example: MyCustomName.relay1)

#### **Returns :**

a string that uniquely identifies the quaternion component using logical names (ex: MyCustomName.relay1)

On failure, throws an exception or returns Y\_FRIENDLYNAME\_INVALID.

# **qt**→**get\_functionDescriptor() YQt**

# **qt**→**functionDescriptor()qt.get\_functionDescriptor()**

Returns a unique identifier of type YFUN\_DESCR corresponding to the function.

### YFUN\_DESCR **get\_functionDescriptor**( )

This identifier can be used to test if two instances of YFunction reference the same physical function on the same physical device.

### **Returns :**

an identifier of type YFUN\_DESCR.

```
If the function has never been contacted, the returned value is
Y_FUNCTIONDESCRIPTOR_INVALID.
```
# **qt**→**get\_functionId() YQt qt**→**functionId()qt.get\_functionId()**

Returns the hardware identifier of the quaternion component, without reference to the module.

string **get\_functionId**( )

For example relay1

### **Returns :**

a string that identifies the quaternion component (ex:  $\texttt{relay1})$ 

On failure, throws an exception or returns Y\_FUNCTIONID\_INVALID.

# **qt**→**get\_hardwareId() YQt qt**→**hardwareId()qt.get\_hardwareId()**

Returns the unique hardware identifier of the quaternion component in the form SERIAL.FUNCTIONID.

#### string **get\_hardwareId**( )

The unique hardware identifier is composed of the device serial number and of the hardware identifier of the quaternion component (for example RELAYLO1-123456.relay1).

#### **Returns :**

a string that uniquely identifies the quaternion component (ex: RELAYLO1-123456.relay1)

On failure, throws an exception or returns Y\_HARDWAREID\_INVALID.

# **qt**→**get\_highestValue() YQt qt**→**highestValue()qt.get\_highestValue()**

Returns the maximal value observed for the value since the device was started.

### double **get\_highestValue**( )

#### **Returns :**

a floating point number corresponding to the maximal value observed for the value since the device was started

On failure, throws an exception or returns Y\_HIGHESTVALUE\_INVALID.

# **qt**→**get\_logFrequency() YQt qt**→**logFrequency()qt.get\_logFrequency()**

Returns the datalogger recording frequency for this function, or "OFF" when measures are not stored in the data logger flash memory.

### string **get\_logFrequency**( )

### **Returns :**

a string corresponding to the datalogger recording frequency for this function, or "OFF" when measures are not stored in the data logger flash memory

On failure, throws an exception or returns Y\_LOGFREQUENCY\_INVALID.

# **qt**→**get\_logicalName() YQt qt**→**logicalName()qt.get\_logicalName()**

Returns the logical name of the quaternion component.

```
string get_logicalName( )
```
### **Returns :**

a string corresponding to the logical name of the quaternion component.

On failure, throws an exception or returns Y\_LOGICALNAME\_INVALID.

# **qt**→**get\_lowestValue() YQt qt**→**lowestValue()qt.get\_lowestValue()**

Returns the minimal value observed for the value since the device was started.

### double **get\_lowestValue**( )

### **Returns :**

a floating point number corresponding to the minimal value observed for the value since the device was started

On failure, throws an exception or returns Y\_LOWESTVALUE\_INVALID.

# **qt**→**get\_module() YQt qt**→**module()qt.get\_module()**

Gets the YModule object for the device on which the function is located.

YModule **get\_module**( )

If the function cannot be located on any module, the returned instance of YModule is not shown as online.

### **Returns :**

an instance of YModule

# **qt**→**get\_recordedData() YQt qt**→**recordedData()qt.get\_recordedData()**

Retrieves a DataSet object holding historical data for this sensor, for a specified time interval.

#### YDataSet **get\_recordedData**( long **startTime**, long **endTime**)

The measures will be retrieved from the data logger, which must have been turned on at the desired time. See the documentation of the DataSet class for information on how to get an overview of the recorded data, and how to load progressively a large set of measures from the data logger.

This function only works if the device uses a recent firmware, as DataSet objects are not supported by firmwares older than version 13000.

### **Parameters :**

- **startTime** the start of the desired measure time interval, as a Unix timestamp, i.e. the number of seconds since January 1, 1970 UTC. The special value 0 can be used to include any meaasure, without initial limit.
- **endTime** the end of the desired measure time interval, as a Unix timestamp, i.e. the number of seconds since January 1, 1970 UTC. The special value 0 can be used to include any meaasure, without ending limit.

#### **Returns :**

an instance of YDataSet, providing access to historical data. Past measures can be loaded progressively using methods from the YDataSet object.

# **qt**→**get\_reportFrequency() YQt qt**→**reportFrequency()qt.get\_reportFrequency()**

Returns the timed value notification frequency, or "OFF" if timed value notifications are disabled for this function.

string **get\_reportFrequency**( )

### **Returns :**

a string corresponding to the timed value notification frequency, or "OFF" if timed value notifications are disabled for this function

On failure, throws an exception or returns Y\_REPORTFREQUENCY\_INVALID.

# **qt**→**get\_resolution() YQt qt**→**resolution()qt.get\_resolution()**

Returns the resolution of the measured values.

### double **get\_resolution**( )

The resolution corresponds to the numerical precision of the measures, which is not always the same as the actual precision of the sensor.

### **Returns :**

a floating point number corresponding to the resolution of the measured values

On failure, throws an exception or returns Y\_RESOLUTION\_INVALID.

# **qt**→**get\_unit() YQt qt**→**unit()qt.get\_unit()**

Returns the measuring unit for the value.

string **get\_unit**( )

### **Returns :**

a string corresponding to the measuring unit for the value

On failure, throws an exception or returns Y\_UNIT\_INVALID.

# **qt**→**get\_userData() YQt qt**→**userData()qt.get\_userData()**

Returns the value of the userData attribute, as previously stored using method set\_userData.

object **get\_userData**( )

This attribute is never touched directly by the API, and is at disposal of the caller to store a context.

### **Returns :**

the object stored previously by the caller.

# **qt**→**isOnline()qt.isOnline() YQt**

Checks if the quaternion component is currently reachable, without raising any error.

bool **isOnline**( )

If there is a cached value for the quaternion component in cache, that has not yet expired, the device is considered reachable. No exception is raised if there is an error while trying to contact the device hosting the quaternion component.

### **Returns :**

true if the quaternion component can be reached, and false otherwise

### **qt**→**load()qt.load() YQt**

Preloads the quaternion component cache with a specified validity duration.

#### YRETCODE **load**( int **msValidity**)

By default, whenever accessing a device, all function attributes are kept in cache for the standard duration (5 ms). This method can be used to temporarily mark the cache as valid for a longer period, in order to reduce network traffic for instance.

### **Parameters :**

**msValidity** an integer corresponding to the validity attributed to the loaded function parameters, in milliseconds

#### **Returns :**

YAPI\_SUCCESS when the call succeeds.

## **qt**→**loadCalibrationPoints()qt.loadCalibrationPoints() YQt**

Retrieves error correction data points previously entered using the method calibrateFromPoints.

int **loadCalibrationPoints**( List<double> **rawValues**,

List<double> **refValues**)

#### **Parameters :**

**rawValues** array of floating point numbers, that will be filled by the function with the raw sensor values for the correction points.

**refValues** array of floating point numbers, that will be filled by the function with the desired values for the correction points.

#### **Returns :**

YAPI\_SUCCESS if the call succeeds.

# **qt**→**nextQt()qt.nextQt() YQt**

Continues the enumeration of quaternion components started using  $yFirstQt()$ .

YQt **nextQt**( )

#### **Returns :**

a pointer to a YQt object, corresponding to a quaternion component currently online, or a null pointer if there are no more quaternion components to enumerate.

# **qt**→**registerTimedReportCallback() YQt qt.registerTimedReportCallback()**

Registers the callback function that is invoked on every periodic timed notification.

### int **registerTimedReportCallback**( TimedReportCallback **callback**)

The callback is invoked only during the execution of ySleep or yHandleEvents. This provides control over the time when the callback is triggered. For good responsiveness, remember to call one of these two functions periodically. To unregister a callback, pass a null pointer as argument.

### **Parameters :**

**callback** the callback function to call, or a null pointer. The callback function should take two arguments: the function object of which the value has changed, and an YMeasure object describing the new advertised value.

# **qt**→**registerValueCallback() YQt qt.registerValueCallback()**

Registers the callback function that is invoked on every change of advertised value.

### int **registerValueCallback**( ValueCallback **callback**)

The callback is invoked only during the execution of ySleep or yHandleEvents. This provides control over the time when the callback is triggered. For good responsiveness, remember to call one of these two functions periodically. To unregister a callback, pass a null pointer as argument.

### **Parameters :**

**callback** the callback function to call, or a null pointer. The callback function should take two arguments: the function object of which the value has changed, and the character string describing the new advertised value.

# **qt**→**set\_highestValue() YQt qt**→**setHighestValue()qt.set\_highestValue()**

Changes the recorded maximal value observed.

int **set\_highestValue**( double **newval**)

### **Parameters :**

**newval** a floating point number corresponding to the recorded maximal value observed

### **Returns :**

YAPI\_SUCCESS if the call succeeds.

# **qt**→**set\_logFrequency() YQt qt**→**setLogFrequency()qt.set\_logFrequency()**

Changes the datalogger recording frequency for this function.

### int **set\_logFrequency**( string **newval**)

The frequency can be specified as samples per second, as sample per minute (for instance "15/m") or in samples per hour (eg. "4/h"). To disable recording for this function, use the value "OFF".

### **Parameters :**

**newval** a string corresponding to the datalogger recording frequency for this function

### **Returns :**

YAPI\_SUCCESS if the call succeeds.

# **qt**→**set\_logicalName() YQt qt**→**setLogicalName()qt.set\_logicalName()**

Changes the logical name of the quaternion component.

### int **set\_logicalName**( string **newval**)

You can use yCheckLogicalName() prior to this call to make sure that your parameter is valid. Remember to call the saveToFlash() method of the module if the modification must be kept.

#### **Parameters :**

**newval** a string corresponding to the logical name of the quaternion component.

#### **Returns :**

YAPI\_SUCCESS if the call succeeds.

# **qt**→**set\_lowestValue() YQt qt**→**setLowestValue()qt.set\_lowestValue()**

Changes the recorded minimal value observed.

#### int **set\_lowestValue**( double **newval**)

### **Parameters :**

**newval** a floating point number corresponding to the recorded minimal value observed

### **Returns :**

YAPI\_SUCCESS if the call succeeds.

# **qt**→**set\_reportFrequency() YQt qt**→**setReportFrequency()qt.set\_reportFrequency()**

Changes the timed value notification frequency for this function.

#### int **set\_reportFrequency**( string **newval**)

The frequency can be specified as samples per second, as sample per minute (for instance "15/m") or in samples per hour (eg. "4/h"). To disable timed value notifications for this function, use the value "OFF".

#### **Parameters :**

**newval** a string corresponding to the timed value notification frequency for this function

### **Returns :**

YAPI SUCCESS if the call succeeds.

# **qt**→**set\_resolution() YQt qt**→**setResolution()qt.set\_resolution()**

Changes the resolution of the measured physical values.

### int **set\_resolution**( double **newval**)

The resolution corresponds to the numerical precision when displaying value. It does not change the precision of the measure itself.

### **Parameters :**

**newval** a floating point number corresponding to the resolution of the measured physical values

### **Returns :**

YAPI\_SUCCESS if the call succeeds.

# **qt**→**set\_userData() YQt qt**→**setUserData()qt.set\_userData()**

Stores a user context provided as argument in the userData attribute of the function.

void **set\_userData**( object **data**)

This attribute is never touched by the API, and is at disposal of the caller to store a context.

### **Parameters :**

**data** any kind of object to be stored

# **3.36. Real Time Clock function interface**

The RealTimeClock function maintains and provides current date and time, even accross power cut lasting several days. It is the base for automated wake-up functions provided by the WakeUpScheduler. The current time may represent a local time as well as an UTC time, but no automatic time change will occur to account for daylight saving time.

In order to use the functions described here, you should include:

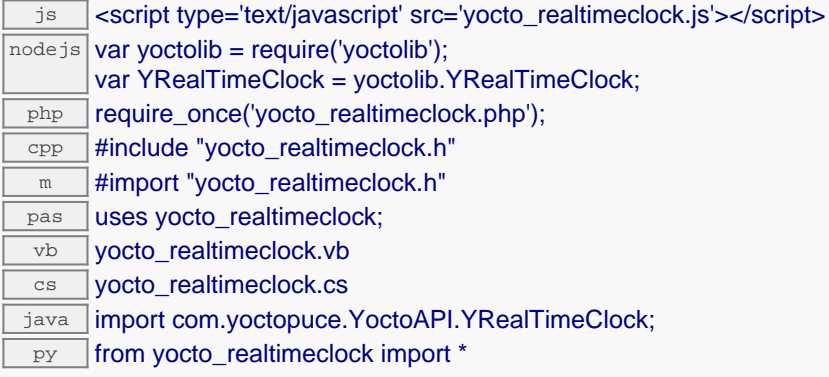

#### **Global functions**

#### **[yFindRealTimeClock](#page-1221-0)**(**func**)

Retrieves a clock for a given identifier.

#### **[yFirstRealTimeClock](#page-1222-0)**()

Starts the enumeration of clocks currently accessible.

#### **YRealTimeClock methods**

#### **[realtimeclock](#page-1223-0)**[→](#page-1223-0)**[describe](#page-1223-0)**()

Returns a short text that describes unambiguously the instance of the clock in the form TYPE(NAME)=SERIAL.FUNCTIONID.

#### **[realtimeclock](#page-1224-0)**[→](#page-1224-0)**[get\\_advertisedValue](#page-1224-0)**()

Returns the current value of the clock (no more than 6 characters).

#### **[realtimeclock](#page-1225-0)**[→](#page-1225-0)**[get\\_dateTime](#page-1225-0)**()

Returns the current time in the form "YYYY/MM/DD hh:mm:ss"

#### **[realtimeclock](#page-1226-0)**[→](#page-1226-0)**[get\\_errorMessage](#page-1226-0)**()

Returns the error message of the latest error with the clock.

#### **[realtimeclock](#page-1227-0)**[→](#page-1227-0)**[get\\_errorType](#page-1227-0)**()

Returns the numerical error code of the latest error with the clock.

#### **[realtimeclock](#page-1228-0)**[→](#page-1228-0)**[get\\_friendlyName](#page-1228-0)**()

Returns a global identifier of the clock in the format MODULE\_NAME. FUNCTION\_NAME.

#### **[realtimeclock](#page-1229-0)**[→](#page-1229-0)**[get\\_functionDescriptor](#page-1229-0)**()

Returns a unique identifier of type YFUN\_DESCR corresponding to the function.

#### **[realtimeclock](#page-1230-0)**[→](#page-1230-0)**[get\\_functionId](#page-1230-0)**()

Returns the hardware identifier of the clock, without reference to the module.

#### **[realtimeclock](#page-1231-0)**[→](#page-1231-0)**[get\\_hardwareId](#page-1231-0)**()

Returns the unique hardware identifier of the clock in the form SERIAL. FUNCTIONID.

#### **[realtimeclock](#page-1232-0)**[→](#page-1232-0)**[get\\_logicalName](#page-1232-0)**()

Returns the logical name of the clock.

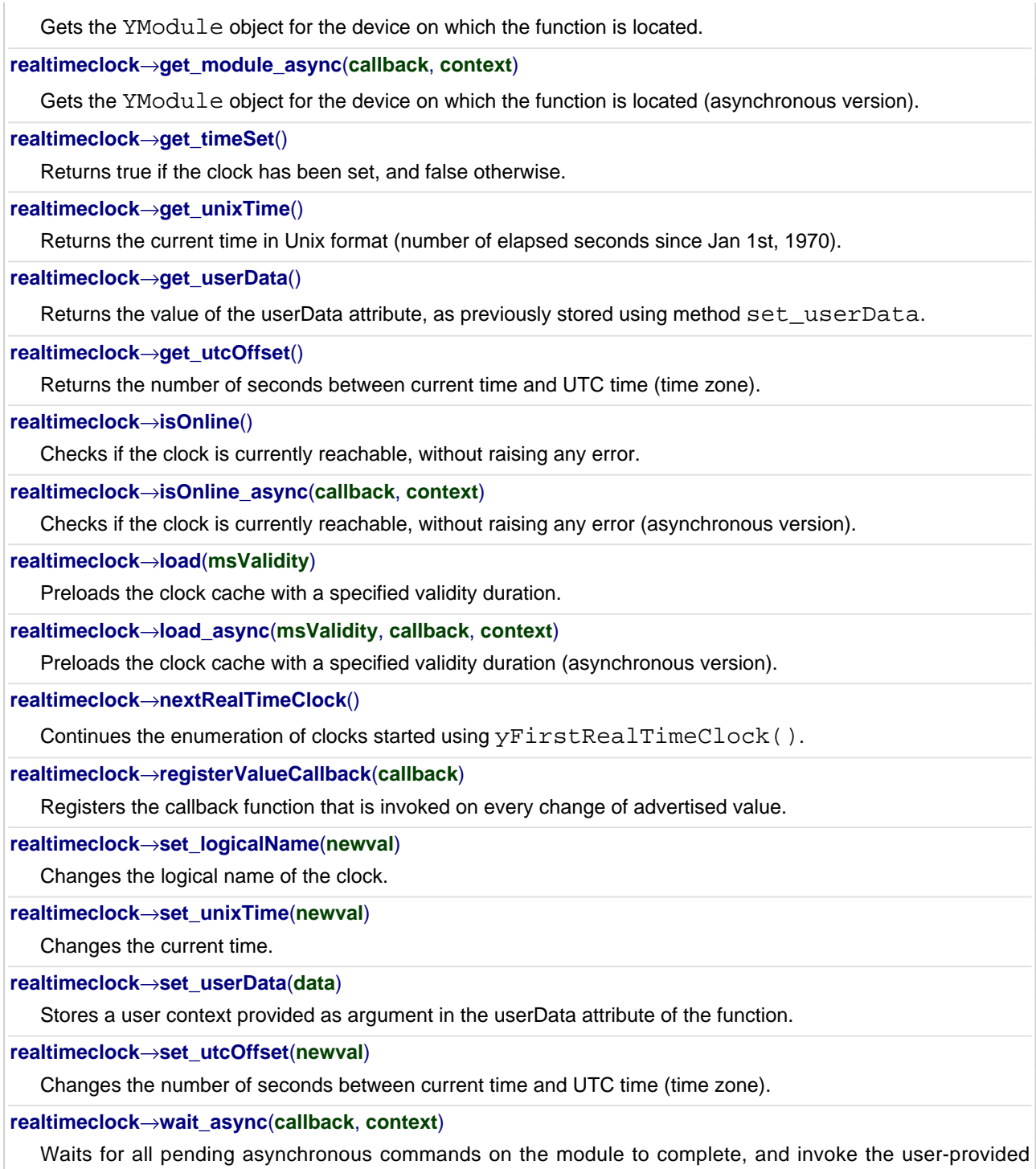

callback function.

# <span id="page-1221-0"></span>**YRealTimeClock.FindRealTimeClock() YRealTimeClock yFindRealTimeClock() YRealTimeClock.FindRealTimeClock()**

Retrieves a clock for a given identifier.

YRealTimeClock **FindRealTimeClock**( string **func**)

The identifier can be specified using several formats:

- FunctionLogicalName
- ModuleSerialNumber.FunctionIdentifier
- ModuleSerialNumber.FunctionLogicalName
- ModuleLogicalName.FunctionIdentifier
- ModuleLogicalName.FunctionLogicalName

This function does not require that the clock is online at the time it is invoked. The returned object is nevertheless valid. Use the method YRealTimeClock.isOnline() to test if the clock is indeed online at a given time. In case of ambiguity when looking for a clock by logical name, no error is notified: the first instance found is returned. The search is performed first by hardware name, then by logical name.

**Parameters :**

**func** a string that uniquely characterizes the clock

**Returns :** a YRealTimeClock object allowing you to drive the clock.

# <span id="page-1222-0"></span>**YRealTimeClock.FirstRealTimeClock() YRealTimeClock yFirstRealTimeClock() YRealTimeClock.FirstRealTimeClock()**

Starts the enumeration of clocks currently accessible.

YRealTimeClock **FirstRealTimeClock**( )

Use the method YRealTimeClock.nextRealTimeClock() to iterate on next clocks.

### **Returns :**

a pointer to a YRealTimeClock object, corresponding to the first clock currently online, or a null pointer if there are none.

### <span id="page-1223-0"></span>**realtimeclock**→**describe()realtimeclock.describe() YRealTimeClock**

Returns a short text that describes unambiguously the instance of the clock in the form TYPE(NAME)=SERIAL.FUNCTIONID.

#### string **describe**( )

More precisely, TYPE is the type of the function, NAME it the name used for the first access to the function, SERIAL is the serial number of the module if the module is connected or "unresolved", and FUNCTIONID is the hardware identifier of the function if the module is connected. For example, this method returns Relay(MyCustomName.relay1)=RELAYLO1-123456.relay1 if the module is already connected or Relay(BadCustomeName.relay1)=unresolved if the module has not yet been connected. This method does not trigger any USB or TCP transaction and can therefore be used in a debugger.

#### **Returns :**

a string that describes the clock (ex: Relay(MyCustomName.relay1)=RELAYLO1- 123456.relay1)
# **realtimeclock**→**get\_advertisedValue() YRealTimeClock realtimeclock**→**advertisedValue() realtimeclock.get\_advertisedValue()**

Returns the current value of the clock (no more than 6 characters).

string **get\_advertisedValue**( )

# **Returns :**

a string corresponding to the current value of the clock (no more than 6 characters).

On failure, throws an exception or returns Y\_ADVERTISEDVALUE\_INVALID.

# **realtimeclock**→**get\_dateTime() YRealTimeClock realtimeclock**→**dateTime() realtimeclock.get\_dateTime()**

Returns the current time in the form "YYYY/MM/DD hh:mm:ss"

string **get\_dateTime**( )

## **Returns :**

a string corresponding to the current time in the form "YYYY/MM/DD hh:mm:ss"

On failure, throws an exception or returns Y\_DATETIME\_INVALID.

# **realtimeclock**→**get\_errorMessage() YRealTimeClock realtimeclock**→**errorMessage() realtimeclock.get\_errorMessage()**

Returns the error message of the latest error with the clock.

# string **get\_errorMessage**( )

This method is mostly useful when using the Yoctopuce library with exceptions disabled.

## **Returns :**

a string corresponding to the latest error message that occured while using the clock object

# **realtimeclock**→**get\_errorType() YRealTimeClock realtimeclock**→**errorType() realtimeclock.get\_errorType()**

Returns the numerical error code of the latest error with the clock.

# YRETCODE **get\_errorType**( )

This method is mostly useful when using the Yoctopuce library with exceptions disabled.

## **Returns :**

a number corresponding to the code of the latest error that occurred while using the clock object

# **realtimeclock**→**get\_friendlyName() YRealTimeClock realtimeclock**→**friendlyName() realtimeclock.get\_friendlyName()**

Returns a global identifier of the clock in the format MODULE\_NAME. FUNCTION\_NAME.

string **get\_friendlyName**( )

The returned string uses the logical names of the module and of the clock if they are defined, otherwise the serial number of the module and the hardware identifier of the clock (for example: MyCustomName.relay1)

# **Returns :**

a string that uniquely identifies the clock using logical names (ex: MyCustomName.relay1)

On failure, throws an exception or returns Y\_FRIENDLYNAME\_INVALID.

# **realtimeclock**→**get\_functionDescriptor() YRealTimeClock realtimeclock**→**functionDescriptor() realtimeclock.get\_functionDescriptor()**

Returns a unique identifier of type YFUN\_DESCR corresponding to the function.

YFUN\_DESCR **get\_functionDescriptor**( )

This identifier can be used to test if two instances of YFunction reference the same physical function on the same physical device.

# **Returns :**

an identifier of type YFUN\_DESCR.

If the function has never been contacted, the returned value is Y FUNCTIONDESCRIPTOR INVALID.

# **realtimeclock**→**get\_functionId() YRealTimeClock realtimeclock**→**functionId() realtimeclock.get\_functionId()**

Returns the hardware identifier of the clock, without reference to the module.

string **get\_functionId**( )

For example relay1

# **Returns :**

a string that identifies the clock (ex: relay1)

On failure, throws an exception or returns Y\_FUNCTIONID\_INVALID.

# **realtimeclock**→**get\_hardwareId() YRealTimeClock realtimeclock**→**hardwareId() realtimeclock.get\_hardwareId()**

Returns the unique hardware identifier of the clock in the form SERIAL. FUNCTIONID.

string **get\_hardwareId**( )

The unique hardware identifier is composed of the device serial number and of the hardware identifier of the clock (for example RELAYLO1-123456.relay1).

# **Returns :**

a string that uniquely identifies the clock (ex: RELAYLO1-123456.relay1)

On failure, throws an exception or returns Y\_HARDWAREID\_INVALID.

# **realtimeclock**→**get\_logicalName() YRealTimeClock realtimeclock**→**logicalName() realtimeclock.get\_logicalName()**

Returns the logical name of the clock.

# string **get\_logicalName**( )

## **Returns :**

a string corresponding to the logical name of the clock.

On failure, throws an exception or returns Y\_LOGICALNAME\_INVALID.

# **realtimeclock**→**get\_module() YRealTimeClock realtimeclock**→**module()realtimeclock.get\_module()**

Gets the YModule object for the device on which the function is located.

YModule **get\_module**( )

If the function cannot be located on any module, the returned instance of YModule is not shown as online.

# **Returns :**

an instance of YModule

# **realtimeclock**→**get\_timeSet() YRealTimeClock realtimeclock**→**timeSet()realtimeclock.get\_timeSet()**

Returns true if the clock has been set, and false otherwise.

# int **get\_timeSet**( )

# **Returns :**

either Y\_TIMESET\_FALSE or Y\_TIMESET\_TRUE, according to true if the clock has been set, and false otherwise

On failure, throws an exception or returns Y\_TIMESET\_INVALID.

# **realtimeclock**→**get\_unixTime() YRealTimeClock realtimeclock**→**unixTime() realtimeclock.get\_unixTime()**

Returns the current time in Unix format (number of elapsed seconds since Jan 1st, 1970).

long **get\_unixTime**( )

## **Returns :**

an integer corresponding to the current time in Unix format (number of elapsed seconds since Jan 1st, 1970)

On failure, throws an exception or returns Y\_UNIXTIME\_INVALID.

# **realtimeclock**→**get\_userData() YRealTimeClock realtimeclock**→**userData() realtimeclock.get\_userData()**

Returns the value of the userData attribute, as previously stored using method set\_userData.

object **get\_userData**( )

This attribute is never touched directly by the API, and is at disposal of the caller to store a context.

## **Returns :**

the object stored previously by the caller.

# **realtimeclock**→**get\_utcOffset() YRealTimeClock realtimeclock**→**utcOffset() realtimeclock.get\_utcOffset()**

Returns the number of seconds between current time and UTC time (time zone).

int **get\_utcOffset**( )

## **Returns :**

an integer corresponding to the number of seconds between current time and UTC time (time zone)

On failure, throws an exception or returns Y\_UTCOFFSET\_INVALID.

# **realtimeclock**→**isOnline()realtimeclock.isOnline() YRealTimeClock**

Checks if the clock is currently reachable, without raising any error.

# bool **isOnline**( )

If there is a cached value for the clock in cache, that has not yet expired, the device is considered reachable. No exception is raised if there is an error while trying to contact the device hosting the clock.

# **Returns :**

true if the clock can be reached, and false otherwise

# **realtimeclock**→**load()realtimeclock.load() YRealTimeClock**

Preloads the clock cache with a specified validity duration.

# YRETCODE **load**( int **msValidity**)

By default, whenever accessing a device, all function attributes are kept in cache for the standard duration (5 ms). This method can be used to temporarily mark the cache as valid for a longer period, in order to reduce network traffic for instance.

## **Parameters :**

**msValidity** an integer corresponding to the validity attributed to the loaded function parameters, in milliseconds

## **Returns :**

YAPI\_SUCCESS when the call succeeds.

On failure, throws an exception or returns a negative error code.

# **realtimeclock**→**nextRealTimeClock() YRealTimeClock realtimeclock.nextRealTimeClock()**

Continues the enumeration of clocks started using yFirstRealTimeClock().

YRealTimeClock **nextRealTimeClock**( )

# **Returns :**

a pointer to a YRealTimeClock object, corresponding to a clock currently online, or a null pointer if there are no more clocks to enumerate.

# **realtimeclock**→**registerValueCallback() YRealTimeClock realtimeclock.registerValueCallback()**

Registers the callback function that is invoked on every change of advertised value.

# int **registerValueCallback**( ValueCallback **callback**)

The callback is invoked only during the execution of ySleep or yHandleEvents. This provides control over the time when the callback is triggered. For good responsiveness, remember to call one of these two functions periodically. To unregister a callback, pass a null pointer as argument.

# **Parameters :**

**callback** the callback function to call, or a null pointer. The callback function should take two arguments: the function object of which the value has changed, and the character string describing the new advertised value.

# **realtimeclock**→**set\_logicalName() YRealTimeClock realtimeclock**→**setLogicalName() realtimeclock.set\_logicalName()**

Changes the logical name of the clock.

int **set\_logicalName**( string **newval**)

You can use yCheckLogicalName() prior to this call to make sure that your parameter is valid. Remember to call the saveToFlash() method of the module if the modification must be kept.

# **Parameters :**

**newval** a string corresponding to the logical name of the clock.

# **Returns :**

YAPI\_SUCCESS if the call succeeds.

On failure, throws an exception or returns a negative error code.

# **realtimeclock**→**set\_unixTime() YRealTimeClock realtimeclock**→**setUnixTime() realtimeclock.set\_unixTime()**

Changes the current time.

int **set\_unixTime**( long **newval**)

Time is specifid in Unix format (number of elapsed seconds since Jan 1st, 1970). If current UTC time is known, utcOffset will be automatically adjusted for the new specified time.

# **Parameters :**

**newval** an integer corresponding to the current time

# **Returns :**

YAPI\_SUCCESS if the call succeeds.

On failure, throws an exception or returns a negative error code.

# **realtimeclock**→**set\_userData() YRealTimeClock realtimeclock**→**setUserData() realtimeclock.set\_userData()**

Stores a user context provided as argument in the userData attribute of the function.

void **set\_userData**( object **data**)

This attribute is never touched by the API, and is at disposal of the caller to store a context.

# **Parameters :**

**data** any kind of object to be stored

# **realtimeclock**→**set\_utcOffset() YRealTimeClock realtimeclock**→**setUtcOffset() realtimeclock.set\_utcOffset()**

Changes the number of seconds between current time and UTC time (time zone).

int **set\_utcOffset**( int **newval**)

The timezone is automatically rounded to the nearest multiple of 15 minutes. If current UTC time is known, the current time will automatically be updated according to the selected time zone.

# **Parameters :**

**newval** an integer corresponding to the number of seconds between current time and UTC time (time zone)

# **Returns :**

YAPI\_SUCCESS if the call succeeds.

On failure, throws an exception or returns a negative error code.

# **3.37. Reference frame configuration**

This class is used to setup the base orientation of the Yocto-3D, so that the orientation functions, relative to the earth surface plane, use the proper reference frame. The class also implements a tridimensional sensor calibration process, which can compensate for local variations of standard gravity and improve the precision of the tilt sensors.

In order to use the functions described here, you should include:

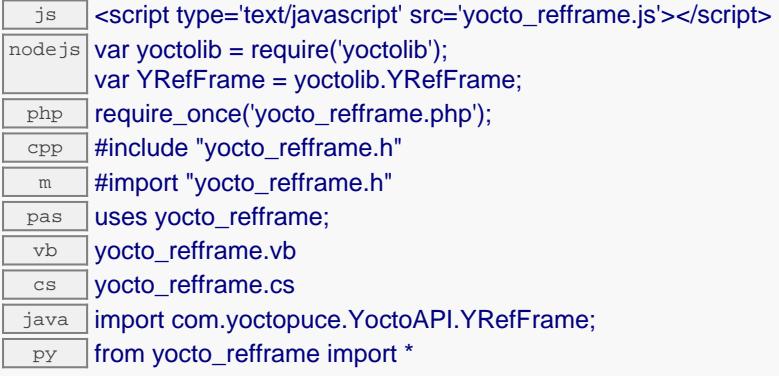

## **Global functions**

### **[yFindRefFrame](#page-1249-0)**(**func**)

Retrieves a reference frame for a given identifier.

### **[yFirstRefFrame](#page-1250-0)**()

Starts the enumeration of reference frames currently accessible.

### **YRefFrame methods**

## **[refframe](#page-1251-0)**[→](#page-1251-0)**[cancel3DCalibration](#page-1251-0)**()

Aborts the sensors tridimensional calibration process et restores normal settings.

### **[refframe](#page-1252-0)**[→](#page-1252-0)**[describe](#page-1252-0)**()

Returns a short text that describes unambiguously the instance of the reference frame in the form TYPE(NAME)=SERIAL.FUNCTIONID.

### **[refframe](#page-1253-0)**[→](#page-1253-0)**[get\\_3DCalibrationHint](#page-1253-0)**()

Returns instructions to proceed to the tridimensional calibration initiated with method start3DCalibration.

## **[refframe](#page-1254-0)**[→](#page-1254-0)**[get\\_3DCalibrationLogMsg](#page-1254-0)**()

Returns the latest log message from the calibration process.

### **[refframe](#page-1255-0)**[→](#page-1255-0)**[get\\_3DCalibrationProgress](#page-1255-0)**()

Returns the global process indicator for the tridimensional calibration initiated with method start3DCalibration.

**[refframe](#page-1256-0)**[→](#page-1256-0)**[get\\_3DCalibrationStage](#page-1256-0)**()

Returns index of the current stage of the calibration initiated with method start3DCalibration.

### **[refframe](#page-1257-0)**[→](#page-1257-0)**[get\\_3DCalibrationStageProgress](#page-1257-0)**()

Returns the process indicator for the current stage of the calibration initiated with method start3DCalibration.

## **[refframe](#page-1258-0)**[→](#page-1258-0)**[get\\_advertisedValue](#page-1258-0)**()

Returns the current value of the reference frame (no more than 6 characters).

### **[refframe](#page-1259-0)**[→](#page-1259-0)**[get\\_bearing](#page-1259-0)**()

Returns the reference bearing used by the compass.

#### **3. Reference**

#### **[refframe](#page-1260-0)**[→](#page-1260-0)**[get\\_errorMessage](#page-1260-0)**()

Returns the error message of the latest error with the reference frame.

#### **[refframe](#page-1261-0)**[→](#page-1261-0)**[get\\_errorType](#page-1261-0)**()

Returns the numerical error code of the latest error with the reference frame.

### **[refframe](#page-1262-0)**[→](#page-1262-0)**[get\\_friendlyName](#page-1262-0)**()

Returns a global identifier of the reference frame in the format MODULE\_NAME. FUNCTION\_NAME.

#### **[refframe](#page-1263-0)**[→](#page-1263-0)**[get\\_functionDescriptor](#page-1263-0)**()

Returns a unique identifier of type YFUN\_DESCR corresponding to the function.

### **[refframe](#page-1264-0)**[→](#page-1264-0)**[get\\_functionId](#page-1264-0)**()

Returns the hardware identifier of the reference frame, without reference to the module.

## **[refframe](#page-1265-0)**[→](#page-1265-0)**[get\\_hardwareId](#page-1265-0)**()

Returns the unique hardware identifier of the reference frame in the form SERIAL. FUNCTIONID.

#### **[refframe](#page-1266-0)**[→](#page-1266-0)**[get\\_logicalName](#page-1266-0)**()

Returns the logical name of the reference frame.

## **[refframe](#page-1267-0)**[→](#page-1267-0)**[get\\_module](#page-1267-0)**()

Gets the YModule object for the device on which the function is located.

### **[refframe](#page--1-0)**[→](#page--1-0)**[get\\_module\\_async](#page--1-0)**(**callback**, **context**)

Gets the YModule object for the device on which the function is located (asynchronous version).

### **[refframe](#page-1268-0)**[→](#page-1268-0)**[get\\_mountOrientation](#page-1268-0)**()

Returns the installation orientation of the device, as configured in order to define the reference frame for the compass and the pitch/roll tilt sensors.

#### **[refframe](#page-1269-0)**[→](#page-1269-0)**[get\\_mountPosition](#page-1269-0)**()

Returns the installation position of the device, as configured in order to define the reference frame for the compass and the pitch/roll tilt sensors.

### **[refframe](#page-1270-0)**[→](#page-1270-0)**[get\\_userData](#page-1270-0)**()

Returns the value of the userData attribute, as previously stored using method set userData.

#### **[refframe](#page-1271-0)**[→](#page-1271-0)**[isOnline](#page-1271-0)**()

Checks if the reference frame is currently reachable, without raising any error.

### **[refframe](#page--1-0)**[→](#page--1-0)**[isOnline\\_async](#page--1-0)**(**callback**, **context**)

Checks if the reference frame is currently reachable, without raising any error (asynchronous version).

## **[refframe](#page-1272-0)**[→](#page-1272-0)**[load](#page-1272-0)**(**msValidity**)

Preloads the reference frame cache with a specified validity duration.

### **[refframe](#page--1-0)**[→](#page--1-0)**[load\\_async](#page--1-0)**(**msValidity**, **callback**, **context**)

Preloads the reference frame cache with a specified validity duration (asynchronous version).

### **[refframe](#page-1273-0)**[→](#page-1273-0)**[more3DCalibration](#page-1273-0)**()

Continues the sensors tridimensional calibration process previously initiated using method start3DCalibration.

### **[refframe](#page-1274-0)**[→](#page-1274-0)**[nextRefFrame](#page-1274-0)**()

Continues the enumeration of reference frames started using  $yFirstRefFrame()$ .

#### **[refframe](#page-1275-0)**[→](#page-1275-0)**[registerValueCallback](#page-1275-0)**(**callback**)

Registers the callback function that is invoked on every change of advertised value.

### **[refframe](#page-1276-0)**[→](#page-1276-0)**[save3DCalibration](#page-1276-0)**()

Applies the sensors tridimensional calibration parameters that have just been computed.

#### **[refframe](#page-1277-0)**[→](#page-1277-0)**[set\\_bearing](#page-1277-0)**(**newval**)

Changes the reference bearing used by the compass.

#### **[refframe](#page-1278-0)**[→](#page-1278-0)**[set\\_logicalName](#page-1278-0)**(**newval**)

Changes the logical name of the reference frame.

**[refframe](#page-1279-0)**[→](#page-1279-0)**[set\\_mountPosition](#page-1279-0)**(**position**, **orientation**)

Changes the compass and tilt sensor frame of reference.

**[refframe](#page-1280-0)**[→](#page-1280-0)**[set\\_userData](#page-1280-0)**(**data**)

Stores a user context provided as argument in the userData attribute of the function.

**[refframe](#page-1281-0)**[→](#page-1281-0)**[start3DCalibration](#page-1281-0)**()

Initiates the sensors tridimensional calibration process.

**[refframe](#page--1-0)**[→](#page--1-0)**[wait\\_async](#page--1-0)**(**callback**, **context**)

Waits for all pending asynchronous commands on the module to complete, and invoke the user-provided callback function.

# <span id="page-1249-0"></span>**YRefFrame.FindRefFrame() YRefFrame yFindRefFrame()YRefFrame.FindRefFrame()**

Retrieves a reference frame for a given identifier.

## YRefFrame **FindRefFrame**( string **func**)

The identifier can be specified using several formats:

- FunctionLogicalName
- ModuleSerialNumber.FunctionIdentifier
- ModuleSerialNumber.FunctionLogicalName
- ModuleLogicalName.FunctionIdentifier
- ModuleLogicalName.FunctionLogicalName

This function does not require that the reference frame is online at the time it is invoked. The returned object is nevertheless valid. Use the method YRefFrame.isOnline() to test if the reference frame is indeed online at a given time. In case of ambiguity when looking for a reference frame by logical name, no error is notified: the first instance found is returned. The search is performed first by hardware name, then by logical name.

## **Parameters :**

**func** a string that uniquely characterizes the reference frame

## **Returns :**

a YRefFrame object allowing you to drive the reference frame.

# <span id="page-1250-0"></span>**YRefFrame.FirstRefFrame() YRefFrame yFirstRefFrame()YRefFrame.FirstRefFrame()**

Starts the enumeration of reference frames currently accessible.

## YRefFrame **FirstRefFrame**( )

Use the method YRefFrame.nextRefFrame() to iterate on next reference frames.

# **Returns :**

a pointer to a YRefFrame object, corresponding to the first reference frame currently online, or a null pointer if there are none.

# <span id="page-1251-0"></span>**refframe**→**cancel3DCalibration() YRefFrame refframe.cancel3DCalibration()**

Aborts the sensors tridimensional calibration process et restores normal settings.

int **cancel3DCalibration**( )

On failure, throws an exception or returns a negative error code.

# <span id="page-1252-0"></span>**refframe**→**describe()refframe.describe() YRefFrame**

Returns a short text that describes unambiguously the instance of the reference frame in the form TYPE(NAME)=SERIAL.FUNCTIONID.

## string **describe**( )

More precisely, TYPE is the type of the function, NAME it the name used for the first access to the function, SERIAL is the serial number of the module if the module is connected or "unresolved", and FUNCTIONID is the hardware identifier of the function if the module is connected. For example, this method returns Relay(MyCustomName.relay1)=RELAYLO1-123456.relay1 if the module is already connected or Relay(BadCustomeName.relay1)=unresolved if the module has not yet been connected. This method does not trigger any USB or TCP transaction and can therefore be used in a debugger.

# **Returns :**

a string that describes the reference frame (ex: Relay(MyCustomName.relay1)=RELAYLO1-123456.relay1)

<span id="page-1253-0"></span>Returns instructions to proceed to the tridimensional calibration initiated with method start3DCalibration.

# string **get\_3DCalibrationHint**( )

# **Returns :**

a character string.

# <span id="page-1254-0"></span>**refframe**→**get\_3DCalibrationLogMsg() YRefFrame refframe**→**3DCalibrationLogMsg() refframe.get\_3DCalibrationLogMsg()**

Returns the latest log message from the calibration process.

string **get\_3DCalibrationLogMsg**( )

When no new message is available, returns an empty string.

**Returns :**

a character string.

<span id="page-1255-0"></span>Returns the global process indicator for the tridimensional calibration initiated with method start3DCalibration.

# int **get\_3DCalibrationProgress**( )

# **Returns :**

an integer between 0 (not started) and 100 (stage completed).

# <span id="page-1256-0"></span>**refframe**→**get\_3DCalibrationStage() YRefFrame refframe**→**3DCalibrationStage() refframe.get\_3DCalibrationStage()**

Returns index of the current stage of the calibration initiated with method start3DCalibration.

# int **get\_3DCalibrationStage**( )

## **Returns :**

an integer, growing each time a calibration stage is completed.

# <span id="page-1257-0"></span>**refframe**→**get\_3DCalibrationStageProgress() YRefFrame refframe**→**3DCalibrationStageProgress() refframe.get\_3DCalibrationStageProgress()**

Returns the process indicator for the current stage of the calibration initiated with method start3DCalibration.

# int **get\_3DCalibrationStageProgress**( )

# **Returns :**

an integer between 0 (not started) and 100 (stage completed).

# <span id="page-1258-0"></span>**refframe**→**get\_advertisedValue() YRefFrame refframe**→**advertisedValue() refframe.get\_advertisedValue()**

Returns the current value of the reference frame (no more than 6 characters).

string **get\_advertisedValue**( )

# **Returns :**

a string corresponding to the current value of the reference frame (no more than 6 characters).

On failure, throws an exception or returns Y\_ADVERTISEDVALUE\_INVALID.

# <span id="page-1259-0"></span>**refframe**→**get\_bearing() YRefFrame refframe**→**bearing()refframe.get\_bearing()**

Returns the reference bearing used by the compass.

# double **get\_bearing**( )

The relative bearing indicated by the compass is the difference between the measured magnetic heading and the reference bearing indicated here.

## **Returns :**

a floating point number corresponding to the reference bearing used by the compass

On failure, throws an exception or returns Y\_BEARING\_INVALID.
# **refframe**→**get\_errorMessage() YRefFrame refframe**→**errorMessage() refframe.get\_errorMessage()**

Returns the error message of the latest error with the reference frame.

# string **get\_errorMessage**( )

This method is mostly useful when using the Yoctopuce library with exceptions disabled.

### **Returns :**

a string corresponding to the latest error message that occured while using the reference frame object

# **refframe**→**get\_errorType() YRefFrame refframe**→**errorType()refframe.get\_errorType()**

Returns the numerical error code of the latest error with the reference frame.

# YRETCODE **get\_errorType**( )

This method is mostly useful when using the Yoctopuce library with exceptions disabled.

### **Returns :**

a number corresponding to the code of the latest error that occurred while using the reference frame object

# **refframe**→**get\_friendlyName() YRefFrame refframe**→**friendlyName()refframe.get\_friendlyName()**

Returns a global identifier of the reference frame in the format MODULE\_NAME. FUNCTION\_NAME.

### string **get\_friendlyName**( )

The returned string uses the logical names of the module and of the reference frame if they are defined, otherwise the serial number of the module and the hardware identifier of the reference frame (for example: MyCustomName.relay1)

### **Returns :**

a string that uniquely identifies the reference frame using logical names (ex: MyCustomName.relay1)

On failure, throws an exception or returns Y\_FRIENDLYNAME\_INVALID.

# **refframe**→**get\_functionDescriptor() YRefFrame refframe**→**functionDescriptor() refframe.get\_functionDescriptor()**

Returns a unique identifier of type YFUN\_DESCR corresponding to the function.

YFUN\_DESCR **get\_functionDescriptor**( )

This identifier can be used to test if two instances of YFunction reference the same physical function on the same physical device.

# **Returns :**

an identifier of type YFUN\_DESCR.

If the function has never been contacted, the returned value is Y FUNCTIONDESCRIPTOR INVALID.

# **refframe**→**get\_functionId() YRefFrame refframe**→**functionId()refframe.get\_functionId()**

Returns the hardware identifier of the reference frame, without reference to the module.

string **get\_functionId**( )

For example relay1

# **Returns :**

a string that identifies the reference frame (ex: relay1)

On failure, throws an exception or returns Y\_FUNCTIONID\_INVALID.

# **refframe**→**get\_hardwareId() YRefFrame refframe**→**hardwareId()refframe.get\_hardwareId()**

Returns the unique hardware identifier of the reference frame in the form SERIAL. FUNCTIONID.

## string **get\_hardwareId**( )

The unique hardware identifier is composed of the device serial number and of the hardware identifier of the reference frame (for example RELAYLO1-123456.relay1).

### **Returns :**

a string that uniquely identifies the reference frame (ex: RELAYLO1-123456.relay1)

On failure, throws an exception or returns Y\_HARDWAREID\_INVALID.

# **refframe**→**get\_logicalName() YRefFrame refframe**→**logicalName()refframe.get\_logicalName()**

Returns the logical name of the reference frame.

string **get\_logicalName**( )

# **Returns :**

a string corresponding to the logical name of the reference frame.

On failure, throws an exception or returns Y\_LOGICALNAME\_INVALID.

# **refframe**→**get\_module() YRefFrame refframe**→**module()refframe.get\_module()**

Gets the YModule object for the device on which the function is located.

YModule **get\_module**( )

If the function cannot be located on any module, the returned instance of YModule is not shown as online.

# **Returns :**

an instance of YModule

# **refframe**→**get\_mountOrientation() YRefFrame refframe**→**mountOrientation() refframe.get\_mountOrientation()**

Returns the installation orientation of the device, as configured in order to define the reference frame for the compass and the pitch/roll tilt sensors.

MOUNTORIENTATION **get\_mountOrientation**( )

# **Returns :**

a value among the enumeration Y\_MOUNTORIENTATION (Y\_MOUNTORIENTATION\_TWELVE,

Y\_MOUNTORIENTATION\_THREE,  $Y_M$ OUNTORIENTATION\_SIX,

Y\_MOUNTORIENTATION\_NINE) corresponding to the orientation of the "X" arrow on the device, as on a clock dial seen from an observer in the center of the box. On the bottom face, the 12H orientation points to the front, while on the top face, the 12H orientation points to the rear.

On failure, throws an exception or returns a negative error code.

Returns the installation position of the device, as configured in order to define the reference frame for the compass and the pitch/roll tilt sensors.

MOUNTPOSITION **get\_mountPosition**( )

# **Returns :**

a value among the Y\_MOUNTPOSITION enumeration (Y\_MOUNTPOSITION\_BOTTOM, Y\_MOUNTPOSITION\_TOP, Y\_MOUNTPOSITION\_FRONT, Y\_MOUNTPOSITION\_RIGHT, Y\_MOUNTPOSITION\_REAR, Y\_MOUNTPOSITION\_LEFT), corresponding to the installation in a box, on one of the six faces.

On failure, throws an exception or returns a negative error code.

# **refframe**→**get\_userData() YRefFrame refframe**→**userData()refframe.get\_userData()**

Returns the value of the userData attribute, as previously stored using method set\_userData.

object **get\_userData**( )

This attribute is never touched directly by the API, and is at disposal of the caller to store a context.

# **Returns :**

the object stored previously by the caller.

# **refframe**→**isOnline()refframe.isOnline() YRefFrame**

Checks if the reference frame is currently reachable, without raising any error.

# bool **isOnline**( )

If there is a cached value for the reference frame in cache, that has not yet expired, the device is considered reachable. No exception is raised if there is an error while trying to contact the device hosting the reference frame.

# **Returns :**

true if the reference frame can be reached, and false otherwise

# **refframe**→**load()refframe.load() YRefFrame**

Preloads the reference frame cache with a specified validity duration.

## YRETCODE **load**( int **msValidity**)

By default, whenever accessing a device, all function attributes are kept in cache for the standard duration (5 ms). This method can be used to temporarily mark the cache as valid for a longer period, in order to reduce network traffic for instance.

# **Parameters :**

**msValidity** an integer corresponding to the validity attributed to the loaded function parameters, in milliseconds

### **Returns :**

YAPI\_SUCCESS when the call succeeds.

On failure, throws an exception or returns a negative error code.

# **refframe**→**more3DCalibration() YRefFrame refframe.more3DCalibration()**

Continues the sensors tridimensional calibration process previously initiated using method start3DCalibration.

# int **more3DCalibration**( )

This method should be called approximately 5 times per second, while positioning the device according to the instructions provided by method get\_3DCalibrationHint. Note that the instructions change during the calibration process. On failure, throws an exception or returns a negative error code.

# **refframe**→**nextRefFrame()refframe.nextRefFrame() YRefFrame**

Continues the enumeration of reference frames started using yFirstRefFrame().

YRefFrame **nextRefFrame**( )

### **Returns :**

a pointer to a YRefFrame object, corresponding to a reference frame currently online, or a null pointer if there are no more reference frames to enumerate.

# **refframe**→**registerValueCallback() YRefFrame refframe.registerValueCallback()**

Registers the callback function that is invoked on every change of advertised value.

# int **registerValueCallback**( ValueCallback **callback**)

The callback is invoked only during the execution of ySleep or yHandleEvents. This provides control over the time when the callback is triggered. For good responsiveness, remember to call one of these two functions periodically. To unregister a callback, pass a null pointer as argument.

## **Parameters :**

**callback** the callback function to call, or a null pointer. The callback function should take two arguments: the function object of which the value has changed, and the character string describing the new advertised value.

# **refframe**→**save3DCalibration() YRefFrame refframe.save3DCalibration()**

Applies the sensors tridimensional calibration parameters that have just been computed.

# int **save3DCalibration**( )

Remember to call the saveToFlash() method of the module if the changes must be kept when the device is restarted. On failure, throws an exception or returns a negative error code.

# **refframe**→**set\_bearing() YRefFrame refframe**→**setBearing()refframe.set\_bearing()**

Changes the reference bearing used by the compass.

### int **set\_bearing**( double **newval**)

The relative bearing indicated by the compass is the difference between the measured magnetic heading and the reference bearing indicated here. For instance, if you setup as reference bearing the value of the earth magnetic declination, the compass will provide the orientation relative to the geographic North. Similarly, when the sensor is not mounted along the standard directions because it has an additional yaw angle, you can set this angle in the reference bearing so that the compass provides the expected natural direction. Remember to call the saveToFlash() method of the module if the modification must be kept.

### **Parameters :**

**newval** a floating point number corresponding to the reference bearing used by the compass

# **Returns :**

YAPI\_SUCCESS if the call succeeds.

On failure, throws an exception or returns a negative error code.

# **refframe**→**set\_logicalName() YRefFrame refframe**→**setLogicalName() refframe.set\_logicalName()**

Changes the logical name of the reference frame.

int **set\_logicalName**( string **newval**)

You can use yCheckLogicalName() prior to this call to make sure that your parameter is valid. Remember to call the saveToFlash() method of the module if the modification must be kept.

## **Parameters :**

**newval** a string corresponding to the logical name of the reference frame.

### **Returns :**

YAPI\_SUCCESS if the call succeeds.

On failure, throws an exception or returns a negative error code.

# **refframe**→**set\_mountPosition() YRefFrame refframe**→**setMountPosition() refframe.set\_mountPosition()**

Changes the compass and tilt sensor frame of reference.

# int **set\_mountPosition**( MOUNTPOSITION **position**,

# MOUNTORIENTATION **orientation**)

The magnetic compass and the tilt sensors (pitch and roll) naturally work in the plane parallel to the earth surface. In case the device is not installed upright and horizontally, you must select its reference orientation (parallel to the earth surface) so that the measures are made relative to this position.

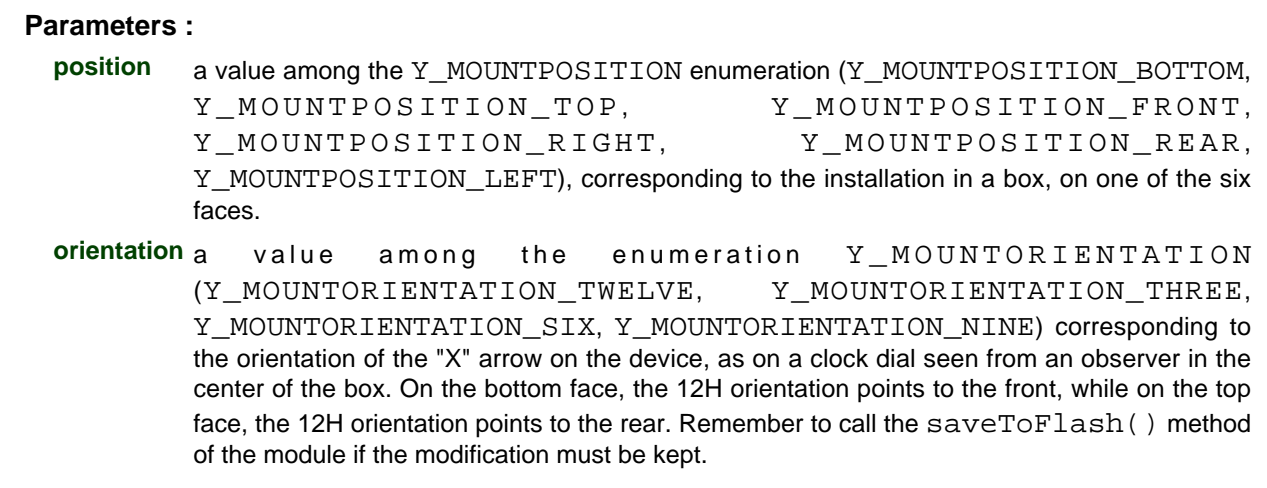

# **refframe**→**set\_userData() YRefFrame refframe**→**setUserData()refframe.set\_userData()**

Stores a user context provided as argument in the userData attribute of the function.

void **set\_userData**( object **data**)

This attribute is never touched by the API, and is at disposal of the caller to store a context.

# **Parameters :**

**data** any kind of object to be stored

# **refframe**→**start3DCalibration() YRefFrame refframe.start3DCalibration()**

Initiates the sensors tridimensional calibration process.

### int **start3DCalibration**( )

This calibration is used at low level for inertial position estimation and to enhance the precision of the tilt sensors. After calling this method, the device should be moved according to the instructions provided by method get\_3DCalibrationHint, and more3DCalibration should be invoked about 5 times per second. The calibration procedure is completed when the method get\_3DCalibrationProgress returns 100. At this point, the computed calibration parameters can be applied using method save3DCalibration. The calibration process can be canceled at any time using method cancel3DCalibration. On failure, throws an exception or returns a negative error code.

# **3.38. Relay function interface**

The Yoctopuce application programming interface allows you to switch the relay state. This change is not persistent: the relay will automatically return to its idle position whenever power is lost or if the module is restarted. The library can also generate automatically short pulses of determined duration. On devices with two output for each relay (double throw), the two outputs are named A and B, with output A corresponding to the idle position (at power off) and the output B corresponding to the active state. If you prefer the alternate default state, simply switch your cables on the board.

In order to use the functions described here, you should include:

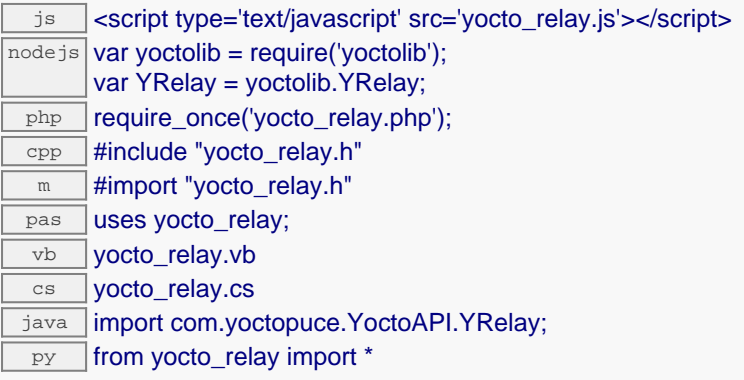

# **Global functions**

### **[yFindRelay](#page-1285-0)**(**func**)

Retrieves a relay for a given identifier.

#### **[yFirstRelay](#page-1286-0)**()

Starts the enumeration of relays currently accessible.

#### **YRelay methods**

### **[relay](#page-1287-0)**[→](#page-1287-0)**[delayedPulse](#page-1287-0)**(**ms\_delay**, **ms\_duration**)

Schedules a pulse.

### **[relay](#page-1288-0)**[→](#page-1288-0)**[describe](#page-1288-0)**()

Returns a short text that describes unambiguously the instance of the relay in the form TYPE(NAME)=SERIAL.FUNCTIONID.

#### **[relay](#page-1289-0)**[→](#page-1289-0)**[get\\_advertisedValue](#page-1289-0)**()

Returns the current value of the relay (no more than 6 characters).

#### **[relay](#page-1290-0)**[→](#page-1290-0)**[get\\_countdown](#page-1290-0)**()

Returns the number of milliseconds remaining before a pulse (delayedPulse() call) When there is no scheduled pulse, returns zero.

### **[relay](#page-1291-0)**[→](#page-1291-0)**[get\\_errorMessage](#page-1291-0)**()

Returns the error message of the latest error with the relay.

#### **[relay](#page-1292-0)**[→](#page-1292-0)**[get\\_errorType](#page-1292-0)**()

Returns the numerical error code of the latest error with the relay.

#### **[relay](#page-1293-0)**[→](#page-1293-0)**[get\\_friendlyName](#page-1293-0)**()

Returns a global identifier of the relay in the format MODULE\_NAME. FUNCTION\_NAME.

#### **[relay](#page-1294-0)**[→](#page-1294-0)**[get\\_functionDescriptor](#page-1294-0)**()

Returns a unique identifier of type YFUN\_DESCR corresponding to the function.

#### **[relay](#page-1295-0)**[→](#page-1295-0)**[get\\_functionId](#page-1295-0)**()

Returns the hardware identifier of the relay, without reference to the module.

**[relay](#page-1296-0)**[→](#page-1296-0)**[get\\_hardwareId](#page-1296-0)**()

Returns the unique hardware identifier of the relay in the form SERIAL. FUNCTIONID.

#### **[relay](#page-1297-0)**[→](#page-1297-0)**[get\\_logicalName](#page-1297-0)**()

Returns the logical name of the relay.

#### **[relay](#page-1298-0)**[→](#page-1298-0)**[get\\_maxTimeOnStateA](#page-1298-0)**()

Retourne the maximum time (ms) allowed for \$THEFUNCTIONS\$ to stay in state A before automatically switching back in to B state.

#### **[relay](#page-1299-0)**[→](#page-1299-0)**[get\\_maxTimeOnStateB](#page-1299-0)**()

Retourne the maximum time (ms) allowed for \$THEFUNCTIONS\$ to stay in state B before automatically switching back in to A state.

#### **[relay](#page-1300-0)**[→](#page-1300-0)**[get\\_module](#page-1300-0)**()

Gets the YModule object for the device on which the function is located.

#### **[relay](#page--1-0)**[→](#page--1-0)**[get\\_module\\_async](#page--1-0)**(**callback**, **context**)

Gets the YModule object for the device on which the function is located (asynchronous version).

#### **[relay](#page-1301-0)**[→](#page-1301-0)**[get\\_output](#page-1301-0)**()

Returns the output state of the relays, when used as a simple switch (single throw).

#### **[relay](#page-1302-0)**[→](#page-1302-0)**[get\\_pulseTimer](#page-1302-0)**()

Returns the number of milliseconds remaining before the relays is returned to idle position (state A), during a measured pulse generation.

#### **[relay](#page-1303-0)**[→](#page-1303-0)**[get\\_state](#page-1303-0)**()

Returns the state of the relays (A for the idle position, B for the active position).

#### **[relay](#page-1304-0)**[→](#page-1304-0)**[get\\_stateAtPowerOn](#page-1304-0)**()

Returns the state of the relays at device startup (A for the idle position, B for the active position, UNCHANGED for no change).

#### **[relay](#page-1305-0)**[→](#page-1305-0)**[get\\_userData](#page-1305-0)**()

Returns the value of the userData attribute, as previously stored using method set userData.

#### **[relay](#page-1306-0)**[→](#page-1306-0)**[isOnline](#page-1306-0)**()

Checks if the relay is currently reachable, without raising any error.

### **[relay](#page--1-0)**[→](#page--1-0)**[isOnline\\_async](#page--1-0)**(**callback**, **context**)

Checks if the relay is currently reachable, without raising any error (asynchronous version).

#### **[relay](#page-1307-0)**[→](#page-1307-0)**[load](#page-1307-0)**(**msValidity**)

Preloads the relay cache with a specified validity duration.

### **[relay](#page--1-0)**[→](#page--1-0)**[load\\_async](#page--1-0)**(**msValidity**, **callback**, **context**)

Preloads the relay cache with a specified validity duration (asynchronous version).

#### **[relay](#page-1308-0)**[→](#page-1308-0)**[nextRelay](#page-1308-0)**()

Continues the enumeration of relays started using  $yFirstRelay()$ .

#### **[relay](#page-1309-0)**[→](#page-1309-0)**[pulse](#page-1309-0)**(**ms\_duration**)

Sets the relay to output B (active) for a specified duration, then brings it automatically back to output A (idle state).

#### **[relay](#page-1310-0)**[→](#page-1310-0)**[registerValueCallback](#page-1310-0)**(**callback**)

Registers the callback function that is invoked on every change of advertised value.

### **[relay](#page-1311-0)**[→](#page-1311-0)**[set\\_logicalName](#page-1311-0)**(**newval**)

Changes the logical name of the relay.

#### **[relay](#page-1312-0)**[→](#page-1312-0)**[set\\_maxTimeOnStateA](#page-1312-0)**(**newval**)

Sets the maximum time (ms) allowed for \$THEFUNCTIONS\$ to stay in state A before automatically switching back in to B state.

#### **[relay](#page-1313-0)**[→](#page-1313-0)**[set\\_maxTimeOnStateB](#page-1313-0)**(**newval**)

Sets the maximum time (ms) allowed for \$THEFUNCTIONS\$ to stay in state B before automatically switching back in to A state.

### **[relay](#page-1314-0)**[→](#page-1314-0)**[set\\_output](#page-1314-0)**(**newval**)

Changes the output state of the relays, when used as a simple switch (single throw).

### **[relay](#page-1315-0)**[→](#page-1315-0)**[set\\_state](#page-1315-0)**(**newval**)

Changes the state of the relays (A for the idle position, B for the active position).

### **[relay](#page-1316-0)**[→](#page-1316-0)**[set\\_stateAtPowerOn](#page-1316-0)**(**newval**)

Preset the state of the relays at device startup (A for the idle position, B for the active position, UNCHANGED for no modification).

### **[relay](#page-1317-0)**[→](#page-1317-0)**[set\\_userData](#page-1317-0)**(**data**)

Stores a user context provided as argument in the userData attribute of the function.

### **[relay](#page--1-0)**[→](#page--1-0)**[wait\\_async](#page--1-0)**(**callback**, **context**)

Waits for all pending asynchronous commands on the module to complete, and invoke the user-provided callback function.

# <span id="page-1285-0"></span>**YRelay.FindRelay() YRelay yFindRelay()YRelay.FindRelay()**

Retrieves a relay for a given identifier.

# YRelay **FindRelay**( string **func**)

The identifier can be specified using several formats:

- FunctionLogicalName
- ModuleSerialNumber.FunctionIdentifier
- ModuleSerialNumber.FunctionLogicalName
- ModuleLogicalName.FunctionIdentifier
- ModuleLogicalName.FunctionLogicalName

This function does not require that the relay is online at the time it is invoked. The returned object is nevertheless valid. Use the method YRelay.isOnline() to test if the relay is indeed online at a given time. In case of ambiguity when looking for a relay by logical name, no error is notified: the first instance found is returned. The search is performed first by hardware name, then by logical name.

### **Parameters :**

**func** a string that uniquely characterizes the relay

# **Returns :**

a YRelay object allowing you to drive the relay.

# <span id="page-1286-0"></span>**YRelay.FirstRelay() YRelay yFirstRelay()YRelay.FirstRelay()**

Starts the enumeration of relays currently accessible.

# YRelay **FirstRelay**( )

Use the method YRelay.nextRelay() to iterate on next relays.

# **Returns :**

a pointer to a YRelay object, corresponding to the first relay currently online, or a null pointer if there are none.

# <span id="page-1287-0"></span>**relay**→**delayedPulse()relay.delayedPulse() YRelay**

Schedules a pulse.

int **delayedPulse**( int **ms\_delay**, int **ms\_duration**)

### **Parameters :**

**ms\_delay** waiting time before the pulse, in millisecondes **ms\_duration** pulse duration, in millisecondes

## **Returns :**

YAPI\_SUCCESS if the call succeeds.

On failure, throws an exception or returns a negative error code.

# <span id="page-1288-0"></span>**relay**→**describe()relay.describe() YRelay**

Returns a short text that describes unambiguously the instance of the relay in the form TYPE(NAME)=SERIAL.FUNCTIONID.

### string **describe**( )

More precisely, TYPE is the type of the function, NAME it the name used for the first access to the function, SERIAL is the serial number of the module if the module is connected or "unresolved", and FUNCTIONID is the hardware identifier of the function if the module is connected. For example, this method returns Relay(MyCustomName.relay1)=RELAYLO1-123456.relay1 if the module is already connected or Relay(BadCustomeName.relay1)=unresolved if the module has not yet been connected. This method does not trigger any USB or TCP transaction and can therefore be used in a debugger.

## **Returns :**

a string that describes the relay (ex: Relay(MyCustomName.relay1)=RELAYLO1- 123456.relay1)

# <span id="page-1289-0"></span>**relay**→**get\_advertisedValue() YRelay relay**→**advertisedValue()relay.get\_advertisedValue()**

Returns the current value of the relay (no more than 6 characters).

# string **get\_advertisedValue**( )

### **Returns :**

a string corresponding to the current value of the relay (no more than 6 characters).

On failure, throws an exception or returns Y\_ADVERTISEDVALUE\_INVALID.

# <span id="page-1290-0"></span>**relay**→**get\_countdown() YRelay relay**→**countdown()relay.get\_countdown()**

Returns the number of milliseconds remaining before a pulse (delayedPulse() call) When there is no scheduled pulse, returns zero.

# long **get\_countdown**( )

## **Returns :**

an integer corresponding to the number of milliseconds remaining before a pulse (delayedPulse() call) When there is no scheduled pulse, returns zero

On failure, throws an exception or returns Y\_COUNTDOWN\_INVALID.

# <span id="page-1291-0"></span>**relay**→**get\_errorMessage() YRelay relay**→**errorMessage()relay.get\_errorMessage()**

Returns the error message of the latest error with the relay.

# string **get\_errorMessage**( )

This method is mostly useful when using the Yoctopuce library with exceptions disabled.

### **Returns :**

a string corresponding to the latest error message that occured while using the relay object

# <span id="page-1292-0"></span>**relay**→**get\_errorType() YRelay relay**→**errorType()relay.get\_errorType()**

Returns the numerical error code of the latest error with the relay.

# YRETCODE **get\_errorType**( )

This method is mostly useful when using the Yoctopuce library with exceptions disabled.

### **Returns :**

a number corresponding to the code of the latest error that occurred while using the relay object

# <span id="page-1293-0"></span>**relay**→**get\_friendlyName() YRelay relay**→**friendlyName()relay.get\_friendlyName()**

Returns a global identifier of the relay in the format MODULE\_NAME. FUNCTION\_NAME.

### string **get\_friendlyName**( )

The returned string uses the logical names of the module and of the relay if they are defined, otherwise the serial number of the module and the hardware identifier of the relay (for example: MyCustomName.relay1)

## **Returns :**

a string that uniquely identifies the relay using logical names (ex: MyCustomName.relay1)

On failure, throws an exception or returns Y\_FRIENDLYNAME\_INVALID.

# <span id="page-1294-0"></span>**relay**→**get\_functionDescriptor() YRelay relay**→**functionDescriptor() relay.get\_functionDescriptor()**

Returns a unique identifier of type YFUN\_DESCR corresponding to the function.

YFUN\_DESCR **get\_functionDescriptor**( )

This identifier can be used to test if two instances of YFunction reference the same physical function on the same physical device.

# **Returns :**

an identifier of type YFUN\_DESCR.

If the function has never been contacted, the returned value is Y FUNCTIONDESCRIPTOR INVALID.

# <span id="page-1295-0"></span>**relay**→**get\_functionId() YRelay relay**→**functionId()relay.get\_functionId()**

Returns the hardware identifier of the relay, without reference to the module.

# string **get\_functionId**( )

For example relay1

# **Returns :**

a string that identifies the relay (ex:  $\texttt{relay1})$ 

On failure, throws an exception or returns Y\_FUNCTIONID\_INVALID.
# **relay**→**get\_hardwareId() YRelay relay**→**hardwareId()relay.get\_hardwareId()**

Returns the unique hardware identifier of the relay in the form SERIAL. FUNCTIONID.

string **get\_hardwareId**( )

The unique hardware identifier is composed of the device serial number and of the hardware identifier of the relay (for example RELAYLO1-123456.relay1).

### **Returns :**

a string that uniquely identifies the relay (ex: RELAYLO1-123456.relay1)

On failure, throws an exception or returns Y\_HARDWAREID\_INVALID.

# **relay**→**get\_logicalName() YRelay relay**→**logicalName()relay.get\_logicalName()**

Returns the logical name of the relay.

# string **get\_logicalName**( )

# **Returns :**

a string corresponding to the logical name of the relay.

On failure, throws an exception or returns Y\_LOGICALNAME\_INVALID.

# **relay**→**get\_maxTimeOnStateA() YRelay relay**→**maxTimeOnStateA() relay.get\_maxTimeOnStateA()**

Retourne the maximum time (ms) allowed for \$THEFUNCTIONS\$ to stay in state A before automatically switching back in to B state.

long **get\_maxTimeOnStateA**( )

Zero means no maximum time.

### **Returns :** an integer

On failure, throws an exception or returns Y\_MAXTIMEONSTATEA\_INVALID.

# **relay**→**get\_maxTimeOnStateB() YRelay relay**→**maxTimeOnStateB() relay.get\_maxTimeOnStateB()**

Retourne the maximum time (ms) allowed for \$THEFUNCTIONS\$ to stay in state B before automatically switching back in to A state.

long **get\_maxTimeOnStateB**( )

Zero means no maximum time.

**Returns :**

an integer

On failure, throws an exception or returns Y\_MAXTIMEONSTATEB\_INVALID.

# **relay**→**get\_module() YRelay relay**→**module()relay.get\_module()**

Gets the YModule object for the device on which the function is located.

YModule **get\_module**( )

If the function cannot be located on any module, the returned instance of YModule is not shown as online.

# **Returns :**

an instance of YModule

# **relay**→**get\_output() YRelay relay**→**output()relay.get\_output()**

Returns the output state of the relays, when used as a simple switch (single throw).

# int **get\_output**( )

# **Returns :**

either Y\_OUTPUT\_OFF or Y\_OUTPUT\_ON, according to the output state of the relays, when used as a simple switch (single throw)

On failure, throws an exception or returns Y\_OUTPUT\_INVALID.

# **relay**→**get\_pulseTimer() YRelay relay**→**pulseTimer()relay.get\_pulseTimer()**

Returns the number of milliseconds remaining before the relays is returned to idle position (state A), during a measured pulse generation.

### long **get\_pulseTimer**( )

When there is no ongoing pulse, returns zero.

### **Returns :**

an integer corresponding to the number of milliseconds remaining before the relays is returned to idle position (state A), during a measured pulse generation

On failure, throws an exception or returns Y\_PULSETIMER\_INVALID.

# **relay**→**get\_state() YRelay relay**→**state()relay.get\_state()**

Returns the state of the relays (A for the idle position, B for the active position).

# int **get\_state**( )

### **Returns :**

either Y\_STATE\_A or Y\_STATE\_B, according to the state of the relays (A for the idle position, B for the active position)

On failure, throws an exception or returns Y\_STATE\_INVALID.

# **relay**→**get\_stateAtPowerOn() YRelay relay**→**stateAtPowerOn()relay.get\_stateAtPowerOn()**

Returns the state of the relays at device startup (A for the idle position, B for the active position, UNCHANGED for no change).

# **Returns :**

a value among Y\_STATEATPOWERON\_UNCHANGED, Y\_STATEATPOWERON\_A and

Y\_STATEATPOWERON\_B corresponding to the state of the relays at device startup (A for the idle position, B for the active position, UNCHANGED for no change)

On failure, throws an exception or returns Y\_STATEATPOWERON\_INVALID.

# **relay**→**get\_userData() YRelay relay**→**userData()relay.get\_userData()**

Returns the value of the userData attribute, as previously stored using method set\_userData.

object **get\_userData**( )

This attribute is never touched directly by the API, and is at disposal of the caller to store a context.

# **Returns :**

the object stored previously by the caller.

# **relay**→**isOnline()relay.isOnline() YRelay**

Checks if the relay is currently reachable, without raising any error.

# bool **isOnline**( )

If there is a cached value for the relay in cache, that has not yet expired, the device is considered reachable. No exception is raised if there is an error while trying to contact the device hosting the relay.

# **Returns :**

true if the relay can be reached, and false otherwise

# **relay**→**load()relay.load() YRelay**

Preloads the relay cache with a specified validity duration.

### YRETCODE **load**( int **msValidity**)

By default, whenever accessing a device, all function attributes are kept in cache for the standard duration (5 ms). This method can be used to temporarily mark the cache as valid for a longer period, in order to reduce network traffic for instance.

# **Parameters :**

**msValidity** an integer corresponding to the validity attributed to the loaded function parameters, in milliseconds

### **Returns :**

YAPI\_SUCCESS when the call succeeds.

# **relay**→**nextRelay()relay.nextRelay() YRelay**

Continues the enumeration of relays started using yFirstRelay().

# YRelay **nextRelay**( )

## **Returns :**

a pointer to a YRelay object, corresponding to a relay currently online, or a null pointer if there are no more relays to enumerate.

# **relay**→**pulse()relay.pulse() YRelay**

Sets the relay to output B (active) for a specified duration, then brings it automatically back to output A (idle state).

# int **pulse**( int **ms\_duration**)

# **Parameters :**

**ms\_duration** pulse duration, in millisecondes

# **Returns :**

YAPI\_SUCCESS if the call succeeds.

# **relay**→**registerValueCallback() YRelay relay.registerValueCallback()**

Registers the callback function that is invoked on every change of advertised value.

int **registerValueCallback**( ValueCallback **callback**)

The callback is invoked only during the execution of ySleep or yHandleEvents. This provides control over the time when the callback is triggered. For good responsiveness, remember to call one of these two functions periodically. To unregister a callback, pass a null pointer as argument.

### **Parameters :**

**callback** the callback function to call, or a null pointer. The callback function should take two arguments: the function object of which the value has changed, and the character string describing the new advertised value.

# **relay**→**set\_logicalName() YRelay relay**→**setLogicalName()relay.set\_logicalName()**

Changes the logical name of the relay.

# int **set\_logicalName**( string **newval**)

You can use yCheckLogicalName() prior to this call to make sure that your parameter is valid. Remember to call the saveToFlash() method of the module if the modification must be kept.

### **Parameters :**

**newval** a string corresponding to the logical name of the relay.

### **Returns :**

YAPI\_SUCCESS if the call succeeds.

# **relay**→**set\_maxTimeOnStateA() YRelay relay**→**setMaxTimeOnStateA() relay.set\_maxTimeOnStateA()**

Sets the maximum time (ms) allowed for \$THEFUNCTIONS\$ to stay in state A before automatically switching back in to B state.

int **set\_maxTimeOnStateA**( long **newval**)

Use zero for no maximum time.

# **Parameters :**

**newval** an integer

### **Returns :**

YAPI\_SUCCESS if the call succeeds.

# **relay**→**set\_maxTimeOnStateB() YRelay relay**→**setMaxTimeOnStateB() relay.set\_maxTimeOnStateB()**

Sets the maximum time (ms) allowed for \$THEFUNCTIONS\$ to stay in state B before automatically switching back in to A state.

int **set\_maxTimeOnStateB**( long **newval**)

Use zero for no maximum time.

### **Parameters :**

**newval** an integer

### **Returns :**

YAPI\_SUCCESS if the call succeeds.

# **relay**→**set\_output() YRelay relay**→**setOutput()relay.set\_output()**

Changes the output state of the relays, when used as a simple switch (single throw).

# int **set\_output**( int **newval**)

# **Parameters :**

**newval** either Y\_OUTPUT\_OFF or Y\_OUTPUT\_ON, according to the output state of the relays, when used as a simple switch (single throw)

# **Returns :**

YAPI\_SUCCESS if the call succeeds.

# **relay**→**set\_state() YRelay relay**→**setState()relay.set\_state()**

Changes the state of the relays (A for the idle position, B for the active position).

# int **set\_state**( int **newval**)

# **Parameters :**

**newval** either Y\_STATE\_A or Y\_STATE\_B, according to the state of the relays (A for the idle position, B for the active position)

# **Returns :**

YAPI\_SUCCESS if the call succeeds.

# **relay**→**set\_stateAtPowerOn() YRelay relay**→**setStateAtPowerOn() relay.set\_stateAtPowerOn()**

Preset the state of the relays at device startup (A for the idle position, B for the active position, UNCHANGED for no modification).

int **set\_stateAtPowerOn**( int **newval**)

Remember to call the matching module saveToFlash() method, otherwise this call will have no effect.

# **Parameters :**

**newval** a value among Y\_STATEATPOWERON\_UNCHANGED, Y\_STATEATPOWERON\_A and Y\_STATEATPOWERON\_B

**Returns :**

YAPI\_SUCCESS if the call succeeds.

# **relay**→**set\_userData() YRelay relay**→**setUserData()relay.set\_userData()**

Stores a user context provided as argument in the userData attribute of the function.

# void **set\_userData**( object **data**)

This attribute is never touched by the API, and is at disposal of the caller to store a context.

# **Parameters :**

**data** any kind of object to be stored

# **3.39. Sensor function interface**

The Yoctopuce application programming interface allows you to read an instant measure of the sensor, as well as the minimal and maximal values observed.

In order to use the functions described here, you should include:

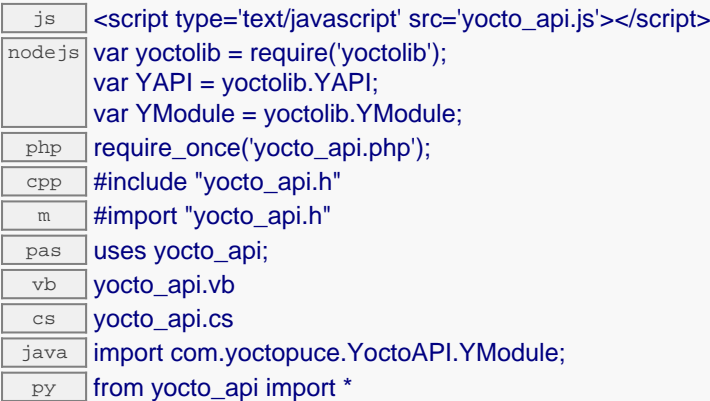

### **Global functions**

### **[yFindSensor](#page-1321-0)**(**func**)

Retrieves a sensor for a given identifier.

### **[yFirstSensor](#page-1322-0)**()

Starts the enumeration of sensors currently accessible.

### **YSensor methods**

#### **[sensor](#page-1323-0)**[→](#page-1323-0)**[calibrateFromPoints](#page-1323-0)**(**rawValues**, **refValues**)

Configures error correction data points, in particular to compensate for a possible perturbation of the measure caused by an enclosure.

#### **[sensor](#page-1324-0)**[→](#page-1324-0)**[describe](#page-1324-0)**()

Returns a short text that describes unambiguously the instance of the sensor in the form TYPE(NAME)=SERIAL.FUNCTIONID.

#### **[sensor](#page-1325-0)**[→](#page-1325-0)**[get\\_advertisedValue](#page-1325-0)**()

Returns the current value of the sensor (no more than 6 characters).

#### **[sensor](#page-1326-0)**[→](#page-1326-0)**[get\\_currentRawValue](#page-1326-0)**()

Returns the uncalibrated, unrounded raw value returned by the sensor, in the specified unit, as a floating point number.

#### **[sensor](#page-1327-0)**[→](#page-1327-0)**[get\\_currentValue](#page-1327-0)**()

Returns the current value of the measure, in the specified unit, as a floating point number.

### **[sensor](#page-1328-0)**[→](#page-1328-0)**[get\\_errorMessage](#page-1328-0)**()

Returns the error message of the latest error with the sensor.

### **[sensor](#page-1329-0)**[→](#page-1329-0)**[get\\_errorType](#page-1329-0)**()

Returns the numerical error code of the latest error with the sensor.

### **[sensor](#page-1330-0)**[→](#page-1330-0)**[get\\_friendlyName](#page-1330-0)**()

Returns a global identifier of the sensor in the format MODULE\_NAME. FUNCTION\_NAME.

### **[sensor](#page-1331-0)**[→](#page-1331-0)**[get\\_functionDescriptor](#page-1331-0)**()

Returns a unique identifier of type YFUN\_DESCR corresponding to the function.

### **[sensor](#page-1332-0)**[→](#page-1332-0)**[get\\_functionId](#page-1332-0)**()

Returns the hardware identifier of the sensor, without reference to the module.

Returns the unique hardware identifier of the sensor in the form SERIAL. FUNCTIONID.

#### **[sensor](#page-1334-0)**[→](#page-1334-0)**[get\\_highestValue](#page-1334-0)**()

Returns the maximal value observed for the measure since the device was started.

### **[sensor](#page-1335-0)**[→](#page-1335-0)**[get\\_logFrequency](#page-1335-0)**()

Returns the datalogger recording frequency for this function, or "OFF" when measures are not stored in the data logger flash memory.

#### **[sensor](#page-1336-0)**[→](#page-1336-0)**[get\\_logicalName](#page-1336-0)**()

Returns the logical name of the sensor.

#### **[sensor](#page-1337-0)**[→](#page-1337-0)**[get\\_lowestValue](#page-1337-0)**()

Returns the minimal value observed for the measure since the device was started.

#### **[sensor](#page-1338-0)**[→](#page-1338-0)**[get\\_module](#page-1338-0)**()

Gets the YModule object for the device on which the function is located.

#### **[sensor](#page--1-0)**[→](#page--1-0)**[get\\_module\\_async](#page--1-0)**(**callback**, **context**)

Gets the YModule object for the device on which the function is located (asynchronous version).

#### **[sensor](#page-1339-0)**[→](#page-1339-0)**[get\\_recordedData](#page-1339-0)**(**startTime**, **endTime**)

Retrieves a DataSet object holding historical data for this sensor, for a specified time interval.

#### **[sensor](#page-1340-0)**[→](#page-1340-0)**[get\\_reportFrequency](#page-1340-0)**()

Returns the timed value notification frequency, or "OFF" if timed value notifications are disabled for this function.

#### **[sensor](#page-1341-0)**[→](#page-1341-0)**[get\\_resolution](#page-1341-0)**()

Returns the resolution of the measured values.

### **[sensor](#page-1342-0)**[→](#page-1342-0)**[get\\_unit](#page-1342-0)**()

Returns the measuring unit for the measure.

#### **[sensor](#page-1343-0)**[→](#page-1343-0)**[get\\_userData](#page-1343-0)**()

Returns the value of the userData attribute, as previously stored using method set userData.

#### **[sensor](#page-1344-0)**[→](#page-1344-0)**[isOnline](#page-1344-0)**()

Checks if the sensor is currently reachable, without raising any error.

#### **[sensor](#page--1-0)**[→](#page--1-0)**[isOnline\\_async](#page--1-0)**(**callback**, **context**)

Checks if the sensor is currently reachable, without raising any error (asynchronous version).

### **[sensor](#page-1345-0)**[→](#page-1345-0)**[load](#page-1345-0)**(**msValidity**)

Preloads the sensor cache with a specified validity duration.

#### **[sensor](#page-1346-0)**[→](#page-1346-0)**[loadCalibrationPoints](#page-1346-0)**(**rawValues**, **refValues**)

Retrieves error correction data points previously entered using the method calibrateFromPoints.

#### **[sensor](#page--1-0)**[→](#page--1-0)**[load\\_async](#page--1-0)**(**msValidity**, **callback**, **context**)

Preloads the sensor cache with a specified validity duration (asynchronous version).

#### **[sensor](#page-1347-0)**[→](#page-1347-0)**[nextSensor](#page-1347-0)**()

Continues the enumeration of sensors started using  $yFirstSensor()$ .

#### **[sensor](#page-1348-0)**[→](#page-1348-0)**[registerTimedReportCallback](#page-1348-0)**(**callback**)

Registers the callback function that is invoked on every periodic timed notification.

#### **[sensor](#page-1349-0)**[→](#page-1349-0)**[registerValueCallback](#page-1349-0)**(**callback**)

Registers the callback function that is invoked on every change of advertised value.

#### **[sensor](#page-1350-0)**[→](#page-1350-0)**[set\\_highestValue](#page-1350-0)**(**newval**)

Changes the recorded maximal value observed.

#### **[sensor](#page-1351-0)**[→](#page-1351-0)**[set\\_logFrequency](#page-1351-0)**(**newval**)

Changes the datalogger recording frequency for this function.

Changes the logical name of the sensor.

**[sensor](#page-1353-0)**[→](#page-1353-0)**[set\\_lowestValue](#page-1353-0)**(**newval**)

Changes the recorded minimal value observed.

**[sensor](#page-1354-0)**[→](#page-1354-0)**[set\\_reportFrequency](#page-1354-0)**(**newval**)

Changes the timed value notification frequency for this function.

**[sensor](#page-1355-0)**[→](#page-1355-0)**[set\\_resolution](#page-1355-0)**(**newval**)

Changes the resolution of the measured physical values.

**[sensor](#page-1356-0)**[→](#page-1356-0)**[set\\_userData](#page-1356-0)**(**data**)

Stores a user context provided as argument in the userData attribute of the function.

**[sensor](#page--1-0)**[→](#page--1-0)**[wait\\_async](#page--1-0)**(**callback**, **context**)

Waits for all pending asynchronous commands on the module to complete, and invoke the user-provided callback function.

# <span id="page-1321-0"></span>**YSensor.FindSensor() YSensor yFindSensor()YSensor.FindSensor()**

Retrieves a sensor for a given identifier.

### YSensor **FindSensor**( string **func**)

The identifier can be specified using several formats:

- FunctionLogicalName
- ModuleSerialNumber.FunctionIdentifier
- ModuleSerialNumber.FunctionLogicalName
- ModuleLogicalName.FunctionIdentifier
- ModuleLogicalName.FunctionLogicalName

This function does not require that the sensor is online at the time it is invoked. The returned object is nevertheless valid. Use the method YSensor.isOnline() to test if the sensor is indeed online at a given time. In case of ambiguity when looking for a sensor by logical name, no error is notified: the first instance found is returned. The search is performed first by hardware name, then by logical name.

# **Parameters :**

**func** a string that uniquely characterizes the sensor

### **Returns :**

a YSensor object allowing you to drive the sensor.

# <span id="page-1322-0"></span>**YSensor.FirstSensor() YSensor yFirstSensor()YSensor.FirstSensor()**

Starts the enumeration of sensors currently accessible.

# YSensor **FirstSensor**( )

Use the method YSensor.nextSensor() to iterate on next sensors.

# **Returns :**

a pointer to a YSensor object, corresponding to the first sensor currently online, or a null pointer if there are none.

# <span id="page-1323-0"></span>**sensor**→**calibrateFromPoints() YSensor sensor.calibrateFromPoints()**

Configures error correction data points, in particular to compensate for a possible perturbation of the measure caused by an enclosure.

int **calibrateFromPoints**( List<double> **rawValues**,

List<double> **refValues**)

It is possible to configure up to five correction points. Correction points must be provided in ascending order, and be in the range of the sensor. The device will automatically perform a linear interpolation of the error correction between specified points. Remember to call the saveToFlash() method of the module if the modification must be kept.

For more information on advanced capabilities to refine the calibration of sensors, please contact support@yoctopuce.com.

# **Parameters :**

**rawValues** array of floating point numbers, corresponding to the raw values returned by the sensor for the correction points.

**refValues** array of floating point numbers, corresponding to the corrected values for the correction points.

# **Returns :**

YAPI SUCCESS if the call succeeds.

# <span id="page-1324-0"></span>**sensor**→**describe()sensor.describe() YSensor**

Returns a short text that describes unambiguously the instance of the sensor in the form TYPE(NAME)=SERIAL.FUNCTIONID.

### string **describe**( )

More precisely, TYPE is the type of the function, NAME it the name used for the first access to the function, SERIAL is the serial number of the module if the module is connected or "unresolved", and FUNCTIONID is the hardware identifier of the function if the module is connected. For example, this method returns Relay(MyCustomName.relay1)=RELAYLO1-123456.relay1 if the module is already connected or Relay(BadCustomeName.relay1)=unresolved if the module has not yet been connected. This method does not trigger any USB or TCP transaction and can therefore be used in a debugger.

# **Returns :**

a string that describes the sensor (ex: Relay(MyCustomName.relay1)=RELAYLO1- 123456.relay1)

# <span id="page-1325-0"></span>**sensor**→**get\_advertisedValue() YSensor sensor**→**advertisedValue() sensor.get\_advertisedValue()**

Returns the current value of the sensor (no more than 6 characters).

string **get\_advertisedValue**( )

### **Returns :**

a string corresponding to the current value of the sensor (no more than 6 characters).

On failure, throws an exception or returns Y\_ADVERTISEDVALUE\_INVALID.

# <span id="page-1326-0"></span>**sensor**→**get\_currentRawValue() YSensor sensor**→**currentRawValue() sensor.get\_currentRawValue()**

Returns the uncalibrated, unrounded raw value returned by the sensor, in the specified unit, as a floating point number.

double **get\_currentRawValue**( )

## **Returns :**

a floating point number corresponding to the uncalibrated, unrounded raw value returned by the sensor, in the specified unit, as a floating point number

On failure, throws an exception or returns Y\_CURRENTRAWVALUE\_INVALID.

# <span id="page-1327-0"></span>**sensor**→**get\_currentValue() YSensor sensor**→**currentValue()sensor.get\_currentValue()**

Returns the current value of the measure, in the specified unit, as a floating point number.

# double **get\_currentValue**( )

# **Returns :**

a floating point number corresponding to the current value of the measure, in the specified unit, as a floating point number

On failure, throws an exception or returns Y\_CURRENTVALUE\_INVALID.

# <span id="page-1328-0"></span>**sensor**→**get\_errorMessage() YSensor sensor**→**errorMessage()sensor.get\_errorMessage()**

Returns the error message of the latest error with the sensor.

# string **get\_errorMessage**( )

This method is mostly useful when using the Yoctopuce library with exceptions disabled.

### **Returns :**

a string corresponding to the latest error message that occured while using the sensor object

# <span id="page-1329-0"></span>**sensor**→**get\_errorType() YSensor sensor**→**errorType()sensor.get\_errorType()**

Returns the numerical error code of the latest error with the sensor.

# YRETCODE **get\_errorType**( )

This method is mostly useful when using the Yoctopuce library with exceptions disabled.

### **Returns :**

a number corresponding to the code of the latest error that occurred while using the sensor object

# <span id="page-1330-0"></span>**sensor**→**get\_friendlyName() YSensor sensor**→**friendlyName()sensor.get\_friendlyName()**

Returns a global identifier of the sensor in the format MODULE\_NAME. FUNCTION\_NAME.

# string **get\_friendlyName**( )

The returned string uses the logical names of the module and of the sensor if they are defined, otherwise the serial number of the module and the hardware identifier of the sensor (for example: MyCustomName.relay1)

### **Returns :**

a string that uniquely identifies the sensor using logical names (ex: MyCustomName.relay1)

On failure, throws an exception or returns Y\_FRIENDLYNAME\_INVALID.

# <span id="page-1331-0"></span>**sensor**→**get\_functionDescriptor() YSensor sensor**→**functionDescriptor() sensor.get\_functionDescriptor()**

Returns a unique identifier of type YFUN\_DESCR corresponding to the function.

YFUN\_DESCR **get\_functionDescriptor**( )

This identifier can be used to test if two instances of YFunction reference the same physical function on the same physical device.

# **Returns :**

an identifier of type YFUN\_DESCR.

If the function has never been contacted, the returned value is Y FUNCTIONDESCRIPTOR INVALID.
# **sensor**→**get\_functionId() YSensor sensor**→**functionId()sensor.get\_functionId()**

Returns the hardware identifier of the sensor, without reference to the module.

string **get\_functionId**( )

For example relay1

### **Returns :**

a string that identifies the sensor (ex: relay1)

On failure, throws an exception or returns Y\_FUNCTIONID\_INVALID.

### **sensor**→**get\_hardwareId() YSensor sensor**→**hardwareId()sensor.get\_hardwareId()**

Returns the unique hardware identifier of the sensor in the form SERIAL. FUNCTIONID.

### string **get\_hardwareId**( )

The unique hardware identifier is composed of the device serial number and of the hardware identifier of the sensor (for example RELAYLO1-123456.relay1).

### **Returns :**

a string that uniquely identifies the sensor (ex: RELAYLO1-123456.relay1)

On failure, throws an exception or returns Y\_HARDWAREID\_INVALID.

## **sensor**→**get\_highestValue() YSensor sensor**→**highestValue()sensor.get\_highestValue()**

Returns the maximal value observed for the measure since the device was started.

### double **get\_highestValue**( )

### **Returns :**

a floating point number corresponding to the maximal value observed for the measure since the device was started

On failure, throws an exception or returns Y\_HIGHESTVALUE\_INVALID.

### **sensor**→**get\_logFrequency() YSensor sensor**→**logFrequency()sensor.get\_logFrequency()**

Returns the datalogger recording frequency for this function, or "OFF" when measures are not stored in the data logger flash memory.

### string **get\_logFrequency**( )

### **Returns :**

a string corresponding to the datalogger recording frequency for this function, or "OFF" when measures are not stored in the data logger flash memory

On failure, throws an exception or returns Y\_LOGFREQUENCY\_INVALID.

# **sensor**→**get\_logicalName() YSensor sensor**→**logicalName()sensor.get\_logicalName()**

Returns the logical name of the sensor.

string **get\_logicalName**( )

### **Returns :**

a string corresponding to the logical name of the sensor.

On failure, throws an exception or returns Y\_LOGICALNAME\_INVALID.

## **sensor**→**get\_lowestValue() YSensor sensor**→**lowestValue()sensor.get\_lowestValue()**

Returns the minimal value observed for the measure since the device was started.

### double **get\_lowestValue**( )

### **Returns :**

a floating point number corresponding to the minimal value observed for the measure since the device was started

On failure, throws an exception or returns Y\_LOWESTVALUE\_INVALID.

# **sensor**→**get\_module() YSensor sensor**→**module()sensor.get\_module()**

Gets the YModule object for the device on which the function is located.

YModule **get\_module**( )

If the function cannot be located on any module, the returned instance of YModule is not shown as online.

### **Returns :**

an instance of YModule

### **sensor**→**get\_recordedData() YSensor sensor**→**recordedData()sensor.get\_recordedData()**

Retrieves a DataSet object holding historical data for this sensor, for a specified time interval.

### YDataSet **get\_recordedData**( long **startTime**, long **endTime**)

The measures will be retrieved from the data logger, which must have been turned on at the desired time. See the documentation of the DataSet class for information on how to get an overview of the recorded data, and how to load progressively a large set of measures from the data logger.

This function only works if the device uses a recent firmware, as DataSet objects are not supported by firmwares older than version 13000.

### **Parameters :**

- **startTime** the start of the desired measure time interval, as a Unix timestamp, i.e. the number of seconds since January 1, 1970 UTC. The special value 0 can be used to include any meaasure, without initial limit.
- **endTime** the end of the desired measure time interval, as a Unix timestamp, i.e. the number of seconds since January 1, 1970 UTC. The special value 0 can be used to include any meaasure, without ending limit.

### **Returns :**

an instance of YDataSet, providing access to historical data. Past measures can be loaded progressively using methods from the YDataSet object.

# **sensor**→**get\_reportFrequency() YSensor sensor**→**reportFrequency() sensor.get\_reportFrequency()**

Returns the timed value notification frequency, or "OFF" if timed value notifications are disabled for this function.

string **get\_reportFrequency**( )

### **Returns :**

a string corresponding to the timed value notification frequency, or "OFF" if timed value notifications are disabled for this function

On failure, throws an exception or returns Y\_REPORTFREQUENCY\_INVALID.

# **sensor**→**get\_resolution() YSensor sensor**→**resolution()sensor.get\_resolution()**

Returns the resolution of the measured values.

### double **get\_resolution**( )

The resolution corresponds to the numerical precision of the measures, which is not always the same as the actual precision of the sensor.

### **Returns :**

a floating point number corresponding to the resolution of the measured values

On failure, throws an exception or returns Y\_RESOLUTION\_INVALID.

# **sensor**→**get\_unit() YSensor sensor**→**unit()sensor.get\_unit()**

Returns the measuring unit for the measure.

string **get\_unit**( )

### **Returns :**

a string corresponding to the measuring unit for the measure

On failure, throws an exception or returns Y\_UNIT\_INVALID.

## **sensor**→**get\_userData() YSensor sensor**→**userData()sensor.get\_userData()**

Returns the value of the userData attribute, as previously stored using method set\_userData.

object **get\_userData**( )

This attribute is never touched directly by the API, and is at disposal of the caller to store a context.

### **Returns :**

the object stored previously by the caller.

### **sensor**→**isOnline()sensor.isOnline() YSensor**

Checks if the sensor is currently reachable, without raising any error.

### bool **isOnline**( )

If there is a cached value for the sensor in cache, that has not yet expired, the device is considered reachable. No exception is raised if there is an error while trying to contact the device hosting the sensor.

### **Returns :**

true if the sensor can be reached, and false otherwise

### **sensor**→**load()sensor.load() YSensor**

Preloads the sensor cache with a specified validity duration.

### YRETCODE **load**( int **msValidity**)

By default, whenever accessing a device, all function attributes are kept in cache for the standard duration (5 ms). This method can be used to temporarily mark the cache as valid for a longer period, in order to reduce network traffic for instance.

### **Parameters :**

**msValidity** an integer corresponding to the validity attributed to the loaded function parameters, in milliseconds

### **Returns :**

YAPI\_SUCCESS when the call succeeds.

### **sensor**→**loadCalibrationPoints() YSensor sensor.loadCalibrationPoints()**

Retrieves error correction data points previously entered using the method calibrateFromPoints.

int **loadCalibrationPoints**( List<double> **rawValues**,

List<double> **refValues**)

### **Parameters :**

**rawValues** array of floating point numbers, that will be filled by the function with the raw sensor values for the correction points.

**refValues** array of floating point numbers, that will be filled by the function with the desired values for the correction points.

### **Returns :**

YAPI\_SUCCESS if the call succeeds.

### **sensor**→**nextSensor()sensor.nextSensor() YSensor**

Continues the enumeration of sensors started using yFirstSensor().

### YSensor **nextSensor**( )

### **Returns :**

a pointer to a YSensor object, corresponding to a sensor currently online, or a null pointer if there are no more sensors to enumerate.

### **sensor**→**registerTimedReportCallback() YSensor sensor.registerTimedReportCallback()**

Registers the callback function that is invoked on every periodic timed notification.

### int **registerTimedReportCallback**( TimedReportCallback **callback**)

The callback is invoked only during the execution of ySleep or yHandleEvents. This provides control over the time when the callback is triggered. For good responsiveness, remember to call one of these two functions periodically. To unregister a callback, pass a null pointer as argument.

### **Parameters :**

**callback** the callback function to call, or a null pointer. The callback function should take two arguments: the function object of which the value has changed, and an YMeasure object describing the new advertised value.

# **sensor**→**registerValueCallback() YSensor sensor.registerValueCallback()**

Registers the callback function that is invoked on every change of advertised value.

### int **registerValueCallback**( ValueCallback **callback**)

The callback is invoked only during the execution of ySleep or yHandleEvents. This provides control over the time when the callback is triggered. For good responsiveness, remember to call one of these two functions periodically. To unregister a callback, pass a null pointer as argument.

### **Parameters :**

**callback** the callback function to call, or a null pointer. The callback function should take two arguments: the function object of which the value has changed, and the character string describing the new advertised value.

## **sensor**→**set\_highestValue() YSensor sensor**→**setHighestValue()sensor.set\_highestValue()**

Changes the recorded maximal value observed.

int **set\_highestValue**( double **newval**)

### **Parameters :**

**newval** a floating point number corresponding to the recorded maximal value observed

### **Returns :**

YAPI\_SUCCESS if the call succeeds.

# **sensor**→**set\_logFrequency() YSensor sensor**→**setLogFrequency() sensor.set\_logFrequency()**

Changes the datalogger recording frequency for this function.

### int **set\_logFrequency**( string **newval**)

The frequency can be specified as samples per second, as sample per minute (for instance "15/m") or in samples per hour (eg. "4/h"). To disable recording for this function, use the value "OFF".

### **Parameters :**

**newval** a string corresponding to the datalogger recording frequency for this function

### **Returns :**

YAPI\_SUCCESS if the call succeeds.

### **sensor**→**set\_logicalName() YSensor sensor**→**setLogicalName()sensor.set\_logicalName()**

Changes the logical name of the sensor.

### int **set\_logicalName**( string **newval**)

You can use yCheckLogicalName() prior to this call to make sure that your parameter is valid. Remember to call the saveToFlash() method of the module if the modification must be kept.

### **Parameters :**

**newval** a string corresponding to the logical name of the sensor.

**Returns :**

YAPI\_SUCCESS if the call succeeds.

# **sensor**→**set\_lowestValue() YSensor sensor**→**setLowestValue()sensor.set\_lowestValue()**

Changes the recorded minimal value observed.

### int **set\_lowestValue**( double **newval**)

### **Parameters :**

**newval** a floating point number corresponding to the recorded minimal value observed

### **Returns :**

YAPI\_SUCCESS if the call succeeds.

# **sensor**→**set\_reportFrequency() YSensor sensor**→**setReportFrequency() sensor.set\_reportFrequency()**

Changes the timed value notification frequency for this function.

int **set\_reportFrequency**( string **newval**)

The frequency can be specified as samples per second, as sample per minute (for instance "15/m") or in samples per hour (eg. "4/h"). To disable timed value notifications for this function, use the value "OFF".

### **Parameters :**

**newval** a string corresponding to the timed value notification frequency for this function

### **Returns :**

YAPI\_SUCCESS if the call succeeds.

### **sensor**→**set\_resolution() YSensor sensor**→**setResolution()sensor.set\_resolution()**

Changes the resolution of the measured physical values.

### int **set\_resolution**( double **newval**)

The resolution corresponds to the numerical precision when displaying value. It does not change the precision of the measure itself.

### **Parameters :**

**newval** a floating point number corresponding to the resolution of the measured physical values

### **Returns :**

YAPI\_SUCCESS if the call succeeds.

## **sensor**→**set\_userData() YSensor sensor**→**setUserData()sensor.set\_userData()**

Stores a user context provided as argument in the userData attribute of the function.

void **set\_userData**( object **data**)

This attribute is never touched by the API, and is at disposal of the caller to store a context.

### **Parameters :**

**data** any kind of object to be stored

# **3.40. SerialPort function interface**

The SerialPort function interface allows you to fully drive a Yoctopuce serial port, to send and receive data, and to configure communication parameters (baud rate, bit count, parity, flow control and protocol). Note that Yoctopuce serial ports are not exposed as virtual COM ports. They are meant to be used in the same way as all Yoctopuce devices.

In order to use the functions described here, you should include:

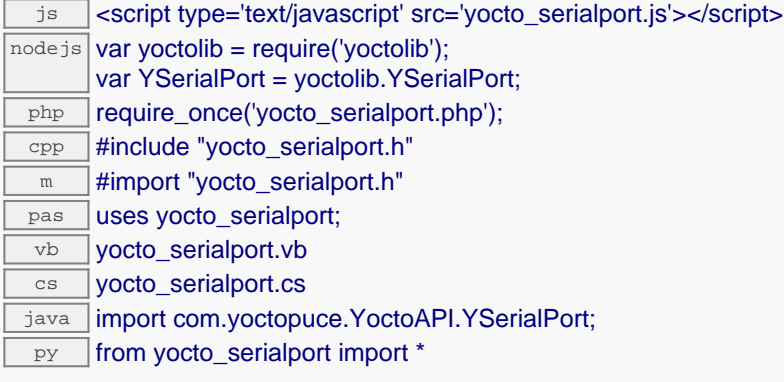

#### **Global functions**

#### **[yFindSerialPort](#page-1361-0)**(**func**)

Retrieves a serial port for a given identifier.

#### **[yFirstSerialPort](#page-1362-0)**()

Starts the enumeration of serial ports currently accessible.

#### **YSerialPort methods**

### **[serialport](#page-1363-0)**[→](#page-1363-0)**[describe](#page-1363-0)**()

Returns a short text that describes unambiguously the instance of the serial port in the form TYPE(NAME)=SERIAL.FUNCTIONID.

#### **[serialport](#page-1364-0)**[→](#page-1364-0)**[get\\_CTS](#page-1364-0)**()

Read the level of the CTS line.

### **[serialport](#page-1365-0)**[→](#page-1365-0)**[get\\_advertisedValue](#page-1365-0)**()

Returns the current value of the serial port (no more than 6 characters).

#### **[serialport](#page-1366-0)**[→](#page-1366-0)**[get\\_errCount](#page-1366-0)**()

Returns the total number of communication errors detected since last reset.

#### **[serialport](#page-1367-0)**[→](#page-1367-0)**[get\\_errorMessage](#page-1367-0)**()

Returns the error message of the latest error with the serial port.

**[serialport](#page-1368-0)**[→](#page-1368-0)**[get\\_errorType](#page-1368-0)**()

Returns the numerical error code of the latest error with the serial port.

#### **[serialport](#page-1369-0)**[→](#page-1369-0)**[get\\_friendlyName](#page-1369-0)**()

Returns a global identifier of the serial port in the format MODULE\_NAME. FUNCTION\_NAME.

#### **[serialport](#page-1370-0)**[→](#page-1370-0)**[get\\_functionDescriptor](#page-1370-0)**()

Returns a unique identifier of type YFUN\_DESCR corresponding to the function.

#### **[serialport](#page-1371-0)**[→](#page-1371-0)**[get\\_functionId](#page-1371-0)**()

Returns the hardware identifier of the serial port, without reference to the module.

#### **[serialport](#page-1372-0)**[→](#page-1372-0)**[get\\_hardwareId](#page-1372-0)**()

Returns the unique hardware identifier of the serial port in the form SERIAL. FUNCTIONID.

**[serialport](#page-1373-0)**[→](#page-1373-0)**[get\\_lastMsg](#page-1373-0)**()

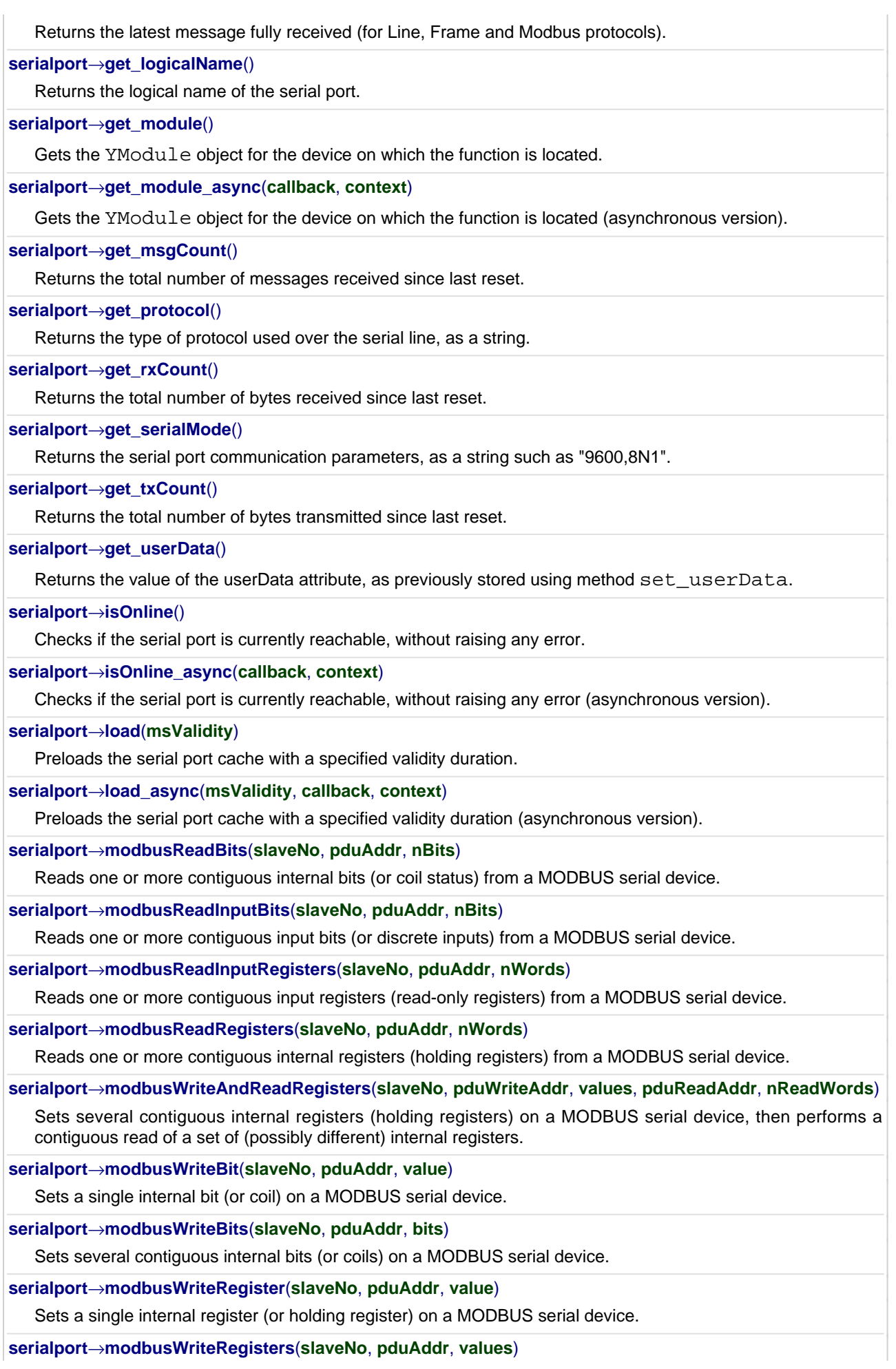

Sets several contiguous internal registers (or holding registers) on a MODBUS serial device.

# **3. Reference [serialport](#page-1393-0)**[→](#page-1393-0)**[nextSerialPort](#page-1393-0)**() Continues the enumeration of serial ports started using yFirstSerialPort(). **[serialport](#page-1394-0)**[→](#page-1394-0)**[queryLine](#page-1394-0)**(**query**, **maxWait**) Sends a text line query to the serial port, and reads the reply, if any. **[serialport](#page-1395-0)**[→](#page-1395-0)**[queryMODBUS](#page-1395-0)**(**slaveNo**, **pduBytes**) Sends a message to a specified MODBUS slave connected to the serial port, and reads the reply, if any. **[serialport](#page-1396-0)**[→](#page-1396-0)**[readHex](#page-1396-0)**(**nBytes**) Reads data from the receive buffer as a hexadecimal string, starting at current stream position. **[serialport](#page-1397-0)**[→](#page-1397-0)**[readLine](#page-1397-0)**() Reads a single line (or message) from the receive buffer, starting at current stream position. **[serialport](#page-1398-0)**[→](#page-1398-0)**[readMessages](#page-1398-0)**(**pattern**, **maxWait**) Searches for incoming messages in the serial port receive buffer matching a given pattern, starting at current position. **[serialport](#page-1399-0)**[→](#page-1399-0)**[readStr](#page-1399-0)**(**nChars**) Reads data from the receive buffer as a string, starting at current stream position. **[serialport](#page-1400-0)**[→](#page-1400-0)**[read\\_seek](#page-1400-0)**(**rxCountVal**) Changes the current internal stream position to the specified value. **[serialport](#page-1401-0)**[→](#page-1401-0)**[registerValueCallback](#page-1401-0)**(**callback**) Registers the callback function that is invoked on every change of advertised value. **[serialport](#page-1402-0)**[→](#page-1402-0)**[reset](#page-1402-0)**() Clears the serial port buffer and resets counters to zero. **[serialport](#page-1403-0)**[→](#page-1403-0)**[set\\_RTS](#page-1403-0)**(**val**) Manually sets the state of the RTS line. **[serialport](#page-1404-0)**[→](#page-1404-0)**[set\\_logicalName](#page-1404-0)**(**newval**) Changes the logical name of the serial port. **[serialport](#page-1405-0)**[→](#page-1405-0)**[set\\_protocol](#page-1405-0)**(**newval**) Changes the type of protocol used over the serial line. **[serialport](#page-1406-0)**[→](#page-1406-0)**[set\\_serialMode](#page-1406-0)**(**newval**) Changes the serial port communication parameters, with a string such as "9600,8N1". **[serialport](#page-1407-0)**[→](#page-1407-0)**[set\\_userData](#page-1407-0)**(**data**) Stores a user context provided as argument in the userData attribute of the function. **[serialport](#page--1-0)**[→](#page--1-0)**[wait\\_async](#page--1-0)**(**callback**, **context**) Waits for all pending asynchronous commands on the module to complete, and invoke the user-provided callback function. **[serialport](#page-1408-0)**[→](#page-1408-0)**[writeArray](#page-1408-0)**(**byteList**) Sends a byte sequence (provided as a list of bytes) to the serial port. **[serialport](#page-1409-0)**[→](#page-1409-0)**[writeBin](#page-1409-0)**(**buff**) Sends a binary buffer to the serial port, as is. **[serialport](#page-1410-0)**[→](#page-1410-0)**[writeHex](#page-1410-0)**(**hexString**) Sends a byte sequence (provided as a hexadecimal string) to the serial port.

#### **[serialport](#page-1411-0)**[→](#page-1411-0)**[writeLine](#page-1411-0)**(**text**)

Sends an ASCII string to the serial port, followed by a line break (CR LF).

#### **[serialport](#page-1412-0)**[→](#page-1412-0)**[writeMODBUS](#page-1412-0)**(**hexString**)

Sends a MODBUS message (provided as a hexadecimal string) to the serial port.

**[serialport](#page-1413-0)**[→](#page-1413-0)**[writeStr](#page-1413-0)**(**text**)

Sends an ASCII string to the serial port, as is.

# <span id="page-1361-0"></span>**YSerialPort.FindSerialPort() YSerialPort yFindSerialPort()YSerialPort.FindSerialPort()**

Retrieves a serial port for a given identifier.

YSerialPort **FindSerialPort**( string **func**)

The identifier can be specified using several formats:

- FunctionLogicalName
- ModuleSerialNumber.FunctionIdentifier
- ModuleSerialNumber.FunctionLogicalName
- ModuleLogicalName.FunctionIdentifier
- ModuleLogicalName.FunctionLogicalName

This function does not require that the serial port is online at the time it is invoked. The returned object is nevertheless valid. Use the method YSerialPort.isOnline() to test if the serial port is indeed online at a given time. In case of ambiguity when looking for a serial port by logical name, no error is notified: the first instance found is returned. The search is performed first by hardware name, then by logical name.

### **Parameters :**

**func** a string that uniquely characterizes the serial port

**Returns :**

a YSerialPort object allowing you to drive the serial port.

## <span id="page-1362-0"></span>**YSerialPort.FirstSerialPort() YSerialPort yFirstSerialPort()YSerialPort.FirstSerialPort()**

Starts the enumeration of serial ports currently accessible.

YSerialPort **FirstSerialPort**( )

Use the method YSerialPort.nextSerialPort() to iterate on next serial ports.

### **Returns :**

a pointer to a YSerialPort object, corresponding to the first serial port currently online, or a null pointer if there are none.

### <span id="page-1363-0"></span>**serialport**→**describe()serialport.describe() YSerialPort**

Returns a short text that describes unambiguously the instance of the serial port in the form TYPE(NAME)=SERIAL.FUNCTIONID.

### string **describe**( )

More precisely, TYPE is the type of the function, NAME it the name used for the first access to the function, SERIAL is the serial number of the module if the module is connected or "unresolved", and FUNCTIONID is the hardware identifier of the function if the module is connected. For example, this method returns Relay(MyCustomName.relay1)=RELAYLO1-123456.relay1 if the module is already connected or Relay(BadCustomeName.relay1)=unresolved if the module has not yet been connected. This method does not trigger any USB or TCP transaction and can therefore be used in a debugger.

### **Returns :**

a string that describes the serial port (ex: Relay(MyCustomName.relay1)=RELAYLO1- 123456.relay1)

# <span id="page-1364-0"></span>**serialport**→**get\_CTS() YSerialPort serialport**→**CTS()serialport.get\_CTS()**

Read the level of the CTS line.

int **get\_CTS**( )

The CTS line is usually driven by the RTS signal of the connected serial device.

### **Returns :**

1 if the CTS line is high, 0 if the CTS line is low.

# <span id="page-1365-0"></span>**serialport**→**get\_advertisedValue() YSerialPort serialport**→**advertisedValue() serialport.get\_advertisedValue()**

Returns the current value of the serial port (no more than 6 characters).

string **get\_advertisedValue**( )

### **Returns :**

a string corresponding to the current value of the serial port (no more than 6 characters).

On failure, throws an exception or returns Y\_ADVERTISEDVALUE\_INVALID.

# <span id="page-1366-0"></span>**serialport**→**get\_errCount() YSerialPort serialport**→**errCount()serialport.get\_errCount()**

Returns the total number of communication errors detected since last reset.

### int **get\_errCount**( )

### **Returns :**

an integer corresponding to the total number of communication errors detected since last reset

On failure, throws an exception or returns Y\_ERRCOUNT\_INVALID.

# <span id="page-1367-0"></span>**serialport**→**get\_errorMessage() YSerialPort serialport**→**errorMessage() serialport.get\_errorMessage()**

Returns the error message of the latest error with the serial port.

### string **get\_errorMessage**( )

This method is mostly useful when using the Yoctopuce library with exceptions disabled.

### **Returns :**

a string corresponding to the latest error message that occured while using the serial port object
# **serialport**→**get\_errorType() YSerialPort serialport**→**errorType()serialport.get\_errorType()**

Returns the numerical error code of the latest error with the serial port.

## YRETCODE **get\_errorType**( )

This method is mostly useful when using the Yoctopuce library with exceptions disabled.

#### **Returns :**

a number corresponding to the code of the latest error that occurred while using the serial port object

# **serialport**→**get\_friendlyName() YSerialPort serialport**→**friendlyName() serialport.get\_friendlyName()**

Returns a global identifier of the serial port in the format MODULE\_NAME. FUNCTION\_NAME.

string **get\_friendlyName**( )

The returned string uses the logical names of the module and of the serial port if they are defined, otherwise the serial number of the module and the hardware identifier of the serial port (for example: MyCustomName.relay1)

## **Returns :**

a string that uniquely identifies the serial port using logical names (ex: MyCustomName.relay1)

On failure, throws an exception or returns Y\_FRIENDLYNAME\_INVALID.

# **serialport**→**get\_functionDescriptor() YSerialPort serialport**→**functionDescriptor() serialport.get\_functionDescriptor()**

Returns a unique identifier of type YFUN\_DESCR corresponding to the function.

YFUN\_DESCR **get\_functionDescriptor**( )

This identifier can be used to test if two instances of YFunction reference the same physical function on the same physical device.

## **Returns :**

an identifier of type YFUN\_DESCR.

If the function has never been contacted, the returned value is Y FUNCTIONDESCRIPTOR INVALID.

# **serialport**→**get\_functionId() YSerialPort serialport**→**functionId()serialport.get\_functionId()**

Returns the hardware identifier of the serial port, without reference to the module.

## string **get\_functionId**( )

For example relay1

## **Returns :**

a string that identifies the serial port (ex: relay1)

On failure, throws an exception or returns Y\_FUNCTIONID\_INVALID.

# **serialport**→**get\_hardwareId() YSerialPort serialport**→**hardwareId()serialport.get\_hardwareId()**

Returns the unique hardware identifier of the serial port in the form SERIAL. FUNCTIONID.

### string **get\_hardwareId**( )

The unique hardware identifier is composed of the device serial number and of the hardware identifier of the serial port (for example RELAYLO1-123456.relay1).

#### **Returns :**

a string that uniquely identifies the serial port (ex: RELAYLO1-123456.relay1)

On failure, throws an exception or returns Y\_HARDWAREID\_INVALID.

# **serialport**→**get\_lastMsg() YSerialPort serialport**→**lastMsg()serialport.get\_lastMsg()**

Returns the latest message fully received (for Line, Frame and Modbus protocols).

## string **get\_lastMsg**( )

#### **Returns :**

a string corresponding to the latest message fully received (for Line, Frame and Modbus protocols)

On failure, throws an exception or returns Y\_LASTMSG\_INVALID.

# **serialport**→**get\_logicalName() YSerialPort serialport**→**logicalName() serialport.get\_logicalName()**

Returns the logical name of the serial port.

## string **get\_logicalName**( )

### **Returns :**

a string corresponding to the logical name of the serial port.

On failure, throws an exception or returns Y\_LOGICALNAME\_INVALID.

# **serialport**→**get\_module() YSerialPort serialport**→**module()serialport.get\_module()**

Gets the YModule object for the device on which the function is located.

YModule **get\_module**( )

If the function cannot be located on any module, the returned instance of YModule is not shown as online.

### **Returns :**

an instance of YModule

# **serialport**→**get\_msgCount() YSerialPort serialport**→**msgCount()serialport.get\_msgCount()**

Returns the total number of messages received since last reset.

### int **get\_msgCount**( )

### **Returns :**

an integer corresponding to the total number of messages received since last reset

On failure, throws an exception or returns Y\_MSGCOUNT\_INVALID.

# **serialport**→**get\_protocol() YSerialPort serialport**→**protocol()serialport.get\_protocol()**

Returns the type of protocol used over the serial line, as a string.

#### string **get\_protocol**( )

Possible values are "Line" for ASCII messages separated by CR and/or LF, "Frame:[timeout]ms" for binary messages separated by a delay time, "Modbus-ASCII" for MODBUS messages in ASCII mode, "Modbus-RTU" for MODBUS messages in RTU mode, "Char" for a continuous ASCII stream or "Byte" for a continuous binary stream.

### **Returns :**

a string corresponding to the type of protocol used over the serial line, as a string

On failure, throws an exception or returns Y\_PROTOCOL\_INVALID.

# **serialport**→**get\_rxCount() YSerialPort serialport**→**rxCount()serialport.get\_rxCount()**

Returns the total number of bytes received since last reset.

## int **get\_rxCount**( )

#### **Returns :**

an integer corresponding to the total number of bytes received since last reset

On failure, throws an exception or returns Y\_RXCOUNT\_INVALID.

# **serialport**→**get\_serialMode() YSerialPort serialport**→**serialMode()serialport.get\_serialMode()**

Returns the serial port communication parameters, as a string such as "9600,8N1".

#### string **get\_serialMode**( )

The string includes the baud rate, the number of data bits, the parity, and the number of stop bits. An optional suffix is included if flow control is active: "CtsRts" for hardware handshake, "XOnXOff" for logical flow control and "Simplex" for acquiring a shared bus using the RTS line (as used by some RS485 adapters for instance).

#### **Returns :**

a string corresponding to the serial port communication parameters, as a string such as "9600,8N1"

On failure, throws an exception or returns Y\_SERIALMODE\_INVALID.

# **serialport**→**get\_txCount() YSerialPort serialport**→**txCount()serialport.get\_txCount()**

Returns the total number of bytes transmitted since last reset.

## int **get\_txCount**( )

### **Returns :**

an integer corresponding to the total number of bytes transmitted since last reset

On failure, throws an exception or returns Y\_TXCOUNT\_INVALID.

# **serialport**→**get\_userData() YSerialPort serialport**→**userData()serialport.get\_userData()**

Returns the value of the userData attribute, as previously stored using method set\_userData.

object **get\_userData**( )

This attribute is never touched directly by the API, and is at disposal of the caller to store a context.

## **Returns :**

the object stored previously by the caller.

# **serialport**→**isOnline()serialport.isOnline() YSerialPort**

Checks if the serial port is currently reachable, without raising any error.

## bool **isOnline**( )

If there is a cached value for the serial port in cache, that has not yet expired, the device is considered reachable. No exception is raised if there is an error while trying to contact the device hosting the serial port.

## **Returns :**

true if the serial port can be reached, and false otherwise

## **serialport**→**load()serialport.load() YSerialPort**

Preloads the serial port cache with a specified validity duration.

#### YRETCODE **load**( int **msValidity**)

By default, whenever accessing a device, all function attributes are kept in cache for the standard duration (5 ms). This method can be used to temporarily mark the cache as valid for a longer period, in order to reduce network traffic for instance.

#### **Parameters :**

**msValidity** an integer corresponding to the validity attributed to the loaded function parameters, in milliseconds

#### **Returns :**

YAPI\_SUCCESS when the call succeeds.

On failure, throws an exception or returns a negative error code.

# **serialport**→**modbusReadBits() YSerialPort serialport.modbusReadBits()**

Reads one or more contiguous internal bits (or coil status) from a MODBUS serial device.

List<int> **modbusReadBits**( int **slaveNo**, int **pduAddr**, int **nBits**)

This method uses the MODBUS function code 0x01 (Read Coils).

## **Parameters :**

**slaveNo** the address of the slave MODBUS device to query **pduAddr** the relative address of the first bit/coil to read (zero-based) **nBits** the number of bits/coils to read

#### **Returns :**

a vector of integers, each corresponding to one bit.

# **serialport**→**modbusReadInputBits() YSerialPort serialport.modbusReadInputBits()**

Reads one or more contiguous input bits (or discrete inputs) from a MODBUS serial device.

List<int> **modbusReadInputBits**( int **slaveNo**,

## int **pduAddr**, int **nBits**)

This method uses the MODBUS function code 0x02 (Read Discrete Inputs).

### **Parameters :**

**slaveNo** the address of the slave MODBUS device to query **pduAddr** the relative address of the first bit/input to read (zero-based) **nBits** the number of bits/inputs to read

#### **Returns :**

a vector of integers, each corresponding to one bit.

# **serialport**→**modbusReadInputRegisters() YSerialPort serialport.modbusReadInputRegisters()**

Reads one or more contiguous input registers (read-only registers) from a MODBUS serial device.

List<int> **modbusReadInputRegisters**( int **slaveNo**,

int **pduAddr**,

int **nWords**)

This method uses the MODBUS function code 0x04 (Read Input Registers).

**Parameters :**

**slaveNo** the address of the slave MODBUS device to query **pduAddr** the relative address of the first input register to read (zero-based) **nWords** the number of input registers to read

**Returns :**

a vector of integers, each corresponding to one 16-bit input value.

# **serialport**→**modbusReadRegisters() YSerialPort serialport.modbusReadRegisters()**

Reads one or more contiguous internal registers (holding registers) from a MODBUS serial device.

List<int> **modbusReadRegisters**( int **slaveNo**,

## int **pduAddr**,

int **nWords**)

This method uses the MODBUS function code 0x03 (Read Holding Registers).

## **Parameters :**

slaveNo the address of the slave MODBUS device to query **pduAddr** the relative address of the first holding register to read (zero-based) **nWords** the number of holding registers to read

### **Returns :**

a vector of integers, each corresponding to one 16-bit register value.

# **serialport**→**modbusWriteAndReadRegisters() YSerialPort serialport.modbusWriteAndReadRegisters()**

Sets several contiguous internal registers (holding registers) on a MODBUS serial device, then performs a contiguous read of a set of (possibly different) internal registers.

List<int> **modbusWriteAndReadRegisters**( int slaveNo,

int **pduWriteAddr**, List<int> **values**, int **pduReadAddr**, int **nReadWords**)

This method uses the MODBUS function code 0x17 (Read/Write Multiple Registers).

### **Parameters :**

slaveNo the address of the slave MODBUS device to drive **pduWriteAddr** the relative address of the first internal register to set (zero-based) values the vector of 16 bit values to set **pduReadAddr** the relative address of the first internal register to read (zero-based) **nReadWords** the number of 16 bit values to read

## **Returns :**

a vector of integers, each corresponding to one 16-bit register value read.

# **serialport**→**modbusWriteBit() YSerialPort serialport.modbusWriteBit()**

Sets a single internal bit (or coil) on a MODBUS serial device.

int **modbusWriteBit**( int **slaveNo**, int **pduAddr**, int **value**)

This method uses the MODBUS function code 0x05 (Write Single Coil).

#### **Parameters :**

**slaveNo** the address of the slave MODBUS device to drive **pduAddr** the relative address of the bit/coil to set (zero-based) value the value to set (0 for OFF state, non-zero for ON state)

#### **Returns :**

the number of bits/coils affected on the device (1)

# **serialport**→**modbusWriteBits() YSerialPort serialport.modbusWriteBits()**

Sets several contiguous internal bits (or coils) on a MODBUS serial device.

int **modbusWriteBits**( int **slaveNo**, int **pduAddr**, List<int> **bits**)

This method uses the MODBUS function code 0x0f (Write Multiple Coils).

## **Parameters :**

**slaveNo** the address of the slave MODBUS device to drive **pduAddr** the relative address of the first bit/coil to set (zero-based) **bits** the vector of bits to be set (one integer per bit)

#### **Returns :**

the number of bits/coils affected on the device

# **serialport**→**modbusWriteRegister() YSerialPort serialport.modbusWriteRegister()**

Sets a single internal register (or holding register) on a MODBUS serial device.

int **modbusWriteRegister**( int **slaveNo**, int **pduAddr**, int **value**)

This method uses the MODBUS function code 0x06 (Write Single Register).

#### **Parameters :**

**slaveNo** the address of the slave MODBUS device to drive **pduAddr** the relative address of the register to set (zero-based) **value** the 16 bit value to set

#### **Returns :**

the number of registers affected on the device (1)

# **serialport**→**modbusWriteRegisters() YSerialPort serialport.modbusWriteRegisters()**

Sets several contiguous internal registers (or holding registers) on a MODBUS serial device.

int **modbusWriteRegisters**( int **slaveNo**,

#### int **pduAddr**,

List<int> **values**)

This method uses the MODBUS function code 0x10 (Write Multiple Registers).

#### **Parameters :**

**slaveNo** the address of the slave MODBUS device to drive **pduAddr** the relative address of the first internal register to set (zero-based) **values** the vector of 16 bit values to set

**Returns :**

the number of registers affected on the device

# **serialport**→**nextSerialPort()serialport.nextSerialPort() YSerialPort**

Continues the enumeration of serial ports started using yFirstSerialPort().

### YSerialPort **nextSerialPort**( )

#### **Returns :**

a pointer to a YSerialPort object, corresponding to a serial port currently online, or a null pointer if there are no more serial ports to enumerate.

## **serialport**→**queryLine()serialport.queryLine() YSerialPort**

Sends a text line query to the serial port, and reads the reply, if any.

#### string **queryLine**( string **query**, int **maxWait**)

This function can only be used when the serial port is configured for 'Line' protocol.

## **Parameters :**

**query** the line query to send (without CR/LF)

**maxWait** the maximum number of milliseconds to wait for a reply.

#### **Returns :**

the next text line received after sending the text query, as a string. Additional lines can be obtained by calling readLine or readMessages.

# **serialport**→**queryMODBUS() YSerialPort serialport.queryMODBUS()**

Sends a message to a specified MODBUS slave connected to the serial port, and reads the reply, if any.

List<int> **queryMODBUS**( int **slaveNo**, List<int> **pduBytes**)

The message is the PDU, provided as a vector of bytes.

## **Parameters :**

slaveNo the address of the slave MODBUS device to query

**pduBytes** the message to send (PDU), as a vector of bytes. The first byte of the PDU is the MODBUS function code.

### **Returns :**

the received reply, as a vector of bytes.

On failure, throws an exception or returns an empty array (or a MODBUS error reply).

# **serialport**→**readHex()serialport.readHex() YSerialPort**

Reads data from the receive buffer as a hexadecimal string, starting at current stream position.

#### string **readHex**( int **nBytes**)

If data at current stream position is not available anymore in the receive buffer, the function performs a short read.

## **Parameters :**

**nBytes** the maximum number of bytes to read

## **Returns :**

a string with receive buffer contents, encoded in hexadecimal

On failure, throws an exception or returns a negative error code.

## **serialport**→**readLine()serialport.readLine() YSerialPort**

Reads a single line (or message) from the receive buffer, starting at current stream position.

### string **readLine**( )

This function can only be used when the serial port is configured for a message protocol, such as 'Line' mode or MODBUS protocols. It does not work in plain stream modes, eg. 'Char' or 'Byte').

If data at current stream position is not available anymore in the receive buffer, the function returns the oldest available line and moves the stream position just after. If no new full line is received, the function returns an empty line.

### **Returns :**

a string with a single line of text

On failure, throws an exception or returns a negative error code.

## **serialport**→**readMessages() YSerialPort serialport.readMessages()**

Searches for incoming messages in the serial port receive buffer matching a given pattern, starting at current position.

List<string> **readMessages**( string **pattern**, int **maxWait**)

This function can only be used when the serial port is configured for a message protocol, such as 'Line' mode or MODBUS protocols. It does not work in plain stream modes, eg. 'Char' or 'Byte', for which there is no "start" of message.

The search returns all messages matching the expression provided as argument in the buffer. If no matching message is found, the search waits for one up to the specified maximum timeout (in milliseconds).

#### **Parameters :**

**pattern** a limited regular expression describing the expected message format, or an empty string if all messages should be returned (no filtering). When using binary protocols, the format applies to the hexadecimal representation of the message.

**maxWait** the maximum number of milliseconds to wait for a message if none is found in the receive buffer.

#### **Returns :**

an array of strings containing the messages found, if any. Binary messages are converted to hexadecimal representation.

## **serialport**→**readStr()serialport.readStr() YSerialPort**

Reads data from the receive buffer as a string, starting at current stream position.

#### string **readStr**( int **nChars**)

If data at current stream position is not available anymore in the receive buffer, the function performs a short read.

## **Parameters :**

**nChars** the maximum number of characters to read

## **Returns :**

a string with receive buffer contents

On failure, throws an exception or returns a negative error code.

#### **3. Reference**

## **serialport**→**read\_seek()serialport.read\_seek() YSerialPort**

Changes the current internal stream position to the specified value.

## int **read\_seek**( int **rxCountVal**)

This function does not affect the device, it only changes the value stored in the YSerialPort object for the next read operations.

## **Parameters :**

**rxCountVal** the absolute position index (value of rxCount) for next read operations.

## **Returns :**

nothing.

# **serialport**→**registerValueCallback() YSerialPort serialport.registerValueCallback()**

Registers the callback function that is invoked on every change of advertised value.

## int **registerValueCallback**( ValueCallback **callback**)

The callback is invoked only during the execution of ySleep or yHandleEvents. This provides control over the time when the callback is triggered. For good responsiveness, remember to call one of these two functions periodically. To unregister a callback, pass a null pointer as argument.

## **Parameters :**

**callback** the callback function to call, or a null pointer. The callback function should take two arguments: the function object of which the value has changed, and the character string describing the new advertised value.

# **serialport**→**reset()serialport.reset() YSerialPort**

Clears the serial port buffer and resets counters to zero.

## int **reset**( )

### **Returns :**

YAPI\_SUCCESS if the call succeeds.

On failure, throws an exception or returns a negative error code.

# **serialport**→**set\_RTS() YSerialPort serialport**→**setRTS()serialport.set\_RTS()**

Manually sets the state of the RTS line.

## int **set\_RTS**( int **val**)

This function has no effect when hardware handshake is enabled, as the RTS line is driven automatically.

### **Parameters :**

**val** 1 to turn RTS on, 0 to turn RTS off

### **Returns :**

YAPI\_SUCCESS if the call succeeds.

On failure, throws an exception or returns a negative error code.
# **serialport**→**set\_logicalName() YSerialPort serialport**→**setLogicalName() serialport.set\_logicalName()**

Changes the logical name of the serial port.

int **set\_logicalName**( string **newval**)

You can use yCheckLogicalName() prior to this call to make sure that your parameter is valid. Remember to call the saveToFlash() method of the module if the modification must be kept.

## **Parameters :**

**newval** a string corresponding to the logical name of the serial port.

## **Returns :**

YAPI\_SUCCESS if the call succeeds.

# **serialport**→**set\_protocol() YSerialPort serialport**→**setProtocol()serialport.set\_protocol()**

Changes the type of protocol used over the serial line.

## int **set\_protocol**( string **newval**)

Possible values are "Line" for ASCII messages separated by CR and/or LF, "Frame:[timeout]ms" for binary messages separated by a delay time, "Modbus-ASCII" for MODBUS messages in ASCII mode, "Modbus-RTU" for MODBUS messages in RTU mode, "Char" for a continuous ASCII stream or "Byte" for a continuous binary stream.

# **Parameters :**

**newval** a string corresponding to the type of protocol used over the serial line

## **Returns :**

YAPI\_SUCCESS if the call succeeds.

# **serialport**→**set\_serialMode() YSerialPort serialport**→**setSerialMode() serialport.set\_serialMode()**

Changes the serial port communication parameters, with a string such as "9600,8N1".

int **set\_serialMode**( string **newval**)

The string includes the baud rate, the number of data bits, the parity, and the number of stop bits. An optional suffix can be added to enable flow control: "CtsRts" for hardware handshake, "XOnXOff" for logical flow control and "Simplex" for acquiring a shared bus using the RTS line (as used by some RS485 adapters for instance).

## **Parameters :**

**newval** a string corresponding to the serial port communication parameters, with a string such as "9600,8N1"

**Returns :**

YAPI\_SUCCESS if the call succeeds.

# **serialport**→**set\_userData() YSerialPort serialport**→**setUserData()serialport.set\_userData()**

Stores a user context provided as argument in the userData attribute of the function.

# void **set\_userData**( object **data**)

This attribute is never touched by the API, and is at disposal of the caller to store a context.

# **Parameters :**

**data** any kind of object to be stored

# **serialport**→**writeArray()serialport.writeArray() YSerialPort**

Sends a byte sequence (provided as a list of bytes) to the serial port.

int **writeArray**( List<int> **byteList**)

## **Parameters :**

**byteList** a list of byte codes

# **Returns :**

YAPI\_SUCCESS if the call succeeds.

# **serialport**→**writeBin()serialport.writeBin() YSerialPort**

Sends a binary buffer to the serial port, as is.

# int **writeBin**( )

## **Parameters :**

**buff** the binary buffer to send

## **Returns :**

YAPI\_SUCCESS if the call succeeds.

#### **3. Reference**

# **serialport**→**writeHex()serialport.writeHex() YSerialPort**

Sends a byte sequence (provided as a hexadecimal string) to the serial port.

# int **writeHex**( string **hexString**)

### **Parameters :**

**hexString** a string of hexadecimal byte codes

# **Returns :**

YAPI\_SUCCESS if the call succeeds.

# **serialport**→**writeLine()serialport.writeLine() YSerialPort**

Sends an ASCII string to the serial port, followed by a line break (CR LF).

# int **writeLine**( string **text**)

## **Parameters :**

**text** the text string to send

# **Returns :**

YAPI\_SUCCESS if the call succeeds.

#### **3. Reference**

# **serialport**→**writeMODBUS()serialport.writeMODBUS() YSerialPort**

Sends a MODBUS message (provided as a hexadecimal string) to the serial port.

## int **writeMODBUS**( string **hexString**)

The message must start with the slave address. The MODBUS CRC/LRC is automatically added by the function. This function does not wait for a reply.

# **Parameters :**

**hexString** a hexadecimal message string, including device address but no CRC/LRC

# **Returns :**

YAPI\_SUCCESS if the call succeeds.

# **serialport**→**writeStr()serialport.writeStr() YSerialPort**

Sends an ASCII string to the serial port, as is.

# int **writeStr**( string **text**)

## **Parameters :**

**text** the text string to send

# **Returns :**

YAPI\_SUCCESS if the call succeeds.

# **3.41. Servo function interface**

Yoctopuce application programming interface allows you not only to move a servo to a given position, but also to specify the time interval in which the move should be performed. This makes it possible to synchronize two servos involved in a same move.

In order to use the functions described here, you should include:

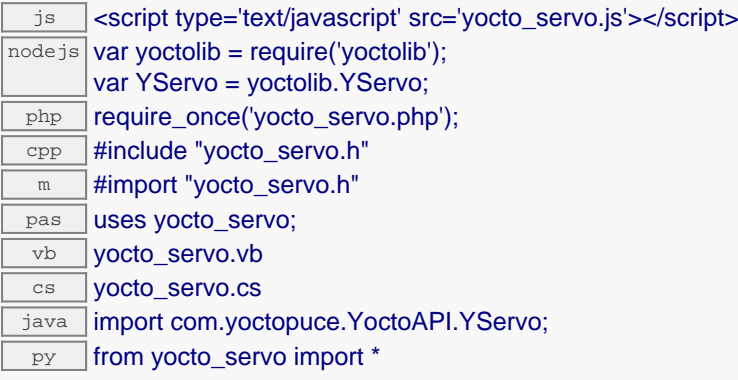

#### **Global functions**

**[yFindServo](#page-1417-0)**(**func**)

Retrieves a servo for a given identifier.

#### **[yFirstServo](#page-1418-0)**()

Starts the enumeration of servos currently accessible.

#### **YServo methods**

#### **[servo](#page-1419-0)**[→](#page-1419-0)**[describe](#page-1419-0)**()

Returns a short text that describes unambiguously the instance of the servo in the form TYPE(NAME)=SERIAL.FUNCTIONID.

#### **[servo](#page-1420-0)**[→](#page-1420-0)**[get\\_advertisedValue](#page-1420-0)**()

Returns the current value of the servo (no more than 6 characters).

#### [servo](#page-1421-0)[→](#page-1421-0)qet\_enabled()

Returns the state of the servos.

#### **[servo](#page-1422-0)**[→](#page-1422-0)**[get\\_enabledAtPowerOn](#page-1422-0)**()

Returns the servo signal generator state at power up.

#### **[servo](#page-1423-0)**[→](#page-1423-0)**[get\\_errorMessage](#page-1423-0)**()

Returns the error message of the latest error with the servo.

#### **[servo](#page-1424-0)**[→](#page-1424-0)**[get\\_errorType](#page-1424-0)**()

Returns the numerical error code of the latest error with the servo.

#### **[servo](#page-1425-0)**[→](#page-1425-0)**[get\\_friendlyName](#page-1425-0)**()

Returns a global identifier of the servo in the format MODULE\_NAME. FUNCTION\_NAME.

#### **[servo](#page-1426-0)**[→](#page-1426-0)**[get\\_functionDescriptor](#page-1426-0)**()

Returns a unique identifier of type YFUN\_DESCR corresponding to the function.

#### **[servo](#page-1427-0)**[→](#page-1427-0)**[get\\_functionId](#page-1427-0)**()

Returns the hardware identifier of the servo, without reference to the module.

#### **[servo](#page-1428-0)**[→](#page-1428-0)**[get\\_hardwareId](#page-1428-0)**()

Returns the unique hardware identifier of the servo in the form SERIAL. FUNCTIONID.

#### **[servo](#page-1429-0)**[→](#page-1429-0)**[get\\_logicalName](#page-1429-0)**()

Returns the logical name of the servo.

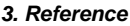

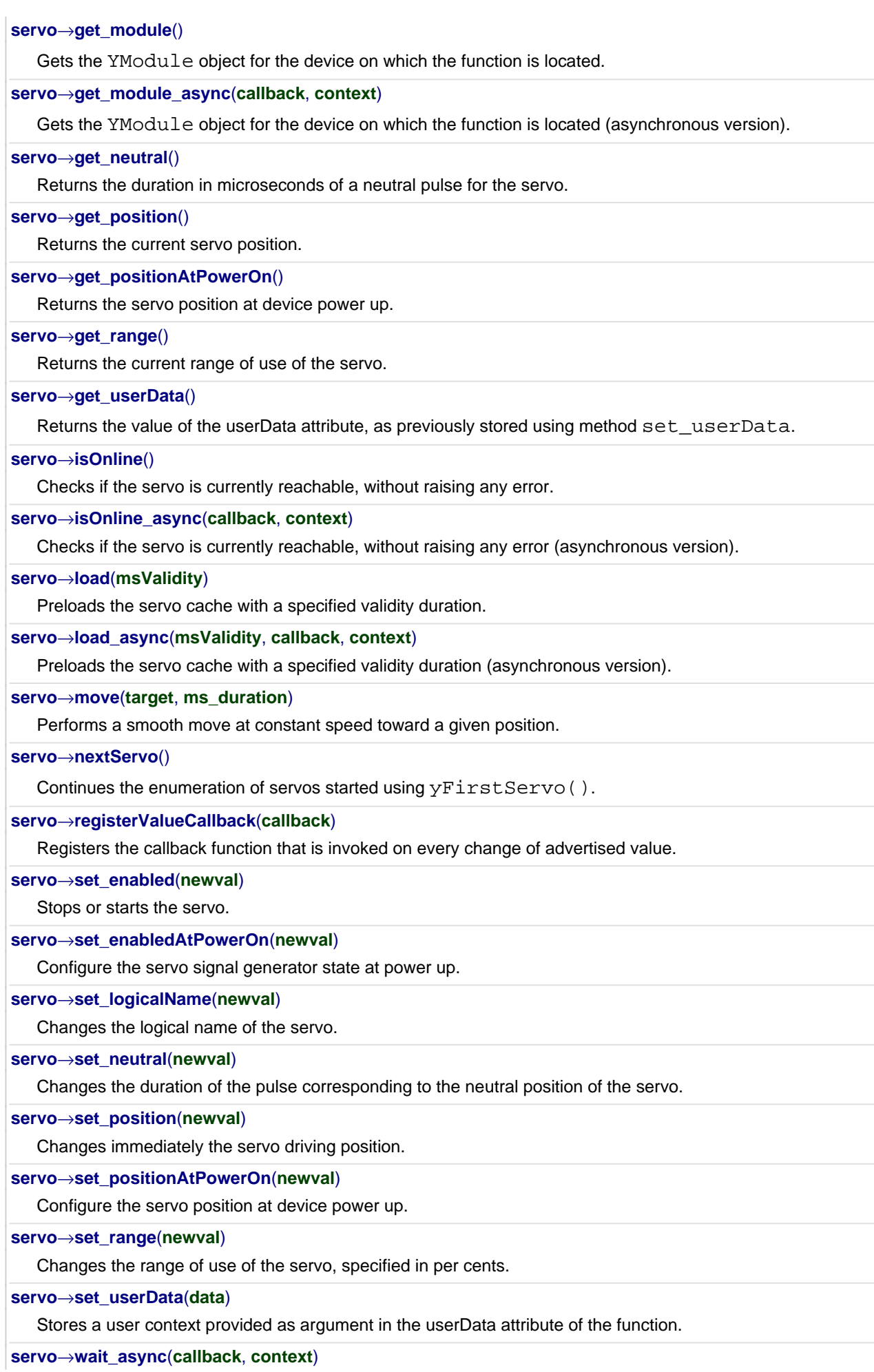

Waits for all pending asynchronous commands on the module to complete, and invoke the user-provided callback function.

# <span id="page-1417-0"></span>**YServo.FindServo() YServo yFindServo()YServo.FindServo()**

Retrieves a servo for a given identifier.

## YServo **FindServo**( string **func**)

The identifier can be specified using several formats:

- FunctionLogicalName
- ModuleSerialNumber.FunctionIdentifier
- ModuleSerialNumber.FunctionLogicalName
- ModuleLogicalName.FunctionIdentifier
- ModuleLogicalName.FunctionLogicalName

This function does not require that the servo is online at the time it is invoked. The returned object is nevertheless valid. Use the method YServo.isOnline() to test if the servo is indeed online at a given time. In case of ambiguity when looking for a servo by logical name, no error is notified: the first instance found is returned. The search is performed first by hardware name, then by logical name.

## **Parameters :**

**func** a string that uniquely characterizes the servo

#### **Returns :**

a YServo object allowing you to drive the servo.

# <span id="page-1418-0"></span>**YServo.FirstServo() YServo yFirstServo()YServo.FirstServo()**

Starts the enumeration of servos currently accessible.

# YServo **FirstServo**( )

Use the method YServo.nextServo() to iterate on next servos.

# **Returns :**

a pointer to a YServo object, corresponding to the first servo currently online, or a null pointer if there are none.

# <span id="page-1419-0"></span>**servo**→**describe()servo.describe() YServo**

Returns a short text that describes unambiguously the instance of the servo in the form TYPE(NAME)=SERIAL.FUNCTIONID.

#### string **describe**( )

More precisely, TYPE is the type of the function, NAME it the name used for the first access to the function, SERIAL is the serial number of the module if the module is connected or "unresolved", and FUNCTIONID is the hardware identifier of the function if the module is connected. For example, this method returns Relay(MyCustomName.relay1)=RELAYLO1-123456.relay1 if the module is already connected or Relay(BadCustomeName.relay1)=unresolved if the module has not yet been connected. This method does not trigger any USB or TCP transaction and can therefore be used in a debugger.

## **Returns :**

a string that describes the servo (ex: Relay(MyCustomName.relay1)=RELAYLO1- 123456.relay1)

# <span id="page-1420-0"></span>**servo**→**get\_advertisedValue() YServo servo**→**advertisedValue()servo.get\_advertisedValue()**

Returns the current value of the servo (no more than 6 characters).

string **get\_advertisedValue**( )

#### **Returns :**

a string corresponding to the current value of the servo (no more than 6 characters).

On failure, throws an exception or returns Y\_ADVERTISEDVALUE\_INVALID.

# <span id="page-1421-0"></span>**servo**→**get\_enabled() YServo servo**→**enabled()servo.get\_enabled()**

Returns the state of the servos.

## **Returns :**

either Y\_ENABLED\_FALSE or Y\_ENABLED\_TRUE, according to the state of the servos

On failure, throws an exception or returns Y\_ENABLED\_INVALID.

# <span id="page-1422-0"></span>**servo**→**get\_enabledAtPowerOn() YServo servo**→**enabledAtPowerOn() servo.get\_enabledAtPowerOn()**

Returns the servo signal generator state at power up.

int **get\_enabledAtPowerOn**( )

## **Returns :**

either Y\_ENABLEDATPOWERON\_FALSE or Y\_ENABLEDATPOWERON\_TRUE, according to the servo signal generator state at power up

On failure, throws an exception or returns Y\_ENABLEDATPOWERON\_INVALID.

# <span id="page-1423-0"></span>**servo**→**get\_errorMessage() YServo servo**→**errorMessage()servo.get\_errorMessage()**

Returns the error message of the latest error with the servo.

# string **get\_errorMessage**( )

This method is mostly useful when using the Yoctopuce library with exceptions disabled.

#### **Returns :**

a string corresponding to the latest error message that occured while using the servo object

# <span id="page-1424-0"></span>**servo**→**get\_errorType() YServo servo**→**errorType()servo.get\_errorType()**

Returns the numerical error code of the latest error with the servo.

# YRETCODE **get\_errorType**( )

This method is mostly useful when using the Yoctopuce library with exceptions disabled.

## **Returns :**

a number corresponding to the code of the latest error that occurred while using the servo object

# <span id="page-1425-0"></span>**servo**→**get\_friendlyName() YServo servo**→**friendlyName()servo.get\_friendlyName()**

Returns a global identifier of the servo in the format MODULE\_NAME. FUNCTION\_NAME.

#### string **get\_friendlyName**( )

The returned string uses the logical names of the module and of the servo if they are defined, otherwise the serial number of the module and the hardware identifier of the servo (for example: MyCustomName.relay1)

## **Returns :**

a string that uniquely identifies the servo using logical names (ex: MyCustomName.relay1)

On failure, throws an exception or returns Y\_FRIENDLYNAME\_INVALID.

# <span id="page-1426-0"></span>**servo**→**get\_functionDescriptor() YServo servo**→**functionDescriptor() servo.get\_functionDescriptor()**

Returns a unique identifier of type YFUN\_DESCR corresponding to the function.

YFUN\_DESCR **get\_functionDescriptor**( )

This identifier can be used to test if two instances of YFunction reference the same physical function on the same physical device.

# **Returns :** an identifier of type YFUN\_DESCR.

If the function has never been contacted, the returned value is Y FUNCTIONDESCRIPTOR INVALID.

# <span id="page-1427-0"></span>**servo**→**get\_functionId() YServo servo**→**functionId()servo.get\_functionId()**

Returns the hardware identifier of the servo, without reference to the module.

# string **get\_functionId**( )

For example relay1

# **Returns :**

a string that identifies the servo (ex:  $\texttt{relu}(\texttt{evalay1})$ 

On failure, throws an exception or returns Y\_FUNCTIONID\_INVALID.

# <span id="page-1428-0"></span>**servo**→**get\_hardwareId() YServo servo**→**hardwareId()servo.get\_hardwareId()**

Returns the unique hardware identifier of the servo in the form SERIAL. FUNCTIONID.

string **get\_hardwareId**( )

The unique hardware identifier is composed of the device serial number and of the hardware identifier of the servo (for example RELAYLO1-123456.relay1).

#### **Returns :**

a string that uniquely identifies the servo (ex: RELAYLO1-123456.relay1)

On failure, throws an exception or returns Y\_HARDWAREID\_INVALID.

# <span id="page-1429-0"></span>**servo**→**get\_logicalName() YServo servo**→**logicalName()servo.get\_logicalName()**

Returns the logical name of the servo.

# string **get\_logicalName**( )

## **Returns :**

a string corresponding to the logical name of the servo.

On failure, throws an exception or returns Y\_LOGICALNAME\_INVALID.

# <span id="page-1430-0"></span>**servo**→**get\_module() YServo servo**→**module()servo.get\_module()**

Gets the YModule object for the device on which the function is located.

YModule **get\_module**( )

If the function cannot be located on any module, the returned instance of YModule is not shown as online.

## **Returns :**

an instance of YModule

# <span id="page-1431-0"></span>**servo**→**get\_neutral() YServo servo**→**neutral()servo.get\_neutral()**

Returns the duration in microseconds of a neutral pulse for the servo.

# int **get\_neutral**( )

### **Returns :**

an integer corresponding to the duration in microseconds of a neutral pulse for the servo

On failure, throws an exception or returns Y\_NEUTRAL\_INVALID.

# <span id="page-1432-0"></span>**servo**→**get\_position() YServo servo**→**position()servo.get\_position()**

Returns the current servo position.

# int **get\_position**( )

## **Returns :**

an integer corresponding to the current servo position

On failure, throws an exception or returns Y\_POSITION\_INVALID.

# <span id="page-1433-0"></span>**servo**→**get\_positionAtPowerOn() YServo servo**→**positionAtPowerOn() servo.get\_positionAtPowerOn()**

Returns the servo position at device power up.

## int **get\_positionAtPowerOn**( )

## **Returns :**

an integer corresponding to the servo position at device power up

On failure, throws an exception or returns Y\_POSITIONATPOWERON\_INVALID.

# <span id="page-1434-0"></span>**servo**→**get\_range() YServo servo**→**range()servo.get\_range()**

Returns the current range of use of the servo.

int **get\_range**( )

## **Returns :**

an integer corresponding to the current range of use of the servo

On failure, throws an exception or returns Y\_RANGE\_INVALID.

# <span id="page-1435-0"></span>**servo**→**get\_userData() YServo servo**→**userData()servo.get\_userData()**

Returns the value of the userData attribute, as previously stored using method set\_userData.

object **get\_userData**( )

This attribute is never touched directly by the API, and is at disposal of the caller to store a context.

# **Returns :**

the object stored previously by the caller.

# <span id="page-1436-0"></span>**servo**→**isOnline()servo.isOnline() YServo**

Checks if the servo is currently reachable, without raising any error.

# bool **isOnline**( )

If there is a cached value for the servo in cache, that has not yet expired, the device is considered reachable. No exception is raised if there is an error while trying to contact the device hosting the servo.

# **Returns :**

true if the servo can be reached, and false otherwise

# <span id="page-1437-0"></span>**servo**→**load()servo.load() YServo**

Preloads the servo cache with a specified validity duration.

#### YRETCODE **load**( int **msValidity**)

By default, whenever accessing a device, all function attributes are kept in cache for the standard duration (5 ms). This method can be used to temporarily mark the cache as valid for a longer period, in order to reduce network traffic for instance.

## **Parameters :**

**msValidity** an integer corresponding to the validity attributed to the loaded function parameters, in milliseconds

## **Returns :**

YAPI\_SUCCESS when the call succeeds.

# <span id="page-1438-0"></span>**servo**→**move()servo.move() YServo**

Performs a smooth move at constant speed toward a given position.

int **move**( int **target**, int **ms\_duration**)

### **Parameters :**

**target** new position at the end of the move **ms\_duration** total duration of the move, in milliseconds

## **Returns :**

YAPI\_SUCCESS if the call succeeds.

# <span id="page-1439-0"></span>**servo**→**nextServo()servo.nextServo() YServo**

Continues the enumeration of servos started using yFirstServo().

## YServo **nextServo**( )

#### **Returns :**

a pointer to a YServo object, corresponding to a servo currently online, or a null pointer if there are no more servos to enumerate.
## **servo**→**registerValueCallback() YServo servo.registerValueCallback()**

Registers the callback function that is invoked on every change of advertised value.

## int **registerValueCallback**( ValueCallback **callback**)

The callback is invoked only during the execution of ySleep or yHandleEvents. This provides control over the time when the callback is triggered. For good responsiveness, remember to call one of these two functions periodically. To unregister a callback, pass a null pointer as argument.

#### **Parameters :**

**callback** the callback function to call, or a null pointer. The callback function should take two arguments: the function object of which the value has changed, and the character string describing the new advertised value.

# **servo**→**set\_enabled() YServo servo**→**setEnabled()servo.set\_enabled()**

Stops or starts the servo.

### int **set\_enabled**( int **newval**)

## **Parameters :**

**newval** either Y\_ENABLED\_FALSE or Y\_ENABLED\_TRUE

### **Returns :**

YAPI\_SUCCESS if the call succeeds.

# **servo**→**set\_enabledAtPowerOn() YServo servo**→**setEnabledAtPowerOn() servo.set\_enabledAtPowerOn()**

Configure the servo signal generator state at power up.

#### int **set\_enabledAtPowerOn**( int **newval**)

Remember to call the matching module saveToFlash() method, otherwise this call will have no effect.

### **Parameters :**

**newval** either Y\_ENABLEDATPOWERON\_FALSE or Y\_ENABLEDATPOWERON\_TRUE

### **Returns :**

YAPI\_SUCCESS if the call succeeds.

# **servo**→**set\_logicalName() YServo servo**→**setLogicalName()servo.set\_logicalName()**

Changes the logical name of the servo.

## int **set\_logicalName**( string **newval**)

You can use yCheckLogicalName() prior to this call to make sure that your parameter is valid. Remember to call the saveToFlash() method of the module if the modification must be kept.

### **Parameters :**

**newval** a string corresponding to the logical name of the servo.

#### **Returns :**

YAPI\_SUCCESS if the call succeeds.

## **servo**→**set\_neutral() YServo servo**→**setNeutral()servo.set\_neutral()**

Changes the duration of the pulse corresponding to the neutral position of the servo.

int **set\_neutral**( int **newval**)

The duration is specified in microseconds, and the standard value is 1500 [us]. This setting makes it possible to shift the range of use of the servo. Be aware that using a range higher than what is supported by the servo is likely to damage the servo.

#### **Parameters :**

**newval** an integer corresponding to the duration of the pulse corresponding to the neutral position of the servo

## **Returns :**

YAPI SUCCESS if the call succeeds.

# **servo**→**set\_position() YServo servo**→**setPosition()servo.set\_position()**

Changes immediately the servo driving position.

## int **set\_position**( int **newval**)

## **Parameters :**

**newval** an integer corresponding to immediately the servo driving position

## **Returns :**

YAPI\_SUCCESS if the call succeeds.

# **servo**→**set\_positionAtPowerOn() YServo servo**→**setPositionAtPowerOn() servo.set\_positionAtPowerOn()**

Configure the servo position at device power up.

#### int **set\_positionAtPowerOn**( int **newval**)

Remember to call the matching module saveToFlash() method, otherwise this call will have no effect.

# **Parameters :**

**newval** an integer

## **Returns :**

YAPI\_SUCCESS if the call succeeds.

# **servo**→**set\_range() YServo servo**→**setRange()servo.set\_range()**

Changes the range of use of the servo, specified in per cents.

#### int **set\_range**( int **newval**)

A range of 100% corresponds to a standard control signal, that varies from 1 [ms] to 2 [ms], When using a servo that supports a double range, from 0.5 [ms] to 2.5 [ms], you can select a range of 200%. Be aware that using a range higher than what is supported by the servo is likely to damage the servo.

#### **Parameters :**

**newval** an integer corresponding to the range of use of the servo, specified in per cents

## **Returns :**

YAPI SUCCESS if the call succeeds.

# **servo**→**set\_userData() YServo servo**→**setUserData()servo.set\_userData()**

Stores a user context provided as argument in the userData attribute of the function.

void **set\_userData**( object **data**)

This attribute is never touched by the API, and is at disposal of the caller to store a context.

## **Parameters :**

**data** any kind of object to be stored

# **3.42. Temperature function interface**

The Yoctopuce application programming interface allows you to read an instant measure of the sensor, as well as the minimal and maximal values observed.

In order to use the functions described here, you should include:

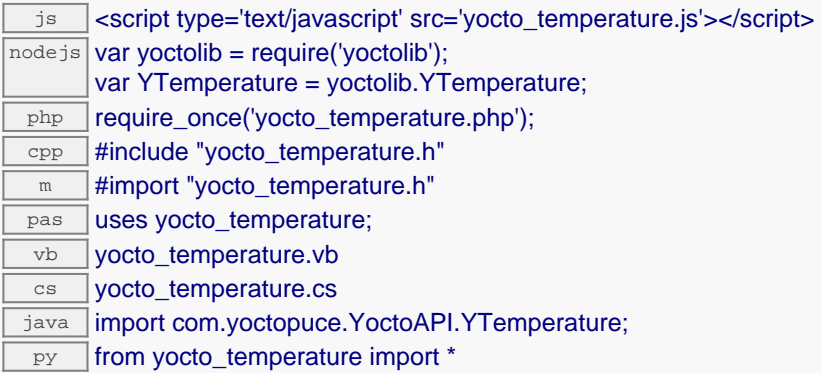

#### **Global functions**

#### **[yFindTemperature](#page-1452-0)**(**func**)

Retrieves a temperature sensor for a given identifier.

#### **[yFirstTemperature](#page-1453-0)**()

Starts the enumeration of temperature sensors currently accessible.

#### **YTemperature methods**

#### **[temperature](#page-1454-0)**[→](#page-1454-0)**[calibrateFromPoints](#page-1454-0)**(**rawValues**, **refValues**)

Configures error correction data points, in particular to compensate for a possible perturbation of the measure caused by an enclosure.

#### **[temperature](#page-1455-0)**[→](#page-1455-0)**[describe](#page-1455-0)**()

Returns a short text that describes unambiguously the instance of the temperature sensor in the form TYPE(NAME)=SERIAL.FUNCTIONID.

#### **[temperature](#page-1456-0)**[→](#page-1456-0)**[get\\_advertisedValue](#page-1456-0)**()

Returns the current value of the temperature sensor (no more than 6 characters).

#### **[temperature](#page-1457-0)**[→](#page-1457-0)**[get\\_currentRawValue](#page-1457-0)**()

Returns the uncalibrated, unrounded raw value returned by the sensor, in Celsius, as a floating point number.

#### **[temperature](#page-1458-0)**[→](#page-1458-0)**[get\\_currentValue](#page-1458-0)**()

Returns the current value of the temperature, in Celsius, as a floating point number.

#### **[temperature](#page-1459-0)**[→](#page-1459-0)**[get\\_errorMessage](#page-1459-0)**()

Returns the error message of the latest error with the temperature sensor.

#### **[temperature](#page-1460-0)**[→](#page-1460-0)**[get\\_errorType](#page-1460-0)**()

Returns the numerical error code of the latest error with the temperature sensor.

#### **[temperature](#page-1461-0)**[→](#page-1461-0)**[get\\_friendlyName](#page-1461-0)**()

Returns a global identifier of the temperature sensor in the format MODULE\_NAME. FUNCTION\_NAME.

#### **[temperature](#page-1462-0)**[→](#page-1462-0)**[get\\_functionDescriptor](#page-1462-0)**()

Returns a unique identifier of type YFUN\_DESCR corresponding to the function.

## **[temperature](#page-1463-0)**[→](#page-1463-0)**[get\\_functionId](#page-1463-0)**()

Returns the hardware identifier of the temperature sensor, without reference to the module.

## **[temperature](#page-1464-0)**[→](#page-1464-0)**[get\\_hardwareId](#page-1464-0)**()

Returns the unique hardware identifier of the temperature sensor in the form SERIAL. FUNCTIONID.

# **[temperature](#page-1465-0)**[→](#page-1465-0)**[get\\_highestValue](#page-1465-0)**() Returns the maximal value observed for the temperature since the device was started. **[temperature](#page-1466-0)**[→](#page-1466-0)**[get\\_logFrequency](#page-1466-0)**() Returns the datalogger recording frequency for this function, or "OFF" when measures are not stored in the data logger flash memory. **[temperature](#page-1467-0)**[→](#page-1467-0)**[get\\_logicalName](#page-1467-0)**() Returns the logical name of the temperature sensor. **[temperature](#page-1468-0)**[→](#page-1468-0)**[get\\_lowestValue](#page-1468-0)**() Returns the minimal value observed for the temperature since the device was started. **[temperature](#page-1469-0)**[→](#page-1469-0)**[get\\_module](#page-1469-0)**() Gets the YModule object for the device on which the function is located. **[temperature](#page--1-0)**[→](#page--1-0)**[get\\_module\\_async](#page--1-0)**(**callback**, **context**) Gets the YModule object for the device on which the function is located (asynchronous version). **[temperature](#page-1470-0)**[→](#page-1470-0)**[get\\_recordedData](#page-1470-0)**(**startTime**, **endTime**) Retrieves a DataSet object holding historical data for this sensor, for a specified time interval. **[temperature](#page-1471-0)**[→](#page-1471-0)**[get\\_reportFrequency](#page-1471-0)**() Returns the timed value notification frequency, or "OFF" if timed value notifications are disabled for this function. **[temperature](#page-1472-0)**[→](#page-1472-0)**[get\\_resolution](#page-1472-0)**() Returns the resolution of the measured values. **[temperature](#page-1473-0)**[→](#page-1473-0)**[get\\_sensorType](#page-1473-0)**() Returns the temperature sensor type. **[temperature](#page-1474-0)**[→](#page-1474-0)**[get\\_unit](#page-1474-0)**() Returns the measuring unit for the temperature. **[temperature](#page-1475-0)**[→](#page-1475-0)**[get\\_userData](#page-1475-0)**() Returns the value of the userData attribute, as previously stored using method set\_userData. **[temperature](#page-1476-0)**[→](#page-1476-0)**[isOnline](#page-1476-0)**() Checks if the temperature sensor is currently reachable, without raising any error. **[temperature](#page--1-0)**[→](#page--1-0)**[isOnline\\_async](#page--1-0)**(**callback**, **context**) Checks if the temperature sensor is currently reachable, without raising any error (asynchronous version). **[temperature](#page-1477-0)**[→](#page-1477-0)**[load](#page-1477-0)**(**msValidity**) Preloads the temperature sensor cache with a specified validity duration. **[temperature](#page-1478-0)**[→](#page-1478-0)**[loadCalibrationPoints](#page-1478-0)**(**rawValues**, **refValues**) Retrieves error correction data points previously entered using the method calibrateFromPoints. **[temperature](#page--1-0)**[→](#page--1-0)**[load\\_async](#page--1-0)**(**msValidity**, **callback**, **context**) Preloads the temperature sensor cache with a specified validity duration (asynchronous version). **[temperature](#page-1479-0)**[→](#page-1479-0)**[nextTemperature](#page-1479-0)**() Continues the enumeration of temperature sensors started using  $yFirstTemperature()$ . **[temperature](#page-1480-0)**[→](#page-1480-0)**[registerTimedReportCallback](#page-1480-0)**(**callback**) Registers the callback function that is invoked on every periodic timed notification. **[temperature](#page-1481-0)**[→](#page-1481-0)**[registerValueCallback](#page-1481-0)**(**callback**) Registers the callback function that is invoked on every change of advertised value. **[temperature](#page-1482-0)**[→](#page-1482-0)**[set\\_highestValue](#page-1482-0)**(**newval**) Changes the recorded maximal value observed. **[temperature](#page-1483-0)**[→](#page-1483-0)**[set\\_logFrequency](#page-1483-0)**(**newval**)

Changes the datalogger recording frequency for this function.

#### **[temperature](#page-1484-0)**[→](#page-1484-0)**[set\\_logicalName](#page-1484-0)**(**newval**)

Changes the logical name of the temperature sensor.

#### **[temperature](#page-1485-0)**[→](#page-1485-0)**[set\\_lowestValue](#page-1485-0)**(**newval**)

Changes the recorded minimal value observed.

## **[temperature](#page-1486-0)**[→](#page-1486-0)**[set\\_reportFrequency](#page-1486-0)**(**newval**)

Changes the timed value notification frequency for this function.

### **[temperature](#page-1487-0)**[→](#page-1487-0)**[set\\_resolution](#page-1487-0)**(**newval**)

Changes the resolution of the measured physical values.

### **[temperature](#page-1488-0)**[→](#page-1488-0)**[set\\_sensorType](#page-1488-0)**(**newval**)

Modify the temperature sensor type.

## **[temperature](#page-1489-0)**[→](#page-1489-0)**[set\\_userData](#page-1489-0)**(**data**)

Stores a user context provided as argument in the userData attribute of the function.

## **[temperature](#page--1-0)**[→](#page--1-0)**[wait\\_async](#page--1-0)**(**callback**, **context**)

Waits for all pending asynchronous commands on the module to complete, and invoke the user-provided callback function.

# <span id="page-1452-0"></span>**YTemperature.FindTemperature() YTemperature yFindTemperature()YTemperature.FindTemperature()**

Retrieves a temperature sensor for a given identifier.

#### YTemperature **FindTemperature**( string **func**)

The identifier can be specified using several formats:

- FunctionLogicalName
- ModuleSerialNumber.FunctionIdentifier
- ModuleSerialNumber.FunctionLogicalName
- ModuleLogicalName.FunctionIdentifier
- ModuleLogicalName.FunctionLogicalName

This function does not require that the temperature sensor is online at the time it is invoked. The returned object is nevertheless valid. Use the method YTemperature.isOnline() to test if the temperature sensor is indeed online at a given time. In case of ambiguity when looking for a temperature sensor by logical name, no error is notified: the first instance found is returned. The search is performed first by hardware name, then by logical name.

#### **Parameters :**

**func** a string that uniquely characterizes the temperature sensor

#### **Returns :**

a YTemperature object allowing you to drive the temperature sensor.

# <span id="page-1453-0"></span>**YTemperature.FirstTemperature() YTemperature yFirstTemperature()YTemperature.FirstTemperature()**

Starts the enumeration of temperature sensors currently accessible.

## YTemperature **FirstTemperature**( )

Use the method YTemperature.nextTemperature() to iterate on next temperature sensors.

## **Returns :**

a pointer to a YTemperature object, corresponding to the first temperature sensor currently online, or a null pointer if there are none.

## <span id="page-1454-0"></span>**temperature**→**calibrateFromPoints() YTemperature temperature.calibrateFromPoints()**

Configures error correction data points, in particular to compensate for a possible perturbation of the measure caused by an enclosure.

int **calibrateFromPoints**( List<double> **rawValues**,

#### List<double> **refValues**)

It is possible to configure up to five correction points. Correction points must be provided in ascending order, and be in the range of the sensor. The device will automatically perform a linear interpolation of the error correction between specified points. Remember to call the saveToFlash() method of the module if the modification must be kept.

For more information on advanced capabilities to refine the calibration of sensors, please contact support@yoctopuce.com.

#### **Parameters :**

- **rawValues** array of floating point numbers, corresponding to the raw values returned by the sensor for the correction points.
- **refValues** array of floating point numbers, corresponding to the corrected values for the correction points.

#### **Returns :**

YAPI SUCCESS if the call succeeds.

## <span id="page-1455-0"></span>**temperature**→**describe()temperature.describe() YTemperature**

Returns a short text that describes unambiguously the instance of the temperature sensor in the form TYPE(NAME)=SERIAL.FUNCTIONID.

### string **describe**( )

More precisely, TYPE is the type of the function, NAME it the name used for the first access to the function, SERIAL is the serial number of the module if the module is connected or "unresolved", and FUNCTIONID is the hardware identifier of the function if the module is connected. For example, this method returns Relay(MyCustomName.relay1)=RELAYLO1-123456.relay1 if the module is already connected or Relay(BadCustomeName.relay1)=unresolved if the module has not yet been connected. This method does not trigger any USB or TCP transaction and can therefore be used in a debugger.

#### **Returns :**

```
a string that describes the temperature sensor (ex:
Relay(MyCustomName.relay1)=RELAYLO1-123456.relay1)
```
# <span id="page-1456-0"></span>**temperature**→**get\_advertisedValue() YTemperature temperature**→**advertisedValue() temperature.get\_advertisedValue()**

Returns the current value of the temperature sensor (no more than 6 characters).

string **get\_advertisedValue**( )

## **Returns :**

a string corresponding to the current value of the temperature sensor (no more than 6 characters).

On failure, throws an exception or returns Y\_ADVERTISEDVALUE\_INVALID.

# <span id="page-1457-0"></span>**temperature**→**get\_currentRawValue() YTemperature temperature**→**currentRawValue() temperature.get\_currentRawValue()**

Returns the uncalibrated, unrounded raw value returned by the sensor, in Celsius, as a floating point number.

double **get\_currentRawValue**( )

#### **Returns :**

a floating point number corresponding to the uncalibrated, unrounded raw value returned by the sensor, in Celsius, as a floating point number

On failure, throws an exception or returns Y\_CURRENTRAWVALUE\_INVALID.

# <span id="page-1458-0"></span>**temperature**→**get\_currentValue() YTemperature temperature**→**currentValue() temperature.get\_currentValue()**

Returns the current value of the temperature, in Celsius, as a floating point number.

double **get\_currentValue**( )

### **Returns :**

a floating point number corresponding to the current value of the temperature, in Celsius, as a floating point number

On failure, throws an exception or returns Y\_CURRENTVALUE\_INVALID.

# <span id="page-1459-0"></span>**temperature**→**get\_errorMessage() YTemperature temperature**→**errorMessage() temperature.get\_errorMessage()**

Returns the error message of the latest error with the temperature sensor.

## string **get\_errorMessage**( )

This method is mostly useful when using the Yoctopuce library with exceptions disabled.

#### **Returns :**

a string corresponding to the latest error message that occured while using the temperature sensor object

# <span id="page-1460-0"></span>**temperature**→**get\_errorType() YTemperature temperature**→**errorType() temperature.get\_errorType()**

Returns the numerical error code of the latest error with the temperature sensor.

## YRETCODE **get\_errorType**( )

This method is mostly useful when using the Yoctopuce library with exceptions disabled.

#### **Returns :**

a number corresponding to the code of the latest error that occurred while using the temperature sensor object

# <span id="page-1461-0"></span>**temperature**→**get\_friendlyName() YTemperature temperature**→**friendlyName() temperature.get\_friendlyName()**

Returns a global identifier of the temperature sensor in the format MODULE\_NAME.FUNCTION\_NAME.

#### string **get\_friendlyName**( )

The returned string uses the logical names of the module and of the temperature sensor if they are defined, otherwise the serial number of the module and the hardware identifier of the temperature sensor (for example: MyCustomName.relay1)

#### **Returns :**

a string that uniquely identifies the temperature sensor using logical names (ex: MyCustomName.relay1)

On failure, throws an exception or returns Y\_FRIENDLYNAME\_INVALID.

# <span id="page-1462-0"></span>**temperature**→**get\_functionDescriptor() YTemperature temperature**→**functionDescriptor() temperature.get\_functionDescriptor()**

Returns a unique identifier of type YFUN\_DESCR corresponding to the function.

YFUN\_DESCR **get\_functionDescriptor**( )

This identifier can be used to test if two instances of YFunction reference the same physical function on the same physical device.

## **Returns :**

an identifier of type YFUN\_DESCR.

If the function has never been contacted, the returned value is Y FUNCTIONDESCRIPTOR INVALID.

# <span id="page-1463-0"></span>**temperature**→**get\_functionId() YTemperature temperature**→**functionId() temperature.get\_functionId()**

Returns the hardware identifier of the temperature sensor, without reference to the module.

string **get\_functionId**( )

For example relay1

## **Returns :**

a string that identifies the temperature sensor (ex: relay1)

On failure, throws an exception or returns Y\_FUNCTIONID\_INVALID.

# <span id="page-1464-0"></span>**temperature**→**get\_hardwareId() YTemperature temperature**→**hardwareId() temperature.get\_hardwareId()**

Returns the unique hardware identifier of the temperature sensor in the form SERIAL.FUNCTIONID.

## string **get\_hardwareId**( )

The unique hardware identifier is composed of the device serial number and of the hardware identifier of the temperature sensor (for example RELAYLO1-123456.relay1).

## **Returns :**

a string that uniquely identifies the temperature sensor (ex: RELAYLO1-123456.relay1)

On failure, throws an exception or returns Y\_HARDWAREID\_INVALID.

# <span id="page-1465-0"></span>**temperature**→**get\_highestValue() YTemperature temperature**→**highestValue() temperature.get\_highestValue()**

Returns the maximal value observed for the temperature since the device was started.

### double **get\_highestValue**( )

#### **Returns :**

a floating point number corresponding to the maximal value observed for the temperature since the device was started

On failure, throws an exception or returns Y\_HIGHESTVALUE\_INVALID.

# <span id="page-1466-0"></span>**temperature**→**get\_logFrequency() YTemperature temperature**→**logFrequency() temperature.get\_logFrequency()**

Returns the datalogger recording frequency for this function, or "OFF" when measures are not stored in the data logger flash memory.

string **get\_logFrequency**( )

### **Returns :**

a string corresponding to the datalogger recording frequency for this function, or "OFF" when measures are not stored in the data logger flash memory

On failure, throws an exception or returns Y\_LOGFREQUENCY\_INVALID.

# <span id="page-1467-0"></span>**temperature**→**get\_logicalName() YTemperature temperature**→**logicalName() temperature.get\_logicalName()**

Returns the logical name of the temperature sensor.

## string **get\_logicalName**( )

#### **Returns :**

a string corresponding to the logical name of the temperature sensor.

On failure, throws an exception or returns Y\_LOGICALNAME\_INVALID.

# <span id="page-1468-0"></span>**temperature**→**get\_lowestValue() YTemperature temperature**→**lowestValue() temperature.get\_lowestValue()**

Returns the minimal value observed for the temperature since the device was started.

double **get\_lowestValue**( )

## **Returns :**

a floating point number corresponding to the minimal value observed for the temperature since the device was started

On failure, throws an exception or returns Y\_LOWESTVALUE\_INVALID.

# <span id="page-1469-0"></span>**temperature**→**get\_module() YTemperature temperature**→**module()temperature.get\_module()**

Gets the YModule object for the device on which the function is located.

YModule **get\_module**( )

If the function cannot be located on any module, the returned instance of YModule is not shown as online.

## **Returns :**

an instance of YModule

# <span id="page-1470-0"></span>**temperature**→**get\_recordedData() YTemperature temperature**→**recordedData() temperature.get\_recordedData()**

Retrieves a DataSet object holding historical data for this sensor, for a specified time interval.

## YDataSet **get\_recordedData**( long **startTime**, long **endTime**)

The measures will be retrieved from the data logger, which must have been turned on at the desired time. See the documentation of the DataSet class for information on how to get an overview of the recorded data, and how to load progressively a large set of measures from the data logger.

This function only works if the device uses a recent firmware, as DataSet objects are not supported by firmwares older than version 13000.

#### **Parameters :**

- **startTime** the start of the desired measure time interval, as a Unix timestamp, i.e. the number of seconds since January 1, 1970 UTC. The special value 0 can be used to include any meaasure, without initial limit.
- **endTime** the end of the desired measure time interval, as a Unix timestamp, i.e. the number of seconds since January 1, 1970 UTC. The special value 0 can be used to include any meaasure, without ending limit.

#### **Returns :**

an instance of YDataSet, providing access to historical data. Past measures can be loaded progressively using methods from the YDataSet object.

# <span id="page-1471-0"></span>**temperature**→**get\_reportFrequency() YTemperature temperature**→**reportFrequency() temperature.get\_reportFrequency()**

Returns the timed value notification frequency, or "OFF" if timed value notifications are disabled for this function.

### string **get\_reportFrequency**( )

#### **Returns :**

a string corresponding to the timed value notification frequency, or "OFF" if timed value notifications are disabled for this function

On failure, throws an exception or returns Y\_REPORTFREQUENCY\_INVALID.

# <span id="page-1472-0"></span>**temperature**→**get\_resolution() YTemperature temperature**→**resolution() temperature.get\_resolution()**

Returns the resolution of the measured values.

double **get\_resolution**( )

The resolution corresponds to the numerical precision of the measures, which is not always the same as the actual precision of the sensor.

## **Returns :**

a floating point number corresponding to the resolution of the measured values

On failure, throws an exception or returns Y\_RESOLUTION\_INVALID.

# <span id="page-1473-0"></span>**temperature**→**get\_sensorType() YTemperature temperature**→**sensorType() temperature.get\_sensorType()**

Returns the temperature sensor type.

int **get\_sensorType**( )

#### **Returns :**

a value among Y\_SENSORTYPE\_DIGITAL, Y\_SENSORTYPE\_TYPE\_K, Y\_SENSORTYPE\_TYPE\_E, Y\_SENSORTYPE\_TYPE\_J, Y\_SENSORTYPE\_TYPE\_N, Y\_SENSORTYPE\_TYPE\_R, Y\_SENSORTYPE\_TYPE\_S, Y\_SENSORTYPE\_TYPE\_T, Y\_SENSORTYPE\_PT100\_4WIRES, Y\_SENSORTYPE\_PT100\_3WIRES and Y\_SENSORTYPE\_PT100\_2WIRES corresponding to the temperature sensor type

On failure, throws an exception or returns Y\_SENSORTYPE\_INVALID.

# <span id="page-1474-0"></span>**temperature**→**get\_unit() YTemperature temperature**→**unit()temperature.get\_unit()**

Returns the measuring unit for the temperature.

string **get\_unit**( )

## **Returns :**

a string corresponding to the measuring unit for the temperature

On failure, throws an exception or returns Y\_UNIT\_INVALID.

## <span id="page-1475-0"></span>**temperature**→**get\_userData() YTemperature temperature**→**userData()temperature.get\_userData()**

Returns the value of the userData attribute, as previously stored using method set\_userData.

object **get\_userData**( )

This attribute is never touched directly by the API, and is at disposal of the caller to store a context.

## **Returns :**

the object stored previously by the caller.
# **temperature**→**isOnline()temperature.isOnline() YTemperature**

Checks if the temperature sensor is currently reachable, without raising any error.

# bool **isOnline**( )

If there is a cached value for the temperature sensor in cache, that has not yet expired, the device is considered reachable. No exception is raised if there is an error while trying to contact the device hosting the temperature sensor.

# **Returns :**

true if the temperature sensor can be reached, and false otherwise

# **temperature**→**load()temperature.load() YTemperature**

Preloads the temperature sensor cache with a specified validity duration.

## YRETCODE **load**( int **msValidity**)

By default, whenever accessing a device, all function attributes are kept in cache for the standard duration (5 ms). This method can be used to temporarily mark the cache as valid for a longer period, in order to reduce network traffic for instance.

# **Parameters :**

**msValidity** an integer corresponding to the validity attributed to the loaded function parameters, in milliseconds

### **Returns :**

YAPI\_SUCCESS when the call succeeds.

# **temperature**→**loadCalibrationPoints() YTemperature temperature.loadCalibrationPoints()**

Retrieves error correction data points previously entered using the method calibrateFromPoints.

int **loadCalibrationPoints**( List<double> **rawValues**,

List<double> **refValues**)

### **Parameters :**

**rawValues** array of floating point numbers, that will be filled by the function with the raw sensor values for the correction points.

**refValues** array of floating point numbers, that will be filled by the function with the desired values for the correction points.

### **Returns :**

YAPI\_SUCCESS if the call succeeds.

# **temperature**→**nextTemperature() YTemperature temperature.nextTemperature()**

Continues the enumeration of temperature sensors started using yFirstTemperature().

YTemperature **nextTemperature**( )

# **Returns :**

a pointer to a YTemperature object, corresponding to a temperature sensor currently online, or a null pointer if there are no more temperature sensors to enumerate.

# **temperature**→**registerTimedReportCallback() YTemperature temperature.registerTimedReportCallback()**

Registers the callback function that is invoked on every periodic timed notification.

# int **registerTimedReportCallback**( TimedReportCallback **callback**)

The callback is invoked only during the execution of ySleep or yHandleEvents. This provides control over the time when the callback is triggered. For good responsiveness, remember to call one of these two functions periodically. To unregister a callback, pass a null pointer as argument.

### **Parameters :**

**callback** the callback function to call, or a null pointer. The callback function should take two arguments: the function object of which the value has changed, and an YMeasure object describing the new advertised value.

# **temperature**→**registerValueCallback() YTemperature temperature.registerValueCallback()**

Registers the callback function that is invoked on every change of advertised value.

# int **registerValueCallback**( ValueCallback **callback**)

The callback is invoked only during the execution of ySleep or yHandleEvents. This provides control over the time when the callback is triggered. For good responsiveness, remember to call one of these two functions periodically. To unregister a callback, pass a null pointer as argument.

# **Parameters :**

**callback** the callback function to call, or a null pointer. The callback function should take two arguments: the function object of which the value has changed, and the character string describing the new advertised value.

# **temperature**→**set\_highestValue() YTemperature temperature**→**setHighestValue() temperature.set\_highestValue()**

Changes the recorded maximal value observed.

int **set\_highestValue**( double **newval**)

# **Parameters :**

**newval** a floating point number corresponding to the recorded maximal value observed

# **Returns :**

YAPI\_SUCCESS if the call succeeds.

# **temperature**→**set\_logFrequency() YTemperature temperature**→**setLogFrequency() temperature.set\_logFrequency()**

Changes the datalogger recording frequency for this function.

# int **set\_logFrequency**( string **newval**)

The frequency can be specified as samples per second, as sample per minute (for instance "15/m") or in samples per hour (eg. "4/h"). To disable recording for this function, use the value "OFF".

# **Parameters :**

**newval** a string corresponding to the datalogger recording frequency for this function

# **Returns :**

YAPI\_SUCCESS if the call succeeds.

# **temperature**→**set\_logicalName() YTemperature temperature**→**setLogicalName() temperature.set\_logicalName()**

Changes the logical name of the temperature sensor.

int **set\_logicalName**( string **newval**)

You can use yCheckLogicalName() prior to this call to make sure that your parameter is valid. Remember to call the saveToFlash() method of the module if the modification must be kept.

# **Parameters :**

**newval** a string corresponding to the logical name of the temperature sensor.

### **Returns :**

YAPI\_SUCCESS if the call succeeds.

# **temperature**→**set\_lowestValue() YTemperature temperature**→**setLowestValue() temperature.set\_lowestValue()**

# int **set\_lowestValue**( double **newval**)

# **Parameters :**

**newval** a floating point number corresponding to the recorded minimal value observed

# **Returns :**

YAPI\_SUCCESS if the call succeeds.

# **temperature**→**set\_reportFrequency() YTemperature temperature**→**setReportFrequency() temperature.set\_reportFrequency()**

Changes the timed value notification frequency for this function.

int **set\_reportFrequency**( string **newval**)

The frequency can be specified as samples per second, as sample per minute (for instance "15/m") or in samples per hour (eg. "4/h"). To disable timed value notifications for this function, use the value "OFF".

# **Parameters :**

**newval** a string corresponding to the timed value notification frequency for this function

# **Returns :**

YAPI\_SUCCESS if the call succeeds.

# **temperature**→**set\_resolution() YTemperature temperature**→**setResolution() temperature.set\_resolution()**

Changes the resolution of the measured physical values.

### int **set\_resolution**( double **newval**)

The resolution corresponds to the numerical precision when displaying value. It does not change the precision of the measure itself.

### **Parameters :**

**newval** a floating point number corresponding to the resolution of the measured physical values

# **Returns :**

YAPI\_SUCCESS if the call succeeds.

# **temperature**→**set\_sensorType() YTemperature temperature**→**setSensorType() temperature.set\_sensorType()**

Modify the temperature sensor type.

### int **set\_sensorType**( int **newval**)

This function is used to to define the type of thermocouple (K,E...) used with the device. This will have no effect if module is using a digital sensor. Remember to call the saveToFlash() method of the module if the modification must be kept.

### **Parameters :**

**newval** a value among Y\_SENSORTYPE\_DIGITAL, Y\_SENSORTYPE\_TYPE\_K, Y\_SENSORTYPE\_TYPE\_E, Y\_SENSORTYPE\_TYPE\_J, Y\_SENSORTYPE\_TYPE\_N, Y\_SENSORTYPE\_TYPE\_R, Y\_SENSORTYPE\_TYPE\_S, Y\_SENSORTYPE\_TYPE\_T, Y\_SENSORTYPE\_PT100\_4WIRES, Y\_SENSORTYPE\_PT100\_3WIRES and Y\_SENSORTYPE\_PT100\_2WIRES

### **Returns :**

YAPI SUCCESS if the call succeeds.

# **temperature**→**set\_userData() YTemperature temperature**→**setUserData() temperature.set\_userData()**

Stores a user context provided as argument in the userData attribute of the function.

void **set\_userData**( object **data**)

This attribute is never touched by the API, and is at disposal of the caller to store a context.

# **Parameters :**

**data** any kind of object to be stored

# **3.43. Tilt function interface**

The Yoctopuce application programming interface allows you to read an instant measure of the sensor, as well as the minimal and maximal values observed.

In order to use the functions described here, you should include:

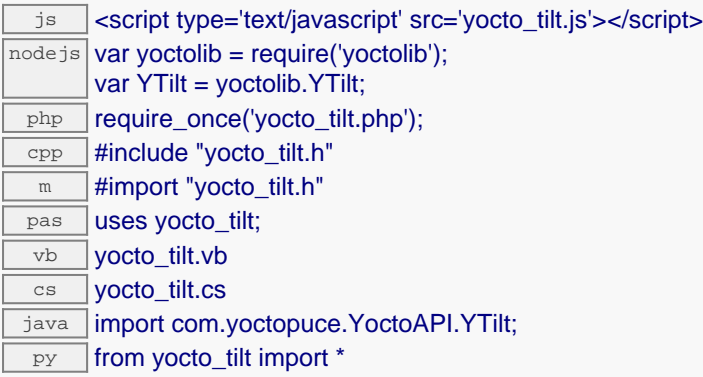

### **Global functions**

### **[yFindTilt](#page-1493-0)**(**func**)

Retrieves a tilt sensor for a given identifier.

#### **[yFirstTilt](#page-1494-0)**()

Starts the enumeration of tilt sensors currently accessible.

#### **YTilt methods**

#### **[tilt](#page-1495-0)**[→](#page-1495-0)**[calibrateFromPoints](#page-1495-0)**(**rawValues**, **refValues**)

Configures error correction data points, in particular to compensate for a possible perturbation of the measure caused by an enclosure.

#### **[tilt](#page-1496-0)**[→](#page-1496-0)**[describe](#page-1496-0)**()

Returns a short text that describes unambiguously the instance of the tilt sensor in the form TYPE(NAME)=SERIAL.FUNCTIONID.

### **[tilt](#page-1497-0)**[→](#page-1497-0)**[get\\_advertisedValue](#page-1497-0)**()

Returns the current value of the tilt sensor (no more than 6 characters).

#### **[tilt](#page-1498-0)**[→](#page-1498-0)**[get\\_currentRawValue](#page-1498-0)**()

Returns the uncalibrated, unrounded raw value returned by the sensor, in degrees, as a floating point number.

#### **[tilt](#page-1499-0)**[→](#page-1499-0)**[get\\_currentValue](#page-1499-0)**()

Returns the current value of the inclination, in degrees, as a floating point number.

#### **[tilt](#page-1500-0)**[→](#page-1500-0)**[get\\_errorMessage](#page-1500-0)**()

Returns the error message of the latest error with the tilt sensor.

### **[tilt](#page-1501-0)**[→](#page-1501-0)**[get\\_errorType](#page-1501-0)**()

Returns the numerical error code of the latest error with the tilt sensor.

#### **[tilt](#page-1502-0)**[→](#page-1502-0)**[get\\_friendlyName](#page-1502-0)**()

Returns a global identifier of the tilt sensor in the format MODULE\_NAME. FUNCTION\_NAME.

### **[tilt](#page-1503-0)**[→](#page-1503-0)**[get\\_functionDescriptor](#page-1503-0)**()

Returns a unique identifier of type YFUN\_DESCR corresponding to the function.

#### **[tilt](#page-1504-0)**[→](#page-1504-0)**[get\\_functionId](#page-1504-0)**()

Returns the hardware identifier of the tilt sensor, without reference to the module.

#### **[tilt](#page-1505-0)**[→](#page-1505-0)**[get\\_hardwareId](#page-1505-0)**()

Returns the unique hardware identifier of the tilt sensor in the form SERIAL. FUNCTIONID.

#### **3. Reference**

#### **[tilt](#page-1506-0)**[→](#page-1506-0)**[get\\_highestValue](#page-1506-0)**()

Returns the maximal value observed for the inclination since the device was started.

#### **[tilt](#page-1507-0)**[→](#page-1507-0)**[get\\_logFrequency](#page-1507-0)**()

Returns the datalogger recording frequency for this function, or "OFF" when measures are not stored in the data logger flash memory.

#### **[tilt](#page-1508-0)**[→](#page-1508-0)**[get\\_logicalName](#page-1508-0)**()

Returns the logical name of the tilt sensor.

#### **[tilt](#page-1509-0)**[→](#page-1509-0)**[get\\_lowestValue](#page-1509-0)**()

Returns the minimal value observed for the inclination since the device was started.

#### **[tilt](#page-1510-0)**[→](#page-1510-0)**[get\\_module](#page-1510-0)**()

Gets the YModule object for the device on which the function is located.

#### **[tilt](#page--1-0)**[→](#page--1-0)**[get\\_module\\_async](#page--1-0)**(**callback**, **context**)

Gets the YModule object for the device on which the function is located (asynchronous version).

#### **[tilt](#page-1511-0)**[→](#page-1511-0)**[get\\_recordedData](#page-1511-0)**(**startTime**, **endTime**)

Retrieves a DataSet object holding historical data for this sensor, for a specified time interval.

#### **[tilt](#page-1512-0)**[→](#page-1512-0)**[get\\_reportFrequency](#page-1512-0)**()

Returns the timed value notification frequency, or "OFF" if timed value notifications are disabled for this function.

#### **[tilt](#page-1513-0)**[→](#page-1513-0)**[get\\_resolution](#page-1513-0)**()

Returns the resolution of the measured values.

#### **[tilt](#page-1514-0)**[→](#page-1514-0)**[get\\_unit](#page-1514-0)**()

Returns the measuring unit for the inclination.

#### **[tilt](#page-1515-0)**[→](#page-1515-0)**[get\\_userData](#page-1515-0)**()

Returns the value of the userData attribute, as previously stored using method set userData.

#### **[tilt](#page-1516-0)**[→](#page-1516-0)**[isOnline](#page-1516-0)**()

Checks if the tilt sensor is currently reachable, without raising any error.

#### **[tilt](#page--1-0)**[→](#page--1-0)**[isOnline\\_async](#page--1-0)**(**callback**, **context**)

Checks if the tilt sensor is currently reachable, without raising any error (asynchronous version).

#### **[tilt](#page-1517-0)**[→](#page-1517-0)**[load](#page-1517-0)**(**msValidity**)

Preloads the tilt sensor cache with a specified validity duration.

#### **[tilt](#page-1518-0)**[→](#page-1518-0)**[loadCalibrationPoints](#page-1518-0)**(**rawValues**, **refValues**)

Retrieves error correction data points previously entered using the method calibrateFromPoints.

#### **[tilt](#page--1-0)**[→](#page--1-0)**[load\\_async](#page--1-0)**(**msValidity**, **callback**, **context**)

Preloads the tilt sensor cache with a specified validity duration (asynchronous version).

#### **[tilt](#page-1519-0)**[→](#page-1519-0)**[nextTilt](#page-1519-0)**()

Continues the enumeration of tilt sensors started using  $\forall$ FirstTilt().

#### **[tilt](#page-1520-0)**[→](#page-1520-0)**[registerTimedReportCallback](#page-1520-0)**(**callback**)

Registers the callback function that is invoked on every periodic timed notification.

### **[tilt](#page-1521-0)**[→](#page-1521-0)**[registerValueCallback](#page-1521-0)**(**callback**)

Registers the callback function that is invoked on every change of advertised value.

### **[tilt](#page-1522-0)**[→](#page-1522-0)**[set\\_highestValue](#page-1522-0)**(**newval**)

Changes the recorded maximal value observed.

### **[tilt](#page-1523-0)**[→](#page-1523-0)**[set\\_logFrequency](#page-1523-0)**(**newval**)

Changes the datalogger recording frequency for this function.

# **[tilt](#page-1524-0)**[→](#page-1524-0)**[set\\_logicalName](#page-1524-0)**(**newval**)

Changes the logical name of the tilt sensor.

### **[tilt](#page-1525-0)**[→](#page-1525-0)**[set\\_lowestValue](#page-1525-0)**(**newval**)

Changes the recorded minimal value observed.

### **[tilt](#page-1526-0)**[→](#page-1526-0)**[set\\_reportFrequency](#page-1526-0)**(**newval**)

Changes the timed value notification frequency for this function.

#### **[tilt](#page-1527-0)**[→](#page-1527-0)**[set\\_resolution](#page-1527-0)**(**newval**)

Changes the resolution of the measured physical values.

### **[tilt](#page-1528-0)**[→](#page-1528-0)**[set\\_userData](#page-1528-0)**(**data**)

Stores a user context provided as argument in the userData attribute of the function.

# **[tilt](#page--1-0)**[→](#page--1-0)**[wait\\_async](#page--1-0)**(**callback**, **context**)

Waits for all pending asynchronous commands on the module to complete, and invoke the user-provided callback function.

# <span id="page-1493-0"></span>**YTilt.FindTilt() YTilt yFindTilt()YTilt.FindTilt()**

Retrieves a tilt sensor for a given identifier.

# YTilt **FindTilt**( string **func**)

The identifier can be specified using several formats:

- FunctionLogicalName
- ModuleSerialNumber.FunctionIdentifier
- ModuleSerialNumber.FunctionLogicalName
- ModuleLogicalName.FunctionIdentifier
- ModuleLogicalName.FunctionLogicalName

This function does not require that the tilt sensor is online at the time it is invoked. The returned object is nevertheless valid. Use the method YTilt.isOnline() to test if the tilt sensor is indeed online at a given time. In case of ambiguity when looking for a tilt sensor by logical name, no error is notified: the first instance found is returned. The search is performed first by hardware name, then by logical name.

# **Parameters :**

**func** a string that uniquely characterizes the tilt sensor

### **Returns :**

a YTilt object allowing you to drive the tilt sensor.

# <span id="page-1494-0"></span>**YTilt.FirstTilt() YTilt yFirstTilt()YTilt.FirstTilt()**

Starts the enumeration of tilt sensors currently accessible.

# YTilt **FirstTilt**( )

Use the method YTilt.nextTilt() to iterate on next tilt sensors.

# **Returns :**

a pointer to a YTilt object, corresponding to the first tilt sensor currently online, or a null pointer if there are none.

# <span id="page-1495-0"></span>**tilt**→**calibrateFromPoints()tilt.calibrateFromPoints() YTilt**

Configures error correction data points, in particular to compensate for a possible perturbation of the measure caused by an enclosure.

int **calibrateFromPoints**( List<double> **rawValues**,

#### List<double> **refValues**)

It is possible to configure up to five correction points. Correction points must be provided in ascending order, and be in the range of the sensor. The device will automatically perform a linear interpolation of the error correction between specified points. Remember to call the saveToFlash() method of the module if the modification must be kept.

For more information on advanced capabilities to refine the calibration of sensors, please contact support@yoctopuce.com.

### **Parameters :**

**rawValues** array of floating point numbers, corresponding to the raw values returned by the sensor for the correction points.

**refValues** array of floating point numbers, corresponding to the corrected values for the correction points.

### **Returns :**

YAPI\_SUCCESS if the call succeeds.

# <span id="page-1496-0"></span>**tilt**→**describe()tilt.describe() YTilt**

Returns a short text that describes unambiguously the instance of the tilt sensor in the form TYPE(NAME)=SERIAL.FUNCTIONID.

### string **describe**( )

More precisely, TYPE is the type of the function, NAME it the name used for the first access to the function, SERIAL is the serial number of the module if the module is connected or "unresolved", and FUNCTIONID is the hardware identifier of the function if the module is connected. For example, this method returns Relay(MyCustomName.relay1)=RELAYLO1-123456.relay1 if the module is already connected or Relay(BadCustomeName.relay1)=unresolved if the module has not yet been connected. This method does not trigger any USB or TCP transaction and can therefore be used in a debugger.

## **Returns :**

a string that describes the tilt sensor (ex: Relay(MyCustomName.relay1)=RELAYLO1- 123456.relay1)

# <span id="page-1497-0"></span>**tilt**→**get\_advertisedValue() YTilt tilt**→**advertisedValue()tilt.get\_advertisedValue()**

Returns the current value of the tilt sensor (no more than 6 characters).

# string **get\_advertisedValue**( )

### **Returns :**

a string corresponding to the current value of the tilt sensor (no more than 6 characters).

On failure, throws an exception or returns Y\_ADVERTISEDVALUE\_INVALID.

# <span id="page-1498-0"></span>**tilt**→**get\_currentRawValue() YTilt tilt**→**currentRawValue()tilt.get\_currentRawValue()**

Returns the uncalibrated, unrounded raw value returned by the sensor, in degrees, as a floating point number.

double **get\_currentRawValue**( )

# **Returns :**

a floating point number corresponding to the uncalibrated, unrounded raw value returned by the sensor, in degrees, as a floating point number

On failure, throws an exception or returns Y\_CURRENTRAWVALUE\_INVALID.

# <span id="page-1499-0"></span>**tilt**→**get\_currentValue() YTilt tilt**→**currentValue()tilt.get\_currentValue()**

Returns the current value of the inclination, in degrees, as a floating point number.

# double **get\_currentValue**( )

# **Returns :**

a floating point number corresponding to the current value of the inclination, in degrees, as a floating point number

On failure, throws an exception or returns Y\_CURRENTVALUE\_INVALID.

# <span id="page-1500-0"></span>**tilt**→**get\_errorMessage() YTilt tilt**→**errorMessage()tilt.get\_errorMessage()**

Returns the error message of the latest error with the tilt sensor.

# string **get\_errorMessage**( )

This method is mostly useful when using the Yoctopuce library with exceptions disabled.

### **Returns :**

a string corresponding to the latest error message that occured while using the tilt sensor object

# <span id="page-1501-0"></span>**tilt**→**get\_errorType() YTilt tilt**→**errorType()tilt.get\_errorType()**

Returns the numerical error code of the latest error with the tilt sensor.

# YRETCODE **get\_errorType**( )

This method is mostly useful when using the Yoctopuce library with exceptions disabled.

### **Returns :**

a number corresponding to the code of the latest error that occurred while using the tilt sensor object

# <span id="page-1502-0"></span>**tilt**→**get\_friendlyName() YTilt tilt**→**friendlyName()tilt.get\_friendlyName()**

Returns a global identifier of the tilt sensor in the format MODULE\_NAME. FUNCTION\_NAME.

string **get\_friendlyName**( )

The returned string uses the logical names of the module and of the tilt sensor if they are defined, otherwise the serial number of the module and the hardware identifier of the tilt sensor (for example: MyCustomName.relay1)

### **Returns :**

a string that uniquely identifies the tilt sensor using logical names (ex: MyCustomName.relay1)

On failure, throws an exception or returns Y\_FRIENDLYNAME\_INVALID.

# <span id="page-1503-0"></span>**tilt**→**get\_functionDescriptor() YTilt tilt**→**functionDescriptor()tilt.get\_functionDescriptor()**

Returns a unique identifier of type YFUN\_DESCR corresponding to the function.

# YFUN\_DESCR **get\_functionDescriptor**( )

This identifier can be used to test if two instances of YFunction reference the same physical function on the same physical device.

# **Returns :**

an identifier of type YFUN\_DESCR.

```
If the function has never been contacted, the returned value is
Y_FUNCTIONDESCRIPTOR_INVALID.
```
# <span id="page-1504-0"></span>**tilt**→**get\_functionId() YTilt tilt**→**functionId()tilt.get\_functionId()**

Returns the hardware identifier of the tilt sensor, without reference to the module.

string **get\_functionId**( )

For example relay1

# **Returns :**

a string that identifies the tilt sensor (ex:  $\texttt{relay1})$ 

On failure, throws an exception or returns Y\_FUNCTIONID\_INVALID.

# <span id="page-1505-0"></span>**tilt**→**get\_hardwareId() YTilt tilt**→**hardwareId()tilt.get\_hardwareId()**

Returns the unique hardware identifier of the tilt sensor in the form SERIAL. FUNCTIONID.

# string **get\_hardwareId**( )

The unique hardware identifier is composed of the device serial number and of the hardware identifier of the tilt sensor (for example RELAYLO1-123456.relay1).

### **Returns :**

a string that uniquely identifies the tilt sensor (ex: RELAYLO1-123456.relay1)

On failure, throws an exception or returns Y\_HARDWAREID\_INVALID.

# <span id="page-1506-0"></span>**tilt**→**get\_highestValue() YTilt tilt**→**highestValue()tilt.get\_highestValue()**

Returns the maximal value observed for the inclination since the device was started.

# double **get\_highestValue**( )

### **Returns :**

a floating point number corresponding to the maximal value observed for the inclination since the device was started

On failure, throws an exception or returns Y\_HIGHESTVALUE\_INVALID.

# <span id="page-1507-0"></span>**tilt**→**get\_logFrequency() YTilt tilt**→**logFrequency()tilt.get\_logFrequency()**

Returns the datalogger recording frequency for this function, or "OFF" when measures are not stored in the data logger flash memory.

# string **get\_logFrequency**( )

## **Returns :**

a string corresponding to the datalogger recording frequency for this function, or "OFF" when measures are not stored in the data logger flash memory

On failure, throws an exception or returns Y\_LOGFREQUENCY\_INVALID.

# <span id="page-1508-0"></span>**tilt**→**get\_logicalName() YTilt tilt**→**logicalName()tilt.get\_logicalName()**

Returns the logical name of the tilt sensor.

```
string get_logicalName( )
```
# **Returns :**

a string corresponding to the logical name of the tilt sensor.

On failure, throws an exception or returns Y\_LOGICALNAME\_INVALID.

# <span id="page-1509-0"></span>**tilt**→**get\_lowestValue() YTilt tilt**→**lowestValue()tilt.get\_lowestValue()**

Returns the minimal value observed for the inclination since the device was started.

# double **get\_lowestValue**( )

# **Returns :**

a floating point number corresponding to the minimal value observed for the inclination since the device was started

On failure, throws an exception or returns Y\_LOWESTVALUE\_INVALID.

# <span id="page-1510-0"></span>**tilt**→**get\_module() YTilt tilt**→**module()tilt.get\_module()**

Gets the YModule object for the device on which the function is located.

YModule **get\_module**( )

If the function cannot be located on any module, the returned instance of YModule is not shown as online.

# **Returns :**

an instance of YModule

# <span id="page-1511-0"></span>**tilt**→**get\_recordedData() YTilt tilt**→**recordedData()tilt.get\_recordedData()**

Retrieves a DataSet object holding historical data for this sensor, for a specified time interval.

### YDataSet **get\_recordedData**( long **startTime**, long **endTime**)

The measures will be retrieved from the data logger, which must have been turned on at the desired time. See the documentation of the DataSet class for information on how to get an overview of the recorded data, and how to load progressively a large set of measures from the data logger.

This function only works if the device uses a recent firmware, as DataSet objects are not supported by firmwares older than version 13000.

## **Parameters :**

- **startTime** the start of the desired measure time interval, as a Unix timestamp, i.e. the number of seconds since January 1, 1970 UTC. The special value 0 can be used to include any meaasure, without initial limit.
- **endTime** the end of the desired measure time interval, as a Unix timestamp, i.e. the number of seconds since January 1, 1970 UTC. The special value 0 can be used to include any meaasure, without ending limit.

### **Returns :**

an instance of YDataSet, providing access to historical data. Past measures can be loaded progressively using methods from the YDataSet object.
## **tilt**→**get\_reportFrequency() YTilt tilt**→**reportFrequency()tilt.get\_reportFrequency()**

Returns the timed value notification frequency, or "OFF" if timed value notifications are disabled for this function.

string **get\_reportFrequency**( )

## **Returns :**

a string corresponding to the timed value notification frequency, or "OFF" if timed value notifications are disabled for this function

On failure, throws an exception or returns Y\_REPORTFREQUENCY\_INVALID.

## **tilt**→**get\_resolution() YTilt tilt**→**resolution()tilt.get\_resolution()**

Returns the resolution of the measured values.

## double **get\_resolution**( )

The resolution corresponds to the numerical precision of the measures, which is not always the same as the actual precision of the sensor.

## **Returns :**

a floating point number corresponding to the resolution of the measured values

On failure, throws an exception or returns Y\_RESOLUTION\_INVALID.

## **tilt**→**get\_unit() YTilt tilt**→**unit()tilt.get\_unit()**

Returns the measuring unit for the inclination.

string **get\_unit**( )

## **Returns :**

a string corresponding to the measuring unit for the inclination

On failure, throws an exception or returns Y\_UNIT\_INVALID.

## **tilt**→**get\_userData() YTilt tilt**→**userData()tilt.get\_userData()**

Returns the value of the userData attribute, as previously stored using method set\_userData.

object **get\_userData**( )

This attribute is never touched directly by the API, and is at disposal of the caller to store a context.

## **Returns :**

the object stored previously by the caller.

## **tilt**→**isOnline()tilt.isOnline() YTilt**

Checks if the tilt sensor is currently reachable, without raising any error.

## bool **isOnline**( )

If there is a cached value for the tilt sensor in cache, that has not yet expired, the device is considered reachable. No exception is raised if there is an error while trying to contact the device hosting the tilt sensor.

## **Returns :**

true if the tilt sensor can be reached, and false otherwise

## **tilt**→**load()tilt.load() YTilt**

Preloads the tilt sensor cache with a specified validity duration.

## YRETCODE **load**( int **msValidity**)

By default, whenever accessing a device, all function attributes are kept in cache for the standard duration (5 ms). This method can be used to temporarily mark the cache as valid for a longer period, in order to reduce network traffic for instance.

## **Parameters :**

**msValidity** an integer corresponding to the validity attributed to the loaded function parameters, in milliseconds

## **Returns :**

YAPI\_SUCCESS when the call succeeds.

## **tilt**→**loadCalibrationPoints() YTilt tilt.loadCalibrationPoints()**

Retrieves error correction data points previously entered using the method calibrateFromPoints.

int **loadCalibrationPoints**( List<double> **rawValues**,

List<double> **refValues**)

### **Parameters :**

**rawValues** array of floating point numbers, that will be filled by the function with the raw sensor values for the correction points.

**refValues** array of floating point numbers, that will be filled by the function with the desired values for the correction points.

### **Returns :**

YAPI\_SUCCESS if the call succeeds.

## **tilt**→**nextTilt()tilt.nextTilt() YTilt**

Continues the enumeration of tilt sensors started using  $yFirstTilt()$ .

## YTilt **nextTilt**( )

### **Returns :**

a pointer to a YTilt object, corresponding to a tilt sensor currently online, or a null pointer if there are no more tilt sensors to enumerate.

## **tilt**→**registerTimedReportCallback() YTilt tilt.registerTimedReportCallback()**

Registers the callback function that is invoked on every periodic timed notification.

## int **registerTimedReportCallback**( TimedReportCallback **callback**)

The callback is invoked only during the execution of ySleep or yHandleEvents. This provides control over the time when the callback is triggered. For good responsiveness, remember to call one of these two functions periodically. To unregister a callback, pass a null pointer as argument.

### **Parameters :**

**callback** the callback function to call, or a null pointer. The callback function should take two arguments: the function object of which the value has changed, and an YMeasure object describing the new advertised value.

## **tilt**→**registerValueCallback() YTilt tilt.registerValueCallback()**

Registers the callback function that is invoked on every change of advertised value.

## int **registerValueCallback**( ValueCallback **callback**)

The callback is invoked only during the execution of ySleep or yHandleEvents. This provides control over the time when the callback is triggered. For good responsiveness, remember to call one of these two functions periodically. To unregister a callback, pass a null pointer as argument.

## **Parameters :**

**callback** the callback function to call, or a null pointer. The callback function should take two arguments: the function object of which the value has changed, and the character string describing the new advertised value.

## **tilt**→**set\_highestValue() YTilt tilt**→**setHighestValue()tilt.set\_highestValue()**

Changes the recorded maximal value observed.

int **set\_highestValue**( double **newval**)

## **Parameters :**

**newval** a floating point number corresponding to the recorded maximal value observed

### **Returns :**

YAPI\_SUCCESS if the call succeeds.

## **tilt**→**set\_logFrequency() YTilt tilt**→**setLogFrequency()tilt.set\_logFrequency()**

Changes the datalogger recording frequency for this function.

## int **set\_logFrequency**( string **newval**)

The frequency can be specified as samples per second, as sample per minute (for instance "15/m") or in samples per hour (eg. "4/h"). To disable recording for this function, use the value "OFF".

## **Parameters :**

**newval** a string corresponding to the datalogger recording frequency for this function

## **Returns :**

YAPI\_SUCCESS if the call succeeds.

## **tilt**→**set\_logicalName() YTilt tilt**→**setLogicalName()tilt.set\_logicalName()**

Changes the logical name of the tilt sensor.

## int **set\_logicalName**( string **newval**)

You can use yCheckLogicalName() prior to this call to make sure that your parameter is valid. Remember to call the saveToFlash() method of the module if the modification must be kept.

### **Parameters :**

**newval** a string corresponding to the logical name of the tilt sensor.

### **Returns :**

YAPI\_SUCCESS if the call succeeds.

## **tilt**→**set\_lowestValue() YTilt tilt**→**setLowestValue()tilt.set\_lowestValue()**

Changes the recorded minimal value observed.

## int **set\_lowestValue**( double **newval**)

## **Parameters :**

**newval** a floating point number corresponding to the recorded minimal value observed

## **Returns :**

YAPI\_SUCCESS if the call succeeds.

## **tilt**→**set\_reportFrequency() YTilt tilt**→**setReportFrequency()tilt.set\_reportFrequency()**

Changes the timed value notification frequency for this function.

## int **set\_reportFrequency**( string **newval**)

The frequency can be specified as samples per second, as sample per minute (for instance "15/m") or in samples per hour (eg. "4/h"). To disable timed value notifications for this function, use the value "OFF".

### **Parameters :**

**newval** a string corresponding to the timed value notification frequency for this function

## **Returns :**

YAPI SUCCESS if the call succeeds.

## **tilt**→**set\_resolution() YTilt tilt**→**setResolution()tilt.set\_resolution()**

Changes the resolution of the measured physical values.

## int **set\_resolution**( double **newval**)

The resolution corresponds to the numerical precision when displaying value. It does not change the precision of the measure itself.

## **Parameters :**

**newval** a floating point number corresponding to the resolution of the measured physical values

## **Returns :**

YAPI\_SUCCESS if the call succeeds.

## **tilt**→**set\_userData() YTilt tilt**→**setUserData()tilt.set\_userData()**

Stores a user context provided as argument in the userData attribute of the function.

void **set\_userData**( object **data**)

This attribute is never touched by the API, and is at disposal of the caller to store a context.

## **Parameters :**

**data** any kind of object to be stored

# **3.44. Voc function interface**

The Yoctopuce application programming interface allows you to read an instant measure of the sensor, as well as the minimal and maximal values observed.

In order to use the functions described here, you should include:

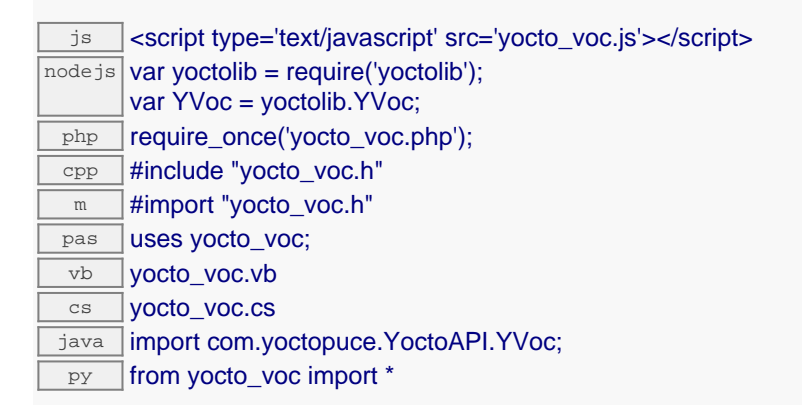

## **Global functions**

### **[yFindVoc](#page-1532-0)**(**func**)

Retrieves a Volatile Organic Compound sensor for a given identifier.

### **[yFirstVoc](#page-1533-0)**()

Starts the enumeration of Volatile Organic Compound sensors currently accessible.

#### **YVoc methods**

#### **[voc](#page-1534-0)**[→](#page-1534-0)**[calibrateFromPoints](#page-1534-0)**(**rawValues**, **refValues**)

Configures error correction data points, in particular to compensate for a possible perturbation of the measure caused by an enclosure.

#### **[voc](#page-1535-0)**[→](#page-1535-0)**[describe](#page-1535-0)**()

Returns a short text that describes unambiguously the instance of the Volatile Organic Compound sensor in the form TYPE(NAME)=SERIAL.FUNCTIONID.

### **[voc](#page-1536-0)**[→](#page-1536-0)**[get\\_advertisedValue](#page-1536-0)**()

Returns the current value of the Volatile Organic Compound sensor (no more than 6 characters).

#### **[voc](#page-1537-0)**[→](#page-1537-0)**[get\\_currentRawValue](#page-1537-0)**()

Returns the uncalibrated, unrounded raw value returned by the sensor, in ppm (vol), as a floating point number.

### **[voc](#page-1538-0)**[→](#page-1538-0)**[get\\_currentValue](#page-1538-0)**()

Returns the current value of the estimated VOC concentration, in ppm (vol), as a floating point number.

### **[voc](#page-1539-0)**[→](#page-1539-0)**[get\\_errorMessage](#page-1539-0)**()

Returns the error message of the latest error with the Volatile Organic Compound sensor.

#### **[voc](#page-1540-0)**[→](#page-1540-0)**[get\\_errorType](#page-1540-0)**()

Returns the numerical error code of the latest error with the Volatile Organic Compound sensor.

#### **[voc](#page-1541-0)**[→](#page-1541-0)**[get\\_friendlyName](#page-1541-0)**()

Returns a global identifier of the Volatile Organic Compound sensor in the format MODULE\_NAME.FUNCTION\_NAME.

#### **[voc](#page-1542-0)**[→](#page-1542-0)**[get\\_functionDescriptor](#page-1542-0)**()

Returns a unique identifier of type YFUN\_DESCR corresponding to the function.

#### **[voc](#page-1543-0)**[→](#page-1543-0)**[get\\_functionId](#page-1543-0)**()

Returns the hardware identifier of the Volatile Organic Compound sensor, without reference to the module.

Returns the unique hardware identifier of the Volatile Organic Compound sensor in the form SERIAL.FUNCTIONID.

#### **[voc](#page-1545-0)**[→](#page-1545-0)**[get\\_highestValue](#page-1545-0)**()

Returns the maximal value observed for the estimated VOC concentration since the device was started.

#### **[voc](#page-1546-0)**[→](#page-1546-0)**[get\\_logFrequency](#page-1546-0)**()

Returns the datalogger recording frequency for this function, or "OFF" when measures are not stored in the data logger flash memory.

#### **[voc](#page-1547-0)**[→](#page-1547-0)**[get\\_logicalName](#page-1547-0)**()

Returns the logical name of the Volatile Organic Compound sensor.

#### **[voc](#page-1548-0)**[→](#page-1548-0)**[get\\_lowestValue](#page-1548-0)**()

Returns the minimal value observed for the estimated VOC concentration since the device was started.

#### **[voc](#page-1549-0)**[→](#page-1549-0)**[get\\_module](#page-1549-0)**()

Gets the YModule object for the device on which the function is located.

#### **[voc](#page--1-0)**[→](#page--1-0)**[get\\_module\\_async](#page--1-0)**(**callback**, **context**)

Gets the YModule object for the device on which the function is located (asynchronous version).

#### **[voc](#page-1550-0)**[→](#page-1550-0)**[get\\_recordedData](#page-1550-0)**(**startTime**, **endTime**)

Retrieves a DataSet object holding historical data for this sensor, for a specified time interval.

#### **[voc](#page-1551-0)**[→](#page-1551-0)**[get\\_reportFrequency](#page-1551-0)**()

Returns the timed value notification frequency, or "OFF" if timed value notifications are disabled for this function.

#### **[voc](#page-1552-0)**[→](#page-1552-0)**[get\\_resolution](#page-1552-0)**()

Returns the resolution of the measured values.

#### **[voc](#page-1553-0)**[→](#page-1553-0)**[get\\_unit](#page-1553-0)**()

Returns the measuring unit for the estimated VOC concentration.

#### **[voc](#page-1554-0)**[→](#page-1554-0)**[get\\_userData](#page-1554-0)**()

Returns the value of the userData attribute, as previously stored using method set userData.

#### **[voc](#page-1555-0)**[→](#page-1555-0)**[isOnline](#page-1555-0)**()

Checks if the Volatile Organic Compound sensor is currently reachable, without raising any error.

### **[voc](#page--1-0)**[→](#page--1-0)**[isOnline\\_async](#page--1-0)**(**callback**, **context**)

Checks if the Volatile Organic Compound sensor is currently reachable, without raising any error (asynchronous version).

#### **[voc](#page-1556-0)**[→](#page-1556-0)**[load](#page-1556-0)**(**msValidity**)

Preloads the Volatile Organic Compound sensor cache with a specified validity duration.

#### **[voc](#page-1557-0)**[→](#page-1557-0)**[loadCalibrationPoints](#page-1557-0)**(**rawValues**, **refValues**)

Retrieves error correction data points previously entered using the method calibrateFromPoints.

### **[voc](#page--1-0)**[→](#page--1-0)**[load\\_async](#page--1-0)**(**msValidity**, **callback**, **context**)

Preloads the Volatile Organic Compound sensor cache with a specified validity duration (asynchronous version).

**[voc](#page-1558-0)**[→](#page-1558-0)**[nextVoc](#page-1558-0)**()

Continues the enumeration of Volatile Organic Compound sensors started using  $yFirstVoc()$ .

#### **[voc](#page-1559-0)**[→](#page-1559-0)**[registerTimedReportCallback](#page-1559-0)**(**callback**)

Registers the callback function that is invoked on every periodic timed notification.

### **[voc](#page-1560-0)**[→](#page-1560-0)**[registerValueCallback](#page-1560-0)**(**callback**)

Registers the callback function that is invoked on every change of advertised value.

#### **[voc](#page-1561-0)**[→](#page-1561-0)**[set\\_highestValue](#page-1561-0)**(**newval**)

Changes the recorded maximal value observed.

#### **3. Reference**

## **[voc](#page-1562-0)**[→](#page-1562-0)**[set\\_logFrequency](#page-1562-0)**(**newval**)

Changes the datalogger recording frequency for this function.

### **[voc](#page-1563-0)**[→](#page-1563-0)**[set\\_logicalName](#page-1563-0)**(**newval**)

Changes the logical name of the Volatile Organic Compound sensor.

### **[voc](#page-1564-0)**[→](#page-1564-0)**[set\\_lowestValue](#page-1564-0)**(**newval**)

Changes the recorded minimal value observed.

### **[voc](#page-1565-0)**[→](#page-1565-0)**[set\\_reportFrequency](#page-1565-0)**(**newval**)

Changes the timed value notification frequency for this function.

### **[voc](#page-1566-0)**[→](#page-1566-0)**[set\\_resolution](#page-1566-0)**(**newval**)

Changes the resolution of the measured physical values.

#### **[voc](#page-1567-0)**[→](#page-1567-0)**[set\\_userData](#page-1567-0)**(**data**)

Stores a user context provided as argument in the userData attribute of the function.

### **[voc](#page--1-0)**[→](#page--1-0)**[wait\\_async](#page--1-0)**(**callback**, **context**)

Waits for all pending asynchronous commands on the module to complete, and invoke the user-provided callback function.

## <span id="page-1532-0"></span>**YVoc.FindVoc() YVoc yFindVoc()YVoc.FindVoc()**

Retrieves a Volatile Organic Compound sensor for a given identifier.

### YVoc **FindVoc**( string **func**)

The identifier can be specified using several formats:

- FunctionLogicalName
- ModuleSerialNumber.FunctionIdentifier
- ModuleSerialNumber.FunctionLogicalName
- ModuleLogicalName.FunctionIdentifier
- ModuleLogicalName.FunctionLogicalName

This function does not require that the Volatile Organic Compound sensor is online at the time it is invoked. The returned object is nevertheless valid. Use the method YVoc. isOnline() to test if the Volatile Organic Compound sensor is indeed online at a given time. In case of ambiguity when looking for a Volatile Organic Compound sensor by logical name, no error is notified: the first instance found is returned. The search is performed first by hardware name, then by logical name.

### **Parameters :**

**func** a string that uniquely characterizes the Volatile Organic Compound sensor

### **Returns :**

a YVoc object allowing you to drive the Volatile Organic Compound sensor.

## <span id="page-1533-0"></span>**YVoc.FirstVoc() YVoc yFirstVoc()YVoc.FirstVoc()**

Starts the enumeration of Volatile Organic Compound sensors currently accessible.

## YVoc **FirstVoc**( )

Use the method YVoc.nextVoc() to iterate on next Volatile Organic Compound sensors.

## **Returns :**

a pointer to a YVoc object, corresponding to the first Volatile Organic Compound sensor currently online, or a null pointer if there are none.

## <span id="page-1534-0"></span>**voc**→**calibrateFromPoints()voc.calibrateFromPoints() YVoc**

Configures error correction data points, in particular to compensate for a possible perturbation of the measure caused by an enclosure.

### int **calibrateFromPoints**( List<double> **rawValues**,

#### List<double> **refValues**)

It is possible to configure up to five correction points. Correction points must be provided in ascending order, and be in the range of the sensor. The device will automatically perform a linear interpolation of the error correction between specified points. Remember to call the saveToFlash() method of the module if the modification must be kept.

For more information on advanced capabilities to refine the calibration of sensors, please contact support@yoctopuce.com.

**Parameters : rawValues** array of floating point numbers, corresponding to the raw values returned by the sensor for the correction points.

**refValues** array of floating point numbers, corresponding to the corrected values for the correction points.

#### **Returns :**

YAPI\_SUCCESS if the call succeeds.

## <span id="page-1535-0"></span>**voc**→**describe()voc.describe() YVoc**

Returns a short text that describes unambiguously the instance of the Volatile Organic Compound sensor in the form TYPE(NAME)=SERIAL.FUNCTIONID.

## string **describe**( )

More precisely, TYPE is the type of the function, NAME it the name used for the first access to the function, SERIAL is the serial number of the module if the module is connected or "unresolved", and FUNCTIONID is the hardware identifier of the function if the module is connected. For example, this method returns Relay(MyCustomName.relay1)=RELAYLO1-123456.relay1 if the module is already connected or Relay(BadCustomeName.relay1)=unresolved if the module has not yet been connected. This method does not trigger any USB or TCP transaction and can therefore be used in a debugger.

## **Returns :**

a string that describes the Volatile Organic Compound sensor (ex: Relay(MyCustomName.relay1)=RELAYLO1-123456.relay1)

## <span id="page-1536-0"></span>**voc**→**get\_advertisedValue() YVoc voc**→**advertisedValue()voc.get\_advertisedValue()**

Returns the current value of the Volatile Organic Compound sensor (no more than 6 characters).

## string **get\_advertisedValue**( )

### **Returns :**

a string corresponding to the current value of the Volatile Organic Compound sensor (no more than 6 characters).

On failure, throws an exception or returns Y\_ADVERTISEDVALUE\_INVALID.

## <span id="page-1537-0"></span>**voc**→**get\_currentRawValue() YVoc voc**→**currentRawValue()voc.get\_currentRawValue()**

Returns the uncalibrated, unrounded raw value returned by the sensor, in ppm (vol), as a floating point number.

## double **get\_currentRawValue**( )

## **Returns :**

a floating point number corresponding to the uncalibrated, unrounded raw value returned by the sensor, in ppm (vol), as a floating point number

On failure, throws an exception or returns Y\_CURRENTRAWVALUE\_INVALID.

## <span id="page-1538-0"></span>**voc**→**get\_currentValue() YVoc voc**→**currentValue()voc.get\_currentValue()**

Returns the current value of the estimated VOC concentration, in ppm (vol), as a floating point number.

double **get\_currentValue**( )

## **Returns :**

a floating point number corresponding to the current value of the estimated VOC concentration, in ppm (vol), as a floating point number

On failure, throws an exception or returns Y\_CURRENTVALUE\_INVALID.

## <span id="page-1539-0"></span>**voc**→**get\_errorMessage() YVoc voc**→**errorMessage()voc.get\_errorMessage()**

Returns the error message of the latest error with the Volatile Organic Compound sensor.

## string **get\_errorMessage**( )

This method is mostly useful when using the Yoctopuce library with exceptions disabled.

### **Returns :**

a string corresponding to the latest error message that occured while using the Volatile Organic Compound sensor object

## <span id="page-1540-0"></span>**voc**→**get\_errorType() YVoc voc**→**errorType()voc.get\_errorType()**

Returns the numerical error code of the latest error with the Volatile Organic Compound sensor.

## YRETCODE **get\_errorType**( )

This method is mostly useful when using the Yoctopuce library with exceptions disabled.

### **Returns :**

a number corresponding to the code of the latest error that occurred while using the Volatile Organic Compound sensor object

## <span id="page-1541-0"></span>**voc**→**get\_friendlyName() YVoc voc**→**friendlyName()voc.get\_friendlyName()**

Returns a global identifier of the Volatile Organic Compound sensor in the format MODULE NAME. FUNCTION NAME.

### string **get\_friendlyName**( )

The returned string uses the logical names of the module and of the Volatile Organic Compound sensor if they are defined, otherwise the serial number of the module and the hardware identifier of the Volatile Organic Compound sensor (for example: MyCustomName.relay1)

### **Returns :**

a string that uniquely identifies the Volatile Organic Compound sensor using logical names (ex: MyCustomName.relay1)

On failure, throws an exception or returns Y\_FRIENDLYNAME\_INVALID.

## <span id="page-1542-0"></span>**voc**→**get\_functionDescriptor() YVoc voc**→**functionDescriptor() voc.get\_functionDescriptor()**

Returns a unique identifier of type YFUN\_DESCR corresponding to the function.

YFUN\_DESCR **get\_functionDescriptor**( )

This identifier can be used to test if two instances of YFunction reference the same physical function on the same physical device.

## **Returns :** an identifier of type YFUN\_DESCR.

If the function has never been contacted, the returned value is Y FUNCTIONDESCRIPTOR INVALID.

## <span id="page-1543-0"></span>**voc**→**get\_functionId() YVoc voc**→**functionId()voc.get\_functionId()**

Returns the hardware identifier of the Volatile Organic Compound sensor, without reference to the module.

## string **get\_functionId**( )

For example relay1

## **Returns :**

a string that identifies the Volatile Organic Compound sensor (ex: relay1)

On failure, throws an exception or returns Y\_FUNCTIONID\_INVALID.

## <span id="page-1544-0"></span>**voc**→**get\_hardwareId() YVoc voc**→**hardwareId()voc.get\_hardwareId()**

Returns the unique hardware identifier of the Volatile Organic Compound sensor in the form SERIAL.FUNCTIONID.

```
string get_hardwareId( )
```
The unique hardware identifier is composed of the device serial number and of the hardware identifier of the Volatile Organic Compound sensor (for example RELAYLO1-123456.relay1).

## **Returns :**

a string that uniquely identifies the Volatile Organic Compound sensor (ex: RELAYLO1- 123456.relay1)

On failure, throws an exception or returns Y\_HARDWAREID\_INVALID.

## <span id="page-1545-0"></span>**voc**→**get\_highestValue() YVoc voc**→**highestValue()voc.get\_highestValue()**

Returns the maximal value observed for the estimated VOC concentration since the device was started.

## double **get\_highestValue**( )

## **Returns :**

a floating point number corresponding to the maximal value observed for the estimated VOC concentration since the device was started

On failure, throws an exception or returns Y\_HIGHESTVALUE\_INVALID.

## <span id="page-1546-0"></span>**voc**→**get\_logFrequency() YVoc voc**→**logFrequency()voc.get\_logFrequency()**

Returns the datalogger recording frequency for this function, or "OFF" when measures are not stored in the data logger flash memory.

string **get\_logFrequency**( )

## **Returns :**

a string corresponding to the datalogger recording frequency for this function, or "OFF" when measures are not stored in the data logger flash memory

On failure, throws an exception or returns Y\_LOGFREQUENCY\_INVALID.

## <span id="page-1547-0"></span>**voc**→**get\_logicalName() YVoc voc**→**logicalName()voc.get\_logicalName()**

Returns the logical name of the Volatile Organic Compound sensor.

## string **get\_logicalName**( )

## **Returns :**

a string corresponding to the logical name of the Volatile Organic Compound sensor.

On failure, throws an exception or returns Y\_LOGICALNAME\_INVALID.
# **voc**→**get\_lowestValue() YVoc voc**→**lowestValue()voc.get\_lowestValue()**

Returns the minimal value observed for the estimated VOC concentration since the device was started.

double **get\_lowestValue**( )

### **Returns :**

a floating point number corresponding to the minimal value observed for the estimated VOC concentration since the device was started

On failure, throws an exception or returns Y\_LOWESTVALUE\_INVALID.

# **voc**→**get\_module() YVoc voc**→**module()voc.get\_module()**

Gets the YModule object for the device on which the function is located.

YModule **get\_module**( )

If the function cannot be located on any module, the returned instance of YModule is not shown as online.

### **Returns :**

an instance of YModule

# **voc**→**get\_recordedData() YVoc voc**→**recordedData()voc.get\_recordedData()**

Retrieves a DataSet object holding historical data for this sensor, for a specified time interval.

### YDataSet **get\_recordedData**( long **startTime**, long **endTime**)

The measures will be retrieved from the data logger, which must have been turned on at the desired time. See the documentation of the DataSet class for information on how to get an overview of the recorded data, and how to load progressively a large set of measures from the data logger.

This function only works if the device uses a recent firmware, as DataSet objects are not supported by firmwares older than version 13000.

### **Parameters :**

- **startTime** the start of the desired measure time interval, as a Unix timestamp, i.e. the number of seconds since January 1, 1970 UTC. The special value 0 can be used to include any meaasure, without initial limit.
- **endTime** the end of the desired measure time interval, as a Unix timestamp, i.e. the number of seconds since January 1, 1970 UTC. The special value 0 can be used to include any meaasure, without ending limit.

#### **Returns :**

an instance of YDataSet, providing access to historical data. Past measures can be loaded progressively using methods from the YDataSet object.

# **voc**→**get\_reportFrequency() YVoc voc**→**reportFrequency()voc.get\_reportFrequency()**

Returns the timed value notification frequency, or "OFF" if timed value notifications are disabled for this function.

# string **get\_reportFrequency**( )

### **Returns :**

a string corresponding to the timed value notification frequency, or "OFF" if timed value notifications are disabled for this function

On failure, throws an exception or returns Y\_REPORTFREQUENCY\_INVALID.

# **voc**→**get\_resolution() YVoc voc**→**resolution()voc.get\_resolution()**

Returns the resolution of the measured values.

# double **get\_resolution**( )

The resolution corresponds to the numerical precision of the measures, which is not always the same as the actual precision of the sensor.

## **Returns :**

a floating point number corresponding to the resolution of the measured values

On failure, throws an exception or returns Y\_RESOLUTION\_INVALID.

# **voc**→**get\_unit() YVoc voc**→**unit()voc.get\_unit()**

Returns the measuring unit for the estimated VOC concentration.

# string **get\_unit**( )

### **Returns :**

a string corresponding to the measuring unit for the estimated VOC concentration

On failure, throws an exception or returns Y\_UNIT\_INVALID.

# **voc**→**get\_userData() YVoc voc**→**userData()voc.get\_userData()**

Returns the value of the userData attribute, as previously stored using method set\_userData.

object **get\_userData**( )

This attribute is never touched directly by the API, and is at disposal of the caller to store a context.

# **Returns :**

the object stored previously by the caller.

# **voc**→**isOnline()voc.isOnline() YVoc**

Checks if the Volatile Organic Compound sensor is currently reachable, without raising any error.

# bool **isOnline**( )

If there is a cached value for the Volatile Organic Compound sensor in cache, that has not yet expired, the device is considered reachable. No exception is raised if there is an error while trying to contact the device hosting the Volatile Organic Compound sensor.

# **Returns :**

true if the Volatile Organic Compound sensor can be reached, and false otherwise

# **voc**→**load()voc.load() YVoc**

Preloads the Volatile Organic Compound sensor cache with a specified validity duration.

### YRETCODE **load**( int **msValidity**)

By default, whenever accessing a device, all function attributes are kept in cache for the standard duration (5 ms). This method can be used to temporarily mark the cache as valid for a longer period, in order to reduce network traffic for instance.

# **Parameters :**

**msValidity** an integer corresponding to the validity attributed to the loaded function parameters, in milliseconds

### **Returns :**

YAPI\_SUCCESS when the call succeeds.

# **voc**→**loadCalibrationPoints() YVoc voc.loadCalibrationPoints()**

Retrieves error correction data points previously entered using the method calibrateFromPoints.

#### int **loadCalibrationPoints**( List<double> **rawValues**,

List<double> **refValues**)

#### **Parameters :**

**rawValues** array of floating point numbers, that will be filled by the function with the raw sensor values for the correction points.

**refValues** array of floating point numbers, that will be filled by the function with the desired values for the correction points.

## **Returns :**

YAPI\_SUCCESS if the call succeeds.

# **voc**→**nextVoc()voc.nextVoc() YVoc**

Continues the enumeration of Volatile Organic Compound sensors started using  $yFirstVec()$ .

YVoc **nextVoc**( )

# **Returns :**

a pointer to a YVoc object, corresponding to a Volatile Organic Compound sensor currently online, or a null pointer if there are no more Volatile Organic Compound sensors to enumerate.

# **voc**→**registerTimedReportCallback() YVoc voc.registerTimedReportCallback()**

Registers the callback function that is invoked on every periodic timed notification.

# int **registerTimedReportCallback**( TimedReportCallback **callback**)

The callback is invoked only during the execution of ySleep or yHandleEvents. This provides control over the time when the callback is triggered. For good responsiveness, remember to call one of these two functions periodically. To unregister a callback, pass a null pointer as argument.

# **Parameters :**

**callback** the callback function to call, or a null pointer. The callback function should take two arguments: the function object of which the value has changed, and an YMeasure object describing the new advertised value.

# **voc**→**registerValueCallback() YVoc voc.registerValueCallback()**

Registers the callback function that is invoked on every change of advertised value.

int **registerValueCallback**( ValueCallback **callback**)

The callback is invoked only during the execution of ySleep or yHandleEvents. This provides control over the time when the callback is triggered. For good responsiveness, remember to call one of these two functions periodically. To unregister a callback, pass a null pointer as argument.

#### **Parameters :**

**callback** the callback function to call, or a null pointer. The callback function should take two arguments: the function object of which the value has changed, and the character string describing the new advertised value.

# **voc**→**set\_highestValue() YVoc voc**→**setHighestValue()voc.set\_highestValue()**

Changes the recorded maximal value observed.

## int **set\_highestValue**( double **newval**)

# **Parameters :**

**newval** a floating point number corresponding to the recorded maximal value observed

### **Returns :**

YAPI\_SUCCESS if the call succeeds.

# **voc**→**set\_logFrequency() YVoc voc**→**setLogFrequency()voc.set\_logFrequency()**

Changes the datalogger recording frequency for this function.

### int **set\_logFrequency**( string **newval**)

The frequency can be specified as samples per second, as sample per minute (for instance "15/m") or in samples per hour (eg. "4/h"). To disable recording for this function, use the value "OFF".

# **Parameters :**

**newval** a string corresponding to the datalogger recording frequency for this function

### **Returns :**

YAPI\_SUCCESS if the call succeeds.

# **voc**→**set\_logicalName() YVoc voc**→**setLogicalName()voc.set\_logicalName()**

Changes the logical name of the Volatile Organic Compound sensor.

# int **set\_logicalName**( string **newval**)

You can use yCheckLogicalName() prior to this call to make sure that your parameter is valid. Remember to call the saveToFlash() method of the module if the modification must be kept.

# **Parameters :**

**newval** a string corresponding to the logical name of the Volatile Organic Compound sensor.

#### **Returns :**

YAPI\_SUCCESS if the call succeeds.

# **voc**→**set\_lowestValue() YVoc voc**→**setLowestValue()voc.set\_lowestValue()**

Changes the recorded minimal value observed.

### int **set\_lowestValue**( double **newval**)

## **Parameters :**

**newval** a floating point number corresponding to the recorded minimal value observed

### **Returns :**

YAPI\_SUCCESS if the call succeeds.

# **voc**→**set\_reportFrequency() YVoc voc**→**setReportFrequency() voc.set\_reportFrequency()**

Changes the timed value notification frequency for this function.

### int **set\_reportFrequency**( string **newval**)

The frequency can be specified as samples per second, as sample per minute (for instance "15/m") or in samples per hour (eg. "4/h"). To disable timed value notifications for this function, use the value "OFF".

# **Parameters :**

**newval** a string corresponding to the timed value notification frequency for this function

### **Returns :**

YAPI\_SUCCESS if the call succeeds.

# **voc**→**set\_resolution() YVoc voc**→**setResolution()voc.set\_resolution()**

Changes the resolution of the measured physical values.

### int **set\_resolution**( double **newval**)

The resolution corresponds to the numerical precision when displaying value. It does not change the precision of the measure itself.

## **Parameters :**

**newval** a floating point number corresponding to the resolution of the measured physical values

### **Returns :**

YAPI\_SUCCESS if the call succeeds.

# **voc**→**set\_userData() YVoc voc**→**setUserData()voc.set\_userData()**

Stores a user context provided as argument in the userData attribute of the function.

# void **set\_userData**( object **data**)

This attribute is never touched by the API, and is at disposal of the caller to store a context.

# **Parameters :**

**data** any kind of object to be stored

# **3.45. Voltage function interface**

The Yoctopuce application programming interface allows you to read an instant measure of the sensor, as well as the minimal and maximal values observed.

In order to use the functions described here, you should include:

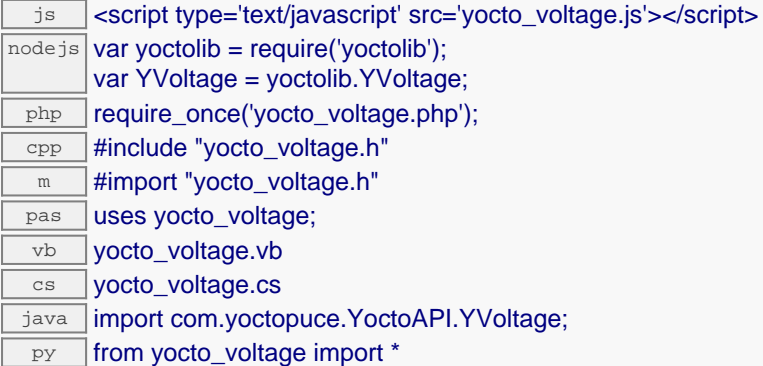

#### **Global functions**

#### **[yFindVoltage](#page-1571-0)**(**func**)

Retrieves a voltage sensor for a given identifier.

#### **[yFirstVoltage](#page-1572-0)**()

Starts the enumeration of voltage sensors currently accessible.

#### **YVoltage methods**

#### **[voltage](#page-1573-0)**[→](#page-1573-0)**[calibrateFromPoints](#page-1573-0)**(**rawValues**, **refValues**)

Configures error correction data points, in particular to compensate for a possible perturbation of the measure caused by an enclosure.

#### **[voltage](#page-1574-0)**[→](#page-1574-0)**[describe](#page-1574-0)**()

Returns a short text that describes unambiguously the instance of the voltage sensor in the form TYPE(NAME)=SERIAL.FUNCTIONID.

### **[voltage](#page-1575-0)**[→](#page-1575-0)**[get\\_advertisedValue](#page-1575-0)**()

Returns the current value of the voltage sensor (no more than 6 characters).

#### **[voltage](#page-1576-0)**[→](#page-1576-0)**[get\\_currentRawValue](#page-1576-0)**()

Returns the uncalibrated, unrounded raw value returned by the sensor, in Volt, as a floating point number.

#### **[voltage](#page-1577-0)**[→](#page-1577-0)**[get\\_currentValue](#page-1577-0)**()

Returns the current value of the voltage, in Volt, as a floating point number.

#### **[voltage](#page-1578-0)**[→](#page-1578-0)**[get\\_errorMessage](#page-1578-0)**()

Returns the error message of the latest error with the voltage sensor.

#### **[voltage](#page-1579-0)**[→](#page-1579-0)**[get\\_errorType](#page-1579-0)**()

Returns the numerical error code of the latest error with the voltage sensor.

#### **[voltage](#page-1580-0)**[→](#page-1580-0)**[get\\_friendlyName](#page-1580-0)**()

Returns a global identifier of the voltage sensor in the format MODULE\_NAME. FUNCTION\_NAME.

# **[voltage](#page-1581-0)**[→](#page-1581-0)**[get\\_functionDescriptor](#page-1581-0)**()

Returns a unique identifier of type YFUN\_DESCR corresponding to the function.

#### **[voltage](#page-1582-0)**[→](#page-1582-0)**[get\\_functionId](#page-1582-0)**()

Returns the hardware identifier of the voltage sensor, without reference to the module.

#### **[voltage](#page-1583-0)**[→](#page-1583-0)**[get\\_hardwareId](#page-1583-0)**()

Returns the unique hardware identifier of the voltage sensor in the form SERIAL. FUNCTIONID.

# **3. Reference [voltage](#page-1584-0)**[→](#page-1584-0)**[get\\_highestValue](#page-1584-0)**() Returns the maximal value observed for the voltage since the device was started. **[voltage](#page-1585-0)**[→](#page-1585-0)**[get\\_logFrequency](#page-1585-0)**() Returns the datalogger recording frequency for this function, or "OFF" when measures are not stored in the data logger flash memory. **[voltage](#page-1586-0)**[→](#page-1586-0)**[get\\_logicalName](#page-1586-0)**() Returns the logical name of the voltage sensor. **[voltage](#page-1587-0)**[→](#page-1587-0)**[get\\_lowestValue](#page-1587-0)**() Returns the minimal value observed for the voltage since the device was started. **[voltage](#page-1588-0)**[→](#page-1588-0)**[get\\_module](#page-1588-0)**() Gets the YModule object for the device on which the function is located. **[voltage](#page--1-0)**[→](#page--1-0)**[get\\_module\\_async](#page--1-0)**(**callback**, **context**) Gets the YModule object for the device on which the function is located (asynchronous version). **[voltage](#page-1589-0)**[→](#page-1589-0)**[get\\_recordedData](#page-1589-0)**(**startTime**, **endTime**) Retrieves a DataSet object holding historical data for this sensor, for a specified time interval. **[voltage](#page-1590-0)**[→](#page-1590-0)**[get\\_reportFrequency](#page-1590-0)**() Returns the timed value notification frequency, or "OFF" if timed value notifications are disabled for this function. **[voltage](#page-1591-0)**[→](#page-1591-0)**[get\\_resolution](#page-1591-0)**() Returns the resolution of the measured values. **[voltage](#page-1592-0)**[→](#page-1592-0)**[get\\_unit](#page-1592-0)**() Returns the measuring unit for the voltage. **[voltage](#page-1593-0)**[→](#page-1593-0)**[get\\_userData](#page-1593-0)**() Returns the value of the userData attribute, as previously stored using method set userData. **[voltage](#page-1594-0)**[→](#page-1594-0)**[isOnline](#page-1594-0)**() Checks if the voltage sensor is currently reachable, without raising any error. **[voltage](#page--1-0)**[→](#page--1-0)**[isOnline\\_async](#page--1-0)**(**callback**, **context**) Checks if the voltage sensor is currently reachable, without raising any error (asynchronous version). **[voltage](#page-1595-0)**[→](#page-1595-0)**[load](#page-1595-0)**(**msValidity**) Preloads the voltage sensor cache with a specified validity duration. **[voltage](#page-1596-0)**[→](#page-1596-0)**[loadCalibrationPoints](#page-1596-0)**(**rawValues**, **refValues**) Retrieves error correction data points previously entered using the method calibrateFromPoints. **[voltage](#page--1-0)**[→](#page--1-0)**[load\\_async](#page--1-0)**(**msValidity**, **callback**, **context**) Preloads the voltage sensor cache with a specified validity duration (asynchronous version). **[voltage](#page-1597-0)**[→](#page-1597-0)**[nextVoltage](#page-1597-0)**() Continues the enumeration of voltage sensors started using  $yFirstVolt = ($ . **[voltage](#page-1598-0)**[→](#page-1598-0)**[registerTimedReportCallback](#page-1598-0)**(**callback**) Registers the callback function that is invoked on every periodic timed notification. **[voltage](#page-1599-0)**[→](#page-1599-0)**[registerValueCallback](#page-1599-0)**(**callback**) Registers the callback function that is invoked on every change of advertised value. **[voltage](#page-1600-0)**[→](#page-1600-0)**[set\\_highestValue](#page-1600-0)**(**newval**) Changes the recorded maximal value observed. **[voltage](#page-1601-0)**[→](#page-1601-0)**[set\\_logFrequency](#page-1601-0)**(**newval**) Changes the datalogger recording frequency for this function.

#### **[voltage](#page-1602-0)**[→](#page-1602-0)**[set\\_logicalName](#page-1602-0)**(**newval**)

Changes the logical name of the voltage sensor.

### **[voltage](#page-1603-0)**[→](#page-1603-0)**[set\\_lowestValue](#page-1603-0)**(**newval**)

Changes the recorded minimal value observed.

#### **[voltage](#page-1604-0)**[→](#page-1604-0)**[set\\_reportFrequency](#page-1604-0)**(**newval**)

Changes the timed value notification frequency for this function.

#### **[voltage](#page-1605-0)**[→](#page-1605-0)**[set\\_resolution](#page-1605-0)**(**newval**)

Changes the resolution of the measured physical values.

#### **[voltage](#page-1606-0)**[→](#page-1606-0)**[set\\_userData](#page-1606-0)**(**data**)

Stores a user context provided as argument in the userData attribute of the function.

### **[voltage](#page--1-0)**[→](#page--1-0)**[wait\\_async](#page--1-0)**(**callback**, **context**)

Waits for all pending asynchronous commands on the module to complete, and invoke the user-provided callback function.

# <span id="page-1571-0"></span>**YVoltage.FindVoltage() YVoltage yFindVoltage()YVoltage.FindVoltage()**

Retrieves a voltage sensor for a given identifier.

# YVoltage **FindVoltage**( string **func**)

The identifier can be specified using several formats:

- FunctionLogicalName
- ModuleSerialNumber.FunctionIdentifier
- ModuleSerialNumber.FunctionLogicalName
- ModuleLogicalName.FunctionIdentifier
- ModuleLogicalName.FunctionLogicalName

This function does not require that the voltage sensor is online at the time it is invoked. The returned object is nevertheless valid. Use the method YVoltage.isOnline() to test if the voltage sensor is indeed online at a given time. In case of ambiguity when looking for a voltage sensor by logical name, no error is notified: the first instance found is returned. The search is performed first by hardware name, then by logical name.

### **Parameters :**

**func** a string that uniquely characterizes the voltage sensor

#### **Returns :**

a YVoltage object allowing you to drive the voltage sensor.

# <span id="page-1572-0"></span>**YVoltage.FirstVoltage() WALLET ACCOUNTED ACCOUNT ACCOUNT ACCOUNT ACCOUNT ACCOUNT ACCOUNT ACCOUNT ACCOUNT ACCOUNT ACCOUNT ACCOUNT ACCOUNT ACCOUNT ACCOUNT ACCOUNT ACCOUNT ACCOUNT ACCOUNT ACCOUNT ACCOUNT ACCOUNT ACCOUNT AC yFirstVoltage()YVoltage.FirstVoltage()**

Starts the enumeration of voltage sensors currently accessible.

# YVoltage **FirstVoltage**( )

Use the method YVoltage.nextVoltage() to iterate on next voltage sensors.

# **Returns :**

a pointer to a YVoltage object, corresponding to the first voltage sensor currently online, or a null pointer if there are none.

# <span id="page-1573-0"></span>**voltage**→**calibrateFromPoints() YVoltage voltage.calibrateFromPoints()**

Configures error correction data points, in particular to compensate for a possible perturbation of the measure caused by an enclosure.

int **calibrateFromPoints**( List<double> **rawValues**,

List<double> **refValues**)

It is possible to configure up to five correction points. Correction points must be provided in ascending order, and be in the range of the sensor. The device will automatically perform a linear interpolation of the error correction between specified points. Remember to call the saveToFlash() method of the module if the modification must be kept.

For more information on advanced capabilities to refine the calibration of sensors, please contact support@yoctopuce.com.

# **Parameters :**

**rawValues** array of floating point numbers, corresponding to the raw values returned by the sensor for the correction points.

**refValues** array of floating point numbers, corresponding to the corrected values for the correction points.

# **Returns :**

YAPI SUCCESS if the call succeeds.

# <span id="page-1574-0"></span>**voltage**→**describe()voltage.describe() YVoltage**

Returns a short text that describes unambiguously the instance of the voltage sensor in the form TYPE(NAME)=SERIAL.FUNCTIONID.

#### string **describe**( )

More precisely, TYPE is the type of the function, NAME it the name used for the first access to the function, SERIAL is the serial number of the module if the module is connected or "unresolved", and FUNCTIONID is the hardware identifier of the function if the module is connected. For example, this method returns Relay(MyCustomName.relay1)=RELAYLO1-123456.relay1 if the module is already connected or Relay(BadCustomeName.relay1)=unresolved if the module has not yet been connected. This method does not trigger any USB or TCP transaction and can therefore be used in a debugger.

### **Returns :**

a string that describes the voltage sensor (ex: Relay(MyCustomName.relay1)=RELAYLO1-123456.relay1)

# <span id="page-1575-0"></span>**voltage→get\_advertisedValue() YVoltage voltage**→**advertisedValue() voltage.get\_advertisedValue()**

Returns the current value of the voltage sensor (no more than 6 characters).

string **get\_advertisedValue**( )

### **Returns :**

a string corresponding to the current value of the voltage sensor (no more than 6 characters).

On failure, throws an exception or returns Y\_ADVERTISEDVALUE\_INVALID.

# <span id="page-1576-0"></span>**voltage→get\_currentRawValue() YVoltage voltage**→**currentRawValue() voltage.get\_currentRawValue()**

Returns the uncalibrated, unrounded raw value returned by the sensor, in Volt, as a floating point number.

double **get\_currentRawValue**( )

### **Returns :**

a floating point number corresponding to the uncalibrated, unrounded raw value returned by the sensor, in Volt, as a floating point number

On failure, throws an exception or returns Y\_CURRENTRAWVALUE\_INVALID.

# <span id="page-1577-0"></span>**voltage→get\_currentValue() YVoltage voltage**→**currentValue()voltage.get\_currentValue()**

Returns the current value of the voltage, in Volt, as a floating point number.

# double **get\_currentValue**( )

### **Returns :**

a floating point number corresponding to the current value of the voltage, in Volt, as a floating point number

On failure, throws an exception or returns Y\_CURRENTVALUE\_INVALID.

# <span id="page-1578-0"></span>**voltage**→**get\_errorMessage() YVoltage voltage**→**errorMessage()voltage.get\_errorMessage()**

Returns the error message of the latest error with the voltage sensor.

# string **get\_errorMessage**( )

This method is mostly useful when using the Yoctopuce library with exceptions disabled.

### **Returns :**

a string corresponding to the latest error message that occured while using the voltage sensor object

# <span id="page-1579-0"></span>**voltage**→**get\_errorType() YVoltage voltage**→**errorType()voltage.get\_errorType()**

Returns the numerical error code of the latest error with the voltage sensor.

# YRETCODE **get\_errorType**( )

This method is mostly useful when using the Yoctopuce library with exceptions disabled.

### **Returns :**

a number corresponding to the code of the latest error that occurred while using the voltage sensor object

# <span id="page-1580-0"></span>**voltage**→**get\_friendlyName() YVoltage voltage**→**friendlyName()voltage.get\_friendlyName()**

Returns a global identifier of the voltage sensor in the format MODULE\_NAME. FUNCTION\_NAME.

### string **get\_friendlyName**( )

The returned string uses the logical names of the module and of the voltage sensor if they are defined, otherwise the serial number of the module and the hardware identifier of the voltage sensor (for example: MyCustomName.relay1)

### **Returns :**

a string that uniquely identifies the voltage sensor using logical names (ex: MyCustomName.relay1)

On failure, throws an exception or returns Y\_FRIENDLYNAME\_INVALID.

# <span id="page-1581-0"></span>**voltage→get\_functionDescriptor() YVoltage voltage**→**functionDescriptor() voltage.get\_functionDescriptor()**

Returns a unique identifier of type YFUN\_DESCR corresponding to the function.

YFUN\_DESCR **get\_functionDescriptor**( )

This identifier can be used to test if two instances of YFunction reference the same physical function on the same physical device.

# **Returns :**

an identifier of type YFUN\_DESCR.

If the function has never been contacted, the returned value is Y FUNCTIONDESCRIPTOR INVALID.

# <span id="page-1582-0"></span>**voltage**→**get\_functionId() YVoltage voltage**→**functionId()voltage.get\_functionId()**

Returns the hardware identifier of the voltage sensor, without reference to the module.

string **get\_functionId**( )

For example relay1

# **Returns :**

a string that identifies the voltage sensor (ex: relay1)

On failure, throws an exception or returns Y\_FUNCTIONID\_INVALID.

# <span id="page-1583-0"></span>**voltage**→**get\_hardwareId() YVoltage voltage**→**hardwareId()voltage.get\_hardwareId()**

Returns the unique hardware identifier of the voltage sensor in the form SERIAL. FUNCTIONID.

# string **get\_hardwareId**( )

The unique hardware identifier is composed of the device serial number and of the hardware identifier of the voltage sensor (for example RELAYLO1-123456.relay1).

### **Returns :**

a string that uniquely identifies the voltage sensor (ex: RELAYLO1-123456.relay1)

On failure, throws an exception or returns Y\_HARDWAREID\_INVALID.
# **voltage**→**get\_highestValue() YVoltage voltage**→**highestValue()voltage.get\_highestValue()**

Returns the maximal value observed for the voltage since the device was started.

### double **get\_highestValue**( )

#### **Returns :**

a floating point number corresponding to the maximal value observed for the voltage since the device was started

On failure, throws an exception or returns Y\_HIGHESTVALUE\_INVALID.

# **voltage**→**get\_logFrequency() YVoltage voltage**→**logFrequency()voltage.get\_logFrequency()**

Returns the datalogger recording frequency for this function, or "OFF" when measures are not stored in the data logger flash memory.

## string **get\_logFrequency**( )

### **Returns :**

a string corresponding to the datalogger recording frequency for this function, or "OFF" when measures are not stored in the data logger flash memory

On failure, throws an exception or returns Y\_LOGFREQUENCY\_INVALID.

# **voltage**→**get\_logicalName() YVoltage voltage**→**logicalName()voltage.get\_logicalName()**

Returns the logical name of the voltage sensor.

string **get\_logicalName**( )

## **Returns :**

a string corresponding to the logical name of the voltage sensor.

On failure, throws an exception or returns Y\_LOGICALNAME\_INVALID.

# **voltage**→**get\_lowestValue() YVoltage voltage**→**lowestValue()voltage.get\_lowestValue()**

Returns the minimal value observed for the voltage since the device was started.

## double **get\_lowestValue**( )

#### **Returns :**

a floating point number corresponding to the minimal value observed for the voltage since the device was started

On failure, throws an exception or returns Y\_LOWESTVALUE\_INVALID.

# **voltage**→**get\_module() YVoltage voltage**→**module()voltage.get\_module()**

Gets the YModule object for the device on which the function is located.

YModule **get\_module**( )

If the function cannot be located on any module, the returned instance of YModule is not shown as online.

## **Returns :**

an instance of YModule

# **voltage**→**get\_recordedData() YVoltage voltage**→**recordedData()voltage.get\_recordedData()**

Retrieves a DataSet object holding historical data for this sensor, for a specified time interval.

#### YDataSet **get\_recordedData**( long **startTime**, long **endTime**)

The measures will be retrieved from the data logger, which must have been turned on at the desired time. See the documentation of the DataSet class for information on how to get an overview of the recorded data, and how to load progressively a large set of measures from the data logger.

This function only works if the device uses a recent firmware, as DataSet objects are not supported by firmwares older than version 13000.

## **Parameters :**

- **startTime** the start of the desired measure time interval, as a Unix timestamp, i.e. the number of seconds since January 1, 1970 UTC. The special value 0 can be used to include any meaasure, without initial limit.
- **endTime** the end of the desired measure time interval, as a Unix timestamp, i.e. the number of seconds since January 1, 1970 UTC. The special value 0 can be used to include any meaasure, without ending limit.

#### **Returns :**

an instance of YDataSet, providing access to historical data. Past measures can be loaded progressively using methods from the YDataSet object.

# **voltage**→**get\_reportFrequency() YVoltage voltage**→**reportFrequency() voltage.get\_reportFrequency()**

Returns the timed value notification frequency, or "OFF" if timed value notifications are disabled for this function.

string **get\_reportFrequency**( )

#### **Returns :**

a string corresponding to the timed value notification frequency, or "OFF" if timed value notifications are disabled for this function

On failure, throws an exception or returns Y\_REPORTFREQUENCY\_INVALID.

# **voltage**→**get\_resolution() YVoltage voltage**→**resolution()voltage.get\_resolution()**

Returns the resolution of the measured values.

## double **get\_resolution**( )

The resolution corresponds to the numerical precision of the measures, which is not always the same as the actual precision of the sensor.

## **Returns :**

a floating point number corresponding to the resolution of the measured values

On failure, throws an exception or returns Y\_RESOLUTION\_INVALID.

# **voltage**→**get\_unit() YVoltage voltage**→**unit()voltage.get\_unit()**

Returns the measuring unit for the voltage.

string **get\_unit**( )

## **Returns :**

a string corresponding to the measuring unit for the voltage

On failure, throws an exception or returns Y\_UNIT\_INVALID.

# **voltage**→**get\_userData() YVoltage voltage**→**userData()voltage.get\_userData()**

Returns the value of the userData attribute, as previously stored using method set\_userData.

object **get\_userData**( )

This attribute is never touched directly by the API, and is at disposal of the caller to store a context.

## **Returns :**

the object stored previously by the caller.

# **voltage**→**isOnline()voltage.isOnline() YVoltage**

Checks if the voltage sensor is currently reachable, without raising any error.

## bool **isOnline**( )

If there is a cached value for the voltage sensor in cache, that has not yet expired, the device is considered reachable. No exception is raised if there is an error while trying to contact the device hosting the voltage sensor.

## **Returns :**

true if the voltage sensor can be reached, and false otherwise

## **voltage**→**load()voltage.load() YVoltage**

Preloads the voltage sensor cache with a specified validity duration.

#### YRETCODE **load**( int **msValidity**)

By default, whenever accessing a device, all function attributes are kept in cache for the standard duration (5 ms). This method can be used to temporarily mark the cache as valid for a longer period, in order to reduce network traffic for instance.

## **Parameters :**

**msValidity** an integer corresponding to the validity attributed to the loaded function parameters, in milliseconds

#### **Returns :**

YAPI\_SUCCESS when the call succeeds.

# **voltage→loadCalibrationPoints() YVoltage voltage.loadCalibrationPoints()**

Retrieves error correction data points previously entered using the method calibrateFromPoints.

int **loadCalibrationPoints**( List<double> **rawValues**,

List<double> **refValues**)

#### **Parameters :**

**rawValues** array of floating point numbers, that will be filled by the function with the raw sensor values for the correction points.

**refValues** array of floating point numbers, that will be filled by the function with the desired values for the correction points.

#### **Returns :**

YAPI\_SUCCESS if the call succeeds.

# **voltage**→**nextVoltage()voltage.nextVoltage() YVoltage**

Continues the enumeration of voltage sensors started using  $yFirstVoltage()$ .

### YVoltage **nextVoltage**( )

#### **Returns :**

a pointer to a YVoltage object, corresponding to a voltage sensor currently online, or a null pointer if there are no more voltage sensors to enumerate.

# **voltage**→**registerTimedReportCallback() YVoltage voltage.registerTimedReportCallback()**

Registers the callback function that is invoked on every periodic timed notification.

## int **registerTimedReportCallback**( TimedReportCallback **callback**)

The callback is invoked only during the execution of ySleep or yHandleEvents. This provides control over the time when the callback is triggered. For good responsiveness, remember to call one of these two functions periodically. To unregister a callback, pass a null pointer as argument.

#### **Parameters :**

**callback** the callback function to call, or a null pointer. The callback function should take two arguments: the function object of which the value has changed, and an YMeasure object describing the new advertised value.

# **voltage**→**registerValueCallback() YVoltage voltage.registerValueCallback()**

Registers the callback function that is invoked on every change of advertised value.

## int **registerValueCallback**( ValueCallback **callback**)

The callback is invoked only during the execution of ySleep or yHandleEvents. This provides control over the time when the callback is triggered. For good responsiveness, remember to call one of these two functions periodically. To unregister a callback, pass a null pointer as argument.

## **Parameters :**

**callback** the callback function to call, or a null pointer. The callback function should take two arguments: the function object of which the value has changed, and the character string describing the new advertised value.

# **voltage→set\_highestValue() YVoltage voltage**→**setHighestValue() voltage.set\_highestValue()**

Changes the recorded maximal value observed.

#### int **set\_highestValue**( double **newval**)

### **Parameters :**

**newval** a floating point number corresponding to the recorded maximal value observed

## **Returns :**

YAPI\_SUCCESS if the call succeeds.

# **voltage**→**set\_logFrequency() YVoltage voltage**→**setLogFrequency() voltage.set\_logFrequency()**

Changes the datalogger recording frequency for this function.

int **set\_logFrequency**( string **newval**)

The frequency can be specified as samples per second, as sample per minute (for instance "15/m") or in samples per hour (eg. "4/h"). To disable recording for this function, use the value "OFF".

## **Parameters :**

**newval** a string corresponding to the datalogger recording frequency for this function

## **Returns :**

YAPI\_SUCCESS if the call succeeds.

# **voltage**→**set\_logicalName() YVoltage voltage**→**setLogicalName()voltage.set\_logicalName()**

Changes the logical name of the voltage sensor.

### int **set\_logicalName**( string **newval**)

You can use yCheckLogicalName() prior to this call to make sure that your parameter is valid. Remember to call the saveToFlash() method of the module if the modification must be kept.

#### **Parameters :**

**newval** a string corresponding to the logical name of the voltage sensor.

#### **Returns :**

YAPI\_SUCCESS if the call succeeds.

# **voltage→set\_lowestValue() YVoltage voltage**→**setLowestValue()voltage.set\_lowestValue()**

Changes the recorded minimal value observed.

## int **set\_lowestValue**( double **newval**)

## **Parameters :**

**newval** a floating point number corresponding to the recorded minimal value observed

### **Returns :**

YAPI\_SUCCESS if the call succeeds.

# **voltage**→**set\_reportFrequency() YVoltage voltage**→**setReportFrequency() voltage.set\_reportFrequency()**

Changes the timed value notification frequency for this function.

int **set\_reportFrequency**( string **newval**)

The frequency can be specified as samples per second, as sample per minute (for instance "15/m") or in samples per hour (eg. "4/h"). To disable timed value notifications for this function, use the value "OFF".

## **Parameters :**

**newval** a string corresponding to the timed value notification frequency for this function

## **Returns :**

YAPI\_SUCCESS if the call succeeds.

# **voltage**→**set\_resolution() YVoltage voltage**→**setResolution()voltage.set\_resolution()**

Changes the resolution of the measured physical values.

## int **set\_resolution**( double **newval**)

The resolution corresponds to the numerical precision when displaying value. It does not change the precision of the measure itself.

## **Parameters :**

**newval** a floating point number corresponding to the resolution of the measured physical values

## **Returns :**

YAPI\_SUCCESS if the call succeeds.

# **voltage**→**set\_userData() YVoltage voltage**→**setUserData()voltage.set\_userData()**

Stores a user context provided as argument in the userData attribute of the function.

void **set\_userData**( object **data**)

This attribute is never touched by the API, and is at disposal of the caller to store a context.

## **Parameters :**

**data** any kind of object to be stored

# **3.46. Voltage source function interface**

Yoctopuce application programming interface allows you to control the module voltage output. You affect absolute output values or make transitions

In order to use the functions described here, you should include:

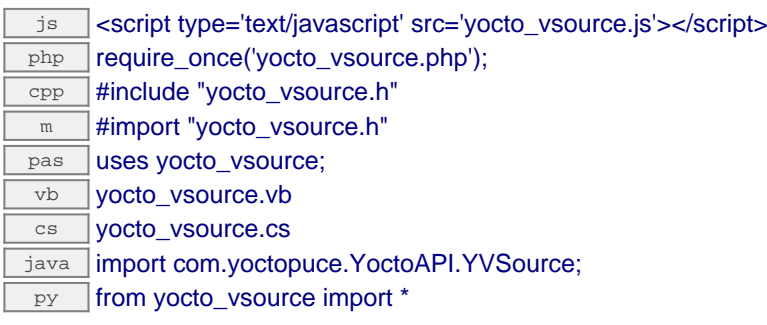

#### **Global functions**

#### **[yFindVSource](#page-1609-0)**(**func**)

Retrieves a voltage source for a given identifier.

#### **[yFirstVSource](#page-1610-0)**()

Starts the enumeration of voltage sources currently accessible.

#### **YVSource methods**

#### **[vsource](#page-1611-0)**[→](#page-1611-0)**[describe](#page-1611-0)**()

Returns a short text that describes the function in the form TYPE (NAME) = SERIAL. FUNCTIONID.

#### **[vsource](#page-1612-0)**[→](#page-1612-0)**[get\\_advertisedValue](#page-1612-0)**()

Returns the current value of the voltage source (no more than 6 characters).

#### **[vsource](#page-1613-0)**[→](#page-1613-0)**[get\\_errorMessage](#page-1613-0)**()

Returns the error message of the latest error with this function.

#### **[vsource](#page-1614-0)**[→](#page-1614-0)**[get\\_errorType](#page-1614-0)**()

Returns the numerical error code of the latest error with this function.

#### **[vsource](#page-1615-0)**[→](#page-1615-0)**[get\\_extPowerFailure](#page-1615-0)**()

Returns true if external power supply voltage is too low.

#### **[vsource](#page-1616-0)**[→](#page-1616-0)**[get\\_failure](#page-1616-0)**()

Returns true if the module is in failure mode.

#### **[vsource](#page-1617-0)**[→](#page-1617-0)**[get\\_friendlyName](#page-1617-0)**()

Returns a global identifier of the function in the format MODULE\_NAME. FUNCTION\_NAME.

#### **[vsource](#page-1618-0)**[→](#page-1618-0)**[get\\_functionDescriptor](#page-1618-0)**()

Returns a unique identifier of type YFUN\_DESCR corresponding to the function.

### **[vsource](#page-1619-0)**[→](#page-1619-0)**[get\\_functionId](#page-1619-0)**()

Returns the hardware identifier of the function, without reference to the module.

#### **[vsource](#page-1620-0)**[→](#page-1620-0)**[get\\_hardwareId](#page-1620-0)**()

Returns the unique hardware identifier of the function in the form SERIAL. FUNCTIONID.

#### **[vsource](#page-1621-0)**[→](#page-1621-0)**[get\\_logicalName](#page-1621-0)**()

Returns the logical name of the voltage source.

#### **[vsource](#page-1622-0)**[→](#page-1622-0)**[get\\_module](#page-1622-0)**()

Gets the YModule object for the device on which the function is located.

**[vsource](#page--1-0)**[→](#page--1-0)**[get\\_module\\_async](#page--1-0)**(**callback**, **context**)

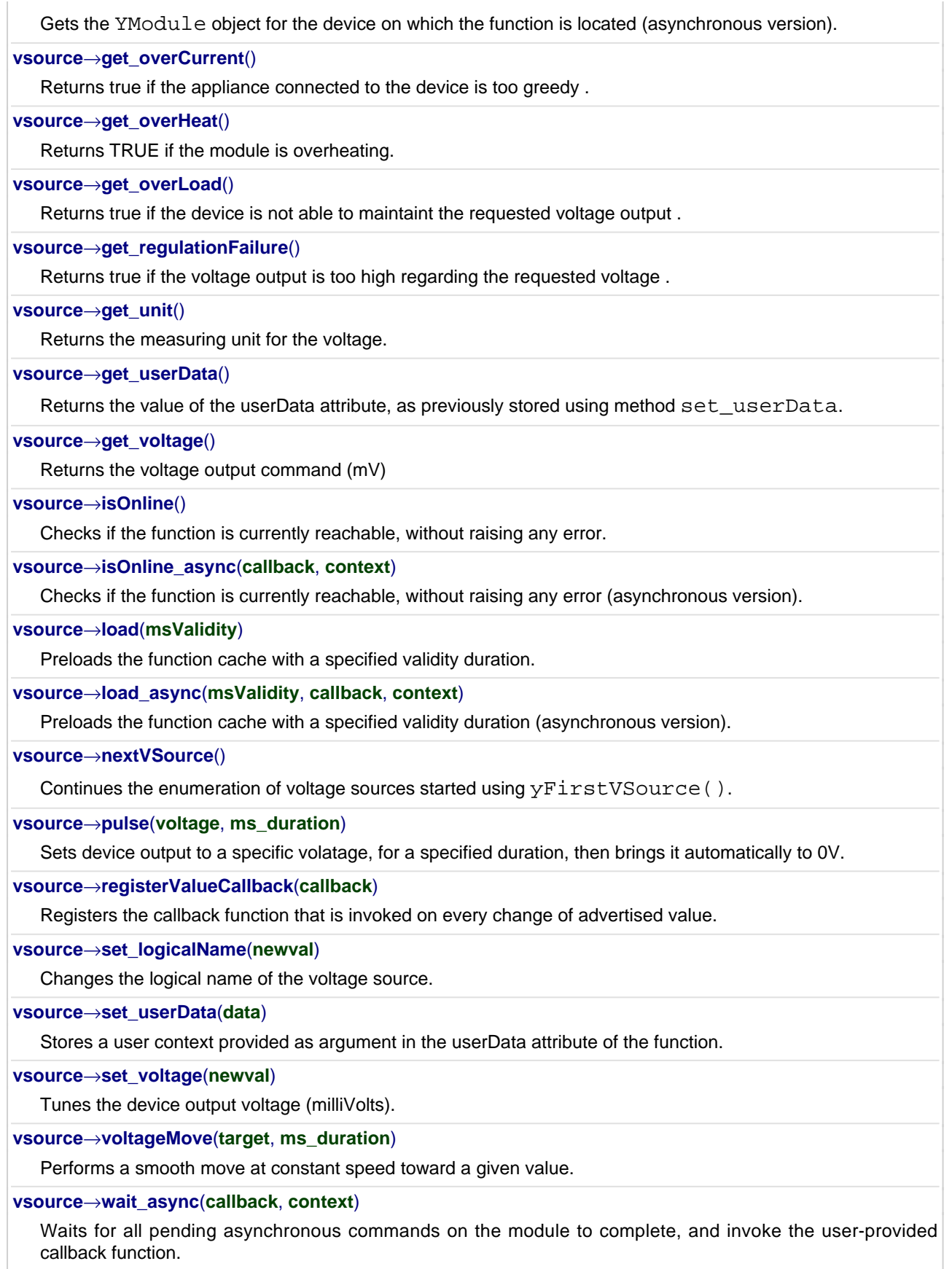

# **yFindVSource() — YVSource YVSource.FindVSource()YVSource.FindVSource()**

Retrieves a voltage source for a given identifier.

## YVSource **FindVSource**( string **func**)

## <span id="page-1609-0"></span>**yFindVSource() — YVSource.FindVSource()YVSource.FindVSource()**

Retrieves a voltage source for a given identifier.

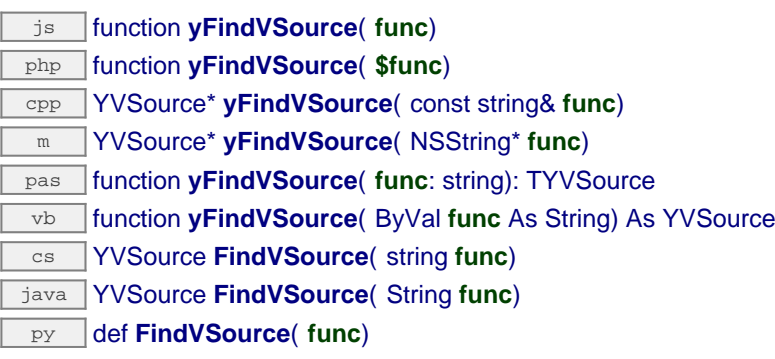

The identifier can be specified using several formats:

- FunctionLogicalName
- ModuleSerialNumber.FunctionIdentifier
- ModuleSerialNumber.FunctionLogicalName
- ModuleLogicalName.FunctionIdentifier
- ModuleLogicalName.FunctionLogicalName

This function does not require that the voltage source is online at the time it is invoked. The returned object is nevertheless valid. Use the method YVSource.isOnline() to test if the voltage source is indeed online at a given time. In case of ambiguity when looking for a voltage source by logical name, no error is notified: the first instance found is returned. The search is performed first by hardware name, then by logical name.

## **Parameters :**

**func** a string that uniquely characterizes the voltage source

#### **Returns :**

a YVSource object allowing you to drive the voltage source.

# **yFirstVSource() — YVSource YVSource.FirstVSource()YVSource.FirstVSource()**

Starts the enumeration of voltage sources currently accessible.

#### YVSource **FirstVSource**( )

## <span id="page-1610-0"></span>**yFirstVSource() — YVSource.FirstVSource()YVSource.FirstVSource()**

Starts the enumeration of voltage sources currently accessible.

js function **yFirstVSource**( ) php function **yFirstVSource**( ) cpp YVSource\* **yFirstVSource**( ) m YVSource\* **yFirstVSource**( ) pas function **yFirstVSource**( ): TYVSource vb function **yFirstVSource**( ) As YVSource cs YVSource **FirstVSource**( ) java YVSource **FirstVSource**( ) py def **FirstVSource**( )

Use the method YVSource.nextVSource() to iterate on next voltage sources.

#### **Returns :**

a pointer to a YVSource object, corresponding to the first voltage source currently online, or a null pointer if there are none.

## **vsource**→**describe()vsource.describe() YVSource**

Returns a short text that describes the function in the form TYPE (NAME) = SERIAL. FUNCTIONID.

#### string **describe**( )

## <span id="page-1611-0"></span>**vsource**→**describe()vsource.describe()**

Returns a short text that describes the function in the form TYPE (NAME) = SERIAL. FUNCTIONID.

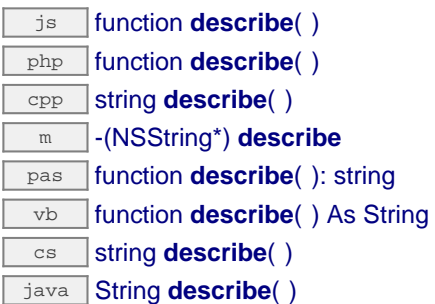

More precisely, TYPE is the type of the function, NAME it the name used for the first access to the function, SERIAL is the serial number of the module if the module is connected or "unresolved", and FUNCTIONID is the hardware identifier of the function if the module is connected. For example, this method returns Relay(MyCustomName.relay1)=RELAYLO1-123456.relay1 if the module is already connected or Relay(BadCustomeName.relay1)=unresolved if the module has not yet been connected. This method does not trigger any USB or TCP transaction and can therefore be used in a debugger.

#### **Returns :**

a string that describes the function (ex: Relay(MyCustomName.relay1)=RELAYLO1-123456.relay1)

# **vsource**→**get\_advertisedValue() YVSource vsource**→**advertisedValue() vsource.get\_advertisedValue()**

Returns the current value of the voltage source (no more than 6 characters).

string **get\_advertisedValue**( )

# <span id="page-1612-0"></span>**vsource**→**get\_advertisedValue() vsource**→**advertisedValue()vsource.get\_advertisedValue()**

Returns the current value of the voltage source (no more than 6 characters).

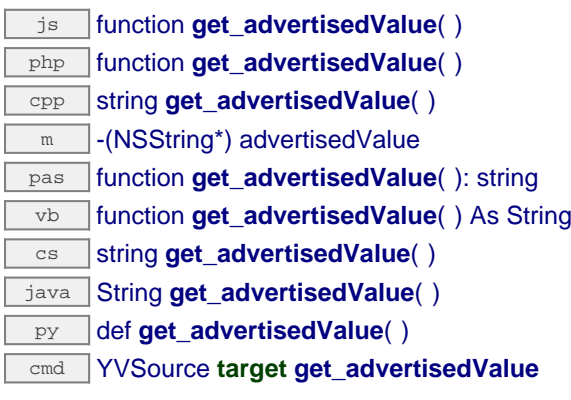

## **Returns :**

a string corresponding to the current value of the voltage source (no more than 6 characters)

On failure, throws an exception or returns Y\_ADVERTISEDVALUE\_INVALID.

# **vsource**→**get\_errorMessage() YVSource vsource**→**errorMessage() vsource.get\_errorMessage()**

## string **get\_errorMessage**( )

## <span id="page-1613-0"></span>**vsource**→**get\_errorMessage() vsource**→**errorMessage()vsource.get\_errorMessage()**

Returns the error message of the latest error with this function.

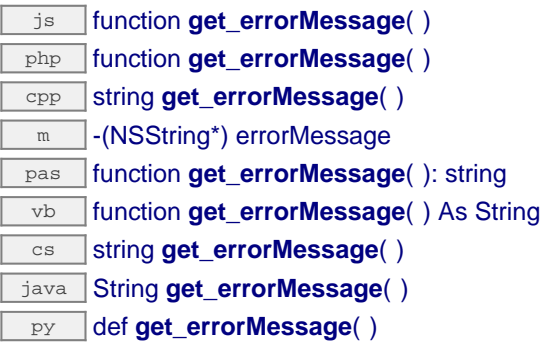

This method is mostly useful when using the Yoctopuce library with exceptions disabled.

## **Returns :**

a string corresponding to the latest error message that occured while using this function object

# **vsource**→**get\_errorType() YVSource vsource**→**errorType()vsource.get\_errorType()**

Returns the numerical error code of the latest error with this function.

## YRETCODE **get\_errorType**( )

## <span id="page-1614-0"></span>**vsource**→**get\_errorType() vsource**→**errorType()vsource.get\_errorType()**

Returns the numerical error code of the latest error with this function.

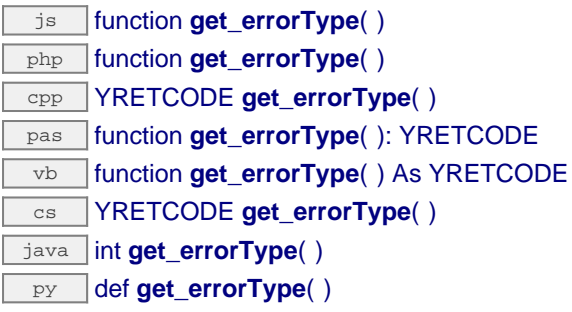

This method is mostly useful when using the Yoctopuce library with exceptions disabled.

## **Returns :**

a number corresponding to the code of the latest error that occured while using this function object

# **vsource**→**get\_extPowerFailure() YVSource vsource**→**extPowerFailure() vsource.get\_extPowerFailure()**

Returns true if external power supply voltage is too low.

int **get\_extPowerFailure**( )

## <span id="page-1615-0"></span>**vsource**→**get\_extPowerFailure() vsource**→**extPowerFailure()vsource.get\_extPowerFailure()**

Returns true if external power supply voltage is too low.

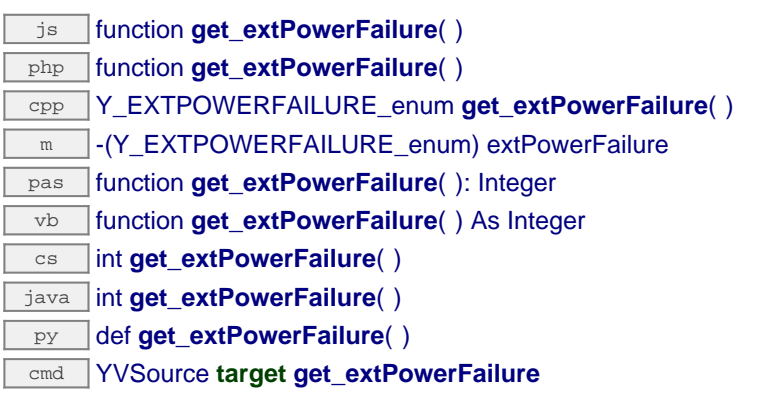

### **Returns :**

either Y\_EXTPOWERFAILURE\_FALSE or Y\_EXTPOWERFAILURE\_TRUE, according to true if external power supply voltage is too low

On failure, throws an exception or returns Y\_EXTPOWERFAILURE\_INVALID.

# **vsource**→**get\_failure() YVSource vsource**→**failure()vsource.get\_failure()**

Returns true if the module is in failure mode.

int **get\_failure**( )

## <span id="page-1616-0"></span>**vsource**→**get\_failure() vsource**→**failure()vsource.get\_failure()**

Returns true if the module is in failure mode.

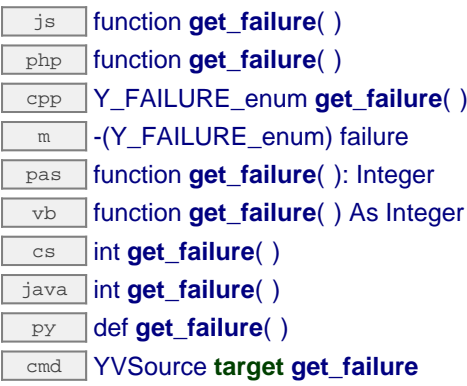

More information can be obtained by testing get\_overheat, get\_overcurrent etc... When a error condition is met, the output voltage is set to zéro and cannot be changed until the reset() function is called.

## **Returns :**

either Y\_FAILURE\_FALSE or Y\_FAILURE\_TRUE, according to true if the module is in failure mode

On failure, throws an exception or returns Y\_FAILURE\_INVALID.

# **vsource**→**get\_friendlyName() YVSource vsource**→**friendlyName()vsource.get\_friendlyName()**

Returns a global identifier of the function in the format MODULE\_NAME. FUNCTION\_NAME.

override string **get\_friendlyName**( )

# <span id="page-1617-0"></span>**vsource**→**get\_friendlyName() vsource**→**friendlyName()vsource.get\_friendlyName()**

Returns a global identifier of the function in the format MODULE\_NAME. FUNCTION\_NAME.

js function **get\_friendlyName**( ) php function **get\_friendlyName**( ) cpp virtual string **get\_friendlyName**( ) m -(NSString\*) friendlyName cs override string **get\_friendlyName**( ) java String **get\_friendlyName**( )

The returned string uses the logical names of the module and of the function if they are defined, otherwise the serial number of the module and the hardware identifier of the function (for exemple: MyCustomName.relay1)

#### **Returns :**

a string that uniquely identifies the function using logical names (ex: MyCustomName.relay1) On failure, throws an exception or returns Y\_FRIENDLYNAME\_INVALID.

# **vsource**→**get\_functionDescriptor() YVSource vsource**→**functionDescriptor() vsource.get\_vsourceDescriptor()**

Returns a unique identifier of type YFUN\_DESCR corresponding to the function.

YFUN\_DESCR **get\_functionDescriptor**( )

## <span id="page-1618-0"></span>**vsource**→**get\_functionDescriptor() vsource**→**functionDescriptor()vsource.get\_vsourceDescriptor()**

Returns a unique identifier of type YFUN\_DESCR corresponding to the function.

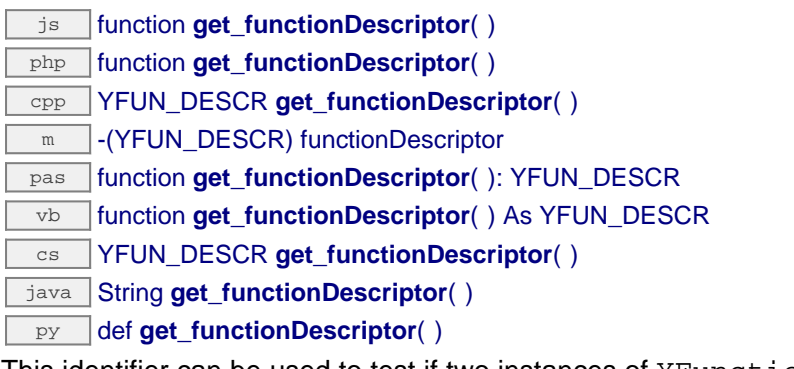

This identifier can be used to test if two instances of YFunction reference the same physical function on the same physical device.

## **Returns :**

an identifier of type YFUN\_DESCR. If the function has never been contacted, the returned value is Y\_FUNCTIONDESCRIPTOR\_INVALID.

# **vsource**→**get\_functionId() YVSource vsource**→**functionId()vsource.get\_vsourceId()**

Returns the hardware identifier of the function, without reference to the module.

#### string **get\_functionId**( )

## <span id="page-1619-0"></span>**vsource**→**get\_functionId() vsource**→**functionId()vsource.get\_vsourceId()**

Returns the hardware identifier of the function, without reference to the module.

js function **get\_functionId**( ) php function **get\_functionId**( ) cpp string **get\_functionId**( ) m -(NSString\*) functionId vb function **get\_functionId**( ) As String  $\overline{\text{cs}}$  string **get\_functionId**( ) java String **get\_functionId**( ) For example relay1

#### **Returns :**

- a string that identifies the function (ex: relay1) On failure, throws an exception or returns
- Y\_FUNCTIONID\_INVALID.
## **vsource**→**get\_hardwareId() YVSource vsource**→**hardwareId()vsource.get\_hardwareId()**

Returns the unique hardware identifier of the function in the form SERIAL. FUNCTIONID.

string **get\_hardwareId**( )

## **vsource**→**get\_hardwareId() vsource**→**hardwareId()vsource.get\_hardwareId()**

Returns the unique hardware identifier of the function in the form SERIAL. FUNCTIONID.

js function **get\_hardwareId**( )

- php function **get hardwareId()**
- cpp string **get\_hardwareId()**
- m | -(NSString\*) hardwareId

vb function **get\_hardwareId**( ) As String

- $\overline{\text{cs}}$  string **get\_hardwareId**( )
- java String **get\_hardwareId**( )

The unique hardware identifier is composed of the device serial number and of the hardware identifier of the function. (for example RELAYLO1-123456.relay1)

#### **Returns :**

a string that uniquely identifies the function (ex: RELAYLO1-123456.relay1) On failure, throws an exception or returns Y\_HARDWAREID\_INVALID.

# **vsource**→**get\_logicalName() YVSource vsource**→**logicalName()vsource.get\_logicalName()**

Returns the logical name of the voltage source.

## string **get\_logicalName**( )

## **vsource**→**get\_logicalName() vsource**→**logicalName()vsource.get\_logicalName()**

Returns the logical name of the voltage source.

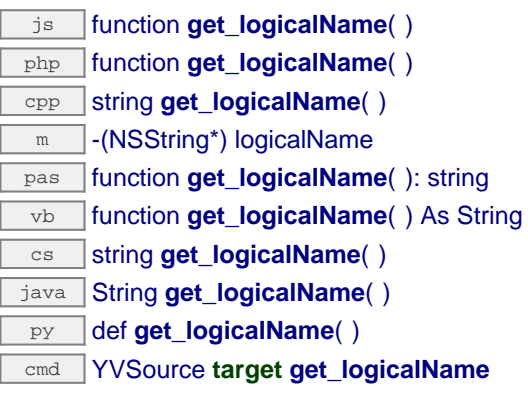

## **Returns :**

a string corresponding to the logical name of the voltage source

On failure, throws an exception or returns Y\_LOGICALNAME\_INVALID.

# **vsource**→**get\_module() YVSource vsource**→**module()vsource.get\_module()**

Gets the YModule object for the device on which the function is located.

## YModule **get\_module**( )

## **vsource**→**get\_module() vsource**→**module()vsource.get\_module()**

Gets the YModule object for the device on which the function is located.

js function **get\_module**( ) php | function **get\_module()** cpp YModule \* **get\_module**( )  $\boxed{m}$  -(YModule\*) module pas function **get\_module**( ): TYModule vb function **get\_module**( ) As YModule cs YModule **get\_module**( ) java YModule **get\_module**( ) py def **get\_module**( )

If the function cannot be located on any module, the returned instance of YModule is not shown as online.

## **Returns :**

an instance of YModule

## **vsource**→**get\_overCurrent() YVSource vsource**→**overCurrent()vsource.get\_overCurrent()**

Returns true if the appliance connected to the device is too greedy .

### int **get\_overCurrent**( )

## **vsource**→**get\_overCurrent() vsource**→**overCurrent()vsource.get\_overCurrent()**

Returns true if the appliance connected to the device is too greedy .

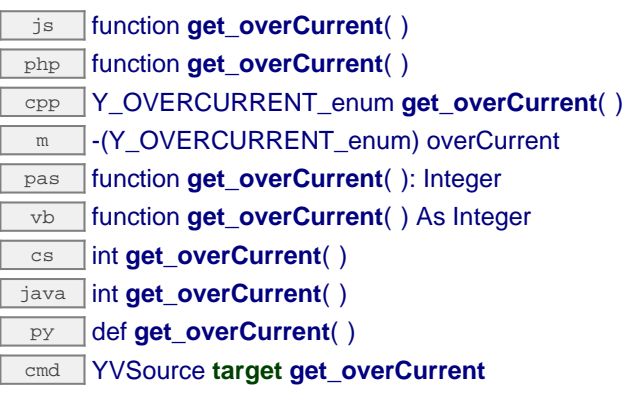

## **Returns :**

either Y\_OVERCURRENT\_FALSE or Y\_OVERCURRENT\_TRUE, according to true if the appliance connected to the device is too greedy

On failure, throws an exception or returns Y\_OVERCURRENT\_INVALID.

# **vsource**→**get\_overHeat() YVSource vsource**→**overHeat()vsource.get\_overHeat()**

Returns TRUE if the module is overheating.

int **get\_overHeat**( )

## **vsource**→**get\_overHeat() vsource**→**overHeat()vsource.get\_overHeat()**

Returns TRUE if the module is overheating.

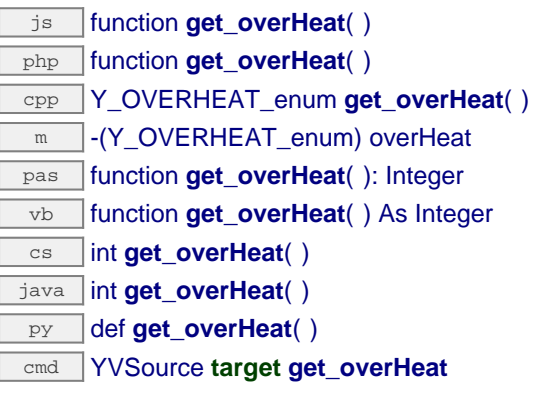

## **Returns :**

either Y\_OVERHEAT\_FALSE or Y\_OVERHEAT\_TRUE, according to TRUE if the module is overheating

On failure, throws an exception or returns Y\_OVERHEAT\_INVALID.

## **vsource**→**get\_overLoad() YVSource vsource**→**overLoad()vsource.get\_overLoad()**

Returns true if the device is not able to maintaint the requested voltage output .

### int **get\_overLoad**( )

## **vsource**→**get\_overLoad() vsource**→**overLoad()vsource.get\_overLoad()**

Returns true if the device is not able to maintaint the requested voltage output .

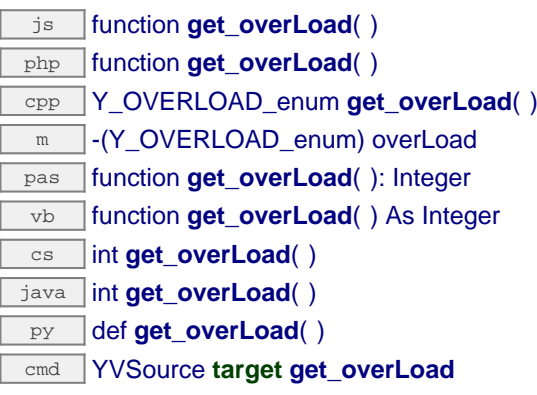

## **Returns :**

either Y\_OVERLOAD\_FALSE or Y\_OVERLOAD\_TRUE, according to true if the device is not able to maintaint the requested voltage output

On failure, throws an exception or returns Y\_OVERLOAD\_INVALID.

# **vsource**→**get\_regulationFailure() YVSource vsource**→**regulationFailure() vsource.get\_regulationFailure()**

Returns true if the voltage output is too high regarding the requested voltage .

int **get\_regulationFailure**( )

## **vsource**→**get\_regulationFailure() vsource**→**regulationFailure()vsource.get\_regulationFailure()**

Returns true if the voltage output is too high regarding the requested voltage .

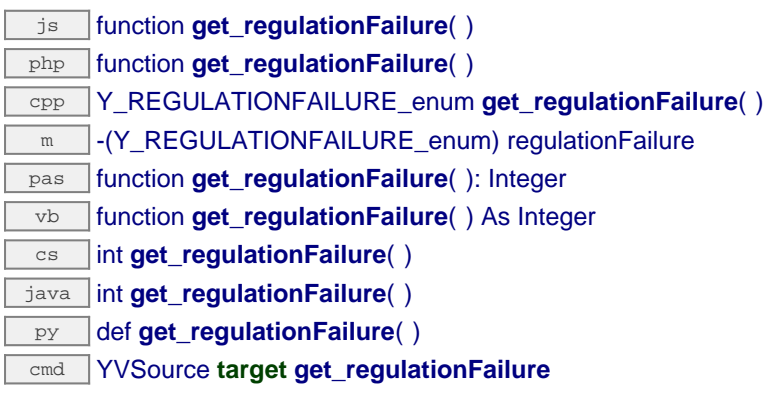

## **Returns :**

either Y\_REGULATIONFAILURE\_FALSE or Y\_REGULATIONFAILURE\_TRUE, according to true if the voltage output is too high regarding the requested voltage

On failure, throws an exception or returns Y\_REGULATIONFAILURE\_INVALID.

# **vsource**→**get\_unit() YVSource vsource**→**unit()vsource.get\_unit()**

Returns the measuring unit for the voltage.

## string **get\_unit**( )

## **vsource**→**get\_unit() vsource**→**unit()vsource.get\_unit()**

Returns the measuring unit for the voltage.

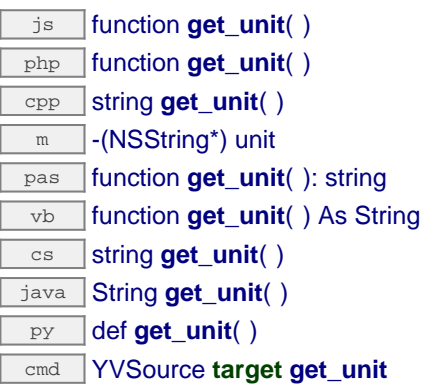

## **Returns :**

a string corresponding to the measuring unit for the voltage

On failure, throws an exception or returns Y\_UNIT\_INVALID.

## **vsource**→**get\_userData() YVSource vsource**→**userData()vsource.get\_userData()**

Returns the value of the userData attribute, as previously stored using method set\_userData.

### object **get\_userData**( )

## **vsource**→**get\_userData() vsource**→**userData()vsource.get\_userData()**

Returns the value of the userData attribute, as previously stored using method set\_userData.

js function **get\_userData**( ) php | function **get\_userData()** cpp void \* **get\_userData**( ) m -(void\*) userData pas function **get\_userData**( ): Tobject vb function **get\_userData**( ) As Object cs object **get\_userData**( ) java Object **get\_userData**( ) py def **get\_userData**( )

This attribute is never touched directly by the API, and is at disposal of the caller to store a context.

## **Returns :**

the object stored previously by the caller.

## **vsource**→**get\_voltage() YVSource vsource**→**voltage()vsource.get\_voltage()**

Returns the voltage output command (mV)

## int **get\_voltage**( )

## **vsource**→**get\_voltage() vsource**→**voltage()vsource.get\_voltage()**

Returns the voltage output command (mV)

```
js function get_voltage( )
php function get_voltage( )
cpp int get_voltage( )
\boxed{m} -(int) voltage
pas function get_voltage( ): LongInt
vb function get_voltage( ) As Integer
cs int get_voltage( )
java int get_voltage( )
py def get_voltage( )
```
## **Returns :**

an integer corresponding to the voltage output command (mV)

On failure, throws an exception or returns Y\_VOLTAGE\_INVALID.

### **3. Reference**

## **vsource**→**isOnline()vsource.isOnline() YVSource**

Checks if the function is currently reachable, without raising any error.

bool **isOnline**( )

## **vsource**→**isOnline()vsource.isOnline()**

Checks if the function is currently reachable, without raising any error.

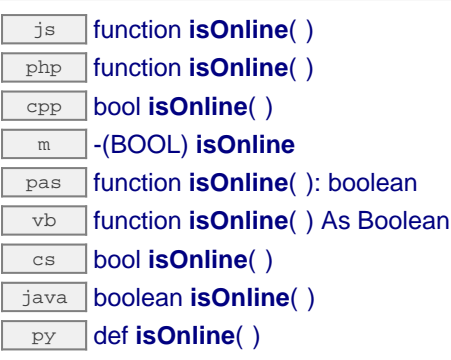

If there is a cached value for the function in cache, that has not yet expired, the device is considered reachable. No exception is raised if there is an error while trying to contact the device hosting the requested function.

## **Returns :**

true if the function can be reached, and false otherwise

## **vsource**→**load()vsource.load() YVSource**

Preloads the function cache with a specified validity duration.

## YRETCODE **load**( int **msValidity**)

## **vsource**→**load()vsource.load()**

Preloads the function cache with a specified validity duration.

js function **load**( **msValidity**) php function **load**( **\$msValidity**) cpp YRETCODE **load**( int **msValidity**) m -(YRETCODE) **load** : (int) **msValidity** pas function **load**( **msValidity**: integer): YRETCODE vb function **load**( ByVal **msValidity** As Integer) As YRETCODE cs YRETCODE **load**( int **msValidity**) java int **load**( long **msValidity**) py def **load**( **msValidity**)

By default, whenever accessing a device, all function attributes are kept in cache for the standard duration (5 ms). This method can be used to temporarily mark the cache as valid for a longer period, in order to reduce network trafic for instance.

## **Parameters :**

**msValidity** an integer corresponding to the validity attributed to the loaded function parameters, in milliseconds

## **Returns :**

YAPI SUCCESS when the call succeeds. On failure, throws an exception or returns a negative error code.

## **3. Reference**

## **vsource**→**nextVSource()vsource.nextVSource() YVSource**

## Continues the enumeration of voltage sources started using yFirstVSource().

YVSource **nextVSource**( )

## **vsource**→**nextVSource()vsource.nextVSource()**

Continues the enumeration of voltage sources started using yFirstVSource().

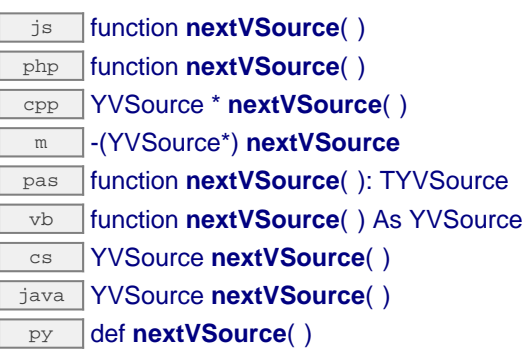

## **Returns :**

a pointer to a YVSource object, corresponding to a voltage source currently online, or a null pointer if there are no more voltage sources to enumerate.

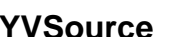

## **vsource**→**pulse()vsource.pulse() YVSource**

Sets device output to a specific volatage, for a specified duration, then brings it automatically to 0V.

## int **pulse**( int **voltage**, int **ms\_duration**)

## **vsource**→**pulse()vsource.pulse()**

Sets device output to a specific volatage, for a specified duration, then brings it automatically to 0V.

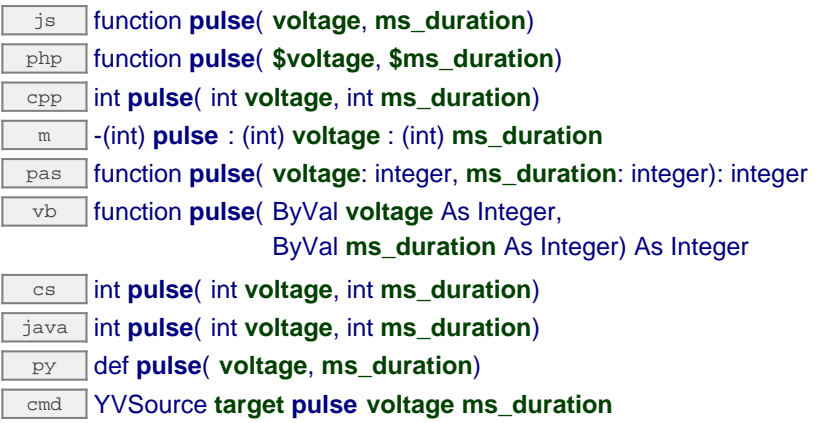

## **Parameters :**

voltage pulse voltage, in millivolts **ms\_duration** pulse duration, in millisecondes

## **Returns :**

YAPI SUCCESS if the call succeeds.

On failure, throws an exception or returns a negative error code.

## **vsource**→**registerValueCallback() YVSource vsource.registerValueCallback()**

Registers the callback function that is invoked on every change of advertised value.

## void **registerValueCallback**( UpdateCallback **callback**)

## **vsource**→**registerValueCallback()vsource.registerValueCallback()**

Registers the callback function that is invoked on every change of advertised value.

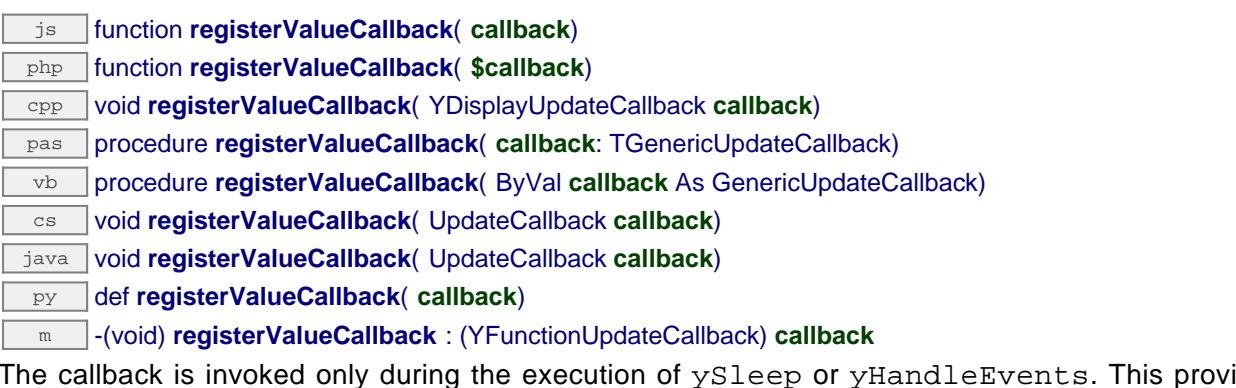

The callback is invoked only during the execution of  $\mathrm{yS}1$ eep or  $\mathrm{yH}$ and $1$ eEvents. This provides control over the time when the callback is triggered. For good responsiveness, remember to call one of these two functions periodically. To unregister a callback, pass a null pointer as argument.

## **Parameters :**

**callback** the callback function to call, or a null pointer. The callback function should take two arguments: the function object of which the value has changed, and the character string describing the new advertised value.

# **vsource**→**set\_logicalName() YVSource vsource**→**setLogicalName() vsource.set\_logicalName()**

Changes the logical name of the voltage source.

## int **set\_logicalName**( string **newval**)

## **vsource**→**set\_logicalName() vsource**→**setLogicalName()vsource.set\_logicalName()**

Changes the logical name of the voltage source.

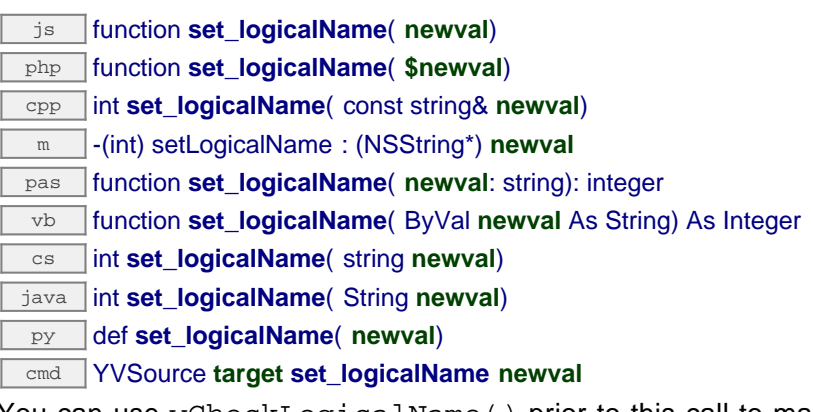

You can use yCheckLogicalName() prior to this call to make sure that your parameter is valid. Remember to call the saveToFlash() method of the module if the modification must be kept.

## **Parameters :**

**newval** a string corresponding to the logical name of the voltage source

## **Returns :**

YAPI\_SUCCESS if the call succeeds.

On failure, throws an exception or returns a negative error code.

## **vsource**→**set\_userData() YVSource vsource**→**setUserData()vsource.set\_userData()**

Stores a user context provided as argument in the userData attribute of the function.

### void **set\_userData**( object **data**)

## **vsource**→**set\_userData() vsource**→**setUserData()vsource.set\_userData()**

Stores a user context provided as argument in the userData attribute of the function.

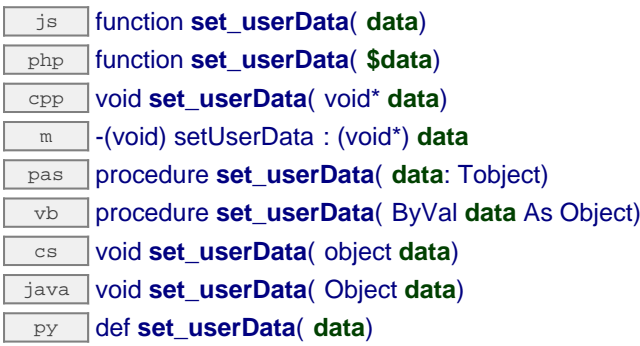

This attribute is never touched by the API, and is at disposal of the caller to store a context.

## **Parameters :**

**data** any kind of object to be stored

## **vsource**→**set\_voltage() YVSource vsource**→**setVoltage()vsource.set\_voltage()**

Tunes the device output voltage (milliVolts).

## int **set\_voltage**( int **newval**)

# **vsource**→**set\_voltage() vsource**→**setVoltage()vsource.set\_voltage()**

Tunes the device output voltage (milliVolts).

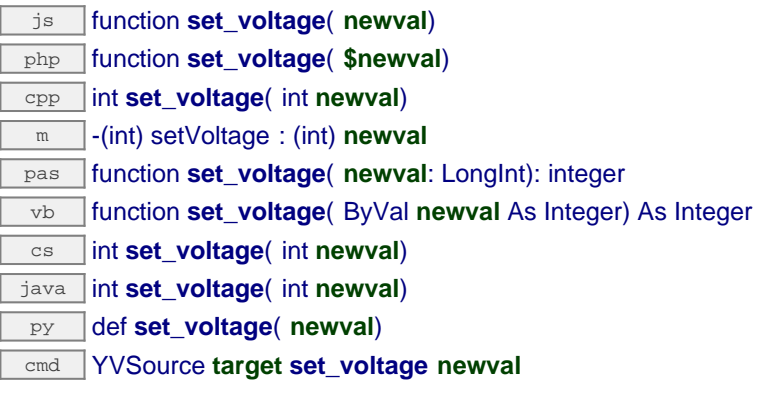

## **Parameters :**

**newval** an integer

## **Returns :**

YAPI\_SUCCESS if the call succeeds.

On failure, throws an exception or returns a negative error code.

## **vsource**→**voltageMove()vsource.voltageMove() YVSource**

Performs a smooth move at constant speed toward a given value.

int **voltageMove**( int **target**, int **ms\_duration**)

## **vsource**→**voltageMove()vsource.voltageMove()**

Performs a smooth move at constant speed toward a given value.

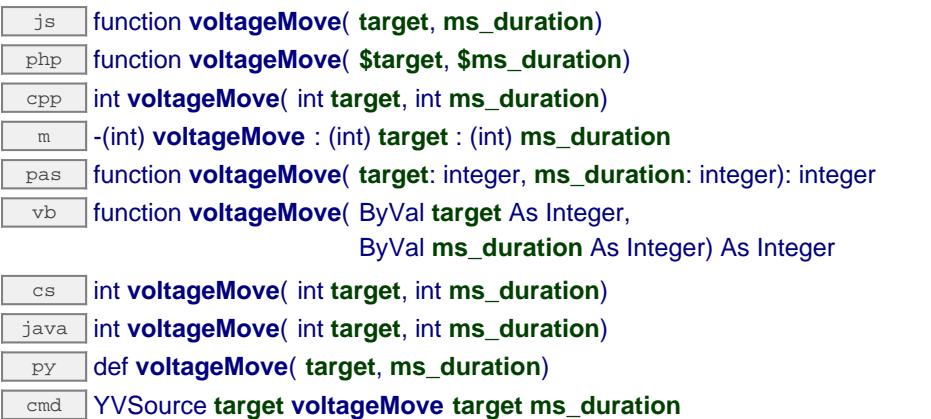

## **Parameters :**

**target** new output value at end of transition, in milliVolts. **ms\_duration** transition duration, in milliseconds

### **Returns :**

YAPI SUCCESS if the call succeeds.

On failure, throws an exception or returns a negative error code.

# **3.47. WakeUpMonitor function interface**

The WakeUpMonitor function handles globally all wake-up sources, as well as automated sleep mode.

In order to use the functions described here, you should include:

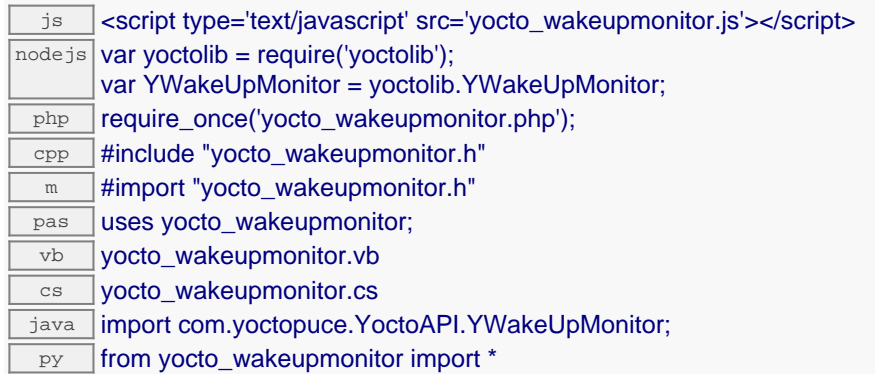

#### **Global functions**

#### **[yFindWakeUpMonitor](#page-1642-0)**(**func**)

Retrieves a monitor for a given identifier.

#### **[yFirstWakeUpMonitor](#page-1643-0)**()

Starts the enumeration of monitors currently accessible.

#### **YWakeUpMonitor methods**

#### **[wakeupmonitor](#page-1644-0)**[→](#page-1644-0)**[describe](#page-1644-0)**()

Returns a short text that describes unambiguously the instance of the monitor in the form TYPE(NAME)=SERIAL.FUNCTIONID.

#### **[wakeupmonitor](#page-1645-0)**[→](#page-1645-0)**[get\\_advertisedValue](#page-1645-0)**()

Returns the current value of the monitor (no more than 6 characters).

## **[wakeupmonitor](#page-1646-0)**[→](#page-1646-0)**[get\\_errorMessage](#page-1646-0)**()

Returns the error message of the latest error with the monitor.

### **[wakeupmonitor](#page-1647-0)**[→](#page-1647-0)**[get\\_errorType](#page-1647-0)**()

Returns the numerical error code of the latest error with the monitor.

## **[wakeupmonitor](#page-1648-0)**[→](#page-1648-0)**[get\\_friendlyName](#page-1648-0)**()

Returns a global identifier of the monitor in the format MODULE\_NAME. FUNCTION\_NAME.

#### **[wakeupmonitor](#page-1649-0)**[→](#page-1649-0)**[get\\_functionDescriptor](#page-1649-0)**()

Returns a unique identifier of type YFUN\_DESCR corresponding to the function.

#### **[wakeupmonitor](#page-1650-0)**[→](#page-1650-0)**[get\\_functionId](#page-1650-0)**()

Returns the hardware identifier of the monitor, without reference to the module.

#### **[wakeupmonitor](#page-1651-0)**[→](#page-1651-0)**[get\\_hardwareId](#page-1651-0)**()

Returns the unique hardware identifier of the monitor in the form SERIAL. FUNCTIONID.

#### **[wakeupmonitor](#page-1652-0)**[→](#page-1652-0)**[get\\_logicalName](#page-1652-0)**()

Returns the logical name of the monitor.

#### **[wakeupmonitor](#page-1653-0)**[→](#page-1653-0)**[get\\_module](#page-1653-0)**()

Gets the YModule object for the device on which the function is located.

#### **[wakeupmonitor](#page--1-0)**[→](#page--1-0)**[get\\_module\\_async](#page--1-0)**(**callback**, **context**)

Gets the YModule object for the device on which the function is located (asynchronous version).

#### **[wakeupmonitor](#page-1654-0)**[→](#page-1654-0)**[get\\_nextWakeUp](#page-1654-0)**()

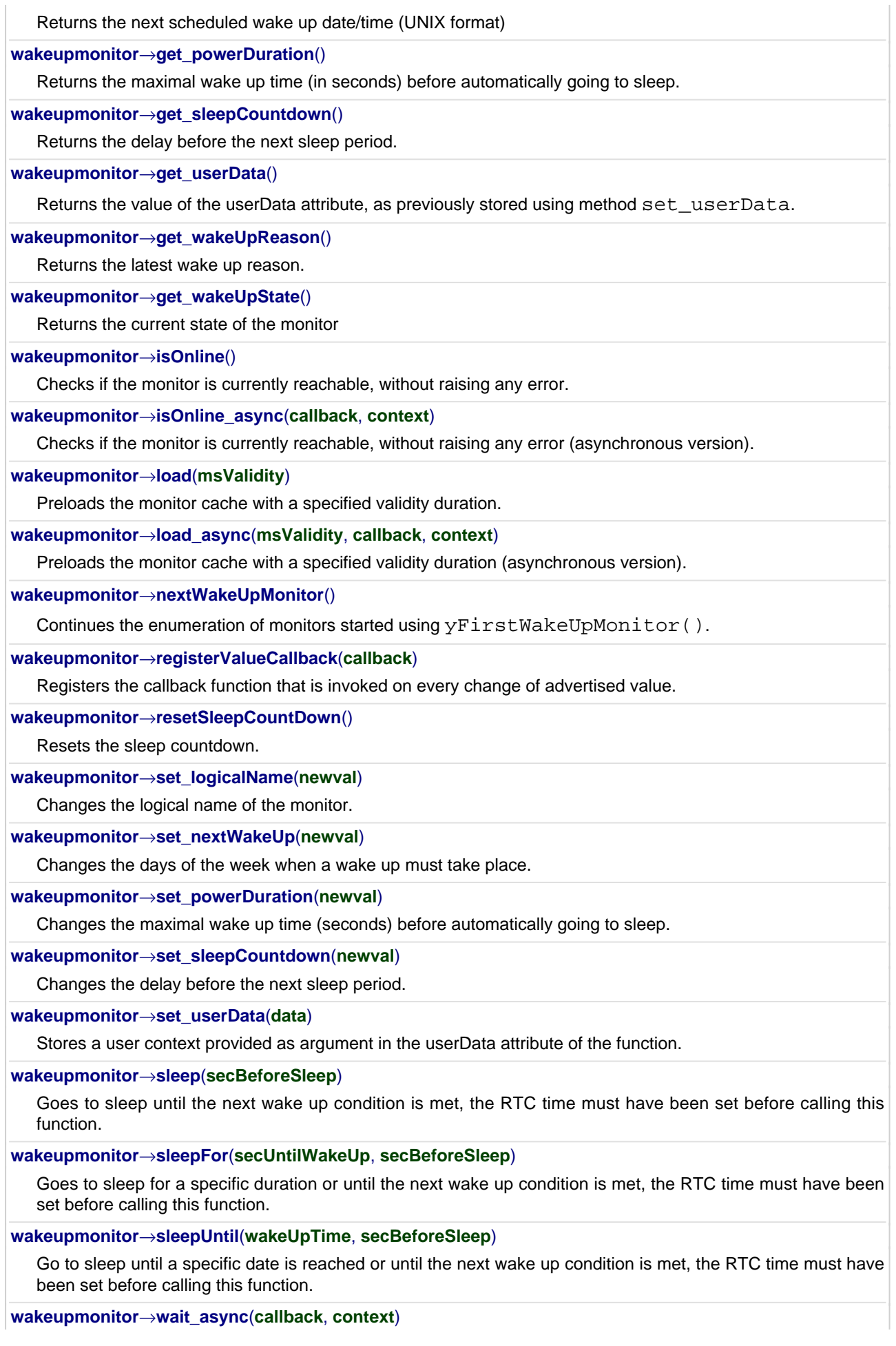

Waits for all pending asynchronous commands on the module to complete, and invoke the user-provided callback function.

**[wakeupmonitor](#page-1673-0)**[→](#page-1673-0)**[wakeUp](#page-1673-0)**()

Forces a wake up.

# <span id="page-1642-0"></span>**YWakeUpMonitor.FindWakeUpMonitor() YWakeUpMonitor yFindWakeUpMonitor() YWakeUpMonitor.FindWakeUpMonitor()**

Retrieves a monitor for a given identifier.

## YWakeUpMonitor **FindWakeUpMonitor**( string **func**)

The identifier can be specified using several formats:

- FunctionLogicalName
- ModuleSerialNumber.FunctionIdentifier
- ModuleSerialNumber.FunctionLogicalName
- ModuleLogicalName.FunctionIdentifier
- ModuleLogicalName.FunctionLogicalName

This function does not require that the monitor is online at the time it is invoked. The returned object is nevertheless valid. Use the method YWakeUpMonitor.isOnline() to test if the monitor is indeed online at a given time. In case of ambiguity when looking for a monitor by logical name, no error is notified: the first instance found is returned. The search is performed first by hardware name, then by logical name.

## **Parameters :**

**func** a string that uniquely characterizes the monitor

## **Returns :**

a YWakeUpMonitor object allowing you to drive the monitor.

# <span id="page-1643-0"></span>**YWakeUpMonitor.FirstWakeUpMonitor() YWakeUpMonitor yFirstWakeUpMonitor() YWakeUpMonitor.FirstWakeUpMonitor()**

Starts the enumeration of monitors currently accessible.

YWakeUpMonitor **FirstWakeUpMonitor**( )

Use the method YWakeUpMonitor.nextWakeUpMonitor() to iterate on next monitors.

## **Returns :**

a pointer to a YWakeUpMonitor object, corresponding to the first monitor currently online, or a null pointer if there are none.

## <span id="page-1644-0"></span>**wakeupmonitor**→**describe() YWakeUpMonitor wakeupmonitor.describe()**

Returns a short text that describes unambiguously the instance of the monitor in the form TYPE(NAME)=SERIAL.FUNCTIONID.

#### string **describe**( )

More precisely, TYPE is the type of the function, NAME it the name used for the first access to the function, SERIAL is the serial number of the module if the module is connected or "unresolved", and FUNCTIONID is the hardware identifier of the function if the module is connected. For example, this method returns Relay(MyCustomName.relay1)=RELAYLO1-123456.relay1 if the module is already connected or Relay (BadCustomeName.relay1)=unresolved if the module has not yet been connected. This method does not trigger any USB or TCP transaction and can therefore be used in a debugger.

#### **Returns :**

a string that describes the monitor (ex: Relay(MyCustomName.relay1)=RELAYLO1-123456.relay1)

# <span id="page-1645-0"></span>**wakeupmonitor**→**get\_advertisedValue() YWakeUpMonitor wakeupmonitor**→**advertisedValue() wakeupmonitor.get\_advertisedValue()**

Returns the current value of the monitor (no more than 6 characters).

## string **get\_advertisedValue**( )

## **Returns :**

a string corresponding to the current value of the monitor (no more than 6 characters).

On failure, throws an exception or returns Y\_ADVERTISEDVALUE\_INVALID.

# <span id="page-1646-0"></span>**wakeupmonitor**→**get\_errorMessage() YWakeUpMonitor wakeupmonitor**→**errorMessage() wakeupmonitor.get\_errorMessage()**

Returns the error message of the latest error with the monitor.

## string **get\_errorMessage**( )

This method is mostly useful when using the Yoctopuce library with exceptions disabled.

## **Returns :**

a string corresponding to the latest error message that occured while using the monitor object

# <span id="page-1647-0"></span>**wakeupmonitor**→**get\_errorType() YWakeUpMonitor wakeupmonitor**→**errorType() wakeupmonitor.get\_errorType()**

Returns the numerical error code of the latest error with the monitor.

## YRETCODE **get\_errorType**( )

This method is mostly useful when using the Yoctopuce library with exceptions disabled.

## **Returns :**

a number corresponding to the code of the latest error that occurred while using the monitor object

# <span id="page-1648-0"></span>**wakeupmonitor**→**get\_friendlyName() YWakeUpMonitor wakeupmonitor**→**friendlyName() wakeupmonitor.get\_friendlyName()**

Returns a global identifier of the monitor in the format MODULE\_NAME. FUNCTION\_NAME.

string **get\_friendlyName**( )

The returned string uses the logical names of the module and of the monitor if they are defined, otherwise the serial number of the module and the hardware identifier of the monitor (for example: MyCustomName.relay1)

## **Returns :**

a string that uniquely identifies the monitor using logical names (ex: MyCustomName.relay1)

On failure, throws an exception or returns Y\_FRIENDLYNAME\_INVALID.

# <span id="page-1649-0"></span>**wakeupmonitor**→**get\_functionDescriptor() YWakeUpMonitor wakeupmonitor**→**functionDescriptor() wakeupmonitor.get\_functionDescriptor()**

Returns a unique identifier of type YFUN\_DESCR corresponding to the function.

YFUN\_DESCR **get\_functionDescriptor**( )

This identifier can be used to test if two instances of YFunction reference the same physical function on the same physical device.

## **Returns :**

an identifier of type YFUN\_DESCR.

If the function has never been contacted, the returned value is Y FUNCTIONDESCRIPTOR INVALID.

# <span id="page-1650-0"></span>**wakeupmonitor**→**get\_functionId() YWakeUpMonitor wakeupmonitor**→**functionId() wakeupmonitor.get\_functionId()**

Returns the hardware identifier of the monitor, without reference to the module.

string **get\_functionId**( )

For example relay1

## **Returns :**

a string that identifies the monitor (ex: relay1)

On failure, throws an exception or returns Y\_FUNCTIONID\_INVALID.

# <span id="page-1651-0"></span>**wakeupmonitor**→**get\_hardwareId() YWakeUpMonitor wakeupmonitor**→**hardwareId() wakeupmonitor.get\_hardwareId()**

Returns the unique hardware identifier of the monitor in the form SERIAL. FUNCTIONID.

string **get\_hardwareId**( )

The unique hardware identifier is composed of the device serial number and of the hardware identifier of the monitor (for example RELAYLO1-123456.relay1).

## **Returns :**

a string that uniquely identifies the monitor (ex: RELAYLO1-123456.relay1)

On failure, throws an exception or returns Y\_HARDWAREID\_INVALID.

# <span id="page-1652-0"></span>**wakeupmonitor**→**get\_logicalName() YWakeUpMonitor wakeupmonitor**→**logicalName() wakeupmonitor.get\_logicalName()**

Returns the logical name of the monitor.

## string **get\_logicalName**( )

## **Returns :**

a string corresponding to the logical name of the monitor.

On failure, throws an exception or returns Y\_LOGICALNAME\_INVALID.

# <span id="page-1653-0"></span>**wakeupmonitor**→**get\_module() YWakeUpMonitor wakeupmonitor**→**module() wakeupmonitor.get\_module()**

Gets the YModule object for the device on which the function is located.

YModule **get\_module**( )

If the function cannot be located on any module, the returned instance of YModule is not shown as online.

**Returns :**

an instance of YModule

# <span id="page-1654-0"></span>**wakeupmonitor**→**get\_nextWakeUp() YWakeUpMonitor wakeupmonitor**→**nextWakeUp() wakeupmonitor.get\_nextWakeUp()**

Returns the next scheduled wake up date/time (UNIX format)

## long **get\_nextWakeUp**( )

## **Returns :**

an integer corresponding to the next scheduled wake up date/time (UNIX format)

On failure, throws an exception or returns Y\_NEXTWAKEUP\_INVALID.

# <span id="page-1655-0"></span>**wakeupmonitor**→**get\_powerDuration() YWakeUpMonitor wakeupmonitor**→**powerDuration() wakeupmonitor.get\_powerDuration()**

Returns the maximal wake up time (in seconds) before automatically going to sleep.

## int **get\_powerDuration**( )

## **Returns :**

an integer corresponding to the maximal wake up time (in seconds) before automatically going to sleep

On failure, throws an exception or returns Y\_POWERDURATION\_INVALID.
# **wakeupmonitor**→**get\_sleepCountdown() YWakeUpMonitor wakeupmonitor**→**sleepCountdown() wakeupmonitor.get\_sleepCountdown()**

Returns the delay before the next sleep period.

int **get\_sleepCountdown**( )

## **Returns :**

an integer corresponding to the delay before the next sleep period

On failure, throws an exception or returns Y\_SLEEPCOUNTDOWN\_INVALID.

# **wakeupmonitor**→**get\_userData() YWakeUpMonitor wakeupmonitor**→**userData() wakeupmonitor.get\_userData()**

Returns the value of the userData attribute, as previously stored using method set\_userData.

object **get\_userData**( )

This attribute is never touched directly by the API, and is at disposal of the caller to store a context.

# **Returns :**

the object stored previously by the caller.

# **wakeupmonitor**→**get\_wakeUpReason() YWakeUpMonitor wakeupmonitor**→**wakeUpReason() wakeupmonitor.get\_wakeUpReason()**

Returns the latest wake up reason.

int **get\_wakeUpReason**( )

## **Returns :**

a value among Y\_WAKEUPREASON\_USBPOWER, Y\_WAKEUPREASON\_EXTPOWER,

Y\_WAKEUPREASON\_ENDOFSLEEP, Y\_WAKEUPREASON\_EXTSIG1,

Y\_WAKEUPREASON\_SCHEDULE1 and Y\_WAKEUPREASON\_SCHEDULE2 corresponding to the latest wake up reason

On failure, throws an exception or returns Y\_WAKEUPREASON\_INVALID.

# **wakeupmonitor**→**get\_wakeUpState() YWakeUpMonitor wakeupmonitor**→**wakeUpState() wakeupmonitor.get\_wakeUpState()**

Returns the current state of the monitor

int **get\_wakeUpState**( )

# **Returns :**

either Y\_WAKEUPSTATE\_SLEEPING or Y\_WAKEUPSTATE\_AWAKE, according to the current state of the monitor

On failure, throws an exception or returns Y\_WAKEUPSTATE\_INVALID.

# **wakeupmonitor**→**isOnline()wakeupmonitor.isOnline() YWakeUpMonitor**

Checks if the monitor is currently reachable, without raising any error.

# bool **isOnline**( )

If there is a cached value for the monitor in cache, that has not yet expired, the device is considered reachable. No exception is raised if there is an error while trying to contact the device hosting the monitor.

# **Returns :**

true if the monitor can be reached, and false otherwise

# **wakeupmonitor**→**load()wakeupmonitor.load() YWakeUpMonitor**

Preloads the monitor cache with a specified validity duration.

# YRETCODE **load**( int **msValidity**)

By default, whenever accessing a device, all function attributes are kept in cache for the standard duration (5 ms). This method can be used to temporarily mark the cache as valid for a longer period, in order to reduce network traffic for instance.

## **Parameters :**

**msValidity** an integer corresponding to the validity attributed to the loaded function parameters, in milliseconds

## **Returns :**

YAPI\_SUCCESS when the call succeeds.

# **wakeupmonitor**→**nextWakeUpMonitor() YWakeUpMonitor wakeupmonitor.nextWakeUpMonitor()**

Continues the enumeration of monitors started using yFirstWakeUpMonitor().

YWakeUpMonitor **nextWakeUpMonitor**( )

## **Returns :**

a pointer to a YWakeUpMonitor object, corresponding to a monitor currently online, or a null pointer if there are no more monitors to enumerate.

# **wakeupmonitor**→**registerValueCallback() YWakeUpMonitor wakeupmonitor.registerValueCallback()**

Registers the callback function that is invoked on every change of advertised value.

## int **registerValueCallback**( ValueCallback **callback**)

The callback is invoked only during the execution of ySleep or yHandleEvents. This provides control over the time when the callback is triggered. For good responsiveness, remember to call one of these two functions periodically. To unregister a callback, pass a null pointer as argument.

# **Parameters :**

**callback** the callback function to call, or a null pointer. The callback function should take two arguments: the function object of which the value has changed, and the character string describing the new advertised value.

# **wakeupmonitor**→**resetSleepCountDown() YWakeUpMonitor wakeupmonitor.resetSleepCountDown()**

Resets the sleep countdown.

# int **resetSleepCountDown**( )

# **Returns :**

YAPI\_SUCCESS if the call succeeds. On failure, throws an exception or returns a negative error code.

# **wakeupmonitor**→**set\_logicalName() YWakeUpMonitor wakeupmonitor**→**setLogicalName() wakeupmonitor.set\_logicalName()**

Changes the logical name of the monitor.

# int **set\_logicalName**( string **newval**)

You can use yCheckLogicalName() prior to this call to make sure that your parameter is valid. Remember to call the saveToFlash() method of the module if the modification must be kept.

# **Parameters :**

**newval** a string corresponding to the logical name of the monitor.

## **Returns :**

YAPI\_SUCCESS if the call succeeds.

# **wakeupmonitor**→**set\_nextWakeUp() YWakeUpMonitor wakeupmonitor**→**setNextWakeUp() wakeupmonitor.set\_nextWakeUp()**

Changes the days of the week when a wake up must take place.

## int **set\_nextWakeUp**( long **newval**)

## **Parameters :**

**newval** an integer corresponding to the days of the week when a wake up must take place

# **Returns :**

YAPI\_SUCCESS if the call succeeds.

# **wakeupmonitor**→**set\_powerDuration() YWakeUpMonitor wakeupmonitor**→**setPowerDuration() wakeupmonitor.set\_powerDuration()**

Changes the maximal wake up time (seconds) before automatically going to sleep.

# int **set\_powerDuration**( int **newval**)

## **Parameters :**

**newval** an integer corresponding to the maximal wake up time (seconds) before automatically going to sleep

# **Returns :**

YAPI\_SUCCESS if the call succeeds.

# **wakeupmonitor**→**set\_sleepCountdown() YWakeUpMonitor wakeupmonitor**→**setSleepCountdown() wakeupmonitor.set\_sleepCountdown()**

Changes the delay before the next sleep period.

### int **set\_sleepCountdown**( int **newval**)

# **Parameters :**

**newval** an integer corresponding to the delay before the next sleep period

## **Returns :**

YAPI\_SUCCESS if the call succeeds.

# **wakeupmonitor**→**set\_userData() YWakeUpMonitor wakeupmonitor**→**setUserData() wakeupmonitor.set\_userData()**

Stores a user context provided as argument in the userData attribute of the function.

void **set\_userData**( object **data**)

This attribute is never touched by the API, and is at disposal of the caller to store a context.

# **Parameters :**

**data** any kind of object to be stored

# **wakeupmonitor**→**sleep()wakeupmonitor.sleep() YWakeUpMonitor**

Goes to sleep until the next wake up condition is met, the RTC time must have been set before calling this function.

int **sleep**( int **secBeforeSleep**)

# **Parameters :**

**secBeforeSleep** number of seconds before going into sleep mode,

# **Returns :**

YAPI\_SUCCESS if the call succeeds.

# **wakeupmonitor**→**sleepFor() YWakeUpMonitor wakeupmonitor.sleepFor()**

Goes to sleep for a specific duration or until the next wake up condition is met, the RTC time must have been set before calling this function.

# int **sleepFor**( int **secUntilWakeUp**, int **secBeforeSleep**)

The count down before sleep can be canceled with resetSleepCountDown.

# **Parameters :**

**secUntilWakeUp** number of seconds before next wake up **secBeforeSleep** number of seconds before going into sleep mode

## **Returns :**

YAPI\_SUCCESS if the call succeeds.

# **wakeupmonitor**→**sleepUntil() YWakeUpMonitor wakeupmonitor.sleepUntil()**

Go to sleep until a specific date is reached or until the next wake up condition is met, the RTC time must have been set before calling this function.

## int **sleepUntil**( int **wakeUpTime**, int **secBeforeSleep**)

The count down before sleep can be canceled with resetSleepCountDown.

# **Parameters :**

**wakeUpTime** wake-up datetime (UNIX format) **secBeforeSleep** number of seconds before going into sleep mode

### **Returns :**

YAPI\_SUCCESS if the call succeeds.

# **wakeupmonitor**→**wakeUp()wakeupmonitor.wakeUp() YWakeUpMonitor**

Forces a wake up.

int **wakeUp**( )

# **3.48. WakeUpSchedule function interface**

The WakeUpSchedule function implements a wake up condition. The wake up time is specified as a set of months and/or days and/or hours and/or minutes when the wake up should happen.

In order to use the functions described here, you should include:

- js <script type='text/javascript' src='yocto\_wakeupschedule.js'></script>  $\lceil \text{node} \rceil$  var yoctolib = require('yoctolib'); var YWakeUpSchedule = yoctolib.YWakeUpSchedule; php require\_once('yocto\_wakeupschedule.php'); cpp | #include "yocto\_wakeupschedule.h" #import "yocto\_wakeupschedule.h" pas | uses yocto\_wakeupschedule; vb vocto\_wakeupschedule.vb cs vocto\_wakeupschedule.cs Java import com.yoctopuce.YoctoAPI.YWakeUpSchedule;
	- py from yocto\_wakeupschedule import \*

## **Global functions**

**[yFindWakeUpSchedule](#page-1677-0)**(**func**)

Retrieves a wake up schedule for a given identifier.

### **[yFirstWakeUpSchedule](#page-1678-0)**()

Starts the enumeration of wake up schedules currently accessible.

### **YWakeUpSchedule methods**

### **[wakeupschedule](#page-1679-0)**[→](#page-1679-0)**[describe](#page-1679-0)**()

Returns a short text that describes unambiguously the instance of the wake up schedule in the form TYPE(NAME)=SERIAL.FUNCTIONID.

### **[wakeupschedule](#page-1680-0)**[→](#page-1680-0)**[get\\_advertisedValue](#page-1680-0)**()

Returns the current value of the wake up schedule (no more than 6 characters).

### **[wakeupschedule](#page-1681-0)**[→](#page-1681-0)**[get\\_errorMessage](#page-1681-0)**()

Returns the error message of the latest error with the wake up schedule.

## **[wakeupschedule](#page-1682-0)**[→](#page-1682-0)**[get\\_errorType](#page-1682-0)**()

Returns the numerical error code of the latest error with the wake up schedule.

### **[wakeupschedule](#page-1683-0)**[→](#page-1683-0)**[get\\_friendlyName](#page-1683-0)**()

Returns a global identifier of the wake up schedule in the format MODULE\_NAME. FUNCTION\_NAME.

### **[wakeupschedule](#page-1684-0)**[→](#page-1684-0)**[get\\_functionDescriptor](#page-1684-0)**()

Returns a unique identifier of type YFUN\_DESCR corresponding to the function.

### **[wakeupschedule](#page-1685-0)**[→](#page-1685-0)**[get\\_functionId](#page-1685-0)**()

Returns the hardware identifier of the wake up schedule, without reference to the module.

**[wakeupschedule](#page-1686-0)**[→](#page-1686-0)**[get\\_hardwareId](#page-1686-0)**()

Returns the unique hardware identifier of the wake up schedule in the form SERIAL. FUNCTIONID.

### **[wakeupschedule](#page-1687-0)**[→](#page-1687-0)**[get\\_hours](#page-1687-0)**()

Returns the hours scheduled for wake up.

### **[wakeupschedule](#page-1688-0)**[→](#page-1688-0)**[get\\_logicalName](#page-1688-0)**()

Returns the logical name of the wake up schedule.

### **[wakeupschedule](#page-1689-0)**[→](#page-1689-0)**[get\\_minutes](#page-1689-0)**()

Returns all the minutes of each hour that are scheduled for wake up.

### **[wakeupschedule](#page-1690-0)**[→](#page-1690-0)**[get\\_minutesA](#page-1690-0)**()

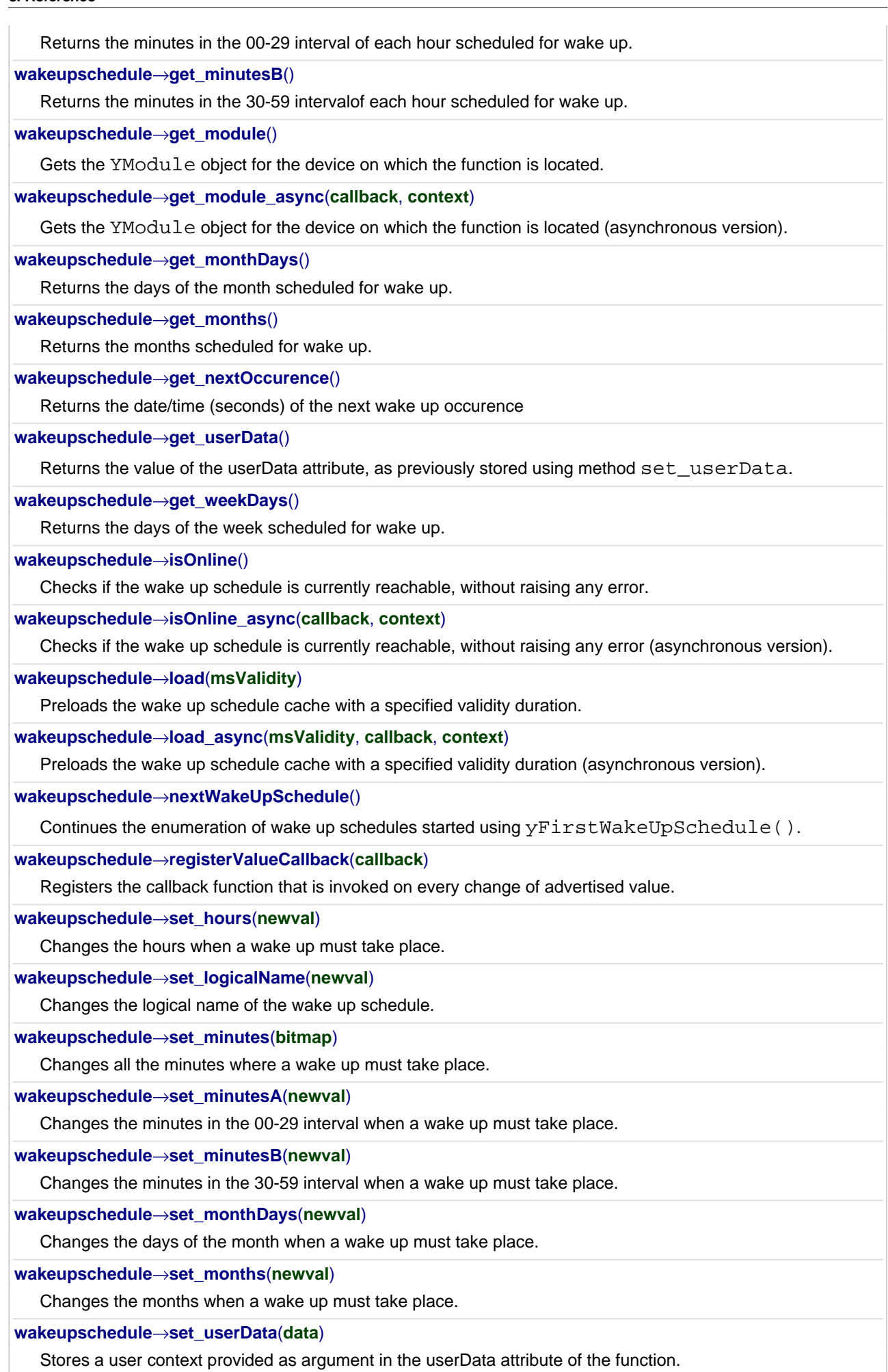

**3. Reference**

# **[wakeupschedule](#page-1710-0)**[→](#page-1710-0)**[set\\_weekDays](#page-1710-0)**(**newval**)

Changes the days of the week when a wake up must take place.

## **[wakeupschedule](#page--1-0)**[→](#page--1-0)**[wait\\_async](#page--1-0)**(**callback**, **context**)

Waits for all pending asynchronous commands on the module to complete, and invoke the user-provided callback function.

# <span id="page-1677-0"></span>**YWakeUpSchedule.FindWakeUpSchedule() YWakeUpSchedule yFindWakeUpSchedule() YWakeUpSchedule.FindWakeUpSchedule()**

Retrieves a wake up schedule for a given identifier.

YWakeUpSchedule **FindWakeUpSchedule**( string **func**)

The identifier can be specified using several formats:

- FunctionLogicalName
- ModuleSerialNumber.FunctionIdentifier
- ModuleSerialNumber.FunctionLogicalName
- ModuleLogicalName.FunctionIdentifier
- ModuleLogicalName.FunctionLogicalName

This function does not require that the wake up schedule is online at the time it is invoked. The returned object is nevertheless valid. Use the method YWakeUpSchedule.isOnline() to test if the wake up schedule is indeed online at a given time. In case of ambiguity when looking for a wake up schedule by logical name, no error is notified: the first instance found is returned. The search is performed first by hardware name, then by logical name.

# **Parameters :**

**func** a string that uniquely characterizes the wake up schedule

**Returns :** a YWakeUpSchedule object allowing you to drive the wake up schedule.

# <span id="page-1678-0"></span>**YWakeUpSchedule.FirstWakeUpSchedule() YWakeUpSchedule yFirstWakeUpSchedule() YWakeUpSchedule.FirstWakeUpSchedule()**

Starts the enumeration of wake up schedules currently accessible.

# YWakeUpSchedule **FirstWakeUpSchedule**( )

Use the method YWakeUpSchedule.nextWakeUpSchedule() to iterate on next wake up schedules.

# **Returns :**

a pointer to a YWakeUpSchedule object, corresponding to the first wake up schedule currently online, or a null pointer if there are none.

# <span id="page-1679-0"></span>**wakeupschedule**→**describe() YWakeUpSchedule wakeupschedule.describe()**

Returns a short text that describes unambiguously the instance of the wake up schedule in the form TYPE(NAME)=SERIAL.FUNCTIONID.

## string **describe**( )

More precisely, TYPE is the type of the function, NAME it the name used for the first access to the function, SERIAL is the serial number of the module if the module is connected or "unresolved", and FUNCTIONID is the hardware identifier of the function if the module is connected. For example, this method returns Relay(MyCustomName.relay1)=RELAYLO1-123456.relay1 if the module is already connected or Relay (BadCustomeName.relay1)=unresolved if the module has not yet been connected. This method does not trigger any USB or TCP transaction and can therefore be used in a debugger.

**Returns :** a string that describes the wake up schedule (ex: Relay(MyCustomName.relay1)=RELAYLO1-123456.relay1)

# <span id="page-1680-0"></span>**wakeupschedule**→**get\_advertisedValue() YWakeUpSchedule wakeupschedule**→**advertisedValue() wakeupschedule.get\_advertisedValue()**

Returns the current value of the wake up schedule (no more than 6 characters).

string **get\_advertisedValue**( )

# **Returns :**

a string corresponding to the current value of the wake up schedule (no more than 6 characters).

On failure, throws an exception or returns Y\_ADVERTISEDVALUE\_INVALID.

# <span id="page-1681-0"></span>**wakeupschedule**→**get\_errorMessage() YWakeUpSchedule wakeupschedule**→**errorMessage() wakeupschedule.get\_errorMessage()**

Returns the error message of the latest error with the wake up schedule.

# string **get\_errorMessage**( )

This method is mostly useful when using the Yoctopuce library with exceptions disabled.

## **Returns :**

a string corresponding to the latest error message that occured while using the wake up schedule object

# <span id="page-1682-0"></span>**wakeupschedule**→**get\_errorType() YWakeUpSchedule wakeupschedule**→**errorType() wakeupschedule.get\_errorType()**

Returns the numerical error code of the latest error with the wake up schedule.

# YRETCODE **get\_errorType**( )

This method is mostly useful when using the Yoctopuce library with exceptions disabled.

## **Returns :**

a number corresponding to the code of the latest error that occurred while using the wake up schedule object

# <span id="page-1683-0"></span>**wakeupschedule**→**get\_friendlyName() YWakeUpSchedule wakeupschedule**→**friendlyName() wakeupschedule.get\_friendlyName()**

Returns a global identifier of the wake up schedule in the format MODULE\_NAME.FUNCTION\_NAME.

# string **get\_friendlyName**( )

The returned string uses the logical names of the module and of the wake up schedule if they are defined, otherwise the serial number of the module and the hardware identifier of the wake up schedule (for example: MyCustomName.relay1)

# **Returns :**

a string that uniquely identifies the wake up schedule using logical names (ex: MyCustomName.relay1)

On failure, throws an exception or returns Y\_FRIENDLYNAME\_INVALID.

# <span id="page-1684-0"></span>**wakeupschedule**→**get\_functionDescriptor() YWakeUpSchedule wakeupschedule**→**functionDescriptor() wakeupschedule.get\_functionDescriptor()**

Returns a unique identifier of type YFUN\_DESCR corresponding to the function.

YFUN\_DESCR **get\_functionDescriptor**( )

This identifier can be used to test if two instances of YFunction reference the same physical function on the same physical device.

# **Returns :**

an identifier of type YFUN\_DESCR.

If the function has never been contacted, the returned value is Y FUNCTIONDESCRIPTOR INVALID.

# <span id="page-1685-0"></span>**wakeupschedule**→**get\_functionId() YWakeUpSchedule wakeupschedule**→**functionId() wakeupschedule.get\_functionId()**

Returns the hardware identifier of the wake up schedule, without reference to the module.

string **get\_functionId**( )

For example relay1

# **Returns :**

a string that identifies the wake up schedule (ex:  $relay1)$ 

On failure, throws an exception or returns Y\_FUNCTIONID\_INVALID.

# <span id="page-1686-0"></span>**wakeupschedule**→**get\_hardwareId() YWakeUpSchedule wakeupschedule**→**hardwareId() wakeupschedule.get\_hardwareId()**

Returns the unique hardware identifier of the wake up schedule in the form SERIAL.FUNCTIONID.

## string **get\_hardwareId**( )

The unique hardware identifier is composed of the device serial number and of the hardware identifier of the wake up schedule (for example RELAYLO1-123456.relay1).

## **Returns :**

a string that uniquely identifies the wake up schedule (ex: RELAYLO1-123456.relay1)

On failure, throws an exception or returns Y\_HARDWAREID\_INVALID.

# <span id="page-1687-0"></span>**wakeupschedule**→**get\_hours() YWakeUpSchedule wakeupschedule**→**hours() wakeupschedule.get\_hours()**

Returns the hours scheduled for wake up.

int **get\_hours**( )

## **Returns :**

an integer corresponding to the hours scheduled for wake up

On failure, throws an exception or returns Y\_HOURS\_INVALID.

# <span id="page-1688-0"></span>**wakeupschedule**→**get\_logicalName() YWakeUpSchedule wakeupschedule**→**logicalName() wakeupschedule.get\_logicalName()**

Returns the logical name of the wake up schedule.

string **get\_logicalName**( )

# **Returns :**

a string corresponding to the logical name of the wake up schedule.

On failure, throws an exception or returns Y\_LOGICALNAME\_INVALID.

# <span id="page-1689-0"></span>**wakeupschedule**→**get\_minutes() YWakeUpSchedule wakeupschedule**→**minutes() wakeupschedule.get\_minutes()**

Returns all the minutes of each hour that are scheduled for wake up.

long **get\_minutes**( )

# <span id="page-1690-0"></span>**wakeupschedule**→**get\_minutesA() YWakeUpSchedule wakeupschedule**→**minutesA() wakeupschedule.get\_minutesA()**

Returns the minutes in the 00-29 interval of each hour scheduled for wake up.

## int **get\_minutesA**( )

# **Returns :**

an integer corresponding to the minutes in the 00-29 interval of each hour scheduled for wake up

On failure, throws an exception or returns Y\_MINUTESA\_INVALID.

# <span id="page-1691-0"></span>**wakeupschedule**→**get\_minutesB() YWakeUpSchedule wakeupschedule**→**minutesB() wakeupschedule.get\_minutesB()**

Returns the minutes in the 30-59 intervalof each hour scheduled for wake up.

int **get\_minutesB**( )

## **Returns :**

an integer corresponding to the minutes in the 30-59 intervalof each hour scheduled for wake up

On failure, throws an exception or returns Y\_MINUTESB\_INVALID.
# **wakeupschedule**→**get\_module() YWakeUpSchedule wakeupschedule**→**module() wakeupschedule.get\_module()**

Gets the YModule object for the device on which the function is located.

YModule **get\_module**( )

If the function cannot be located on any module, the returned instance of YModule is not shown as online.

**Returns :**

an instance of YModule

# **wakeupschedule**→**get\_monthDays() YWakeUpSchedule wakeupschedule**→**monthDays() wakeupschedule.get\_monthDays()**

Returns the days of the month scheduled for wake up.

int **get\_monthDays**( )

## **Returns :**

an integer corresponding to the days of the month scheduled for wake up

On failure, throws an exception or returns Y\_MONTHDAYS\_INVALID.

# **wakeupschedule**→**get\_months() YWakeUpSchedule wakeupschedule**→**months() wakeupschedule.get\_months()**

Returns the months scheduled for wake up.

## int **get\_months**( )

# **Returns :**

an integer corresponding to the months scheduled for wake up

On failure, throws an exception or returns Y\_MONTHS\_INVALID.

# **wakeupschedule**→**get\_nextOccurence() YWakeUpSchedule wakeupschedule**→**nextOccurence() wakeupschedule.get\_nextOccurence()**

Returns the date/time (seconds) of the next wake up occurence

# long **get\_nextOccurence**( )

## **Returns :**

an integer corresponding to the date/time (seconds) of the next wake up occurence

On failure, throws an exception or returns Y\_NEXTOCCURENCE\_INVALID.

# **wakeupschedule**→**get\_userData() YWakeUpSchedule wakeupschedule**→**userData() wakeupschedule.get\_userData()**

Returns the value of the userData attribute, as previously stored using method set\_userData.

object **get\_userData**( )

This attribute is never touched directly by the API, and is at disposal of the caller to store a context.

## **Returns :**

the object stored previously by the caller.

# **wakeupschedule**→**get\_weekDays() YWakeUpSchedule wakeupschedule**→**weekDays() wakeupschedule.get\_weekDays()**

Returns the days of the week scheduled for wake up.

int **get\_weekDays**( )

## **Returns :**

an integer corresponding to the days of the week scheduled for wake up

On failure, throws an exception or returns Y\_WEEKDAYS\_INVALID.

# **wakeupschedule**→**isOnline() YWakeUpSchedule wakeupschedule.isOnline()**

Checks if the wake up schedule is currently reachable, without raising any error.

## bool **isOnline**( )

If there is a cached value for the wake up schedule in cache, that has not yet expired, the device is considered reachable. No exception is raised if there is an error while trying to contact the device hosting the wake up schedule.

### **Returns :**

true if the wake up schedule can be reached, and false otherwise

# **wakeupschedule**→**load()wakeupschedule.load() YWakeUpSchedule**

Preloads the wake up schedule cache with a specified validity duration.

# YRETCODE **load**( int **msValidity**)

By default, whenever accessing a device, all function attributes are kept in cache for the standard duration (5 ms). This method can be used to temporarily mark the cache as valid for a longer period, in order to reduce network traffic for instance.

## **Parameters :**

**msValidity** an integer corresponding to the validity attributed to the loaded function parameters, in milliseconds

## **Returns :**

YAPI\_SUCCESS when the call succeeds.

# **wakeupschedule**→**nextWakeUpSchedule() YWakeUpSchedule wakeupschedule.nextWakeUpSchedule()**

Continues the enumeration of wake up schedules started using yFirstWakeUpSchedule().

YWakeUpSchedule **nextWakeUpSchedule**( )

# **Returns :**

a pointer to a YWakeUpSchedule object, corresponding to a wake up schedule currently online, or a null pointer if there are no more wake up schedules to enumerate.

# **wakeupschedule**→**registerValueCallback() YWakeUpSchedule wakeupschedule.registerValueCallback()**

Registers the callback function that is invoked on every change of advertised value.

# int **registerValueCallback**( ValueCallback **callback**)

The callback is invoked only during the execution of ySleep or yHandleEvents. This provides control over the time when the callback is triggered. For good responsiveness, remember to call one of these two functions periodically. To unregister a callback, pass a null pointer as argument.

# **Parameters :**

**callback** the callback function to call, or a null pointer. The callback function should take two arguments: the function object of which the value has changed, and the character string describing the new advertised value.

# **wakeupschedule**→**set\_hours() YWakeUpSchedule wakeupschedule**→**setHours() wakeupschedule.set\_hours()**

Changes the hours when a wake up must take place.

### int **set\_hours**( int **newval**)

# **Parameters :**

**newval** an integer corresponding to the hours when a wake up must take place

## **Returns :**

YAPI\_SUCCESS if the call succeeds.

# **wakeupschedule**→**set\_logicalName() YWakeUpSchedule wakeupschedule**→**setLogicalName() wakeupschedule.set\_logicalName()**

Changes the logical name of the wake up schedule.

# int **set\_logicalName**( string **newval**)

You can use yCheckLogicalName() prior to this call to make sure that your parameter is valid. Remember to call the saveToFlash() method of the module if the modification must be kept.

# **Parameters :**

**newval** a string corresponding to the logical name of the wake up schedule.

# **Returns :**

YAPI\_SUCCESS if the call succeeds.

# **wakeupschedule**→**set\_minutes() YWakeUpSchedule wakeupschedule**→**setMinutes() wakeupschedule.set\_minutes()**

Changes all the minutes where a wake up must take place.

## int **set\_minutes**( long **bitmap**)

# **Parameters :**

**bitmap** Minutes 00-59 of each hour scheduled for wake up.

# **Returns :**

YAPI\_SUCCESS if the call succeeds.

# **wakeupschedule**→**set\_minutesA() YWakeUpSchedule wakeupschedule**→**setMinutesA() wakeupschedule.set\_minutesA()**

Changes the minutes in the 00-29 interval when a wake up must take place.

## int **set\_minutesA**( int **newval**)

# **Parameters :**

**newval** an integer corresponding to the minutes in the 00-29 interval when a wake up must take place

# **Returns :**

YAPI\_SUCCESS if the call succeeds.

# **wakeupschedule**→**set\_minutesB() YWakeUpSchedule wakeupschedule**→**setMinutesB() wakeupschedule.set\_minutesB()**

Changes the minutes in the 30-59 interval when a wake up must take place.

### int **set\_minutesB**( int **newval**)

## **Parameters :**

**newval** an integer corresponding to the minutes in the 30-59 interval when a wake up must take place

# **Returns :**

YAPI\_SUCCESS if the call succeeds.

# **wakeupschedule**→**set\_monthDays() YWakeUpSchedule wakeupschedule**→**setMonthDays() wakeupschedule.set\_monthDays()**

Changes the days of the month when a wake up must take place.

## int **set\_monthDays**( int **newval**)

# **Parameters :**

**newval** an integer corresponding to the days of the month when a wake up must take place

# **Returns :**

YAPI\_SUCCESS if the call succeeds.

# **wakeupschedule**→**set\_months() YWakeUpSchedule wakeupschedule**→**setMonths() wakeupschedule.set\_months()**

Changes the months when a wake up must take place.

## int **set\_months**( int **newval**)

## **Parameters :**

**newval** an integer corresponding to the months when a wake up must take place

## **Returns :**

YAPI\_SUCCESS if the call succeeds.

# **wakeupschedule**→**set\_userData() YWakeUpSchedule wakeupschedule**→**setUserData() wakeupschedule.set\_userData()**

Stores a user context provided as argument in the userData attribute of the function.

void **set\_userData**( object **data**)

This attribute is never touched by the API, and is at disposal of the caller to store a context.

# **Parameters :**

**data** any kind of object to be stored

# **wakeupschedule**→**set\_weekDays() YWakeUpSchedule wakeupschedule**→**setWeekDays() wakeupschedule.set\_weekDays()**

Changes the days of the week when a wake up must take place.

### int **set\_weekDays**( int **newval**)

# **Parameters :**

**newval** an integer corresponding to the days of the week when a wake up must take place

# **Returns :**

YAPI\_SUCCESS if the call succeeds.

# **3.49. Watchdog function interface**

The watchog function works like a relay and can cause a brief power cut to an appliance after a preset delay to force this appliance to reset. The Watchdog must be called from time to time to reset the timer and prevent the appliance reset. The watchdog can be driven direcly with *pulse* and *delayedpulse* methods to switch off an appliance for a given duration.

In order to use the functions described here, you should include:

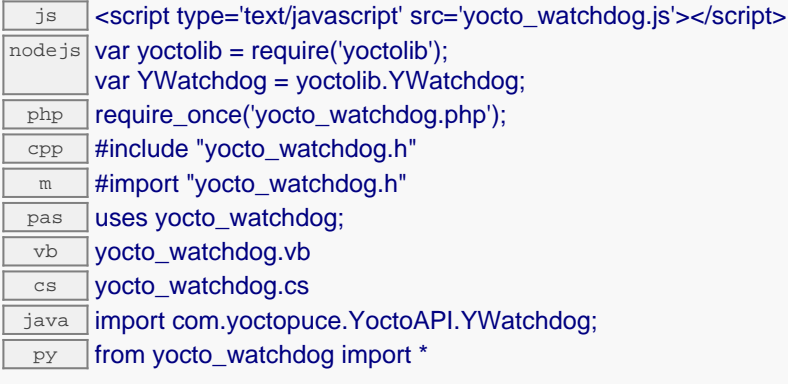

#### **Global functions**

### **[yFindWatchdog](#page-1714-0)**(**func**)

Retrieves a watchdog for a given identifier.

#### **[yFirstWatchdog](#page-1715-0)**()

Starts the enumeration of watchdog currently accessible.

**YWatchdog methods**

### **[watchdog](#page-1716-0)**[→](#page-1716-0)**[delayedPulse](#page-1716-0)**(**ms\_delay**, **ms\_duration**)

Schedules a pulse.

#### **[watchdog](#page-1717-0)**[→](#page-1717-0)**[describe](#page-1717-0)**()

Returns a short text that describes unambiguously the instance of the watchdog in the form TYPE(NAME)=SERIAL.FUNCTIONID.

### **[watchdog](#page-1718-0)**[→](#page-1718-0)**[get\\_advertisedValue](#page-1718-0)**()

Returns the current value of the watchdog (no more than 6 characters).

#### **[watchdog](#page-1719-0)**[→](#page-1719-0)**[get\\_autoStart](#page-1719-0)**()

Returns the watchdog runing state at module power on.

#### **[watchdog](#page-1720-0)**[→](#page-1720-0)**[get\\_countdown](#page-1720-0)**()

Returns the number of milliseconds remaining before a pulse (delayedPulse() call) When there is no scheduled pulse, returns zero.

#### **[watchdog](#page-1721-0)**[→](#page-1721-0)**[get\\_errorMessage](#page-1721-0)**()

Returns the error message of the latest error with the watchdog.

#### **[watchdog](#page-1722-0)**[→](#page-1722-0)**[get\\_errorType](#page-1722-0)**()

Returns the numerical error code of the latest error with the watchdog.

#### **[watchdog](#page-1723-0)**[→](#page-1723-0)**[get\\_friendlyName](#page-1723-0)**()

Returns a global identifier of the watchdog in the format MODULE\_NAME. FUNCTION\_NAME.

### **[watchdog](#page-1724-0)**[→](#page-1724-0)**[get\\_functionDescriptor](#page-1724-0)**()

Returns a unique identifier of type YFUN\_DESCR corresponding to the function.

### **[watchdog](#page-1725-0)**[→](#page-1725-0)**[get\\_functionId](#page-1725-0)**()

Returns the hardware identifier of the watchdog, without reference to the module.

#### **[watchdog](#page-1726-0)**[→](#page-1726-0)**[get\\_hardwareId](#page-1726-0)**()

Returns the unique hardware identifier of the watchdog in the form SERIAL. FUNCTIONID.

#### **[watchdog](#page-1727-0)**[→](#page-1727-0)**[get\\_logicalName](#page-1727-0)**()

Returns the logical name of the watchdog.

#### **[watchdog](#page-1728-0)**[→](#page-1728-0)**[get\\_maxTimeOnStateA](#page-1728-0)**()

Retourne the maximum time (ms) allowed for \$THEFUNCTIONS\$ to stay in state A before automatically switching back in to B state.

### **[watchdog](#page-1729-0)**[→](#page-1729-0)**[get\\_maxTimeOnStateB](#page-1729-0)**()

Retourne the maximum time (ms) allowed for \$THEFUNCTIONS\$ to stay in state B before automatically switching back in to A state.

#### **[watchdog](#page-1730-0)**[→](#page-1730-0)**[get\\_module](#page-1730-0)**()

Gets the YModule object for the device on which the function is located.

#### **[watchdog](#page--1-0)**[→](#page--1-0)**[get\\_module\\_async](#page--1-0)**(**callback**, **context**)

Gets the YModule object for the device on which the function is located (asynchronous version).

#### **[watchdog](#page-1731-0)**[→](#page-1731-0)**[get\\_output](#page-1731-0)**()

Returns the output state of the watchdog, when used as a simple switch (single throw).

#### **[watchdog](#page-1732-0)**[→](#page-1732-0)**[get\\_pulseTimer](#page-1732-0)**()

Returns the number of milliseconds remaining before the watchdog is returned to idle position (state A), during a measured pulse generation.

#### **[watchdog](#page-1733-0)**[→](#page-1733-0)**[get\\_running](#page-1733-0)**()

Returns the watchdog running state.

#### **[watchdog](#page-1734-0)**[→](#page-1734-0)**[get\\_state](#page-1734-0)**()

Returns the state of the watchdog (A for the idle position, B for the active position).

#### **[watchdog](#page-1735-0)**[→](#page-1735-0)**[get\\_stateAtPowerOn](#page-1735-0)**()

Returns the state of the watchdog at device startup (A for the idle position, B for the active position, UNCHANGED for no change).

#### **[watchdog](#page-1736-0)**[→](#page-1736-0)**[get\\_triggerDelay](#page-1736-0)**()

Returns the waiting duration before a reset is automatically triggered by the watchdog, in milliseconds.

#### **[watchdog](#page-1737-0)**[→](#page-1737-0)**[get\\_triggerDuration](#page-1737-0)**()

Returns the duration of resets caused by the watchdog, in milliseconds.

#### **[watchdog](#page-1738-0)**[→](#page-1738-0)**[get\\_userData](#page-1738-0)**()

Returns the value of the userData attribute, as previously stored using method set userData.

#### **[watchdog](#page-1739-0)**[→](#page-1739-0)**[isOnline](#page-1739-0)**()

Checks if the watchdog is currently reachable, without raising any error.

#### **[watchdog](#page--1-0)**[→](#page--1-0)**[isOnline\\_async](#page--1-0)**(**callback**, **context**)

Checks if the watchdog is currently reachable, without raising any error (asynchronous version).

#### **[watchdog](#page-1740-0)**[→](#page-1740-0)**[load](#page-1740-0)**(**msValidity**)

Preloads the watchdog cache with a specified validity duration.

#### **[watchdog](#page--1-0)**[→](#page--1-0)**[load\\_async](#page--1-0)**(**msValidity**, **callback**, **context**)

Preloads the watchdog cache with a specified validity duration (asynchronous version).

#### **[watchdog](#page-1741-0)**[→](#page-1741-0)**[nextWatchdog](#page-1741-0)**()

Continues the enumeration of watchdog started using  $yFirstWatchdog()$ .

### **[watchdog](#page-1742-0)**[→](#page-1742-0)**[pulse](#page-1742-0)**(**ms\_duration**)

Sets the relay to output B (active) for a specified duration, then brings it automatically back to output A (idle state).

### **[watchdog](#page-1743-0)**[→](#page-1743-0)**[registerValueCallback](#page-1743-0)**(**callback**)

Registers the callback function that is invoked on every change of advertised value.

### **[watchdog](#page-1744-0)**[→](#page-1744-0)**[resetWatchdog](#page-1744-0)**()

Resets the watchdog.

#### **[watchdog](#page-1745-0)**[→](#page-1745-0)**[set\\_autoStart](#page-1745-0)**(**newval**)

Changes the watchdog runningsttae at module power on.

#### **[watchdog](#page-1746-0)**[→](#page-1746-0)**[set\\_logicalName](#page-1746-0)**(**newval**)

Changes the logical name of the watchdog.

### **[watchdog](#page-1747-0)**[→](#page-1747-0)**[set\\_maxTimeOnStateA](#page-1747-0)**(**newval**)

Sets the maximum time (ms) allowed for \$THEFUNCTIONS\$ to stay in state A before automatically switching back in to B state.

## **[watchdog](#page-1748-0)**[→](#page-1748-0)**[set\\_maxTimeOnStateB](#page-1748-0)**(**newval**)

Sets the maximum time (ms) allowed for \$THEFUNCTIONS\$ to stay in state B before automatically switching back in to A state.

#### **[watchdog](#page-1749-0)**[→](#page-1749-0)**[set\\_output](#page-1749-0)**(**newval**)

Changes the output state of the watchdog, when used as a simple switch (single throw).

### **[watchdog](#page-1750-0)**[→](#page-1750-0)**[set\\_running](#page-1750-0)**(**newval**)

Changes the running state of the watchdog.

#### **[watchdog](#page-1751-0)**[→](#page-1751-0)**[set\\_state](#page-1751-0)**(**newval**)

Changes the state of the watchdog (A for the idle position, B for the active position).

#### **[watchdog](#page-1752-0)**[→](#page-1752-0)**[set\\_stateAtPowerOn](#page-1752-0)**(**newval**)

Preset the state of the watchdog at device startup (A for the idle position, B for the active position, UNCHANGED for no modification).

#### **[watchdog](#page-1753-0)**[→](#page-1753-0)**[set\\_triggerDelay](#page-1753-0)**(**newval**)

Changes the waiting delay before a reset is triggered by the watchdog, in milliseconds.

## **[watchdog](#page-1754-0)**[→](#page-1754-0)**[set\\_triggerDuration](#page-1754-0)**(**newval**)

Changes the duration of resets caused by the watchdog, in milliseconds.

#### **[watchdog](#page-1755-0)**[→](#page-1755-0)**[set\\_userData](#page-1755-0)**(**data**)

Stores a user context provided as argument in the userData attribute of the function.

### **[watchdog](#page--1-0)**[→](#page--1-0)**[wait\\_async](#page--1-0)**(**callback**, **context**)

Waits for all pending asynchronous commands on the module to complete, and invoke the user-provided callback function.

# <span id="page-1714-0"></span>**YWatchdog.FindWatchdog() YWatchdog yFindWatchdog()YWatchdog.FindWatchdog()**

Retrieves a watchdog for a given identifier.

## YWatchdog **FindWatchdog**( string **func**)

The identifier can be specified using several formats:

- FunctionLogicalName
- ModuleSerialNumber.FunctionIdentifier
- ModuleSerialNumber.FunctionLogicalName
- ModuleLogicalName.FunctionIdentifier
- ModuleLogicalName.FunctionLogicalName

This function does not require that the watchdog is online at the time it is invoked. The returned object is nevertheless valid. Use the method YWatchdog.isOnline() to test if the watchdog is indeed online at a given time. In case of ambiguity when looking for a watchdog by logical name, no error is notified: the first instance found is returned. The search is performed first by hardware name, then by logical name.

## **Parameters :**

**func** a string that uniquely characterizes the watchdog

### **Returns :**

a YWatchdog object allowing you to drive the watchdog.

# <span id="page-1715-0"></span>**YWatchdog.FirstWatchdog() YWatchdog yFirstWatchdog()YWatchdog.FirstWatchdog()**

Starts the enumeration of watchdog currently accessible.

# YWatchdog **FirstWatchdog**( )

Use the method YWatchdog.nextWatchdog() to iterate on next watchdog.

# **Returns :**

a pointer to a YWatchdog object, corresponding to the first watchdog currently online, or a null pointer if there are none.

### **3. Reference**

# <span id="page-1716-0"></span>**watchdog**→**delayedPulse()watchdog.delayedPulse() YWatchdog**

Schedules a pulse.

int **delayedPulse**( int **ms\_delay**, int **ms\_duration**)

### **Parameters :**

**ms\_delay** waiting time before the pulse, in millisecondes **ms\_duration** pulse duration, in millisecondes

## **Returns :**

YAPI\_SUCCESS if the call succeeds.

# <span id="page-1717-0"></span>**watchdog**→**describe()watchdog.describe() YWatchdog**

Returns a short text that describes unambiguously the instance of the watchdog in the form TYPE(NAME)=SERIAL.FUNCTIONID.

## string **describe**( )

More precisely, TYPE is the type of the function, NAME it the name used for the first access to the function, SERIAL is the serial number of the module if the module is connected or "unresolved", and FUNCTIONID is the hardware identifier of the function if the module is connected. For example, this method returns Relay(MyCustomName.relay1)=RELAYLO1-123456.relay1 if the module is already connected or Relay(BadCustomeName.relay1)=unresolved if the module has not yet been connected. This method does not trigger any USB or TCP transaction and can therefore be used in a debugger.

# **Returns :**

a string that describes the watchdog (ex: Relay(MyCustomName.relay1)=RELAYLO1- 123456.relay1)

# <span id="page-1718-0"></span>**watchdog**→**get\_advertisedValue() YWatchdog watchdog**→**advertisedValue() watchdog.get\_advertisedValue()**

Returns the current value of the watchdog (no more than 6 characters).

string **get\_advertisedValue**( )

# **Returns :**

a string corresponding to the current value of the watchdog (no more than 6 characters).

On failure, throws an exception or returns Y\_ADVERTISEDVALUE\_INVALID.

# <span id="page-1719-0"></span>**watchdog**→**get\_autoStart() YWatchdog watchdog**→**autoStart()watchdog.get\_autoStart()**

Returns the watchdog runing state at module power on.

# int **get\_autoStart**( )

# **Returns :**

either Y\_AUTOSTART\_OFF or Y\_AUTOSTART\_ON, according to the watchdog runing state at module power on

On failure, throws an exception or returns Y\_AUTOSTART\_INVALID.

# <span id="page-1720-0"></span>**watchdog**→**get\_countdown() YWatchdog watchdog**→**countdown()watchdog.get\_countdown()**

Returns the number of milliseconds remaining before a pulse (delayedPulse() call) When there is no scheduled pulse, returns zero.

# long **get\_countdown**( )

## **Returns :**

an integer corresponding to the number of milliseconds remaining before a pulse (delayedPulse() call) When there is no scheduled pulse, returns zero

On failure, throws an exception or returns Y\_COUNTDOWN\_INVALID.

# <span id="page-1721-0"></span>**watchdog**→**get\_errorMessage() YWatchdog watchdog**→**errorMessage() watchdog.get\_errorMessage()**

Returns the error message of the latest error with the watchdog.

# string **get\_errorMessage**( )

This method is mostly useful when using the Yoctopuce library with exceptions disabled.

## **Returns :**

a string corresponding to the latest error message that occured while using the watchdog object

# <span id="page-1722-0"></span>**watchdog**→**get\_errorType() YWatchdog watchdog**→**errorType()watchdog.get\_errorType()**

Returns the numerical error code of the latest error with the watchdog.

# YRETCODE **get\_errorType**( )

This method is mostly useful when using the Yoctopuce library with exceptions disabled.

## **Returns :**

a number corresponding to the code of the latest error that occurred while using the watchdog object

# <span id="page-1723-0"></span>**watchdog**→**get\_friendlyName() YWatchdog watchdog**→**friendlyName() watchdog.get\_friendlyName()**

Returns a global identifier of the watchdog in the format MODULE\_NAME. FUNCTION\_NAME.

string **get\_friendlyName**( )

The returned string uses the logical names of the module and of the watchdog if they are defined, otherwise the serial number of the module and the hardware identifier of the watchdog (for example: MyCustomName.relay1)

# **Returns :**

a string that uniquely identifies the watchdog using logical names (ex: MyCustomName.relay1)

On failure, throws an exception or returns Y\_FRIENDLYNAME\_INVALID.

# <span id="page-1724-0"></span>**watchdog**→**get\_functionDescriptor() YWatchdog watchdog**→**functionDescriptor() watchdog.get\_functionDescriptor()**

Returns a unique identifier of type YFUN\_DESCR corresponding to the function.

YFUN\_DESCR **get\_functionDescriptor**( )

This identifier can be used to test if two instances of YFunction reference the same physical function on the same physical device.

# **Returns :**

an identifier of type YFUN\_DESCR.

If the function has never been contacted, the returned value is Y FUNCTIONDESCRIPTOR INVALID.

# <span id="page-1725-0"></span>**watchdog**→**get\_functionId() YWatchdog watchdog**→**functionId()watchdog.get\_functionId()**

Returns the hardware identifier of the watchdog, without reference to the module.

string **get\_functionId**( )

For example relay1

# **Returns :**

a string that identifies the watchdog (ex:  $relay1)$ 

On failure, throws an exception or returns Y\_FUNCTIONID\_INVALID.

# <span id="page-1726-0"></span>**watchdog**→**get\_hardwareId() YWatchdog watchdog**→**hardwareId()watchdog.get\_hardwareId()**

Returns the unique hardware identifier of the watchdog in the form SERIAL. FUNCTIONID.

# string **get\_hardwareId**( )

The unique hardware identifier is composed of the device serial number and of the hardware identifier of the watchdog (for example RELAYLO1-123456.relay1).

## **Returns :**

a string that uniquely identifies the watchdog (ex: RELAYLO1-123456.relay1)

On failure, throws an exception or returns Y\_HARDWAREID\_INVALID.

# <span id="page-1727-0"></span>**watchdog**→**get\_logicalName() YWatchdog watchdog**→**logicalName() watchdog.get\_logicalName()**

Returns the logical name of the watchdog.

string **get\_logicalName**( )

## **Returns :**

a string corresponding to the logical name of the watchdog.

On failure, throws an exception or returns Y\_LOGICALNAME\_INVALID.
# **watchdog**→**get\_maxTimeOnStateA() YWatchdog watchdog**→**maxTimeOnStateA() watchdog.get\_maxTimeOnStateA()**

Retourne the maximum time (ms) allowed for \$THEFUNCTIONS\$ to stay in state A before automatically switching back in to B state.

long **get\_maxTimeOnStateA**( )

Zero means no maximum time.

## **Returns :** an integer

On failure, throws an exception or returns Y\_MAXTIMEONSTATEA\_INVALID.

# **watchdog**→**get\_maxTimeOnStateB() YWatchdog watchdog**→**maxTimeOnStateB() watchdog.get\_maxTimeOnStateB()**

Retourne the maximum time (ms) allowed for \$THEFUNCTIONS\$ to stay in state B before automatically switching back in to A state.

long **get\_maxTimeOnStateB**( )

Zero means no maximum time.

**Returns :** an integer

On failure, throws an exception or returns Y\_MAXTIMEONSTATEB\_INVALID.

# **watchdog**→**get\_module() YWatchdog watchdog**→**module()watchdog.get\_module()**

Gets the YModule object for the device on which the function is located.

YModule **get\_module**( )

If the function cannot be located on any module, the returned instance of YModule is not shown as online.

## **Returns :**

an instance of YModule

# **watchdog**→**get\_output() YWatchdog watchdog**→**output()watchdog.get\_output()**

Returns the output state of the watchdog, when used as a simple switch (single throw).

## int **get\_output**( )

## **Returns :**

either Y\_OUTPUT\_OFF or Y\_OUTPUT\_ON, according to the output state of the watchdog, when used as a simple switch (single throw)

On failure, throws an exception or returns Y\_OUTPUT\_INVALID.

## **watchdog**→**get\_pulseTimer() YWatchdog watchdog**→**pulseTimer()watchdog.get\_pulseTimer()**

Returns the number of milliseconds remaining before the watchdog is returned to idle position (state A), during a measured pulse generation.

## long **get\_pulseTimer**( )

When there is no ongoing pulse, returns zero.

#### **Returns :**

an integer corresponding to the number of milliseconds remaining before the watchdog is returned to idle position (state A), during a measured pulse generation

On failure, throws an exception or returns Y\_PULSETIMER\_INVALID.

# **watchdog**→**get\_running() YWatchdog watchdog**→**running()watchdog.get\_running()**

Returns the watchdog running state.

## **Returns :**

either Y\_RUNNING\_OFF or Y\_RUNNING\_ON, according to the watchdog running state

On failure, throws an exception or returns Y\_RUNNING\_INVALID.

# **watchdog**→**get\_state() YWatchdog watchdog**→**state()watchdog.get\_state()**

Returns the state of the watchdog (A for the idle position, B for the active position).

int **get\_state**( )

#### **Returns :**

either Y\_STATE\_A or Y\_STATE\_B, according to the state of the watchdog (A for the idle position, B for the active position)

On failure, throws an exception or returns Y\_STATE\_INVALID.

# **watchdog**→**get\_stateAtPowerOn() YWatchdog watchdog**→**stateAtPowerOn() watchdog.get\_stateAtPowerOn()**

Returns the state of the watchdog at device startup (A for the idle position, B for the active position, UNCHANGED for no change).

## int **get\_stateAtPowerOn**( )

## **Returns :**

a value among Y\_STATEATPOWERON\_UNCHANGED, Y\_STATEATPOWERON\_A and Y\_STATEATPOWERON\_B corresponding to the state of the watchdog at device startup (A for the idle position, B for the active position, UNCHANGED for no change)

On failure, throws an exception or returns Y\_STATEATPOWERON\_INVALID.

# **watchdog**→**get\_triggerDelay() YWatchdog watchdog**→**triggerDelay() watchdog.get\_triggerDelay()**

Returns the waiting duration before a reset is automatically triggered by the watchdog, in milliseconds.

long **get\_triggerDelay**( )

## **Returns :**

an integer corresponding to the waiting duration before a reset is automatically triggered by the watchdog, in milliseconds

On failure, throws an exception or returns Y\_TRIGGERDELAY\_INVALID.

# **watchdog**→**get\_triggerDuration() YWatchdog watchdog**→**triggerDuration() watchdog.get\_triggerDuration()**

Returns the duration of resets caused by the watchdog, in milliseconds.

long **get\_triggerDuration**( )

## **Returns :**

an integer corresponding to the duration of resets caused by the watchdog, in milliseconds

On failure, throws an exception or returns Y\_TRIGGERDURATION\_INVALID.

## **watchdog**→**get\_userData() YWatchdog watchdog**→**userData()watchdog.get\_userData()**

Returns the value of the userData attribute, as previously stored using method set\_userData.

## object **get\_userData**( )

This attribute is never touched directly by the API, and is at disposal of the caller to store a context.

### **Returns :**

the object stored previously by the caller.

## **watchdog**→**isOnline()watchdog.isOnline() YWatchdog**

Checks if the watchdog is currently reachable, without raising any error.

## bool **isOnline**( )

If there is a cached value for the watchdog in cache, that has not yet expired, the device is considered reachable. No exception is raised if there is an error while trying to contact the device hosting the watchdog.

## **Returns :**

true if the watchdog can be reached, and false otherwise

## **watchdog**→**load()watchdog.load() YWatchdog**

Preloads the watchdog cache with a specified validity duration.

## YRETCODE **load**( int **msValidity**)

By default, whenever accessing a device, all function attributes are kept in cache for the standard duration (5 ms). This method can be used to temporarily mark the cache as valid for a longer period, in order to reduce network traffic for instance.

## **Parameters :**

**msValidity** an integer corresponding to the validity attributed to the loaded function parameters, in milliseconds

## **Returns :**

YAPI\_SUCCESS when the call succeeds.

# **watchdog**→**nextWatchdog() YWatchdog watchdog.nextWatchdog()**

Continues the enumeration of watchdog started using yFirstWatchdog().

YWatchdog **nextWatchdog**( )

### **Returns :**

a pointer to a YWatchdog object, corresponding to a watchdog currently online, or a null pointer if there are no more watchdog to enumerate.

## **watchdog**→**pulse()watchdog.pulse() YWatchdog**

Sets the relay to output B (active) for a specified duration, then brings it automatically back to output A (idle state).

int **pulse**( int **ms\_duration**)

**Parameters :**

**ms\_duration** pulse duration, in millisecondes

**Returns :**

YAPI\_SUCCESS if the call succeeds.

## **watchdog**→**registerValueCallback() YWatchdog watchdog.registerValueCallback()**

Registers the callback function that is invoked on every change of advertised value.

## int **registerValueCallback**( ValueCallback **callback**)

The callback is invoked only during the execution of ySleep or yHandleEvents. This provides control over the time when the callback is triggered. For good responsiveness, remember to call one of these two functions periodically. To unregister a callback, pass a null pointer as argument.

## **Parameters :**

**callback** the callback function to call, or a null pointer. The callback function should take two arguments: the function object of which the value has changed, and the character string describing the new advertised value.

# **watchdog**→**resetWatchdog() YWatchdog watchdog.resetWatchdog()**

Resets the watchdog.

## int **resetWatchdog**( )

When the watchdog is running, this function must be called on a regular basis to prevent the watchog to trigger

## **Returns :**

YAPI\_SUCCESS if the call succeeds.

## **watchdog**→**set\_autoStart() YWatchdog watchdog**→**setAutoStart()watchdog.set\_autoStart()**

Changes the watchdog runningsttae at module power on.

## int **set\_autoStart**( int **newval**)

Remember to call the saveToFlash() method and then to reboot the module to apply this setting.

## **Parameters :**

**newval** either Y\_AUTOSTART\_OFF or Y\_AUTOSTART\_ON, according to the watchdog runningsttae at module power on

#### **Returns :**

YAPI\_SUCCESS if the call succeeds.

## **watchdog**→**set\_logicalName() YWatchdog watchdog**→**setLogicalName() watchdog.set\_logicalName()**

Changes the logical name of the watchdog.

int **set\_logicalName**( string **newval**)

You can use yCheckLogicalName() prior to this call to make sure that your parameter is valid. Remember to call the saveToFlash() method of the module if the modification must be kept.

## **Parameters :**

**newval** a string corresponding to the logical name of the watchdog.

## **Returns :**

YAPI\_SUCCESS if the call succeeds.

# **watchdog**→**set\_maxTimeOnStateA() YWatchdog watchdog**→**setMaxTimeOnStateA() watchdog.set\_maxTimeOnStateA()**

Sets the maximum time (ms) allowed for \$THEFUNCTIONS\$ to stay in state A before automatically switching back in to B state.

int **set\_maxTimeOnStateA**( long **newval**)

Use zero for no maximum time.

## **Parameters :**

**newval** an integer

## **Returns :**

YAPI\_SUCCESS if the call succeeds.

## **watchdog**→**set\_maxTimeOnStateB() YWatchdog watchdog**→**setMaxTimeOnStateB() watchdog.set\_maxTimeOnStateB()**

Sets the maximum time (ms) allowed for \$THEFUNCTIONS\$ to stay in state B before automatically switching back in to A state.

int **set\_maxTimeOnStateB**( long **newval**)

Use zero for no maximum time.

## **Parameters :**

**newval** an integer

#### **Returns :**

YAPI\_SUCCESS if the call succeeds.

## **watchdog**→**set\_output() YWatchdog watchdog**→**setOutput()watchdog.set\_output()**

Changes the output state of the watchdog, when used as a simple switch (single throw).

## int **set\_output**( int **newval**)

## **Parameters :**

**newval** either Y\_OUTPUT\_OFF or Y\_OUTPUT\_ON, according to the output state of the watchdog, when used as a simple switch (single throw)

## **Returns :**

YAPI\_SUCCESS if the call succeeds.

## **watchdog**→**set\_running() YWatchdog watchdog**→**setRunning()watchdog.set\_running()**

Changes the running state of the watchdog.

## int **set\_running**( int **newval**)

## **Parameters :**

**newval** either Y\_RUNNING\_OFF or Y\_RUNNING\_ON, according to the running state of the watchdog

## **Returns :**

YAPI\_SUCCESS if the call succeeds.

## **watchdog**→**set\_state() YWatchdog watchdog**→**setState()watchdog.set\_state()**

Changes the state of the watchdog (A for the idle position, B for the active position).

## int **set\_state**( int **newval**)

## **Parameters :**

**newval** either Y\_STATE\_A or Y\_STATE\_B, according to the state of the watchdog (A for the idle position, B for the active position)

## **Returns :**

YAPI\_SUCCESS if the call succeeds.

## **watchdog**→**set\_stateAtPowerOn() YWatchdog watchdog**→**setStateAtPowerOn() watchdog.set\_stateAtPowerOn()**

Preset the state of the watchdog at device startup (A for the idle position, B for the active position, UNCHANGED for no modification).

int **set\_stateAtPowerOn**( int **newval**)

Remember to call the matching module saveToFlash() method, otherwise this call will have no effect.

#### **Parameters :**

**newval** a value among Y\_STATEATPOWERON\_UNCHANGED, Y\_STATEATPOWERON\_A and Y\_STATEATPOWERON\_B

**Returns :**

YAPI SUCCESS if the call succeeds.

# **watchdog**→**set\_triggerDelay() YWatchdog watchdog**→**setTriggerDelay() watchdog.set\_triggerDelay()**

Changes the waiting delay before a reset is triggered by the watchdog, in milliseconds.

## int **set\_triggerDelay**( long **newval**)

## **Parameters :**

**newval** an integer corresponding to the waiting delay before a reset is triggered by the watchdog, in milliseconds

## **Returns :**

YAPI\_SUCCESS if the call succeeds.

# **watchdog**→**set\_triggerDuration() YWatchdog watchdog**→**setTriggerDuration() watchdog.set\_triggerDuration()**

Changes the duration of resets caused by the watchdog, in milliseconds.

### int **set\_triggerDuration**( long **newval**)

## **Parameters :**

**newval** an integer corresponding to the duration of resets caused by the watchdog, in milliseconds

## **Returns :**

YAPI\_SUCCESS if the call succeeds.

# **watchdog**→**set\_userData() YWatchdog watchdog**→**setUserData()watchdog.set\_userData()**

Stores a user context provided as argument in the userData attribute of the function.

## void **set\_userData**( object **data**)

This attribute is never touched by the API, and is at disposal of the caller to store a context.

## **Parameters :**

**data** any kind of object to be stored

# **3.50. Wireless function interface**

YWireless functions provides control over wireless network parameters and status for devices that are wireless-enabled.

In order to use the functions described here, you should include:

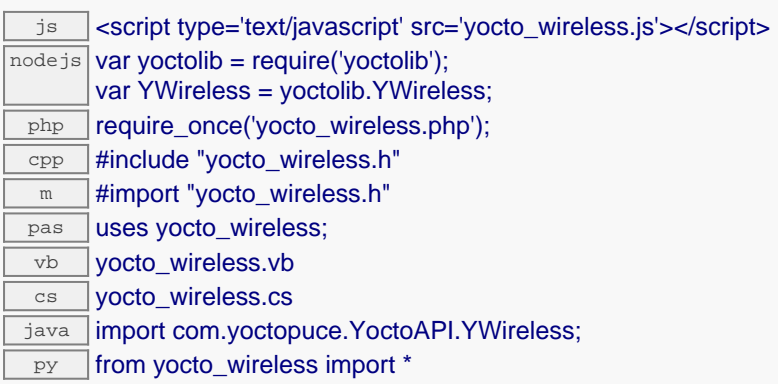

## **Global functions**

#### **[yFindWireless](#page-1758-0)**(**func**)

Retrieves a wireless lan interface for a given identifier.

#### **[yFirstWireless](#page-1759-0)**()

Starts the enumeration of wireless lan interfaces currently accessible.

#### **YWireless methods**

#### **[wireless](#page-1760-0)**[→](#page-1760-0)**[adhocNetwork](#page-1760-0)**(**ssid**, **securityKey**)

Changes the configuration of the wireless lan interface to create an ad-hoc wireless network, without using an access point.

#### **[wireless](#page-1761-0)**[→](#page-1761-0)**[describe](#page-1761-0)**()

Returns a short text that describes unambiguously the instance of the wireless lan interface in the form TYPE(NAME)=SERIAL.FUNCTIONID.

## **[wireless](#page-1762-0)**[→](#page-1762-0)**[get\\_advertisedValue](#page-1762-0)**()

Returns the current value of the wireless lan interface (no more than 6 characters).

#### **[wireless](#page-1763-0)**[→](#page-1763-0)**[get\\_channel](#page-1763-0)**()

Returns the 802.11 channel currently used, or 0 when the selected network has not been found.

### **[wireless](#page-1764-0)**[→](#page-1764-0)**[get\\_detectedWlans](#page-1764-0)**()

Returns a list of YWlanRecord objects that describe detected Wireless networks.

#### **[wireless](#page-1765-0)**[→](#page-1765-0)**[get\\_errorMessage](#page-1765-0)**()

Returns the error message of the latest error with the wireless lan interface.

#### **[wireless](#page-1766-0)**[→](#page-1766-0)**[get\\_errorType](#page-1766-0)**()

Returns the numerical error code of the latest error with the wireless lan interface.

## **[wireless](#page-1767-0)**[→](#page-1767-0)**[get\\_friendlyName](#page-1767-0)**()

Returns a global identifier of the wireless lan interface in the format MODULE\_NAME. FUNCTION\_NAME.

### **[wireless](#page-1768-0)**[→](#page-1768-0)**[get\\_functionDescriptor](#page-1768-0)**()

Returns a unique identifier of type YFUN\_DESCR corresponding to the function.

#### **[wireless](#page-1769-0)**[→](#page-1769-0)**[get\\_functionId](#page-1769-0)**()

Returns the hardware identifier of the wireless lan interface, without reference to the module.

#### **[wireless](#page-1770-0)**[→](#page-1770-0)**[get\\_hardwareId](#page-1770-0)**()

Returns the unique hardware identifier of the wireless lan interface in the form SERIAL. FUNCTIONID.

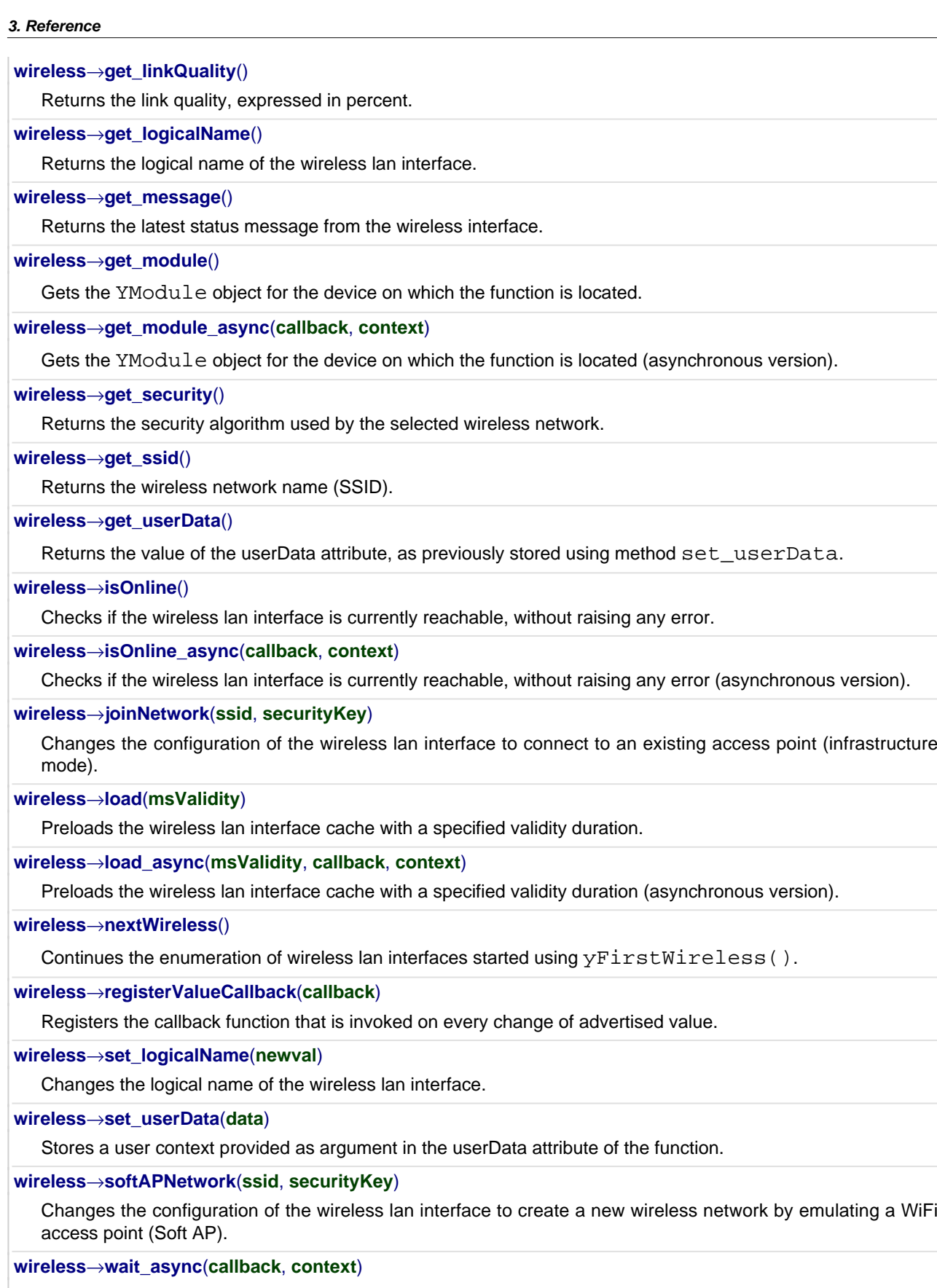

Waits for all pending asynchronous commands on the module to complete, and invoke the user-provided callback function.

## <span id="page-1758-0"></span>**YWireless.FindWireless() YWireless yFindWireless()YWireless.FindWireless()**

Retrieves a wireless lan interface for a given identifier.

## YWireless **FindWireless**( string **func**)

The identifier can be specified using several formats:

- FunctionLogicalName
- ModuleSerialNumber.FunctionIdentifier
- ModuleSerialNumber.FunctionLogicalName
- ModuleLogicalName.FunctionIdentifier
- ModuleLogicalName.FunctionLogicalName

This function does not require that the wireless lan interface is online at the time it is invoked. The returned object is nevertheless valid. Use the method YWireless.isOnline() to test if the wireless lan interface is indeed online at a given time. In case of ambiguity when looking for a wireless lan interface by logical name, no error is notified: the first instance found is returned. The search is performed first by hardware name, then by logical name.

### **Parameters :**

**func** a string that uniquely characterizes the wireless lan interface

**Returns :**

a YWireless object allowing you to drive the wireless lan interface.

# <span id="page-1759-0"></span>**YWireless.FirstWireless() YWireless yFirstWireless()YWireless.FirstWireless()**

Starts the enumeration of wireless lan interfaces currently accessible.

## YWireless **FirstWireless**( )

Use the method YWireless.nextWireless() to iterate on next wireless lan interfaces.

## **Returns :**

a pointer to a YWireless object, corresponding to the first wireless lan interface currently online, or a null pointer if there are none.

#### **3. Reference**

## <span id="page-1760-0"></span>**wireless**→**adhocNetwork()wireless.adhocNetwork() YWireless**

Changes the configuration of the wireless lan interface to create an ad-hoc wireless network, without using an access point.

### int **adhocNetwork**( string **ssid**, string **securityKey**)

On the YoctoHub-Wireless-g, it is best to use softAPNetworkInstead(), which emulates an access point (Soft AP) which is more efficient and more widely supported than ad-hoc networks.

When a security key is specified for an ad-hoc network, the network is protected by a WEP40 key (5 characters or 10 hexadecimal digits) or WEP128 key (13 characters or 26 hexadecimal digits). It is recommended to use a well-randomized WEP128 key using 26 hexadecimal digits to maximize security. Remember to call the saveToFlash() method and then to reboot the module to apply this setting.

#### **Parameters :**

**ssid** the name of the network to connect to **securityKey** the network key, as a character string

## **Returns :**

YAPI\_SUCCESS when the call succeeds.

## <span id="page-1761-0"></span>**wireless**→**describe()wireless.describe() YWireless**

Returns a short text that describes unambiguously the instance of the wireless lan interface in the form TYPE(NAME)=SERIAL.FUNCTIONID.

## string **describe**( )

More precisely, TYPE is the type of the function, NAME it the name used for the first access to the function, SERIAL is the serial number of the module if the module is connected or "unresolved", and FUNCTIONID is the hardware identifier of the function if the module is connected. For example, this method returns Relay(MyCustomName.relay1)=RELAYLO1-123456.relay1 if the module is already connected or Relay(BadCustomeName.relay1)=unresolved if the module has not yet been connected. This method does not trigger any USB or TCP transaction and can therefore be used in a debugger.

## **Returns :**

```
a string that describes the wireless lan interface (ex:
Relay(MyCustomName.relay1)=RELAYLO1-123456.relay1)
```
# <span id="page-1762-0"></span>**wireless**→**get\_advertisedValue() YWireless wireless**→**advertisedValue() wireless.get\_advertisedValue()**

Returns the current value of the wireless lan interface (no more than 6 characters).

## string **get\_advertisedValue**( )

## **Returns :**

a string corresponding to the current value of the wireless lan interface (no more than 6 characters).

On failure, throws an exception or returns Y\_ADVERTISEDVALUE\_INVALID.

# <span id="page-1763-0"></span>**wireless**→**get\_channel() YWireless wireless**→**channel()wireless.get\_channel()**

Returns the 802.11 channel currently used, or 0 when the selected network has not been found.

## int **get\_channel**( )

## **Returns :**

an integer corresponding to the 802.11 channel currently used, or 0 when the selected network has not been found

On failure, throws an exception or returns Y\_CHANNEL\_INVALID.
### <span id="page-1764-0"></span>**wireless**→**get\_detectedWlans() YWireless wireless**→**detectedWlans() wireless.get\_detectedWlans()**

Returns a list of YWlanRecord objects that describe detected Wireless networks.

#### List<YWlanRecord> **get\_detectedWlans**( )

This list is not updated when the module is already connected to an acces point (infrastructure mode). To force an update of this list, adhocNetwork() must be called to disconnect the module from the current network. The returned list must be unallocated by the caller.

#### **Returns :**

a list of YWlanRecord objects, containing the SSID, channel, link quality and the type of security of the wireless network.

On failure, throws an exception or returns an empty list.

# <span id="page-1765-0"></span>**wireless**→**get\_errorMessage() YWireless wireless**→**errorMessage() wireless.get\_errorMessage()**

Returns the error message of the latest error with the wireless lan interface.

#### string **get\_errorMessage**( )

This method is mostly useful when using the Yoctopuce library with exceptions disabled.

#### **Returns :**

a string corresponding to the latest error message that occured while using the wireless lan interface object

### <span id="page-1766-0"></span>**wireless**→**get\_errorType() YWireless wireless**→**errorType()wireless.get\_errorType()**

Returns the numerical error code of the latest error with the wireless lan interface.

#### YRETCODE **get\_errorType**( )

This method is mostly useful when using the Yoctopuce library with exceptions disabled.

#### **Returns :**

a number corresponding to the code of the latest error that occurred while using the wireless lan interface object

### <span id="page-1767-0"></span>**wireless**→**get\_friendlyName() YWireless wireless**→**friendlyName()wireless.get\_friendlyName()**

Returns a global identifier of the wireless lan interface in the format MODULE\_NAME.FUNCTION\_NAME.

#### string **get\_friendlyName**( )

The returned string uses the logical names of the module and of the wireless lan interface if they are defined, otherwise the serial number of the module and the hardware identifier of the wireless lan interface (for example: MyCustomName.relay1)

#### **Returns :**

a string that uniquely identifies the wireless lan interface using logical names (ex: MyCustomName.relay1)

On failure, throws an exception or returns Y\_FRIENDLYNAME\_INVALID.

### <span id="page-1768-0"></span>**wireless**→**get\_functionDescriptor() YWireless wireless**→**functionDescriptor() wireless.get\_functionDescriptor()**

Returns a unique identifier of type YFUN\_DESCR corresponding to the function.

YFUN\_DESCR **get\_functionDescriptor**( )

This identifier can be used to test if two instances of YFunction reference the same physical function on the same physical device.

#### **Returns :**

an identifier of type YFUN\_DESCR.

If the function has never been contacted, the returned value is Y FUNCTIONDESCRIPTOR INVALID.

# <span id="page-1769-0"></span>**wireless**→**get\_functionId() YWireless wireless**→**functionId()wireless.get\_functionId()**

Returns the hardware identifier of the wireless lan interface, without reference to the module.

#### string **get\_functionId**( )

For example relay1

### **Returns :**

a string that identifies the wireless lan interface (ex:  $\texttt{relu}(x)$ )

On failure, throws an exception or returns Y\_FUNCTIONID\_INVALID.

### <span id="page-1770-0"></span>**wireless**→**get\_hardwareId() YWireless wireless**→**hardwareId()wireless.get\_hardwareId()**

Returns the unique hardware identifier of the wireless lan interface in the form SERIAL.FUNCTIONID.

#### string **get\_hardwareId**( )

The unique hardware identifier is composed of the device serial number and of the hardware identifier of the wireless lan interface (for example RELAYLO1-123456.relay1).

#### **Returns :**

a string that uniquely identifies the wireless lan interface (ex: RELAYLO1-123456.relay1)

On failure, throws an exception or returns Y\_HARDWAREID\_INVALID.

## <span id="page-1771-0"></span>**wireless**→**get\_linkQuality() YWireless wireless**→**linkQuality()wireless.get\_linkQuality()**

Returns the link quality, expressed in percent.

#### **Returns :**

an integer corresponding to the link quality, expressed in percent

On failure, throws an exception or returns Y\_LINKQUALITY\_INVALID.

# <span id="page-1772-0"></span>**wireless**→**get\_logicalName() YWireless wireless**→**logicalName()wireless.get\_logicalName()**

Returns the logical name of the wireless lan interface.

string **get\_logicalName**( )

#### **Returns :**

a string corresponding to the logical name of the wireless lan interface.

On failure, throws an exception or returns Y\_LOGICALNAME\_INVALID.

## <span id="page-1773-0"></span>**wireless**→**get\_message() YWireless wireless**→**message()wireless.get\_message()**

Returns the latest status message from the wireless interface.

#### string **get\_message**( )

#### **Returns :**

a string corresponding to the latest status message from the wireless interface

On failure, throws an exception or returns Y\_MESSAGE\_INVALID.

## <span id="page-1774-0"></span>**wireless**→**get\_module() YWireless wireless**→**module()wireless.get\_module()**

Gets the YModule object for the device on which the function is located.

YModule **get\_module**( )

If the function cannot be located on any module, the returned instance of YModule is not shown as online.

#### **Returns :**

an instance of YModule

### <span id="page-1775-0"></span>**wireless**→**get\_security() YWireless wireless**→**security()wireless.get\_security()**

Returns the security algorithm used by the selected wireless network.

#### int **get\_security**( )

#### **Returns :**

a value among Y\_SECURITY\_UNKNOWN, Y\_SECURITY\_OPEN, Y\_SECURITY\_WEP, Y\_SECURITY\_WPA and Y\_SECURITY\_WPA2 corresponding to the security algorithm used by the selected wireless network

On failure, throws an exception or returns Y\_SECURITY\_INVALID.

## <span id="page-1776-0"></span>**wireless**→**get\_ssid() YWireless wireless**→**ssid()wireless.get\_ssid()**

Returns the wireless network name (SSID).

string **get\_ssid**( )

#### **Returns :**

a string corresponding to the wireless network name (SSID)

On failure, throws an exception or returns Y\_SSID\_INVALID.

## <span id="page-1777-0"></span>**wireless**→**get\_userData() YWireless wireless**→**userData()wireless.get\_userData()**

Returns the value of the userData attribute, as previously stored using method set\_userData.

object **get\_userData**( )

This attribute is never touched directly by the API, and is at disposal of the caller to store a context.

#### **Returns :**

the object stored previously by the caller.

### <span id="page-1778-0"></span>**wireless**→**isOnline()wireless.isOnline() YWireless**

Checks if the wireless lan interface is currently reachable, without raising any error.

### bool **isOnline**( )

If there is a cached value for the wireless lan interface in cache, that has not yet expired, the device is considered reachable. No exception is raised if there is an error while trying to contact the device hosting the wireless lan interface.

#### **Returns :**

true if the wireless lan interface can be reached, and false otherwise

### <span id="page-1779-0"></span>**wireless**→**joinNetwork()wireless.joinNetwork() YWireless**

Changes the configuration of the wireless lan interface to connect to an existing access point (infrastructure mode).

int **joinNetwork**( string **ssid**, string **securityKey**)

Remember to call the saveToFlash() method and then to reboot the module to apply this setting.

#### **Parameters :**

**ssid** the name of the network to connect to **securityKey** the network key, as a character string

#### **Returns :**

YAPI\_SUCCESS when the call succeeds.

On failure, throws an exception or returns a negative error code.

### <span id="page-1780-0"></span>**wireless**→**load()wireless.load() YWireless**

Preloads the wireless lan interface cache with a specified validity duration.

#### YRETCODE **load**( int **msValidity**)

By default, whenever accessing a device, all function attributes are kept in cache for the standard duration (5 ms). This method can be used to temporarily mark the cache as valid for a longer period, in order to reduce network traffic for instance.

#### **Parameters :**

**msValidity** an integer corresponding to the validity attributed to the loaded function parameters, in milliseconds

#### **Returns :**

YAPI\_SUCCESS when the call succeeds.

On failure, throws an exception or returns a negative error code.

# <span id="page-1781-0"></span>**wireless**→**nextWireless()wireless.nextWireless() YWireless**

Continues the enumeration of wireless lan interfaces started using yFirstWireless().

YWireless **nextWireless**( )

#### **Returns :**

a pointer to a YWireless object, corresponding to a wireless lan interface currently online, or a null pointer if there are no more wireless lan interfaces to enumerate.

### <span id="page-1782-0"></span>**wireless**→**registerValueCallback() YWireless wireless.registerValueCallback()**

Registers the callback function that is invoked on every change of advertised value.

#### int **registerValueCallback**( ValueCallback **callback**)

The callback is invoked only during the execution of ySleep or yHandleEvents. This provides control over the time when the callback is triggered. For good responsiveness, remember to call one of these two functions periodically. To unregister a callback, pass a null pointer as argument.

#### **Parameters :**

**callback** the callback function to call, or a null pointer. The callback function should take two arguments: the function object of which the value has changed, and the character string describing the new advertised value.

## **wireless**→**set\_logicalName() YWireless wireless**→**setLogicalName() wireless.set\_logicalName()**

Changes the logical name of the wireless lan interface.

#### int **set\_logicalName**( string **newval**)

You can use yCheckLogicalName() prior to this call to make sure that your parameter is valid. Remember to call the saveToFlash() method of the module if the modification must be kept.

#### **Parameters :**

**newval** a string corresponding to the logical name of the wireless lan interface.

#### **Returns :**

YAPI\_SUCCESS if the call succeeds.

On failure, throws an exception or returns a negative error code.

### **wireless**→**set\_userData() YWireless wireless**→**setUserData()wireless.set\_userData()**

### Stores a user context provided as argument in the userData attribute of the function.

#### void **set\_userData**( object **data**)

This attribute is never touched by the API, and is at disposal of the caller to store a context.

#### **Parameters :**

**data** any kind of object to be stored

### **wireless**→**softAPNetwork()wireless.softAPNetwork() YWireless**

Changes the configuration of the wireless lan interface to create a new wireless network by emulating a WiFi access point (Soft AP).

int **softAPNetwork**( string **ssid**, string **securityKey**)

This function can only be used with the YoctoHub-Wireless-g.

When a security key is specified for a SoftAP network, the network is protected by a WEP40 key (5 characters or 10 hexadecimal digits) or WEP128 key (13 characters or 26 hexadecimal digits). It is recommended to use a well-randomized WEP128 key using 26 hexadecimal digits to maximize security. Remember to call the saveToFlash() method and then to reboot the module to apply this setting.

#### **Parameters :**

ssid the name of the network to connect to **securityKey** the network key, as a character string

#### **Returns :**

YAPI\_SUCCESS when the call succeeds.

On failure, throws an exception or returns a negative error code.

# **Index**

# **A**

Accelerometer [33](#page-36-0) adhocNetwork, YWireless [1756](#page-1759-0) Altitude [75](#page-78-0) AnButton [117](#page-120-0)

# **B**

Blueprint [12](#page-15-0) brakingForceMove, YMotor [869](#page-872-0)

# **C**

C# [3](#page-6-0) calibrate, YLightSensor [735](#page-738-0) calibrateFromPoints, YAccelerometer [37](#page-40-0) calibrateFromPoints, YAltitude [79](#page-82-0) calibrateFromPoints, YCarbonDioxide [159](#page-162-0) calibrateFromPoints, YCompass [227](#page-230-0) calibrateFromPoints, YCurrent [267](#page-270-0) calibrateFromPoints, YGenericSensor [544](#page-547-0) calibrateFromPoints, YGyro [593](#page-596-0) calibrateFromPoints, YHumidity [669](#page-672-0) calibrateFromPoints, YLightSensor [736](#page-739-0) calibrateFromPoints, YMagnetometer [777](#page-780-0) calibrateFromPoints, YPower [990](#page-993-0) calibrateFromPoints, YPressure [1033](#page-1036-0) calibrateFromPoints, YPwmInput [1072](#page-1075-0) calibrateFromPoints, YQt [1181](#page-1184-0) calibrateFromPoints, YSensor [1319](#page-1322-0) calibrateFromPoints, YTemperature [1450](#page-1453-0) calibrateFromPoints, YTilt [1491](#page-1494-0) calibrateFromPoints, YVoc [1530](#page-1533-0) calibrateFromPoints, YVoltage [1569](#page-1572-0) callbackLogin, YNetwork [911](#page-914-0) cancel3DCalibration, YRefFrame [1247](#page-1250-0) CarbonDioxide [155](#page-158-0) checkFirmware, YModule [825](#page-828-0) CheckLogicalName, YAPI [14](#page-17-0) clear, YDisplayLayer [457](#page-460-0) clearConsole, YDisplayLayer [458](#page-461-0) Clock [1216](#page-1219-0) ColorLed [194](#page-197-0) Compass [223](#page-226-0) Configuration [1243](#page-1246-0) consoleOut, YDisplayLayer [459](#page-462-0) copyLayerContent, YDisplay [413](#page-416-0) Current [263](#page-266-0)

# **D**

Data [336,](#page-339-0) [338,](#page-341-0) [350](#page-353-0) DataLogger [302](#page-305-0) delayedPulse, YDigitalIO [369](#page-372-0) delayedPulse, YRelay [1283](#page-1286-0)

delayedPulse, YWatchdog [1712](#page-1715-0) describe, YAccelerometer [38](#page-41-0) describe, YAltitude [80](#page-83-0) describe, YAnButton [121](#page-124-0) describe, YCarbonDioxide [160](#page-163-0) describe, YColorLed [197](#page-200-0) describe, YCompass [228](#page-231-0) describe, YCurrent [268](#page-271-0) describe, YDataLogger [306](#page-309-0) describe, YDigitalIO [370](#page-373-0) describe, YDisplay [414](#page-417-0) describe, YDualPower [491](#page-494-0) describe, YFiles [516](#page-519-0) describe, YGenericSensor [545](#page-548-0) describe, YGyro [594](#page-597-0) describe, YHubPort [643](#page-646-0) describe, YHumidity [670](#page-673-0) describe, YLed [707](#page-710-0) describe, YLightSensor [737](#page-740-0) describe, YMagnetometer [778](#page-781-0) describe, YModule [826](#page-829-0) describe, YMotor [870](#page-873-0) describe, YNetwork [912](#page-915-0) describe, YOsControl [966](#page-969-0) describe, YPower [991](#page-994-0) describe, YPressure [1034](#page-1037-0) describe, YPwmInput [1073](#page-1076-0) describe, YPwmOutput [1120](#page-1123-0) describe, YPwmPowerSource [1157](#page-1160-0) describe, YQt [1182](#page-1185-0) describe, YRealTimeClock [1219](#page-1222-0) describe, YRefFrame [1248](#page-1251-0) describe, YRelay [1284](#page-1287-0) describe, YSensor [1320](#page-1323-0) describe, YSerialPort [1359](#page-1362-0) describe, YServo [1415](#page-1418-0) describe, YTemperature [1451](#page-1454-0) describe, YTilt [1492](#page-1495-0) describe, YVoc [1531](#page-1534-0) describe, YVoltage [1570](#page-1573-0) describe, YVSource [1607](#page-1610-0) describe, YWakeUpMonitor [1640](#page-1643-0) describe, YWakeUpSchedule [1675](#page-1678-0) describe, YWatchdog [1713](#page-1716-0) describe, YWireless [1757](#page-1760-0) Digital [365](#page-368-0) DisableExceptions, YAPI [15](#page-18-0) Display [409](#page-412-0) DisplayLayer [456](#page-459-0) drawBar, YDisplayLayer [460](#page-463-0) drawBitmap, YDisplayLayer [461](#page-464-0) drawCircle, YDisplayLayer [462](#page-465-0) drawDisc, YDisplayLayer [463](#page-466-0) drawImage, YDisplayLayer [464](#page-467-0) drawPixel, YDisplayLayer [465](#page-468-0)

drawRect, YDisplayLayer [466](#page-469-0) drawText, YDisplayLayer [467](#page-470-0) drivingForceMove, YMotor [871](#page-874-0) dutyCycleMove, YPwmOutput [1121](#page-1124-0)

# **E**

EnableExceptions, YAPI [16](#page-19-0) Error [8](#page-11-0) External [488](#page-491-0)

# **F**

fade, YDisplay [415](#page-418-0) Files [513](#page-516-0) FindAccelerometer, YAccelerometer [35](#page-38-0) FindAltitude, YAltitude [77](#page-80-0) FindAnButton, YAnButton [119](#page-122-0) FindCarbonDioxide, YCarbonDioxide [157](#page-160-0) FindColorLed, YColorLed [195](#page-198-0) FindCompass, YCompass [225](#page-228-0) FindCurrent, YCurrent [265](#page-268-0) FindDataLogger, YDataLogger [304](#page-307-0) FindDigitalIO, YDigitalIO [367](#page-370-0) FindDisplay, YDisplay [411](#page-414-0) FindDualPower, YDualPower [489](#page-492-0) FindFiles, YFiles [514](#page-517-0) FindGenericSensor, YGenericSensor [542](#page-545-0) FindGyro, YGyro [591](#page-594-0) FindHubPort, YHubPort [641](#page-644-0) FindHumidity, YHumidity [667](#page-670-0) FindLed, YLed [705](#page-708-0) FindLightSensor, YLightSensor [733](#page-736-0) FindMagnetometer, YMagnetometer [775](#page-778-0) FindModule, YModule [823](#page-826-0) FindMotor, YMotor [867](#page-870-0) FindNetwork, YNetwork [909](#page-912-0) FindOsControl, YOsControl [964](#page-967-0) FindPower, YPower [988](#page-991-0) FindPressure, YPressure [1031](#page-1034-0) FindPwmInput, YPwmInput [1070](#page-1073-0) FindPwmOutput, YPwmOutput [1118](#page-1121-0) FindPwmPowerSource, YPwmPowerSource [1155](#page-1158-0) FindQt, YQt [1179](#page-1182-0) FindRealTimeClock, YRealTimeClock [1217](#page-1220-0) FindRefFrame, YRefFrame [1245](#page-1248-0) FindRelay, YRelay [1281](#page-1284-0) FindSensor, YSensor [1317](#page-1320-0) FindSerialPort, YSerialPort [1357](#page-1360-0) FindServo, YServo [1413](#page-1416-0) FindTemperature, YTemperature [1448](#page-1451-0) FindTilt, YTilt [1489](#page-1492-0) FindVoc, YVoc [1528](#page-1531-0) FindVoltage, YVoltage [1567](#page-1570-0) FindVSource, YVSource [1605](#page-1608-0) FindWakeUpMonitor, YWakeUpMonitor [1638](#page-1641-0) FindWakeUpSchedule, YWakeUpSchedule [1673](#page-1676-0) FindWatchdog, YWatchdog [1710](#page-1713-0) FindWireless, YWireless [1754](#page-1757-0)

FirstAccelerometer, YAccelerometer [36](#page-39-0) FirstAltitude, YAltitude [78](#page-81-0) FirstAnButton, YAnButton [120](#page-123-0) FirstCarbonDioxide, YCarbonDioxide [158](#page-161-0) FirstColorLed, YColorLed [196](#page-199-0) FirstCompass, YCompass [226](#page-229-0) FirstCurrent, YCurrent [266](#page-269-0) FirstDataLogger, YDataLogger [305](#page-308-0) FirstDigitalIO, YDigitalIO [368](#page-371-0) FirstDisplay, YDisplay [412](#page-415-0) FirstDualPower, YDualPower [490](#page-493-0) FirstFiles, YFiles [515](#page-518-0) FirstGenericSensor, YGenericSensor [543](#page-546-0) FirstGyro, YGyro [592](#page-595-0) FirstHubPort, YHubPort [642](#page-645-0) FirstHumidity, YHumidity [668](#page-671-0) FirstLed, YLed [706](#page-709-0) FirstLightSensor, YLightSensor [734](#page-737-0) FirstMagnetometer, YMagnetometer [776](#page-779-0) FirstModule, YModule [824](#page-827-0) FirstMotor, YMotor [868](#page-871-0) FirstNetwork, YNetwork [910](#page-913-0) FirstOsControl, YOsControl [965](#page-968-0) FirstPower, YPower [989](#page-992-0) FirstPressure, YPressure [1032](#page-1035-0) FirstPwmInput, YPwmInput [1071](#page-1074-0) FirstPwmOutput, YPwmOutput [1119](#page-1122-0) FirstPwmPowerSource, YPwmPowerSource [1156](#page-1159-0) FirstQt, YQt [1180](#page-1183-0) FirstRealTimeClock, YRealTimeClock [1218](#page-1221-0) FirstRefFrame, YRefFrame [1246](#page-1249-0) FirstRelay, YRelay [1282](#page-1285-0) FirstSensor, YSensor [1318](#page-1321-0) FirstSerialPort, YSerialPort [1358](#page-1361-0) FirstServo, YServo [1414](#page-1417-0) FirstTemperature, YTemperature [1449](#page-1452-0) FirstTilt, YTilt [1490](#page-1493-0) FirstVoc, YVoc [1529](#page-1532-0) FirstVoltage, YVoltage [1568](#page-1571-0) FirstVSource, YVSource [1606](#page-1609-0) FirstWakeUpMonitor, YWakeUpMonitor [1639](#page-1642-0) FirstWakeUpSchedule, YWakeUpSchedule [1674](#page-1677-0) FirstWatchdog, YWatchdog [1711](#page-1714-0) FirstWireless, YWireless [1755](#page-1758-0) forgetAllDataStreams, YDataLogger [307](#page-310-0) format fs, YFiles [517](#page-520-0) Formatted [336](#page-339-0) Frame [1243](#page-1246-0) FreeAPI, YAPI [17](#page-20-0) functionCount, YModule [827](#page-830-0) functionId, YModule [828](#page-831-0) functionName, YModule [829](#page-832-0) Functions [13](#page-16-0) functionValue, YModule [830](#page-833-0)

# **G**

General [13](#page-16-0) GenericSensor [540](#page-543-0) get\_3DCalibrationHint, YRefFrame [1249](#page-1252-0) get\_3DCalibrationLogMsg, YRefFrame [1250](#page-1253-0) get\_3DCalibrationProgress, YRefFrame [1251](#page-1254-0) get\_3DCalibrationStage, YRefFrame [1252](#page-1255-0) get\_3DCalibrationStageProgress, YRefFrame [1253](#page-1256-0) get\_adminPassword, YNetwork [913](#page-916-0) get\_advertisedValue, YAccelerometer [39](#page-42-0) get advertisedValue, YAltitude [81](#page-84-0) get\_advertisedValue, YAnButton [122](#page-125-0) get\_advertisedValue, YCarbonDioxide [161](#page-164-0) get\_advertisedValue, YColorLed [198](#page-201-0) get advertisedValue, YCompass [229](#page-232-0) get\_advertisedValue, YCurrent [269](#page-272-0) get\_advertisedValue, YDataLogger [308](#page-311-0) get\_advertisedValue, YDigitalIO [371](#page-374-0) get\_advertisedValue, YDisplay [416](#page-419-0) get\_advertisedValue, YDualPower [492](#page-495-0) get advertisedValue, YFiles [518](#page-521-0) get advertisedValue, YGenericSensor [546](#page-549-0) get advertisedValue, YGyro [595](#page-598-0) get\_advertisedValue, YHubPort [644](#page-647-0) get advertisedValue, YHumidity [671](#page-674-0) get\_advertisedValue, YLed [708](#page-711-0) get\_advertisedValue, YLightSensor [738](#page-741-0) get\_advertisedValue, YMagnetometer [779](#page-782-0) get\_advertisedValue, YMotor [872](#page-875-0) get\_advertisedValue, YNetwork [914](#page-917-0) get\_advertisedValue, YOsControl [967](#page-970-0) get\_advertisedValue, YPower [992](#page-995-0) get\_advertisedValue, YPressure [1035](#page-1038-0) get\_advertisedValue, YPwmInput [1074](#page-1077-0) get\_advertisedValue, YPwmOutput [1122](#page-1125-0) get\_advertisedValue, YPwmPowerSource [1158](#page-1161-0) get\_advertisedValue, YQt [1183](#page-1186-0) get\_advertisedValue, YRealTimeClock [1220](#page-1223-0) get\_advertisedValue, YRefFrame [1254](#page-1257-0) get\_advertisedValue, YRelay [1285](#page-1288-0) get\_advertisedValue, YSensor [1321](#page-1324-0) get\_advertisedValue, YSerialPort [1361](#page-1364-0) get\_advertisedValue, YServo [1416](#page-1419-0) get\_advertisedValue, YTemperature [1452](#page-1455-0) get\_advertisedValue, YTilt [1493](#page-1496-0) get\_advertisedValue, YVoc [1532](#page-1535-0) get advertisedValue, YVoltage [1571](#page-1574-0) get\_advertisedValue, YVSource [1608](#page-1611-0) get\_advertisedValue, YWakeUpMonitor [1641](#page-1644-0) get\_advertisedValue, YWakeUpSchedule [1676](#page-1679-0) get\_advertisedValue, YWatchdog [1714](#page-1717-0) get\_advertisedValue, YWireless [1758](#page-1761-0) get\_analogCalibration, YAnButton [123](#page-126-0) get\_autoStart, YDataLogger [309](#page-312-0) get\_autoStart, YWatchdog [1715](#page-1718-0) get averageValue, YDataStream [351](#page-354-0) get averageValue, YMeasure [815](#page-818-0) get\_baudRate, YHubPort [645](#page-648-0) get\_beacon, YModule [831](#page-834-0) get\_beaconDriven, YDataLogger [310](#page-313-0) get bearing, YRefFrame [1255](#page-1258-0)

get\_bitDirection, YDigitalIO [372](#page-375-0) get\_bitOpenDrain, YDigitalIO [373](#page-376-0) get\_bitPolarity, YDigitalIO [374](#page-377-0) get\_bitState, YDigitalIO [375](#page-378-0) get\_blinking, YLed [709](#page-712-0) get\_brakingForce, YMotor [873](#page-876-0) get brightness, YDisplay [417](#page-420-0) get\_calibratedValue, YAnButton [124](#page-127-0) get\_calibrationMax, YAnButton [125](#page-128-0) get\_calibrationMin, YAnButton [126](#page-129-0) get\_callbackCredentials, YNetwork [915](#page-918-0) get\_callbackEncoding, YNetwork [916](#page-919-0) get\_callbackMaxDelay, YNetwork [917](#page-920-0) get\_callbackMethod, YNetwork [918](#page-921-0) get\_callbackMinDelay, YNetwork [919](#page-922-0) get\_callbackUrl, YNetwork [920](#page-923-0) get\_channel, YWireless [1759](#page-1762-0) get\_columnCount, YDataStream [352](#page-355-0) get columnNames, YDataStream [353](#page-356-0) get\_cosPhi, YPower [993](#page-996-0) get\_countdown, YRelay [1286](#page-1289-0) get\_countdown, YWatchdog [1716](#page-1719-0) get\_CTS, YSerialPort [1360](#page-1363-0) get\_currentRawValue, YAccelerometer [40](#page-43-0) get\_currentRawValue, YAltitude [82](#page-85-0) get\_currentRawValue, YCarbonDioxide [162](#page-165-0) get\_currentRawValue, YCompass [230](#page-233-0) get\_currentRawValue, YCurrent [270](#page-273-0) get\_currentRawValue, YGenericSensor [547](#page-550-0) get\_currentRawValue, YGyro [596](#page-599-0) get\_currentRawValue, YHumidity [672](#page-675-0) get\_currentRawValue, YLightSensor [739](#page-742-0) get\_currentRawValue, YMagnetometer [780](#page-783-0) get\_currentRawValue, YPower [994](#page-997-0) get\_currentRawValue, YPressure [1036](#page-1039-0) get\_currentRawValue, YPwmInput [1075](#page-1078-0) get\_currentRawValue, YQt [1184](#page-1187-0) get\_currentRawValue, YSensor [1322](#page-1325-0) get currentRawValue, YTemperature [1453](#page-1456-0) get\_currentRawValue, YTilt [1494](#page-1497-0) get\_currentRawValue, YVoc [1533](#page-1536-0) get\_currentRawValue, YVoltage [1572](#page-1575-0) get currentRunIndex, YDataLogger [311](#page-314-0) get currentValue, YAccelerometer [41](#page-44-0) get\_currentValue, YAltitude [83](#page-86-0) get\_currentValue, YCarbonDioxide [163](#page-166-0) get\_currentValue, YCompass [231](#page-234-0) get currentValue, YCurrent [271](#page-274-0) get\_currentValue, YGenericSensor [548](#page-551-0) get\_currentValue, YGyro [597](#page-600-0) get\_currentValue, YHumidity [673](#page-676-0) get\_currentValue, YLightSensor [740](#page-743-0) get\_currentValue, YMagnetometer [781](#page-784-0) get currentValue, YPower [995](#page-998-0) get\_currentValue, YPressure [1037](#page-1040-0) get\_currentValue, YPwmInput [1076](#page-1079-0) get\_currentValue, YQt [1185](#page-1188-0) get\_currentValue, YSensor [1323](#page-1326-0) get currentValue, YTemperature [1454](#page-1457-0)

get\_currentValue, YTilt [1495](#page-1498-0) get\_currentValue, YVoc [1534](#page-1537-0) get\_currentValue, YVoltage [1573](#page-1576-0) get\_cutOffVoltage, YMotor [874](#page-877-0) get\_data, YDataStream [354](#page-357-0) get\_dataRows, YDataStream [355](#page-358-0) get\_dataSamplesIntervalMs, YDataStream [356](#page-359-0) get\_dataSets, YDataLogger [312](#page-315-0) get\_dataStreams, YDataLogger [313](#page-316-0) get\_dateTime, YRealTimeClock [1221](#page-1224-0) get\_detectedWlans, YWireless [1760](#page-1763-0) get\_discoverable, YNetwork [921](#page-924-0) get display, YDisplayLayer [468](#page-471-0) get\_displayHeight, YDisplay [418](#page-421-0) get\_displayHeight, YDisplayLayer [469](#page-472-0) get\_displayLayer, YDisplay [419](#page-422-0) get\_displayType, YDisplay [420](#page-423-0) get\_displayWidth, YDisplay [421](#page-424-0) get\_displayWidth, YDisplayLayer [470](#page-473-0) get\_drivingForce, YMotor [875](#page-878-0) get duration, YDataStream [357](#page-360-0) get\_dutyCycle, YPwmInput [1077](#page-1080-0) get\_dutyCycle, YPwmOutput [1123](#page-1126-0) get\_dutyCycleAtPowerOn, YPwmOutput [1124](#page-1127-0) get\_enabled, YDisplay [422](#page-425-0) get enabled, YHubPort [646](#page-649-0) get\_enabled, YPwmOutput [1125](#page-1128-0) get enabled, YServo [1417](#page-1420-0) get\_enabledAtPowerOn, YPwmOutput [1126](#page-1129-0) get\_enabledAtPowerOn, YServo [1418](#page-1421-0) get\_endTimeUTC, YDataSet [339](#page-342-0) get\_endTimeUTC, YMeasure [816](#page-819-0) get errCount, YSerialPort [1362](#page-1365-0) get\_errorMessage, YAccelerometer [42](#page-45-0) get\_errorMessage, YAltitude [84](#page-87-0) get\_errorMessage, YAnButton [127](#page-130-0) get\_errorMessage, YCarbonDioxide [164](#page-167-0) get\_errorMessage, YColorLed [199](#page-202-0) get errorMessage, YCompass [232](#page-235-0) get errorMessage, YCurrent [272](#page-275-0) get\_errorMessage, YDataLogger [314](#page-317-0) get\_errorMessage, YDigitalIO [376](#page-379-0) get errorMessage, YDisplay [423](#page-426-0) get errorMessage, YDualPower [493](#page-496-0) get errorMessage, YFiles [519](#page-522-0) get errorMessage, YGenericSensor [549](#page-552-0) get errorMessage, YGyro [598](#page-601-0) get errorMessage, YHubPort [647](#page-650-0) get errorMessage, YHumidity [674](#page-677-0) get errorMessage, YLed [710](#page-713-0) get\_errorMessage, YLightSensor [741](#page-744-0) get\_errorMessage, YMagnetometer [782](#page-785-0) get errorMessage, YModule [832](#page-835-0) get errorMessage, YMotor [876](#page-879-0) get errorMessage, YNetwork [922](#page-925-0) get\_errorMessage, YOsControl [968](#page-971-0) get\_errorMessage, YPower [996](#page-999-0) get\_errorMessage, YPressure [1038](#page-1041-0) get errorMessage, YPwmInput [1078](#page-1081-0)

get\_errorMessage, YPwmOutput [1127](#page-1130-0) get errorMessage, YPwmPowerSource [1159](#page-1162-0) get\_errorMessage, YQt [1186](#page-1189-0) get\_errorMessage, YRealTimeClock [1222](#page-1225-0) get\_errorMessage, YRefFrame [1256](#page-1259-0) get errorMessage, YRelay [1287](#page-1290-0) get errorMessage, YSensor [1324](#page-1327-0) get\_errorMessage, YSerialPort [1363](#page-1366-0) get errorMessage, YServo [1419](#page-1422-0) get errorMessage, YTemperature [1455](#page-1458-0) get\_errorMessage, YTilt [1496](#page-1499-0) get\_errorMessage, YVoc [1535](#page-1538-0) get errorMessage, YVoltage [1574](#page-1577-0) get\_errorMessage, YVSource [1609](#page-1612-0) get\_errorMessage, YWakeUpMonitor [1642](#page-1645-0) get errorMessage, YWakeUpSchedule [1677](#page-1680-0) get\_errorMessage, YWatchdog [1717](#page-1720-0) get\_errorMessage, YWireless [1761](#page-1764-0) get\_errorType, YAccelerometer [43](#page-46-0) get\_errorType, YAltitude [85](#page-88-0) get\_errorType, YAnButton [128](#page-131-0) get\_errorType, YCarbonDioxide [165](#page-168-0) get\_errorType, YColorLed [200](#page-203-0) get errorType, YCompass [233](#page-236-0) get\_errorType, YCurrent [273](#page-276-0) get errorType, YDataLogger [315](#page-318-0) get\_errorType, YDigitalIO [377](#page-380-0) get errorType, YDisplay [424](#page-427-0) get\_errorType, YDualPower [494](#page-497-0) get\_errorType, YFiles [520](#page-523-0) get\_errorType, YGenericSensor [550](#page-553-0) get\_errorType, YGyro [599](#page-602-0) get\_errorType, YHubPort [648](#page-651-0) get\_errorType, YHumidity [675](#page-678-0) get\_errorType, YLed [711](#page-714-0) get\_errorType, YLightSensor [742](#page-745-0) get\_errorType, YMagnetometer [783](#page-786-0) get\_errorType, YModule [833](#page-836-0) get\_errorType, YMotor [877](#page-880-0) get errorType, YNetwork [923](#page-926-0) get\_errorType, YOsControl [969](#page-972-0) get\_errorType, YPower [997](#page-1000-0) get errorType, YPressure [1039](#page-1042-0) get\_errorType, YPwmInput [1079](#page-1082-0) get\_errorType, YPwmOutput [1128](#page-1131-0) get\_errorType, YPwmPowerSource [1160](#page-1163-0) get\_errorType, YQt [1187](#page-1190-0) get\_errorType, YRealTimeClock [1223](#page-1226-0) get\_errorType, YRefFrame [1257](#page-1260-0) get\_errorType, YRelay [1288](#page-1291-0) get\_errorType, YSensor [1325](#page-1328-0) get\_errorType, YSerialPort [1364](#page-1367-0) get\_errorType, YServo [1420](#page-1423-0) get errorType, YTemperature [1456](#page-1459-0) get\_errorType, YTilt [1497](#page-1500-0) get\_errorType, YVoc [1536](#page-1539-0) get\_errorType, YVoltage [1575](#page-1578-0) get\_errorType, YVSource [1610](#page-1613-0) get\_errorType, YWakeUpMonitor [1643](#page-1646-0)

get functionId, YMagnetometer [786](#page-789-0) get functionId, YMotor [882](#page-885-0) get\_functionId, YNetwork [926](#page-929-0) get functionId, YOsControl [972](#page-975-0) get\_functionId, YPower [1000](#page-1003-0) get functionId, YPressure [1042](#page-1045-0) get functionId, YPwmInput [1083](#page-1086-0) get\_functionId, YPwmOutput [1132](#page-1135-0) get functionId, YPwmPowerSource [1163](#page-1166-0) get functionId, YQt [1190](#page-1193-0) get\_functionId, YRealTimeClock [1226](#page-1229-0) get\_functionId, YRefFrame [1260](#page-1263-0) get functionId, YRelay [1291](#page-1294-0) get\_functionId, YSensor [1328](#page-1331-0) get functionId, YSerialPort [1367](#page-1370-0) get functionId, YServo [1423](#page-1426-0) get\_functionId, YTemperature [1459](#page-1462-0) get\_functionId, YTilt [1500](#page-1503-0) get functionId, YVoc [1539](#page-1542-0) get functionId, YVoltage [1578](#page-1581-0) get\_functionId, YVSource [1615](#page-1618-0) get functionId, YWakeUpMonitor [1646](#page-1649-0) get functionId, YWakeUpSchedule [1681](#page-1684-0) get functionId, YWatchdog [1721](#page-1724-0) get\_functionId, YWireless [1765](#page-1768-0) get\_hardwareId, YAccelerometer [47](#page-50-0) get\_hardwareId, YAltitude [89](#page-92-0) get hardwareId, YAnButton [132](#page-135-0) get\_hardwareId, YCarbonDioxide [169](#page-172-0) get\_hardwareId, YColorLed [204](#page-207-0) get\_hardwareId, YCompass [237](#page-240-0) get\_hardwareId, YCurrent [277](#page-280-0) get\_hardwareId, YDataLogger [319](#page-322-0) get hardwareId, YDataSet [341](#page-344-0) get\_hardwareId, YDigitalIO [381](#page-384-0) get\_hardwareId, YDisplay [428](#page-431-0) get\_hardwareId, YDualPower [499](#page-502-0) get\_hardwareId, YFiles [526](#page-529-0) get\_hardwareId, YGenericSensor [554](#page-557-0) get\_hardwareId, YGyro [603](#page-606-0) get\_hardwareId, YHubPort [652](#page-655-0) get\_hardwareId, YHumidity [679](#page-682-0) get hardwareId, YLed [715](#page-718-0) get hardwareId, YLightSensor [746](#page-749-0) get\_hardwareId, YMagnetometer [787](#page-790-0) get hardwareId, YModule [835](#page-838-0) get\_hardwareId, YMotor [883](#page-886-0) get hardwareId, YNetwork [927](#page-930-0) get\_hardwareId, YOsControl [973](#page-976-0) get\_hardwareId, YPower [1001](#page-1004-0) get\_hardwareId, YPressure [1043](#page-1046-0) get\_hardwareId, YPwmInput [1084](#page-1087-0) get\_hardwareId, YPwmOutput [1133](#page-1136-0) get\_hardwareId, YPwmPowerSource [1164](#page-1167-0) get\_hardwareId, YQt [1191](#page-1194-0) get\_hardwareId, YRealTimeClock [1227](#page-1230-0) get\_hardwareId, YRefFrame [1261](#page-1264-0) get\_hardwareId, YRelay [1292](#page-1295-0) get hardwareId, YSensor [1329](#page-1332-0)

get\_hardwareId, YSerialPort [1368](#page-1371-0) get\_hardwareId, YServo [1424](#page-1427-0) get\_hardwareId, YTemperature [1460](#page-1463-0) get\_hardwareId, YTilt [1501](#page-1504-0) get\_hardwareId, YVoc [1540](#page-1543-0) get hardwareId, YVoltage [1579](#page-1582-0) get hardwareId, YVSource [1616](#page-1619-0) get\_hardwareId, YWakeUpMonitor [1647](#page-1650-0) get\_hardwareId, YWakeUpSchedule [1682](#page-1685-0) get\_hardwareId, YWatchdog [1722](#page-1725-0) get\_hardwareId, YWireless [1766](#page-1769-0) get\_heading, YGyro [604](#page-607-0) get\_highestValue, YAccelerometer [48](#page-51-0) get\_highestValue, YAltitude [90](#page-93-0) get\_highestValue, YCarbonDioxide [170](#page-173-0) get\_highestValue, YCompass [238](#page-241-0) get\_highestValue, YCurrent [278](#page-281-0) get\_highestValue, YGenericSensor [555](#page-558-0) get\_highestValue, YGyro [605](#page-608-0) get\_highestValue, YHumidity [680](#page-683-0) get\_highestValue, YLightSensor [747](#page-750-0) get\_highestValue, YMagnetometer [788](#page-791-0) get\_highestValue, YPower [1002](#page-1005-0) get\_highestValue, YPressure [1044](#page-1047-0) get\_highestValue, YPwmInput [1085](#page-1088-0) get\_highestValue, YQt [1192](#page-1195-0) get\_highestValue, YSensor [1330](#page-1333-0) get highestValue, YTemperature [1461](#page-1464-0) get\_highestValue, YTilt [1502](#page-1505-0) get\_highestValue, YVoc [1541](#page-1544-0) get\_highestValue, YVoltage [1580](#page-1583-0) get\_hours, YWakeUpSchedule [1683](#page-1686-0) get\_hslColor, YColorLed [205](#page-208-0) get\_ipAddress, YNetwork [928](#page-931-0) get\_isPressed, YAnButton [133](#page-136-0) get\_lastLogs, YModule [836](#page-839-0) get\_lastMsg, YSerialPort [1369](#page-1372-0) get\_lastTimePressed, YAnButton [134](#page-137-0) get\_lastTimeReleased, YAnButton [135](#page-138-0) get\_layerCount, YDisplay [429](#page-432-0) get\_layerHeight, YDisplay [430](#page-433-0) get\_layerHeight, YDisplayLayer [471](#page-474-0) get\_layerWidth, YDisplay [431](#page-434-0) get\_layerWidth, YDisplayLayer [472](#page-475-0) get\_linkQuality, YWireless [1767](#page-1770-0) get\_list, YFiles [527](#page-530-0) get\_logFrequency, YAccelerometer [49](#page-52-0) get\_logFrequency, YAltitude [91](#page-94-0) get\_logFrequency, YCarbonDioxide [171](#page-174-0) get\_logFrequency, YCompass [239](#page-242-0) get\_logFrequency, YCurrent [279](#page-282-0) get\_logFrequency, YGenericSensor [556](#page-559-0) get\_logFrequency, YGyro [606](#page-609-0) get\_logFrequency, YHumidity [681](#page-684-0) get\_logFrequency, YLightSensor [748](#page-751-0) get\_logFrequency, YMagnetometer [789](#page-792-0) get\_logFrequency, YPower [1003](#page-1006-0) get\_logFrequency, YPressure [1045](#page-1048-0) get\_logFrequency, YPwmInput [1086](#page-1089-0)

get\_module, YRefFrame [1263](#page-1266-0) get module, YRelay [1296](#page-1299-0) get\_module, YSensor [1334](#page-1337-0) get\_module, YSerialPort [1371](#page-1374-0) get\_module, YServo [1426](#page-1429-0) get module, YTemperature [1465](#page-1468-0) get\_module, YTilt [1506](#page-1509-0) get\_module, YVoc [1545](#page-1548-0) get module, YVoltage [1584](#page-1587-0) get\_module, YVSource\_[1618](#page-1621-0) get\_module, YWakeUpMonitor [1649](#page-1652-0) get\_module, YWakeUpSchedule [1688](#page-1691-0) get\_module, YWatchdog [1726](#page-1729-0) get\_module, YWireless [1770](#page-1773-0) get\_monthDays, YWakeUpSchedule [1689](#page-1692-0) get\_months, YWakeUpSchedule [1690](#page-1693-0) get\_motorStatus, YMotor [886](#page-889-0) get\_mountOrientation, YRefFrame [1264](#page-1267-0) get\_mountPosition, YRefFrame [1265](#page-1268-0) get\_msgCount, YSerialPort [1372](#page-1375-0) get neutral, YServo [1427](#page-1430-0) get\_nextOccurence, YWakeUpSchedule [1691](#page-1694-0) get\_nextWakeUp, YWakeUpMonitor [1650](#page-1653-0) get orientation, YDisplay [434](#page-437-0) get\_output, YRelay [1297](#page-1300-0) get\_output, YWatchdog [1727](#page-1730-0) get\_outputVoltage, YDigitalIO [384](#page-387-0) get overCurrent, YVSource [1619](#page-1622-0) get\_overCurrentLimit, YMotor [887](#page-890-0) get\_overHeat, YVSource [1620](#page-1623-0) get\_overLoad, YVSource [1621](#page-1624-0) get\_period, YPwmInput [1090](#page-1093-0) get\_period, YPwmOutput [1136](#page-1139-0) get\_persistentSettings, YModule [839](#page-842-0) get\_pitch, YGyro [610](#page-613-0) get\_poeCurrent, YNetwork [932](#page-935-0) get\_portDirection, YDigitalIO [385](#page-388-0) get\_portOpenDrain, YDigitalIO [386](#page-389-0) get\_portPolarity, YDigitalIO [387](#page-390-0) get\_portSize, YDigitalIO [388](#page-391-0) get\_portState, YDigitalIO [389](#page-392-0) get\_portState, YHubPort [655](#page-658-0) get position, YServo [1428](#page-1431-0) get\_positionAtPowerOn, YServo [1429](#page-1432-0) get\_power, YLed [719](#page-722-0) get\_powerControl, YDualPower [502](#page-505-0) get\_powerDuration, YWakeUpMonitor [1651](#page-1654-0) get\_powerMode, YPwmPowerSource [1167](#page-1170-0) get\_powerState, YDualPower [503](#page-506-0) get preview, YDataSet [343](#page-346-0) get\_primaryDNS, YNetwork [933](#page-936-0) get\_productId, YModule [840](#page-843-0) get\_productName, YModule [841](#page-844-0) get productRelease, YModule [842](#page-845-0) get progress, YDataSet [344](#page-347-0) get\_protocol, YSerialPort [1373](#page-1376-0) get\_pulseCounter, YAnButton [138](#page-141-0) get\_pulseCounter, YPwmInput [1091](#page-1094-0) get\_pulseDuration, YPwmInput [1092](#page-1095-0)

get\_pulseDuration, YPwmOutput [1137](#page-1140-0) get\_pulseTimer, YAnButton [139](#page-142-0) get\_pulseTimer, YPwmInput [1093](#page-1096-0) get\_pulseTimer, YRelay [1298](#page-1301-0) get\_pulseTimer, YWatchdog [1728](#page-1731-0) get\_pwmReportMode, YPwmInput [1094](#page-1097-0) get gnh, YAltitude [95](#page-98-0) get\_quaternionW, YGyro [611](#page-614-0) get\_quaternionX, YGyro [612](#page-615-0) get quaternionY, YGyro [613](#page-616-0) get\_quaternionZ, YGyro [614](#page-617-0) get\_range, YServo [1430](#page-1433-0) get\_rawValue, YAnButton [140](#page-143-0) get\_readiness, YNetwork [934](#page-937-0) get\_rebootCountdown, YModule [843](#page-846-0) get recordedData, YAccelerometer [53](#page-56-0) get\_recordedData, YAltitude [96](#page-99-0) get\_recordedData, YCarbonDioxide [175](#page-178-0) get recordedData, YCompass [244](#page-247-0) get recordedData, YCurrent [283](#page-286-0) get\_recordedData, YGenericSensor [560](#page-563-0) get recordedData, YGyro [615](#page-618-0) get recordedData, YHumidity [685](#page-688-0) get recordedData, YLightSensor [753](#page-756-0) get\_recordedData, YMagnetometer [793](#page-796-0) get recordedData, YPower [1009](#page-1012-0) get\_recordedData, YPressure [1049](#page-1052-0) get recordedData, YPwmInput [1095](#page-1098-0) get recordedData, YQt [1197](#page-1200-0) get\_recordedData, YSensor [1335](#page-1338-0) get recordedData, YTemperature [1466](#page-1469-0) get\_recordedData, YTilt [1507](#page-1510-0) get recordedData, YVoc [1546](#page-1549-0) get recordedData, YVoltage [1585](#page-1588-0) get\_recording, YDataLogger [322](#page-325-0) get\_regulationFailure, YVSource [1622](#page-1625-0) get\_reportFrequency, YAccelerometer [54](#page-57-0) get\_reportFrequency, YAltitude [97](#page-100-0) get reportFrequency, YCarbonDioxide [176](#page-179-0) get\_reportFrequency, YCompass [245](#page-248-0) get\_reportFrequency, YCurrent [284](#page-287-0) get\_reportFrequency, YGenericSensor [561](#page-564-0) get reportFrequency, YGyro [616](#page-619-0) get reportFrequency, YHumidity [686](#page-689-0) get\_reportFrequency, YLightSensor [754](#page-757-0) get\_reportFrequency, YMagnetometer [794](#page-797-0) get\_reportFrequency, YPower [1010](#page-1013-0) get reportFrequency, YPressure [1050](#page-1053-0) get\_reportFrequency, YPwmInput [1096](#page-1099-0) get\_reportFrequency, YQt [1198](#page-1201-0) get\_reportFrequency, YSensor [1336](#page-1339-0) get\_reportFrequency, YTemperature [1467](#page-1470-0) get\_reportFrequency, YTilt [1508](#page-1511-0) get\_reportFrequency, YVoc [1547](#page-1550-0) get\_reportFrequency, YVoltage [1586](#page-1589-0) get\_resolution, YAccelerometer [55](#page-58-0) get resolution, YAltitude [98](#page-101-0) get\_resolution, YCarbonDioxide [177](#page-180-0) get resolution, YCompass [246](#page-249-0)

get\_resolution, YCurrent [285](#page-288-0) get\_resolution, YGenericSensor [562](#page-565-0) get\_resolution, YGyro [617](#page-620-0) get\_resolution, YHumidity [687](#page-690-0) get\_resolution, YLightSensor [755](#page-758-0) get resolution, YMagnetometer [795](#page-798-0) get resolution, YPower [1011](#page-1014-0) get resolution, YPressure [1051](#page-1054-0) get resolution, YPwmInput [1097](#page-1100-0) get resolution, YQt [1199](#page-1202-0) get\_resolution, YSensor [1337](#page-1340-0) get\_resolution, YTemperature [1468](#page-1471-0) get resolution, YTilt [1509](#page-1512-0) get resolution, YVoc [1548](#page-1551-0) get\_resolution, YVoltage [1587](#page-1590-0) get\_rgbColor, YColorLed [208](#page-211-0) get\_rgbColorAtPowerOn, YColorLed [209](#page-212-0) get\_roll, YGyro [618](#page-621-0) get\_router, YNetwork [935](#page-938-0) get\_rowCount, YDataStream [360](#page-363-0) get runIndex, YDataStream [361](#page-364-0) get\_running, YWatchdog [1729](#page-1732-0) get\_rxCount, YSerialPort [1374](#page-1377-0) get\_secondaryDNS, YNetwork [936](#page-939-0) get\_security, YWireless [1771](#page-1774-0) get sensitivity, YAnButton [141](#page-144-0) get sensorType, YTemperature [1469](#page-1472-0) get serialMode, YSerialPort [1375](#page-1378-0) get serialNumber, YModule [844](#page-847-0) get\_shutdownCountdown, YOsControl [976](#page-979-0) get\_signalBias, YGenericSensor [563](#page-566-0) get\_signalRange, YGenericSensor [564](#page-567-0) get\_signalUnit, YGenericSensor [565](#page-568-0) get\_signalValue, YGenericSensor [566](#page-569-0) get\_sleepCountdown, YWakeUpMonitor [1652](#page-1655-0) get\_ssid, YWireless [1772](#page-1775-0) get\_starterTime, YMotor [888](#page-891-0) get\_startTime, YDataStream [362](#page-365-0) get startTimeUTC, YDataRun [336](#page-339-0) get\_startTimeUTC, YDataSet [345](#page-348-0) get\_startTimeUTC, YDataStream [363](#page-366-0) get\_startTimeUTC, YMeasure [819](#page-822-0) get\_startupSeq, YDisplay [435](#page-438-0) get\_state, YRelay [1299](#page-1302-0) get\_state, YWatchdog [1730](#page-1733-0) get\_stateAtPowerOn, YRelay [1300](#page-1303-0) get\_stateAtPowerOn, YWatchdog [1731](#page-1734-0) get\_subnetMask, YNetwork [937](#page-940-0) get\_summary, YDataSet [346](#page-349-0) get\_timeSet, YRealTimeClock [1230](#page-1233-0) get\_timeUTC, YDataLogger [323](#page-326-0) get\_triggerDelay, YWatchdog [1732](#page-1735-0) get\_triggerDuration, YWatchdog [1733](#page-1736-0) get\_txCount, YSerialPort [1376](#page-1379-0) get\_unit, YAccelerometer [56](#page-59-0) get\_unit, YAltitude [99](#page-102-0) get\_unit, YCarbonDioxide [178](#page-181-0) get\_unit, YCompass [247](#page-250-0) get\_unit, YCurrent [286](#page-289-0)

get\_unit, YDataSet [347](#page-350-0) get\_unit, YGenericSensor [567](#page-570-0) get\_unit, YGyro [619](#page-622-0) get\_unit, YHumidity [688](#page-691-0) get\_unit, YLightSensor [756](#page-759-0) get\_unit, YMagnetometer [796](#page-799-0) get\_unit, YPower [1012](#page-1015-0) get\_unit, YPressure [1052](#page-1055-0) get\_unit, YPwmInput [1098](#page-1101-0) get\_unit, YQt [1200](#page-1203-0) get\_unit, YSensor [1338](#page-1341-0) get\_unit, YTemperature [1470](#page-1473-0) get\_unit, YTilt [1510](#page-1513-0) get\_unit, YVoc [1549](#page-1552-0) get\_unit, YVoltage [1588](#page-1591-0) get\_unit, YVSource [1623](#page-1626-0) get\_unixTime, YRealTimeClock [1231](#page-1234-0) get\_upTime, YModule [845](#page-848-0) get\_usbCurrent, YModule [846](#page-849-0) get userData, YAccelerometer [57](#page-60-0) get\_userData, YAltitude [100](#page-103-0) get\_userData, YAnButton [142](#page-145-0) get\_userData, YCarbonDioxide [179](#page-182-0) get\_userData, YColorLed [210](#page-213-0) get\_userData, YCompass [248](#page-251-0) get\_userData, YCurrent [287](#page-290-0) get\_userData, YDataLogger [324](#page-327-0) get\_userData, YDigitalIO [390](#page-393-0) get\_userData, YDisplay [436](#page-439-0) get\_userData, YDualPower [504](#page-507-0) get\_userData, YFiles [530](#page-533-0) get\_userData, YGenericSensor [568](#page-571-0) get\_userData, YGyro [620](#page-623-0) get\_userData, YHubPort [656](#page-659-0) get\_userData, YHumidity [689](#page-692-0) get\_userData, YLed [720](#page-723-0) get\_userData, YLightSensor [757](#page-760-0) get\_userData, YMagnetometer [797](#page-800-0) get userData, YModule [847](#page-850-0) get\_userData, YMotor [889](#page-892-0) get\_userData, YNetwork [938](#page-941-0) get\_userData, YOsControl [977](#page-980-0) get userData, YPower [1013](#page-1016-0) get\_userData, YPressure [1053](#page-1056-0) get\_userData, YPwmInput [1099](#page-1102-0) get\_userData, YPwmOutput [1138](#page-1141-0) get\_userData, YPwmPowerSource [1168](#page-1171-0) get\_userData, YQt [1201](#page-1204-0) get\_userData, YRealTimeClock [1232](#page-1235-0) get userData, YRefFrame [1266](#page-1269-0) get\_userData, YRelay [1301](#page-1304-0) get\_userData, YSensor [1339](#page-1342-0) get\_userData, YSerialPort [1377](#page-1380-0) get userData, YServo [1431](#page-1434-0) get\_userData, YTemperature [1471](#page-1474-0) get\_userData, YTilt [1511](#page-1514-0) get\_userData, YVoc [1550](#page-1553-0) get\_userData, YVoltage [1589](#page-1592-0) get userData, YVSource [1624](#page-1627-0)

get\_userData, YWakeUpMonitor [1653](#page-1656-0) get\_userData, YWakeUpSchedule [1692](#page-1695-0) get\_userData, YWatchdog [1734](#page-1737-0) get userData, YWireless [1773](#page-1776-0) get\_userPassword, YNetwork [939](#page-942-0) get\_userVar, YModule [848](#page-851-0) get\_utcOffset, YRealTimeClock [1233](#page-1236-0) get\_valueRange, YGenericSensor [569](#page-572-0) get\_voltage, YVSource [1625](#page-1628-0) get\_wakeUpReason, YWakeUpMonitor [1654](#page-1657-0) get\_wakeUpState, YWakeUpMonitor [1655](#page-1658-0) get\_weekDays, YWakeUpSchedule [1693](#page-1696-0) get\_wwwWatchdogDelay, YNetwork [940](#page-943-0) get\_xValue, YAccelerometer [58](#page-61-0) get\_xValue, YGyro [621](#page-624-0) get\_xValue, YMagnetometer [798](#page-801-0) get\_yValue, YAccelerometer [59](#page-62-0) get\_yValue, YGyro [622](#page-625-0) get\_yValue, YMagnetometer [799](#page-802-0) get\_zValue, YAccelerometer [60](#page-63-0) get\_zValue, YGyro [623](#page-626-0) get\_zValue, YMagnetometer [800](#page-803-0) GetAPIVersion, YAPI [18](#page-21-0) GetTickCount, YAPI [19](#page-22-0) Gyroscope [589](#page-592-0)

# **H**

HandleEvents, YAPI [20](#page-23-0) hide, YDisplayLayer [473](#page-476-0) hslMove, YColorLed [211](#page-214-0) Humidity [665](#page-668-0)

# **I**

InitAPI, YAPI [21](#page-24-0) Installation [3](#page-6-0) Interface [33,](#page-36-0) [75,](#page-78-0) [117,](#page-120-0) [155,](#page-158-0) [194,](#page-197-0) [223,](#page-226-0) [263,](#page-266-0) [302,](#page-305-0) [365,](#page-368-0) [409,](#page-412-0) [456,](#page-459-0) [488,](#page-491-0) [513,](#page-516-0) [540,](#page-543-0) [589,](#page-592-0) [640,](#page-643-0) [665,](#page-668-0) [704,](#page-707-0) [731,](#page-734-0) [773,](#page-776-0) [821,](#page-824-0) [865,](#page-868-0) [906,](#page-909-0) [986,](#page-989-0) [1029,](#page-1032-0) [1068,](#page-1071-0) [1116,](#page-1119-0) [1154,](#page-1157-0) [1177,](#page-1180-0) [1216,](#page-1219-0) [1279,](#page-1282-0) [1315,](#page-1318-0) [1354,](#page-1357-0) [1411,](#page-1414-0) [1446,](#page-1449-0) [1487,](#page-1490-0) [1526,](#page-1529-0) [1565,](#page-1568-0) [1604,](#page-1607-0) [1636,](#page-1639-0) [1671,](#page-1674-0) [1708,](#page-1711-0) [1753](#page-1756-0) Introduction [1](#page-4-0) isOnline, YAccelerometer [61](#page-64-0) isOnline, YAltitude [101](#page-104-0) isOnline, YAnButton [143](#page-146-0) isOnline, YCarbonDioxide [180](#page-183-0) isOnline, YColorLed [212](#page-215-0) isOnline, YCompass [249](#page-252-0) isOnline, YCurrent [288](#page-291-0) isOnline, YDataLogger [325](#page-328-0) isOnline, YDigitalIO [391](#page-394-0) isOnline, YDisplay [437](#page-440-0) isOnline, YDualPower [505](#page-508-0) isOnline, YFiles [531](#page-534-0) isOnline, YGenericSensor [570](#page-573-0) isOnline, YGyro [624](#page-627-0) isOnline, YHubPort [657](#page-660-0) isOnline, YHumidity [690](#page-693-0)

isOnline, YLed [721](#page-724-0) isOnline, YLightSensor [758](#page-761-0) isOnline, YMagnetometer [801](#page-804-0) isOnline, YModule [849](#page-852-0) isOnline, YMotor [890](#page-893-0) isOnline, YNetwork [941](#page-944-0) isOnline, YOsControl [978](#page-981-0) isOnline, YPower [1014](#page-1017-0) isOnline, YPressure [1054](#page-1057-0) isOnline, YPwmInput [1100](#page-1103-0) isOnline, YPwmOutput [1139](#page-1142-0) isOnline, YPwmPowerSource [1169](#page-1172-0) isOnline, YQt [1202](#page-1205-0) isOnline, YRealTimeClock [1234](#page-1237-0) isOnline, YRefFrame [1267](#page-1270-0) isOnline, YRelay [1302](#page-1305-0) isOnline, YSensor [1340](#page-1343-0) isOnline, YSerialPort [1378](#page-1381-0) isOnline, YServo [1432](#page-1435-0) isOnline, YTemperature [1472](#page-1475-0) isOnline, YTilt [1512](#page-1515-0) isOnline, YVoc [1551](#page-1554-0) isOnline, YVoltage [1590](#page-1593-0) isOnline, YVSource [1626](#page-1629-0) isOnline, YWakeUpMonitor [1656](#page-1659-0) isOnline, YWakeUpSchedule [1694](#page-1697-0) isOnline, YWatchdog [1735](#page-1738-0) isOnline, YWireless [1774](#page-1777-0)

# **J**

joinNetwork, YWireless [1775](#page-1778-0)

# **K**

keepALive, YMotor [891](#page-894-0)

# **L**

LightSensor [731](#page-734-0) lineTo, YDisplayLayer [474](#page-477-0) load, YAccelerometer [62](#page-65-0) load, YAltitude [102](#page-105-0) load, YAnButton [144](#page-147-0) load, YCarbonDioxide [181](#page-184-0) load, YColorLed [213](#page-216-0) load, YCompass [250](#page-253-0) load, YCurrent [289](#page-292-0) load, YDataLogger [326](#page-329-0) load, YDigitalIO [392](#page-395-0) load, YDisplay [438](#page-441-0) load, YDualPower [506](#page-509-0) load, YFiles [532](#page-535-0) load, YGenericSensor [571](#page-574-0) load, YGyro [625](#page-628-0) load, YHubPort [658](#page-661-0) load, YHumidity [691](#page-694-0) load, YLed [722](#page-725-0) load, YLightSensor [759](#page-762-0) load, YMagnetometer [802](#page-805-0)

load, YModule [850](#page-853-0) load, YMotor [892](#page-895-0) load, YNetwork [942](#page-945-0) load, YOsControl [979](#page-982-0) load, YPower [1015](#page-1018-0) load, YPressure [1055](#page-1058-0) load, YPwmInput [1101](#page-1104-0) load, YPwmOutput [1140](#page-1143-0) load, YPwmPowerSource [1170](#page-1173-0) load, YQt [1203](#page-1206-0) load, YRealTimeClock [1235](#page-1238-0) load, YRefFrame [1268](#page-1271-0) load, YRelay [1303](#page-1306-0) load, YSensor [1341](#page-1344-0) load, YSerialPort [1379](#page-1382-0) load, YServo [1433](#page-1436-0) load, YTemperature [1473](#page-1476-0) load, YTilt [1513](#page-1516-0) load, YVoc [1552](#page-1555-0) load, YVoltage [1591](#page-1594-0) load, YVSource [1627](#page-1630-0) load, YWakeUpMonitor [1657](#page-1660-0) load, YWakeUpSchedule [1695](#page-1698-0) load, YWatchdog [1736](#page-1739-0) load, YWireless [1776](#page-1779-0) loadCalibrationPoints, YAccelerometer [63](#page-66-0) loadCalibrationPoints, YAltitude [103](#page-106-0) loadCalibrationPoints, YCarbonDioxide [182](#page-185-0) loadCalibrationPoints, YCompass [251](#page-254-0) loadCalibrationPoints, YCurrent [290](#page-293-0) loadCalibrationPoints, YGenericSensor [572](#page-575-0) loadCalibrationPoints, YGyro [626](#page-629-0) loadCalibrationPoints, YHumidity [692](#page-695-0) loadCalibrationPoints, YLightSensor [760](#page-763-0) loadCalibrationPoints, YMagnetometer [803](#page-806-0) loadCalibrationPoints, YPower [1016](#page-1019-0) loadCalibrationPoints, YPressure [1056](#page-1059-0) loadCalibrationPoints, YPwmInput [1102](#page-1105-0) loadCalibrationPoints, YQt [1204](#page-1207-0) loadCalibrationPoints, YSensor [1342](#page-1345-0) loadCalibrationPoints, YTemperature [1474](#page-1477-0) loadCalibrationPoints, YTilt [1514](#page-1517-0) loadCalibrationPoints, YVoc [1553](#page-1556-0) loadCalibrationPoints, YVoltage [1592](#page-1595-0) loadMore, YDataSet [348](#page-351-0)

# **M**

Magnetometer [773](#page-776-0) Measured [815](#page-818-0) modbusReadBits, YSerialPort [1380](#page-1383-0) modbusReadInputBits, YSerialPort [1381](#page-1384-0) modbusReadInputRegisters, YSerialPort [1382](#page-1385-0) modbusReadRegisters, YSerialPort [1383](#page-1386-0) modbusWriteAndReadRegisters, YSerialPort [1384](#page-1387-0) modbusWriteBit, YSerialPort [1385](#page-1388-0) modbusWriteBits, YSerialPort [1386](#page-1389-0) modbusWriteRegister, YSerialPort [1387](#page-1390-0) modbusWriteRegisters, YSerialPort [1388](#page-1391-0)

Module [5,](#page-8-0) [821](#page-824-0) more3DCalibration, YRefFrame [1269](#page-1272-0) Motor [865](#page-868-0) move, YServo [1434](#page-1437-0) moveTo, YDisplayLayer [475](#page-478-0)

# **N**

Network [906](#page-909-0) newSequence, YDisplay [439](#page-442-0) nextAccelerometer, YAccelerometer [64](#page-67-0) nextAltitude, YAltitude [104](#page-107-0) nextAnButton, YAnButton [145](#page-148-0) nextCarbonDioxide, YCarbonDioxide [183](#page-186-0) nextColorLed, YColorLed [214](#page-217-0) nextCompass, YCompass [252](#page-255-0) nextCurrent, YCurrent [291](#page-294-0) nextDataLogger, YDataLogger [327](#page-330-0) nextDigitalIO, YDigitalIO [393](#page-396-0) nextDisplay, YDisplay [440](#page-443-0) nextDualPower, YDualPower [507](#page-510-0) nextFiles, YFiles [533](#page-536-0) nextGenericSensor, YGenericSensor [573](#page-576-0) nextGyro, YGyro [627](#page-630-0) nextHubPort, YHubPort [659](#page-662-0) nextHumidity, YHumidity [693](#page-696-0) nextLed, YLed [723](#page-726-0) nextLightSensor, YLightSensor [761](#page-764-0) nextMagnetometer, YMagnetometer [804](#page-807-0) nextModule, YModule [851](#page-854-0) nextMotor, YMotor [893](#page-896-0) nextNetwork, YNetwork [943](#page-946-0) nextOsControl, YOsControl [980](#page-983-0) nextPower, YPower [1017](#page-1020-0) nextPressure, YPressure [1057](#page-1060-0) nextPwmInput, YPwmInput [1103](#page-1106-0) nextPwmOutput, YPwmOutput [1141](#page-1144-0) nextPwmPowerSource, YPwmPowerSource [1171](#page-1174-0) nextQt, YQt [1205](#page-1208-0) nextRealTimeClock, YRealTimeClock [1236](#page-1239-0) nextRefFrame, YRefFrame [1270](#page-1273-0) nextRelay, YRelay [1304](#page-1307-0) nextSensor, YSensor [1343](#page-1346-0) nextSerialPort, YSerialPort [1389](#page-1392-0) nextServo, YServo [1435](#page-1438-0) nextTemperature, YTemperature [1475](#page-1478-0) nextTilt, YTilt [1515](#page-1518-0) nextVoc, YVoc [1554](#page-1557-0) nextVoltage, YVoltage [1593](#page-1596-0) nextVSource, YVSource [1628](#page-1631-0) nextWakeUpMonitor, YWakeUpMonitor [1658](#page-1661-0) nextWakeUpSchedule, YWakeUpSchedule [1696](#page-1699-0) nextWatchdog, YWatchdog [1737](#page-1740-0) nextWireless, YWireless [1777](#page-1780-0)

# **O**

Object [456](#page-459-0)

# **P**

pauseSequence, YDisplay [441](#page-444-0) ping, YNetwork [944](#page-947-0) playSequence, YDisplay [442](#page-445-0) Port [640](#page-643-0) Power [488,](#page-491-0) [986](#page-989-0) PreregisterHub, YAPI [22](#page-25-0) Pressure [1029](#page-1032-0) Project [3](#page-6-0) pulse, YDigitalIO [394](#page-397-0) pulse, YRelay [1305](#page-1308-0) pulse, YVSource [1629](#page-1632-0) pulse, YWatchdog [1738](#page-1741-0) pulseDurationMove, YPwmOutput [1142](#page-1145-0) PwmInput [1068](#page-1071-0) PwmPowerSource [1154](#page-1157-0)

# **Q**

Quaternion [1177](#page-1180-0) queryLine, YSerialPort [1390](#page-1393-0) queryMODBUS, YSerialPort [1391](#page-1394-0)

# **R**

read\_seek, YSerialPort [1396](#page-1399-0) readHex, YSerialPort [1392](#page-1395-0) readLine, YSerialPort [1393](#page-1396-0) readMessages, YSerialPort [1394](#page-1397-0) readStr, YSerialPort [1395](#page-1398-0) Real [1216](#page-1219-0) reboot, YModule [852](#page-855-0) Recorded [338](#page-341-0) Reference [12,](#page-15-0) [1243](#page-1246-0) registerAnglesCallback, YGyro [628](#page-631-0) RegisterDeviceArrivalCallback, YAPI [23](#page-26-0) RegisterDeviceRemovalCallback, YAPI [24](#page-27-0) RegisterHub, YAPI [25](#page-28-0) RegisterHubDiscoveryCallback, YAPI [26](#page-29-0) registerLogCallback, YModule [853](#page-856-0) RegisterLogFunction, YAPI [27](#page-30-0) registerQuaternionCallback, YGyro [629](#page-632-0) registerTimedReportCallback, YAccelerometer [65](#page-68-0) registerTimedReportCallback, YAltitude [105](#page-108-0) registerTimedReportCallback, YCarbonDioxide [184](#page-187-0) registerTimedReportCallback, YCompass [253](#page-256-0) registerTimedReportCallback, YCurrent [292](#page-295-0) registerTimedReportCallback, YGenericSensor [574](#page-577-0) registerTimedReportCallback, YGyro [630](#page-633-0) registerTimedReportCallback, YHumidity [694](#page-697-0) registerTimedReportCallback, YLightSensor [762](#page-765-0) registerTimedReportCallback, YMagnetometer [805](#page-808-0) registerTimedReportCallback, YPower [1018](#page-1021-0) registerTimedReportCallback, YPressure [1058](#page-1061-0) registerTimedReportCallback, YPwmInput [1104](#page-1107-0)

registerTimedReportCallback, YQt [1206](#page-1209-0) registerTimedReportCallback, YSensor [1344](#page-1347-0) registerTimedReportCallback, YTemperature [1476](#page-1479-0) registerTimedReportCallback, YTilt [1516](#page-1519-0) registerTimedReportCallback, YVoc [1555](#page-1558-0) registerTimedReportCallback, YVoltage [1594](#page-1597-0) registerValueCallback, YAccelerometer [66](#page-69-0) registerValueCallback, YAltitude [106](#page-109-0) registerValueCallback, YAnButton [146](#page-149-0) registerValueCallback, YCarbonDioxide [185](#page-188-0) registerValueCallback, YColorLed [215](#page-218-0) registerValueCallback, YCompass [254](#page-257-0) registerValueCallback, YCurrent [293](#page-296-0) registerValueCallback, YDataLogger [328](#page-331-0) registerValueCallback, YDigitalIO [395](#page-398-0) registerValueCallback, YDisplay [443](#page-446-0) registerValueCallback, YDualPower [508](#page-511-0) registerValueCallback, YFiles [534](#page-537-0) registerValueCallback, YGenericSensor [575](#page-578-0) registerValueCallback, YGyro [631](#page-634-0) registerValueCallback, YHubPort [660](#page-663-0) registerValueCallback, YHumidity [695](#page-698-0) registerValueCallback, YLed [724](#page-727-0) registerValueCallback, YLightSensor [763](#page-766-0) registerValueCallback, YMagnetometer [806](#page-809-0) registerValueCallback, YMotor [894](#page-897-0) registerValueCallback, YNetwork [945](#page-948-0) registerValueCallback, YOsControl [981](#page-984-0) registerValueCallback, YPower [1019](#page-1022-0) registerValueCallback, YPressure [1059](#page-1062-0) registerValueCallback, YPwmInput [1105](#page-1108-0) registerValueCallback, YPwmOutput [1143](#page-1146-0) registerValueCallback, YPwmPowerSource [1172](#page-1175-0) registerValueCallback, YQt [1207](#page-1210-0) registerValueCallback, YRealTimeClock [1237](#page-1240-0) registerValueCallback, YRefFrame [1271](#page-1274-0) registerValueCallback, YRelay [1306](#page-1309-0) registerValueCallback, YSensor [1345](#page-1348-0) registerValueCallback, YSerialPort [1397](#page-1400-0) registerValueCallback, YServo [1436](#page-1439-0) registerValueCallback, YTemperature [1477](#page-1480-0) registerValueCallback, YTilt [1517](#page-1520-0) registerValueCallback, YVoc [1556](#page-1559-0) registerValueCallback, YVoltage [1595](#page-1598-0) registerValueCallback, YVSource [1630](#page-1633-0) registerValueCallback, YWakeUpMonitor [1659](#page-1662-0) registerValueCallback, YWakeUpSchedule [1697](#page-1700-0) registerValueCallback, YWatchdog [1739](#page-1742-0) registerValueCallback, YWireless [1778](#page-1781-0) Relay [1279](#page-1282-0) remove, YFiles [535](#page-538-0) reset, YDisplayLayer [476](#page-479-0) reset, YPower [1020](#page-1023-0) reset, YSerialPort [1398](#page-1401-0) resetAll, YDisplay [444](#page-447-0) resetCounter, YAnButton [147](#page-150-0) resetCounter, YPwmInput [1106](#page-1109-0) resetSleepCountDown, YWakeUpMonitor [1660](#page-1663-0)

resetStatus, YMotor [895](#page-898-0) resetWatchdog, YWatchdog [1740](#page-1743-0) revertFromFlash, YModule [854](#page-857-0) rgbMove, YColorLed [216](#page-219-0)

# **S**

save3DCalibration, YRefFrame [1272](#page-1275-0) saveSequence, YDisplay [445](#page-448-0) saveToFlash, YModule [855](#page-858-0) selectColorPen, YDisplayLayer [477](#page-480-0) selectEraser, YDisplayLayer [478](#page-481-0) selectFont, YDisplayLayer [479](#page-482-0) selectGrayPen, YDisplayLayer [480](#page-483-0) Sensor [1315](#page-1318-0) Sequence [336,](#page-339-0) [338,](#page-341-0) [350](#page-353-0) SerialPort [1354](#page-1357-0) Servo [1411](#page-1414-0) set\_adminPassword, YNetwork [946](#page-949-0) set\_allSettings, YModule [856](#page-859-0) set\_analogCalibration, YAnButton [148](#page-151-0) set\_autoStart, YDataLogger [329](#page-332-0) set\_autoStart, YWatchdog [1741](#page-1744-0) set beacon, YModule [857](#page-860-0) set\_beaconDriven, YDataLogger [330](#page-333-0) set\_bearing, YRefFrame [1273](#page-1276-0) set\_bitDirection, YDigitalIO [396](#page-399-0) set\_bitOpenDrain, YDigitalIO [397](#page-400-0) set\_bitPolarity, YDigitalIO [398](#page-401-0) set\_bitState, YDigitalIO [399](#page-402-0) set\_blinking, YLed [725](#page-728-0) set\_brakingForce, YMotor [896](#page-899-0) set\_brightness, YDisplay [446](#page-449-0) set\_calibrationMax, YAnButton [149](#page-152-0) set\_calibrationMin, YAnButton [150](#page-153-0) set\_callbackCredentials, YNetwork [947](#page-950-0) set\_callbackEncoding, YNetwork [948](#page-951-0) set\_callbackMaxDelay, YNetwork [949](#page-952-0) set\_callbackMethod, YNetwork [950](#page-953-0) set\_callbackMinDelay, YNetwork [951](#page-954-0) set\_callbackUrl, YNetwork [952](#page-955-0) set\_currentValue, YAltitude [107](#page-110-0) set\_cutOffVoltage, YMotor [897](#page-900-0) set\_discoverable, YNetwork [953](#page-956-0) set\_drivingForce, YMotor [898](#page-901-0) set\_dutyCycle, YPwmOutput [1144](#page-1147-0) set\_dutyCycleAtPowerOn, YPwmOutput [1145](#page-1148-0) set\_enabled, YDisplay [447](#page-450-0) set\_enabled, YHubPort [661](#page-664-0) set\_enabled, YPwmOutput [1146](#page-1149-0) set\_enabled, YServo [1437](#page-1440-0) set\_enabledAtPowerOn, YPwmOutput [1147](#page-1150-0) set\_enabledAtPowerOn, YServo [1438](#page-1441-0) set\_failSafeTimeout, YMotor [899](#page-902-0) set\_frequency, YMotor [900](#page-903-0) set frequency, YPwmOutput [1148](#page-1151-0) set\_highestValue, YAccelerometer [67](#page-70-0) set\_highestValue, YAltitude [108](#page-111-0) set\_highestValue, YCarbonDioxide [186](#page-189-0) set\_highestValue, YCompass [255](#page-258-0)

set\_highestValue, YCurrent [294](#page-297-0) set\_highestValue, YGenericSensor [576](#page-579-0) set\_highestValue, YGyro [632](#page-635-0) set\_highestValue, YHumidity [696](#page-699-0) set\_highestValue, YLightSensor [764](#page-767-0) set\_highestValue, YMagnetometer [807](#page-810-0) set\_highestValue, YPower [1021](#page-1024-0) set\_highestValue, YPressure [1060](#page-1063-0) set\_highestValue, YPwmInput [1107](#page-1110-0) set\_highestValue, YQt [1208](#page-1211-0) set\_highestValue, YSensor [1346](#page-1349-0) set\_highestValue, YTemperature [1478](#page-1481-0) set\_highestValue, YTilt [1518](#page-1521-0) set\_highestValue, YVoc [1557](#page-1560-0) set\_highestValue, YVoltage [1596](#page-1599-0) set\_hours, YWakeUpSchedule [1698](#page-1701-0) set\_hslColor, YColorLed [217](#page-220-0) set\_logFrequency, YAccelerometer [68](#page-71-0) set\_logFrequency, YAltitude [109](#page-112-0) set\_logFrequency, YCarbonDioxide [187](#page-190-0) set\_logFrequency, YCompass [256](#page-259-0) set\_logFrequency, YCurrent [295](#page-298-0) set\_logFrequency, YGenericSensor [577](#page-580-0) set\_logFrequency, YGyro [633](#page-636-0) set\_logFrequency, YHumidity [697](#page-700-0) set\_logFrequency, YLightSensor [765](#page-768-0) set\_logFrequency, YMagnetometer [808](#page-811-0) set\_logFrequency, YPower [1022](#page-1025-0) set\_logFrequency, YPressure [1061](#page-1064-0) set\_logFrequency, YPwmInput [1108](#page-1111-0) set\_logFrequency, YQt [1209](#page-1212-0) set\_logFrequency, YSensor [1347](#page-1350-0) set\_logFrequency, YTemperature [1479](#page-1482-0) set\_logFrequency, YTilt [1519](#page-1522-0) set\_logFrequency, YVoc [1558](#page-1561-0) set\_logFrequency, YVoltage\_[1597](#page-1600-0) set\_logicalName, YAccelerometer [69](#page-72-0) set\_logicalName, YAltitude [110](#page-113-0) set\_logicalName, YAnButton [151](#page-154-0) set\_logicalName, YCarbonDioxide [188](#page-191-0) set\_logicalName, YColorLed [218](#page-221-0) set\_logicalName, YCompass [257](#page-260-0) set\_logicalName, YCurrent [296](#page-299-0) set\_logicalName, YDataLogger [331](#page-334-0) set\_logicalName, YDigitalIO [400](#page-403-0) set\_logicalName, YDisplay [448](#page-451-0) set\_logicalName, YDualPower [509](#page-512-0) set\_logicalName, YFiles [536](#page-539-0) set\_logicalName, YGenericSensor [578](#page-581-0) set\_logicalName, YGyro [634](#page-637-0) set\_logicalName, YHubPort [662](#page-665-0) set\_logicalName, YHumidity [698](#page-701-0) set\_logicalName, YLed [726](#page-729-0) set\_logicalName, YLightSensor [766](#page-769-0) set\_logicalName, YMagnetometer [809](#page-812-0) set\_logicalName, YModule [858](#page-861-0) set\_logicalName, YMotor [901](#page-904-0) set\_logicalName, YNetwork [954](#page-957-0) set\_logicalName, YOsControl [982](#page-985-0)

set\_logicalName, YPower [1023](#page-1026-0) set\_logicalName, YPressure [1062](#page-1065-0) set\_logicalName, YPwmInput [1109](#page-1112-0) set\_logicalName, YPwmOutput [1149](#page-1152-0) set\_logicalName, YPwmPowerSource [1173](#page-1176-0) set\_logicalName, YQt [1210](#page-1213-0) set\_logicalName, YRealTimeClock [1238](#page-1241-0) set\_logicalName, YRefFrame [1274](#page-1277-0) set\_logicalName, YRelay [1307](#page-1310-0) set\_logicalName, YSensor [1348](#page-1351-0) set\_logicalName, YSerialPort [1400](#page-1403-0) set\_logicalName, YServo [1439](#page-1442-0) set\_logicalName, YTemperature [1480](#page-1483-0) set\_logicalName, YTilt [1520](#page-1523-0) set\_logicalName, YVoc [1559](#page-1562-0) set\_logicalName, YVoltage\_[1598](#page-1601-0) set\_logicalName, YVSource [1631](#page-1634-0) set\_logicalName, YWakeUpMonitor [1661](#page-1664-0) set\_logicalName, YWakeUpSchedule [1699](#page-1702-0) set\_logicalName, YWatchdog [1742](#page-1745-0) set\_logicalName, YWireless [1779](#page-1782-0) set\_lowestValue, YAccelerometer [70](#page-73-0) set\_lowestValue, YAltitude [111](#page-114-0) set\_lowestValue, YCarbonDioxide [189](#page-192-0) set\_lowestValue, YCompass [258](#page-261-0) set\_lowestValue, YCurrent [297](#page-300-0) set\_lowestValue, YGenericSensor [579](#page-582-0) set\_lowestValue, YGyro [635](#page-638-0) set\_lowestValue, YHumidity [699](#page-702-0) set\_lowestValue, YLightSensor [767](#page-770-0) set\_lowestValue, YMagnetometer [810](#page-813-0) set\_lowestValue, YPower [1024](#page-1027-0) set\_lowestValue, YPressure [1063](#page-1066-0) set\_lowestValue, YPwmInput [1110](#page-1113-0) set\_lowestValue, YQt [1211](#page-1214-0) set\_lowestValue, YSensor [1349](#page-1352-0) set\_lowestValue, YTemperature [1481](#page-1484-0) set\_lowestValue, YTilt [1521](#page-1524-0) set\_lowestValue, YVoc [1560](#page-1563-0) set\_lowestValue, YVoltage\_[1599](#page-1602-0) set\_luminosity, YLed [727](#page-730-0) set\_luminosity, YModule [859](#page-862-0) set\_maxTimeOnStateA, YRelay [1308](#page-1311-0) set\_maxTimeOnStateA, YWatchdog [1743](#page-1746-0) set\_maxTimeOnStateB, YRelay [1309](#page-1312-0) set\_maxTimeOnStateB, YWatchdog [1744](#page-1747-0) set\_measureType, YLightSensor [768](#page-771-0) set\_minutes, YWakeUpSchedule [1700](#page-1703-0) set\_minutesA, YWakeUpSchedule [1701](#page-1704-0) set\_minutesB, YWakeUpSchedule [1702](#page-1705-0) set\_monthDays, YWakeUpSchedule [1703](#page-1706-0) set\_months, YWakeUpSchedule [1704](#page-1707-0) set\_mountPosition, YRefFrame [1275](#page-1278-0) set\_neutral, YServo [1440](#page-1443-0) set\_nextWakeUp, YWakeUpMonitor [1662](#page-1665-0) set\_orientation, YDisplay [449](#page-452-0) set\_output, YRelay [1310](#page-1313-0) set\_output, YWatchdog [1745](#page-1748-0) set\_outputVoltage, YDigitalIO [401](#page-404-0)

set\_overCurrentLimit, YMotor [902](#page-905-0) set\_period, YPwmOutput [1150](#page-1153-0) set\_portDirection, YDigitalIO [402](#page-405-0) set\_portOpenDrain, YDigitalIO [403](#page-406-0) set\_portPolarity, YDigitalIO [404](#page-407-0) set\_portState, YDigitalIO [405](#page-408-0) set\_position, YServo [1441](#page-1444-0) set\_positionAtPowerOn, YServo [1442](#page-1445-0) set power, YLed [728](#page-731-0) set\_powerControl, YDualPower [510](#page-513-0) set\_powerDuration, YWakeUpMonitor [1663](#page-1666-0) set\_powerMode, YPwmPowerSource [1174](#page-1177-0) set\_primaryDNS, YNetwork [955](#page-958-0) set\_protocol, YSerialPort [1401](#page-1404-0) set\_pulseDuration, YPwmOutput [1151](#page-1154-0) set\_pwmReportMode, YPwmInput [1111](#page-1114-0) set\_qnh, YAltitude [112](#page-115-0) set\_range, YServo [1443](#page-1446-0) set\_recording, YDataLogger [332](#page-335-0) set\_reportFrequency, YAccelerometer [71](#page-74-0) set\_reportFrequency, YAltitude [113](#page-116-0) set\_reportFrequency, YCarbonDioxide [190](#page-193-0) set\_reportFrequency, YCompass [259](#page-262-0) set reportFrequency, YCurrent [298](#page-301-0) set\_reportFrequency, YGenericSensor [580](#page-583-0) set reportFrequency, YGyro [636](#page-639-0) set\_reportFrequency, YHumidity [700](#page-703-0) set\_reportFrequency, YLightSensor [769](#page-772-0) set\_reportFrequency, YMagnetometer [811](#page-814-0) set\_reportFrequency, YPower [1025](#page-1028-0) set\_reportFrequency, YPressure [1064](#page-1067-0) set\_reportFrequency, YPwmInput [1112](#page-1115-0) set\_reportFrequency, YQt [1212](#page-1215-0) set\_reportFrequency, YSensor [1350](#page-1353-0) set\_reportFrequency, YTemperature [1482](#page-1485-0) set\_reportFrequency, YTilt [1522](#page-1525-0) set\_reportFrequency, YVoc [1561](#page-1564-0) set\_reportFrequency, YVoltage [1600](#page-1603-0) set\_resolution, YAccelerometer [72](#page-75-0) set\_resolution, YAltitude [114](#page-117-0) set\_resolution, YCarbonDioxide [191](#page-194-0) set\_resolution, YCompass [260](#page-263-0) set\_resolution, YCurrent [299](#page-302-0) set\_resolution, YGenericSensor [581](#page-584-0) set\_resolution, YGyro [637](#page-640-0) set\_resolution, YHumidity [701](#page-704-0) set\_resolution, YLightSensor [770](#page-773-0) set resolution, YMagnetometer [812](#page-815-0) set\_resolution, YPower [1026](#page-1029-0) set resolution, YPressure [1065](#page-1068-0) set\_resolution, YPwmInput [1113](#page-1116-0) set\_resolution, YQt [1213](#page-1216-0) set\_resolution, YSensor [1351](#page-1354-0) set resolution, YTemperature [1483](#page-1486-0) set\_resolution, YTilt [1523](#page-1526-0) set\_resolution, YVoc [1562](#page-1565-0) set\_resolution, YVoltage [1601](#page-1604-0) set\_rgbColor, YColorLed [219](#page-222-0) set\_rgbColorAtPowerOn, YColorLed [220](#page-223-0)
set\_RTS, YSerialPort [1399](#page-1402-0) set\_running, YWatchdog [1746](#page-1749-0) set\_secondaryDNS, YNetwork [956](#page-959-0) set\_sensitivity, YAnButton [152](#page-155-0) set\_sensorType, YTemperature [1484](#page-1487-0) set\_serialMode, YSerialPort [1402](#page-1405-0) set\_signalBias, YGenericSensor [582](#page-585-0) set\_signalRange, YGenericSensor [583](#page-586-0) set\_sleepCountdown, YWakeUpMonitor [1664](#page-1667-0) set\_starterTime, YMotor [903](#page-906-0) set\_startupSeq, YDisplay [450](#page-453-0) set\_state, YRelay [1311](#page-1314-0) set\_state, YWatchdog [1747](#page-1750-0) set\_stateAtPowerOn, YRelay [1312](#page-1315-0) set\_stateAtPowerOn, YWatchdog [1748](#page-1751-0) set\_timeUTC, YDataLogger [333](#page-336-0) set\_triggerDelay, YWatchdog [1749](#page-1752-0) set\_triggerDuration, YWatchdog [1750](#page-1753-0) set\_unit, YGenericSensor [584](#page-587-0) set\_unixTime, YRealTimeClock [1239](#page-1242-0) set\_userData, YAccelerometer [73](#page-76-0) set\_userData, YAltitude [115](#page-118-0) set\_userData, YAnButton [153](#page-156-0) set\_userData, YCarbonDioxide [192](#page-195-0) set\_userData, YColorLed [221](#page-224-0) set\_userData, YCompass [261](#page-264-0) set\_userData, YCurrent [300](#page-303-0) set\_userData, YDataLogger [334](#page-337-0) set\_userData, YDigitalIO [406](#page-409-0) set\_userData, YDisplay [451](#page-454-0) set\_userData, YDualPower [511](#page-514-0) set\_userData, YFiles [537](#page-540-0) set\_userData, YGenericSensor [585](#page-588-0) set\_userData, YGyro [638](#page-641-0) set\_userData, YHubPort [663](#page-666-0) set\_userData, YHumidity [702](#page-705-0) set\_userData, YLed [729](#page-732-0) set\_userData, YLightSensor [771](#page-774-0) set userData, YMagnetometer [813](#page-816-0) set\_userData, YModule [860](#page-863-0) set\_userData, YMotor [904](#page-907-0) set\_userData, YNetwork [957](#page-960-0) set\_userData, YOsControl [983](#page-986-0) set\_userData, YPower [1027](#page-1030-0) set\_userData, YPressure [1066](#page-1069-0) set\_userData, YPwmInput [1114](#page-1117-0) set\_userData, YPwmOutput [1152](#page-1155-0) set\_userData, YPwmPowerSource [1175](#page-1178-0) set\_userData, YQt [1214](#page-1217-0) set\_userData, YRealTimeClock [1240](#page-1243-0) set\_userData, YRefFrame [1276](#page-1279-0) set\_userData, YRelay [1313](#page-1316-0) set\_userData, YSensor [1352](#page-1355-0) set\_userData, YSerialPort [1403](#page-1406-0) set\_userData, YServo [1444](#page-1447-0) set\_userData, YTemperature [1485](#page-1488-0) set\_userData, YTilt [1524](#page-1527-0) set\_userData, YVoc [1563](#page-1566-0) set\_userData, YVoltage\_[1602](#page-1605-0)

set\_userData, YVSource [1632](#page-1635-0) set\_userData, YWakeUpMonitor [1665](#page-1668-0) set\_userData, YWakeUpSchedule [1705](#page-1708-0) set\_userData, YWatchdog [1751](#page-1754-0) set\_userData, YWireless [1780](#page-1783-0) set\_userPassword, YNetwork [958](#page-961-0) set\_userVar, YModule [861](#page-864-0) set\_utcOffset, YRealTimeClock [1241](#page-1244-0) set\_valueRange, YGenericSensor [586](#page-589-0) set\_voltage, YVSource [1633](#page-1636-0) set\_weekDays, YWakeUpSchedule [1706](#page-1709-0) set\_wwwWatchdogDelay, YNetwork [959](#page-962-0) setAntialiasingMode, YDisplayLayer [481](#page-484-0) setConsoleBackground, YDisplayLayer [482](#page-485-0) setConsoleMargins, YDisplayLayer [483](#page-486-0) setConsoleWordWrap, YDisplayLayer [484](#page-487-0) setLayerPosition, YDisplayLayer [485](#page-488-0) shutdown, YOsControl [984](#page-987-0) Sleep, YAPI [28](#page-31-0) sleep, YWakeUpMonitor [1666](#page-1669-0) sleepFor, YWakeUpMonitor [1667](#page-1670-0) sleepUntil, YWakeUpMonitor [1668](#page-1671-0) softAPNetwork, YWireless [1781](#page-1784-0) Source [1604](#page-1607-0) start3DCalibration, YRefFrame [1277](#page-1280-0) stopSequence, YDisplay [452](#page-455-0) Supply [488](#page-491-0) swapLayerContent, YDisplay [453](#page-456-0)

#### **T**

Temperature [1446](#page-1449-0) Tilt [1487](#page-1490-0) Time [1216](#page-1219-0) toggle\_bitState, YDigitalIO [407](#page-410-0) triggerFirmwareUpdate, YModule [862](#page-865-0) TriggerHubDiscovery, YAPI [29](#page-32-0)

### **U**

Unformatted [350](#page-353-0) unhide, YDisplayLayer [486](#page-489-0) UnregisterHub, YAPI [30](#page-33-0) UpdateDeviceList, YAPI [31](#page-34-0) updateFirmware, YModule [863](#page-866-0) upload, YDisplay [454](#page-457-0) upload, YFiles [538](#page-541-0) useDHCP, YNetwork [960](#page-963-0) useStaticIP, YNetwork [961](#page-964-0)

## **V**

Value [815](#page-818-0) Visual [3](#page-6-0) Voltage [1565,](#page-1568-0) [1604](#page-1607-0) voltageMove, YVSource [1634](#page-1637-0)

### **W**

wakeUp, YWakeUpMonitor [1669](#page-1672-0) WakeUpMonitor [1636](#page-1639-0)

WakeUpSchedule [1671](#page-1674-0) Watchdog [1708](#page-1711-0) Wireless [1753](#page-1756-0) writeArray, YSerialPort [1404](#page-1407-0) writeBin, YSerialPort [1405](#page-1408-0) writeHex, YSerialPort [1406](#page-1409-0) writeLine, YSerialPort [1407](#page-1410-0) writeMODBUS, YSerialPort [1408](#page-1411-0) writeStr, YSerialPort [1409](#page-1412-0)

# **Y**

YAccelerometer [35-](#page-38-0)[73](#page-76-0) YAltitude [77-](#page-80-0)[115](#page-118-0) YAnButton [119-](#page-122-0)[153](#page-156-0) YAPI [14-](#page-17-0)[31](#page-34-0) YCarbonDioxide [157-](#page-160-0)[192](#page-195-0) yCheckLogicalName [14](#page-17-0) YColorLed [195-](#page-198-0)[221](#page-224-0) YCompass [225-](#page-228-0)[261](#page-264-0) YCurrent [265-](#page-268-0)[300](#page-303-0) YDataLogger [304-](#page-307-0)[334](#page-337-0) YDataRun [336](#page-339-0) YDataSet [339-](#page-342-0)[348](#page-351-0) YDataStream [351-](#page-354-0)[363](#page-366-0) YDigitalIO [367-](#page-370-0)[407](#page-410-0) yDisableExceptions [15](#page-18-0) YDisplay [411-](#page-414-0)[454](#page-457-0) YDisplayLayer [457-](#page-460-0)[486](#page-489-0) YDualPower [489-](#page-492-0)[511](#page-514-0) yEnableExceptions [16](#page-19-0) YFiles [514-](#page-517-0)[538](#page-541-0) yFindAccelerometer [35](#page-38-0) yFindAltitude [77](#page-80-0) yFindAnButton [119](#page-122-0) yFindCarbonDioxide [157](#page-160-0) yFindColorLed [195](#page-198-0) yFindCompass [225](#page-228-0) yFindCurrent [265](#page-268-0) yFindDataLogger [304](#page-307-0) yFindDigitalIO [367](#page-370-0) yFindDisplay [411](#page-414-0) yFindDualPower [489](#page-492-0) yFindFiles [514](#page-517-0) yFindGenericSensor [542](#page-545-0) yFindGyro [591](#page-594-0) yFindHubPort [641](#page-644-0) yFindHumidity [667](#page-670-0) yFindLed [705](#page-708-0) yFindLightSensor [733](#page-736-0) yFindMagnetometer [775](#page-778-0) yFindModule [823](#page-826-0) yFindMotor [867](#page-870-0) yFindNetwork [909](#page-912-0) yFindOsControl [964](#page-967-0) yFindPower [988](#page-991-0) yFindPressure [1031](#page-1034-0) yFindPwmInput [1070](#page-1073-0) yFindPwmOutput [1118](#page-1121-0) yFindPwmPowerSource [1155](#page-1158-0) yFindQt [1179](#page-1182-0) yFindRealTimeClock [1217](#page-1220-0) yFindRefFrame [1245](#page-1248-0) yFindRelay [1281](#page-1284-0) yFindSensor [1317](#page-1320-0) yFindSerialPort [1357](#page-1360-0) yFindServo [1413](#page-1416-0) yFindTemperature [1448](#page-1451-0) yFindTilt [1489](#page-1492-0) yFindVoc [1528](#page-1531-0) yFindVoltage [1567](#page-1570-0) yFindVSource [1605](#page-1608-0) yFindWakeUpMonitor [1638](#page-1641-0) yFindWakeUpSchedule [1673](#page-1676-0) yFindWatchdog [1710](#page-1713-0) yFindWireless [1754](#page-1757-0) yFirstAccelerometer [36](#page-39-0) yFirstAltitude [78](#page-81-0) yFirstAnButton [120](#page-123-0) yFirstCarbonDioxide [158](#page-161-0) yFirstColorLed [196](#page-199-0) yFirstCompass [226](#page-229-0) yFirstCurrent [266](#page-269-0) yFirstDataLogger [305](#page-308-0) yFirstDigitalIO [368](#page-371-0) yFirstDisplay [412](#page-415-0) yFirstDualPower [490](#page-493-0) yFirstFiles [515](#page-518-0) yFirstGenericSensor [543](#page-546-0) yFirstGyro [592](#page-595-0) yFirstHubPort [642](#page-645-0) yFirstHumidity [668](#page-671-0) yFirstLed [706](#page-709-0) yFirstLightSensor [734](#page-737-0) yFirstMagnetometer [776](#page-779-0) yFirstModule [824](#page-827-0) yFirstMotor [868](#page-871-0) yFirstNetwork [910](#page-913-0) yFirstOsControl [965](#page-968-0) yFirstPower [989](#page-992-0) yFirstPressure [1032](#page-1035-0) yFirstPwmInput [1071](#page-1074-0) yFirstPwmOutput [1119](#page-1122-0) yFirstPwmPowerSource [1156](#page-1159-0) yFirstQt [1180](#page-1183-0) yFirstRealTimeClock [1218](#page-1221-0) yFirstRefFrame [1246](#page-1249-0) yFirstRelay [1282](#page-1285-0) yFirstSensor [1318](#page-1321-0) yFirstSerialPort [1358](#page-1361-0) yFirstServo [1414](#page-1417-0) yFirstTemperature [1449](#page-1452-0) yFirstTilt [1490](#page-1493-0) yFirstVoc [1529](#page-1532-0) yFirstVoltage [1568](#page-1571-0) yFirstVSource [1606](#page-1609-0) yFirstWakeUpMonitor [1639](#page-1642-0) yFirstWakeUpSchedule [1674](#page-1677-0) yFirstWatchdog [1711](#page-1714-0)

yFirstWireless [1755](#page-1758-0) yFreeAPI [17](#page-20-0) YGenericSensor [542-](#page-545-0)[587](#page-590-0) yGetAPIVersion [18](#page-21-0) yGetTickCount [19](#page-22-0) YGyro [591-](#page-594-0)[638](#page-641-0) yHandleEvents [20](#page-23-0) YHubPort [641-](#page-644-0)[663](#page-666-0) YHumidity [667-](#page-670-0)[702](#page-705-0) yInitAPI [21](#page-24-0) YLed [705-](#page-708-0)[729](#page-732-0) YLightSensor [733-](#page-736-0)[771](#page-774-0) YMagnetometer [775-](#page-778-0)[813](#page-816-0) YMeasure [815-](#page-818-0)[819](#page-822-0) YModule [823-](#page-826-0)[863](#page-866-0) YMotor [867-](#page-870-0)[904](#page-907-0) YNetwork [909-](#page-912-0)[961](#page-964-0) Yocto-Demo [3](#page-6-0) Yocto-hub [640](#page-643-0) YOsControl [964-](#page-967-0)[984](#page-987-0) YPower [988-](#page-991-0)[1027](#page-1030-0) yPreregisterHub [22](#page-25-0) YPressure [1031-](#page-1034-0)[1066](#page-1069-0) YPwmInput [1070-](#page-1073-0)[1114](#page-1117-0) YPwmOutput [1118-](#page-1121-0)[1152](#page-1155-0) YPwmPowerSource [1155-](#page-1158-0)[1175](#page-1178-0) YQt [1179-](#page-1182-0)[1214](#page-1217-0)

YRealTimeClock [1217-](#page-1220-0)[1241](#page-1244-0) YRefFrame [1245-](#page-1248-0)[1277](#page-1280-0) yRegisterDeviceArrivalCallback [23](#page-26-0) yRegisterDeviceRemovalCallback [24](#page-27-0) yRegisterHub [25](#page-28-0) yRegisterHubDiscoveryCallback [26](#page-29-0) yRegisterLogFunction [27](#page-30-0) YRelay [1281-](#page-1284-0)[1313](#page-1316-0) YSensor [1317-](#page-1320-0)[1352](#page-1355-0) YSerialPort [1357-](#page-1360-0)[1409](#page-1412-0) YServo [1413-](#page-1416-0)[1444](#page-1447-0) ySleep [28](#page-31-0) YTemperature [1448-](#page-1451-0)[1485](#page-1488-0) YTilt [1489-](#page-1492-0)[1524](#page-1527-0) yTriggerHubDiscovery [29](#page-32-0) yUnregisterHub [30](#page-33-0) yUpdateDeviceList [31](#page-34-0) YVoc [1528-](#page-1531-0)[1563](#page-1566-0) YVoltage [1567-](#page-1570-0)[1602](#page-1605-0) YVSource [1605-](#page-1608-0)[1634](#page-1637-0) YWakeUpMonitor [1638-](#page-1641-0)[1669](#page-1672-0) YWakeUpSchedule [1673-](#page-1676-0)[1706](#page-1709-0) YWatchdog [1710-](#page-1713-0)[1751](#page-1754-0) YWireless [1754-](#page-1757-0)[1781](#page-1784-0)

### **Z**

zeroAdjust, YGenericSensor [587](#page-590-0)